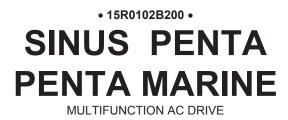

## USER MANUAL -Programming Guide-

Issued on 05/06/17 R.03 SW Ver. 4.13x English

• This manual is integrant and essential to the product. Carefully read the instructions contained herein as they provide important hints for use and maintenance safety.

• The information contained herein is the property of Brammer and cannot be reproduced. Brammer enforces its rights on the drawings and catalogues according to the law.

• This device is to be used only for the purposes it has been designed to. Other uses should be considered improper and dangerous. The manufacturer is not responsible for possible damages caused by improper, erroneous and irrational uses.

• Brammer is responsible for the device in its original setting.

• Any changes to the structure or operating cycle of the device must be performed or authorized by the Engineering Department of Brammer.

• Brammer assumes no responsibility for the consequences resulting by the use of non-original spare-parts.

• Brammer reserves the right to make any technical changes to this manual and to the device without prior notice. If printing errors or similar are detected, the corrections will be included in the new releases of the manual.

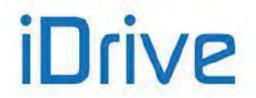

Brammer AS. Nordre Bruraas 18 5131 Nyborg Norway BRAMMER.NO info@BRAMMER.NO

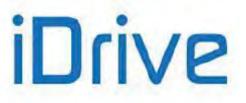

#### **REVISION INDEX**

Modifications in respect to Programming Guide 15R0102B200, release R.02, SW version 4.12x issued on 25/08/16.

The following subjects covered in this Programming Guide R.03 (SW version 4.13x) have been added, changed or suppressed in respect to the previous version R.02 (SW version 4.12x).

Logo ENERTRONICA GROUP added. Measures M004u/M009u added. Parameters P268s/t/u/v added. Selection D74: kWh pulse added in Table 48: List of the selectable digital signals and analog variables. Description of customized PID measures M023/023a/024/024a corrected. MODBUS addresses of measures M120/121/122 corrected. MODBUS address in version SW Texas corrected. MODBUS address in version SW Texas corrected. Modbus DATE AND TIME MENU addresses corrected. Clamp transistor in braking unit renamed. Wording "side A" removed from description of IGBT alarms. VTC procedure to make torque demand and generated torque equivalent added.

## USER MANUALS MENTIONED IN THIS PROGRAMMING GUIDE

The following User Manuals from Brammer are mentioned throughout this Programming Guide:

- 15P0102B100 SINUS PENTA Installation Guide
- 15Q0102B00 SINUS PENTA Guide to the Regenerative Application
- 15Q0102B200 SINUS PENTA Guide to the Synchronous Motor Application
- 15W0102B300 SINUS PENTA Safe Torque Off Function Application Manual
- 15W0102B500 Motor Drives Accessories User Manual
- 15G0010B1 PROFIdrive COMMUNICATIONS BOARD Installation and Programming Guide
- 15G0851B100 DATA LOGGER ES851 Programming Guide
- 15J0901B100 RemoteDrive DRIVE REMOTE CONTROL User Manual

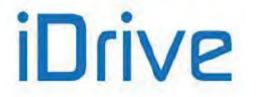

## 0. TABLE OF CONTENTS

## 0.1. Chapters

| RI |        | INDEX                                                         |    |
|----|--------|---------------------------------------------------------------|----|
| 0. | TABL   | E OF CONTENTS                                                 | 3  |
|    | 0.1.   | Chapters                                                      | 3  |
|    | 0.2.   | Figures                                                       |    |
|    | 0.3.   | Tables                                                        |    |
|    | 0.4.   | Scope of this Manual                                          |    |
|    | 0.5.   | How to Use this Manual                                        |    |
|    | 0.5.1  |                                                               | 12 |
|    | 0.5.2  | Special Applications Dedicated to Sinus Penta Drives          | 12 |
|    | 0.5.3  | Menus and Submenus                                            | 13 |
|    | 0.5.4  |                                                               |    |
| 1. | USIN   | G THE DISPLAY/KEYPAD UNIT                                     |    |
|    | 1.1.   | Overview                                                      | 16 |
|    | 1.2.   | Menu Tree                                                     | 17 |
|    | 1.3 Na | ivigation                                                     | 19 |
|    | 1.4.   | Parameter Modification                                        | 21 |
|    | 1.5.   | Programming the Root Page                                     | 21 |
|    | 1.6.   | Using the MENU Key                                            | 22 |
|    | 1.7.   | ESC Key                                                       |    |
|    | 1.8.   | RESET Key (Alarm and Control Board Reset)                     | 24 |
|    | 1.9.   | TX/RX Key (Download/Upload from/to the Keypad)                | 24 |
|    | 1.10.  | LOC/REM Key (Keypad Pages)                                    |    |
|    | 1.11.  | SAVE/ENTER Key                                                | 26 |
|    | 1.12.  | Indicator LEDs on the Display/Keypad                          | 27 |
| 2. | DESC   | CRIPTION OF INPUT AND OUTPUT SIGNALS                          | 28 |
| 3. | REFE   | RENCES AND FEEDBACKS                                          | 29 |
|    | 3.1.   | Main Speed/Torque Reference                                   | 29 |
|    | 3.2.   | Speed/Torque Limit Reference                                  |    |
|    | 3.3.   | PID Reference                                                 | 29 |
|    | 3.4.   | PID Feedback Reference                                        |    |
| 4. | PRO    | GRAMMABLE FUNCTIONS                                           |    |
|    | 4.1.   | Multimotor                                                    | 30 |
|    | 4.2.   | Voltage/Frequency Pattern                                     | 30 |
|    | 4.3.   | Slip Compensation                                             |    |
|    | 4.4.   | Speed Searching                                               | 30 |
|    | 4.5.   | Controlled Stop in Case of Power Failure (Power Down)         | 30 |
|    | 4.6.   | DC Braking                                                    | 30 |
|    | 4.7.   | Motor Thermal Protection                                      |    |
|    | 4.8.   | Prohibit Speeds                                               | 31 |
|    | 4.9.   | Digital PID Regulator                                         | 31 |
|    | 4.10.  | Bridge Crane Application                                      | 31 |
|    | 4.11.  | Setting Two Alternative Command Sources and Reference Sources | 31 |
|    | 4.12.  | Fire Mode                                                     |    |
| 5. | PRO    | GRAMMING EXAMPLES                                             | 33 |
|    | 5.1.   | Overview                                                      |    |
|    | 5.2.   | Programming a Reference                                       | 33 |
|    | 5.3.   | Configuring the External Torque Limit                         | 37 |
|    | 5.4.   | Configuring the Feedback from Incremental Encoder             | 38 |
|    | 5.5.   | Configuring a Reference from Incremental Encoder              |    |
| 6. | STAF   | IT-UP MENU                                                    |    |
|    | 6.1.   | Overview                                                      |    |
| 7. | FIRS   | T STARTUP                                                     | 42 |
|    | 7.1.   | "IFD" Control Algorithm                                       |    |
|    | 7.2.   | "VTC" Control Algorithm                                       |    |
|    | 7.3.   | "FOC" Control Algorithm                                       |    |
| 8. | MEAS   | SURES MENU                                                    |    |
|    | 8.1.   | Overview                                                      | 54 |
|    | 8.2.   | Motor Measures Menu                                           | 55 |

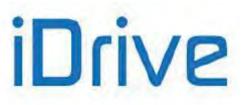

#### PROGRAMMING GUIDE

| 8.3.           | PID Regulator Menu                                   | 63 |
|----------------|------------------------------------------------------|----|
| 8.4.           | Digital Inputs Menu                                  |    |
| 8.5.           | References Menu                                      |    |
| 8.6.           | Outputs Menu                                         |    |
| 8.7.           | Temperature Measures from PT100 Menu                 |    |
| 8.8.           | Autodiagnostics Menu                                 |    |
| 8.9.           | Data Logger Measures Menu                            |    |
| 8.10.          | Encoder Measures Menu                                |    |
| 8.11.          | Digital Input Settings Menu                          |    |
| 8.12.          | Fault List Menu                                      |    |
| 8.13.          | Power Off List Menu                                  |    |
| 9. PF          | RODUCT MENU                                          |    |
| 9.1.           | Overview                                             |    |
| 9.2.           | List of Parameter P263 and Fire Mode Enable Password |    |
| 10.            | PASSWORD AND USER LEVEL MENU                         |    |
| 10.1.          | Overview                                             |    |
| 10.2.          | List of Parameters P000 to P003                      |    |
| 11.            | DISPLAY/KEYPAD MENU                                  |    |
| 11.1.          | Overview                                             |    |
| 11.2.          | Root Page                                            |    |
| 11.3.          | Keypad Page and Local Mode                           |    |
| 11.4.          | List of Parameters P264 to P269b                     |    |
| 12.            | RAMPS MENU                                           |    |
| 12.1.          |                                                      |    |
| 12             | .1.1. Description of the Speed Ramps                 |    |
|                | .1.2. Description of the Torque Ramps                |    |
| 12.2.          |                                                      |    |
| 13.            | INPUTS FOR REFERENCES MENU                           |    |
| 13.1.          |                                                      |    |
| 13.2.          | Scaling Analog Inputs REF, AIN1, AIN2                |    |
| 13.3.          | List of Parameters P050 to P074a                     |    |
|                | MULTISPEED MENU                                      |    |
| 14.1.          |                                                      |    |
| 14.2.          | List of Parameters P080 to P100                      |    |
|                | PID MULTIREFERENCES MENU                             |    |
| 15.1.          |                                                      |    |
| 15.2.          |                                                      |    |
|                | MULTITORQUE MENU                                     |    |
| 16.1.          |                                                      |    |
| _ 16.2.        |                                                      |    |
|                | PROHIBIT SPEED MENU                                  |    |
| 17.1.          |                                                      |    |
| 17.2.          |                                                      |    |
|                | REFERENCE VARIATION PERCENT MENU                     |    |
| 18.1.          | Overview                                             |    |
| 18.2.          | List of Parameters P115 to P121                      |    |
| 19.            | SPEED LOOP AND CURRENT BALANCING MENU                |    |
| 19.1.          | Overview                                             |    |
| 19.2.          | List of Parameters P125 to P153                      |    |
| 20.            | FOC REGULATORS MENU                                  |    |
| 20.1.<br>20.2. | Overview<br>List of Parameters P155 to P173          |    |
|                | VTC REGULATORS MENU                                  |    |
| 21.            |                                                      |    |
| 21.1.          | Overview<br>List of Parameters P175h1 to P175w       |    |
|                | ANALOG AND FREQUENCY OUTPUTS MENU                    |    |
| 22.            | Overview                                             |    |
|                | .1.1. Factory-setting of the Analog Outputs          |    |
|                | .1.2. Analog Outputs                                 |    |
|                | .1.2. Analog Outputs                                 |    |
| 22.2.          | Variables                                            |    |
|                | .2.1. Operating Mode of Analog and Frequency Outputs |    |
|                | .2.2. Analog Output Programming Examples             |    |
| 22.3.          | List of Parameters P176 to P215                      |    |
| 22.0.          |                                                      |    |

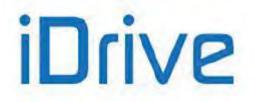

#### SINUS PENTA PENTA MARINE

| 23.            | TIMERS            | MENU                                                             | 183 |
|----------------|-------------------|------------------------------------------------------------------|-----|
| 23.1.          | . Overv           | view                                                             | 183 |
| 23.2.          | . List o          | f Parameters P216 to P229                                        | 185 |
| 24.            |                   | AMETERS MENU                                                     |     |
| 24.1.          |                   | riew                                                             |     |
| 24.2.          |                   | Regulator Tuning – Method of Ziegler and Nichols                 |     |
| 24.3.          |                   | al Tuning of the PI Regulator                                    |     |
|                | 4.3.1.            | Proportional Action (P)                                          |     |
|                | 4.3.2.            | Integral Action (I)                                              |     |
|                | 4.3.3.<br>4.3.4.  | Derivative Action (D)<br>Tuning Actions at Constant Speed        |     |
| 24.4.          |                   | vindup                                                           | 106 |
| 24.5.          | lieto             | f Parameters P236 to P260                                        | 107 |
| 25.            |                   | RAMETERS MENU                                                    |     |
| 25.1.          |                   | view                                                             |     |
| 25.2.          |                   | f Parameters P436 to P460                                        |     |
| 26.            |                   | OUTPUTS MENU                                                     |     |
| 26.1.          |                   | view                                                             |     |
| 26             | 6.1.1.            | Factory Settings                                                 | 207 |
| 26             | 6.1.2.            | Structure of the Digital Outputs                                 | 207 |
| 26.2.          |                   | ammable Operating Modes (Diagrams)                               |     |
| 26.3.          |                   | ples                                                             | 223 |
| 26.4.          |                   | f Parameters P270 to P305                                        |     |
| 27.            |                   | RY DIGITAL OUTPUTS MENU                                          |     |
| 27.1.          | . Over            | view                                                             | 242 |
| 27.2.          | List o            | f Parameters P306 to P317                                        | 242 |
| 28.            |                   | RE CONTROL FROM PT100                                            |     |
| 28.1.          |                   | view                                                             |     |
| 28.2.          |                   | f Parameters P318 to P325                                        | 246 |
| 29.            |                   | JS PARAMETERS MENU                                               |     |
| 29.1.<br>29.2. |                   | /iew<br>f Parameters P330 to P331                                |     |
| 30.            |                   | L DIGITAL OUTPUTS (MPL) MENU                                     |     |
| 30.1.          |                   | view                                                             |     |
|                | . 0verv<br>0.1.1. | Factory Setting                                                  |     |
|                | 0.1.2.            | Structure of the Virtual Digital Outputs                         |     |
| 30.2.          |                   | ating Diagram of the Virtual Digital Outputs                     | 257 |
| 30.3.          | . List o          | f Parameters P350 to P385                                        | 261 |
| 31.            | INPUTS            | FOR REFERENCES FROM OPTIONAL BOARD                               | 275 |
| 31.1.          | . Scalir          | ng Analog Inputs XAIN4, XAIN5                                    | 275 |
| 31.2.          |                   | f parameters P390 to P399                                        |     |
|                |                   | JNE MENU                                                         |     |
| 32.1.          |                   | view                                                             |     |
|                |                   | Motor Autotune and Adjusting Loops                               |     |
|                | 2.1.2.            | Checking the Encoder Operation                                   |     |
| 32.2.          |                   | f Inputs 1073 - 1074                                             |     |
| 33.            |                   | R FREQUENCY MENU                                                 |     |
| 33.1.          | . Overv<br>3.1.1. | Carrier Frequency Setting                                        |     |
|                | 3.1.2.            | Example                                                          |     |
|                | 3.1.3.            | Maximum Programmable Speed Value                                 |     |
| 33.2.          |                   | f Parameters C001 to C004                                        |     |
| 34.            |                   | CONFIGURATION MENU                                               |     |
| 34.1.          |                   | view                                                             |     |
| 34             | 4.1.1.            | Electrical Specifications of the Connected Motor                 | 292 |
| 34             | 4.1.2.            | Motor Ratings                                                    | 292 |
|                | 4.1.3.            | Parameters of the Equivalent Circuit of the Asynchronous Machine |     |
|                | 4.1.4.            | V/f Pattern (IFD Only)                                           |     |
|                | 4.1.5.            | Example 1 - V/f Pattern Parameterization                         |     |
|                | 4.1.6.            | Example 2 - V/f Pattern Parameterization                         |     |
|                | 4.1.7.            | Slip Compensation (IFD Only)                                     |     |
|                | 4.1.8.            | Torque Control (VTC and FOC Only)                                |     |
|                | 4.1.9.            | Torque Follower Mode (VTC and FOC only)                          |     |
| 34             | 4.1.10.           | Field Weakening (VTC and FOC Only)                               | 299 |

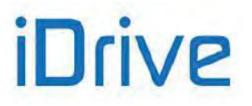

#### PROGRAMMING GUIDE

|                                                                                                    | st of Parameters C008 to C128                                                                                                    | 303                                                                                                    |
|----------------------------------------------------------------------------------------------------|----------------------------------------------------------------------------------------------------|----------------------------------------------------------------------------------------------------|
| 34.2. L                                                                                                    | St of Falameters 6000 to C120                                                                                                    | 302                                                                                                    |
|                                                                                                    | ables Including the Parameters Depending on the Drive Model                                                                                                    |                                                                                                    |
| 34.3.1.                                                                                                    | Voltage Class 2T/4T                                                                                                    |                                                                                                    |
| 34.3.2                                                                                                    |                                                                                                    |                                                                                                    |
| 35. LIM                                                                                                    | TS MENU                                                                                                    | 335                                                                                                    |
| 35.1. (                                                                                                    | verview                                                                                                    | 335                                                                                                    |
| 35.2. L                                                                                                    | st of Parameters C043 to C135                                                                                                    | 337                                                                                                    |
|                                                                                                    | ITROL METHOD MENU                                                                                                    |                                                                                                    |
|                                                                                                    | verview                                                                                                    |                                                                                                    |
|                                                                                                    |                                                                                                    |                                                                                                    |
| 36.1.1.                                                                                                    | Command Sources                                                                                                    |                                                                                                    |
| 36.1.2.                                                                                                    | Speed/Torque REFERENCE Sources                                                                                                    | 345                                                                                                    |
| 36.1.3.                                                                                                    | Alternative Command and Reference Sources                                                                                                    | 348                                                                                                    |
| 36.1.4                                                                                                    | Torque Limit Source                                                                                                    | 349                                                                                                    |
| 36.1.5                                                                                                    | Remote/Local Mode                                                                                                    |                                                                                                    |
|                                                                                                    | ow to Manage the Reference Sources                                                                                                    |                                                                                                    |
|                                                                                                    | ist of Parameters C140 to C148                                                                                                    |                                                                                                    |
|                                                                                                    |                                                                                                    |                                                                                                    |
|                                                                                                    | TAL INPUTS MENU                                                                                                    |                                                                                                    |
| 37.1. (                                                                                                    | verview                                                                                                    | 356                                                                                                    |
| 37.1.1.                                                                                                    | START                                                                                                    | 359                                                                                                    |
| 37.1.2                                                                                                    | ENABLE (Terminals 15:MDI2 and S)                                                                                                    | 360                                                                                                    |
| 37.1.3                                                                                                    |                                                                                                    |                                                                                                    |
|                                                                                                    | actory-setting of the Digital Inputs                                                                                                    |                                                                                                    |
|                                                                                                    |                                                                                                    |                                                                                                    |
|                                                                                                    | st of Parameters C149 to C188c and I006                                                                                                    |                                                                                                    |
|                                                                                                    | ODER/FREQUENCY INPUTS MENU                                                                                                    |                                                                                                    |
| 38.1. (                                                                                                    | verview                                                                                                    |                                                                                                    |
| 38.1.1.                                                                                                    | When ES836 is NOT Used                                                                                                    | 390                                                                                                    |
| 38.1.2                                                                                                    |                                                                                                    | 391                                                                                                    |
| 38.1.3.                                                                                                    |                                                                                                    |                                                                                                    |
|                                                                                                    | st of Parameters C189 to C199.                                                                                                    |                                                                                                    |
|                                                                                                    |                                                                                                    |                                                                                                    |
|                                                                                                    | KING UNIT AND RAMP EXTENSION MENU                                                                                                    |                                                                                                    |
| 39.1. (                                                                                                    | verview                                                                                                    |                                                                                                    |
| 39.1.1.                                                                                                    | Braking unit and ramp extension                                                                                                    | 300                                                                                                    |
| 00.1.1.                                                                                                    |                                                                                                    |                                                                                                    |
| 39.1.2                                                                                                    |                                                                                                    |                                                                                                    |
| 39.1.2                                                                                                    | Torque Limit and Frequency Increase Due to Overvoltage – SVC (Smart Voltage Control)                                                                                                    | 400                                                                                                    |
| 39.1.2.<br>39.2. L                                                                                                    | Torque Limit and Frequency Increase Due to Overvoltage – SVC (Smart Voltage Control)<br>st of Parameters C210 to C213d                                                                                                    | 400<br>401                                                                                                    |
| 39.1.2.<br>39.2. L<br>40. DC                                                                                                    | Torque Limit and Frequency Increase Due to Overvoltage – SVC (Smart Voltage Control)<br>st of Parameters C210 to C213d<br>BRAKING MENU                                                                                                    | 400<br>401<br>404                                                                                                    |
| 39.1.2<br>39.2. L<br>40. DC<br>40.1. (                                                                                                    | Torque Limit and Frequency Increase Due to Overvoltage – SVC (Smart Voltage Control)<br>st of Parameters C210 to C213d<br>BRAKING MENU<br>verview                                                                                                    | 400<br>401<br>404<br>404                                                                                                    |
| 39.1.2<br>39.2. L<br>40. DC<br>40.1. (<br>40.1.1.                                                                                                    | Torque Limit and Frequency Increase Due to Overvoltage – SVC (Smart Voltage Control)<br>ist of Parameters C210 to C213d<br>BRAKING MENU<br>verview<br>DC Braking at Start and Non-condensing Function                                                                                                    | 400<br>401<br>404<br>404<br>404                                                                                                    |
| 39.1.2<br>39.2. L<br>40. DC<br>40.1. (                                                                                                    | Torque Limit and Frequency Increase Due to Overvoltage – SVC (Smart Voltage Control)<br>st of Parameters C210 to C213d<br>BRAKING MENU<br>verview<br>DC Braking at Start and Non-condensing Function<br>DC Braking at Stop                                                                                                    | 400<br>401<br>404<br>404<br>404<br>406                                                                                                    |
| 39.1.2.<br>39.2. L<br>40. DC<br>40.1. (<br>40.1.1.<br>40.1.2.<br>40.1.3.                                                                                                    | Torque Limit and Frequency Increase Due to Overvoltage – SVC (Smart Voltage Control)<br>st of Parameters C210 to C213d<br>BRAKING MENU<br>verview<br>DC Braking at Start and Non-condensing Function<br>DC Braking at Stop<br>DC Braking Command Sent from Digital Input                                                                                                    | 400<br>401<br>404<br>404<br>404<br>406<br>407                                                                                                    |
| 39.1.2.<br>39.2. L<br>40. DC<br>40.1. (<br>40.1.1.<br>40.1.2.<br>40.1.3.                                                                                                    | Torque Limit and Frequency Increase Due to Overvoltage – SVC (Smart Voltage Control)<br>st of Parameters C210 to C213d<br>BRAKING MENU<br>verview<br>DC Braking at Start and Non-condensing Function<br>DC Braking at Stop<br>DC Braking Command Sent from Digital Input                                                                                                    | 400<br>401<br>404<br>404<br>404<br>406<br>407                                                                                                    |
| 39.1.2.<br>39.2. L<br>40. DC<br>40.1. (<br>40.1.1.<br>40.1.2.<br>40.1.3.<br>40.2. L                                                                                                    | Torque Limit and Frequency Increase Due to Overvoltage – SVC (Smart Voltage Control)<br>ist of Parameters C210 to C213d<br>BRAKING MENU<br>verview<br>DC Braking at Start and Non-condensing Function<br>DC Braking at Stop<br>DC Braking Command Sent from Digital Input<br>ist of Parameters C215 to C224                                                                                                    | 400<br>401<br>404<br>404<br>404<br>404<br>406<br>407<br>410                                                                                                    |
| 39.1.2.<br>39.2. L<br>40. DC<br>40.1. (<br>40.1.1.<br>40.1.2.<br>40.1.3.<br>40.2. L<br>41. PO                                                                                                    | Torque Limit and Frequency Increase Due to Overvoltage – SVC (Smart Voltage Control)<br>ist of Parameters C210 to C213d<br>BRAKING MENU<br>DC Braking at Start and Non-condensing Function<br>DC Braking at Stop<br>DC Braking Command Sent from Digital Input<br>ist of Parameters C215 to C224                                                                                                    | 400<br>401<br>404<br>404<br>404<br>406<br>407<br>410<br>413                                                                                                    |
| 39.1.2.<br>39.2. L<br>40. DC<br>40.1. (<br>40.1.1.<br>40.1.2.<br>40.1.3.<br>40.2. L<br>41. PO<br>41.1. (                                                                                                    | Torque Limit and Frequency Increase Due to Overvoltage – SVC (Smart Voltage Control)<br>ist of Parameters C210 to C213d<br>BRAKING MENU<br>verview                                                                                                    | 400<br>401<br>404<br>404<br>406<br>406<br>407<br>410<br>413<br>413                                                                                                    |
| 39.1.2.<br>39.2. L<br>40. DC<br>40.1. (<br>40.1.1.<br>40.1.2.<br>40.1.3.<br>40.2. L<br>41. POV<br>41.1. (<br>41.2. L                                                                                                    | Torque Limit and Frequency Increase Due to Overvoltage – SVC (Smart Voltage Control)<br>ist of Parameters C210 to C213d<br>BRAKING MENU<br>DC Braking at Start and Non-condensing Function<br>DC Braking at Stop                                                                                                    | 400<br>401<br>404<br>404<br>404<br>406<br>407<br>410<br>413<br>413<br>416                                                                                                    |
| 39.1.2.<br>39.2. L<br>40. DC<br>40.1. C<br>40.1.1.<br>40.1.2.<br>40.1.3.<br>40.2. L<br>41. POV<br>41.1. C<br>41.2. L<br>42. SPE                                                                                                    | Torque Limit and Frequency Increase Due to Overvoltage – SVC (Smart Voltage Control)<br>ist of Parameters C210 to C213d<br>BRAKING MENU<br>DC Braking at Start and Non-condensing Function                                                                                                    | 400<br>401<br>404<br>404<br>404<br>406<br>407<br>410<br>413<br>413<br>416<br>420                                                                                                    |
| 39.1.2.<br>39.2. L<br>40. DC<br>40.1. (<br>40.1.2.<br>40.1.3.<br>40.2. L<br>41. PO<br>41.1. (<br>41.2. L<br>42. SPE<br>42.1. (                                                                                                    | Torque Limit and Frequency Increase Due to Overvoltage – SVC (Smart Voltage Control)<br>st of Parameters C210 to C213d<br>BRAKING MENU<br>DC Braking at Start and Non-condensing Function                                                                                                    |                                                                                                    |
| 39.1.2.<br>39.2. L<br>40. DC<br>40.1. (<br>40.1.2.<br>40.1.3.<br>40.2. L<br>41. PO<br>41.1. (<br>41.2. L<br>42. SPE<br>42.1. (<br>42.2. L                                                                                                    | Torque Limit and Frequency Increase Due to Overvoltage – SVC (Smart Voltage Control)<br>st of Parameters C210 to C213d<br>BRAKING MENU                                                                                                    |                                                                                                    |
| 39.1.2.<br>39.2. L<br>40. DC<br>40.1. (<br>40.1.2.<br>40.1.3.<br>40.2. L<br>41. PO<br>41.1. (<br>41.2. L<br>42. SPE<br>42.1. (<br>42.2. L                                                                                                    | Torque Limit and Frequency Increase Due to Overvoltage – SVC (Smart Voltage Control)<br>st of Parameters C210 to C213d<br>BRAKING MENU<br>DC Braking at Start and Non-condensing Function                                                                                                    |                                                                                                    |
| 39.1.2.<br>39.2. L<br>40. DC<br>40.1. (<br>40.1.1.<br>40.1.2.<br>40.1.3.<br>40.2. L<br>41. PO<br>41.1. (<br>41.2. L<br>42. SPE<br>42.1. (<br>42.2. L<br>43. AU                                                                                                    | Torque Limit and Frequency Increase Due to Overvoltage – SVC (Smart Voltage Control)<br>ist of Parameters C210 to C213d<br>BRAKING MENU                                                                                                    |                                                                                                    |
| 39.1.2.<br>39.2. L<br>40. DC<br>40.1. (<br>40.1.2.<br>40.1.3.<br>40.2. L<br>41. POV<br>41.1. (<br>41.2. L<br>42. SPE<br>42.1. (<br>42.2. L<br>43. AU<br>43.1. ()                                                                                                    | Torque Limit and Frequency Increase Due to Overvoltage – SVC (Smart Voltage Control)<br>st of Parameters C210 to C213d.<br>BRAKING MENU<br>verview<br>DC Braking at Start and Non-condensing Function.<br>DC Braking at Stop.<br>DC Braking Command Sent from Digital Input<br>st of Parameters C215 to C224.<br>VER DOWN MENU<br>verview<br>st of Parameters C225 to C235.<br>ED SEARCHING MENU<br>verview<br>st of Parameters C245 to C250.<br>ORESET MENU.<br>verview                                                                                                    |                                                                                                    |
| 39.1.2.<br>39.2. L<br>40. DC<br>40.1. (<br>40.1.2.<br>40.1.3.<br>40.2. L<br>41. POV<br>41.1. (<br>41.2. L<br>42. SPE<br>42.1. (<br>42.2. L<br>43. AU<br>43.1. (<br>43.2. L                                                                                                    | Torque Limit and Frequency Increase Due to Overvoltage – SVC (Smart Voltage Control)<br>st of Parameters C210 to C213d<br>BRAKING MENU<br>verview<br>DC Braking at Start and Non-condensing Function<br>DC Braking at Stop<br>DC Braking Command Sent from Digital Input<br>st of Parameters C215 to C224                                                                                                    |                                                                                                    |
| 39.1.2.<br>39.2. L<br>40. DC<br>40.1. (<br>40.1.2.<br>40.1.3.<br>40.2. L<br>41. POV<br>41.1. (<br>41.2. L<br>42. SPE<br>42.1. (<br>42.2. L<br>43. AU<br>43.1. (<br>43.2. L<br>44. MO                                                                                                    | Torque Limit and Frequency Increase Due to Overvoltage – SVC (Smart Voltage Control)<br>st of Parameters C210 to C213d<br>BRAKING MENU<br>verview<br>DC Braking at Start and Non-condensing Function<br>DC Braking Command Sent from Digital Input<br>st of Parameters C215 to C224<br>/ER DOWN MENU<br>verview<br>st of Parameters C225 to C235<br>ED SEARCHING MENU<br>verview<br>st of Parameters C245 to C250<br>ORESET MENU<br>verview<br>st of Parameters C255 to C258<br>OR THERMAL PROTECTION MENU                                                                                                    |                                                                                                    |
| 39.1.2.<br>39.2. L<br>40. DC<br>40.1. (<br>40.1.2.<br>40.1.3.<br>40.2. L<br>41. POV<br>41.1. (<br>41.2. L<br>42. SPE<br>42.1. (<br>42.2. L<br>43. AU<br>43.1. (<br>43.2. L<br>44. MO<br>44.1. (                                                                                                    | Torque Limit and Frequency Increase Due to Overvoltage – SVC (Smart Voltage Control)<br>st of Parameters C210 to C213d<br>BRAKING MENU<br>verview<br>DC Braking at Start and Non-condensing Function<br>DC Braking Command Sent from Digital Input<br>st of Parameters C215 to C224<br>/ER DOWN MENU<br>verview<br>st of Parameters C225 to C235<br>ED SEARCHING MENU<br>verview<br>st of Parameters C245 to C250<br>ORESET MENU<br>verview<br>st of Parameters C255 to C258<br>OR THERMAL PROTECTION MENU<br>verview                                                                                                    |                                                                                                    |
| 39.1.2.<br>39.2. L<br>40. DC<br>40.1. (<br>40.1.2.<br>40.1.3.<br>40.2. L<br>41. POV<br>41.1. (<br>41.2. L<br>42. SPE<br>42.1. (<br>42.2. L<br>43. AU<br>43.1. (<br>43.2. L<br>44. MO<br>44.1. (<br>44.2. ()                                                                                                    | Torque Limit and Frequency Increase Due to Overvoltage – SVC (Smart Voltage Control)<br>st of Parameters C210 to C213d<br>BRAKING MENU                                                                                                    |                                                                                                    |
| 39.1.2.<br>39.2. L<br>40. DC<br>40.1. (<br>40.1.2.<br>40.1.3.<br>40.2. L<br>41. POV<br>41.1. (<br>41.2. L<br>42. SPE<br>42.1. (<br>42.2. L<br>43. AU<br>43.1. (<br>43.2. L<br>44. MO<br>44.1. (<br>44.2. (<br>44.2.1.)                                                                                                    | Torque Limit and Frequency Increase Due to Overvoltage – SVC (Smart Voltage Control)<br>st of Parameters C210 to C213d<br>BRAKING MENU                                                                                                    | 400<br>401<br>404<br>404<br>404<br>406<br>407<br>410<br>413<br>413<br>413<br>413<br>416<br>420<br>420<br>429<br>429<br>429<br>429<br>429<br>429<br>429<br>429<br>429<br>429                                                                                                    |
| 39.1.2.<br>39.2. L<br>40. DC<br>40.1. (<br>40.1.2.<br>40.1.3.<br>40.2. L<br>41. POV<br>41.1. (<br>41.2. L<br>42. SPE<br>42.1. (<br>42.2. L<br>43. AU<br>43.1. (<br>43.2. L<br>44. MO<br>44.1. (<br>44.2. ()                                                                                                    | Torque Limit and Frequency Increase Due to Overvoltage – SVC (Smart Voltage Control)<br>st of Parameters C210 to C213d<br>BRAKING MENU                                                                                                    | 400<br>401<br>404<br>404<br>404<br>406<br>407<br>410<br>413<br>413<br>413<br>413<br>416<br>420<br>420<br>429<br>429<br>429<br>429<br>429<br>429<br>429<br>429<br>429<br>429                                                                                                    |
| 39.1.2.<br>39.2. L<br>40. DC<br>40.1. (<br>40.1.2.<br>40.1.3.<br>40.2. L<br>41. POV<br>41.1. (<br>41.2. L<br>42. SPE<br>42.1. (<br>42.2. L<br>43. AU<br>43.1. (<br>43.2. L<br>44. MO<br>44.1. (<br>44.2. (<br>44.2.1.)                                                                                                    | Torque Limit and Frequency Increase Due to Overvoltage – SVC (Smart Voltage Control)<br>st of Parameters C210 to C213d<br>BRAKING MENU                                                                                                    |                                                                                                    |
| 39.1.2.<br>39.2. L<br>40. DC<br>40.1. (<br>40.1.2.<br>40.1.3.<br>40.2. L<br>41. POV<br>41.1. (<br>41.2. L<br>42. SPE<br>42.1. (<br>42.2. L<br>43. AU<br>43.1. (<br>43.2. L<br>44. MO<br>44.1. (<br>44.2. (<br>44.2.1.<br>44.2.3.                                                                                                    | Torque Limit and Frequency Increase Due to Overvoltage – SVC (Smart Voltage Control)<br>st of Parameters C210 to C213d<br>BRAKING MENU<br>verview<br>DC Braking at Start and Non-condensing Function<br>DC Braking Command Sent from Digital Input<br>st of Parameters C215 to C224<br>/ER DOWN MENU<br>verview<br>st of Parameters C225 to C235<br>ED SEARCHING MENU<br>verview<br>st of Parameters C245 to C250.<br>ORESET MENU<br>verview<br>st of Parameters C255 to C258<br>OR THERMAL PROTECTION MENU<br>verview<br>to of Parameters C255 to C258<br>IEC Class<br>Maximum Locked Rotor Time – Basic<br>Maximum Locked Rotor Time – Enhanced                                                                                                    |                                                                                                    |
| 39.1.2.<br>39.2. L<br>40. DC<br>40.1. (<br>40.1.2.<br>40.1.3.<br>40.2. L<br>41. POV<br>41.1. (<br>41.2. L<br>42. SPE<br>42.1. (<br>42.2. L<br>43. AU<br>43.1. (<br>43.2. L<br>44. MO<br>44.1. (<br>44.2. (<br>44.2.1.<br>44.2.3.<br>44.3. (<br>44.3. (<br>44.3. | Torque Limit and Frequency Increase Due to Overvoltage – SVC (Smart Voltage Control)<br>st of Parameters C210 to C213d                                                                                                    |                                                                                                    |
| 39.1.2.<br>39.2. L<br>40. DC<br>40.1. (<br>40.1.2.<br>40.1.3.<br>40.2. L<br>41. POV<br>41.1. (<br>41.2. L<br>42. SPE<br>42.1. (<br>42.2. L<br>43. AU<br>43.1. (<br>43.2. L<br>44. MO<br>44.1. (<br>44.2. (<br>44.2.1.<br>44.2.3.<br>44.3. T<br>44.4. L                                                                                                    | Torque Limit and Frequency Increase Due to Overvoltage – SVC (Smart Voltage Control)<br>st of Parameters C210 to C213d                                                                                                    |                                                                                                    |
| 39.1.2.<br>39.2. L<br>40. DC<br>40.1. (<br>40.1.1.<br>40.1.2.<br>40.1.3.<br>40.2. L<br>41. POV<br>41.1. (<br>41.2. L<br>42. SPE<br>42.1. (<br>42.2. L<br>43. AU<br>43.1. (<br>43.2. L<br>44. MO<br>44.1. (<br>44.2. (<br>44.2.1.<br>44.2.3.<br>44.3. T<br>44.4. L<br>45. MAI                                                                                                    | Torque Limit and Frequency Increase Due to Overvoltage – SVC (Smart Voltage Control)<br>st of Parameters C210 to C213d                                                                                                    | $\begin{array}{c} & 400 \\ & 401 \\ & 404 \\ & 404 \\ & 404 \\ & 406 \\ & 407 \\ & 410 \\ & 413 \\ & 413 \\ & 413 \\ & 413 \\ & 420 \\ & 420 \\ & 431 \\ & 432 \\ & 432 \\ & 435 \\ & 436 \\ & 437 \\ & 440 \end{array}$                                                                                                    |
| 39.1.2.<br>39.2. L<br>40. DC<br>40.1. (<br>40.1.2.<br>40.1.3.<br>40.2. L<br>41. POV<br>41.1. (<br>41.2. L<br>42. SPE<br>42.1. (<br>42.2. L<br>43. AU<br>43.1. (<br>43.2. L<br>44. MO<br>44.1. (<br>44.2. (<br>44.2.1.<br>44.2.3.<br>44.3. T<br>44.4. L<br>45. MAI<br>45. MAI                                                                                                    | Torque Limit and Frequency Increase Due to Overvoltage – SVC (Smart Voltage Control)<br>st of Parameters C210 to C213d                                                                                                    | $\begin{array}{c}$                                                                                                    |
| 39.1.2.<br>39.2. L<br>40. DC<br>40.1. (<br>40.1.2.<br>40.1.3.<br>40.2. L<br>41. POV<br>41.1. (<br>41.2. L<br>42. SPE<br>42.1. (<br>42.2. L<br>43. AU<br>43.1. (<br>43.2. L<br>44. MO<br>44.1. (<br>44.2. (<br>44.2.1.<br>44.2.3.<br>44.3. T<br>44.4. L<br>45. MAI<br>45. MAI<br>45. MAI                                                                                                    | Torque Limit and Frequency Increase Due to Overvoltage – SVC (Smart Voltage Control)<br>st of Parameters C210 to C213d                                                                                                    | $\begin{array}{c}$                                                                                                    |
| 39.1.2.<br>39.2. L<br>40. DC<br>40.1. (<br>40.1.2.<br>40.1.3.<br>40.2. L<br>41. POV<br>41.1. (<br>41.2. L<br>42. SPE<br>42.1. (<br>42.2. L<br>43. AU<br>43.1. (<br>43.2. L<br>44. MO<br>44.1. (<br>44.2. (<br>44.2.1.<br>44.2.3.<br>44.3. T<br>44.4. L<br>45. MAI<br>45. MAI<br>45. MAI                                                                                                    | Torque Limit and Frequency Increase Due to Overvoltage – SVC (Smart Voltage Control)<br>st of Parameters C210 to C213d                                                                                                    | $\begin{array}{c}$                                                                                                    |
| 39.1.2.<br>39.2. L<br>40. DC<br>40.1. (<br>40.1.1.<br>40.1.2.<br>40.1.3.<br>40.2. L<br>41. POV<br>41.1. (<br>41.2. L<br>42. SPE<br>42.1. (<br>42.2. L<br>43. AU<br>43.1. (<br>43.2. L<br>44. MO<br>44.1. (<br>44.2. (<br>44.2.1.<br>44.2. (<br>44.2.3.<br>44.3. T<br>44.4. L<br>45. MAI<br>45. MAI<br>45. MAI<br>45. L<br>46. PID                                                                                                    | Torque Limit and Frequency Increase Due to Overvoltage – SVC (Smart Voltage Control)<br>st of Parameters C210 to C213d                                                                                                    | $\begin{array}{c} & 400 \\ & 401 \\ & 404 \\ & 404 \\ & 404 \\ & 406 \\ & 407 \\ & 410 \\ & 413 \\ & 413 \\ & 413 \\ & 413 \\ & 420 \\ & 420 \\ & 431 \\ & 432 \\ & 432 \\ & 432 \\ & 435 \\ & 436 \\ & 440 \\ & 440 \\ & 440 \\ & 441 \\ & 441 \\$ |
| 39.1.2.<br>39.2. L<br>40. DC<br>40.1. (<br>40.1.2.<br>40.1.3.<br>40.2. L<br>41. POV<br>41.1. (<br>41.2. L<br>42. SPE<br>42.1. (<br>42.2. L<br>43. AU<br>43.1. (<br>43.2. L<br>44. MO<br>44.1. (<br>44.2. (<br>44.2.1.<br>44.2.1.<br>44.2.3.<br>44.2.3.<br>44.3. T<br>44.4. L<br>45. MAI<br>45. MAI<br>45.1. (<br>45.2. L<br>46. PID<br>46.1. ()                                                                                                    | Torque Limit and Frequency Increase Due to Overvoltage – SVC (Smart Voltage Control)<br>st of Parameters C210 to C213d.<br>BRAKING MENU<br>verview<br>DC Braking at Start and Non-condensing Function<br>DC Braking at Stop<br>DC Braking Command Sent from Digital Input<br>st of Parameters C215 to C224.<br>/ER DOWN MENU<br>verview<br>st of Parameters C225 to C235.<br>ED SEARCHING MENU<br>verview<br>st of Parameters C245 to C250.<br>ORESET MENU<br>verview<br>st of Parameters C255 to C258.<br>OR THERMAL PROTECTION MENU<br>verview<br>hoosing the Characteristic Parameters<br>IEC Class<br>Maximum Locked Rotor Time – Basic<br>Maximum Locked Rotor Time – Enhanced<br>hermal Protection Trip Delay<br>st of Parameters C275 to C278.<br>CONFIGURATION MENU<br>verview                                                                                                    |                                                                                                    |
| 39.1.2.<br>39.2. L<br>40. DC<br>40.1. (<br>40.1.2.<br>40.1.3.<br>40.2. L<br>41. POV<br>41.1. (<br>41.2. L<br>42. SPE<br>42.1. (<br>42.2. L<br>43. AU<br>43.1. (<br>43.2. L<br>44. MO<br>44.1. (<br>44.2. (<br>44.2.1.<br>44.2.1.<br>44.2.2.<br>44.2.3.<br>44.3. T<br>44.4. L<br>45. MAI<br>45. MAI<br>45. MAI<br>45. MAI<br>45. L<br>46. PID<br>46.1. (<br>46.2. ()                                                                                                    | Torque Limit and Frequency Increase Due to Overvoltage – SVC (Smart Voltage Control)<br>st of Parameters C210 to C213d.<br>BRAKING MENU<br>verview<br>DC Braking at Start and Non-condensing Function.<br>DC Braking at Stop.<br>DC Braking Command Sent from Digital Input.<br>st of Parameters C215 to C224.<br>VFR DOWN MENU<br>verview<br>st of Parameters C225 to C235.<br>ED SEARCHING MENU<br>verview<br>st of Parameters C245 to C250.<br>ORESET MENU.<br>verview<br>st of Parameters C255 to C258.<br>OR THERMAL PROTECTION MENU<br>verview<br>hoosing the Characteristic Parameters<br>IEC Class<br>Maximum Locked Rotor Time – Basic.<br>Maximum Locked Rotor Time – Enhanced<br>hermal Protection Trip Delay.<br>st of Parameters C254 to C274.<br>VTENANCE MENU<br>verview.<br>st of Parameters C264 to C274.<br>VTENANCE MENU<br>verview.<br>st of Parameters C275 to C278.<br>CONFIGURATION MENU |                                                                                                    |

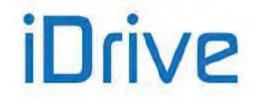

#### SINUS PENTA PENTA MARINE

| 46.4. Keeping Fluid Level Constant (Example)                          | 451        |
|-----------------------------------------------------------------------|------------|
| 46.5. Example of Compensation of Voltage Drop in a Filter             | 451        |
| 46.5.1. Voltage Drop Compensation – Feedback from Single Analog Input | 454<br>154 |
| 46.5.2. Voltage Drop Compensation - Feedback from Two Analog Inputs   | 404<br>155 |
| 47. BRIDGE CRANE MENU                                                 |            |
| 47.1. Overview                                                        |            |
| 47.1. Overview                                                        |            |
|                                                                       |            |
|                                                                       |            |
| 48.1. Overview                                                        |            |
|                                                                       |            |
|                                                                       |            |
|                                                                       |            |
| 49.2. Examples                                                        |            |
| 49.3. List of Parameters from C330 to C357                            |            |
| 50. SERIAL COMMUNICATIONS                                             |            |
| 50.1. Overview                                                        |            |
| 50.2. MODBUS-RTU PROTOCOL                                             |            |
| 51. SERIAL LINKS MENU                                                 |            |
| 51.1. Overview                                                        |            |
| 51.1.1. Watchdog Alarms                                               |            |
| 51.2. List of Parameters R001 to R013                                 |            |
| 52. FIELDBUS CONFIGURATION MENU                                       |            |
| 52.1. Overview                                                        |            |
| 52.1.1. Alarm A070 (Communication Suspended)                          |            |
| 52.2. List of Parameters R016 to R018b and I080                       |            |
| 52.3. Exchanged Parameters                                            |            |
| 52.3.1. From the Master to the Sinus Penta                            |            |
| 52.3.2. From the Sinus Penta to the Master                            |            |
| 53. EXPANSION BOARD CONFIGURATION MENU                                |            |
| 53.1. Overview                                                        |            |
| 53.2. List of Parameters R021 to R023                                 |            |
| 54. PROFIDRIVE BOARD CONFIGURATION MENU                               |            |
| 54.1. Overview                                                        |            |
| 54.2. List of Parameters R025 to R045                                 |            |
| 55. DAYLIGHT SAVING TIME                                              |            |
| 55.1. Overview                                                        |            |
| 55.2. List of Parameters R050 to R053                                 |            |
| 56. DATA LOGGER MENU                                                  |            |
| 56.1. Overview                                                        |            |
| 56.2. List of Parameters R115 and R116                                |            |
| 57. EEPROM MENU                                                       |            |
| 57.1. Overview                                                        |            |
| 57.2. List of Inputs 1009 to 1013                                     |            |
| 58. ALARMS AND WARNINGS                                               |            |
| 58.1. What Happens When a Protection Trips                            |            |
| 58.2. What To Do When an Alarm Trips                                  |            |
| 58.3. Alarm List                                                      |            |
| 58.4. List of the DRIVECOM Alarm Codes                                |            |
| 58.5. Warnings                                                        |            |
| 58.6. Warning List                                                    |            |
| 58.7. State List                                                      |            |
| 59. CUSTOM PARAMETERS                                                 |            |
| 60. INDEX                                                             |            |
|                                                                       |            |

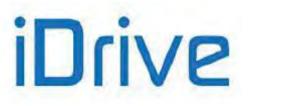

## 0.2. Figures

| Figure 1: Menu Tree<br>Figure 2: Navigation example                                                              |     |
|----------------------------------------------------------------------------------------------------|-----|
| Figure 3: Display/keypad                                                                                         |     |
| Figure 4: Example of S ramps                                                                                     |     |
| Figure 5: Speed profile without Rounding Off and with Rounding Off 2 (example)                                   |     |
| Figure 6: Speed profile with Acceleration Reset - Yes to No (Example)                                            | 106 |
| Figure 7: Speed Reference computing                                                                              |     |
| Figure 8: Torque Reference computing                                                                             |     |
| Figure 9: Computing Speed Analog Reference from terminal board: AIN1                                             |     |
| Figure 10: Computing Inputs REF (1) and (2) (examples)                                                           |     |
| Figure 11: Computing REF Input (Example 3)                                                                       |     |
| Figure 12: Prohibit Speed ranges                                                                                 |     |
| Figure 13: Speed Control (example)                                                                               |     |
| Figure 14: Example of dual parameterization activated by a digital input                                         |     |
| Figure 15: Error threshold Dual Parameterization function (example)                                              |     |
| Figure 16: Typical structure of the Analog Outputs                                                               |     |
| Figure 17: Structure of the Frequency Output.                                                                    |     |
| Figure 18: Curve (voltage; speed) implemented by AO1 (Example 1)                                                 |     |
| Figure 19: Curve (voltage; speed) implemented by AO1 (Example 2)                                                 |     |
| Figure 20: Curve (voltage; speed) implemented by AO1 (Example 3)                                                 |     |
| Figure 21: Curve (voltage; speed) implemented by AO1 (Example 4)                                                 |     |
| Figure 22: Curve (voltage; speed) implemented by AO1 (Example 5)                                                 |     |
| Figure 23: Using Timers (example)                                                                                |     |
| Figure 24: PID Block Diagram                                                                                     |     |
| Figure 25: Permanent oscillation with Kpc critical gain                                                          |     |
| Figure 26: Response to a system tuned with the method of Ziegler and Nichols                                     |     |
| Figure 27: Response to the step based on the value of Kp when Ti is kept constant                                |     |
| Figure 28: Response to the step when Kp is too large                                                             |     |
| Figure 29: Response to the step based on the value of Ti when Kp is kept constant                                |     |
| Figure 30: Response to the step when the values of Kp and Ti are too small                                       |     |
| Figure 31: PID Sleep and Wake-up Mode when P237a is set to 1                                                     |     |
| Figure 32: MDO block-diagram                                                                                     |     |
| Figure 33: DIGITAL Mode                                                                                          |     |
| Figure 34: ANALOG Mode                                                                                           |     |
| Figure 35: DOUBLE DIGITAL Mode                                                                                   |     |
| Figure 36: General structure of the parameterization of a digital output                                         |     |
| Figure 37: Digital output for speed thresholds (example)                                                         |     |
| Figure 38: Electromechanical brake command (example)                                                             |     |
| Figure 39: Block diagram of the virtual digital outputs (MPL)                                                    |     |
| Figure 40: Example of MPL functionality                                                                          |     |
| Figure 41: Carrier frequency (example)                                                                           |     |
| Figure 42: Equivalent circuit of the asynchronous machine                                                        |     |
| Figure 43: Types of programmable V/f curves                                                                      |     |
| Figure 44: Comparing the static field weakening to the automatic field weakening                                 |     |
| Figure 45: Torque control with speed limit                                                                       |     |
| Figure 46: Torque limit for VTC and FOC controls in field weakening mode                                         |     |
| Figure 47: Current limit reduction based on carrier frequency: models with Ipeak                                 |     |
| Figure 48: Current limit reduction based on carrier frequency: models without Ipeak                              |     |
| Figure 49: Selecting the command sources.                                                                        |     |
| Figure 50: Selecting the source references                                                                       |     |
| Figure 51: Inputs that can be selected to implement control functions                                            |     |
| Figure 52: The ENABLE Function<br>Figure 53: Controlling Run and Direction when the STOP Input is not programmed |     |
|                                                                                                    |     |
| Figure 54: Controlling Run and Direction when the STOP Input is programmed                                       |     |
| Figure 55: Using two encoders (example)                                                                          |     |
| Figure 56: SVC (Smart Voltage Control)                                                                           |     |
| Figure 57: DCB Hold and DCB at Start                                                                             |     |
| Figure 58: DCB at Start with VTC Control.                                                                        |     |
| Figure 59: DCB at Stop<br>Figure 60: Manual DCB (Example 1)                                                      |     |
|                                                                                                    |     |
| Figure 61: Manual DCB (Example 2)                                                                                |     |
| 8/543                                                                                                    |     |

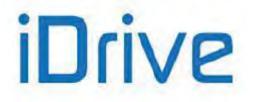

| Figure 62: Manual DCB (Example 3)                                  | 409 |
|--------------------------------------------------------------------|-----|
| Figure 63: Power Down (Example)                                    |     |
| Figure 64: Speed Searching (Example 1)                             | 421 |
| Figure 65: Speed Searching (Example 2)                             |     |
| Figure 66: Trip current reduction depending on speed values        | 431 |
| Figure 67: Set up of parameter C267 depending on the LRC/FLC ratio | 435 |
| Figure 68: Trip delay of alarm A075 based on the IEC Class         | 436 |
| Figure 69: Structure of the PID Regulator                          | 441 |
| Figure 70: Reference source and feedback source selection          | 442 |
| Figure 71: PID ramp reference                                      | 443 |
| Figure 72: Details of the PID regulator structure                  | 443 |
| Figure 73: Keeping fluid level constant (Example)                  | 451 |

#### 0.3. Tables

| Table 1: Coding of Measures M031, M032                                                              | 67  |
|----------------------------------------------------------------------------------------------------|-----|
| Table 2: Coding of Measure M033                                                                     | 67  |
| Table 3: Coding of Measures M034, M035                                                              | 69  |
| Table 4: Coding of Measures M036, M036a, M036b                                                      | 69  |
| Table 5: Coding of Measure M056                                                                     |     |
| Table 6: Coding of Measure M056a                                                                    |     |
| Table 7: Coding of Measure M056b                                                                    |     |
| Table 8: Coding of Measure M061                                                                     | 75  |
| Table 9: Data Logger connection status                                                              | 80  |
| Table 10: Coding of the functions assigned to the digital inputs                                    | 82  |
| Table 11: Modbus base addresses in the Fault Lists                                                  | 84  |
| Table 12: List of the measures in the Fault Lists                                                   |     |
| Table 13: List of the measures in the Power Off List                                                | 86  |
| Table 14: List of Parameter P263 and Fire Mode Enable Password                                      | 87  |
| Table 15: Indexes corresponding to the different models of the Penta Drive                          | 88  |
| Table 16: Voltage classes of the Penta Drive                                                        |     |
| Table 17: Fan control modes                                                                         |     |
| Table 18: Coding for fan activation                                                                 |     |
| Table 19: List of Parameters P000 to P003                                                           | 91  |
| Table 20: List of Parameters P264 to P269b                                                          |     |
| Table 21: Preset units of measure                                                                   |     |
| Table 22: List of the programmable measures for P268, P268a, P268b, P268c, P268d, P268e             |     |
| Table 23: Example of a Speed Ramp       1         Table 24: List of Parameters P009 to P033       1 |     |
| Table 24. List of Parameters used for the Inputs for References Menu                                | 107 |
| Table 25: Parameters used for the inputs for References Menu                                        |     |
| Table 26. Analog input hardware mode                                                                |     |
| Table 28: List of Parameters P080 to P100                                                           | 20  |
| Table 29: List of Parameters P080a to P099a                                                         | 1/1 |
| Table 30: List of Parameters P101 to P103                                                           | 112 |
| Table 31: List of Parameters P105 to P108                                                           | 45  |
| Table 32: List of Parameters P115 to P121                                                           |     |
| Table 33: List of Parameters P125 to P153                                                           | 51  |
| Table 34: List of Parameters P155 to P173                                                           |     |
| Table 35: List of Parameters P175a1 to P175w                                                        |     |
| Table 36: Selectable variables for the Analog and Frequency Outputs                                 | 65  |
| Table 37: Programming AO1 (0 ÷ 10V)                                                                 | 67  |
| Table 38: Programming AO1 (0 ÷ 10V)                                                                 |     |
| Table 39: Programming AO1 (ABS 0 ÷ 10V)                                                             |     |
| Table 40: Programming AO1 (ABS 0 ÷ 10V)                                                             | 69  |
| Table 41: Programming AO1 (± 10V)                                                                   | 69  |
| Table 42: List of Parameters P176 to P215                                                           | 71  |
| Table 43: List of Parameters P216 to P229                                                           |     |
| Table 44: Coding of Parameters P226 to P229                                                         |     |
| Table 45: List of Parameters P236 to P260                                                           |     |
| Table 46: List of Parameters P436 to P460                                                           | 206 |
| Table 47: Digital Output Mode                                                                       | 208 |

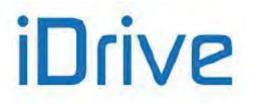

#### PROGRAMMING GUIDE

| Table 48. List of the selectable digital signals and analog variables       210         Table 49. Test functions       213         Table 50. MDD parameterization for PD Status OK       223         Table 52. MDD parameterization for paged thresholds       224         Table 53. MDD parameterization for the PWM function       225         Table 54. MDD parameterization for the PWM function       226         Table 55. MDD parameterization for the PWM function       226         Table 54. Int Of Parameters P306 to P317.       226         Table 50. List Of Parameters P306 to P318       226         Table 50. List Of Parameters P306 to P331.       240         Table 60. List Of Parameters P306 to P331.       250         Table 63. MPL parameterization for Dry Run Detection.       253         Table 63. List Of Parameters P306 to P336.       261         Table 65. List Of Parameters P306 to P398.       276         Table 65. List Of Parameters P306 to P398.       276         Table 65. List Of Parameters P306 to P398.       276         Table 65. List Of Parameters P306 to P398.       286         Table 71. List Of Parameters P306 to P398.       286         Table 72. Description of the parameters dasified by motor       282         Table 73. Hist Of Parameters C011 to C004.       288         Table 74. Parameters                                                                                                | Table 49: List of the colortable digital signals and analog variables                | 210 |
|----------------------------------------------------------------------------------------------------|--------------------------------------------------------------------------------------|-----|
| Table 50: MOD parameterization for PDS Status OK.         223           Table 51: MOD parameterization for dive Run OK         223           Table 52: MOD parameterization for speed thresholds         224           Table 53: MOD parameterization for the PWM function         225           Table 55: MOD parameterization for the PWM function         226           Table 55: MOD parameterization for the PWM function         226           Table 56: List Of Parameters P306 to P317         242           Table 56: List Of Parameters P301 to P331         249           Table 63: List Of Parameters P301 to P331         249           Table 63: List Of Parameters P301 to P331         249           Table 63: List Of Parameters P301 to P331         249           Table 64: MPL parameterization for Dry Run Detection         258           Table 64: MPL parameterization for Dry Run Detection         258           Table 65: Analog input hardware mode         276           Table 66: Analog input hardware mode         276           Table 66: Parameters P301 to P399         276           Table 67: List Of Parameters P301 to P399         276           Table 67: List Of Parameters P301 to P399         276           Table 71: List Of Parameters P301 to P399         276           Table 72: Description of the parameters classified by motor         282                                                                  |                                                                                      |     |
| Table 51: MDC parameterization for drive Run OK223Table 52: MDC parameterization for electromechanical brake command225Table 53: MDC parameterization for the PWM function226Table 55: MDC parameterization for the Ready state of a PLC supervisor227Table 55: MIC of Parameters P270 to P305228Table 56: MIC of Parameters P306 to P317242Table 56: MIC of Parameters P318 to P325246Table 56: MIC of Parameters P318 to P325249Table 61: Virtual Digital Output Modes250Table 62: MIC of the programmable measures for P330 to P331250Table 63: MPL parameterization for Dry Run Detection258Table 64: MIC parameters P306 to P365261Table 65: List of Parameters P306 to P365261Table 64: MPL parameterization for Dry Run Detection258Table 65: List of Parameters P306 to P365261Table 66: List of Parameters P306 to P365261Table 71: MIC for Parameterization for Dry P306260Table 66: List of Parameters P307 to P306262Table 71: MIC for Parameters P306 to P306265Table 72: Description of the p307262Table 74: Maximum value of the output frequency depending on the Penta model286Table 75: MIC for Parameters C001 to C004289Table 76: IFD control parameters classified by motor292Table 77: Maximum value of the connected motors292Table 76: IFD control parameters C011 to C004286Table 77: Mic Valence between AC mains range and DC range305Table 78: Cutyu                                                                                  |                                                                                      |     |
| Table 53: MDC parameterization for electromechanical brake command.         225           Table 54: MDC parameterization for the Ready state of a PLC supervisor         226           Table 55: MIC D parameters P270 to P305.         228           Table 56: List of Parameters P318 to P325.         246           Table 56: List of Parameters P318 to P325.         246           Table 56: List of Parameters P318 to P325.         246           Table 60: List of Parameters P318 to P325.         246           Table 61: Virtual Digital Output Modes.         253           Table 63: MPL parameterization for DyR nn Detection.         258           Table 64: List of Parameters P350 to P339.         261           Table 65: List of Parameters P350 to P399.         276           Table 64: MPL parameterization for DyR P1 function         288           Table 65: List of Parameters P390 to P399.         276           Table 66: Angling input natware mode.         275           Table 67: Maximum value of the output frequency depending on the Penta model         288           Table 71: List of Parameters P390 to P399.         276           Table 72: Motor Tamgs.         282           Table 73: Motor Tamgs.         282           Table 74: Tist of Parameters P390 to P399.         276           Table 74: Dist of Parameters C301 to C044.         288                                                                  | Table 51: MDO parameterization for drive Run OK                                      |     |
| Table 54: MDO parameterization for the Revel state of a PLC supervisor         226           Table 55: MOD parameterization for the Revel state of a PLC supervisor         227           Table 56: List of Parameters P270 to P305.         228           Table 58: List of Parameters P306 to P317.         242           Table 58: List of Parameters P300 to P331         249           Table 50: List of Parameters P300 to P331         259           Table 61: Vitual Digital Output Modes         252           Table 62: Test functions.         253           Table 63: All of Parameters P305 to P385.         261           Table 64: AMPL parameterization for Dry Run Detection         258           Table 64: Info Parameters P305 to P385.         261           Table 64: AMPL parameterization for Pige Fill function         262           Table 70: List of Parameters P305 to P385.         276           Table 64: Anolg input hardware mode         276           Table 70: List of Parameters CO1 to C044.         289           Table 71: List of Parameters CO1 to C044.         289           Table 72: Description of the parameters classified by motor         292           Table 74: Parameterize of the equivalent circuit of the asynchronous machine.         293           Table 75: List of Parameters CO1 to C044.         289           Table 75: List of Parameters C                                                    |                                                                                      |     |
| Table 55: MDC parameters 2P20 to P305         227           Table 56: List of Parameters P306 to P317         228           Table 57: List of Parameters P308 to P325         246           Table 56: List of Parameters P308 to P325         246           Table 56: List of Parameters P308 to P325         246           Table 50: List of Parameters P308 to P325         246           Table 60: List of the programmable measures for P330 to P331         250           Table 61: Virtual Digital Output Modes         253           Table 63: List of Parameters P308 to P385         253           Table 64: MLP parameterization for Dry Run Detection         258           Table 65: List of Parameters P350 to P385         261           Table 65: List of Parameters P309 to P399         276           Table 66: Analogi input Tadyware mode         252           Table 67: List of Parameters P309 to P399         276           Table 72: Distory Tameters P309 to P399         276           Table 73: Motor Tune' functions         282           Table 72: List of Parameters P309 to P399         276           Table 73: Motor Tatings         282           Table 74: Distroparameters Motor Tune' functions         282           Table 75: Motor Parameters Coll to CO4.         289           Table 75: Motor Parameters classified by motor <td></td> <td></td>                                                                      |                                                                                      |     |
| Table 56: List of Parameters P306 to P307       228         Table 56: List of Parameters P306 to P317       242         Table 56: List of Parameters P308 to P321       246         Table 56: List of Parameters P308 to P331       249         Table 56: List of Parameters P308 to P331       250         Table 66: Virtual Digital Output Modes       252         Table 66: Analog input hardware mode       253         Table 66: Analog input hardware mode       261         Table 66: Analog input hardware mode       276         Table 66: List of Parameters P309 to P399       276         Table 66: List of Parameters C001 to C004       285         Table 70: List of Parameters C001 to C004       285         Table 71: List of Parameters C001 to C004       285         Table 72: Description of the parameters classified by motor       292         Table 74: Parameters of the equivalent circuit of the asynchronous machine       292         Table 75: List of Parameters C001 to C004       295         Table 76: IFD control parameters C001 to C024       295         Table 77: List of Parameters 2010 to C228       2016         Table 76: List of Parameters C001 to C024       292         Table 77: List of Parameters C031 to C228       2017         Table 77: List of Parameters depending on the Drive Model - Class 21747 / 2<                                                                                               | Table 54: MDO parameterization for the PWM function                                  |     |
| Table 57: List of Parameters P318 to P325       242         Table 56: List of Parameters P318 to P325       246         Table 50: List of Parameters P318 to P325       246         Table 50: List of Parameters P318 to P325       252         Table 51: List of Parameters P318 to P331       250         Table 54: List of Parameters P318 to P335       253         Table 54: MED parameterization for Dry Run Detection       258         Table 54: MED parameterization for Dry BI Il function       260         Table 56: List of Parameters P350 to P385       261         Table 56: Analog input hardware mode       276         Table 56: List of Parameters P300 to P390       276         Table 54: MED parameters P300 to P390       276         Table 54: Dist of Parameters P300 to P390       276         Table 77: List of Parameters C001 to C004       285         Table 77: Dist of Parameters C001 to C004       289         Table 75: McOra Parameters S001 to C004       289         Table 75: McOra Parameters of the equivalent circuit of the asynchronous machine       283         Table 75: McOra Parameters S000 to C128       276         Table 75: List of Parameters C001 to C014       200         Table 75: McOra Parameters C001 to C024       205         Table 76: McOra Parameters depending on the Drive Model Class Z1747                                                                                                |                                                                                      |     |
| Table 56: List of Parameters P330 to P331         246           Table 50: List of the programmable measures for P330 to P331         250           Table 61: Virtual Digital Output Modes         252           Table 63: List of Parameters P330 to P385         258           Table 64: MPL parameterization for Dyp Run Detection         258           Table 63: List of Parameters P390 to P386         251           Table 64: MPL parameterization for Dyp Run Detection         258           Table 65: List of Parameters P390 to P386         251           Table 66: Analog input hardware mode         276           Table 66: Analog input hardware mode         276           Table 66: Analog input hardware mode         276           Table 66: Analog input hardware mode         282           Table 71: List of Parameters C010 to C044         288           Table 72: Maximum value of the output frequency depending on the Penta model         288           Table 73: Motor ratings         292           Table 74: Darameters C010 to C044         289           Table 75: Motor parameters classified by motor         292           Table 75: Motor parameters classified by motor         292           Table 75: Motor parameters C018 to C128.         202           Table 76: List of Parameters C018 to C128.         202           Table                                                                                        |                                                                                      |     |
| Table 50: List of Parameters P330 to P331         249           Table 60: List of the programmable measures for P330 to P331         250           Table 61: Virtual Digital Output Modes         252           Table 63: MPL parameterization for Dry Run Detection         258           Table 64: MPL parameterization for Dry Run Detection         260           Table 64: MPL parameterization for Dry Run Detection         260           Table 64: Analog input hardware mode         276           Table 64: Analog input hardware mode         276           Table 64: Analog input hardware mode         276           Table 64: Ist of Parameters P300 to P390         282           Table 71: List of Parameters C001 to C004         286           Table 72: Description of the parameters classified by motor         282           Table 73: List of Parameters C001 to C004 lagorithms         283           Table 74: Parameters of the equivalent circuit of the asynchronous machine         283           Table 75: IrD Control parameters C001 to C004 lagorithms         283           Table 76: IrD Control parameters C001 to C004 lagorithms         295           Table 76: IrD Control parameters C001 to C044 class 21/47 / 1         202           Table 76: IrD Control parameters C004 to C128         207           Table 76: IrD Control parameters c000 to C128         207                                                    |                                                                                      |     |
| Table 60: List of the programmable measures for P330 to P331         250           Table 61: Virtual Digital Output Modes         252           Table 62: Test functions         253           Table 63: WFL parameterization for Dry Run Detection         258           Table 64: MFL parameterization for Dry Run Detection         250           Table 65: List of Parameters P350 to P385         261           Table 66: Analog input hardware mode         275           Table 67: List of Parameters P390 to P399         276           Table 68: Analog input hardware mode         282           Table 68: Analog input hardware mode         282           Table 69: List of Inputs 1073 - 1074         282           Table 70: Maximum value of the output frequency depending on the Penta model         288           Table 71: List of Parameters C010 to C004         292           Table 72: Description of the parameters cassified by motor         292           Table 73: Motor ratings         293           Table 74: De ontrol parameters weat by control algorithms         293           Table 75: Motor parameters soft the connected motors         293           Table 74: Denotrol parameters C010 to C054.c. C0572, ol and C012 (C055, C098)         309           Table 80: Parameters depending on the Drive Model - Class 2T/4T / 2.         324           Table 80: Paramet                                                    |                                                                                      |     |
| Table 61: Virtual Digital Output Modes         253           Table 63: MPL parameterization for Dry Run Detection         253           Table 64: MPL parameterization for Dry Full function         260           Table 64: MPL parameterization for Dry Full function         260           Table 64: List of Parameters P300 to P385         261           Table 65: List of Parameters P300 to P389         276           Table 66: List of Parameters P300 to P399         276           Table 68: Exit of Parameters C001 to C004         289           Table 71: List of Parameters C001 to C004         289           Table 72: Description of the parameters classified by motor         292           Table 73: List of Parameters S0 the connocled motors         293           Table 74: Parameters soft the connected motors         293           Table 75: List of Parameters S0 to C128         302           Table 76: List of Parameters C001 to C004, C077 and C012 (C005, C098)         309           Table 76: List of Parameters C011 to C054, C057 co and C012 (C055, C098)         309           Table 78: List of Parameters C011 to C054, C057 co and C012 (C055, C098)         309           Table 81: Parameters depending on the Drive Model - Class 2174T / 1         324           Table 83: Parameters depending on the Drive Model - Class 2174T / 2         324           Table 84: Parameters depending on the                 |                                                                                      |     |
| Table 62: Test functions.253Table 63: WPL parameterization for Dry Run Detection.258Table 64: MPL parameterization for Pipe Fill function260Table 65: List of Parameters P350 to P385261Table 66: Analog input hardware mode275Table 67: List of Parameters P390 to P399276Table 68: Forgaramable* Wotor Tune' functions282Table 69: List of Inputs 1073 - 1074282Table 70: Maximum value of the output frequency depending on the Penta model288Table 71: List of Parameters C001 to C004289Table 72: Maximum value of the output frequency depending on the Penta model282Table 73: Motor ratings.292Table 74: Motor Taings.293Table 75: Motor parameters cool to C004.299Table 76: Motor parameters so the equivalent circuit of the asynchronous machine.293Table 76: Motor parameters so the equivalent circuit of the asynchronous machine.293Table 76: Motor parameters C008 to C128205Table 77: Parameters depending on the Drive Model - Class 21741 / 1292Table 78: List of Parameters C011 c (C054c, C097c) and C012 (C055, C098)309Table 81: Parameters depending on the Drive Model - Class 21741 / 3326Table 82: Parameters depending on the Drive Model - Class 21741 / 3326Table 84: Parameters depending on the Drive Model - Class 51761 / 1320Table 84: Parameters depending on the Drive Model - Class 51761 / 3331Table 87: Parameters depending on the Drive Model - Class 51761 / 4336Table 89: List of Paramet                            |                                                                                      |     |
| Table 64: MPL parameterization for Pipe Fill function260Table 65: List of Parameters P350 to P385.261Table 66: Analog input hardware mode275Table 67: List of Parameters P390 to P399276Table 68: List of Inputs 1073 - 1074285Table 70: Maximum value of the output frequency depending on the Penta mode!282Table 71: List of Parameters Cassified by motor292Table 72: Description of the parameters classified by motor292Table 73: Motor ratings292Table 74: Description of the parameters classified by motor293Table 75: Motor parameters used by control algorithms293Table 76: Decontrol parameters for the connected motors295Table 77: Parameters of the equivalent circuit of the asynchronous machine293Table 76: List of Parameters C008 to C128.302Table 77: Parameters coll to C1004 control and parameters for the connected motors295Table 78: List of Parameters C011c (C054c, C097c) and C012 (C055, C098)309Table 78: List of Parameters C011c (C054c, C097c) and C012 (C055, C098)309Table 81: Parameters depending on the Drive Model - Class 2T/4T / 1322Table 82: Parameters depending on the Drive Model - Class 2T/4T / 3326Table 84: Parameters depending on the Drive Model - Class 5T/6T / 3333Table 86: Parameters depending on the Drive Model - Class 5T/6T / 3333Table 87: Parameters depending on the Drive Model and Voltage Class - Class 5T/6T / 4328Table 89: List of Parameters C143 to C135337Table 89: List of Paramete | Table 62: Test functions                                                             |     |
| Table 65: List of Parameters P380 to P385.                                                                                                    | Table 63: MPL parameterization for Dry Run Detection                                 |     |
| Table 66: Analog input hardware mode275Table 66: List of Parameters P390 to P399276Table 68: List of Parameters P390 to P399282Table 68: List of Inputs1073 - 1074Table 70: Maximum value of the output frequency depending on the Penta model288Table 71: List of Parameters C001 to C004.289Table 72: Description of the parameters classified by motor292Table 73: Motor ratings.292Table 74: Description of the parameters classified by motor293Table 75: Motor parameters used by control algorithms293Table 76: IFD control parameters for the connected motors295Table 76: Liguvialence between AC mains range and DC range305Table 87: Dating S11: Compensation (IFD Control)296Table 78: List of Parameters C011c (C054c, C097c) and C012 (C055, C098)309Table 80: Coding of Parameters C011c (C054c, C097c) and C012 (C055, C098)309Table 81: Parameters depending on the Drive Model - Class 2T/4T / 1322Table 82: Parameters depending on the Drive Model - Class 2T/4T / 2324Table 83: Parameters depending on the Drive Model - Class 5T/6T / 1331Table 84: Parameters depending on the Drive Model - Class 5T/6T / 2331Table 87: Parameters depending on the Drive Model - Class 5T/6T / 4334Table 87: Parameters depending on the Drive Model - Class 5T/6T / 4334Table 87: Parameters depending on the Drive Model - Class 5T/6T / 4334Table 87: Parameters depending on the Drive Model - Class 5T/6T / 4334Table 87: Parameters depending on  |                                                                                      |     |
| Table 67: List of Parameters P390 to P399       276         Table 68: Programmable "Motor Tune" functions       282         Table 69: List of Inputs 1073 - 1074       285         Table 70: Maximum value of the output frequency depending on the Penta model       288         Table 71: List of Parameters C001 to C004       289         Table 72: Description of the parameters classified by motor       292         Table 74: Parameters of the equivalent circuit of the asynchronous machine       293         Table 76: IFD control parameters for the connected motors       293         Table 76: IFD control parameters for the connected motors       295         Table 77: Parameters 2008 to C128       302         Table 79: Equivalence between AC mains range and DC range       302         Table 80: Coding of Parameters C001 to C054c, C097c) and C012 (C055, C098)       309         Table 81: Parameters depending on the Drive Model - Class 2T/47 / 2       224         Table 82: Parameters depending on the Drive Model - Class 2T/47 / 2       234         Table 83: Parameters depending on the Drive Model - Class 2T/47 / 2       324         Table 84: Parameters depending on the Drive Model - Class 5T/67 / 1       330         Table 85: Parameters depending on the Drive Model - Class 5T/67 / 1       333         Table 86: Parameters depending on the Drive Model - Class 5T/67 / 1       333                         |                                                                                      |     |
| Table 68: Programmable "Motor Tune" functions282Table 69: List of Inputs 1073 - 1074285Table 70: Maximum value of the output frequency depending on the Penta model288Table 71: List of Parameters Color to C004289Table 72: Description of the parameters classified by motor292Table 74: Description of the parameters classified by motor293Table 75: Motor ratings293Table 76: Motor parameters used by control algorithms293Table 77: Parameters setting Slip Compensation (IFD Control)296Table 77: Parameters setting Slip Compensation (IFD Control)296Table 77: Parameters setting Slip Compensation (IFD Control)296Table 78: List of Parameters C016 to C128302Table 80: Coding of Parameters C011c (C054c, C097c) and C012 (C055, C098)309Table 81: Parameters depending on the Drive Model - Class 2T4T / 1322Table 82: Parameters depending on the Drive Model - Class 2T4T / 1322Table 83: Parameters depending on the Drive Model - Class 2T4T / 1326Table 84: Parameters depending on the Drive Model - Class 2T6T / 1330Table 85: Parameters depending on the Drive Model - Class 5T/6T / 2331Table 87: Parameters depending on the Drive Model - Class 5T/6T / 2331Table 87: Parameters depending on the Drive Model - Class 5T/6T / 2331Table 87: Parameters C043 to C135337Table 87: Parameters depending on the Drive Model - Class 5T/6T / 4344Table 89: List of Parameters C043 to C135337Table 90: Enable conditions of the command sour | Table 66: Analog input hardware mode                                                 |     |
| Table 69: List of Inputs 1073 - 1074285Table 70: Maximum value of the output frequency depending on the Penta model288Table 71: List of Parameters C001 to C004.289Table 72: Description of the parameters classified by motor292Table 74: Parameters of the equivalent circuit of the asynchronous machine293Table 75: Motor parameters used by control algorithms293Table 76: IFD control parameters for the connected motors293Table 77: Parameters Setting S10 Compensation (IFD Control)296Table 77: Equivalence between AC mains range and DC range302Table 81: Stof Parameters C008 to C128302Table 82: Parameters depending on the Drive Model - Class 2T/4T / 1322Table 83: Coding of Parameters C010 to C054c, C097c) and C012 (C055, C098)309Table 84: Parameters depending on the Drive Model - Class 2T/4T / 3326Table 85: Parameters depending on the Drive Model - Class 2T/4T / 3326Table 84: Parameters depending on the Drive Model - Class 5T/6T / 1330Table 86: Parameters depending on the Drive Model - Class 5T/6T / 1333Table 87: Parameters depending on the Drive Model - Class 5T/6T / 4334Table 88: Parameters depending on the Drive Model - Class 5T/6T / 4334Table 89: List of Parameters C043 to C135337Table 89: List of Parameters C043 to C135337Table 89: List of Parameters C143 to C135337Table 91: Remote command sources343Table 92: Enable conditions of the command sources343Table 94: List of Parameters C140 to C148 |                                                                                      |     |
| Table 70: Maximum value of the output frequency depending on the Penta model288Table 71: List of Parameters C001 to C004.289Table 72: Description of the parameters classified by motor292Table 73: Motor ratings292Table 74: Parameters of the equivalent circuit of the asynchronous machine.293Table 75: Motor parameters used by control algorithms.293Table 76: IPD control parameters for the connected motors295Table 77: Parameters of the connected motors295Table 77: Parameters C008 to C128.302Table 78: List of Parameters C011c (C054c, C097c) and C012 (C055, C098)309Table 80: Coding of Parameters C011c (C054c, C097c) and C012 (C055, C098)309Table 81: Parameters depending on the Drive Model - Class 2T/4T / 1322Table 82: Parameters depending on the Drive Model - Class 2T/4T / 1328Table 84: Parameters depending on the Drive Model - Class 2T/4T / 1326Table 85: Parameters depending on the Drive Model - Class 5T/6T / 1330Table 87: Parameters depending on the Drive Model - Class 5T/6T / 2331Table 88: List of Parameters C043 to C135.337Table 89: List of Parameters C143 to C135.343Table 89: List of Parameters C143 to C135.344Table 89: List of Parameters C143 to C135.343Table 89: List of Parameters C143 to C135.343Table 81: Parameters depending on the Drive Model - Class 5T/6T / 4.334Table 89: List of Parameters C434 to C135.347Table 89: List of Parameters C434 to C135.347Table                            |                                                                                      |     |
| Table 71: List of Parameters C001 to C004                                                                                                    |                                                                                      |     |
| Table 72: Description of the parameters classified by motor                                                                                                    |                                                                                      |     |
| Table 73: Motor ratings                                                                                                    |                                                                                      |     |
| Table 74: Parameters of the equivalent circuit of the asynchronous machine                                                                                                    |                                                                                      |     |
| Table 75: Motor parameters used by control algorithms.293Table 77: Parameters setting Slip Compensation (IFD Control)296Table 77: Parameters setting Slip Compensation (IFD Control)296Table 78: List of Parameters C008 to C128.302Table 80: Coding of Parameters C011c (C054c, C097c) and C012 (C055, C098)309Table 80: Coding of Parameters depending on the Drive Model - Class 2T/4T / 1322Table 82: Parameters depending on the Drive Model - Class 2T/4T / 2324Table 83: Parameters depending on the Drive Model - Class 2T/4T / 3326Table 84: Parameters depending on the Drive Model - Class 2T/4T / 4328Table 85: Parameters depending on the Drive Model - Class 5T/6T / 1330Table 86: Parameters depending on the Drive Model - Class 5T/6T / 2331Table 87: Parameters depending on the Drive Model - Class 5T/6T / 3333Table 88: List of Parameters depending on the Drive Model - Class 5T/6T / 3334Table 91: Remote command inputs from serial link.344Table 92: Enable conditions of the cermand sources345Table 94: List of Parameters C140 to C148.353Table 97: Terminal board: Fatory-setting368Table 97: Terminal board: Fatory-setting364Table 99: Coding of Parameters C154 and C154a377Table 100: Multispeed selection373Table 101: Selected Speed reference382Table 102: Multirape selection373Table 103: Selection of the speed reference variation371Table 104: Multirape selection372Table 105: Selection o                            |                                                                                      |     |
| Table 76: IFD control parameters for the connected motors295Table 77: Parameters setting Slip Compensation (IFD Control)296Table 78: List of Parameters C08 to C128302Table 78: Cquivalence between AC mains range and DC range305Table 80: Coding of Parameters C011c (CO54c, CO97c) and C012 (C055, CO98)309Table 81: Parameters depending on the Drive Model - Class 2T/4T / 1322Table 82: Parameters depending on the Drive Model - Class 2T/4T / 2324Table 83: Parameters depending on the Drive Model - Class 2T/4T / 3326Table 84: Parameters depending on the Drive Model - Class 5T/6T / 1330Table 85: Parameters depending on the Drive Model - Class 5T/6T / 1330Table 86: Parameters depending on the Drive Model - Class 5T/6T / 3333Table 87: Parameters depending on the Drive Model - Class 5T/6T / 3333Table 88: Parameters depending on the Drive Model - Class 5T/6T / 4334Table 88: Parameters depending on the Drive Model an Voltage Class - Class 5T/6T / 4334Table 80: Enable conditions of the command sources343Table 90: Enable conditions of the command sources343Table 91: Remote command inputs from serial link.344Table 92: Cable conditions of the reference sources345Table 94: List of Parameters C140 to C148358Table 95: Terminal board: Factory-setting364Table 96: Terminal sued for other inputs358Table 97: Terminal board: Factory-setting373Table 99: Coding of Parameters C154 and C154a372Table 101: Selected Speed |                                                                                      |     |
| Table 78: List of Parameters C008 to C128.302Table 79: Equivalence between AC mains range and DC range.305Table 80: Coding of Parameters C011c (C054c, C097c) and C012 (C055, C098)309Table 81: Parameters depending on the Drive Model - Class 2T/4T / 1322Table 82: Parameters depending on the Drive Model - Class 2T/4T / 3326Table 83: Parameters depending on the Drive Model - Class 2T/4T / 3326Table 84: Parameters depending on the Drive Model - Class 5T/6T / 1328Table 85: Parameters depending on the Drive Model - Class 5T/6T / 2331Table 86: Parameters depending on the Drive Model - Class 5T/6T / 2331Table 87: Parameters depending on the Drive Model - Class 5T/6T / 3333Table 88: Parameters depending on the Drive Model - Class 5T/6T / 4334Table 89: List of Parameters C043 to C135337Table 90: Enable conditions of the command sources343Table 91: Remote command inputs from serial link344Table 92: Enable conditions of the reference sources345Table 93: Reference inputs from serial link344Table 94: List of Parameters C140 to C148358Table 95: Unprogrammable functions358Table 95: Coding of Parameters C149 to C188 cand 1006364Table 99: Coding of Parameters C140 to C184372Table 90: Multispeed selection373Table 101: Selected Speed reference373Table 102: Multiramp selection373Table 103: Selected freence382Table 104: Motor selection388Table 105: Selecti                                                       |                                                                                      |     |
| Table 79: Equivalence between AC mains range and DC range305Table 80: Coding of Parameters C011c (C054c, C097c) and C012 (C055, C098)309Table 81: Parameters depending on the Drive Model - Class 2T/4T / 1322Table 82: Parameters depending on the Drive Model - Class 2T/4T / 2324Table 83: Parameters depending on the Drive Model - Class 2T/4T / 3326Table 84: Parameters depending on the Drive Model and Voltage Class - Class 2T/4T / 4328Table 84: Parameters depending on the Drive Model - Class 5T/6T / 1330Table 85: Parameters depending on the Drive Model - Class 5T/6T / 2331Table 87: Parameters depending on the Drive Model - Class 5T/6T / 3333Table 88: Parameters depending on the Drive Model - Class 5T/6T / 3333Table 89: List of Parameters C043 to C135.337Table 90: Enable conditions of the command sources343Table 91: Remote command inputs from serial link.344Table 92: Enable conditions of the reference sources345Table 94: List of Parameters C140 to C148358Table 95: Unprogrammable functions358Table 94: List of Parameters C140 to C188 c and 1006364Table 94: List of Parameters C149 to C188 c and 1006364Table 99: Coding of Parameters C149 to C188 c and 1006373Table 101: Selected Speed reference372Table 102: Multiramp selection377Table 103: Selected ramp377Table 104: Motor selection381Table 105: Selection of the speed reference382Table 106: Variation of the speed referenc                            | Table 77: Parameters setting Slip Compensation (IFD Control)                         |     |
| Table 80: Coding of Parameters C011c (C054c, C097c) and C012 (C055, C098)309Table 81: Parameters depending on the Drive Model - Class 2T/4T / 1322Table 82: Parameters depending on the Drive Model - Class 2T/4T / 2324Table 83: Parameters depending on the Drive Model - Class 2T/4T / 2326Table 84: Parameters depending on the Drive Model - Class 5T/6T / 1330Table 85: Parameters depending on the Drive Model - Class 5T/6T / 1330Table 85: Parameters depending on the Drive Model - Class 5T/6T / 1330Table 85: Parameters depending on the Drive Model - Class 5T/6T / 2331Table 86: Parameters depending on the Drive Model - Class 5T/6T / 4334Table 89: List of Parameters Co43 to C135337Table 90: Enable conditions of the command sources343Table 92: Enable conditions of the reference sources345Table 93: Reference inputs from serial link.344Table 94: List of Parameters C140 to C148353Table 95: Unprogrammable functions358Table 96: Terminals used for other inputs358Table 98: List of Parameters C149 to C188 cand 1006364Table 99: Coding of Parameters C144 and C154a372Table 101: Selected Speed reference373Table 102: Multiremp selection377Table 103: Selected ramp377Table 104: Motor selection381Table 105: Selection of the speed reference382Table 106: Variation of the select speed reference382Table 106: Variation of the select epence388Table 106: Variation of                                                       |                                                                                      |     |
| Table 81: Parameters depending on the Drive Model - Class 2T/4T / 1322Table 82: Parameters depending on the Drive Model - Class 2T/4T / 3324Table 83: Parameters depending on the Drive Model - Class 2T/4T / 3326Table 84: Parameters depending on the Drive Model - Class 5T/6T / 1330Table 85: Parameters depending on the Drive Model - Class 5T/6T / 2331Table 86: Parameters depending on the Drive Model - Class 5T/6T / 2331Table 87: Parameters depending on the Drive Model - Class 5T/6T / 2331Table 88: Parameters depending on the Drive Model - Class 5T/6T / 3333Table 88: Parameters depending on the Drive Model - Class 5T/6T / 4334Table 89: List of Parameters C043 to C135337Table 90: Enable conditions of the command sources343Table 91: Remote command inputs from serial link.344Table 92: Enable conditions of the reference sources345Table 93: Reference inputs from serial link.344Table 94: List of Parameters C140 to C148358Table 95: Unprogrammable functions358Table 96: Coding of Parameters C144 and C154a372Table 99: Coding of Parameters C154 and C154a372Table 101: Selected Speed reference373Table 102: Multiramp selection381Table 103: Selected ramp377Table 104: Multiramp selection382Table 105: Selection of the speed reference382Table 106: Variation of the speed reference variation382Table 106: Variation of the speed reference variation382Table 10                                                       |                                                                                      |     |
| Table 82: Parameters depending on the Drive Model - Class 2T/4T / 3324Table 84: Parameters depending on the Drive Model - Class 2T/4T / 3326Table 84: Parameters depending on the Drive Model and Voltage Class - Class 2T/4T / 4328Table 85: Parameters depending on the Drive Model - Class 5T/6T / 1330Table 86: Parameters depending on the Drive Model - Class 5T/6T / 2331Table 87: Parameters depending on the Drive Model - Class 5T/6T / 3333Table 88: Parameters depending on the Drive Model an Voltage Class - Class 5T/6T / 4334Table 89: List of Parameters C043 to C135337Table 90: Enable conditions of the command sources343Table 91: Remote command inputs from serial link344Table 92: Enable conditions of the reference sources345Table 93: Reference inputs from serial link344Table 94: List of Parameters C140 to C148353Table 95: Unprogrammable functions358Table 96: Terminal used for other inputs358Table 97: Terminal board: Factory-setting364Table 98: List of Parameters C154 and C154a372Table 100: Multispeed selection373Table 101: Selected Speed reference377Table 102: Multiramp selection377Table 103: Selected ramp377Table 104: Motor selection388Table 105: Variation of the speed reference382Table 106: Variation of the selected speed reference382Table 106: Variation of the selected speed reference388Table 106: Variation of the selected speed referen                                                       | Table 80: Coding of Parameters C011c (C054c, C097c) and C012 (C055, C098)            |     |
| Table 83: Parameters depending on the Drive Model - Class 2T/4T / 3326Table 84: Parameters depending on the Drive Model and Voltage Class - Class 2T/4T / 4328Table 85: Parameters depending on the Drive Model - Class 5T/6T / 1330Table 86: Parameters depending on the Drive Model - Class 5T/6T / 2331Table 87: Parameters depending on the Drive Model - Class 5T/6T / 3333Table 88: Parameters depending on the Drive Model - Class 5T/6T / 4334Table 89: List of Parameters C043 to C135337Table 90: Enable conditions of the command sources343Table 91: Remote command inputs from serial link344Table 93: Reference inputs from serial link344Table 94: List of Parameters C140 to C148353Table 95: Unprogrammable functions358Table 96: Terminals used for other inputs358Table 97: Terminal board: Factory-setting364Table 98: List of Parameters C149 to C188c and I006364Table 98: List of Parameters C154 and C154a372Table 100: Multispeed selection373Table 101: Selected Speed reference377Table 102: Multiramp selection377Table 103: Selected ramp377Table 106: Variation of the speed reference382Table 106: Variation of the speed reference382Table 106: Variation of the speed reference388Table 106: Variation of PID Multireferences388Table 106: Variation of PID Multireferences389Table 107: Multitorque selection388Table 108: Selected Multitorqu                                                                                  |                                                                                      |     |
| Table 84: Parameters depending on the Drive Model and Voltage Class - Class 2T/4T / 4328Table 85: Parameters depending on the Drive Model - Class 5T/6T / 1330Table 87: Parameters depending on the Drive Model - Class 5T/6T / 3331Table 87: Parameters depending on the Drive Model - Class 5T/6T / 4333Table 88: Parameters depending on the Drive Model an Voltage Class - Class 5T/6T / 4334Table 89: List of Parameters C043 to C135337Table 90: Enable conditions of the command sources343Table 91: Remote command inputs from serial link344Table 92: Enable conditions of the reference sources345Table 93: Reference inputs from serial link344Table 94: List of Parameters C140 to C148358Table 95: Unprogrammable functions358Table 96: Terminal sused for other inputs368Table 99: Coding of Parameters C149 to C188c and 1006364Table 99: Coding of Parameters C144 and C154a372Table 100: Multispeed selection373Table 101: Selected ramp373Table 102: Multiramp selection374Table 104: Motor selection382Table 105: Selection of the speed reference382Table 106: Variation of the select speed reference382Table 106: Variation of the select speed reference382Table 106: Variation of the select speed reference382Table 106: Variation of the select speed reference388Table 107: Multirefreences388Table 108: Selected Multirefreences388Table 108: Select                                                                                  | Table 82: Parameters depending on the Drive Model - Class 21/41 / 2                  |     |
| Table 85: Parameters depending on the Drive Model - Class 5T/6T / 1330Table 86: Parameters depending on the Drive Model - Class 5T/6T / 2331Table 87: Parameters depending on the Drive Model an Voltage Class - Class 5T/6T / 4334Table 88: Parameters C043 to C135.337Table 90: Enable conditions of the command sources343Table 91: Remote command inputs from serial link.344Table 92: Enable conditions of the reference sources345Table 93: Reference inputs from serial link.344Table 94: List of Parameters C140 to C148.353Table 95: Unprogrammable functions358Table 96: Terminals used for other inputs358Table 97: Terminal board: Factory-setting364Table 98: List of Parameters C154 and C154a.372Table 101: Selected Speed reference373Table 102: Multiramp selection377Table 103: Selected ramp.377Table 104: Motor selection.381Table 105: Selection of the speed reference382Table 106: Variation of the selected speed reference382Table 107: Multitorque selection382Table 108: Selected Multitorque reference382Table 109: Selection of the speed reference382Table 109: Selection of the speed reference382Table 106: Variation of the selected speed reference382Table 107: Multitorque selection382Table 108: Selected Multitorque reference388Table 109: Selection of the speed reference388Table 108: Selected Multitorque                                                                                                    | Table 83: Parameters depending on the Drive Model and Veltage Class 21/41 / 3        |     |
| Table 86: Parameters depending on the Drive Model - Class 5T/6T / 2.331Table 87: Parameters depending on the Drive Model - Class 5T/6T / 3.333Table 88: Parameters depending on the Drive Model an Voltage Class - Class 5T/6T / 4.334Table 89: List of Parameters C043 to C135.337Table 90: Enable conditions of the command sources.343Table 91: Remote command inputs from serial link.344Table 92: Enable conditions of the reference sources.345Table 93: Reference inputs from serial link.344Table 94: List of Parameters C140 to C148.353Table 95: Unprogrammable functions.358Table 96: Terminal board: Factory-setting.364Table 97: Terminal board: Factory-setting.364Table 99: Coding of Parameters C149 to C188c and I006364Table 99: Coding of Parameters C154 and C154a.372Table 101: Selected Speed reference.373Table 102: Multiramp selection.377Table 103: Selected ramp.377Table 104: Motor selection.382Table 105: Selection of the speed reference exariation.382Table 106: Variation of the selected speed reference.382Table 108: Selected Multirorque selection.382Table 109: Selection of Parameters C189 to C199.389                                                                                                    | Table 64. Farameters depending on the Drive Model - Class 5T/6T / 1                  |     |
| Table 87: Parameters depending on the Drive Model - Class 5T/6T / 3333Table 88: Parameters depending on the Drive Model an Voltage Class - Class 5T/6T / 4334Table 89: List of Parameters C043 to C135337Table 90: Enable conditions of the command sources343Table 91: Remote command inputs from serial link344Table 92: Enable conditions of the reference sources345Table 93: Reference inputs from serial link344Table 94: List of Parameters C140 to C148353Table 95: Unprogrammable functions358Table 95: Unprogrammable functions358Table 97: Terminal board: Factory-setting364Table 98: List of Parameters C140 to C188c and 1006364Table 99: Coding of Parameters C154 and C154a372Table 100: Multispeed selection373Table 101: Selected Speed reference373Table 102: Multiramp selection381Table 103: Selection of the speed reference variation381Table 104: Motor selection381Table 105: Selection of the speed reference variation382Table 106: Variation of the selected speed reference382Table 106: Variation of the selected speed reference382Table 109: Selection of PlD Multireferences388Table 109: Selection of PlD Multireferences389Table 109: Selection of PlD Multireferences389Table 109: Selection of PlD Multireferences389Table 109: Selection of PlD Multireferences389                                                                                                    |                                                                                      |     |
| Table 88: Parameters depending on the Drive Model an Voltage Class - Class 5T/6T / 4334Table 89: List of Parameters C043 to C135337Table 90: Enable conditions of the command sources343Table 91: Remote command inputs from serial link344Table 92: Enable conditions of the reference sources345Table 93: Reference inputs from serial link344Table 94: List of Parameters C140 to C148353Table 95: Unprogrammable functions358Table 96: Terminals used for other inputs358Table 97: Terminal board: Factory-setting364Table 98: List of Parameters C149 to C188c and 1006364Table 99: Coding of Parameters C154 and C154a372Table 100: Multispeed selection373Table 102: Multiramp selection377Table 103: Selected ramp377Table 104: Motor selection381Table 105: Selection of the speed reference382Table 106: Variation of the selected speed reference382Table 106: Variation of the selected speed reference382Table 107: Multirorgue selection382Table 106: Variation of the selected speed reference382Table 107: Multirorgue selection388Table 108: Selected Multirorgue reference388Table 109: Selection of PID Multireferences388Table 109: Selection of PID Multireferences388Table 109: List of Parameters C189 to C199394                                                                                                    |                                                                                      |     |
| Table 89: List of Parameters C043 to C135                                                                                                    | Table 88: Parameters depending on the Drive Model an Voltage Class - Class 5T/6T / 4 |     |
| Table 91: Remote command inputs from serial link.344Table 92: Enable conditions of the reference sources.345Table 93: Reference inputs from serial link.347Table 94: List of Parameters C140 to C148.353Table 95: Unprogrammable functions358Table 96: Terminals used for other inputs358Table 97: Terminal board: Factory-setting364Table 98: List of Parameters C149 to C188c and 1006364Table 99: Coding of Parameters C154 and C154a.372Table 100: Multispeed selection373Table 102: Multiramp selection377Table 103: Selected ramp377Table 104: Motor selection381Table 105: Selection of the speed reference variation.382Table 106: Variation of the selected speed reference382Table 107: Multitorque selection382Table 108: Selected Multitorque reference388Table 109: Selection of the speed reference388Table 108: Selected Multitorque reference388Table 109: Selection of the speed reference388Table 108: Selected Multitorque reference388Table 109: Selection of PID Multireferences388Table 109: Selection of PID Multireferences388Table 109: Selection of PID Multireferences388Table 109: List of Parameters C189 to C199394                                                                                                    |                                                                                      |     |
| Table 92: Enable conditions of the reference sources345Table 93: Reference inputs from serial link.347Table 94: List of Parameters C140 to C148353Table 95: Unprogrammable functions358Table 96: Terminals used for other inputs358Table 97: Terminal board: Factory-setting364Table 98: List of Parameters C149 to C188c and 1006364Table 99: Coding of Parameters C154 and C154a372Table 100: Multispeed selection373Table 101: Selected Speed reference373Table 102: Multiramp selection377Table 103: Selected ramp381Table 105: Selection of the speed reference variation382Table 106: Variation of the selected speed reference382Table 107: Multitorque selection388Table 108: Selected Multitorque reference388Table 109: Selection of PID Multireferences388Table 109: Selection of PID Multireferences389Table 109: List of Parameters C189 to C199394                                                                                                    | Table 90: Enable conditions of the command sources                                   |     |
| Table 93: Reference inputs from serial link.347Table 94: List of Parameters C140 to C148.353Table 95: Unprogrammable functions.358Table 96: Terminals used for other inputs358Table 97: Terminal board: Factory-setting364Table 98: List of Parameters C149 to C188c and 1006.364Table 99: Coding of Parameters C154 and C154a372Table 100: Multispeed selection373Table 101: Selected Speed reference373Table 102: Multiramp selection377Table 103: Selected ramp.377Table 104: Motor selection381Table 105: Selection of the speed reference variation382Table 106: Variation of the selected speed reference382Table 108: Selected Multitorque reference388Table 108: Selected Multitorque reference388Table 109: Selection of PID Multireferences388Table 109: Selection of PID Multireferences389Table 109: Selection of PID Multireferences389Table 109: Selection of PID Multireferences389Table 109: Selection of PID Multireferences389Table 109: Selection of PID Multireferences389Table 109: Selection of PID Multireferences389Table 101: List of Parameters C189 to C199394                                                                                                    |                                                                                      |     |
| Table 94: List of Parameters C140 to C148353Table 95: Unprogrammable functions358Table 96: Terminals used for other inputs358Table 97: Terminal board: Factory-setting364Table 98: List of Parameters C149 to C188c and 1006364Table 99: Coding of Parameters C154 and C154a372Table 100: Multispeed selection373Table 101: Selected Speed reference373Table 102: Multiramp selection377Table 103: Selected ramp377Table 104: Motor selection381Table 105: Selection of the speed reference variation382Table 106: Variation of the selected speed reference382Table 107: Multitorque selection388Table 108: Selected Multitorque reference388Table 109: Selection of PID Multireferences388Table 109: Selection of PID Multireferences389Table 109: Selection of PID Multireferences389Table 101: List of Parameters C189 to C199394                                                                                                    |                                                                                      |     |
| Table 95: Unprogrammable functions358Table 96: Terminals used for other inputs358Table 97: Terminal board: Factory-setting364Table 98: List of Parameters C149 to C188c and 1006364Table 99: Coding of Parameters C154 and C154a372Table 100: Multispeed selection373Table 101: Selected Speed reference373Table 102: Multiramp selection377Table 103: Selected ramp377Table 104: Motor selection381Table 105: Selection of the speed reference variation382Table 106: Variation of the selected speed reference382Table 107: Multitorque selection388Table 108: Selected Multitorque reference388Table 109: Selection of PID Multireferences389Table 109: Selection of PID Multireferences389Table 109: List of Parameters C189 to C199394                                                                                                    |                                                                                      |     |
| Table 96: Terminals used for other inputs358Table 97: Terminal board: Factory-setting364Table 98: List of Parameters C149 to C188c and I006364Table 99: Coding of Parameters C154 and C154a372Table 100: Multispeed selection373Table 101: Selected Speed reference373Table 102: Multiramp selection377Table 103: Selected ramp377Table 104: Motor selection381Table 105: Selection of the speed reference variation382Table 106: Variation of the selected speed reference382Table 107: Multitorque selection388Table 108: Selected Multitorque reference388Table 109: Selection of PID Multireferences389Table 109: Selection of PID Multireferences389Table 109: Selection of PID Multireferences389Table 100: List of Parameters C189 to C199394                                                                                                    |                                                                                      |     |
| Table 97: Terminal board: Factory-setting364Table 98: List of Parameters C149 to C188c and 1006364Table 99: Coding of Parameters C154 and C154a372Table 100: Multispeed selection373Table 101: Selected Speed reference373Table 102: Multiramp selection377Table 103: Selected ramp377Table 104: Motor selection381Table 105: Selection of the speed reference variation382Table 106: Variation of the selected speed reference382Table 107: Multitorque selection388Table 108: Selected Multitorque reference388Table 109: Selection of PID Multireferences389Table 109: List of Parameters C189 to C199394                                                                                                    |                                                                                      |     |
| Table 98: List of Parameters C149 to C188c and 1006364Table 99: Coding of Parameters C154 and C154a372Table 100: Multispeed selection373Table 101: Selected Speed reference373Table 102: Multiramp selection377Table 103: Selected ramp377Table 104: Motor selection381Table 105: Selection of the speed reference variation382Table 106: Variation of the selected speed reference382Table 107: Multirorque selection388Table 108: Selected Multitorque reference388Table 109: Selection of PID Multireferences389Table 100: List of Parameters C189 to C199394                                                                                                    |                                                                                      |     |
| Table 99: Coding of Parameters C154 and C154a372Table 100: Multispeed selection373Table 101: Selected Speed reference373Table 102: Multiramp selection377Table 103: Selected ramp377Table 104: Motor selection381Table 105: Selection of the speed reference variation382Table 106: Variation of the selected speed reference382Table 107: Multitorque selection388Table 108: Selected Multitorque reference388Table 109: Selection of PID Multireferences389Table 100: List of Parameters C189 to C199394                                                                                                    |                                                                                      |     |
| Table 100: Multispeed selection373Table 101: Selected Speed reference373Table 102: Multiramp selection377Table 103: Selected ramp377Table 104: Motor selection381Table 105: Selection of the speed reference variation382Table 106: Variation of the selected speed reference382Table 107: Multitorque selection388Table 108: Selected Multitorque reference388Table 109: Selection of PID Multireferences389Table 100: List of Parameters C189 to C199394                                                                                                    |                                                                                      |     |
| Table 101: Selected Speed reference373Table 102: Multiramp selection377Table 103: Selected ramp377Table 104: Motor selection381Table 105: Selection of the speed reference variation382Table 106: Variation of the selected speed reference382Table 107: Multitorque selection388Table 108: Selected Multitorque reference388Table 109: Selection of PID Multireferences389Table 100: List of Parameters C189 to C199394                                                                                                    |                                                                                      |     |
| Table 102: Multiramp selection377Table 103: Selected ramp377Table 104: Motor selection381Table 105: Selection of the speed reference variation382Table 106: Variation of the selected speed reference382Table 107: Multitorque selection388Table 108: Selected Multitorque reference388Table 109: Selection of PID Multireferences389Table 110: List of Parameters C189 to C199394                                                                                                    |                                                                                      |     |
| Table 103: Selected ramp377Table 104: Motor selection381Table 105: Selection of the speed reference variation382Table 106: Variation of the selected speed reference382Table 107: Multitorque selection388Table 108: Selected Multitorque reference388Table 109: Selection of PID Multireferences389Table 110: List of Parameters C189 to C199394                                                                                                    |                                                                                      |     |
| Table 105: Selection of the speed reference variation382Table 106: Variation of the selected speed reference382Table 107: Multitorque selection388Table 108: Selected Multitorque reference388Table 109: Selection of PID Multireferences389Table 110: List of Parameters C189 to C199394                                                                                                    | •                                                                                    |     |
| Table 106: Variation of the selected speed reference382Table 107: Multitorque selection388Table 108: Selected Multitorque reference388Table 109: Selection of PID Multireferences389Table 110: List of Parameters C189 to C199394                                                                                                    | Table 104: Motor selection                                                           |     |
| Table 107: Multitorque selection388Table 108: Selected Multitorque reference388Table 109: Selection of PID Multireferences389Table 110: List of Parameters C189 to C199394                                                                                                    |                                                                                      |     |
| Table 108: Selected Multitorque reference       388         Table 109: Selection of PID Multireferences       389         Table 110: List of Parameters C189 to C199       394                                                                                                    | Table 106: Variation of the selected speed reference                                 |     |
| Table 109: Selection of PID Multireferences       389         Table 110: List of Parameters C189 to C199       394                                                                                                    |                                                                                      |     |
| Table 110: List of Parameters C189 to C199                                                                                                    |                                                                                      |     |
|                                                                                                    |                                                                                      |     |
| Table 111. Couling of Parameter C189         395                                                                                                    |                                                                                      |     |
|                                                                                                    | Table TTT. Couling of Falantelet CT09                                                |     |

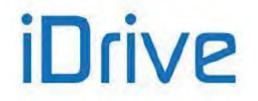

| Table 112: Coding of Parameter C199                             |  |
|-----------------------------------------------------------------|--|
| Table 113: List of Parameters C210 to C213d                     |  |
| Table 114: List of Parameters C215 to C224                      |  |
| Table 115: List of Parameters C225 to C235                      |  |
| Table 116: List of Parameters C245 to C250                      |  |
| Table 117: List of Parameters C255 to C258                      |  |
| Table 118: Suggested values for the motor thermal time constant |  |
| Table 119: Typical datasheet for 4-pole, 50Hz-400V motors       |  |
| Table 120: List of Parameters C264 to C274                      |  |
| Table 121: List of Parameters C275 to C278                      |  |
| Table 122: Reference sources from serial link                   |  |
| Table 123: List of Parameters C285 to C294                      |  |
| Table 124: List of Parameters C300 to C303                      |  |
| Table 125: List of Parameters C310 to C316                      |  |
| Table 126: List of Parameters C330 to C357                      |  |
| Table 127: List of Parameters R001 to R013                      |  |
| Table 128: List of Parameters R016 to R018b and I080            |  |
| Table 129: Coding of Parameters R018, R018a and R018b           |  |
| Table 130: List of Parameters R021 to R023                      |  |
| Table 131: List of Parameters R025 to R045                      |  |
| Table 132: List of Parameters R050 to R053                      |  |
| Table 133: List of Parameters R115 and R116                     |  |
| Table 134: Preset connections                                   |  |
| Table 135: List of Inputs 1009 to 1013                          |  |
| Table 136: List of the possible alarms                          |  |
| Table 137: List of the DRIVECOM alarm codes                     |  |
| Table 138: Warning list                                         |  |
| Table 139: State list                                           |  |
|                                                                 |  |

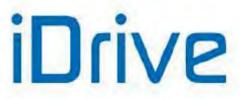

#### 0.4. Scope of this Manual

Brammer is committed to update its User Manuals available for download from <u>BRAMMER.NO</u> with the latest software version officially released. Please contact Brammer if you require technical documents related to previous software versions.

## 0.5. How to Use this Manual

#### 0.5.1. OVERVIEW

This User Manual (Programming Guide) provides any information required to setup and monitor the drives of the Sinus Penta series manufactured by Brammer SpA.

Setup/monitoring may be obtained using one of the following options:

- Display/keypad unit;
- Serial link through RS485 standard port or ES822 (isolated optional serial board) RS485/RS232;
- ES851 (optional Data Logger and communications board).

For the instructions on how to use and remote the display/keypad unit, please refer to the Installation Guide and the Motor Drives Accessories - User Manual.

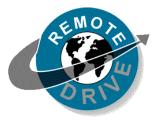

Any information sent to/from the drive via the display/keypad unit may be obtained also via serial link using the RemoteDrive software application offered by Brammer. This application allows the following functions: image acquisition, keypad simulation, oscilloscope functions and multifunction tester, data logger, table compiler including history data, parameter setup and data reception-transmission-storage from and to a computer, scan function for the automatic detection of the connected drives (up to 247 drives may be connected).

You can also create your own dedicated software via serial communication link. This manual provides any information concerning addressing (Address field) and scaling (Range field) for the drive interfacing.

#### 0.5.2. Special Applications Dedicated to Sinus Penta Drives

Special software is supplied with the drives of the Sinus Penta series, that can be used for particular applications. The menu tree, the programming mode and navigation mode of the Sinus Penta are used; parameters or menus will be added/(removed) whether required/(not required) for the implemented application.

The dedicated applications implement the most common automation applications, thus replacing PLCs or dedicated control boards, and they reduce to a minimum the electric equipment required, thus ensuring lower maintenance costs. Such operating modes can be implemented through the firmware updating and/or through additional interface boards. The following applications are currently available:

| Identifier | Application                                                                                 |
|------------|---------------------------------------------------------------------------------------------|
| PD         | Sinus Penta Drive (Asynchronous Motor control)                                              |
| PR         | Regenerative Sinus Penta<br>(see Guide to the Regenerative Application)                     |
| PS         | Sinus Penta – Synchronous Motor Control<br>(see Guide to the Synchronous Motor Application) |

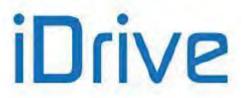

#### SINUS PENTA PENTA MARINE

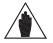

In order to install your application SW and update the firmware packages of the SINUS PENTA drive, you can use the RemoteDrive software provided by Brammer. Please refer to the RemoteDrive DRIVE REMOTE CONTROL - User Manual for detailed instructions.

#### 0.5.3. MENUS AND SUBMENUS

This User Manual (Programming Guide) is divided into different Menus. Their sequence is the same as their display sequence in the display/keypad and the RemoteDrive software.

Programming parameters and Measure parameters are divided into:

Mxxx Measures (always Read Only):

NOTE

| Mxxx | Range    | Drive representation<br>(integer)        | Display on the display/keypad and the<br>RemoteDrive<br>(may be a decimal figure)<br>plus unit of measure |
|------|----------|------------------------------------------|----------------------------------------------------------------------------------------------------|
|      | Active   | Type of control (IFD / VTC / FOC)        | the measure is related to                                                                                 |
|      | Address  | Modbus address which the measu (integer) | ire can be read from                                                                                      |
|      | Function | Measure description                      |                                                                                                    |

**Pxxx** Parameters (always R/W):

| Рххх | Range    | Drive representation<br>(integer)                                                                                                    | Display on the display/keypad and the<br>RemoteDrive<br>(may be a decimal figure)<br>plus unit of measure |  |  |  |  |
|------|----------|----------------------------------------------------------------------------------------------------|----------------------------------------------------------------------------------------------------|--|--|--|--|
|      | Default  | Factory-setting of the parameter (as represented for the drive)                                                                                                    | Factory-setting of the parameter<br>(as displayed)<br>plus unit of measure                                |  |  |  |  |
|      | Level    | User level (BASIC / ADVANCED / ENGINEERING)<br>Modbus address which the parameter can be read from<br>(integer)<br>This optional field is displayed when a parameter is not active for all types<br>motor controls (IFD / VTC / FOC) |                                                                                                    |  |  |  |  |
|      | Address  |                                                                                                    |                                                                                                    |  |  |  |  |
|      | Control  |                                                                                                    |                                                                                                    |  |  |  |  |
|      | Function | Parameter description                                                                                                    |                                                                                                    |  |  |  |  |

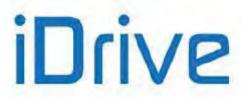

**Cxxx** Parameters (Read Only when the drive is running and the motor is operating; R/W when the drive is in standby or in Run, but the motor is stopped: see **P003** in PASSWORD AND USER LEVEL MENU).

| Сххх | Range    | Drive representation<br>(integer)                                                                                                    | Display on the display/keypad and the<br>RemoteDrive<br>(may be a decimal figure)<br>plus unit of measure |  |  |  |
|------|----------|----------------------------------------------------------------------------------------------------|----------------------------------------------------------------------------------------------------|--|--|--|
|      | Default  | Factory-setting of the parameter<br>(as represented for the drive) Factory-setting of the parameter<br>(as displayed)<br>plus unit of measure |                                                                                                    |  |  |  |
|      | Level    | (Integer)<br>This optional field is displayed when a parameter is not active for all types of                                                 |                                                                                                    |  |  |  |
|      | Address  |                                                                                                    |                                                                                                    |  |  |  |
|      | Control  |                                                                                                    |                                                                                                    |  |  |  |
|      | Function | Parameter description                                                                                                    |                                                                                                    |  |  |  |

**Rxxx** Parameters (Read Only when the drive is in Run; R/W when the drive is in stand-by or in Run, but the motor is stopped: see **P003** Condition required for changing C parameters in the PASSWORD AND USER LEVEL MENU).

| Rxxx | Range    | Drive representation<br>(integer)                                                                                                    | Display on the display/keypad and the<br>RemoteDrive<br>(may be a decimal figure)<br>plus unit of measure |  |  |  |
|------|----------|----------------------------------------------------------------------------------------------------|----------------------------------------------------------------------------------------------------|--|--|--|
|      | Default  | Factory-setting of the parameter<br>(as represented for the drive) Factory-setting of the parameter<br>(as displayed)<br>plus unit of measure                                                                                                    |                                                                                                    |  |  |  |
|      | Level    | User level (BASIC / ADVANCED / ENGINEERING)         Modbus address which the parameter can be read from/written to (integer)         This optional field is displayed when a parameter is not active for all types of motor controls (IFD / VTC / FOC)         Parameter description |                                                                                                    |  |  |  |
|      | Address  |                                                                                                    |                                                                                                    |  |  |  |
|      | Control  |                                                                                                    |                                                                                                    |  |  |  |
|      | Function |                                                                                                    |                                                                                                    |  |  |  |

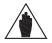

NOTE

Unlike **Cxxx** parameters, **Rxxx** parameters become active only after the drive has been switched off and switched on again, or after resetting its control board by pressing the **RESET** button for more than 5 seconds.

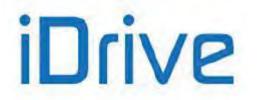

**Ixxx** Inputs. These are not parameters, but inputs (the values allocated to these inputs are not stored to non-volatile memory. Ixxx value is always 0 when the drive is powered on).

| lxxx | Range    | Drive representation<br>(integer)                                    | Display on the display/keypad and the<br>RemoteDrive<br>(may be a decimal figure)<br>plus unit of measure |  |  |  |
|------|----------|----------------------------------------------------------------------|----------------------------------------------------------------------------------------------------|--|--|--|
|      | Level    | User level (BASIC / ADVANCED / ENGINEERING)                          |                                                                                                    |  |  |  |
|      | Address  | Modbus address which the input can be read from/written to (integer) |                                                                                                    |  |  |  |
|      | Control  | motor controls (IFD / VTC / FOC)                                     |                                                                                                    |  |  |  |
|      | Function |                                                                      |                                                                                                    |  |  |  |

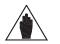

#### NOTE

NOTE

NOTE

Use the ESC key to enter the value of an Ixxx input. If the SAVE/ENTER key is used, W17 SAVE IMPOSSIBLE (warning) is displayed.

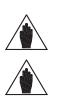

When changing a **Pxxx** or **Cxxx** parameter via the display/keypad, you may activate its new value immediately (flashing cursor) or when you quit the programming mode (fixed cursor). Typically, numeric parameters immediately come to effect, while alphanumeric parameters have a delayed effect.

When changing a **Pxxx** or **Cxxx** parameter via the RemoteDrive, the drive will immediately use the new parameter value.

#### 0.5.4. ALARMS AND WARNINGS

The last part of this User Manual covers alarms (Axxx) and warnings (Wxxx) displayed by the drive:

| Аххх | Description |  |
|------|-------------|--|
|      | Event       |  |
|      | Possible    |  |
|      | cause       |  |
|      | Solution    |  |

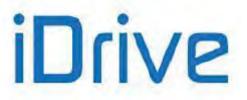

#### 1. USING THE DISPLAY/KEYPAD UNIT

#### 1.1. Overview

This section contains several examples about navigating in the display/keypad unit and the UPLOAD and DOWNLOAD functions of the programming settings of the drive when using the keypad.

More details about the keypad settings (contrast, backlight, etc.) are given in the section covering the display/keypad in the Installation Guide. Details about custom navigation in the root page, the measures in the Keypad page and the Root page and the custom unit of measure of the PID controller are given in the DISPLAY/KEYPAD MENU in this manual.

When using the navigation "by menu" mode (**P264** = BY MENU), the structure of the menu tree that can be explored using the display/keypad is described in the Menu Tree section.

The complete tree structure is displayed, but the actual structure depends on the user level set in **P001** and on the implemented programming. For example, if only motor 1 is programmed (**C009**=1), the menus relating to motors 2 and 3 will not be displayed (Motor 2/3 Configuration and Motor 2/3 Limit). Also, if the type of motor control is **C010**=IFD Voltage/Freq., the BRIDGE CRANE MENU will not be displayed.

When **P264** = Linear (linear navigation), the parameters displayed are no longer grouped into menus, and you can scroll through all parameters using the  $\blacktriangle$  and  $\forall$  keys.

When **P264** = Modified Pars. Only, only the parameters having different values than the factory settings are displayed, and you can scroll through all parameters using the  $\blacktriangle$  and  $\blacktriangledown$  keys.

The Navigation section shows how to use function keys to navigate through the parameters and to change parameter values (**P264** = BY MENU).

The function keys and their functionality are described below.

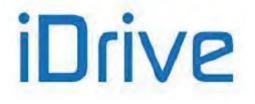

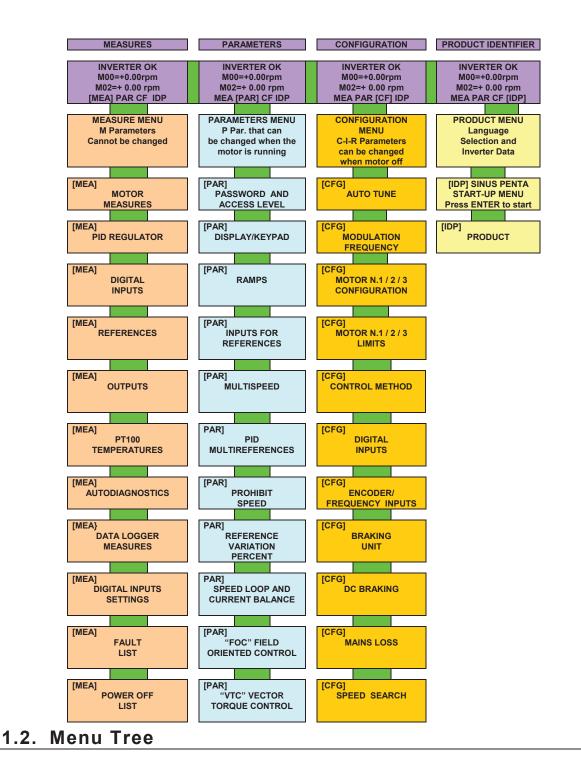

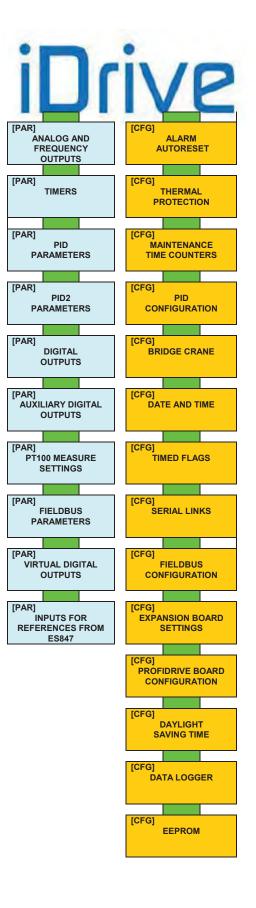

#### PROGRAMMING GUIDE

Figure 1: Menu Tree

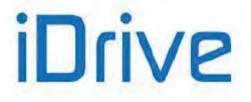

## 1.3 Navigation

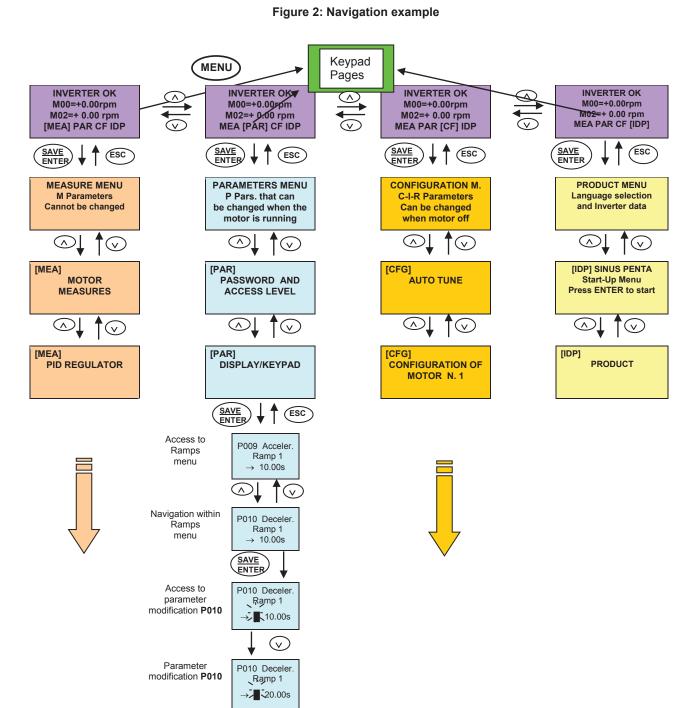

If the **ESC** key is pressed to quit, the new parameter value will be acknowledged but not saved to non-volatile memory, and will therefore be lost at power off. Press **SAVE/ENTER** to confirm parameter alteration.

19/543

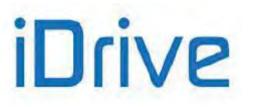

#### PROGRAMMING GUIDE

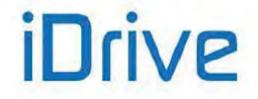

#### SINUS PENTA PENTA MARINE

#### **1.4. Parameter Modification**

Factory setting allows parameter modification. The parameters included in the Parameters Menu (**Pxxx** parameters) can be changed at any moment, whereas the parameters included in the Configuration Menu (**Cxxx**, **Rxxx**, **Ixxx** parameters) can be changed only when the motor is stopped.

For safer operating conditions, the configuration parameters must be changed <u>only when the drive is disabled</u> (the **ENABLE-A** and **ENABLE-B** commands are inactive): to do so, **P003** must be set to **0** (stand-by only).

To disable parameter changes, just change **P000** (write enable) and save its new setting. **P000** and **P002** (password) are both factory-set to 1. If **P000=0**, an inexpert user cannot change parameter values, but if **P000=1**, an advanced user will be able to change the parameter values.

For even safer operating conditions, you can change the password stored in **P002**; in that case, you must set **P000** accordingly.

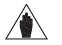

**NOTE** Note down and keep at hand the value set in **P002**.

Press the **SAVE/ENTER** key for parameter modifications; when a flashing cursor appears, press ▲ and ▼ to change the parameter value. Do one of the following to quit the editing mode:

Press **ESC** with **P269b** = 0: [No]  $\rightarrow$  the parameter value used by the drive is changed and is maintained until the drive is shut down, then the value is lost when the drive is powered on again.

Press **ESC** with **P269b** =1: [YES]  $\rightarrow$  the previous value is restored.

**Press SAVE/ENTER**  $\rightarrow$  the parameter value is used by the inverter and stored to non-volatile memory and is not deleted when the drive is shut down.

Inputs (Ixxx) cannot be saved to non-volatile memory and are automatically set to their default values.

**Rxxx** parameters become active only when the drive control board has been reset by pressing the **RESET** key for a few seconds or by switching off the drive.

#### 1.5. Programming the Root Page

When the drive is turned on, the Root page is displayed as the starting page. The Root page allows you to access the main menus (Measures, Parameters, Configuration, Product ID) or to shift to the Keypad pages using the **MENU** key.

| - | Root page |   |   |   |   |   |   |   |   |   |   |   |   |   |   |
|---|-----------|---|---|---|---|---|---|---|---|---|---|---|---|---|---|
| Г |           | Ι | Ν | V | Е | R | Т | Е | R |   | 0 | Κ |   |   |   |
| L |           |   |   | + |   | 1 | 5 | 0 | 0 |   | 0 | 0 | r | р | m |
| L |           |   |   | + |   |   |   |   | 0 |   | 0 | 0 | r | p | m |
|   | Μ         | Е | А | [ | Ρ | А | R | ] | С | F |   | I | D | P |   |

You can customise the root page using parameter P265 (see the DISPLAY/KEYPAD MENU).

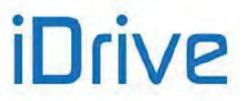

#### 1.6. Using the MENU Key

The MENU key allows going to the next menu. From the Root page, press the MENU key to enable circular navigation.

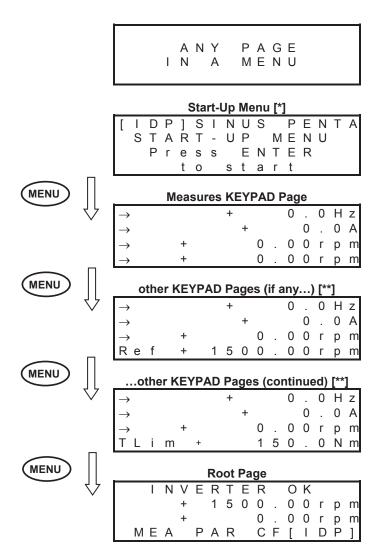

NOTE [\*] The Start-Up menu is available only if P265=3: Start-Up (see the DISPLAY/KEYPAD MENU).

**NOTE [\*\*]** The other Keypad pages are available only if the relevant References / Feedback / Limits are activated (see the CONTROL METHOD MENU and the PID CONFIGURATION MENU).

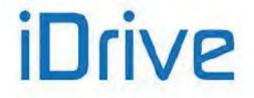

#### SINUS PENTA PENTA MARINE

#### 1.7. ESC Key

Press the **ESC** key and to do the following:

- 1. move up one level in the menu tree;
- 2. go to the next field when changing a parameter having multiple value fields;
- 3. quit the editing mode without storing the value to EEPROM, or go back to the previous value based on P269b.

1. In the example below, starting from parameter **C015** in the MOTOR CONFIGURATION MENU inside the Configuration Menu, you can move up to the Root page by pressing the **ESC** key.

#### Page C015 Parameter of Configuration Menu, Motor 1

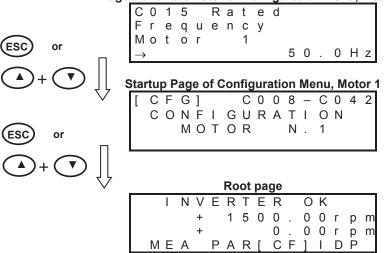

2. When using the **SAVE/ENTER** key to change a parameter including multiple fields (ESC> is displayed for the **ESC** key) press **ESC** to move to the next field. In the example below, 2 programmable fields are displayed for **P269**:

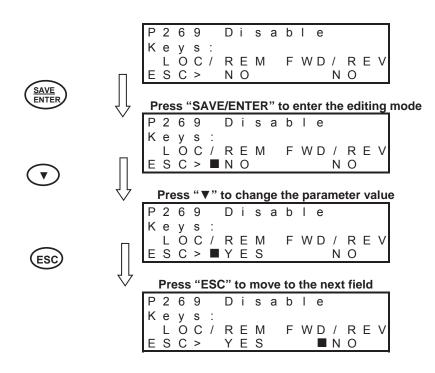

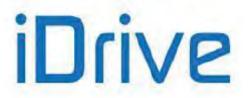

3. Press the following keys to quit the last page displayed:

- ESC without saving the value to EEPROM if P269b = 0:[No] → press ESC to confirm the parameter, that will
  not be saved (the previous value will be restored at next power on);
- ESC without saving the value to EEPROM if P269b = 1:[No] → press ESC to restore the previous value;
- SAVE/ENTER (new values are saved to EEPROM).

#### 1.8. RESET Key (Alarm and Control Board Reset)

The **RESET** key is used to reset the drive after an alarm trips and the cause responsible for the alarm has been removed.

Press the **RESET** key for **more than 5 seconds to reset the control board and reinitiate it.** This procedure may be useful when changes made to **Rxxx** parameters (which activate only after resetting the equipment) must immediately come to effect, with no need to switch off the drive.

#### 1.9. TX/RX Key (Download/Upload from/to the Keypad)

Use the keypad to perform the following functions:

1. UPLOAD (parameters stored in the drive are copied to the display/keypad);

2. DOWNLOAD (parameters stored in the keypad are copied to the drive).

Press the **TX/RX** key to go to the UPLOAD page; press the **TX/RX** key again to toggle between the UPLOAD and DOWNLOAD pages.

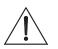

A Warning is displayed (one among **W41** to **W46**) when trying to DOWNLOAD parameters to a drive whose SW Version, IDP, PIN or current/voltage classes are different from those of the drive previously used for parameter UPLOAD. In that case, download is not allowed.

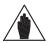

The DOWNLOAD function allows the parameters stored in the keypad to be copied to the drive. However, parameters are not stored to the non-volatile memory of the drive. To store the downloaded parameters to the non-volatile memory of the drive, go to the EEPROM menu and execute a "Save Work" command once the download procedure is complete. Otherwise, when power is lost, the parameters downloaded to the drive are

The **TX/RX** key is disabled under the following conditions:

• no password is entered in P000

CAUTION

NOTE

• the OPERATOR mode is activated with the **MENU** Key (**P264b** = OPERATOR)

lost. See EEPROM MENU.

• the drive is running.

In the example below, you can go to the UPLOAD page from any page (the upper LED starts flashing). If you then press the **TX/RX** key, you can go to the UPLOAD and DOWNLOAD pages.

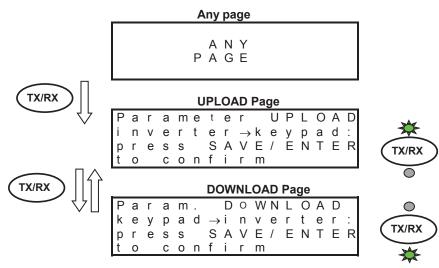

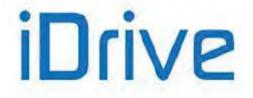

#### SINUS PENTA PENTA MARINE

Press **SAVE/ENTER** from the UPLOAD (/DOWNLOAD) page to confirm UPLOADING (/DOWNLOADING). The relevant LED will come on (fixed light).

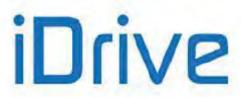

If the **SAVE/ENTER** key is not pressed for confirmation within 10 seconds from the selection of the UPLOAD (/DOWNLOAD) page, the starting page is automatically displayed.

While UPLOADING, **W08 UPLOADING (**flashing warning) appears. If parameters are successfully uploaded, the following warning appears: W11 UPLOAD OK

If not, the W12 UPLOAD KO warning appears. Retry parameter upload.

While DOWNLOADING, **W07 DOWNLOADING** (flashing warning) appears. If parameters are successfully downloaded, the following warning appears: **W09 DOWNLOAD OK** 

If not, alarm A073 trips, and download must be retried before restarting the drive.

## 1.10. LOC/REM Key (Keypad Pages)

To enable the Local/Remote operating mode (Remote sources are command and/or reference sources other than the display/keypad) press the LOC/REM key in the display/keypad, or use a digital input configured as Loc/Rem (see C180).

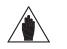

NOTE

The **LOC/REM** key is enabled when no digital input is configured as **Loc/Rem**, or when a digital input is configured as a **Loc/Rem** button (see **C180a**).

The LOC/REM key is disabled when a digital input is configured as a Loc/Rem selector switch (see C180a).

**C148** sets whether toggling between Remote mode and Local mode is activated only when the drive is disabled, or whether toggling from Remote to Local mode does not affect the drive running conditions (bumpless commands), but it does affect the reference. You can also choose to keep running conditions and reference unaffected (any command is bumpless). For more details, please refer to the description of parameter **C148** (CONTROL METHOD MENU).

In LOCAL mode (the L-CMD and L-REF LEDs come on), when drive references and commands are sent via display/keypad, the Keypad page allows changing the given reference using the ▲ and ▼ keys (see **P266** in the DISPLAY/KEYPAD menu).

When not in LOCAL mode, press the **MENU** key to access the Keypad pages from the root page. Only the Keypad pages relating to the Keypad source will be displayed along with the Measure Keypad page.

Example: Parameter **C147** (Torque/Speed Limit Reference Selection) is set to Keypad. From the root page, press the **MENU** key once to display the Measure Keypad page, and press the **MENU** key twice to display the Keypad page relating to the torque/speed limit and allowing changing the torque or speed limit reference using the ▲ and ▼ keys. The Keypad page allows entering custom measures (see parameters **P268b** to **P268e** in the DISPLAY/KEYPAD menu).

From the Keypad pages, press the **SAVE/ENTER** key to access the Keypad Help page containing any details about the measures displayed in the Keypad page.

#### 1.11. SAVE/ENTER Key

The **SAVE/ENTER** key allows selecting a lower level when navigating within the programming menus. It also allows changing a parameter value (to change a parameter value, press the **SAVE/ENTER** key from the page of the parameter you want to change). An example is given in Figure 2.

From the Keypad pages, the **SAVE/ENTER** key allows accessing the Keypad Help page containing the description of the displayed measures.

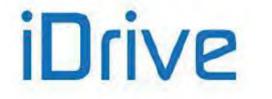

## 1.12. Indicator LEDs on the Display/Keypad

Eleven LEDs are located on the keypad, along with a 4-line, 16-character LCD display, a buzzer and 12 function keys. The display shows the parameter values, the diagnostic messages and the variables processed by the drive. The figure below shows the location of the indicator LEDs and their functionality.

Figure 3: Display/keypad

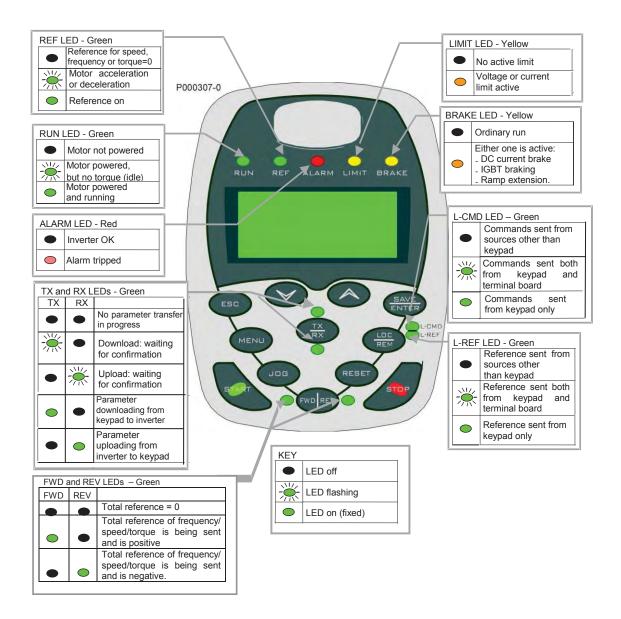

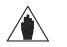

**NOTE** See also the OPERATING AND REMOTING THE KEYPAD section in the Motor Drives Accessories - User Manual.

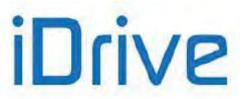

#### 2. DESCRIPTION OF INPUT AND OUTPUT SIGNALS

The control board of the drives of the Sinus Penta series is provided with the following inputs/outputs:

- **3** Analog Inputs (single-ended REF input, differential AIN1 & AIN2 inputs) that can be programmed as voltage/current inputs via SW1 DIP-switch (see Configuration DIP-switches in the Sinus Penta's Installation Guide).
- **3 Analog Inputs** that can be programmed as voltage/current inputs via SW2 DIP-switch (see Configuration DIP-switches in the Sinus Penta's Installation Guide).
- **8 MDI Multifunction Digital Inputs;** 3 of them (MDI6, MDI7, MDI8) are fast-acquisition inputs allowing acquiring frequency signal or encoder signals.
- MDI6 can be used to acquire a frequency signal called FINA; if used in conjunction with MDI7, it also allows acquiring a push-pull encoder signal called Encoder A.
- MDI8 can be used to acquire a frequency input called FINB (this avoids acquiring encoder B via ES836 or ES913 optional board).
- **4 MDO Multifunction Digital Outputs**; MDO1 is a Push-pull output, MDO2 is an Open Collector output and MDO3-4 are relay outputs.

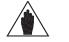

Relay digital output **MDO4** is allocated to the **Safe Torque Off** (STO) function and cannot be configured by the user.

Electrical ratings of the control board inputs/outputs are given in the Sinus Penta's Installation Guide.

When programming:

NOTE

- Analog Inputs, see the INPUTS FOR REFERENCES MENU
- Analog Outputs, see the ANALOG AND FREQUENCY OUTPUTS MENU
- Digital Inputs, see the DIGITAL INPUTS MENU
- Digital Inputs used as Frequency/Encoder Inputs, see the ENCODER/FREQUENCY INPUTS MENU
- Multifunction Digital Outputs, see the DIGITAL OUTPUTS MENU

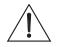

SW1

**CAUTION** The drive is factory-set with the REF input configured as 0-10V and AIN1-AIN2 inputs configured as 4-20mA.

SW1 dip-switches, which are located on the control board, must be set as follows:

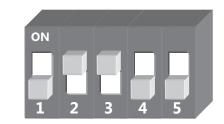

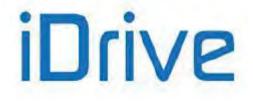

#### SINUS PENTA PENTA MARINE

#### 3. REFERENCES AND FEEDBACKS

The drive references are the following:

- Main speed/torque reference
- Speed/torque limit reference
- PID reference
- PID feedback

#### 3.1. Main Speed/Torque Reference

If a speed control (e.g. **C011 = Speed** for Motor 1) is used, the main reference is a speed reference, while if a torque control is used (e.g. **C011=Torque** or **C011=Speed** for Motor 1, but the digital input is closed for the Slave programmed with **C170**), the main reference of the drive is a torque reference.

- The main reference can be one of the following:
  - Analog/digital inputs programmed as sources (see parameters C143-C146 in the CONTROL METHOD MENU)
  - PID output if C294 PID Action = Reference
  - Digital inputs programmed as Multispeed (see MULTISPEED MENU) only when the main reference is a speed reference.

## 3.2. Speed/Torque Limit Reference

If a speed control is used (e.g. **C011 = Speed** for Motor 1) and a VTC or FOC algorithm is used, you can program a source as an external torque limit (see parameter **C147** in the CONTROL METHOD MENU).

If a torque control is used and an external speed limit has been set up (e.g. **C011 = Torque with Speed Limit** for Motor 1) and a FOC algorithm is used, you can program one source as an external speed limit (see parameter **C147** in the CONTROL METHOD MENU).

#### 3.3. PID Reference

If the internal PID regulator is enabled (**C291 different from Disabled**), its reference is given by default by the sum of the three sources programmed as references (see parameters **C285-C287** in the PID CONFIGURATION MENU). Different types of PID reference control (Two PIDs and 2-zone mode) are available based on the setting in parameter **C291a** (PID Control Mode).

#### 3.4. PID Feedback Reference

The PID feedback by default is the sum of the three sources programmed as feedback (see parameters **C288-C290** in the PID CONFIGURATION MENU).

Different types of PID feedback control (Two PIDs and 2-zone mode) are available based on the setting in parameter **C291a** (PID Control Mode).

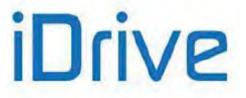

#### 4. PROGRAMMABLE FUNCTIONS

#### 4.1. Multimotor

The Sinus Penta drive provides 3 separate sets of parameters allowing configuring three control algorithms for 3 types of motors:

- **C009** Number of configured motors =2
- C173 Digital input for Motor 2 = MDI6

When MDI6 is open, the parameters relating to Motor 1 are used for the motor control; when MDI6 is closed, the parameters relating to Motor 2 are used for the motor control (see the MOTOR CONFIGURATION MENU and the MULTISPEED MENU).

## 4.2. Voltage/Frequency Pattern

When using the Volt/Freq IFD control algorithm (e.g. **C010 = V/F IFD** for Motor 1), you can select different types of V/f patterns (see the V/f Pattern (IFD Only) section in the MOTOR CONFIGURATION MENU).

#### 4.3. Slip Compensation

When using the Volt/Freq IFD control algorithm (e.g. **C010 = V/F IFD** for Motor 1), you can set the slip compensation function for a more accurate speed control (see the Slip Compensation (IFD Only) section in the MOTOR CONFIGURATION MENU).

#### 4.4. Speed Searching

When using the Volt/Freq IFD or VTC VectorTorque control algorithm (e.g. **C010 = V/F IFD** for Motor 1), you can set the speed searching function for the motor speed of rotation, which is useful when the drive controls a motor which is already running (as for motors connected to fans). See the SPEED SEARCHING MENU for more details.

#### 4.5. Controlled Stop in Case of Power Failure (Power Down)

See the POWER DOWN MENU to set a controlled stop in case of power failure.

#### 4.6. DC Braking

When using the Volt/Freq IFD or Vector Torque VTC control algorithm, you can set DC braking at start or at stop. The DCB Hold function can be set for the Volt/Freq IFD function. See the DC BRAKING MENU for more details.

## 4.7. Motor Thermal Protection

The Motor Thermal Protection function protects the motor against possible overloads. This function can be obtained via a PTC acquired in AIN2 analog input—up to 6 PTCs can be series-connected—or it can be a software protection implemented through an algorithm reproducing the motor thermal image.

See the MOTOR THERMAL PROTECTION MENU for more details.

For more details about using AIN2 input, please refer to the Sinus Penta's Installation Guide.

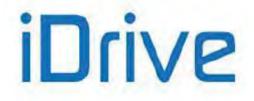

#### 4.8. Prohibit Speeds

Prohibit speeds are speed ranges corresponding to mechanical resonance frequencies. They prevent the drive from running at the preset speed ranges.

See the MULTITORQUE MENU for more details.

#### 4.9. Digital PID Regulator

The Sinus Penta drive is provided with a digital PID (proportional, integral, derivative) regulator that can be used to implement the following:

- Analog output
- Main reference of the drive (Speed/Torque reference)
- Correction of the main reference
- Correction of the output voltage (only for Volt/Freq IFD control)

See the PID PARAMETERS MENU and the PID CONFIGURATION MENU for more details.

## 4.10. Bridge Crane Application

For hoisting applications, such as a bridge crane, it may be useful to consider the actual time required to release the safety electromechanical brake (the delay between the electrical command and the actual opening of the brake) and the closure of the electromechanical brake.

For a detailed description of the benefits offered by the parameters relating to hoisting applications, see the BRIDGE CRANE MENU.

# 4.11. Setting Two Alternative Command Sources and Reference Sources

You can set a digital input as a selector switch allowing selecting two alternative command sources and reference sources.

Example:

A selector switch is required to select **control mode B** (the drive references and commands are sent via fieldbus) and **control mode A** (the drive reference is sent via AIN1 analog input and commands are sent via keypad). The following parameters shall be set up accordingly:

C179 MDI for source selection= MDI6 C140 Selection of command source n. 1 = Keypad C141 Selection of command source n. 2 = Fieldbus C143 Selection of reference n. 1 = AIN1 C144 Selection of reference n. 2 = Fieldbus

C144 Selection of reference n. 2 = Fieldbus

When MDI6 digital input in the terminal board is open (terminal 19), the command sources and reference sources n. 1 are selected (Keypad and AIN1 analog input, control mode A). When MDI6 is closed, the command sources and reference sources n. 2 are selected (Fieldbus, control mode B).

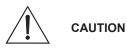

In the example above, if **C179 = Disable**, the OR logic for the Keypad and Fieldbus is considered, whereas the Fieldbus and AIN1 command sources are considered as summed up.

As an alternative to parameter C179, parameters C179a and C179b allow setting two digital inputs as independent selectors for the commands and the reference. See also parameters C179, C179a, C179b in the DIGITAL INPUTS MENU.

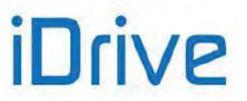

#### 4.12. **Fire Mode**

NOTE

When the digital input programmed as FIRE MODE is activated, all the protecting functions of the drive are ignored, so that no alarm trips when the drive is operating.

The Fire Mode function must be used only when it is strictly necessary, such as in fire pumps, to protect human lives.

CAUTION

This function must never be used to prevent alarms from tripping in domestic or industrial applications.

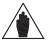

To activate the parameters relating to the Fire Mode, enter the Password in the PRODUCT MENU.

This Password is provided by Brammer's Service Department. The drive Serial Number is required (see the Serial Number parameter in the PRODUCT MENU).

The following parameters can be accessed only after entering the Password enabling the Fire Mode:

- P032 Acceleration Ramp in Fire Mode (see the RAMPS MENU)
- P033 Deceleration Ramp in Fire Mode (see the RAMPS MENU) .
- **P099** Speed Fire Mode (see the MULTISPEED MENU) •
- C186 MDI Enabling Fire Mode (see the DIGITAL INPUTS MENU)

The Fire Mode is enabled when closing the MDI set through C186. The drive will use the speed reference set in P099 and the ramp times set in P032, P033. All alarms will be ignored, except for the following:

| A041 | IGBT FAULT Side A | IGBT Hardware, general alarm           |
|------|-------------------|----------------------------------------|
| A044 | OVERLOAD SW       | Software Overcurrent                   |
| A048 | OVER VOLTAGE      | DC-bus voltage exceeding Vdc_max       |
| A050 | IGBT FAULT A      | Hardware Fault from IGBT Driver        |
| A051 | OVERLOAD HW A     | Hardware Overcurrent                   |
| A053 | PWMA Not ON       | Hardware Failure, IGBT cannot be fired |
|      |                   | Control Board Failure                  |

When the Fire Mode is active, innumerable alarm autoresets are automatically enabled.

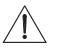

CAUTION

If an asterisk (\*) appears next to INVERTER OK on the display, the product warranty is no longer valid.

The asterisk appears if at least one condition requiring the activation of a protection feature occurs when the inverter is running in Fire Mode.

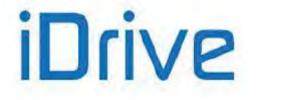

#### 5. PROGRAMMING EXAMPLES

#### 5.1. Overview

This section illustrates some programming examples for particular functions of the Penta drive. Flowcharts are used for easier reference.

For any detail concerning individual parameters, see the relevant sections in this manual.

#### 5.2. Programming a Reference

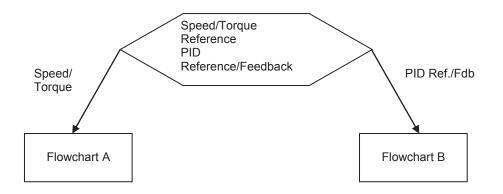

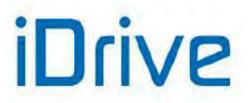

**FLOWCHART A** 

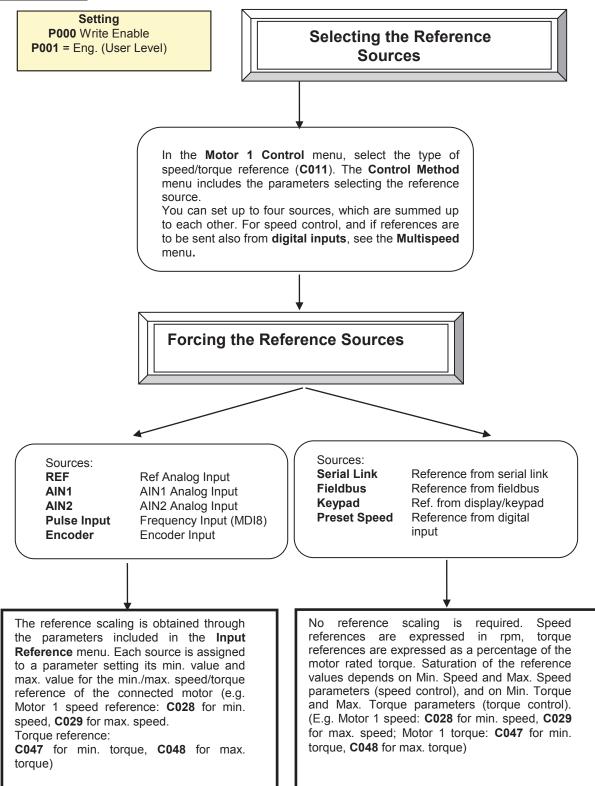

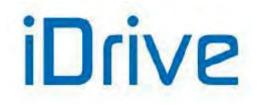

#### SINUS PENTA PENTA MARINE

#### FLOWCHART B

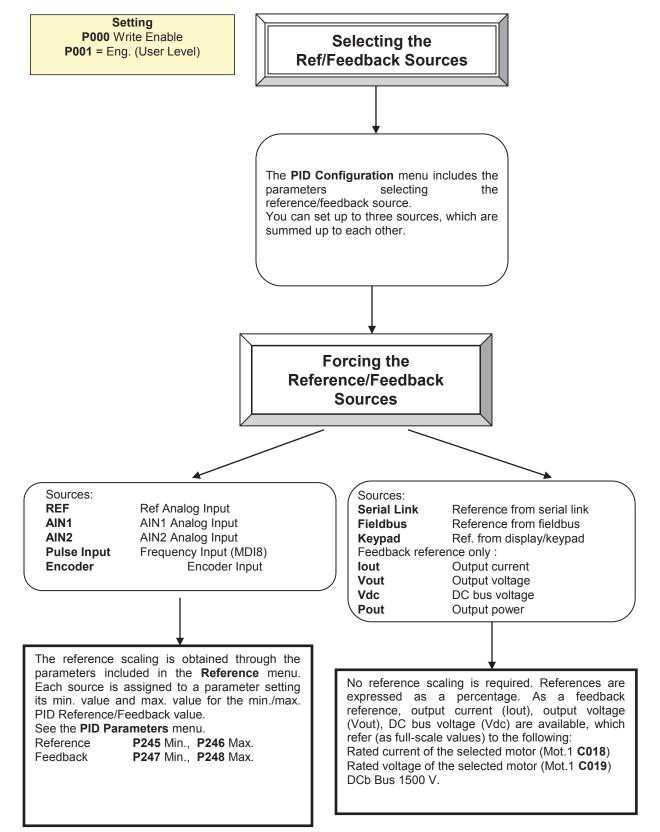

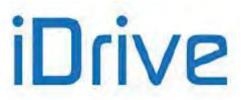

#### EXAMPLE:

The speed of a motor is to be controlled via a  $0 \div 5$  V analog input. Speed range is  $0 \div 1500$  rpm; two digital inputs are available to increase three speed values with steps of 100 rpm.

#### Setting the min. and max. speed:

The parameters for the motor min./max. speed are C028 = 0 rpm, C029 = 1800 rpm.

#### Setting the analog reference:

Default setting: the analog reference is sent from REF input (**C143** = REF). The speed range for the analog input must be  $0 \div 1500$  rpm.

Default setting in the INPUTS FOR REFERENCES MENU for REF analog input:**P050** = 3: 0 -10 VType of reference for REF input**P051** = 0.0 VMin. value for REF input**P052** = 10.0 VMax. value for REF input

**P052** is the voltage value for REF input for a speed reference of 1800rpm (**C029**) For a speed reference of 1500rpm with 5 V, **P052** is to be set as follows: (Max. speed REF): (5 V) = (C029): (Vx) Vx = 5 V \*1800rpm /1500rpm = 6 V If **P052** = 6V, a speed reference of 1500rpm is set for REF with 5V.

#### Setting the reference from digital inputs:

Default setting: two digital inputs for multispeed values. Digital Inputs Menu: **C155** = MDI4; **C156** = MDI5 Depending on the status of digital inputs MDI4 and MDI5:

| MDI4 | MDI5 | Multispeed |
|------|------|------------|
| 0    | 0    | 0          |
| 1    | 0    | 1          |
| 0    | 1    | 2          |
| 1    | 1    | 3          |

In the MULTISPEED MENU, set the speed steps as follows:

 P080 = 1: Sum Speed

 P081 = 100rpm
 Multispeed 1

 P083 = 200rpm
 Multispeed 2

 P085 = 300rpm
 Multispeed 3

 $P080 \rightarrow$  Multispeed function: the selected multispeed is summed up to the reference for the analog input. P081, P083, P085 are the steps depending on the selected multispeed for digital inputs MDI4, MDI5.

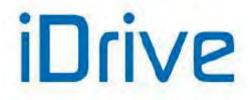

### 5.3. Configuring the External Torque Limit

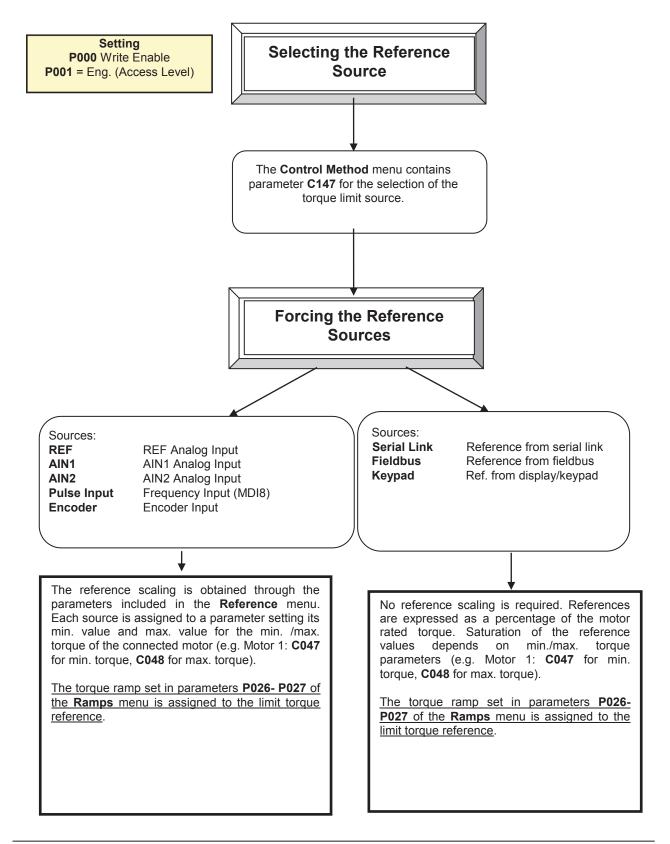

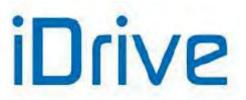

### 5.4. Configuring the Feedback from Incremental Encoder

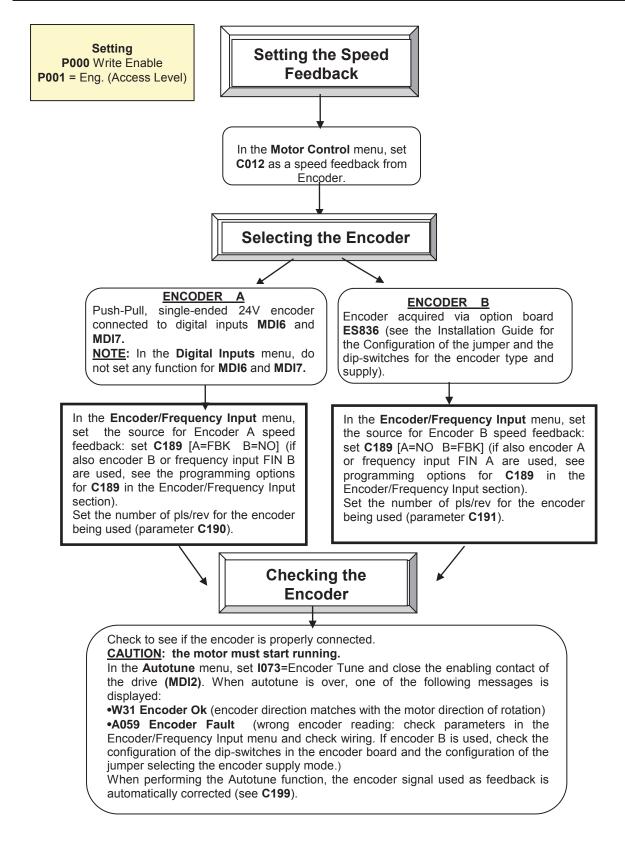

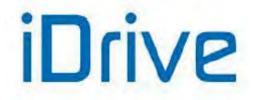

### 5.5. Configuring a Reference from Incremental Encoder

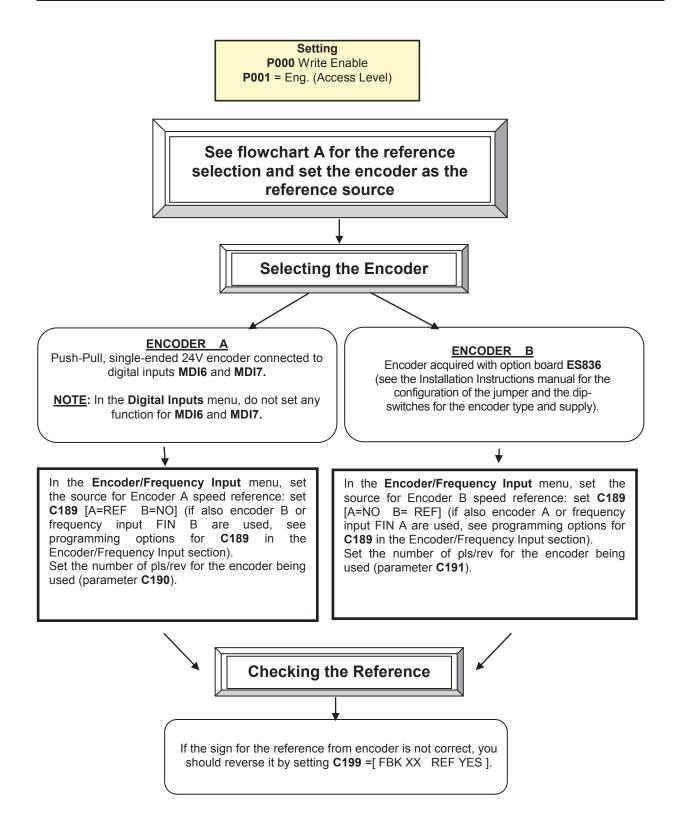

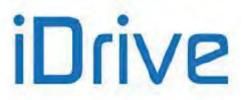

### 6. START-UP MENU

### 6.1. Overview

For easier startup of the Penta drive, you can activate the Start-Up Menu. The Start-Up Menu is a wizard allowing programming the main parameters for the connected motor and the parameters for PID control. The parameters in this menu are the same as described in the FIRST STARTUP section.

The Start-Up Menu is displayed when the Penta drive is first started. The Start-Up Menu can be reactivated at any time. To do so, set **P265** in "Start Up" mode (see the DISPLAY/KEYPAD MENU) and power on the Penta drive again.

The following is the root page of the Start-Up menu:

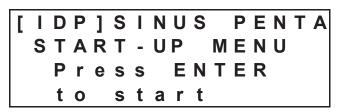

Press **ENTER** to enter the wizard.

Before entering the control parameters, you are asked to choose a dialogue language:

# P263 Language →@@@@@@@@@@@@@@@@

then you are asked to choose the display mode of the Start Up Menu:

When does the Start-Up Menu activate? →@@@@@@@@@@@@@@@

Choose one of the following:

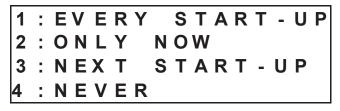

If you select "EVERY START–UP", the wizard appears whenever the Penta drive is powered on; if you select "ONLY NOW", you can scroll through the menu and the wizard is disabled as soon as you quit the menu; if you select "NEXT START–UP", the menu is displayed only when the Penta drive is next started up; if you select "NEVER", the Start-Up menu is disabled.

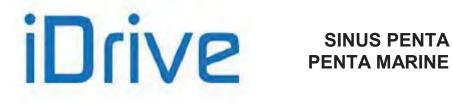

Parameters included in the Start-Up menu:

| Parameter | Description                      | Visibility                     |
|-----------|----------------------------------|--------------------------------|
| C008      | Rated mains voltage              |                                |
| C010      | Type of control algorithm        |                                |
| C012      | Speed feedback from encoder      | [only if FOC is active]        |
| C013      | Type of V/f pattern              | [only if IFD is active]        |
| C015      | Rated motor frequency            |                                |
| C016      | Rated motor rpm                  |                                |
| C017      | Rated motor power                |                                |
| C018      | Rated motor current              |                                |
| C019      | Rated motor voltage              |                                |
| C021      | No-load current of the motor     | [only if FOC is active]        |
| C028      | Min. motor speed                 |                                |
| C029      | Max. motor speed                 |                                |
| C034      | Voltage preboost                 | [only if IFD is active]        |
| P009      | Acceleration ramp time           |                                |
| P010      | Deceleration ramp time           |                                |
| C043      | Current limit while accelerating | [only if IFD is active]        |
| C044      | Current limit at constant rpm    | [only if IFD is active]        |
| C045      | Current limit while decelerating | [only if IFD is active]        |
| C048      | Torque limit                     | [only if VTC/FOC are active]   |
| C189      | Encoder operating mode           | [only if FOC is active]        |
| C190      | Encoder A pls/rev                | [only if FOC is active]        |
| C191      | Encoder B pls/rev                | [only if FOC is active]        |
| 1073      | Autotune selection               | [only if VTC/FOC are active]   |
| 1074      | Motor tuning selection           | [only if VTC/FOC are active]   |
| C265      | Motor thermal protection         |                                |
| C267      | Motor thermal time constant      | [only if protection is active] |

After setting the last parameter and moving the cursor forward, the following page will appear:

| Ρ | r | e<br>W | S | S |   | U | Ρ |   | Α | R | R | C | ) ( | W |  |
|---|---|--------|---|---|---|---|---|---|---|---|---|---|-----|---|--|
| t | 0 |        | q | u | i | t |   |   |   |   |   |   |     |   |  |
| D | 0 | W      | Ν |   | Α | R | R | 0 | W |   |   |   |     |   |  |
| t | 0 |        | С | 0 | n | t | i | n | u | е |   |   |     |   |  |

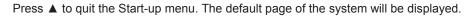

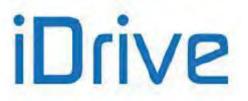

### 7. FIRST STARTUP

For the signal wiring and power wiring, please refer to the Sinus Penta's Installation Guide. Parameter programming is detailed in the START-UP MENU.

### 7.1. "IFD" Control Algorithm

SINUS PENTA drives are factory set with the IFD (**C010**) control algorithm for the first startup of the equipment. The default functions of the drive terminals are given in the table below. For more details, please refer to the Sinus Penta's Installation Guide.

- **1) Wiring:** Follow the instructions stated in the "Caution Statements" and "Installation" sections (Installation Guide).
- 2) Power on: Power on the drive and do not close the link to the ENABLE-A and ENABLE-B inputs to prevent the motor from running. Check if the display/keypad turns on.
- **3) Parameter setting:** The equipment startup is made easier by the START-UP MENU, which is a wizard for the set-up of the main motor control parameters.

From the START-UP MENU, set the following:

- 1. The actual power supply voltage in **C008**. It is possible to select the rated mains voltage range or the power supply from a DC-bus stabilized by a Regenerative Penta;
- 2. The motor ratings by way of:
- **C015** (fmot1) rated frequency
- C016 (rpmnom1) rated rpm
- **C017** (Pmot1) rated power
- **C018** (Imot1) rated current
- **C019** (Vmot1) rated voltage
- C029 (Speedmax1) max. allowable speed.

The motor V/f pattern may be programmed in **C013**. For loads with quadratic torque in respect to the rpm (centrifugal pumps, fans, etc.), set **C034** (preboost1) to 0%.

4) Autotune (motor In case of IFD motor control when slip compensation is inactive (C039=0%) no autotune is required. On the other hand, when slip compensation is active, it is recommended to compute stator resistance C022.

The steps to take to perform motor autotune are the following:

With the **ENABLE-A** and **ENABLE-B** commands open, access the AUTOTUNE MENU and set **I073** = [1: Motor Tune] and **I074** = [0: All Ctrl no rotation]. Use the **ESC** key to accept changes.

Close the **ENABLE-A** and **ENABLE-B** commands and wait until tune is complete (Warning "**W32** Open Enable" is displayed). The drive has computed and saved the values for **C022** (stator resistance).

If alarm "A097 Motor Wires KO" trips, check the motor wiring. If alarm "A065 Autotune KO" trips, this means that the **ENABLE** command has opened before autotune was complete. In this case, reset the drive by sending a command from terminal MDI3, or press the **RESET** key in the display/keypad and perform the autotune procedure again.

5) Overload: Set parameters C043, C044 and C045 as the maximum desired overload current.

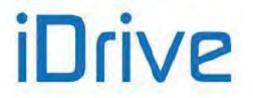

6) Startup: Activate the ENABLE-A input (terminal 15), ENABLE-B input (terminal S) and the START input (terminal 14) and send a speed reference: the RUN LED and REF LEDs will come on and the motor will start running. Make sure that the motor is rotating in the correct direction. If not, set parameter C014 (Phase Rotation) to [1:Yes], or open the ENABLE-A, ENABLE-B and START inputs, remove voltage from the drive and, after waiting at least 20 minutes, swap two of the motor phases.

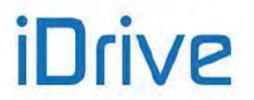

- 7) Possible failures: If no failure occurred, go to step 8). Otherwise, check the drive connections paying particular attention to supply voltages, DC link and input reference. Also check if alarm messages are displayed. In the MEASURES MENU, check the reference speed (M001), the supply voltage to the control section (M030), the DC link voltage (M029), and the condition of control terminals (M033). Check to see if these readouts match with the measured values.
- 8) Additional parameter modifications: When parameter P003 = Standby Only (condition required for changing C parameters), you can change Cxxx parameters in the CONFIGURATION menu only when the drive is DISABLED or STOPPED, whereas if P003 = Standby + Fluxing, you can change Cxxx parameters when the motor is stopped but the drive is enabled.

You can write down any custom parameters in the table provided on the last pages of this Programming Guide (CUSTOM PARAMETERS).

9) Reset: If an alarm trips, find the cause responsible for the alarm and reset the drive. Enable input MDI3 (terminal 16) for some time, or press the **RESET** key on the display/keypad.

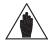

**NOTE** When the IFD control algorithm is used, only speed references can be set up.

NOTE

The **ENABLE-A** and **ENABLE-B** inputs are allocated to the STO function. If this safety function is to be adopted, the control mode and the control circuit of these signals must be accomplished as per the Safe Torque Off Function - Application Manual.

That manual also includes a detailed validation procedure of the control configuration of the STO function to be executed upon first start-up and also periodically at yearly intervals.

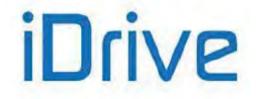

### SINUS PENTA PENTA MARINE

### 7.2. "VTC" Control Algorithm

- 1) Wiring: Follow the instructions stated in the "Caution Statements" and "Installation" sections in the Sinus Penta's Installation Guide.
- 2) Power on: Power on the drive and do not close the link to the ENABLE-A and ENABLE-B inputs to prevent the motor from running. Check if the display/keypad turns on.

**3) Parameter** The equipment startup is made easier by the START-UP MENU, which is a wizard for the setup of the main motor control parameters.

From the START-UP MENU, set the following:

- 1. The actual power supply voltage in **C008**. It is possible to select the rated mains voltage range or the power supply from a DC-bus stabilized by a Regenerative Penta;
- 2. The control algorithm as VTC (Vector Torque Control) in C010;
- 3. The motor ratings by way of:
- **C015** (fmot1) rated frequency
- C016 (rpmnom1) rated rpm
- **C017** (Pmot1) rated power
- C018 (Imot1) rated current
- **C019** (Vmot1) rated voltage
- C029 (Speedmax1) max. allowable speed.

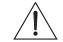

 $\checkmark$  **CAUTION:** It is not advisable to set rated motor power and current lower than 50% of the drive size. This would adversely affect the motor control performance.

4) Setting no-load If the motor current is known, set C021 ( $I_0$ ) to the value of  $I_0$  expressed as a percentage of the rated motor current.

If the no-load current of the motor is not known but the motor can rotate freely without any connected load, start the motor in IFD mode at nominal rpm, read out the current value from the Motor Measures Menu and use that value as the first trial value for  $I_0$ . For example, if the rated motor current is **C018** = 133A and **M026** = 36A, set **C021**= 36/133=27%.

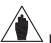

**NOTE:** If the motor must run at a higher speed than the rated speed (field weakening mode) read out the no-load current value at rated speed in any case.

Lastly, if the no-load current of the motor is not known and the motor cannot rotate under no-load conditions, you can use the first  $I_0$  trial value automatically computed by the Penta drive during the tuning procedure described in step **5**).

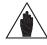

**NOTE:** Each time the tuning procedure in step **5**) is carried out with no-load current parameter **C021** ( $I_0$ ) = 0, the Penta drive will automatically enter a value based on the motor current ratings.

5) Autotune of motor parameters (motor stopped)
 With the ENABLE-A and ENABLE-B commands open, access the AUTOTUNE MENU and set I073=[1: Motor Tune] and I074=[0: Motor Params]. Press ESC to confirm the new values. Close the ENABLE-A and ENABLE-B commands and wait until tune is complete (Warning "W32 Open Enable" is displayed).

The drive has now computed and saved the following parameter values:

- C022 (stator resistance) through motor measurements
- C023 (leakage inductance) through motor measurements
- If C021=0, a first trial value for no-load current C021 is computed based on the motor ratings

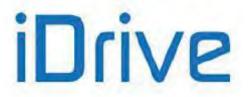

- **C024** (mutual inductance)
- If C025=0, a first trial value for rotor time constant C025 is computed based on the motor ratings

If alarm "A097 Motor Wires KO" trips, check the motor wiring. If alarm "A065 Autotune KO" trips, this means that the **ENABLE-A** and **ENABLE-B** commands have opened before autotune was complete. In that case, reset the drive sending a command from terminal MDI3, or press the **RESET** key in the display/keypad and perform the autotune procedure again.

If the motor can rotate with no connected load, carry out the autotune procedure for the rotor time constant and the current loop of the VTC regulator as detailed in step **6a**), otherwise carry out only the current loop tuning as detailed in step **6b**) (in that case, the rotor time constant **C025** is not computed based on the motor measurements).

6a) Autotune for rotor time constant and current loop (rotor free)

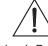

**CAUTION:** This type of tuning requires that the motor is free to rotate with no connected load. During autotune, current is first applied to the motor when the rotor is not running, then the motor is operated to run at approx. 70% of its rated speed.

If the motor can rotate with no connected load, with the **ENABLE-A** and **ENABLE-B** commands open, access the AUTOTUNE MENU and set **I073=** [1: Motor Tune] e **I074=** [2: Control YES rot]. Press **ESC** to confirm the new values.

Close the **ENABLE-A** and **ENABLE-B** commands and wait until tune is complete (Warning "**W32** Open Enable" is displayed).

The drive has now computed and saved the following parameter values:

- **C025** (rotor time constant) through motor measurements
- **P175t1** (proportional gain of the current control) and **P175u1** (integral time of the current control) through motor measurements.

If alarm "A065 Autotune KO" trips, this means either that the **ENABLE-A** and **ENABLE-B** commands have opened before autotune was complete, or that the available timeout has elapsed. In either case, reset the drive sending a command from terminal MDI3, or press the **RESET** key on the display/keypad and perform the autotune procedure again.

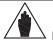

**NOTE:** If autotune has not been interrupted by opening the **ENABLE-A** and **ENABLE-B** commands, decrease no-load current value **C021** by 5% before performing the autotune procedure again.

6b) Current loop autotune (motor stopped): If the motor cannot rotate with any connected load, it is not possible to estimate the rotor time constant by way of the autotune procedure. Therefore, only the VTC current loop is tuned.

With the **ENABLE-A** and **ENABLE-B** commands open, access the AUTOTUNE MENU and set **I073**= [1: Motor Tune] and **I074**= [1: Control NO rot]. Press **ESC** to confirm the new changes. Close the **ENABLE-A** and **ENABLE-B** commands and wait until tune is complete (Warning "**W32** Open Enable" is displayed).

The drive has now computed and saved the following parameter values:

- P175t1 (proportional gain of the current control) through motor measurements.
- P175u1 (integral time of the current control) through motor measurements.

If alarm "A065 Autotune KO" trips, this means that the ENABLE-A and ENABLE-B commands have opened before autotune was complete or the autotune algorithm has failed within the preset timeout. In that case, reset the drive sending a command from terminal MDI3, or press the RESET key in the display/keypad and perform the autotune procedure again.

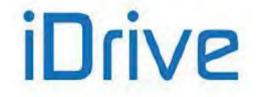

### SINUS PENTA PENTA MARINE

- 7) Overload: Set parameter C048 in the LIMITS MENU based on the maximum torque that can be generated expressed as a percentage of the motor rated torque.
- 8) Start up: Activate the ENABLE-A input (terminal 15), ENABLE-B (terminal S) and the START input (terminal 14) and send a speed reference. The RUN LED and REF LED will come on and the motor will start. Make sure that the motor is rotating in the correct direction. If not, set parameter C014 (Phase Rotation) = [1:Yes], or open the ENABLE-A, ENABLE-B and START inputs, remove voltage from the drive and, after waiting at least 20 minutes, swap two of the motor phases.
- 9) Speed regulator adjustment:
  If overshoot occurs when the speed setpoint is attained or if a system instability is detected (jerking), adjust the parameters relating to the speed loop (SPEED LOOP AND CURRENT BALANCING MENU). Set the two parameters relating to integral time (P125, P126) as [Disabled] and set low values for the parameters relating to proportional gain (P128, P129). Set equal values for P128 and P129 and increase them equally until overshoot takes place when the setpoint is attained. Decrease P128 and P129 by approx. 30%, then decrease the high values set for integral time in P125 and P126 (keep both values equal) until an acceptable setpoint response is obtained. Check to see if the motor runs smoothly at constant speed.
- 10) Possible If no failure occurred, go to step 11). Otherwise, check the drive connections paying particular attention to supply voltages, DC link and input reference. Also check if alarm messages are displayed. In the MEASURES MENU, check the reference speed (M000), the reference speed processed by the ramps (M002), the supply voltage of the control section (M030), the DC-link voltage (M029), the condition of the control terminals (M033). Check to see if these readouts match with the measured values.

## **11) Additional** If the motor control is underperfoming, make sure that the following measurements are consistent with the expected motor operation:

- modifications: estimated speed M004 in respect to speed ramp M002,
  - output frequency M006,
    - generated torque M012 in respect to torque demand M011,
    - output current M026,
    - output voltage M027.

Proceed as follows:

| Issue                                                         | What to do                                                                                                    |
|---------------------------------------------------------------|----------------------------------------------------------------------------------------------------|
| Generation of weak torque<br>or inaccurate torque<br>delivery | Increase the flux boost at low frequency <b>P175h1</b> and adjust the frequency range for the boost to occur via parameters <b>P175i1</b> and <b>P175j1</b> . The magnetization current at low frequency with active current boost equals the no-load current value in <b>C021</b> increased by the value in <b>P175h1</b> (for example, if <b>C021</b> =27% and <b>P175h1</b> =30%, the magnetization current is 27%x1.3=35.1%). Up to the frequency value in <b>P175i1</b> , the magnetization current is <b>C021</b> x (1+ <b>P175h1</b> ); at a frequency higher than <b>P175j1</b> , the magnetization current is <b>C021</b> ; at intermediate frequency values, the magnetization current follows a linear pattern. Too high magnetization current values may lead to saturation of the motor flux, lower efficiency due to greater no-load current, inaccurate torque adjustment or controller instability. It is suggested that <b>P175j1</b> be applied at its maximum value up to 50% of the rated frequency. Also, set <b>P175i1</b> in such a way so as to obtain a rather smooth pattern (for example, <b>P175j1</b> are not correctly adjusted, torque adjustment may be uneven or current variations may occur. |
| Generation of weak torque at high speed                       | If the motor is not capable of delivering high torque at high speed (close to rated torque or field weakening torque) or requires excessive current in respect to the expected current, it is possible to adjust rotor time constant <b>C025</b> .                                                                                                    |
| Generation of weak torque at low speed or in                  | Change current distortion compensation parameters in VTC control <b>P175a</b> , <b>P175b</b> , <b>P175c</b> . Change current distortion                                                                                                    |

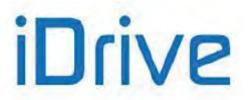

| regenerative mode                                                                         | compensation <b>P175b</b> first, then change positive and negative current split <b>P175c</b> .<br>For high values in <b>P175b</b> , also increase the linear pattern threshold in <b>P175a</b> . If parameter <b>P175b</b> is set too high or <b>P175a</b> is set too low, rotor oscillations may occur, or it may happen that the rotor is not kept standstill even in no-load conditions. If this is the case, set lower values for the parameters above.                                                                                                    |
|-------------------------------------------------------------------------------------------|----------------------------------------------------------------------------------------------------|
| Low output voltage or weak<br>torque in field weakening<br>mode                           | Disable static field weakening by setting <b>C030</b> = Disable and<br>enable automatic field weakening by setting <b>C030a</b> >0.<br>In that way, the field weakening amplitude is automatically<br>adjusted to ensure adjusting the required speed at the maximum<br>allowable voltage fitting the rated motor voltage and the available<br>DC voltage.                                                                                                    |
| Generated torque (measure<br>M012) note different from<br>torque demand (measure<br>M011) | <ul> <li>It is required for certain applications that the generated torque is as close as possible to the torque demand; this is due to the fact that the torque limitation (parameters C047 and C048) operates on the torque demand, thus it is important that the generated torque is limited correctly.</li> <li>To do so, it is necessary to:</li> <li>Verify M011 and M012 in normal working conditions of the motor and, or in any case, at least at 75% of the rated speed with at least 75% of the rated load. If the motor must run at a higher speed than rated speed (weakening field mode) verify the parameters in this condition as well.</li> <li>If M011&gt;M012, gradually decrease C023 at a rate of around 10%.</li> <li>In the event that, increasing C023, difficulties in the starting phase arise, gradually decrease C024 at a rate of around 10% and find a new value for C023 to make M011 and M012 equivalent.</li> </ul> |

When parameter **P003** = Standby Only (condition required for changing **Cxxx** parameters), you can change **Cxxx** parameters only when the drive is DISABLED or STOPPED, whereas if **P003** = Standby + Fluxing, you can change **Cxxx** parameters when the motor is stopped but the drive is enabled.

Before changing any parameters, remember that the correct code for parameter **P000** must be previously set up.

You can write down any custom parameters in the table provided on the last pages of this Programming Manual (CUSTOM PARAMETERS).

12) Reset:

If an alarm trips, find the cause responsible for the alarm and reset the drive. Enable input MDI3 (terminal 16) for some time, or press the **RESET** key on the display/keypad.

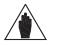

NOTE

The **ENABLE-A** and **ENABLE-B** inputs are allocated to the STO function. If this safety function is to be adopted, the control mode and the control circuit of these signals must be accomplished as per the Safe Torque Off Function - Application Manual.

That manual also includes a detailed validation procedure of the control configuration of the STO function to be executed upon first start-up and also periodically at yearly intervals.

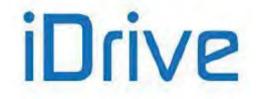

### SINUS PENTA PENTA MARINE

### 7.3. "FOC" Control Algorithm

1) Wiring:

Follow the instructions stated in the "Caution Statements" and "Installation" sections in the Installation Guide.

2) Power on: Power on the drive and do not close the link to the ENABLE-A and ENABLE-B inputs to prevent the motor from running. Check to see if the display/keypad turns on.

**3) Parameter setting:** The equipment startup is made easier by the START-UP MENU, which is a wizard for the setup of the main motor control parameters.

From the START-UP MENU, set the following:

- 1. The actual power supply voltage in **C008**. It is possible to select the rated mains voltage range or the power supply from a DC-bus stabilized by a Regenerative Penta;
- 2. Control algorithm as FOC (Field Oriented Control) in C010;
- 3. The motor ratings by way of:
  - **C015** (fmot1) rated frequency
  - C016 (rpmnom1) rated rpm
  - **C017** (Pmot1) rated power
  - **C018** (Imot1) rated current
  - **C019** (Vmot1) rated voltage
  - C029 (Speedmax1) max. allowable speed.

**CAUTION:** It is not advisable to set rated motor power and current lower than 50% of the drive size. This would adversely affect the motor control performance.

4) Setting no-load current C021 If the no-load current of the motor is known, set **C021** (I<sub>0</sub>) with the I<sub>0</sub> value expressed as a percentage of the rated motor current.

If the no-load current of the motor is not known but the motor can rotate freely without any connected load, start the motor in IFD mode at nominal rpm, read out the current value from the Motor Measures Menu (**M026**) and use it as a first trial value for **I**<sub>0</sub>. For example, if the rated current is **C018** = 133A and **M026** = 36A, set **C021**= 36/133=27%.

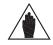

**NOTE:** If the motor must run at a higher speed than the rated speed (field weakening mode) read out the no-load current value at rated speed in any case.

Lastly, if the no-load current of the motor is not known and the motor cannot rotate under no-load condition, you can use the first  $I_0$  trial value automatically computed by the Penta drive during the tuning procedure described in step **6**).

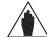

**NOTE:** Each time the tuning procedure in step **5**) is carried out with no-load current parameter **C021** ( $I_0$ ) = 0, the Penta drive will automatically enter a value based on the motor current ratings.

5) Encoder test:

#### The motor must run when testing the encoder.

Set the source of the encoder signal used as a speed feedback (Encoder A in terminal board, Encoder B from ES836 or ES913 optional board) in parameter **C189**; enter the number of pulse/rev (**C190** or **C191**).

Set the parameter relating to speed feedback from encoder: **C012** = Yes.

With the **ENABLE-A** and **ENABLE-B** commands open, access the AUTOTUNE MENU and set parameter **I073**=[2: Encoder Tune]. Use the **ESC** key to confirm changes. Close the **ENABLE-A** and **ENABLE-B** commands and wait until encoder tune is complete ("**W32** Open Enable" is displayed).

Once encoder tune is complete, the display will show one of the following messages:

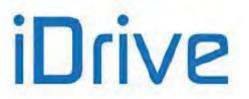

#### PROGRAMMING GUIDE

**"W31** Encoder Ok"; the speed feedback is correct. If the speed detected by the encoder is opposite to the desired speed, the drive will automatically reverse the feedback sign (parameter **C199**).

**"A059** Encoder Fault"; the speed detected from the encoder is not consistent with the control speed. Possible causes:

- Wrong number of pls/rev of the encoder

- Wrong power supply of the Encoder (e.g. +5V instead of +24V): check the encoder ratings and the position of jumpers and DIP-switches for the encoder supply in the optional encoder board

- Wrong configuration of the DIP-switches for the encoder selection (push-pull or line-driver encoder) in the optional encoder board

- No connection to the encoder channel (check wiring)

- At least one Encoder channel is faulty (replace the encoder).

6) Motor tuning parameters (motor stopped) With the **ENABLE-A** and **ENABLE-B** commands open, access the AUTOTUNE MENU and set **I073**=[1: Motor Tune] and **I074**=[0: Motor Params]. Press **ESC** to confirm the new values. Close the **ENABLE-A** and **ENABLE-B** commands and wait until tune is complete (Warning "**W32** Open Enable" is displayed).

The drive has now computed and saved the following parameter values:

- C022 (stator resistance) through motor measurements
- C023 (leakage inductance) through motor measurements
- If C021=0, a first trial value for no-load current C021 is computed based on the motor ratings
- **C024** (mutual inductance)
- If C025=0, a first trial value for rotor time constant C025 is computed based on the motor ratings

If alarm "A097 Motor Wires KO" trips, check the motor wiring. If alarm "A065 Autotune KO" trips, this means that the ENABLE-A and ENABLE-B commands have opened before autotune was complete. In that case, reset the drive sending a command from terminal MDI3, or press the **RESET** key in the display/keypad and perform the autotune procedure again.

If the motor can rotate with no connected load, carry out the autotune procedure for the rotor time constant and the current loop of the FOC regulator as detailed in step **7a**), otherwise carry out only the current loop tuning as detailed in step **7b**) (in that case, the rotor time constant **C025** is not computed based on the motor measurements).

7a) Autotune of the rotor time constant and current and flux loops (rotor free)

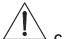

**CAUTION:** This type of tuning requires that the motor is free to rotate with no connected load. During autotune, current is first applied to the motor when the rotor is not running, then the motor is operated to run at approx. 70% of its rated speed.

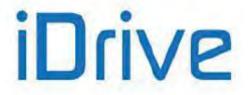

If the motor can rotate with no connected load, with the **ENABLE-A** and **ENABLE-B** commands open, access the AUTOTUNE MENU and set **I073**= [1: Motor Tune] e **I074**= [2: Control YES rot]. Press **ESC** to confirm the new values.

Close the **ENABLE-A** and **ENABLE-B** commands and wait until tune is complete (Warning **"W32** Open Enable" is displayed).

The drive has now computed and saved the following parameter values:

- C025 (rotor time constant) through motor measurements
- **P155** (proportional gain of the current control) and **P156** (integral time of the current control) through motor measurements.
- **P158** (proportional gain of the flux control) and **P159** (integral time of the flux control) based on the rotor time constant.

If alarm "A065 Autotune KO" trips, this means that the ENABLE-A and ENABLE-B commands have opened before autotune was complete or the autotune algorithm has failed within the preset timeout. In that case, reset the drive sending a command from terminal MDI3, or press the **RESET** key in the display/keypad and perform the autotune procedure again.

**NOTE:** If autotune has not been interrupted by opening the **ENABLE-A** and **ENABLE-B** commands, decrease no-load current value **C021** by 5% before performing the autotune procedure again.

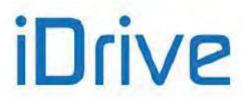

| 7b) Autotune of the<br>current and flux<br>loops (motor | If the motor cannot rotate with any connected load, it is not possible to estimate the rotor time constant by way of the autotune procedure, therefore, only the VTC current loop is tuned.                                                                                                    |
|---------------------------------------------------------|----------------------------------------------------------------------------------------------------|
| stopped)                                                | With the <b>ENABLE-A</b> and <b>ENABLE-B</b> commands open, access the AUTOTUNE MENU and set <b>I073</b> = [1: Motor Tune] and <b>I074</b> = [1: Control NO rot]. Press <b>ESC</b> to confirm the new changes. Close the <b>ENABLE-A</b> and <b>ENABLE-B</b> commands and wait until tune is complete (Warning " <b>W32</b> Open Enable" is displayed).                                                                                                    |
|                                                         | <ul> <li>The drive has now computed and saved the following parameter values: <ul> <li>P155 (proportional gain of the current control) and P156 (integral time of the current control) through motor measurements.</li> <li>P158 (proportional gain of the flux control) and P159 (integral time of the flux control) based on the rotor time constant.</li> </ul> </li> <li>If alarm "A065 Autotune KO" trips, this means that the ENABLE-A and ENABLE-B commands have opened before autotune was complete or the autotune algorithm has failed within the preset timeout. In that case, reset the drive sending a command from terminal MDI3, or press the RESET key in the display/keypad and perform the autotune procedure again.</li> </ul>                                                                                                    |
| 8) Overload:                                            | Set parameter <b>C048</b> in the LIMITS MENU based on the maximum torque that can be generated expressed as a percentage of the motor rated torque.                                                                                                    |
| 9) Start up:                                            | Activate the <b>ENABLE-A</b> input (terminal 15), <b>ENABLE-B</b> (terminal S) and the <b>START</b> input (terminal 14) and send a speed reference. The <b>RUN</b> LED and <b>REF</b> LED will come on and the motor will start. Make sure that the motor is rotating in the correct direction. If not, set parameter <b>C014</b> (Phase Rotation) = [1:Yes], or open the <b>ENABLE-A</b> , <b>ENABLE-B</b> and <b>START</b> inputs, remove voltage from the drive and, after waiting at least 20 minutes, swap two of the motor phases.                                                                                                    |
| 10) Speed regulator<br>adjustment:                      | If overshoot occurs when the speed setpoint is attained or if a system instability is detected (jerking), adjust the parameters relating to the speed loop (SPEED LOOP AND CURRENT BALANCING MENU). Set the two parameters relating to integral time ( <b>P125, P126</b> ) as [Disabled] and set low values for the parameters relating to proportional gain ( <b>P128, P129</b> ). Set equal values for <b>P128</b> and <b>P129</b> and increase them equally until overshoot takes place when the setpoint is attained. Decrease <b>P128</b> and <b>P129</b> by approx. 30%, then decrease the high values set for integral time in <b>P125</b> and <b>P126</b> (keep both values equal) until an acceptable setpoint response is obtained. Check to see if the motor runs smoothly at constant speed.                                                      |
| 11) Possible failures:                                  | If alarm "A060 Fault No Curr." trips, this means that the current loop is not properly tuned. Follow the instructions given in step 6) and decrease the value of $I_0$ (parameter C021 in the MOTOR CONFIGURATION MENU).                                                                                                    |
|                                                         | If the motor is noisy when starting, this means that the rotor time constant is not correct. Follow the instructions given in step <b>7a</b> ) or <b>7b</b> ) again, or manually change the value of the rotor time constant (parameter <b>C025</b> ) for a smooth motor startup.<br>If no failure occurred, go to step <b>7</b> ). Otherwise, check the drive connections paying particular attention to supply voltages, DC link and input reference. Also check if alarm messages are displayed. In the Motor Measures Menu, check the speed reference ( <b>M000</b> ), the reference speed processed by the ramps ( <b>M002</b> ), the supply voltage of the control section ( <b>M030</b> ), the DC link voltage ( <b>M029</b> ), the condition of the control terminals ( <b>M033</b> ). Check to see if these readouts match with the measured values. |

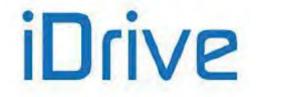

### SINUS PENTA **PENTA MARINE**

| 12) Additiona<br>parameter<br>modifications |      | For the optimization of the motor performance, adjust parameters <b>C021</b> (no-load current), <b>C024</b> (mutual inductance), <b>C025</b> (rotor time constant). Consider the following:                                                                                                    |
|---------------------------------------------|------|----------------------------------------------------------------------------------------------------|
| mounioutione                                | -    | • <b>C021 Too high values</b> → Lower torque, especially at rated speed, because most part of the voltage imposed by the drive is used to magnetize the motor instead of generating a proper motor torque;                                                                                                    |
|                                             |      | • <b>C021 Too low values</b> $\rightarrow$ Because of the motor flux weakening, higher current ratings are needed:                                                                                                    |
|                                             |      | • <b>C024 Mutual inductance</b> → This is computed each time the no-load current level is changed. This is not binding for the motor control, but strongly affects the correct estimation of the output torque; in case of overestimation, decrease <b>C024</b> , and vice versa;                                                                                                    |
|                                             |      | • <b>C025 Optimum value</b> → To obtain the optimum value of the rotor time constant, the best way consists in performing several attempts with a constant load but with different values of <b>C025</b> . The optimum value is the one ensuring to obtain the output torque with the lower current (see <b>M026</b> ).                                                                                                    |
|                                             |      | When parameter <b>P003</b> = Standby Only (condition required for changing C parameters), you can change <b>Cxxx</b> parameters in the CONFIGURATION menu only when the drive is DISABLED or STOPPED, whereas if <b>P003</b> = Standby + Fluxing, you can change <b>Cxxx</b> parameters when the motor is stopped but the drive is enabled.<br>You can write down any custom parameters in the table provided on the last pages of this Programming Guide (CUSTOM PARAMETERS). |
| 12) Reset:                                  |      | If an alarm trips, find the cause responsible for the alarm and reset the drive. Enable input MDI3 (terminal 16) for some time, or press the <b>RESET</b> key on the display/keypad.                                                                                                    |
|                                             | NOTE | The <b>ENABLE-A</b> and <b>ENABLE-B</b> inputs are allocated to the STO function. If this safety function is to be adopted, the control mode and the control circuit of these signals must be accomplished as per the Safe Torque Off Function - Application Manual. That manual also includes a detailed validation procedure of the control configuration of the                                                                                                    |

STO function to be executed upon first start-up and also periodically at yearly intervals.

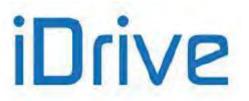

### 8. MEASURES MENU

### 8.1. Overview

The Measures Menu contains the variables measured by the drive that can be used by the user. In the display/keypad, measures are divided into subgroups. The measure subgroups are the following:

#### Motor Measures Menu

This menu contains: the values of the speed reference at constant rpm, the values of the reference being used and the speed values of the connected motor expressed in rpm; the drive rated frequency;

the torque reference at constant rpm, the torque demand and the motor torque output, the torque limit reference at constant speed and the torque limit being used expressed both in Nm and as a percentage of the rated torque of the selected motor; the flux reference and the electrical variables measured by the drive mains side, the DC-bus and output; the measures of the incremental or absolute encoders being used.

#### **PID Controller Menu**

This menu contains the values relating to the PID controller of the Penta drive.

#### **Digital Inputs Menu**

This menu contains the state of the drive digital inputs and the indication of the functions programmed for the digital inputs of the Penta drive.

#### **References Menu**

This menu contains the following values: analog references, the encoder input and the frequency input references, the speed/torque or reference/feedback values of the PID coming from serial link or fieldbus.

#### **Outputs Menu**

This menu contains the state of the drive digital outputs, analog outputs and frequency outputs.

#### Temperatures from PT100 Menu

This menu contains the temperature values detected in the first four analog channels of ES847 I/O expansion board (this menu is available only if ES847 is fitted).

#### Autodiagnostics Menu

This menu contains the temperature values, the operation time counter and the supply time counter, the active alarm and the drive status.

#### Data Logger Measures Menu

This menu contains the status of the type of connections (serial links, Ethernet and modem) supported by ES851 Data Logger board (this menu is available only if the Data Logger ES851 is fitted).

#### Digital Input Settings Menu

This menu contains the functions assigned to the digital inputs.

#### Fault List Menu

This menu contains the trip log of the last eight alarms tripped and the values of some measures being used when the alarm trip was stored.

#### PowerOff Log Menu

This menu contains the value of some measures being used at the drive power off.

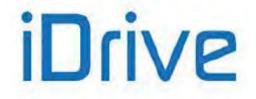

### 8.2. Motor Measures Menu

This menu contains speed values, torque values and electrical variables measured by the drive on the mains side, DC bus and output.

#### M000 Speed Reference at Constant RPM

| M000-1 | Range    | ± 32000<br>(integer part)<br>± 99<br>(decimal part)                                                                | <ul> <li>± 32000.99 rpm</li> <li><u>Note:</u> The actual range depends on the selected motor, because it is defined by the value set in the parameters for the motor max. speed and min. speed.</li> <li>C028–C029 Motor 1</li> <li>C071–C072 Motor 2</li> <li>C114–C115 Motor 3</li> </ul> |  |  |  |
|--------|----------|----------------------------------------------------------------------------------------------------|----------------------------------------------------------------------------------------------------|--|--|--|
|        | Active   | Active only when                                                                                                   | Active only when a speed reference is used for the selected motor.                                                                                                    |  |  |  |
|        | Address  | 1650 (integer pa                                                                                                   | rt) 1651 (decimal part)                                                                                                    |  |  |  |
|        | Function | Value of the speed reference obtained when the motor rotates at constant speed, once the preset ramp time is over. |                                                                                                    |  |  |  |

#### M002 Speed Ramp Output

| M002-3 | Range    | ± 32000<br>(integer part)<br>± 99<br>(decimal part)                             | $\pm$ 32000.99 rpm Note: The actual range depends on the selected motor, because it is defined by the value set in the parameters for the motor max. speed and min. speed. C028–C029 Motor 1 C071–C072 Motor 2 C114–C115 Motor 3 |
|--------|----------|---------------------------------------------------------------------------------|----------------------------------------------------------------------------------------------------|
|        | Active   | Active only when                                                                | a speed reference is used for the selected motor.                                                                                                    |
|        | Address  | 1652 (integer pa                                                                | rt) 1653 (decimal part)                                                                                                    |
|        | Function | This is the measure of the speed value processed with respect to the ramp time. |                                                                                                    |

#### M004 Motor Speed

| M004-5 | Range    | ± 32000<br>(integer part)<br>± 99<br>(decimal part)      | $\pm$ 32000.99 rpm $\underline{Note}:$ it is possible to set a customized unit of measure and a customized scaling for measure $M004u.$ |  |  |
|--------|----------|----------------------------------------------------------|----------------------------------------------------------------------------------------------------|--|--|
|        | Active   | Always active. Decimal part active for FOC control only. |                                                                                                    |  |  |
|        | Address  | 1654 (integer part) 1655 (decimal part)                  |                                                                                                    |  |  |
|        | Function | Motor speed value.                                       |                                                                                                    |  |  |

#### M006 Drive Output Frequency

| M006 | Range    | ± 10000 ± 1000.0 Hz (see Table 70)                                |  |  |
|------|----------|-------------------------------------------------------------------|--|--|
|      | Active   | Always active.                                                    |  |  |
|      | Address  | 1656                                                              |  |  |
|      | Function | This is the measure of the voltage frequency output of the drive. |  |  |

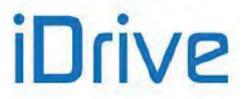

#### M007 Torque Reference at Constant Speed (Nm)

| M007 | Range    | ± 32000                                                                                     | $\pm$ 32000 Nm $\underline{Note:}$ The actual range depends on the torque limit values set for the selected motor.<br>C047–C048 Motor 1 C090–C091 Motor 2 C133–C134 Motor 3 |  |  |  |
|------|----------|---------------------------------------------------------------------------------------------|----------------------------------------------------------------------------------------------------|--|--|--|
|      | Active   | Active only when a                                                                          | Active only when a torque reference is used for the selected motor.                                                                                                    |  |  |  |
|      | Address  | 1657                                                                                        |                                                                                                    |  |  |  |
|      | Function | This is the measure of the torque reference required at constant speed and expressed in Nm. |                                                                                                    |  |  |  |

#### M008 Torque Demand (Nm)

| M008 | Range    | ± 32000                                                                                                    | $\pm$ 32000 Nm $\underline{Note:}$ The actual range depends on the rated torque and the torque limit values set for the selected motor.<br>C047–C048 Motor 1<br>C090–C091 Motor 2<br>C133–C134 Motor 3 |  |
|------|----------|----------------------------------------------------------------------------------------------------|----------------------------------------------------------------------------------------------------|--|
|      | Active   | Active for VTC and                                                                                                    | d FOC controls only.                                                                                                    |  |
|      | Address  | 1658                                                                                                    |                                                                                                    |  |
|      | Function | With speed control: Torque demand of the speed regulator for the type of control used.<br>With torque control: Torque reference processed in respect to the preset torque ramp time. |                                                                                                    |  |

#### M009 Torque Generated by the Motor (Nm)

| M009 | Range    | ± 32000                                                                                                    | $\pm$ 32000 Nm $\underline{Note}$ : it is possible to set a customized unit of measure and a customized scaling for measure <b>M009u</b> . |
|------|----------|----------------------------------------------------------------------------------------------------|----------------------------------------------------------------------------------------------------|
|      | Active   | Active for VTC and FOC controls only.<br>1659<br>Estimated value of the torque produced by the connected motor. |                                                                                                    |
|      | Address  |                                                                                                    |                                                                                                    |
|      | Function |                                                                                                    |                                                                                                    |

#### M010 Torque Reference at Constant RPM (%)

| M010 | Range    | ± 500            | $\pm$ 500 % Note: The actual range depends on the torque limit values set for the selected motor. C047–C048 Motor 1 C090–C091 Motor 2 C133–C134 Motor 3 |  |
|------|----------|------------------|----------------------------------------------------------------------------------------------------|--|
|      | Active   | Active only when | a torque reference is used for the selected motor.                                                                                                    |  |
|      | Address  | 1660             |                                                                                                    |  |
|      | Function |                  | This is the measure of the torque reference required at constant speed and expressed as a percentage of the motor rated torque.                         |  |

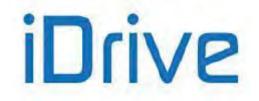

### SINUS PENTA PENTA MARINE

#### M011 Torque Demand (%)

| M011 | Range    | ± 500                                                                                                    | $\pm500$ % Note: The actual range depends on the torque limit values set for the selected motor. C047–C048 Motor 1 C090–C091 Motor 2 C133–C134 Motor 3 |
|------|----------|----------------------------------------------------------------------------------------------------|----------------------------------------------------------------------------------------------------|
|      | Active   | Active for VTC and FOC controls only.                                                                                                    |                                                                                                    |
|      | Address  | 1661                                                                                                    |                                                                                                    |
|      | Function | <u>With speed control:</u> Torque demand of the speed regulator expressed as a percentage of the motor rated torque.<br><u>With torque control:</u> Torque reference processed with respect to the preset torque ramp time and expressed as a reference of the motor rated torque. |                                                                                                    |

#### M012 Torque Generated by the Motor (%)

| M012 | Range    | ± 500                                                                                                    | ± 500 % |  |
|------|----------|----------------------------------------------------------------------------------------------------|---------|--|
|      | Active   | Active only for VTC and FOC controls.                                                                                      |         |  |
| I I  | Address  | 1662                                                                                                    | 1662    |  |
|      | Function | Estimated value of the torque produced by the motor and expressed as a percentage of t rated torque of the selected motor. |         |  |

#### M013 Torque Limit Demand before Ramps (Nm)

| M013 | Range    | ± 32000                               | <ul> <li>± 32000 Nm</li> <li><u>Note:</u> The actual range depends on the preset torque limit values and the rated torque of the selected motor.</li> <li>C047-C048 Motor 1</li> <li>C090-C091 Motor 2</li> <li>C133-C134 Motor 3</li> </ul>                                                     |  |
|------|----------|---------------------------------------|----------------------------------------------------------------------------------------------------|--|
|      | Active   | Active for VTC and FOC controls only. |                                                                                                    |  |
|      | Address  | 1663                                  |                                                                                                    |  |
|      | Function | value of this meas                    | This is the limit value for the torque at constant speed. If an external torque limit is used, the value of this measure is the torque limit obtained at constant speed; on the other hand, if the torque limit is internal to the drive, this value is the actual torque limit expressed in Nm. |  |

#### M014 Torque Limit Demand after Ramps (Nm)

| M014 | Range    | ± 32000                                                     | <ul> <li>± 32000 Nm</li> <li><u>Note:</u> The actual range depends on the preset torque limit values and the rated torque of the selected motor.</li> <li>C047–C048 Motor 1</li> <li>C090–C091 Motor 2</li> <li>C133–C134 Motor 3</li> </ul> |
|------|----------|-------------------------------------------------------------|----------------------------------------------------------------------------------------------------|
|      | Active   | Active for VTC and FOC controls only.                       |                                                                                                    |
|      | Address  | 1664                                                        |                                                                                                    |
|      | Function | This is the torque limit value being used, expressed in Nm. |                                                                                                    |

#### M013a Speed Limit before the Ramps

| M013a | Range   | ± 32000           | ± 32000 rpm          |  |
|-------|---------|-------------------|----------------------|--|
|       | Active  | Active for FOC on | Active for FOC only. |  |
|       | Address | 1726              |                      |  |

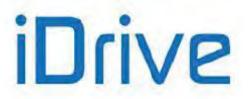

|  | Limit value at constant speed of the motor speed of rotation in "torque control with speed limit" mode (C011=2 for Motor 1; C054, C097 for Motors 2 and 3). |
|--|----------------------------------------------------------------------------------------------------|
|--|----------------------------------------------------------------------------------------------------|

#### M014a Speed Limits after the Ramps

| M014a | Range    | ± 32000             | ± 32000 rpm                                                                                                    |  |
|-------|----------|---------------------|----------------------------------------------------------------------------------------------------|--|
|       | Active   | Active for FOC only |                                                                                                    |  |
| I I   | Address  | 1727                |                                                                                                    |  |
|       | Function |                     | Current limit value of the motor speed of rotation in "torque control with speed limit" mode ( <b>C011=</b> 2 for Motor 1; <b>C054</b> , <b>C097</b> for Motors 2 and 3). |  |

#### M015 Torque Limit Reference before Ramps (%)

| M015 | Range    | ± 500                                                                                                    | $\pm$ 500 % Note: The actual range depends on the torque limit values set for the selected motor. C047–C048 Motor 1 C090–C091 Motor 2 C133–C134 Motor 3 |  |
|------|----------|----------------------------------------------------------------------------------------------------|----------------------------------------------------------------------------------------------------|--|
|      | Active   | Active for VTC and                                                                                                    | Active for VTC and FOC controls only.                                                                                                    |  |
|      | Address  | 1665                                                                                                    | 1665                                                                                                    |  |
|      | Function | This is the limit value for the torque at constant speed expressed as a percentage of the rated torque of the selected motor. If an external torque limit is used, the value of this measure is the torque limit obtained at constant speed; on the other hand, if the torque limit is internal to the drive, this value is the actual torque limit. |                                                                                                    |  |

#### M016 Torque Limit Reference after Ramps (%)

| M016 | Range    | ± 500                                 | <ul> <li>± 500 %</li> <li><u>Note:</u> The actual range depends on the torque limit values set for the selected motor.</li> <li><b>C047–C048</b> Motor 1</li> <li><b>C090–C091</b> Motor 2</li> <li><b>C133–C134</b> Motor 3</li> </ul> |  |
|------|----------|---------------------------------------|----------------------------------------------------------------------------------------------------|--|
|      | Active   | Active for VTC and FOC controls only. |                                                                                                    |  |
|      | Address  | 1666                                  |                                                                                                    |  |
|      | Function | This is the torque I                  | This is the torque limit value being used expressed as a percentage of the motor rated torque.                                                                                                    |  |

#### M017 Flux Reference

| M017 | Range    | 0 ÷ 500                                              | 0 ÷ 5.00 Wb          |
|------|----------|------------------------------------------------------|----------------------|
|      | Active   | Active for VTC and                                   | d FOC controls only. |
|      | Address  | 1667                                                 |                      |
|      | Function | Flux reference required and expressed in Weber (Wb). |                      |

#### M026 Output Current

| M026 | Range    | 0 ÷ 65535          | 0 ÷ 6553.5 A<br><u>Note</u> : The actual range depends on the drive model. |  |
|------|----------|--------------------|----------------------------------------------------------------------------|--|
|      | Active   | Always active.     | Always active.                                                             |  |
|      | Address  | 1676               |                                                                            |  |
|      | Function | Measurement of the | Measurement of the RMS of the output current.                              |  |

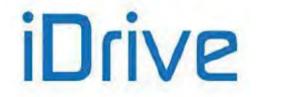

### SINUS PENTA PENTA MARINE

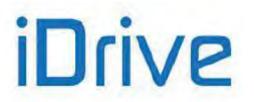

#### M026a Motor Thermal Capacity

| M026a | Range    | 0 ÷ 1000                                                                                                    | 0.0 ÷ 100.0%   |  |
|-------|----------|----------------------------------------------------------------------------------------------------|----------------|--|
|       | Active   | Always active.                                                                                                    | Always active. |  |
|       | Address  | 1728                                                                                                    | 1728           |  |
|       | Function | Heating of the connected motor.<br>This parameter indicates the current level of the motor heating following I2t pattern set in the<br>MOTOR THERMAL PROTECTION MENU. This value is expressed as a percentage of the<br>allowable asymptotic value. |                |  |

#### M027 Output Voltage

| M027 | Range    | 0 ÷ 65535 V<br>Note: The actual range depends on the drive voltage class. |  |
|------|----------|---------------------------------------------------------------------------|--|
|      | Active   | Always active.                                                            |  |
|      | Address  | 1677                                                                      |  |
|      | Function | Measure of the RMS of the output voltage.                                 |  |

#### M027a Power Factor

| M027a | Range    | 0 ÷ 1000                                                                                                    | 0.000 ÷ 1.000 |
|-------|----------|----------------------------------------------------------------------------------------------------|---------------|
|       | Active   | Always active.                                                                                                    |               |
|       | Address  | 1742                                                                                                    |               |
|       | Function | This is the estimated value of the power factor (cosphi), such as the ratio between the active power and the apparent power at the drive output. |               |

#### M028 Output Power

| M028 | Range    | -32768 ÷ +32767                                                                                                    | -3276.8 ÷ +3276.7 kW<br>Note: The actual range depends on the drive model. |  |
|------|----------|----------------------------------------------------------------------------------------------------|----------------------------------------------------------------------------|--|
|      | Active   | Always active.                                                                                                    | Always active.                                                             |  |
|      | Address  | 1678                                                                                                    |                                                                            |  |
|      | Function | Measure of the active power produced by the drive.<br>A negative value indicates input power (the motor is regenerating energy). |                                                                            |  |

#### M028a Energy Consumption

| M028a | Range    | 0 ÷ 100000000        | 0 ÷ 1000000.00 kWh                                                                                                    |  |
|-------|----------|----------------------|----------------------------------------------------------------------------------------------------|--|
|       | Active   | Always active.       |                                                                                                    |  |
|       | Address  | 1723-1724 (LSWord, N | 1723-1724 (LSWord, MSWord)                                                                                                    |  |
|       | Function |                      | Counter of the drive energy consumption.<br>This is a value expressed in 32 bits divided into two 16-bit words: the low part and the high part. |  |

#### M029 DC-Bus Voltage

| M029 | Range    | 0 ÷ 1400                                     | 0 ÷ 1400 V |
|------|----------|----------------------------------------------|------------|
|      | Active   | Always active.                               |            |
|      | Address  | 1679                                         |            |
|      | Function | Measure of the voltage in the drive DC-link. |            |

#### M030 Supply Voltage

| M030 | Range  | 0 ÷ 1000       | 0 ÷ 1000 V |
|------|--------|----------------|------------|
|      | Active | Always active. |            |

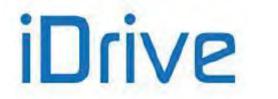

### SINUS PENTA PENTA MARINE

| Address  | 1680                                                  |
|----------|-------------------------------------------------------|
| Function | Measure of the RMS value of the drive supply voltage. |

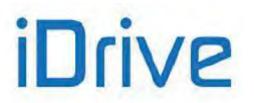

#### M004u Custom motor speed

| M004u-5u | Range    | ± 32000 (integer part)<br>± 99 (decimal part)                                                                                                    | $\pm$ 32000.99 with the unit of measure defined by $\ensuremath{\textbf{P268s}}$ |
|----------|----------|----------------------------------------------------------------------------------------------------|----------------------------------------------------------------------------------|
|          | Active   | Always active. Decimal part active for FOC control only.                                                                                                    |                                                                                  |
|          | Address  | 1743 (integer part) 1744 (decin                                                                                                    | nal part)                                                                        |
|          | Function | This indicates the motor speed expressed in the unit of measure defined in <b>P268s</b> and scaled with the factor of scaling <b>P268t</b> , with respect to the motor speed <b>M004</b> expressed in rpm.<br>Example:<br>If <b>P268s</b> = SPM and <b>P268u</b> = 0.6%, when <b>M004</b> = 1000 rpm, <b>M004u</b> = 6 SPM. |                                                                                  |

#### M009u Custom torque output

| M009u | Range    | ± 32000                                                                                | $\pm$ 32000 with the unit of measure defined by P268u                                                                                                    |
|-------|----------|----------------------------------------------------------------------------------------|----------------------------------------------------------------------------------------------------|
|       | Active   | Active for VTC and FOC controls only.                                                  |                                                                                                    |
|       | Address  | 1745                                                                                   |                                                                                                    |
|       | Function | defined in <b>P268u</b> and scaled w<br>motor <b>M009</b> expressed in Nm.<br>Example: | nerated by the motor, expressed in the unit of measure<br>vith the factor of scaling <b>P268v,</b> with respect to the torque of<br>3.75%, when <b>M009</b> = 100 Nm, <b>M009u</b> = 73.75 ftLb. |

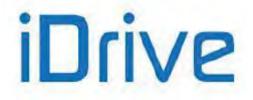

### 8.3. PID Regulator Menu

This menu contains the measures relating to the input and output values of the internal PID regulator.

#### M018 PID Reference at Constant RPM (%)

| M018 | Range    | ±10000                                                                                                    | $\pm 100.00$ % Note: The actual range depends on the max. value and the min. value of the PID reference set in parameters <b>P245–P246</b> . |  |
|------|----------|----------------------------------------------------------------------------------------------------|----------------------------------------------------------------------------------------------------|--|
|      | Active   | Always active.                                                                                                    | Always active.                                                                                                    |  |
|      | Address  | 1668                                                                                                    |                                                                                                    |  |
|      | Function | This is the measure of the PID reference expressed as a percentage. Scaling is detailed in the PID PARAMETERS MENU and the PID CONFIGURATION MENU. |                                                                                                    |  |

#### M018a PID2 Reference at Constant RPM (%)

| M018a | Range    | ±10000                                       | $\pm 100.00~\%$ $\underline{Note}$ : The actual range depends on the max. value and the min. value of the PID2 reference set in parameters <b>P445-P446</b> .                           |  |
|-------|----------|----------------------------------------------|----------------------------------------------------------------------------------------------------|--|
|       | Active   | This measure is active if enabled from C291a |                                                                                                    |  |
|       | Address  | 1731                                         |                                                                                                    |  |
|       | Function |                                              | This is the measure percent of the reference selected with <b>C286</b> for the PID2 or the 2-zone mode. Scaling is detailed in the PID2 PARAMETERS MENU and the PID CONFIGURATION MENU. |  |

#### M019 PID Reference after Ramps (%)

| M019 | Range    | ±10000                                                                                                    | $\pm 100.00$ % $\underline{\text{Note}}$ : The actual range depends on the max. value and the min. value of the PID reference set in parameters <b>P245–P246</b> . |
|------|----------|----------------------------------------------------------------------------------------------------|----------------------------------------------------------------------------------------------------|
|      | Active   | Always active.<br>1669<br>This is the measure of the PID reference after the ramps expressed as a percentage. Scaling<br>is detailed in the PID PARAMETERS MENU and the PID CONFIGURATION MENU. |                                                                                                    |
|      | Address  |                                                                                                    |                                                                                                    |
|      | Function |                                                                                                    |                                                                                                    |

#### M019a PID2 Reference after Ramps (%)

| M019a | Range    | ±10000                                                                                                    | $\pm 100.00~\%$ $\underline{Note}$ : The actual range depends on the max. value and the min. value of the PID2 reference set in parameters $P445\text{-}P446$ . |  |
|-------|----------|----------------------------------------------------------------------------------------------------|----------------------------------------------------------------------------------------------------|--|
|       | Active   | This measure is active if enabled from C291a                                                                                                    |                                                                                                    |  |
|       | Address  | 1732                                                                                                    |                                                                                                    |  |
|       | Function | This is the measure percent of the current PID reference after the ramps selected with <b>C286</b> for the PID2 or the 2-zone mode. Scaling is detailed in the PID2 PARAMETERS MENU and the PID CONFIGURATION MENU. |                                                                                                    |  |

#### M020 PID Feedback (%)

| M020 | Range   | ±10000         | $\pm 100.00~\%$ $\underline{Note}$ : The actual range depends on the max. value and the min. value of the PID feedback set in parameters <b>P247–P248</b> . |
|------|---------|----------------|----------------------------------------------------------------------------------------------------|
|      | Active  | Always active. |                                                                                                    |
|      | Address | 1670           |                                                                                                    |

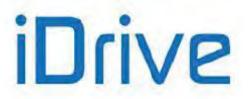

**Function** This is the measure of the PID feedback expressed as a percentage. Scaling is detailed in the PID PARAMETERS MENU and the PID CONFIGURATION MENU..

#### M020a PID2 Feedback (%)

| M020a | Range    | ±10000                                       | $\pm 100.00~\%$ $\underline{Note}$ : The actual range depends on the max. value and the min. value of the PID2 feedback set in parameters <b>P447-P448</b> .                                       |  |  |  |
|-------|----------|----------------------------------------------|----------------------------------------------------------------------------------------------------|--|--|--|
|       | Active   | This measure is active if enabled from C291a |                                                                                                    |  |  |  |
|       | Address  | 1733                                         |                                                                                                    |  |  |  |
|       | Function | zone mode. Sca                               | This is the measure percent of the PID2 feedback selected with <b>C286</b> for the PID2 or the 2-<br>zone mode. Scaling is detailed in the PID2 PARAMETERS MENU and the PID<br>CONFIGURATION MENU. |  |  |  |

#### M021 PID Error (%)

| M021 | Range    | ±10000                                                                                                    | $\pm 100.00~\%$ $\underline{Note}$ : The actual range depends on the min. and max. saturation values of the reference and the feedback set in parameters <b>P245–P246</b> for the reference and in <b>P247–P248</b> for the feedback. |  |
|------|----------|----------------------------------------------------------------------------------------------------|----------------------------------------------------------------------------------------------------|--|
|      | Active   | Always active.                                                                                                    |                                                                                                    |  |
|      | Address  | 1671                                                                                                    |                                                                                                    |  |
|      | Function | This is the measure of the PID input error expressed as a percentage.<br>See also the PID PARAMETERS MENU and the PID CONFIGURATION MENU. |                                                                                                    |  |

#### M021a PID2 Error (%)

| M021a | Range    | ±10000                                                                                                    | $\pm 100.00~\%$ <u>Note</u> : The actual range depends on the min. and max. saturation values of the reference and the feedback set in parameters <b>P445-P446</b> for the reference and in <b>P447–P448</b> for the feedback. |
|-------|----------|----------------------------------------------------------------------------------------------------|----------------------------------------------------------------------------------------------------|
|       | Active   | This measure is active if enabled from C291a                                                                                                    |                                                                                                    |
|       | Address  | 1736                                                                                                    |                                                                                                    |
|       | Function | This is the measure percent of the PID2 input error or the 2-zone mode input error (difference between the reference selected with <b>C286</b> and the feedback selected with <b>C289</b> ). Please refer to the PID2 PARAMETERS MENU and the PID CONFIGURATION MENU. |                                                                                                    |

#### M022 PID Output (%)

| M022 | Range    | ±10000                                                                                                    | $\pm 100.00~\%$ $\underline{Note}$ : The actual range depends on the min. and max. saturation values of the PID output set in parameters <b>P236–P237</b> . |  |
|------|----------|----------------------------------------------------------------------------------------------------|----------------------------------------------------------------------------------------------------|--|
|      | Active   | Always active.                                                                                                    |                                                                                                    |  |
|      | Address  | 1672                                                                                                    |                                                                                                    |  |
|      | Function | This is the measure of the output produced by the PID regulator and expressed as a percentage. Please refer to the PID PARAMETERS MENU and the PID CONFIGURATION MENU for the scaling of the PID output. |                                                                                                    |  |

#### M022a PID2 Output (%)

| M022a | Range   | ±10000             | $\pm 100.00~\%$ $\underline{Note}$ : The actual range depends on the min. and max. saturation values of the PID output set in parameters <b>P436–P437</b> . |  |
|-------|---------|--------------------|----------------------------------------------------------------------------------------------------|--|
|       | Active  | This measure is ac | This measure is active if enabled from C291a                                                                                                    |  |
|       | Address | 1718               |                                                                                                    |  |

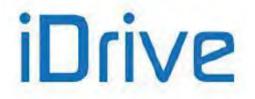

### SINUS PENTA PENTA MARINE

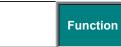

This is the measure of the output produced by the PID2 regulator and expressed as a percentage. Scaling is detailed in the PID2 PARAMETERS MENU and the PID CONFIGURATION MENU.

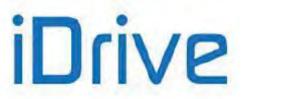

#### M023 PID Reference after Ramps

| M023 | Range    | ±32000                                                                                                    | Note: The actual range depends on the max. value and the min. value of the PID reference set in parameters <b>P245–P246</b> and on the gain level set in <b>P257</b> . |  |
|------|----------|----------------------------------------------------------------------------------------------------|----------------------------------------------------------------------------------------------------|--|
|      | Active   | Always active.                                                                                                    |                                                                                                    |  |
|      | Address  | 1673                                                                                                    |                                                                                                    |  |
|      | Function | This is the measure of the reference after the ramps being used for the PID regulator, as <b>M019</b> but multiplied by the gain level set in <b>P257</b> (see also the PID PARAMETERS MENU and the PID CONFIGURATION MENU). As for the display/keypad, the unit of measure can be programmed with parameters <b>P267</b> , <b>P267a</b> in the DISPLAY/KEYPAD menu. |                                                                                                    |  |

#### M023a PID2 Reference after Ramps

| M023a | Range    | ±32000                                                                                                    | Note: The actual range depends on the min. and max. values of the PID2 reference set in parameters <b>P445-P446</b> and on the gain level set in <b>P457</b> . |  |
|-------|----------|----------------------------------------------------------------------------------------------------|----------------------------------------------------------------------------------------------------|--|
|       | Active   | This measure is ac                                                                                                    | This measure is active if enabled from C291a                                                                                                    |  |
|       | Address  | 1737<br>This is the measure of the reference being used for the PID2 or the 2-zone mode, as <b>M019a</b> but multiplied by the gain level set in <b>P457</b> (see also the PID2 PARAMETERS MENU and the PID CONFIGURATION MENU). As for the display/keypad, the unit of measure can be programmed with parameters <b>P267b</b> , <b>P267c</b> in the DISPLAY/KEYPAD menu. |                                                                                                    |  |
|       | Function |                                                                                                    |                                                                                                    |  |

#### M024 PID Feedback

| M024 | Range    | ±32000                                                                                                    | Note: The actual range depends on the max. value and the min. value of the PID feedback set in parameters <b>P247–P248</b> and on the gain level set in <b>P257</b> . |
|------|----------|----------------------------------------------------------------------------------------------------|----------------------------------------------------------------------------------------------------|
|      | Active   | Always active.                                                                                                    |                                                                                                    |
|      | Address  | 1674                                                                                                    |                                                                                                    |
|      | Function | This is the measure of the feedback being used for the PID regulator, as <b>M020</b> but multiplied by the gain level set in <b>P257</b> (see also the PID PARAMETERS MENU and the PID CONFIGURATION MENU). As for the display/keypad, the unit of measure can be programmed with parameters <b>P267</b> , <b>P267a</b> in the DISPLAY/KEYPAD menu. |                                                                                                    |

#### M024a PID2 Feedback

| M024a | Range    | ±32000                                                                                                    | Note: The actual range depends on the max. value and the min. value of the PID2 feedback set in parameters <b>P447–P448</b> and on the gain level set in <b>P457</b> . |
|-------|----------|----------------------------------------------------------------------------------------------------|----------------------------------------------------------------------------------------------------|
|       | Active   |                                                                                                    |                                                                                                    |
|       | Address  |                                                                                                    |                                                                                                    |
|       | Function | This is the measure of the feedback being used for the PID2 regulator or the 2-zone mode as <b>M020a</b> but multiplied by the gain level set in <b>P457</b> (see also the PID2 PARAMETERS MENU and the PID CONFIGURATION MENU). As for the display/keypad, the unit of measure can be programmed with parameters <b>P267b</b> , <b>P267c</b> in the DISPLAY/KEYPAD menu. |                                                                                                    |

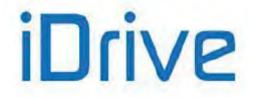

### 8.4. Digital Inputs Menu

This menu allows checking the state of the command sources for the digital inputs (local terminals, serial link and fieldbus), the terminal board resulting from their combination and the terminals which are actually used for the drive control. The terminals which are actually used to control the drive also consider any timers applied to the digital inputs.

#### M031 Delayed Digital Inputs

| M031 | Range    | Bit-controlled measure                                                                                                    | See Table 1 |
|------|----------|----------------------------------------------------------------------------------------------------|-------------|
|      | Active   | Always active.                                                                                                    |             |
|      | Address  | 1681                                                                                                    |             |
|      | Function | <ul> <li>1681</li> <li>Status of the control terminal board used by the drive.</li> <li>This is the terminal board resulting from the combination of the preset command sources (local terminal board, serial link and fieldbus), where:</li> <li>Inputs MDI1 to MDI8 are the result of the OR between the different command sources.</li> <li>The ENABLE (E) status is the result of the AND of inputs MDI2&amp;S of the physical terminal and of MDI2 inputs of all the other programmed command sources.</li> <li>The ENABLE SW (ESW) is the result of the AND of the inputs programmed as ENABLI SW (C152) of all the programmed command sources.</li> <li>See also the CONTROL METHOD MENU and the TIMERS MENU.</li> <li>Refer to Figure 54 for the ENABLE and ENABLE SW status.</li> </ul> |             |

#### M032 Instant Digital Inputs

| M032 | Range    | Bit-controlled measure See Table 1                                                                                                    |  |
|------|----------|----------------------------------------------------------------------------------------------------|--|
|      | Active   | Always active.                                                                                                    |  |
|      | Address  | 1682                                                                                                    |  |
|      | Function | Status of the virtual control terminal board upstream of the application of the timers to the digital inputs (if no timer is applied, it matches with <b>M031</b> ). See the CONTROL METHOD MENU and the TIMERS MENU. Refer to Figure 53 for the <b>ENABLE</b> and <b>ENABLE SW</b> status. |  |

#### Table 1: Coding of Measures M031, M032

| Bit n. | Digital Input | Bit n. | Digital Input  |
|--------|---------------|--------|----------------|
| 0      | MDI1          | 5      | MDI6/ECHA/FINA |
| 1      | MDI2(ENABLE)  | 6      | MDI7/ECHB      |
| 2      | MDI3(RESET)   | 7      | MDI8/FINB      |
| 3      | MDI4          | 8      | ENABLE-SW      |
| 4      | MDI5          | 9      | ENABLE         |

#### M033 Local Control Terminal Board

| M033 | Range    | Bit-controlled measure                                                                                                    | See Table 3 |
|------|----------|----------------------------------------------------------------------------------------------------|-------------|
|      | Active   | Always active.                                                                                                    |             |
|      | Address  | 1683                                                                                                    |             |
|      | Function | Status of the digital inputs in the drive physical terminal board.<br>The status of <b>MDI2&amp;S (S)</b> input is the result of a logic AND between <b>ENABLE-A</b> and <b>ENABLE-B</b> physical signals. |             |

#### Table 2: Coding of Measure M033

| Bit n. | Digital Input | Bit n. | Digital Input  |
|--------|---------------|--------|----------------|
| 0      | MDI1(START)   | 4      | MDI5           |
| 1      | MDI2&S (S)    | 5      | MDI6/ECHA/FINA |
| 2      | MDI3(RESET)   | 6      | MDI7/ECHB      |

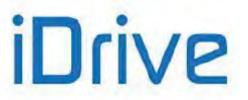

| 3 | MDI4 | 7 | MDI8/FINB |
|---|------|---|-----------|

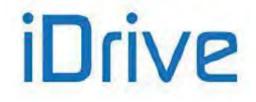

#### M034 Control Terminals from Serial Link

| M034 | Range    | Bit-controlled measure                                                         | See Table 3 |
|------|----------|--------------------------------------------------------------------------------|-------------|
|      | Active   | Always active.                                                                 |             |
|      | Address  | 1684                                                                           |             |
|      | Function | Status of the digital inputs in the terminal board controlled via serial link. |             |

#### M035 Control Terminal Board from Fieldbus

| M035 | Range             | Bit-controlled measure                                                     | See Table 3 |
|------|-------------------|----------------------------------------------------------------------------|-------------|
|      | Active<br>Address | Always active.                                                             |             |
|      | Function          | State of the digital inputs in the terminal board controlled via fieldbus. |             |

#### Table 3: Coding of Measures M034, M035

| Bit n. | Digital Input | Bit n. | Digital Input  |
|--------|---------------|--------|----------------|
| 0      | MDI1          | 4      | MDI5           |
| 1      | MDI2          | 5      | MDI6/ECHA/FINA |
| 2      | MDI3(RESET)   | 6      | MDI7/ECHB      |
| 3      | MDI4          | 7      | MDI8/FINB      |

#### M036 Auxiliary Digital Inputs in the Terminal Board

| M036 | Range    | Bit-controlled measure      | See Table 4                                                              |  |
|------|----------|-----------------------------|--------------------------------------------------------------------------|--|
|      | Active   | Always active.              |                                                                          |  |
|      | Address  | 1686                        |                                                                          |  |
|      | Function | Status of the auxiliary dig | Status of the auxiliary digital inputs in ES847 or ES870 terminal board. |  |

#### M036a Auxiliary Digital Inputs via Serial Link

| M036a | Range    | Bit-controlled measure      | See Table 4                  |
|-------|----------|-----------------------------|------------------------------|
|       | Active   | Always active.              |                              |
|       | Address  | 1713                        |                              |
|       | Function | Status of the auxiliary dig | ital inputs via serial link. |

#### M036b Auxiliary Digital Inputs via Fieldbus

| M036b | Range    | Bit-controlled measure      | See Table 4                                          |  |  |
|-------|----------|-----------------------------|------------------------------------------------------|--|--|
|       | Active   | Always active.              |                                                      |  |  |
|       | Address  | 1717                        |                                                      |  |  |
|       | Function | Status of the auxiliary dig | Status of the auxiliary digital inputs via Fieldbus. |  |  |

#### Table 4: Coding of Measures M036, M036a, M036b

| Bit n. | Digital Input | Bit n. | Digital Input |
|--------|---------------|--------|---------------|
| 0      | XMDI1         | 4      | XMDI5         |
| 1      | XMDI2         | 5      | XMDI6         |
| 2      | XMDI3         | 6      | XMDI7         |
| 3      | XMDI4         | 7      | XMDI8         |

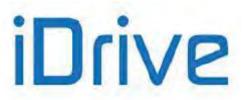

### 8.5. References Menu

This menu contains the measures of the possible reference sources for speed, torque or PID available in the terminal board (analog inputs, frequency inputs and encoder input) and sent via serial link or fieldbus.

#### M037 REF External Analog Reference

| M037 | Range    | Function of the preset type of reference (voltage/current).                      | Function of the type of reference (voltage/current) set in <b>P050</b> . The numerical value always includes two decimal figures; the unit of measure is V or mA. |  |  |
|------|----------|----------------------------------------------------------------------------------|----------------------------------------------------------------------------------------------------|--|--|
|      | Active   | Always active.                                                                   | Always active.                                                                                                    |  |  |
|      | Address  | 1687                                                                             |                                                                                                    |  |  |
|      | Function | Measure of the voltage /current value detected by the drive in REF analog input. |                                                                                                    |  |  |

#### M038 AIN1 External Analog Reference

| M038 | Range    | Function of the preset type of reference (voltage/current)                                | Function of the type of reference (voltage/current) set in <b>P055</b> . The numerical value always includes two decimal figures; the unit of measure is V or mA. |  |  |
|------|----------|-------------------------------------------------------------------------------------------|----------------------------------------------------------------------------------------------------|--|--|
|      | Active   | Always active.                                                                            |                                                                                                    |  |  |
|      | Address  | 1688<br>Measure of the voltage /current value detected by the drive in AIN1 analog input. |                                                                                                    |  |  |
|      | Function |                                                                                           |                                                                                                    |  |  |

#### M039 AIN2 External Analog Reference

| M039 | Range    | Function of the preset type of reference (voltage/current).                       | Function of the type of reference (voltage/current) set in <b>P060</b> .<br>The numerical value always includes two decimals; the unit of measure is V or mA. |  |  |
|------|----------|-----------------------------------------------------------------------------------|----------------------------------------------------------------------------------------------------|--|--|
|      | Active   | Always active.                                                                    |                                                                                                    |  |  |
| I I  | Address  | 1689                                                                              |                                                                                                    |  |  |
|      | Function | Measure of the voltage /current value detected by the drive in AIN2 analog input. |                                                                                                    |  |  |

#### M039a XAIN4 External Analog Reference

| M039a | Range    | Function of the preset type of reference.                                         | Function of the type of reference (voltage) set in <b>P390</b> . The numerical value always includes two decimals; the unit of measure is V. |  |  |
|-------|----------|-----------------------------------------------------------------------------------|----------------------------------------------------------------------------------------------------|--|--|
|       | Active   | Active only if set via parameter R023.                                            |                                                                                                    |  |  |
|       | Address  | 1729<br>Measure of the voltage value detected by the drive in XAIN4 analog input. |                                                                                                    |  |  |
|       | Function |                                                                                   |                                                                                                    |  |  |

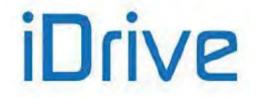

#### M039b XAIN5 External Analog Reference

| M039b | Range    | reference                                                                             | Function of the type of reference (current) set in <b>P395</b> . The numerical value always includes two decimals; the unit of measure is mA. |  |
|-------|----------|---------------------------------------------------------------------------------------|----------------------------------------------------------------------------------------------------|--|
|       | Active   | Active only if set via parameter <b>R023.</b>                                         |                                                                                                    |  |
|       | Address  | 1730<br>Measure of the current value detected by the drive in the XAIN5 analog input. |                                                                                                    |  |
|       | Function |                                                                                       |                                                                                                    |  |

#### M040 Speed Reference from Serial Link

| M040 | Range    | ± 32000<br>(integer part)<br>± 99<br>(decimal part)           | $\pm$ 32000.99 rpm Note: The actual range depends on the selected motor, because it is defined by the value set in the parameters for the max. speed and min. speed of the selected motor. C028–C029 Motor 1 C072–C073 Motor 2 C114–C115 Motor 3 |
|------|----------|---------------------------------------------------------------|----------------------------------------------------------------------------------------------------|
|      | Active   | Always active.                                                |                                                                                                    |
|      | Address  | 1690 (integer part), 1691 (decimal part)                      |                                                                                                    |
|      | Function | This is the value of the speed reference set via serial link. |                                                                                                    |

#### M042 Speed Reference from Fieldbus

| M042 | Range    | ± 32000<br>(integer part)<br>± 99<br>(decimal part)             | <ul> <li>± 32000.99 rpm</li> <li><u>Note:</u> The actual range depends on the selected motor, because it is defined by the value set in the parameters for the max. speed and min. speed of the selected motor.</li> <li>C028–C029 Motor 1</li> <li>C072–C073 Motor 2</li> <li>C114–C115 Motor 3</li> </ul> |
|------|----------|-----------------------------------------------------------------|----------------------------------------------------------------------------------------------------|
|      | Active   | Always active.                                                  |                                                                                                    |
|      | Address  | 1692 (integer part)                                             | , 1693 (decimal part)                                                                                                    |
|      | Function | This is the measure of the speed reference set by the fieldbus. |                                                                                                    |

#### M044 Torque Reference from Serial Link

| M044 | Range    | ± 5000                                                                                                    | $\pm$ 500.0 % <u>Note:</u> The actual range depends on the torque limit value set for the selected motor.<br>C047–C048 Motor 1 C090–C091 Motor 2 C133–C134 Motor 3 |
|------|----------|----------------------------------------------------------------------------------------------------|----------------------------------------------------------------------------------------------------|
|      | Active   | Always active.                                                                                                    |                                                                                                    |
|      | Address  | 1694                                                                                                    |                                                                                                    |
|      | Function | This is the measure of the torque reference set via serial link and expressed as a percentage of the rated torque of the selected motor. |                                                                                                    |

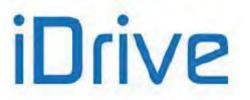

#### M045 Torque Reference from Fieldbus

| M045 | Range    | ± 5000                                                                                                    | $\pm$ 500.0 % Note: The actual range depends on the torque limit values set for the selected motor. C047–C048 Motor 1 C090–C091 Motor 2 C133–C134 Motor 3 |
|------|----------|----------------------------------------------------------------------------------------------------|----------------------------------------------------------------------------------------------------|
|      | Active   | Always active.                                                                                                    |                                                                                                    |
|      | Address  | 1695                                                                                                    |                                                                                                    |
|      | Function | This is the measure of the torque reference set by the fieldbus and expressed as a percentage of the rated torque of the selected motor. |                                                                                                    |

#### M046 PID Reference from Serial Link

| M046 | Range    | ±10000            | $\pm 100.00$ % <u>Note:</u> The actual range depends on the min. value and the max. value of the PID reference set in parameters: <b>P245–P246</b> |  |
|------|----------|-------------------|----------------------------------------------------------------------------------------------------|--|
|      | Active   | Always active.    |                                                                                                    |  |
|      | Address  | 1696              | 1696                                                                                                    |  |
|      | Function | This is the measu | This is the measure of the PID reference set via serial link and expressed as a percentage.                                                        |  |

#### M047 PID Reference from Fieldbus

| M047 | Range    | ±10000                                                                                      | $\pm 100.00~\%$ Note: The actual range depends on the min. value and the max. value of the PID reference set in parameters: P245–P246 |  |
|------|----------|---------------------------------------------------------------------------------------------|----------------------------------------------------------------------------------------------------|--|
|      | Active   | Always active.                                                                              |                                                                                                    |  |
|      | Address  | 1697                                                                                        |                                                                                                    |  |
|      | Function | This is the measure of the PID reference set by the fieldbus and expressed as a percentage. |                                                                                                    |  |

#### M048 PID Feedback from Serial Link

| M048 | Range    | ±10000                                                                                     | $\pm 100.00~\%$ $\underline{Note:}$ The actual range depends on the min. value and the max. value of the PID feedback set in parameters: P247–P248 |  |
|------|----------|--------------------------------------------------------------------------------------------|----------------------------------------------------------------------------------------------------|--|
|      | Active   | Always active.                                                                             |                                                                                                    |  |
|      | Address  | 1698                                                                                       |                                                                                                    |  |
|      | Function | This is the measure of the PID feedback set via serial link and expressed as a percentage. |                                                                                                    |  |

### **PROGRAMMING GUIDE**

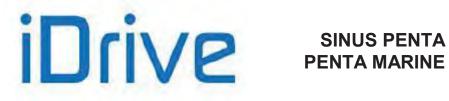

#### M049 PID Feedback from Fieldbus

| M049 | Range    | ±10000                                                                                     | $\pm 100.00~\%$ $\underline{Note:}$ The actual range depends on the min. value and the max. value of the PID feedback set in parameters: P247–P248 |
|------|----------|--------------------------------------------------------------------------------------------|----------------------------------------------------------------------------------------------------|
|      | Active   | Always active.                                                                             |                                                                                                    |
|      | Address  | 1699                                                                                       |                                                                                                    |
|      | Function | This is the measure of the PID feedback set by the fieldbus and expressed as a percentage. |                                                                                                    |

#### M050 Encoder Reference

| M050 | Range    | ± 32000                                                                                                    | ± 32000 rpm. |
|------|----------|----------------------------------------------------------------------------------------------------|--------------|
|      | Active   | Always active.                                                                                                    |              |
|      | Address  | 1700                                                                                                    |              |
|      | Function | Reading of the encoder set as a reference source (see the ENCODER/FREQUENCY INPUTS MENU and the CONTROL METHOD MENU). |              |

#### M051 Frequency Input Reference

|      | Range    | 10000 ÷ 100000 Hz.                                                                                                    |  |
|------|----------|----------------------------------------------------------------------------------------------------|--|
| M051 |          | 1000 ÷ 10000 <u>Note</u> : The actual range depends on the frequency min. value and max. value set in <b>P071-P072</b> .              |  |
|      | Active   | This measure is active only if <b>C189</b> = 9/10/11/12/13 (frequency input <b>FINA</b> or <b>FINB</b> are selected).                 |  |
|      | Address  | 1701                                                                                                    |  |
|      | Function | Frequency readout in the digital input set as a reference source (see the ENCODER/FREQUENCY INPUTS MENU and the CONTROL METHOD MENU). |  |

#### M051a RMS Input from AIN1 and AIN2

| M051a | Range    | 0 ÷ 32000                                                                                                    | 0.00 ÷ 32.00 V |
|-------|----------|----------------------------------------------------------------------------------------------------|----------------|
|       | Active   | This measure is active only if one of parameters among <b>C288</b> , <b>C289</b> or <b>C290</b> = 13: Vout measured. Also, <b>P055</b> , <b>P060</b> = $0: \pm 10V$ .                    |                |
|       | Address  | 3374                                                                                                    |                |
|       | Function | RMS voltage obtained from instantaneous values of <b>AIN1</b> and <b>AIN2</b> if they are two sinusoidal voltage values having equal amplitude and frequency phase displacement of 120°. |                |

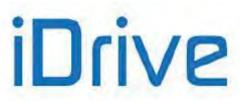

### 8.6. Outputs Menu

This menu allows checking the status of the digital outputs, the analog outputs and the frequency outputs located in the terminal board.

#### M056 Digital Outputs

| M056 | Range    | Bit-controlled measure.                                                 | See Table 5 |
|------|----------|-------------------------------------------------------------------------|-------------|
|      | Active   | Always active.                                                          |             |
|      | Address  | 1706                                                                    |             |
|      | Function | Status of digital outputs MDO1+4 and status of the precharge contactor. |             |

#### Table 5: Coding of Measure M056

| Bit n. | Digital Output                       |
|--------|--------------------------------------|
| 0      | MDO1/FOUT                            |
| 1      | MDO2                                 |
| 2      | MDO3                                 |
| 3      | MDO4                                 |
| 6      | Status of the precharge<br>contactor |

#### M056a Virtual Digital Outputs

| M056a | Range    | Bit-controlled measure. See Table 6       |  |  |
|-------|----------|-------------------------------------------|--|--|
|       | Active   | Always active.                            |  |  |
|       | Address  | 1675                                      |  |  |
|       | Function | Status of virtual digital outputs MPL1÷4. |  |  |

#### Table 6: Coding of Measure M056a

| Bit n. | Digital Output |
|--------|----------------|
| 0      | MPL1           |
| 1      | MPL2           |
| 2      | MPL3           |
| 3      | MPL4           |

#### M056b Timed Flags

| M056b | Range    | Bit-controlled measure See Table 7 |  |
|-------|----------|------------------------------------|--|
|       | Active   | Always active.                     |  |
| I I   | Address  | 1741                               |  |
|       | Function | Status of timed flags TFL1 ÷ 4.    |  |

#### Table 7: Coding of Measure M056b

| Bit n. | Timed Flag |
|--------|------------|
| 0      | TFL1       |
| 1      | TFL2       |
| 2      | TFL3       |
| 3      | TFL4       |

#### PROGRAMMING GUIDE

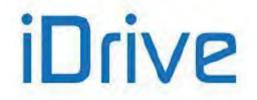

### SINUS PENTA PENTA MARINE

#### M057 Frequency Output

| M057 | Range    | 10000÷100000 Hz<br>10000÷100000 Hz:<br>MDO1 digital output set as a frequency reference. Values are set in <b>P204</b><br>and <b>P205</b> (see ANALOG AND FREQUENCY OUTPUTS MENU). |  |
|------|----------|----------------------------------------------------------------------------------------------------|--|
|      | Active   | Always active.<br>1707<br>This is the frequency measure produced by MDO1 digital output when set as a frequency<br>output.                                                         |  |
| I I  | Address  |                                                                                                    |  |
|      | Function |                                                                                                    |  |

#### M058 AO1 Analog Output

| M058 | Range    | ±100                                                                                                    | ±100 % |  |
|------|----------|----------------------------------------------------------------------------------------------------|--------|--|
|      | Active   | Always active.                                                                                                    |        |  |
|      | Address  | 1708                                                                                                    | 1708   |  |
|      | Function | Value percent of analog output AO1, referred to the preset max. output value (maximum absolute value between <b>P182</b> and <b>P183</b> , see ANALOG AND FREQUENCY OUTPUTS MENU). |        |  |

#### M059 AO2 Analog Output

| M059 | Range    | ±100           | ±100 %                                                                                                    |
|------|----------|----------------|----------------------------------------------------------------------------------------------------|
|      | Active   | Always active. |                                                                                                    |
| I I  | Address  | 1709           |                                                                                                    |
|      | Function |                | f AO2 analog output referred to the preset max. output value (maximum etween <b>P190</b> and <b>P191</b> , see ANALOG AND FREQUENCY OUTPUTS MENU). |

#### M060 Analog Output AO3

| M060 | Range    | ±100           | ±100 %                                                                                                    |
|------|----------|----------------|----------------------------------------------------------------------------------------------------|
|      | Active   | Always active. |                                                                                                    |
|      | Address  | 1710           |                                                                                                    |
|      | Function |                | AO3 analog output referred to the preset max. output value (maximum ween <b>P198</b> and <b>P199</b> , see ANALOG AND FREQUENCY OUTPUTS MENU). |

#### M061 Auxiliary Digital Outputs

| M061 | Range    | Bit-controlled measure.                                                 | See Table 8 |  |  |  |
|------|----------|-------------------------------------------------------------------------|-------------|--|--|--|
|      | Active   | Always active.                                                          |             |  |  |  |
|      | Address  | 1711                                                                    |             |  |  |  |
|      | Function | Status of the auxiliary digital outputs located on the expansion board. |             |  |  |  |

#### Table 8: Coding of Measure M061

| Bit n. | Digital Output | Bit n. | Digital Output |
|--------|----------------|--------|----------------|
| 0      | XMDO1          | 3      | XMDO4          |
| 1      | XMDO2          | 4      | XMDO5          |
| 2      | XMDO3          | 5      | XMDO6          |

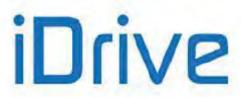

# 8.7. Temperature Measures from PT100 Menu

This menu displays the temperatures detected in the first four analog channels of the expansion board. Scaling complies with DIN EN 60751 for PT100: 100 ohm @ 0 °C and 0.385 ohm/°C.

#### ES847 Expansion Board must be fitted on the equipment.

See also the EXPANSION BOARD CONFIGURATION MENU

#### M069 PT100 Measure in Channel 1

| M069 | Range    | -500 ÷2600                                                            | –50.0 ÷260.0 °C |  |  |  |
|------|----------|-----------------------------------------------------------------------|-----------------|--|--|--|
|      | Active   | his measure is active only if programmed from parameter <b>R023</b> . |                 |  |  |  |
|      | Address  | 1719                                                                  |                 |  |  |  |
|      | Function | Temperature detected in analog channel 1.                             |                 |  |  |  |

#### M070 PT100 Measure in Channel 2

| M070 | Range    | -500 ÷2600                                                            | –50.0 ÷260.0 °C |  |  |  |
|------|----------|-----------------------------------------------------------------------|-----------------|--|--|--|
|      | Active   | his measure is active only if programmed from parameter <b>R023</b> . |                 |  |  |  |
|      | Address  | 1720                                                                  |                 |  |  |  |
|      | Function | Temperature detected in analog channel 2.                             |                 |  |  |  |

#### M071 PT100 Measure in Channel 3

| M071 | Range    | -500 ÷2600                                                            | –50.0 ÷260.0 °C |  |  |  |
|------|----------|-----------------------------------------------------------------------|-----------------|--|--|--|
|      | Active   | his measure is active only if programmed from parameter <b>R023</b> . |                 |  |  |  |
|      | Address  | 1721                                                                  |                 |  |  |  |
|      | Function | Temperature detected in analog channel 3.                             |                 |  |  |  |

#### M072 PT100 Measure in Channel 4

| M072 | Range    | -500 ÷2600                                     | –50.0 ÷260.0 °C           |
|------|----------|------------------------------------------------|---------------------------|
|      | Active   | This measure is active only if programmed fror | n parameter <b>R023</b> . |
|      | Address  | 1722                                           |                           |
|      | Function | Temperature detected in analog channel 4.      |                           |

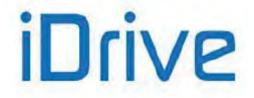

### 8.8. Autodiagnostics Menu

This menu allows the user to check the functioning times and the relevant counters (for maintenance purposes) of the Penta drive; it also allows reading out the analog channels used for temperature sensors and the relevant temperature values, as well as the drive status.

#### M052 / M054 Functioning Times

| M052 /<br>M054 | Range    | 0 ÷ 2147483647 (0 ÷ 7FFFFFFFh)                                                                                                    | 0 ÷429496729.4 sec |  |  |  |
|----------------|----------|----------------------------------------------------------------------------------------------------|--------------------|--|--|--|
|                | Address  | Supply Time: 1702-1703 (LSWord, MSWord)<br>Operation Time: 1704-1705 (LSWord, MSWord)                                                                                                    |                    |  |  |  |
|                | Function | This screen displays the ST (supply time) and the OT (operation time).<br>The Operation Time is the activation time of the drive IGBTs.<br>Both values are expressed in 32 bits divided into two 16-bit words: the low part and the high<br>part. |                    |  |  |  |

Functioning Times:

| S<br>M<br>O<br>M | u | р | р | Ι | у |   |   |   |   | т | i | m | е |   |   |
|------------------|---|---|---|---|---|---|---|---|---|---|---|---|---|---|---|
| М                | 0 | 5 | 4 | = |   |   |   | 5 | 3 | : | 2 | 5 | : | 0 | 1 |
| 0                | р | е | r | а | t | i | ο | n |   |   |   | m |   |   |   |
| М                | 0 | 5 | 2 | = |   |   |   | 2 | 9 | : | 3 | 5 | : | 5 | 1 |

#### M062 Ambient temperature Measure

| M062 | Range    | ± 32000 ± 320.0 °C                                                |
|------|----------|-------------------------------------------------------------------|
|      | Active   | Always active.                                                    |
|      | Address  | 1712                                                              |
|      | Function | Ambient temperature measured on the surface of the control board. |

#### M064 IGBT Heatsink Temperature Measure

| M064 | Range    | ± 32000 ± 320.0 °C                                                                                                    |
|------|----------|----------------------------------------------------------------------------------------------------|
|      | Active   | Always active.                                                                                                    |
|      | Address  | 1714                                                                                                    |
|      | Function | Measure of the IGBT heatsink temperature.<br>If the temperature readout is <-30.0 °C or >150.0 °C, warning <b>W50 NTC Fault</b> appears.<br><u>Note</u> : Not all models are provided with the NTC sensor (see Table 17 in the PRODUCT MENU).<br>If this sensor is not provided, the measure is forced to 32,000, corresponding to +320.0 °C. |

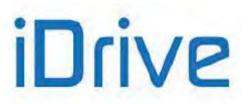

#### M065 Operation Time Counter

| M065 | Range    | 0÷65000                                                                                                    | 0÷650000h |
|------|----------|----------------------------------------------------------------------------------------------------|-----------|
|      | Active   | Always active.                                                                                                    |           |
|      | Address  | 1715                                                                                                    |           |
|      | Function | Time elapsed after resetting the operation time counter. The Operation Time is the activatime of the drive IGBTs. |           |

#### M066 Supply Time Counter

| M066 | Range    | 0÷65000                                               | 0÷650000h |
|------|----------|-------------------------------------------------------|-----------|
|      | Active   | Always active.                                        |           |
|      | Address  | 1716                                                  |           |
|      | Function | Time elapsed after resetting the supply time counter. |           |

#### M089 Drive Status

| M089 | Range    | See Table 139                                       |  |
|------|----------|-----------------------------------------------------|--|
|      | Active   | Always active.                                      |  |
|      | Address  | 1739                                                |  |
|      | Function | Describes the current condition of the Penta drive. |  |

#### M090 Active Alarm

| M090 | Range    | See Table 136                |  |
|------|----------|------------------------------|--|
|      | Active   | Iways active.                |  |
|      | Address  | 740                          |  |
|      | Function | Alarm tripped at the moment. |  |

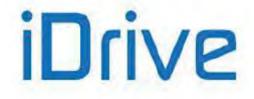

### 8.9. Data Logger Measures Menu

This menu displays the status of the types of connections (serial links, Ethernet and modem) supported by ES851 Data Logger board.

#### This menu can be viewed only if the Data Logger board is fitted.

See also the DATA LOGGER MENU.

#### M100 Data Logger Status (Line 3)

| M100<br>Line 3 | Range    | 0 ÷ 2                                                                                                    | 0: NOT FITTED<br>1: OK not interlocked<br>2: OK interlocked |  |
|----------------|----------|----------------------------------------------------------------------------------------------------|-------------------------------------------------------------|--|
|                | Active   | This measure is active only if programmed from parameter <b>R021</b> .                                                                                                    |                                                             |  |
|                | Address  | 1336                                                                                                    |                                                             |  |
|                | Function | <ul> <li><u>0: NOT FITTED</u>, ES851 is not installed on the Penta drive.</li> <li><u>1: OK not interlocked</u>, ES851 is operating independently of the drive where it is installed.</li> <li>To program ES851, a connection to a computer via the RemoteDrive software is required, o a special preset set via display/keypad is required (see the DATA LOGGER MENU).</li> <li><u>2: OK interlocked</u>, ES851 is ready to be configured even through the display/keypad of the drive where it is installed.</li> </ul> |                                                             |  |

#### M100 ES851 Fault (Line 4)

| M100<br>Line 4 | Range    | 0 ÷ 6, 99 ÷ 104                                                                                                    | <ul> <li>0: No alarm</li> <li>1: Parameter save fault</li> <li>2: Log write error</li> <li>3: FBS configuration failure</li> <li>4: RS232 Modbus configuration failure</li> <li>5: RS485 Modbus configuration failure</li> <li>6: TCP/IP stack configuration failure</li> <li>99: Flash card lacking or inaccessible</li> <li>100: Invalid stream access</li> <li>101: TCP/IP socket fault</li> <li>102: Dial out connection failure</li> <li>103: Control board clock failure</li> <li>104: Modem initialization failure</li> </ul> |
|----------------|----------|----------------------------------------------------------------------------------------------------|----------------------------------------------------------------------------------------------------|
|                | Active   | This measure is active only if programmed fro                                                                                                    | om parameter <b>R021</b> .                                                                                                    |
|                | Address  | 1340<br>This indicates a general alarm tripped for ES851. In case an alarm trips, please conta<br>BRAMMER's CUSTOMER SERVICE and mention the alarm code and name. |                                                                                                    |
|                | Function |                                                                                                    |                                                                                                    |

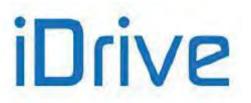

#### **M101** Connection Status

| M101 | Range    | Bit-controlled measure                                                                                                    | See Table 9                                                                           |
|------|----------|----------------------------------------------------------------------------------------------------|---------------------------------------------------------------------------------------|
|      | Active   | This measure is active only if programmed fror                                                                                                    | n parameter <b>R021</b> .                                                             |
|      | Address  | 1338                                                                                                    |                                                                                       |
|      | Function | Status of the connections supported by ES85 <sup>2</sup> default, whereas COM 2 is RS485 by default.<br>For more details, please refer to the Progra<br>ES851. | I. Note that the COM1 serial link is RS232 by amming Guide manual for the Data Logger |

| Bit n. | Connection                         | Description                                                                                                    |
|--------|------------------------------------|----------------------------------------------------------------------------------------------------|
| 0-7    | Type of modem connection failure   | 0: None<br>1: Dial KO<br>2: Connect KO<br>3: Authentication KO<br>4: IPCP KO*<br>5: Modem not yet initialized<br>6: Modem init KO<br>7: Modem not configured<br>8: Modem not dial out<br>16: Connect end (echo time out)<br>32: Connect end (idle time out)<br>64: Connect end (term expired) |
| 8-10   | Status of the connection via modem | 0: No conn.<br>1: Dialing<br>2: Connecting<br>4: Connected<br>5: Attempt finished                                                                                                    |
| 11     | COM1                               | 0: No data exchange<br>1: Data exchanged                                                                                                    |
| 12     | COM2                               | 0: No data exchange<br>1: Data exchanged                                                                                                    |
| 13     | Ethernet                           | 0: No connection<br>1: Connection                                                                                                    |
| 14-15  | Reserved                           |                                                                                                    |

#### Table 9: Data Logger connection status

\* In computer networking, the **Internet Protocol Control Protocol (IPCP)** is a network control protocol for establishing and configuring Internet Protocol over a Point-to-Point Protocol link. The IPCP configures, enables, and disables the IP protocol modules on both ends of the point-to-point link.

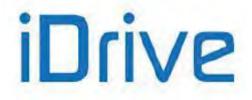

### 8.10. Encoder Measures Menu

The Encoder Measures Menu displays the measures of the incremental and absolute position sensors (if any), as well as some useful info for managing those sensors.

#### M120 Encoder A Count Value

| M120 | Range    | 0 ÷ 65535                                                                                                    | $0 \div 65535$<br><u>Note</u> : The actual range of this measure is based on the type of encoder being used. |
|------|----------|----------------------------------------------------------------------------------------------------|----------------------------------------------------------------------------------------------------|
|      | Active   | Always active                                                                                                    |                                                                                                    |
|      | Address  | 1746                                                                                                    |                                                                                                    |
|      | Function | This is the count value of encoder A (see ENCODER/FREQUENCY INPUTS MENU). When the inverter is powered on, the initial value is always 0. |                                                                                                    |

#### M121 Encoder B Count Value

| M121 | Range    | 0 ÷ 65535                                                                                                    | $0 \div 65535$<br><u>Note</u> : The actual range of this measure is based on the type of encoder being used. |
|------|----------|----------------------------------------------------------------------------------------------------|----------------------------------------------------------------------------------------------------|
|      | Active   | Always active                                                                                                    |                                                                                                    |
|      | Address  | 1747                                                                                                    |                                                                                                    |
|      | Function | This is the count value of encoder B (see ENCODER/FREQUENCY INPUTS MENU). When the inverter is powered on, the initial value is always 0. |                                                                                                    |

#### M122 Absolute Encoder Count Value

| M122 | Range    | 0 ÷ 65535                                                     | $0 \div 65535$<br><u>Note</u> : The actual range of this measure is based on the type of encoder being used. |
|------|----------|---------------------------------------------------------------|----------------------------------------------------------------------------------------------------|
|      | Active   | Always active                                                 |                                                                                                    |
|      | Address  | 3243                                                          |                                                                                                    |
|      | Function | This is the coun<br>ENCODER/FREQUEN<br>When the inverter is p |                                                                                                    |

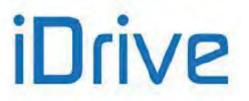

# 8.11. Digital Input Settings Menu

This menu allows checking the functions assigned to the digital inputs.

| Displayed Items | Function Assigned to the Digital Inputs            |
|-----------------|----------------------------------------------------|
| STOP            | Stop function                                      |
| REVERSE         | Startup with negative speed                        |
| EN-SW           | ENABLE SW                                          |
| DISABLE         | Drive disable                                      |
| Mspd0           | Multispeed 0                                       |
| Mspd0<br>Mspd1  | Multispeed 1                                       |
| Mspd1<br>Mspd2  | Multispeed 2                                       |
| Mspd2<br>Mspd3  | Multispeed 3                                       |
| CW/CCW          | Reversal of the direction of rotation              |
|                 |                                                    |
| DCB<br>UP       | DC braking                                         |
|                 | Reference increase                                 |
| DOWN            | Reference decrease                                 |
| UDReset         | Reset of speed setpoint due to UP/DOWN command     |
| Alarm 1         | Auxiliary trip 1                                   |
| Alarm 2         | Auxiliary trip 2                                   |
| Alarm 3         | Auxiliary trip 3                                   |
| MRmp0           | Multiramp 0                                        |
| MRmp1           | Multiramp 1                                        |
| JOG             | Jog mode                                           |
| SLAVE           | Selection of Slave Mode                            |
| PID Dis         | PID Disable                                        |
| KpdLock         | Display/keypad unit                                |
| Mot 2           | Selection of Motor 2                               |
| Mot 3           | Selection of Motor 3                               |
| Var 0           | Reference Variation 0                              |
| Var 1           | Reference Variation 1                              |
| Var 2           | Reference Variation 2                              |
| PID UDR         | PID Reference Reset due to UP/DOWN commands        |
| LOCAL           | Selection of Local mode                            |
| Brk Lock        | Mechanical brake locking                           |
| FireM           | Fire Mode enabled                                  |
| Src. Sel        | Reference/command source switch                    |
| nTlim           | External torque limit disable                      |
| START_B         | START function, terminals B                        |
| STOP_B          | STOP function, terminals B                         |
| REVERSE_B       | Startup with negative speed, terminals B           |
| MRef0           | PID Multireference 1                               |
| MRef1           | PID Multireference 2                               |
| MRef2           | PID Multireference 3                               |
| PID Csl         | PID Control Selection                              |
| START           | START function                                     |
| ENABLE          | ENABLE function                                    |
| RESET           | Alarm RESET                                        |
| EncA            | Encoder A Input                                    |
| EncB            | Encoder B Input                                    |
| FinA            | FINA Frequency input                               |
| FinB            | FINB Frequency input                               |
| Multi           | More than one function allocated to the same input |
|                 |                                                    |

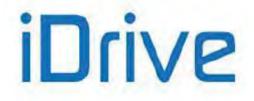

### 8.12. Fault List Menu

Scroll the Fault List Menu to display the codes of the last eight alarms tripped.

Press the **SAVE/ENTER** key to access the alarm submenu and navigate to each value measured by the drive when the alarm tripped.

The diagram below shows a navigation example for the **Fault List Menu** (relating to alarm n.1 in particular). Note that n.1 is the last alarm tripped and n.8 is the first alarm tripped.

The measures marked with Mxxx are the same measures covered in this section.

If the Data Logger ES851 is installed (even the ES851 RTC version only) and parameter **R021** Data Logger is set to 2: ENABLE, the date and time when the alarm has tripped are displayed instead of the Supply Time (ST) and the Operation Time (OT) respectively.

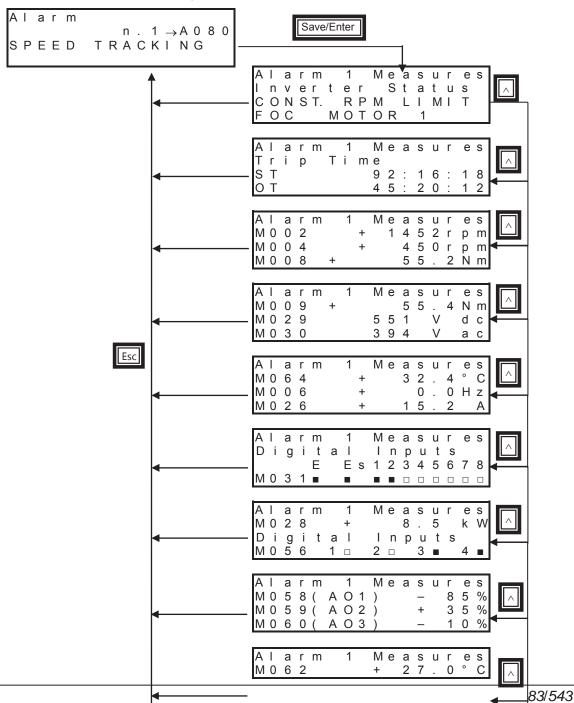

Navigation Example - Fault List Menu.

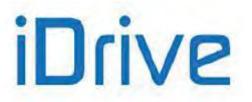

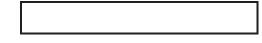

#### Table 11: Modbus base addresses in the Fault Lists

| Fault List | Modbus<br>Base<br>Address |
|------------|---------------------------|
| FL1        | 7712                      |
| FL2        | 7744                      |
| FL3        | 7776                      |
| FL4        | 7808                      |
| FL5        | 7840                      |
| FL6        | 7872                      |
| FL7        | 7904                      |
| FL8        | 7936                      |

#### Table 12: List of the measures in the Fault Lists

| Measure | Function                      | Range                      | Value                         | Modbus<br>Offset<br>Address |
|---------|-------------------------------|----------------------------|-------------------------------|-----------------------------|
| M090    | Active Alarm                  | See Table 136              | -                             | 0                           |
| M052    | Supply Time                   | See measure<br>description | -                             | 1: LSW<br>2: MSW            |
| M054    | Operation Time                | See measure<br>description | -                             | 3: LSW<br>4: MSW            |
| M089    | Inverter Status               | See Table 139              | -                             | 5                           |
| M026    | Output Current                | 0 ÷ 65535                  | 0 ÷ 6553.5 A                  | 6                           |
| M004    | Motor Speed                   | ±32000                     | ±32000 rpm                    | 7                           |
| M002    | Speed Reference after Ramps   | ±32000                     | ±32000 rpm                    | 8                           |
| M008    | Torque Demand                 | ±32000                     | ±32000 Nm                     | 9                           |
| M009    | Torque Generated by the Motor | ±32000                     | ±32000 Nm                     | 10                          |
| M029    | DC-bus Voltage                | 0 ÷ 1400                   | 0 ÷ 1400 V                    | 11                          |
| M030    | Grid Voltage                  | 0 ÷ 1000                   | 0 ÷ 1000 V                    | 12                          |
| M064    | IGBT Heatsink Temperature     | ±32000                     | ± 320.0 °C                    | 13                          |
| M006    | Inverter Output Frequency     | ±10000                     | ±1000.0 Hz                    | 14                          |
| M031    | Delayed Digital Inputs        | See measure<br>description | -                             | 16                          |
|         | Selected Motor (high byte)    | 0 ÷ 2                      | 0: Mot1<br>1: Mot2<br>2: Mot3 | 17                          |
|         | Selected Control (low byte)   | 0 ÷ 2                      | 0: IFD<br>1: VTC<br>2: FOC    |                             |
| M028    | Output Power                  | 0 ÷ 65535                  | 0 ÷ 6553.5 kW                 | 19                          |
| M056    | Digital Outputs               | See measure<br>description |                               | 20                          |
| M058    | Analog output AO1             | ±100                       | ±100 %                        | 21                          |
| M059    | Analog output AO2             | ±100                       | ±100 %                        | 22                          |
| M060    | Analog output AO3             | ±100                       | ±100 %                        | 23                          |
| M062    | Ambient Temperature           | ±32000                     | ± 320.0 °C                    | 24                          |

To get the Modbus address of a given measure in a Fault List, sum up the base address to the measure's offset. Example:

The address of measure M058 in Fault List FL6 is as follows: 7872 + 21 = 7893

PROGRAMMING GUIDE

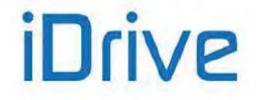

### SINUS PENTA PENTA MARINE

### 8.13. Power Off List Menu

This menu contains the measures of some characteristic variables detected at the drive power off, in conjunction with the alarm (if any) tripped at that moment.

Press the **SAVE/ENTER** key to access the submenu and navigate to the measures detected by the drive when the alarm tripped. Measures and codes are the same as the ones shown in the Fault List Menu.

If the Data Logger ES851 is installed (even the ES851 RTC version only) and parameter **R021** Data Logger is set to 2: ENABLE, the date and time when the alarm has tripped are displayed instead of the Supply Time (ST) and the Operation Time (OT) respectively.

The diagram below shows a navigation example for the **Power Off List**.

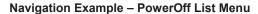

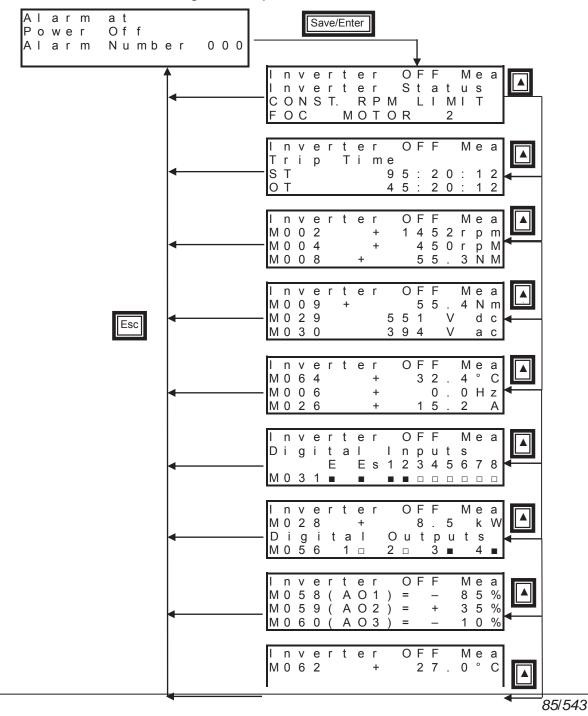

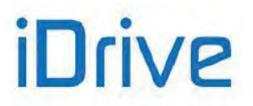

#### Table 13: List of the measures in the Power Off List

| Measure | Function                      | Range                      | Value                         | Modbus<br>Address      |
|---------|-------------------------------|----------------------------|-------------------------------|------------------------|
| M090    | Active Alarm                  | See Table 136              | -                             | 5044                   |
| M052    | Supply Time                   | See measure<br>description | -                             | 5045: LSW<br>5046: MSW |
| M054    | Operation Time                | See measure<br>description | -                             | 5047: LSW<br>5048: MSW |
| M089    | Inverter Status               | See Table 139              | -                             | 5049                   |
| M026    | Output Current                | 0 ÷ 65535                  | 0 ÷ 6553.5 A                  | 5050                   |
| M004    | Motor Speed                   | ±32000                     | ±32000 rpm                    | 5051                   |
| M002    | Speed Reference after Ramps   | ±32000                     | ±32000 rpm                    | 5052                   |
| M008    | Torque Demand                 | ±32000                     | ±32000 Nm                     | 5053                   |
| M009    | Torque Generated by the Motor | ±32000                     | ±32000 Nm                     | 5054                   |
| M029    | DC-bus Voltage                | 0 ÷ 1400                   | 0 ÷ 1400 V                    | 5055                   |
| M030    | Grid Voltage                  | 0 ÷ 1000                   | 0 ÷ 1000 V                    | 5056                   |
| M064    | IGBT Heatsink Temperature     | ±32000                     | ± 320.0 °C                    | 5057                   |
| M006    | Inverter Output Frequency     | ±10000                     | ±1000.0 Hz                    | 5058                   |
| M031    | Delayed Digital Inputs        | See measure<br>description | -                             | 5060                   |
|         | Selected Motor (high byte)    | 0 ÷ 2                      | 0: Mot1<br>1: Mot2<br>2: Mot3 | - 5061                 |
| -       | Selected Control (low byte)   | 0 ÷ 2                      | 0: IFD<br>1: VTC<br>2: FOC    | 5001                   |
| M028    | Output Power                  | 0 ÷ 65535                  | 0 ÷ 6553.5 kW                 | 5063                   |
| M056    | Digital Outputs               | See measure<br>description |                               | 5064                   |
| M058    | Analog output AO1             | ±100                       | ±100 %                        | 5065                   |
| M059    | Analog output AO2             | ±100                       | ±100 %                        | 5066                   |
| M060    | Analog output AO3             | ±100                       | ±100 %                        | 5067                   |
| M062    | Ambient Temperature           | ±32000                     | ± 320.0 °C                    | 5068                   |

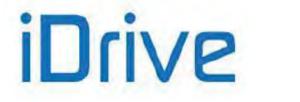

# 9. PRODUCT MENU

### 9.1. Overview

The Product Menu includes parameter **P263 Language**, allowing the user to select a dialog language; it also contains the Fire Mode enabling Password and the following information (read-only) about the product:

| Product Name and Type |
|-----------------------|
| Implemented Software  |
| SW Versions           |
| Serial Number         |
| Manufacturer          |
|                       |

## 9.2. List of Parameter P263 and Fire Mode Enable Password

| Parameter | FUNCTION                  | User<br>Level | DEFAULT VALUE | MODBUS<br>Address |
|-----------|---------------------------|---------------|---------------|-------------------|
| P263      | Language                  | BASIC         | 1:ENGLISH     | 863               |
|           | Fire Mode Enable Password | BASIC         | 0             | 868               |

Table 14: List of Parameter P263 and Fire Mode Enable Password

#### P263 Language

| P263 | Range    | 0 ÷ 4                                                                                                    | 0: ITALIANO<br>1: ENGLISH<br>2: ESPAÑOL<br>3: PORTUGUES<br>4: DEUTSCH<br>(F1 version –<br>standard) | 0: DANISH<br>1: ENGLISH<br>2: NORWEGIAN<br>3: FINNISH<br>4: SWEDISH<br>(F2 version –<br>on demand) | 0: RUSSIAN<br>1: ENGLISH<br>2: ESPAÑOL<br>3: PORTUGUES<br>4: DEUTSCH<br>(F3 version –<br>on demand) | 0: ITALIANO<br>1: ENGLISH<br>2: ESPAÑOL<br>3: PORTUGUES<br>4: FRANÇAIS<br>(F4 version –<br>on demand) |
|------|----------|----------------------------------------------------------------------------------------------------|----------------------------------------------------------------------------------------------------|----------------------------------------------------------------------------------------------------|----------------------------------------------------------------------------------------------------|----------------------------------------------------------------------------------------------------|
|      | Default  | 1 1: ENGLISH                                                                                                    |                                                                                                    |                                                                                                    |                                                                                                    |                                                                                                    |
|      | Level    | BASIC                                                                                                    |                                                                                                    |                                                                                                    |                                                                                                    |                                                                                                    |
|      | Address  | 863                                                                                                    |                                                                                                    |                                                                                                    |                                                                                                    |                                                                                                    |
|      | Function | The dialog language is factory set to English. Use parameter <b>P263</b> to choose a different language.<br>The software implemented in the display/keypad is called MMI (man/machine interface); its version is displayed in the SW screen of the Product Menu. |                                                                                                    |                                                                                                    |                                                                                                    |                                                                                                    |

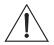

#### The available language set is that of standard version F1.

CAUTION Versions F2, F3 and F4 are to be explicitly requested at the time when ordering the drive.

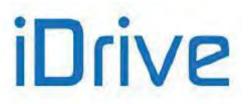

#### Product Name and Type

| Product Name<br>and Type | Range    | Fan control: bits 0 to 3<br>Voltage class: bits 4 to 7<br>Drive model: bits 8 to 15                   | 0 ÷ 7 – see Table 18<br>0 ÷ 3 – see Table 16<br>0 ÷ 96 – see Table 15 |  |
|--------------------------|----------|----------------------------------------------------------------------------------------------------|-----------------------------------------------------------------------|--|
|                          | Address  | 1593<br>This screen displays the name of the product (PENTA) and the type of product (example below). |                                                                       |  |
|                          | Function |                                                                                                    |                                                                       |  |

ο d u c t N a m e P r Ρ Е Ν ΤА т 0 0 2 0 4 T у n e

The product name (PENTA) appears in the second line of the display/keypad. The third line shows the voltage class, the model of the drive and the type of fan control.

In the case shown in the example, the voltage class is 4T (400V), the model of the drive is 0020 and the fan operation is not controlled by the drive (character \_ ).

The numbers corresponding to the different models of the Penta Drive are given in the table below:

#### Table 15: Indexes corresponding to the different models of the Penta Drive

| Index | Model | Index | Model | Index | Model | Index | Model | Index | Model |
|-------|-------|-------|-------|-------|-------|-------|-------|-------|-------|
| 0     | 0003  | 20    | 0023  | 40    | 0076  | 60    | 0259  | 80    | 0748  |
| 1     | 0004  | 21    | 0024  | 41    | 0086  | 61    | 0260  | 81    | 0749  |
| 2     | 0005  | 22    | 0025  | 42    | 0088  | 62    | 0290  | 82    | 0750  |
| 3     | 0006  | 23    | 0030  | 43    | 0113  | 63    | 0312  | 83    |       |
| 4     | 0007  | 24    | 0032  | 44    | 0129  | 64    | 0313  | 84    | 0828  |
| 5     | 0008  | 25    | 0033  | 45    | 0131  | 65    | 0314  | 85    | 0831  |
| 6     | 0009  | 26    | 0034  | 46    | 0150  | 66    | 0366  | 86    | 0832  |
| 7     | 0010  | 27    | 0035  | 47    | 0162  | 67    | 0367  | 87    | 0850  |
| 8     | 0011  | 28    | 0036  | 48    | 0164  | 68    | 0368  | 88    | 0960  |
| 9     | 0012  | 29    | 0037  | 49    |       | 69    | 0399  | 89    | 0964  |
| 10    | 0013  | 30    | 0038  | 50    | 0179  | 70    | 0401  | 90    | 0965  |
| 11    | 0014  | 31    | 0040  | 51    | 0180  | 71    | 0402  | 91    | 1128  |
| 12    | 0015  | 32    | 0042  | 52    | 0181  | 72    | 0457  | 92    | 1129  |
| 13    | 0016  | 33    | 0049  | 53    | 0200  | 73    | 0459  | 93    | 1130  |
| 14    | 0017  | 34    | 0051  | 54    | 0201  | 74    | 0523  | 94    | 1296  |
| 15    | 0018  | 35    | 0060  | 55    | 0202  | 75    | 0524  | 95    | 1800  |
| 16    | 0019  | 36    | 0062  | 56    | 0216  | 76    | 0526  | 96    | 2076  |
| 17    | 0020  | 37    | 0067  | 57    | 0217  | 77    | 0598  | 97    |       |
| 18    | 0021  | 38    | 0069  | 58    | 0218  | 78    | 0599  | 98    |       |
| 19    | 0022  | 39    | 0074  | 59    | 0250  | 79    | 0600  | 99    |       |

#### Table 16: Voltage classes of the Penta Drive

| Index | Class |
|-------|-------|
| 0     | 2T    |
| 1     | 4T    |
| 2     | 5T    |
| 3     | 6T    |

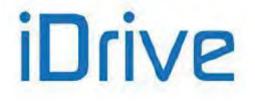

The type of fan control is marked by 3 characters:

#### Table 17: Fan control modes

| Character | Description                                                                                                    |  |  |  |  |  |
|-----------|----------------------------------------------------------------------------------------------------|--|--|--|--|--|
| F         | The fan activation is controlled by the inverter.                                                                                 |  |  |  |  |  |
| S         | The fan operation is correct: when a fan fault is detected, the relevant alarm trips.                                             |  |  |  |  |  |
|           | A NTC sensor is fitted, that acquires the heatsink temperature.<br>The fan activation threshold is set in parameter <b>C264</b> . |  |  |  |  |  |

#### Table 18: Coding for fan activation

| Code | Symbol | Fan control | Fan status | NTC |
|------|--------|-------------|------------|-----|
| 0    |        | No          | No         | No  |
| 1    | -S-    | No          | Yes        | No  |
| 2    | F      | Yes         | No         | No  |
| 3    | FS-    | Yes         | Yes        | No  |
| 4    | N      | No          | No         | Yes |
| 5    | -SN    | No          | Yes        | Yes |
| 6    | F-N    | Yes         | No         | Yes |
| 7    | FSN    | Yes         | Yes        | Yes |

#### SW Application

| SW Application |          | This second displays the type of a fitness and is the which is implemented in the                                                                                                    |
|----------------|----------|----------------------------------------------------------------------------------------------------|
|                | Function | This screen displays the type of software application which is implemented in the drive (e.g. Regenerative).<br>For the application software downloading instructions see the RemoteDrive DRIVE REMOTE CONTROL - User Manual. |

#### SW Versions

| SW Versions | Range    | 0 ÷ 65535                                  | 0 ÷ 65.535                                                                                                    |
|-------------|----------|--------------------------------------------|----------------------------------------------------------------------------------------------------|
|             | Address  | Texas: 475<br>MMI: 1489<br>Motorola: 148   | ,                                                                                                    |
|             | Function | This screen di<br>Texas<br>MMI<br>Motorola | <ul> <li>splays the SW versions implemented on the Penta drive:</li> <li>→ SW version of the Texas DSP</li> <li>→ SW version of the display/keypad</li> <li>→ SW version of Motorola microprocessor</li> </ul> |

#### **Maximum Output Frequency**

NOTE

| Maximum<br>Output<br>Frequency | Range    | 0 ÷ 999                              | 0 ÷ 999 Hz                                   |
|--------------------------------|----------|--------------------------------------|----------------------------------------------|
|                                | Address  | 3327                                 |                                              |
|                                | Function | This screen displays the maximum all | lowable output frequency (Hz) for the drive. |

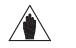

The maximum output frequency is factory-set to 599Hz for any drive models, even those which can withstand higher output frequency values (see Maximum Programmable Speed Value). If the factory-set output frequency is to be increased, this is to be explicitly specified when ordering the equipment.

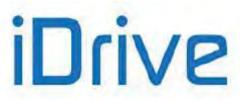

#### **Serial Number**

| Serial Number | Range    | 0 ÷ 9999999                   | 0 ÷ 9999999                                                                                                    |
|---------------|----------|-------------------------------|----------------------------------------------------------------------------------------------------|
|               | Address  | 1827-1828 (LSWord, MSWord)    |                                                                                                    |
|               | Function | contacting BRAMMER's CUSTOMER | drive. The serial number is required when<br>SERVICE in order to activate the Fire Mode.<br>divided into two 16-bit words: the low part and |

#### Fire Mode Enable Password

| Fire Mode<br>Enable<br>Password | Range   | 0 ÷ 9999 | 0 ÷ 9999                                                                                   |
|---------------------------------|---------|----------|--------------------------------------------------------------------------------------------|
|                                 | Default | 0        | 0                                                                                          |
|                                 | Level   | BASIC    |                                                                                            |
|                                 | Address | 868      |                                                                                            |
| Function                        |         |          | tact BRAMMER's CUSTOMER SERVICE and where the Fire Mode is to be activated. Enter Service. |

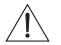

**CAUTION** The Fire Mode Enable Password is set to 0 when the Restore Default is performed.

#### Manufacturer

| Manufacturer |          |                                                                              |
|--------------|----------|------------------------------------------------------------------------------|
|              | Function | The name of Brammer is displayed followed by Brammer's website (BRAMMER.NO). |
|              |          |                                                                              |

You can also send a Modbus query message to read the product ID.

#### Product ID

| Product ID | Range    | 1 ÷ 65535                                                                                                    | 1 ÷ 65535 |
|------------|----------|----------------------------------------------------------------------------------------------------|-----------|
|            | Address  | 476                                                                                                    |           |
|            | Function | You can read the product ID from add character of the ID, the eight low bits give E.g. for PD (Penta Drive):<br>MODBUS value read from address 476: 250H $\rightarrow$ Character 'P'<br>44H $\rightarrow$ Character 'D' |           |

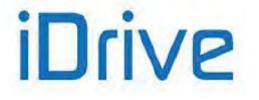

### **10. PASSWORD AND USER LEVEL MENU**

### 10.1. Overview

The Password and User Level menu allows changing the programming parameters and sets their visibility.

- P000 enables parameter modification
- **P001** sets the user level
- **P002** allows to change the password set in **P000**
- P003 conditions required to change C parameters

### 10.2. List of Parameters P000 to P003

#### DEFAULT MODBUS **Parameter FUNCTION User Level** VALUES Address Write enable BASIC P000 00001 513 BASIC 514 P001 Programming level 0:[Basic] P002 Write enable password **ENGINEERING** 00001 510 Conditions required to change C P003 **ADVANCED** StandBy+Fluxing 509 parameters

Table 19: List of Parameters P000 to P003

#### P000 Write Enable

Factory setting is **P000 = 1** (parameter write is enabled). To access parameter **P000** allowing parameter write, access the Password and User Level Menu from the Parameters Menu.

| P000 | Range    | 00000÷32767                                                                                                    | 00000: [No] ÷32767 |  |
|------|----------|----------------------------------------------------------------------------------------------------|--------------------|--|
|      | Default  | 00001                                                                                                    | 00001              |  |
|      | Level    | BASIC                                                                                                    |                    |  |
|      | Address  | Cannot be accessed via serial link.<br>Parameter write via serial link is always enabled.                                  |                    |  |
|      | Function | Set the correct value in <b>P000</b> to en<br>The default password for <b>P000</b> is 0<br>You can enter a custom password | 0001.              |  |

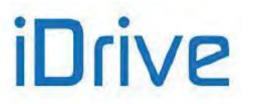

#### P001 User Level

| P001 | Range    | 0÷2                                                                                                    | 0: Basic<br>1: Advanced<br>2: Engineering                                                                                                    |
|------|----------|----------------------------------------------------------------------------------------------------|----------------------------------------------------------------------------------------------------|
|      | Default  | 0                                                                                                    | 0 : Basic                                                                                                    |
|      | Level    | BASIC                                                                                                    |                                                                                                    |
|      | Address  | 514                                                                                                    |                                                                                                    |
|      | Function | functions (more or le<br>Some menus, or sor<br>is selected.<br>When the BASIC a<br>correct, navigation is | nming parameters are grouped by access levels based on their<br>ess complex functions).<br>me parts of menus, are not displayed when a given access level<br>access level is selected once the inverter parameterization is<br>a easier, as only frequently accessed parameters are displayed.<br>ated for each parameter. |

#### P002 Password for Write Enable

| P002 | Range    | 00001 ÷ 32767                                               | 00001 ÷ 32767                                                              |
|------|----------|-------------------------------------------------------------|----------------------------------------------------------------------------|
|      | Default  | 00001.                                                      |                                                                            |
|      | Level    | ENGINEERING                                                 |                                                                            |
|      | Address  | 510                                                         |                                                                            |
|      | Function | Once write is enabled after<br>parameter P002 to enter a cu | entering the correct password in <b>P000</b> , you can use ustom password. |

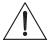

CAUTION The new password allowing parameter write is the value entered in P002. Note it down and keep it handy!

#### P003 Conditions for C Parameter Modifications

| P003 | Range    | 0 ÷ 1                                                                                                    | 0:[Stand-by only] ÷ 1:[StandBy+Fluxing] |
|------|----------|----------------------------------------------------------------------------------------------------|-----------------------------------------|
|      | Default  | 1                                                                                                    | 1:[StandBy+Fluxing]                     |
|      | Level    | ADVANCED                                                                                                    |                                         |
|      | Address  | 509                                                                                                    |                                         |
|      | Function | Factory setting allows <b>C parameters</b> to be programmed even when the inverter is enabled. However, the motor must be stopped. If <b>P003=0:</b> [Stand-by only], a parameters can be changed only when the inverter is disabled. |                                         |

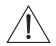

**CAUTION** If **P003 = 1:[StandBy+Fluxing]** when changing a C parameter, the drive automatically disables (stops modulating) and the motor starts idling.

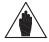

**NOTE** If **C010 = 0: IFD [Voltage/Frequency]**, C parameters may be set up when the **ENABLE-A** and **ENABLE-B** inputs are active and the motor is stopped independently of **P003**.

**PROGRAMMING GUIDE** 

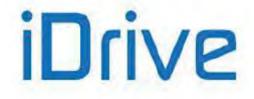

### SINUS PENTA PENTA MARINE

# 11. DISPLAY/KEYPAD MENU

### 11.1. Overview

NOTE

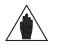

It is recommended that the "Operating and Remoting the Keypad" section in the Motor Drives Accessories - User Manual be read as well.

The Display/Keypad Menu contains programming parameters to do the following: Set the navigation mode within the drive menus; Select the Root Page;

Select measures from the Root Page and the Keypad Page;

Select the type of Keypad Page displayed in Local mode;

Set custom PID units of measure;

Disable the LOC/REM or FWD/REV keys in the keypad.

The Root Page, the Keypad Page and Local mode are detailed in the following sections.

### 11.2. Root Page

NOTE

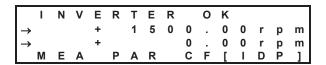

The Root page is factory-set as the startup page to be displayed when the drive is turned on.

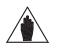

You can access the four main menus only from the root page: **MEA**  $\rightarrow$  Measures; **PAR**  $\rightarrow$  Programming parameters; **CF**  $\rightarrow$  Configuration parameters; **IDP**  $\rightarrow$  Product identification.

Line 1 on this page displays the drive operating status (see the description of parameter M089).

# Lines 2 and 3 display two measures which may be selected with parameters P268, P268a. These measures can be scaled through parameters P268y and P268z.

Line 4 displays the four main menus of the drive. The selected menu is displayed in square brackets: use the ▲ and ▼ keys to select a different menu. Press the SAVE/ENTER key to access the selected menu.

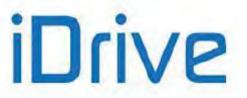

### 11.3. Keypad Page and Local Mode

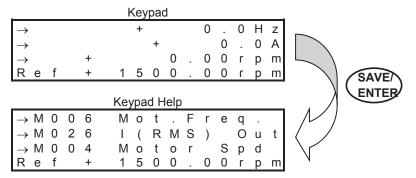

To access the Keypad pages, press the **MENU key** from the Root Page or press the **LOC/REM key** after selecting the Local mode.

The measures displayed on the Keypad page can be set up through parameters **P268b** to **P268e**. From the Keypad page, press the **SAVE/ENTER** key to display the Keypad Help page, describing the measures displayed on the Keypad page. The Keypad Help page is displayed for a few seconds.

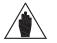

If parameter **P264b** (Navigation mode via **MENU key)** is set to Operator, navigation is locked once the Keypad Page is displayed. Press the **ESC** key for a few seconds to resume navigation.

The following Keypad Pages are available:

NOTE

| Ų             |                    | 0                              |  |
|---------------|--------------------|--------------------------------|--|
| Measures only | $\rightarrow$ four | lines displaying measures only |  |

Speed  $\rightarrow$  line 4 shows the speed reference, that can be changed with the  $\blacktriangle$  and  $\checkmark$  keys.

Torque  $\rightarrow$  line 4 shows the torque reference, that can be changed with the  $\blacktriangle$  and  $\forall$  keys.

Limit Torque  $\rightarrow$  line 4 shows the limit torque reference, that can be changed with the  $\blacktriangle$  and  $\triangledown$  keys.

PID  $\rightarrow$  line 4 shows the PID reference, that can be changed with the  $\blacktriangle$  and  $\checkmark$  keys.

If the Local Mode is NOT selected, pressing the MENU key allows viewing only the pages containing the references sent via keypad (see the CONTROL METHOD MENU and the PID CONFIGURATION MENU).

#### LOCAL MODE

In **LOCAL** mode (the L-CMD and L-REF LEDs come on when the Local mode is active), only the commands and references sent via keypad are enabled, while any other command source or reference source is disabled (see the CONTROL METHOD MENU, the DIGITAL INPUTS MENU and the INPUTS FOR REFERENCES MENU). The keypad page displayed when the **LOC/REM** key is pressed depends on the setting of parameter **P266** (Type of Keypad Page in Local Mode):

**P266 = Measures Only**  $\rightarrow$  Page containing 4 preset measures; no reference can be changed.

**P266 = Ref.Activated** → Line 4 in the Keypad Page enables changing the drive reference: the speed reference if a speed control is activated ("Ref" displayed), the torque reference if a torque control is activated ("TRef" displayed). If the drive reference is the PID output (**C294** PID Action = 1:[Reference]), the PID reference is given ("PRef" displayed). Use the ▲ and ▼ keys to change the reference displayed in line 4 on the Keypad Page.

**P266 = Ref.Activated+Spd**  $\rightarrow$  To be used only when the drive reference depends on the PID output when a speed control is used (**C294** PID Action = 1:[Reference]). When the **LOC/REM** key is pressed for the first time, "PRef" is displayed in line 4 and the PID reference may be adjusted; when the **LOC/REM** key is pressed twice, the PID is disabled and the speed reference can be changed ("Ref" displayed).

Use the  $\blacktriangle$  and  $\blacktriangledown$  keys to change the reference shown in line 4 on the Keypad Page.

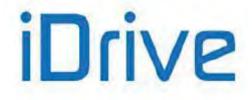

### 11.4. List of Parameters P264 to P269b

#### DEFAULT MODBUS Parameter **FUNCTION User Level** SETTING Address P264 Navigation mode **ADVANCED** 0 :[BY MENU] 864 P264a ADVANCED Circular navigation 1: [YES] 865 Navigation mode with the MENU key P264b ADVANCED 0:[STANDARD 512 P265 Root page ADVANCED 3: [Start Up] 866 P266 Type of Keypad page in Local Mode ADVANCED 1:[Ref.Activated] 511 P267 Preset PID units of measure 867 ENGINEERING 0:[Disable] P267a Custom PID units of measure ENGINEERING [%] 1851 P267b Preset PID2 units of measure ENGINEERING 0:[Disable] 861 P267c Custom PID2 units of measure [%] 1865 **ENGINEERING** M004 Motor Spd Measure n.1 on Root page cannot be accessed P268 ADVANCED P268y Scaling of Measure n.1 on Root page ADVANCED 100.00% 515 M000 Speed Ref. cannot be accessed P268a Measure n.2 on Root page **ADVANCED** P268z Scaling of Measure n.2 on Root page **ADVANCED** 100.00% 516 P268b Measure n.1 on Keypad page ADVANCED M006 Mot.Freq. cannot be accessed P268c Measure n.2 on Keypad page ADVANCED M026 Motor Current cannot be accessed cannot be accessed P268d Measure n.3 on Keypad page ADVANCED M004 Motor Spd P268e Measure n.4 on Keypad page cannot be accessed **ADVANCED** M000 Speed Ref. P268s Custom Motor Speed unit of measure ENGINEERING rpm 722 P268t Scaling of Custom Motor Speed ENGINEERING 100.00% 517 P268u Custom Torque unit of measure ENGINEERING Nm 723 P268v Scaling of Custom Torque 100.00% ENGINEERING 518 P269 Disable LOC/REM FWD/REV keys ENGINEERING [NO NO] 869 P269b ESC key to restore previous value ENGINEERING [NO] 1051

#### Table 20: List of Parameters P264 to P269b

#### P264 Navigation Mode

| P264 | Range    | 0 ÷ 2                                                                                                    | 0: By Menu<br>1: Changed Pars Only<br>2: Linear |
|------|----------|----------------------------------------------------------------------------------------------------|-------------------------------------------------|
|      | Default  | 0                                                                                                    | 0: By Menu                                      |
|      | Level    | ADVANCED                                                                                                    |                                                 |
|      | Address  | 864                                                                                                    |                                                 |
|      | Function | <ul> <li>864</li> <li>Navigation by menu is factory-set and is activated whenever the Penta drive is powered on.</li> <li>Set P264=1:[Changed Pars Only] to navigate only through the parameters whose default values have been changed.</li> <li>In that case, linear navigation becomes active: only the parameters that have been changed are displayed in sequence. Press the ▲ and ▼ keys to go to a different parameter. Navigation is slower if only few parameters have been changed.</li> <li>Set P264=2:[Linear] to display parameters in sequence using the ▲ and ▼ keys. If Linear navigation is selected, parameters are no longer divided into menus and submenus.</li> </ul> |                                                 |

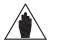

NOTE

This parameter cannot be saved. Navigation by menu is restored whenever the drive is powered on.

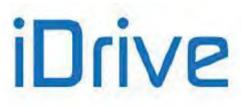

#### P264a Circular Navigation

| P264a | Range    | 0 ÷ 1                                                                                                    | 0: [NO]<br>1: [YES]                                                                                                    |
|-------|----------|----------------------------------------------------------------------------------------------------|----------------------------------------------------------------------------------------------------|
|       | Default  | 1                                                                                                    | 1: [YES]                                                                                                    |
|       | Level    | ADVANCED                                                                                                    |                                                                                                    |
|       | Address  | 865                                                                                                    |                                                                                                    |
|       | Function | activated: navigation starts<br>to the next page. When th<br><u>first page of the selected m</u><br>From the first page of the<br>active menu.<br>If <b>P264a</b> =0: [NO], when the | selected menu, press ▼ to go to the last page of the<br>e last page of the active menu is displayed, the ▲ key is<br>w the previous pages—up to the first page of the active |

#### P264b Navigation Mode with the MENU Key

| P264b | Range    | 0 ÷ 1                                                                                                    | 0: [STANDARD]<br>1: [OPERATOR]                                                                                                    |
|-------|----------|----------------------------------------------------------------------------------------------------|----------------------------------------------------------------------------------------------------|
|       | Default  | 0                                                                                                    | 0: [STANDARD]                                                                                                    |
|       | Level    | ADVANCED                                                                                                    |                                                                                                    |
|       | Address  | 512                                                                                                    |                                                                                                    |
|       | Function | containing that parameter;<br>the MENU key again to go<br>If factory setting is active (<br>Keypad page to go to the<br>[OPERATOR], navigation is<br>the <b>ESC</b> key for a few seco<br>from navigating through the | <b>P264b</b> =0: [STANDARD]) press the <b>MENU</b> key from the Root page, then to the starting parameter. If <b>P264b</b> =1: s locked once the Keypad Page is displayed. Hold down onds to resume navigation. This prevents inexpert users a parameters stored to the keypad. If the Keypad page is e ( <b>P265</b> =1: [Measures]) and <b>P264b</b> =1 :[OPERATOR], |

#### P265 Startup Page

| P265 | Range    | 0 ÷ 3                                                                                                    | 0: [Root]<br>1: [Measures]<br>2: [Keypad]<br>3: [Start-Up] |  |
|------|----------|----------------------------------------------------------------------------------------------------|------------------------------------------------------------|--|
|      | Default  | 3                                                                                                    | 3: [Start-Up]                                              |  |
|      | Level    | ADVANCED                                                                                                    |                                                            |  |
|      | Address  | 866                                                                                                    |                                                            |  |
|      | Function | <ul> <li>P265 sets the page to be displayed when the drive is turned on.</li> <li>P265 = 0: the Root page is the startup page.</li> <li>P265 = 1: the Keypad Page displaying 4 measures only is the startup page.</li> <li>P265 = 2: The Keypad page displaying a reference in line 4 is the startup page.</li> <li>P265 = 3: the START-UP MENU is the startup page.</li> </ul> |                                                            |  |

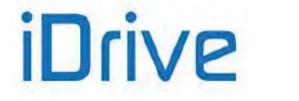

#### P266 Type of Keypad Page in Local Mode

| P266 | Range    | 0 ÷ 2                                                                                                    | 0: [Measures Only]<br>1: [Ref.Activated]<br>2: [Ref.Activated+Speed] |
|------|----------|----------------------------------------------------------------------------------------------------|----------------------------------------------------------------------|
|      | Default  | 1                                                                                                    | 1: [Ref.Activated]                                                   |
|      | Level    | ADVANCED                                                                                                    |                                                                      |
|      | Address  | 511                                                                                                    |                                                                      |
|      | Function | <ul> <li>511</li> <li>P266 sets the type of keypad page to be displayed in Local mode.</li> <li>If P266 = 0: [Measures Only] in Local mode, the reference cannot be changed.</li> <li>If P266 = 1: [Ref.Activated] in Local mode, the Keypad page containing activated reference is displayed; for example, if a torque control is active, Keypad page displayed in Local mode shows the torque reference in line 4. Use ▲ and ▼ keys to change the torque reference.</li> <li>If a speed control is active and the drive reference is the PID output (C294 Action = 1: [Reference]) when in Local mode, you should disable the PID regulation.</li> </ul> |                                                                      |

#### P267/P267b Preset PID/PID2 Units of Measure

| P267/P267b Range | 0 ÷ 39                                                                                                    | See Table 21                                                                                                    |
|------------------|----------------------------------------------------------------------------------------------------|----------------------------------------------------------------------------------------------------|
| Default          | 0                                                                                                    | 0: [Disable]                                                                                                    |
| Level            | ENGINEERING                                                                                                    |                                                                                                    |
| Addres           | 867/861                                                                                                    |                                                                                                    |
| Functio          | measures M019, M020, M01<br>Parameters P257/P457 allow<br>PID feedback and to obtain t<br>M023 = P257 * M019; M024<br>M023a = P457 * M019a; M02<br>which are properly scaled.<br>sets the unit of measure for<br>entered in parameter P267a/<br>Example: the PID reference | w setting a gain value to "scale" the PID reference and<br>he following measures:<br>= <b>P257</b> * <b>M020</b> ; |

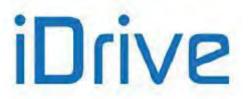

#### Table 21: Preset units of measure

| Unit of<br>Measure | P267/P267b<br>P267s/P267u | Item Displayed           | Unit of<br>measure     | P267/P267b<br>P267s/P267u | Item Displayed |
|--------------------|---------------------------|--------------------------|------------------------|---------------------------|----------------|
| Customized         | 0: Disabled               | (see<br><b>P267a/c</b> ) | m/s                    | 20: m/s                   | m/s            |
| bar                | 1: bar                    | bar                      | ft/s                   | 21: ft/s                  | ft/s           |
| mbar               | 2: mbar                   | mbar                     | rpm                    | 22: rpm                   | rpm            |
| atm                | 3:atm                     | atm                      | gal/s                  | 23: GPS                   | GPS            |
| Pa                 | 4: Pa                     | Pa                       | gal/min                | 24: GPM                   | GPM            |
| kPa                | 5: kPa                    | kPa                      | gal/h                  | 25: GPH                   | GPH            |
| PSI                | 6: PSI                    | PSI                      | ft³/s                  | 26: CFS                   | CFS            |
| m³/s               | 7: m3/s                   | m3/s                     | ft <sup>3</sup> /min   | 27: CFM                   | CFM            |
| m³/min             | 8: m3/m                   | m3/m                     | ft³/h                  | 28: CFH                   | CFH            |
| m³/h               | 9: m3/h                   | m3/h                     | A                      | 29: A                     | A              |
| l/s                | 10: I/s                   | l/s                      | V                      | 30: V                     | V              |
| l/min              | 11: l/m                   | l/m                      | W                      | 31: W                     | W              |
| l/h                | 12: l/h                   | l/h                      | kW                     | 32: kW                    | kW             |
| 0                  | 13: °                     | 0                        | HP                     | 33: HP                    | HP             |
| °C                 | 14: °C                    | °C                       | CV                     | 34: CV                    | CV             |
| °F                 | 15: °F                    | °F                       | kVA                    | 35: kVA                   | kVA            |
| Nm                 | 16: Nm                    | Nm                       | ft-lbs                 | 36: ftLb                  | ftLb           |
| kgm                | 17: kgm                   | kgm                      | Polished Rod<br>Speed  | 37: PRS                   | PRS            |
| m                  | 18: m                     | m                        | Polished Rod<br>Torque | 38: PRT                   | PRT            |
| ft                 | 19: ft                    | ft                       | stroke/min             | 39: SPM                   | SPM            |

#### P267a/P267c Custom PID/PID2 Units of Measure

| P267a/P267c | Range    | 0x20 ÷ 0x8A (every byte)                                                                                                    | ASCII 0x20 = blank<br>ASCII 0x8A =                                                                                                    |
|-------------|----------|----------------------------------------------------------------------------------------------------|----------------------------------------------------------------------------------------------------|
|             | Default  | 0x015D255B                                                                                                    | ASCII 0x5D = [<br>ASCII 0x25 = %<br>ASCII 0x5B = ]<br>⇒ [%]                                                                                                    |
|             | Level    | ENGINEERING                                                                                                    |                                                                                                    |
|             | Address  | 1851/1865                                                                                                    | (This is a 32-bit data item)<br>Characters are 8-bit ASCII encoded; there are three 8-<br>bit characters starting from the least significant bit. Bit<br>24 must always be set to 1. |
|             | Function | Parameter <b>P267a/P267c</b> is active only if <b>P267/P267b</b> = 0: [Disable] and it relates to the unit of measure actually displayed in <b>M023</b> , <b>M024</b> , <b>M023a</b> , <b>M024a</b> . This parameter allows setting a 3-character string to display the units of measures for the PID Measures: <b>M023</b> , <b>M024</b> , <b>M023a</b> , <b>M024a</b> .<br>Press the <b>SAVE/ENTER</b> key to edit each character: when a flashing cursor appears on the left of each character, press ▲ and ▼ to scroll all the characters displayed Press the <b>ESC</b> key to go to the next character. Press <b>SAVE/ENTER</b> to store the new parameter value. |                                                                                                    |

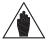

NOTE See also parameter P257/P457 in the PID PARAMETERS MENU.

PROGRAMMING GUIDE

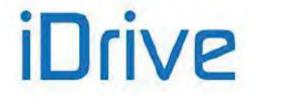

### SINUS PENTA PENTA MARINE

#### P268 (P268a) Measure n.1 (n.2) on Root Page

| P268 / P268a | Range    | M000 ÷ M027a (see Table 23)                                                         |
|--------------|----------|-------------------------------------------------------------------------------------|
|              | Default  | P268 → M004 Motor Spd<br>P268a → M000 Speed Ref.                                    |
|              | Level    | ADVANCED                                                                            |
|              | Address  | Cannot be accessed via serial link.                                                 |
|              | Function | These two parameters allow selecting two measures to be displayed on the Root Page. |

#### P268y (P268z) Scaling of Measure n.1 (n.2) on Root Page

| P268y / P268z | Range    | 0 ÷ 10000                                                                                                    | 0 ÷ 100.00% |  |
|---------------|----------|----------------------------------------------------------------------------------------------------|-------------|--|
|               | Default  | 10000                                                                                                    | 100.00%     |  |
|               | Level    | ADVANCED<br>515 / 516<br>These parameters allow scaling the read-out of the measures on the Root page<br>which have been selected with parameters <b>P268</b> and <b>P268a</b> . |             |  |
|               | Address  |                                                                                                    |             |  |
|               | Function |                                                                                                    |             |  |

#### P268b (P268c, P268d, P268e) Measure n.1 (n.2, n.3, n.4) on Keypad Pages

| P268b, P268c,<br>P268d, P268e | Range    | M000 ÷ M027a (see Table 23)                                                                               |  |  |
|-------------------------------|----------|----------------------------------------------------------------------------------------------------|--|--|
|                               | Default  | P268b → M006 Mot.Freq.<br>P268c → M026 Motor Current<br>P268d → M004 Motor Spd<br>P268e → M000 Speed Ref. |  |  |
|                               | Level    | ADVANCED                                                                                                  |  |  |
|                               | Address  | Cannot be accessed via serial link.                                                                       |  |  |
|                               | Function | These four parameters allow selecting four measures to be displayed on the Keypad Pages.                  |  |  |

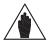

NOTE

Measure n. 4 is available in the measure Keypad page only. In the remaining Keypad pages st is substituted by the References / Feedback / Limits active in that page.

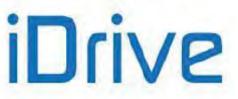

#### PROGRAMMING GUIDE

Table 22: List of the programmable measures for P268, P268a, P268b, P268c, P268d, P268e

M000 Speed Ref M002 Ramp Out M004 Motor Speed M006 Mot.Freq. M007 Torg.Ref M008 Torq.Demand M009 Torq.Out M010 Torg.Ref % M011 Torq.Dem.% M012 Torq.Out % M013 T.Lim.Ref M014 T.Lim.RmpOut M015 T.Lim.Ref % M016 T.Lim.RmpOut % M017 Flux Ref M018 PID Ref % M019 PID RmpOut % M020 PID Fbk % M021 PID Err % M022 PID Out % M023 PID Ref M024 PID Fbk M056a Virtual Dig.Out M026 Mot.Current M027 Out Volt M028 Power Out M029 Vbus-DC M030 V Mains M031 Delay.Dig.IN M032 Istant.Dig.IN M033 Term. Dig.IN M034 Ser. Dig.IN M035 Fbus. Dig.IN M036 Aux. Dig.IN M037 Analog In REF M038 Analog In AIN1 M039 Analog In AIN2 M040 Ser.SpdRef M042 Fbus.SpdRef M044 Ser.TrqLimRef M045 Fbus.TrqLimRef M046 SerPID Ref M047 FbusPID Ref

M048 SerPID Fbk M049 FbusPID Fbk M050 Encoder Ref M051 Freq.In Ref M056 Digital Out M057 Freq.Out M058 Analog Out AO1 M059 Analog Out AO2 M060 Analog Out AO3 M061 Aux. Dig.OUT M062 Amb.Temp. M036a Aux.Ser. Dig.IN M064 Hts.Temp. M065 OT Counter M066 ST Counter M036b Aux.FBus. Dig.IN M022a PID2 Out % M069 PT100 Temp.1 M070 PT100 Temp.2 M071 PT100 Temp.3 M072 PT100 Temp.4 M028a Energy (low) M013a Speed Lim Ref M014a Speed Lim Out M026a I2t % M039a Analog In XAIN4 M039b Analog In XAIN5 M018a PID2 Ref % M019a PID2 RmpOut % M020a PID2 Fbk % M021a PID2 Err % M023a PID2 Ref M024a PID2 Fbk M090 Alarm M056b Timed Flags TFL M027a Power Factor M004u Custom Mot. Speed M009u Custom Torq.Out M120 Enc. A Pulses M121 Enc. B Pulses

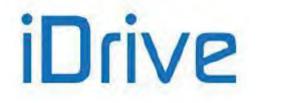

#### P268s Custom Motor Speed unit of measure

| P268s | Range    | 0 ÷ 39                           | See Table 21                                        |
|-------|----------|----------------------------------|-----------------------------------------------------|
|       | Default  | 0                                | 0: [Disable]                                        |
|       | Level    | ENGINEERING                      |                                                     |
|       | Address  | 722                              |                                                     |
|       | Function | It is the unit of measure used t | to display the speed of custom motor <b>M004u</b> . |

#### P268t Scaling of Custom Motor Speed

| P268t | Range    | 0 ÷ 65535                                                                                                    | 0.00 ÷ 655.35 % |
|-------|----------|----------------------------------------------------------------------------------------------------|-----------------|
|       | Default  | 10000                                                                                                    | 100.00 %        |
|       | Level    | ENGINEERING                                                                                                    |                 |
|       | Address  | 517                                                                                                    |                 |
|       | Function | It is the gain for scaling of the speed of custom motor <b>M004u</b> , with respect to the speed of motor <b>M004</b> expressed in rpm.<br>Example:<br>If <b>P268s</b> = SPM and <b>P268u</b> = 0.6%, when <b>M004</b> = 1000 rpm, <b>M004u</b> = 6 SPM. |                 |

#### P268u Custom Torque unit of measure

| P268u | Range    | 0 ÷ 39                                                                      | See Table 21 |
|-------|----------|-----------------------------------------------------------------------------|--------------|
|       | Default  | 0                                                                           | 0: [Disable] |
|       | Level    | ENGINEERING                                                                 |              |
|       | Address  | 723                                                                         |              |
|       | Function | It is the unit of measure used to display the torque of custom motor M009u. |              |

### P268v Scaling of Custom Torque

| P268t Range | 0 ÷ 65535                                      | 0.00 ÷ 655.35 %                                                                                                    |  |  |
|-------------|------------------------------------------------|----------------------------------------------------------------------------------------------------|--|--|
| Default     | 10000                                          | 100.00 %                                                                                                    |  |  |
| Level       | ENGINEERING                                    |                                                                                                    |  |  |
| Address     | 518                                            | 518                                                                                                    |  |  |
| Function    | the speed of motor <b>M009</b> exp<br>Example: | It is the gain for scaling of the torque of custom motor <b>M009u</b> , with respect to the speed of motor <b>M009</b> expressed in Nm.<br>Example:<br>If <b>P268u</b> = ftLb and <b>P268v</b> = 73.75%, when <b>M009</b> = 100 Nm, <b>M009u</b> = 73.75 |  |  |

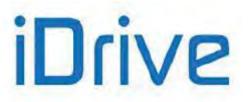

#### P269 Disable LOC/REM FWD/REV Keys

| P269 | Range    | 0 ÷ 3                    | 0:[No No] - 3:[YES YES]                     |
|------|----------|--------------------------|---------------------------------------------|
|      | Default  | 0                        | 0:[No No]                                   |
|      | Level    | ENGINEERING              |                                             |
|      | Address  | 869                      |                                             |
|      | Function | This is a bit-controlled | EM key is disabled.<br>REV key is disabled. |

P269b ESC Key to Restore Previous Value

| P269b | Range    | 0 ÷ 1                                                                                                    | 0:[No] - 1:[YES]                                                                                                    |
|-------|----------|----------------------------------------------------------------------------------------------------|----------------------------------------------------------------------------------------------------|
|       | Default  | 0                                                                                                    | 0:[No]                                                                                                    |
|       | Level    | ENGINEERING                                                                                                    |                                                                                                    |
|       | Address  | 1051                                                                                                    |                                                                                                    |
|       | Function | SAVE/ENTER:<br>P269b = 0:[No] $\rightarrow$ press ES<br>stored non-volatile memory (th<br>next powered on).<br>P269b = 1:[YES] $\rightarrow$ press ES<br>In both cases, press SAVE/E | key when changing a parameter after pressing<br><b>C</b> to confirm the parameter value, which is not<br>e previous value will be restored when the drive is<br><b>C</b> to restore the previous value.<br><b>SNTER</b> to confirm the new parameter value and<br>v (the new value is still effective when the drive is |

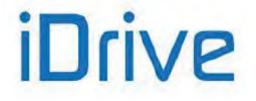

### 12. RAMPS MENU

### 12.1. Overview

An acceleration/deceleration ramp is a function allowing linear variations of the motor speed.

The ramp time is the time the motor takes to reach its max. speed when it starts from zero speed (or the time the motor takes to reach 0 speed when decelerating).

Four pairs of programmable values are available. Each pair defines the motor acceleration time and deceleration time. The unit of measure of the basic time period is assigned to each pair of values.

In the Ramps menu, you can set the acceleration and deceleration times for the four speed ramps available for ordinary operation, for the torque ramp and the speed/torque ramp in JOG mode.

Using two special parameters, you can also set the start rounding off and the end rounding off for the acceleration ramps, while two different parameters allow setting the start rounding off and the end rounding off for the deceleration ramps. A fifth parameter allows selecting the ramps for the preset rounding off.

### 12.1.1. DESCRIPTION OF THE SPEED RAMPS

For the four speed ramps that can be selected through a combination of the digital inputs set in **C167** and **C168**, you can set the following: acceleration time, deceleration time and their units of measure, allowing increasing the programmable time range.

P009 Ramp Up Time 1
P010 Ramp Down Time 1
P012 Ramp Up Time 2
P013 Ramp Down Time 2
P014 Unit of Measure for Ramp Times 1 and 2

P015 Ramp Up Time 3
P016 Ramp Down Time 3
P018 Ramp Up Time 4
P019 Ramp Down Time 4
P020 Unit of Measure for Ramp Times 3 and 4

The set ramp time corresponds to the time the speed reference takes to reach the max. speed (from 0 rpm) as an absolute value between min. speed and max. speed of the selected motor (**C028** and **C029** for motor 1, and so on). The time unit of measure may have the following values:

 $\begin{array}{l} 0 \rightarrow 0.01 \text{ s} \\ 1 \rightarrow \ 0.1 \text{ s} \\ 2 \rightarrow 1 \text{ s} \\ 3 \rightarrow 10 \text{ s} \end{array}$ 

The programmable range may be 0s - 327000s. Example of a speed ramp:

3

|       | -      | -                 | -        |
|-------|--------|-------------------|----------|
| P014  |        | Range P009 – P010 |          |
| Value | Coding | Min.              | Max.     |
| 0     | 0.01 s | 0                 | 327.00 s |
| 1     | 0.1 s  | 0                 | 3270.0 s |
| 2     | 1s     | 0                 | 32700 s  |

0

327000 s

10 s

#### Table 23: Example of a Speed Ramp

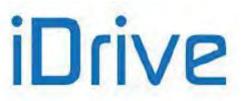

The factory setting of the unit of measure is 0.1 s; the ramp time is 10 sec.

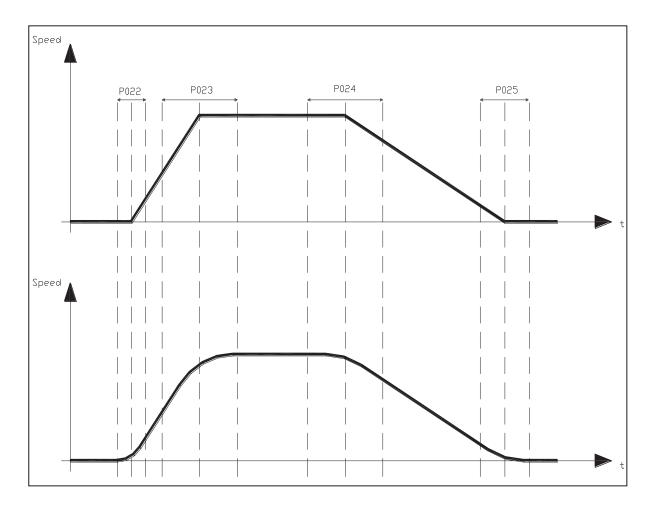

#### Figure 4: Example of S ramps

You can also select the rounding off and the rounding off percentage for the 4 stages of starting ramp up and the starting ramp down, and for the end ramp up and the end ramp down (S ramps). The limited jerk S-curve (jerk is the derivative of acceleration and a measure of impact) can be represented by a second-order polynomial in velocity. Limited Jerk S-curves are used to eliminate discontinuities in acceleration that are detrimental to mechanical gear.

The rounding off is expressed as a percentage of the ramp time it relates to; if used, it allows increasing the preset ramp time by half the sum value of the two rounding off values. Its effect is shown in the figures below.

Example: **P009** = 10sec ; **P021** = 1111 binary (rounding off selected for all four ramps); **P022** = 50%; **P023** = 50% The resulting ramp up time is as follows: **P009** + (( **P009**\* (**P022+P023**)/2 )/100 ) = 10 + (( 10\* (50+50)/2 )/100 ) = 15 sec

The effect of this rounding off can be seen in the figures below:

#### PROGRAMMING GUIDE

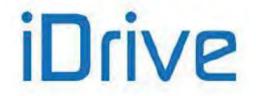

### SINUS PENTA PENTA MARINE

The figure shows two patterns for the ramp reference. The first pattern is not rounded off; the second pattern has the same ramp times, but different rounding off values are applied to the start/end ramp up/down time.

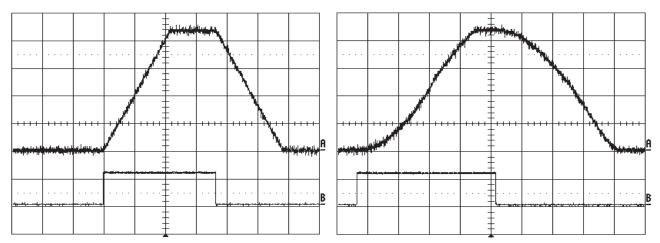

Figure 5: Speed profile without Rounding Off and with Rounding Off 2 (example)

In the figures above, the run command is represented by the high level of the second signal. Note that the time the reference takes to reach constant rpm depends not only on the ramp times, but also on the rounding off values you have defined.

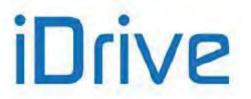

#### Acceleration RESET function

This parameter has effect only if S ramps are used. Parameter **P031** enables to reset acceleration when reference trends change.

Whenever a speed reference trend changes, the motor acceleration is instantly set to zero and the ramp output reference will be computed considering the preset rounding off (see

Figure 6). The figure shows the instant when deceleration begins; the rounding off value assigned to the speed reference when the gradient changes is the value set for the deceleration starting stage.

If parameter **P031** is set to [No], acceleration is brought to zero before the speed reference starts decreasing, then deceleration begins with the preset pattern.

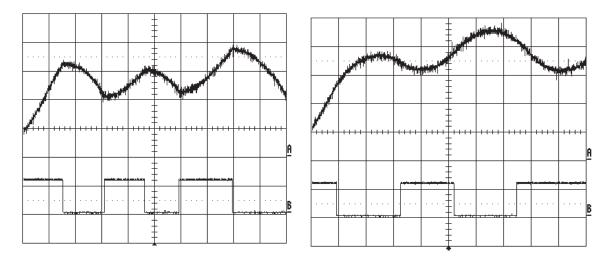

Figure 6: Speed profile with Acceleration Reset - Yes to No (Example)

### 12.1.2. DESCRIPTION OF THE TORQUE RAMPS

If the control algorithm is VTC or FOC and if it is controlled by setting "Torque" (**C011** for motor 1, **C054** for motor 2, and **C097** for motor 3 respectively), the reference is "ramped" based on the values set in parameter **P026** (torque increase ramp time), **P027** (torque decrease ramp time), and **P028** (unit of measure for the ramp times). The ramp up time setting is the time the output torque reference takes to go from 0 to the max. value (as an absolute value) between Torque min. and Torque max. of the selected motor (**C047**, **C048** for motor 1 and so on).

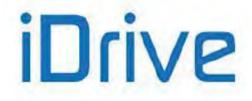

## 12.2. List of Parameters P009 to P033

### Table 24: List of Parameters P009 to P033

| Parameter | FUNCTION                                     | User Level  | Default                      | MODBUS  |
|-----------|----------------------------------------------|-------------|------------------------------|---------|
| Tarameter | 1 ONOTION                                    | USEI Level  | Values                       | Address |
| P009      | Speed ramp 1: acceleration time              | BASIC       | See Table 82 and<br>Table 86 | 609     |
| P010      | Speed ramp 1: deceleration time              | BASIC       | See Table 82 and<br>Table 86 | 610     |
| P012      | Speed ramp 2: acceleration time              | ADVANCED    | See Table 82 and<br>Table 86 | 612     |
| P013      | Speed ramp 2: deceleration time              | ADVANCED    | See Table 82 and<br>Table 86 | 613     |
| P014      | Speed ramps 1 and 2: time unit of measure    | ADVANCED    | See Table 82 and<br>Table 86 | 614     |
| P015      | Speed ramp 3: acceleration time              | ADVANCED    | See Table 82 and<br>Table 86 | 615     |
| P016      | Speed ramp 3: deceleration time              | ADVANCED    | See Table 82 and<br>Table 86 | 616     |
| P018      | Speed ramp 4: acceleration time              | ADVANCED    | See Table 82 and<br>Table 86 | 618     |
| P019      | Speed ramp 4: deceleration time              | ADVANCED    | See Table 82 and<br>Table 86 | 619     |
| P020      | Speed ramps 3 and 4: time unit of measure    | ADVANCED    | See Table 82 and<br>Table 86 | 620     |
| P021      | Selection for S ramp rounding off            | ADVANCED    | 1 [On]                       | 621     |
| P022      | Acceleration S ramp: start rounding off time | ADVANCED    | See Table 82 and<br>Table 86 | 622     |
| P023      | Acceleration S ramp: end rounding off time   | ADVANCED    | See Table 82 and<br>Table 86 | 623     |
| P024      | Deceleration S ramp: start rounding off time | ADVANCED    | See Table 82 and<br>Table 86 | 624     |
| P025      | Deceleration S ramp: end rounding off time   | ADVANCED    | See Table 82 and<br>Table 86 | 625     |
| P026      | Torque ramp time: up                         | ADVANCED    | 5 s                          | 626     |
| P027      | Torque ramp time: down                       | ADVANCED    | 5 s                          | 627     |
| P028      | Unit of measure for torque ramp time         | ADVANCED    | 0.1 s                        | 628     |
| P029      | Jog ramp acceleration time                   | ADVANCED    | 1 s                          | 629     |
| P030      | Jog ramp deceleration time                   | ADVANCED    | 1 s                          | 629     |
| P031      | Gradient variation acceleration reset        | ADVANCED    | 1 : [YES]                    | 630     |
| P032      | Fire Mode Ramp: acceleration time            | ENGINEERING | See Table 82 and<br>Table 86 | 632     |
| P033      | Fire Mode Ramp: deceleration time            | ENGINEERING | See Table 82 and<br>Table 86 | 633     |

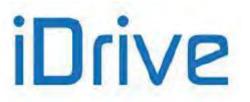

#### P009 Speed Ramp 1: Acceleration Time

| P009 | Range    | 0 ÷ 32700                                                                                                    | 0 ÷327.00 s if <b>P014=</b> 0 → 0.01 s<br>0 ÷3270.0 s if <b>P014=</b> 1 → 0.1 s<br>0 ÷32700 s if <b>P014=</b> 2→ 1 s<br>0 ÷327000 s if <b>P014=</b> 3 → 10 s |  |
|------|----------|----------------------------------------------------------------------------------------------------|----------------------------------------------------------------------------------------------------|--|
|      | Default  | See Table 82 and Table 86                                                                                                    | See Table 82 and Table 86                                                                                                    |  |
|      | Level    | BASIC                                                                                                    |                                                                                                    |  |
|      | Address  | 609<br>Determines the time the reference takes to go from 0 rpm to the max. preset<br>speed (considering the max. value between absolute values for max. speed and<br>min. speed set for the selected motor).<br>If S ramps are used, the actual time the reference takes to reach constant rpm<br>exceeds the time set in <b>P009</b> for a percentage equal to ( <b>P022+P023</b> )/2. |                                                                                                    |  |
|      | Function |                                                                                                    |                                                                                                    |  |

#### P010 Speed Ramp 1: Deceleration Time

| P010 | Range    | 0 ÷ 32700                                                                                                    | 0 ÷327.00 s if <b>P014=</b> 0 → 0.01 s<br>0 ÷3270.0 s if <b>P014=</b> 0 → 0.1 s<br>0 ÷32700 s if <b>P014=</b> 0 → 1 s<br>0 ÷327000 s if <b>P014=</b> 0 → 10 s |  |
|------|----------|----------------------------------------------------------------------------------------------------|----------------------------------------------------------------------------------------------------|--|
|      | Default  | See Table 82 and Table 86                                                                                                    |                                                                                                    |  |
|      | Level    | BASIC                                                                                                    |                                                                                                    |  |
|      | Address  | 610<br>Determines the time the reference takes to go from the max. preset speed<br>(considering the max. value between absolute values for max. speed and min.<br>speed set for the selected motor) to zero rpm.<br>If S ramps are used, the actual time the reference takes to reach 0 speed<br>exceeds the time set in <b>P010</b> for a percentage equal to ( <b>P024+P025</b> )/2. |                                                                                                    |  |
|      | Function |                                                                                                    |                                                                                                    |  |

#### P012 Speed Ramp 2: Acceleration Time

NOTE

| P012 | Range    | 0 ÷ 32700                          | 0 ÷327.00 s if <b>P014=</b> 0 → 0.01 s<br>0 ÷3270.0 s if <b>P014=</b> 0 → 0.1 s<br>0 ÷32700 s if <b>P014=</b> 0 → 1 s<br>0 ÷327000 s if <b>P014=</b> 0 → 10 s |
|------|----------|------------------------------------|----------------------------------------------------------------------------------------------------|
|      | Default  | See Table 82 and Table 86          |                                                                                                    |
|      | Level    | ADVANCED                           |                                                                                                    |
|      | Address  | 612                                |                                                                                                    |
|      | Function | Same as ramp 1 (see <b>P009</b> ). |                                                                                                    |

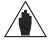

Values for ramp 2 can be applied to the reference provided that multiramp digital inputs are set up and that ramp 2 is selected (see the DIGITAL INPUTS MENU).

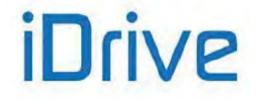

## SINUS PENTA PENTA MARINE

### P013 Speed Ramp 2: Deceleration Time

| P013 | Range    | 0 ÷ 32700                          | 0 ÷327.00 s if <b>P014=</b> 0 → 0.01 s<br>0 ÷3270.0 s if <b>P014=</b> 0 → 0.1 s<br>0 ÷32700 s if <b>P014=</b> 0 → 1 s<br>0 ÷327000 s if <b>P014=</b> 0 → 10 s |
|------|----------|------------------------------------|----------------------------------------------------------------------------------------------------|
|      | Default  | See Table 82 and Table 86          |                                                                                                    |
|      | Level    | ADVANCED                           |                                                                                                    |
|      | Address  | 613                                |                                                                                                    |
|      | Function | Same as ramp 1 (see <b>P010</b> ). |                                                                                                    |

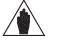

Values for ramp 2 can be applied to the reference provided that multiramp digital inputs are set up and that ramp 2 is selected (see the DIGITAL INPUTS MENU).

### P014 Speed Ramps 1 and 2: Time Unit of Measure

NOTE

| P014 | Range    | 0 ÷ 3                                                                                                    | $0 \rightarrow 0.01 \text{ s}$<br>$1 \rightarrow 0.1 \text{ s}$<br>$2 \rightarrow 1 \text{ s}$<br>$3 \rightarrow 10 \text{ s}$ |
|------|----------|----------------------------------------------------------------------------------------------------|----------------------------------------------------------------------------------------------------|
|      | Default  | See Table 82 and Table 86                                                                                                    |                                                                                                    |
|      | Level    | ADVANCED                                                                                                    |                                                                                                    |
|      | Address  | 614                                                                                                    |                                                                                                    |
|      | Function | Defines the unit of measure for the time periods for speed ramp 1 ( <b>P009</b> and <b>P010</b> ), for speed ramp 2 ( <b>P012</b> and <b>P013</b> ), and for ramps in Fire Mode ( <b>P032</b> and <b>P033</b> ). The allowable programmable range may be extended from 0 s to 327000s. E.g.<br><b>P014=1</b> then <b>P009=100</b> ; this means <b>P009</b> = 100 x 0.1 s = 10 s<br><b>P014=0</b> then <b>P009=100</b> ; this means <b>P009</b> = 100 x 0.01 s = 1 s<br><b>P014=3</b> then <b>P009=100</b> ; this means <b>P009</b> = 100 x 10 s = 1000 s |                                                                                                    |

#### P015 Speed Ramp 3: Acceleration Time

NOTE

| P015                                        | Range   | 0 ÷ 32700                 | 0 ÷327.00 s if <b>P020=</b> 0 → 0.01 s<br>0 ÷3270.0 s if <b>P020=</b> 0 → 0.1 s<br>0 ÷32700 s if <b>P020=</b> 0 → 1 s<br>0 ÷327000 s if <b>P020=</b> 0 → 10 s |
|---------------------------------------------|---------|---------------------------|----------------------------------------------------------------------------------------------------|
|                                             | Default | See Table 82 and Table 86 |                                                                                                    |
|                                             | Level   | ADVANCED                  |                                                                                                    |
|                                             | Address | 615                       |                                                                                                    |
| Function         Same as ramp 1 (see P009). |         |                           |                                                                                                    |

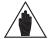

Values for ramp 3 can be applied to the reference provided that multiramp digital inputs are set up and that ramp 3 is selected (see the DIGITAL INPUTS MENU).

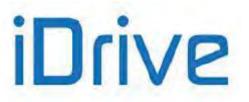

### P016 Speed Ramp 3: Deceleration Time

| P016 | Range    | 0 ÷ 32700                             | 0 ÷327.00 s if <b>P020=</b> 0 → 0.01 s<br>0 ÷3270.0 s if <b>P020=</b> 0 → 0.1 s<br>0 ÷32700 s if <b>P020=</b> 0 → 1 s<br>0 ÷327000 s if <b>P020=</b> 0 → 10 s |
|------|----------|---------------------------------------|----------------------------------------------------------------------------------------------------|
|      | Default  | See Table 82 and Table 86<br>ADVANCED |                                                                                                    |
|      | Level    |                                       |                                                                                                    |
|      | Address  | 616                                   |                                                                                                    |
|      | Function | Same as ramp 1 (see <b>P010</b> ).    |                                                                                                    |

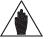

**NOTE** Values for ramp 3 can be applied to the reference provided that multiramp digital inputs are set up and that ramp 3 is selected (see the DIGITAL INPUTS MENU).

### P018 Speed Ramp 4: Acceleration Time

| P018 | Range    | 0 ÷ 32700                          | 0 ÷327.00 s if <b>P020</b> =0 → 0.01 s<br>0 ÷3270.0 s if <b>P020</b> =0 → 0.1 s<br>0 ÷32700 s if <b>P020</b> =0 → 1 s<br>0 ÷327000 s if <b>P020</b> =0 → 10 s |
|------|----------|------------------------------------|----------------------------------------------------------------------------------------------------|
|      | Default  | See Table 82 and Table 86          |                                                                                                    |
|      | Level    | ADVANCED                           |                                                                                                    |
|      | Address  | 618                                |                                                                                                    |
|      | Function | Same as ramp 1 (see <b>P009</b> ). |                                                                                                    |

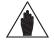

Values for ramp 4 can be applied to the reference provided that multiramp digital inputs are set up and that ramp 4 is selected (see the DIGITAL INPUTS MENU).

### P019 Speed Ramp 4: Deceleration Time

NOTE

NOTE

| P019 | Range    | 0 ÷ 32700                          | 0 ÷327.00 s if <b>P020</b> =0 → 0.01 s<br>0 ÷3270.0 s if <b>P020</b> =0 → 0.1 s<br>0 ÷32700 s if <b>P020</b> =0 → 1 s<br>0 ÷327000 s if <b>P020</b> =0 → 10 s |
|------|----------|------------------------------------|----------------------------------------------------------------------------------------------------|
|      | Default  | See Table 82 and Table 86          |                                                                                                    |
|      | Level    | ADVANCED                           |                                                                                                    |
|      | Address  | 619                                |                                                                                                    |
|      | Function | Same as ramp 1 (see <b>P010</b> ). |                                                                                                    |

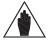

Values for ramp 4 can be applied to the reference provided that multiramp digital inputs are set up and that ramp 4 is selected (see the DIGITAL INPUTS MENU).

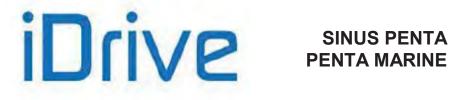

#### P020 Speed Ramps 3 and 4: Time Unit of Measure

| P020  | Range    | 0 ÷ 3                                                                                                    | $ \begin{array}{c} 0 \rightarrow 0.01 \text{ s} \\ 1 \rightarrow 0.1 \text{ s} \\ 2 \rightarrow 1 \text{ s} \\ 3 \rightarrow 10 \text{ s} \end{array} $ |
|-------|----------|----------------------------------------------------------------------------------------------------|----------------------------------------------------------------------------------------------------|
| Defau |          | See Table 82 and Table 86                                                                                                    |                                                                                                    |
|       | Level    | ADVANCED                                                                                                    |                                                                                                    |
|       | Address  | 620                                                                                                    |                                                                                                    |
|       | Function | Defines the unit of measure for the times for speed ramp 3, <b>P015</b> and <b>P01</b> and speed ramp 4, <b>P020</b> and <b>P018</b> . The allowable programmable range mabe extended from 0 s to 327000s. |                                                                                                    |

### P021 Selection for Ramp Rounding Off

| P021 | Range    | 0000b ÷ 1111b binary<br>0x0000 ÷ 0x000F hexadecimal<br>0 ÷ 15                                                                                                    | 0000b (no S ramps)<br>1111b (all S ramps) |  |
|------|----------|----------------------------------------------------------------------------------------------------|-------------------------------------------|--|
|      | Default  | 1111b (all S ramps)                                                                                                    |                                           |  |
|      | Level    | ADVANCED                                                                                                    |                                           |  |
|      | Address  | 621                                                                                                    |                                           |  |
|      | Function | In this parameter, you can select the bit corresponding to the ramp to be rounded off.<br>Example:<br><b>P021</b> = 0011b = 3 decimal $\rightarrow$ ramps 1 and 2 are rounded off.<br>The ramp rounding off allows reaching the reference end value with a zero tangent, both while accelerating and while decelerating, thus suppressing torque peaks that could damage mechanical couplings. |                                           |  |

### P022 Acceleration Ramp: Start Rounding Off Time

| P022 | Range    | 0 ÷ 100                                                                                                    | 0 ÷ 100 % |
|------|----------|----------------------------------------------------------------------------------------------------|-----------|
|      | Default  | See Table 82 and Table 86                                                                                                    |           |
|      | Level    | ADVANCED                                                                                                    |           |
|      | Address  | 622                                                                                                    |           |
|      | Function | Sets the rounding off time period for the first stage of the acceleration ramp. This parameter is expressed as a percentage of the acceleration ramp time of the active ramp.<br>Example: the second ramp is active with an acceleration ramp time of 5 secs, P022 = 50%. Therefore, reference acceleration is limited for the first 2.5 secs of the ramp time. |           |

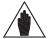

When using parameter P022, the preset acceleration ramp time is increased by: NOTE (**P022**%)/2.

#### P023 Acceleration Ramp: End Rounding Off Time

| P023 | Range    | 0 ÷ 100                                                                                                    | 0 ÷ 100 % |
|------|----------|----------------------------------------------------------------------------------------------------|-----------|
|      | Default  | See Table 82 and Table 86                                                                                                    |           |
|      | Level    | ADVANCED                                                                                                    |           |
|      | Address  | 623                                                                                                    |           |
|      | Function | Sets the rounding off time period for the end stage of the acceleration ramp. This parameter is expressed as a percentage of the acceleration ramp time of the active ramp. |           |

NOTE

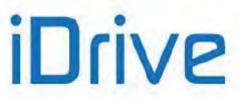

### PROGRAMMING GUIDE

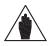

When using parameter **P023**, the preset acceleration ramp time is increased by: (**P023**%)/2.

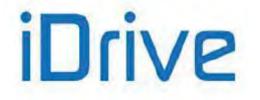

### P024 Deceleration Ramp: Start Rounding Off Time

| P024 | Range   | 0 ÷ 100 0 ÷ 100 %                                                                                                    |
|------|---------|----------------------------------------------------------------------------------------------------|
|      | Default | See Table 82 and Table 86                                                                                                    |
|      | Level   | ADVANCED                                                                                                    |
|      | Address | 624                                                                                                    |
|      |         | See the function for <b>P022</b> . The only difference is that this rounding off function is applied to the first stage of a deceleration ramp. |

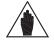

**NOTE** When using parameter **P024**, the preset deceleration ramp time is increased by: (**P024**%)/2.

### P025 Deceleration Ramp: End Rounding Off Time

| P025 | Range    | 0 ÷ 100                                                                                      | 0 ÷ 100 % |
|------|----------|----------------------------------------------------------------------------------------------|-----------|
|      | Default  | See the function for <b>P023</b> . The only difference is that this rounding off function is |           |
|      | Level    |                                                                                              |           |
|      | Address  |                                                                                              |           |
|      | Function |                                                                                              |           |

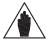

When using parameter **P025**, the preset deceleration ramp time is increased by: (**P025**%)/2.

### P026 Torque Ramp Time: Up

NOTE

| P026 | Range    | 0 ÷ 32700 | Function of P028                                                                          |  |  |
|------|----------|-----------|-------------------------------------------------------------------------------------------|--|--|
|      | Default  | 500       | 50 sec                                                                                    |  |  |
|      | Level    | ADVANCED  | ADVANCED                                                                                  |  |  |
|      | Address  | 626       |                                                                                           |  |  |
|      | Function |           | reference of the selected motor to go to zero<br>ue between Torque min. and Torque max.); |  |  |

#### P027 Torque Ramp Time: Down

| P027 | Range    | 0 ÷ 32700                                                                                                    | Function of P028 |  |
|------|----------|----------------------------------------------------------------------------------------------------|------------------|--|
|      | Default  | 500                                                                                                    | 50 sec           |  |
|      | Level    | ADVANCED                                                                                                    |                  |  |
|      | Address  | 627                                                                                                    |                  |  |
|      | Function | Defines the time taken by the torque reference of the selected motor to go from max. value to zero (as an absolute value between Torque min. and Torque max.); ( <b>C047–C048</b> for motor 1 and so on). |                  |  |

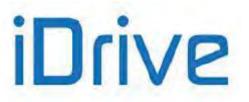

### P028 Unit of Measure for Torque Ramp Time

| P028 | Range    | 0 ÷ 3                                                                                                    | $0 \rightarrow 0.01 \text{ s}$<br>$1 \rightarrow 0.1 \text{ s}$<br>$2 \rightarrow 1 \text{ s}$<br>$3 \rightarrow 10 \text{ s}$ |  |
|------|----------|----------------------------------------------------------------------------------------------------|----------------------------------------------------------------------------------------------------|--|
|      | Default  | 1                                                                                                    | $1 \rightarrow 0.1 \text{ s}$                                                                                                  |  |
|      | Level    | ADVANCED<br>628<br>Defines the unit of measure for the torque ramp times. See the unit of measure<br>ramp 1 (par. <b>P014</b> ). |                                                                                                    |  |
|      | Address  |                                                                                                    |                                                                                                    |  |
|      | Function |                                                                                                    |                                                                                                    |  |

#### P029 Jog Ramp Acceleration Time

| P029 | Range    | 0 ÷ 6500                                                      | 0 ÷ 6500 sec                                                                        |  |
|------|----------|---------------------------------------------------------------|-------------------------------------------------------------------------------------|--|
|      | Default  | 1                                                             | 1sec                                                                                |  |
|      | Level    | ADVANCED                                                      |                                                                                     |  |
|      | Address  | 629                                                           |                                                                                     |  |
|      | Function | The preset time corresponds to to go from zero to the JOG spe | the time the "ramped" speed/torque reference takes ed/torque value ( <b>P070</b> ). |  |

#### P030 Jog Ramp Deceleration Time

| P030 | Range    | 0 ÷ 6500                                                       | 0 ÷ 6500 sec                                                                           |  |
|------|----------|----------------------------------------------------------------|----------------------------------------------------------------------------------------|--|
|      | Default  | 1                                                              | 1sec                                                                                   |  |
|      | Level    | ADVANCED                                                       |                                                                                        |  |
|      | Address  | 630                                                            |                                                                                        |  |
|      | Function | The preset time corresponds to to go from the JOG speed/torque | the time the "ramped" speed/torque reference takes<br>e value ( <b>P070</b> ) to zero. |  |

#### P031 Gradient Variation Acceleration Reset

| P031 | Range    | 0 ÷ 1    | 0: [No] ; 1: [Yes]                                                                                                    |  |  |
|------|----------|----------|----------------------------------------------------------------------------------------------------|--|--|
|      | Default  | 1        | 1: [Yes]                                                                                                    |  |  |
|      | Level    | ADVANCED | ADVANCED                                                                                                    |  |  |
|      | Address  | 631      |                                                                                                    |  |  |
|      | Function |          | s reset or not when switching from acceleration to (reference gradient). For more details, see the at the beginning of this section. |  |  |

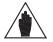

**NOTE** Parameter **P031** is interlocked with parameter **C210** (Automatic extension of down ramp) so that **P031** = 0:No cannot be programmed in conjunction with **C210**  $\neq$  [With resistor].

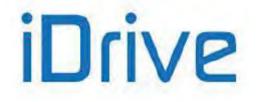

## SINUS PENTA PENTA MARINE

### P032 Fire Mode Acceleration Ramp

| P032 | Range    | $\begin{array}{c} 0 \div 32700 \\ 0 \div 32700 \end{array}  \begin{array}{l} 0 \div 327.00 \text{ s} \text{ if } \textbf{P014=0} \rightarrow 0.01 \text{ s} \\ 0 \div 3270.0 \text{ s} \text{ if } \textbf{P014=1} \rightarrow 0.1 \text{ s} \\ 0 \div 32700 \text{ s} \text{ if } \textbf{P014=2} \rightarrow 1 \text{ s} \\ 0 \div 327000 \text{ s if } \textbf{P014=3} \rightarrow 10 \text{ s} \end{array}$ |  |  |
|------|----------|----------------------------------------------------------------------------------------------------|--|--|
|      | Default  | See Table 82 and Table 86                                                                                                    |  |  |
|      | Level    | ENGINEERING                                                                                                    |  |  |
|      | Address  | 632                                                                                                    |  |  |
|      | Function | This ramp is used to accelerate the motor when in Fire Mode.                                                                                                    |  |  |

### P033 Fire Mode Deceleration Ramp

| P033 | Range    | 0 ÷ 32700                                                    | 0 ÷ 327.00 s if <b>P014=</b> 0 → 0.01 s<br>0 ÷ 3270.0 s if <b>P014=</b> 1 → 0.1 s<br>0 ÷ 32700 s if <b>P014=</b> 2 → 1 s<br>0 ÷ 327000 s if <b>P014=</b> 3 → 10 s |  |
|------|----------|--------------------------------------------------------------|----------------------------------------------------------------------------------------------------|--|
|      | Default  | See Table 82 and Table 86                                    |                                                                                                    |  |
|      | Level    | ENGINEERING                                                  |                                                                                                    |  |
|      | Address  | 633                                                          |                                                                                                    |  |
|      | Function | This ramp is used to decelerate the motor when in Fire Mode. |                                                                                                    |  |

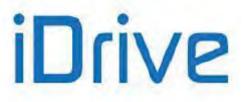

# **13. INPUTS FOR REFERENCES MENU**

# 13.1. Processing Speed/Torque References

The "main reference" is the value, at constant rpm, for the controlled physical variable (speed or torque) (M000, M007) "required" for the drive.

This reference is acquired by the drive only if the **START** command is active and the drive is **RUNNING**, otherwise it is ignored.

The **main reference** is the reference at constant rpm: when the drive is **RUNNING**, it will increment the speed or torque **set–point** which will reach the main reference with a <u>timed ramp</u> (see the RAMPS MENU).

The drive operating mode is factory-set to **MASTER** with a <u>speed</u> reference. In **SLAVE** mode, a <u>torque</u> reference is used; this operating mode may be configured for **VTC** control (Vector Torque Control) and **FOC** control (Field Oriented Control) only.

The **control algorithm** and the **MASTER/SLAVE mode** can be set for each of the 3 programmable motors, depending on which motor is active at that moment (motor 1, motor 2 or motor 3).

To enable the **SLAVE** mode, set the following parameters to 1 or 2:

**C011** (motor 1)

C054 (motor 2)

**C097** (motor 3)

The SLAVE mode may also be selected through a digital input (see the DIGITAL INPUTS MENU).

When the main reference is acquired by the drive (**RUNNING** on), it becomes the reference for the <u>time ramps</u> generating the current speed/torque set-point for the connected motor.

The setup of the main reference is based on a number of parameters included in several menus:

| Parameters       | Menu                           | Contents                                                                                                    |  |
|------------------|--------------------------------|----------------------------------------------------------------------------------------------------|--|
| P050 ÷ P074      | References                     | Scaling parameters for references sent from analog inputs<br>REF, AIN1, AIN2.<br>Scaling parameters for references sent from encoder and<br>frequency input.<br>Parameters for changes made using the UP and DOWN<br>keys.<br>Parameter for JOG reference setting.<br>Parameter for drive disabling in case of reference at min.<br>value. |  |
| P390 ÷ P399      | References from optional board | Scaling parameters for references sent from analog inputs XAIN4, XAIN5.                                                                                                    |  |
| P080 ÷ P098      | Multispeed                     | Parameters setting preset multispeed values to be selected through digital inputs.                                                                                                    |  |
| P105 ÷ P108      | Prohibit Speed                 | Parameters setting prohibit speed values.                                                                                                    |  |
| P115 ÷ P121      | Reference<br>Variation Percent | Parameters setting slowing down values percent to be selected through digital inputs.                                                                                                    |  |
| C143 ÷ C146      | Control Method                 | Parameters setting the reference source.                                                                                                    |  |
| C011, C028, C029 | Configuration of<br>Motor 1    | Decemptor action the Master (anad) made or the Clave                                                                                                    |  |
| C054, C071, C072 | Configuration of<br>Motor 2    | Parameter setting the Master (speed) mode or the Slave (torque) mode. Parameters setting the min. speed or the max. speed.                                                                                                    |  |
| C097, C114, C115 | Configuration of<br>Motor 3    | max. speed.                                                                                                    |  |
| C047, C048       | Limit for Motor 1              |                                                                                                    |  |
| C090, C091       | Limit for Motor 2              | Parameters setting the min. torque and the max. torque.                                                                                                    |  |
| C133, C134       | Limit for Motor 3              |                                                                                                    |  |

#### Table 25: Parameters used for the Inputs for References Menu

The following pages contain block diagrams illustrating speed reference processing (Figure 7) and torque reference processing (Figure 8). Menus and parameters used are also stated.

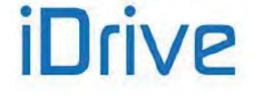

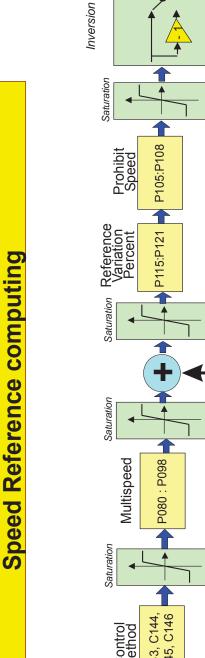

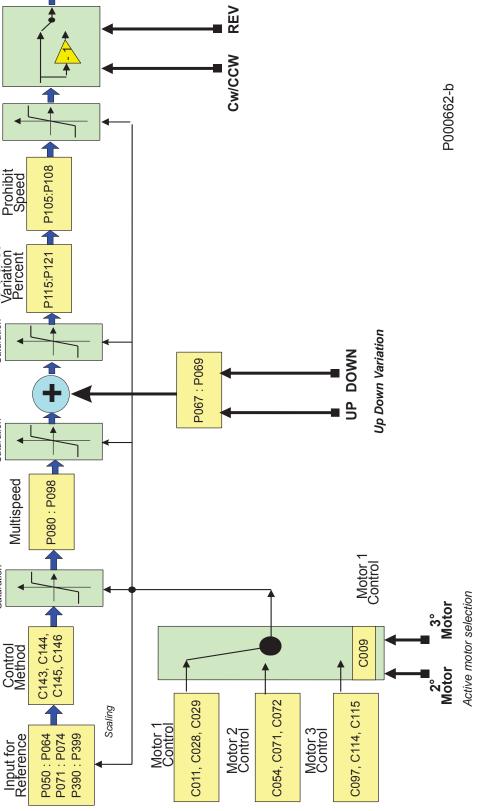

Figure 7: Speed Reference computing

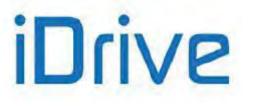

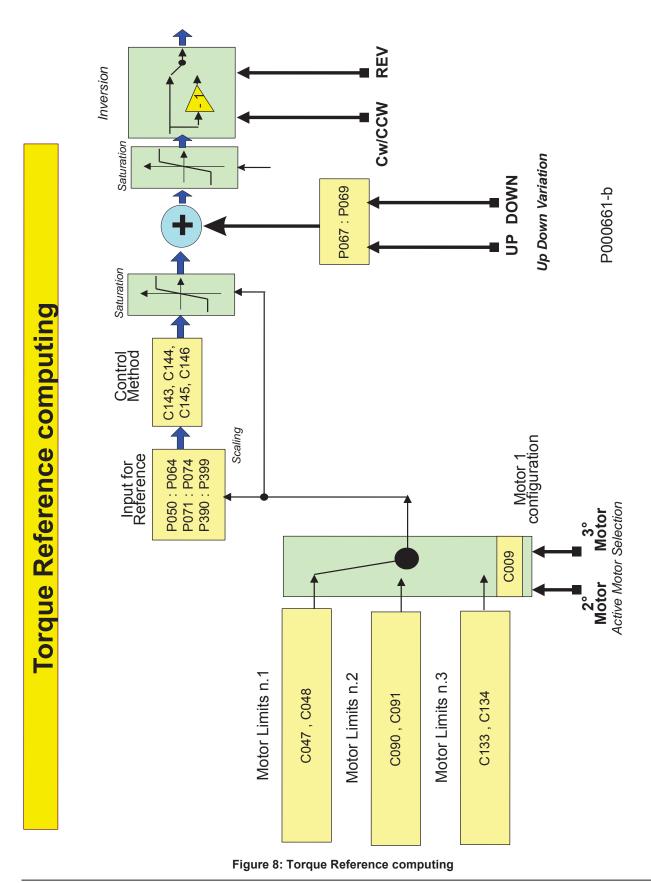

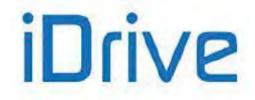

## SINUS PENTA PENTA MARINE

# 13.2. Scaling Analog Inputs REF, AIN1, AIN2

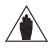

**NOTE** Please refer to the Sinus Penta's Installation Guide for hardware details about analog inputs.

Three analog inputs are available: **REF**, **AIN1**, **AIN2**.

They can be voltage inputs or current inputs (switching is made possible through hardware DIP–Switch SW1 and software parameters) and are bipolar analog inputs ( $-10V \div +10V$  or  $-20mA \div +20mA$ ).

**REF** input is single-ended; **AIN1** and **AIN2** inputs are differential inputs.

Factory setting is as follows: the **main speed reference** is given by **REF** analog input,  $\underline{0V \div +10V}$  mode; only motor 1 is active. Its max. speed and min. speed parameters are **C088=1500** rpm and **C029=0** rpm respectively.

For the 3 analog inputs, parameters **P050** ÷ **P064** allow setting the type of signal to be acquired, offset compensation (if any), scaling to obtain a speed reference or a torque reference, the signal filtering time constant.

Parameter **P053** sets the offset of the input analog signal (if **P053**=0 offset is zero), while parameter **P054** defines the filtering time constant (factory setting: **P054** = 5ms).

<u>Type of input</u>: for each analog input, DIP–Switch **SW1** allows setting the acquisition method of the input signal: voltage signal or current signal.

The voltage signal can be bipolar  $(-10V \div +10V)$  or unipolar  $(0V \div +10V)$ .

The current signal can be bipolar (-20mA ÷ +20mA), unipolar (0mA ÷ +20mA) or can have a minimum offset (4mA ÷ 20mA).

The user will set each analog input mode in parameters P050, P055, P060.

| Type / Terminals          | Name | Туре         | DIP-Switch             | Parameter |
|---------------------------|------|--------------|------------------------|-----------|
|                           | REF  | ±10V Input   | SW1-1 off              | P050      |
| Single-ended input/ 1,2   | REF  | 0–20mA Input | SW1-1 on               | P050      |
| Differential input / E.G. | AIN1 | ±10V Input   | SW1–2 off              | P055      |
| Differential input / 5,6  |      | 0–20mA Input | SW1–2 on               | P055      |
|                           |      | ±10V Input   | SW1–3 off, SW1–4 5 off | DOCO      |
| Differential input / 7,8  | AIN2 | 0–20mA Input | SW1–3 on, SW1–4 5 off  | P060      |
|                           |      | PTC Input    | SW1–3 off, SW1–4 5 on  | See note  |

#### Table 26: Analog Input Hardware Mode

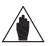

NOTE

NOTE

If AIN2 input is configured as PTC, refer to the MOTOR THERMAL PROTECTION MENU to select the proper parameters. Its measures are no longer valid.

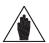

Configurations different from the ones stated in the table above are not allowed.

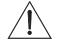

**CAUTION** For each analog input (REF, AIN1, AIN2), make sure that the "mode" parameter setting (**P050**, **P055**, **P060**) matches with the setting of the relevant SW1 DIP–Switches.

Scaling is obtained by <u>setting the parameters</u> relating to the **linear function for the conversion** from the value read by the analog input to the corresponding speed/torque reference value.

The **conversion function** is a **straight line** passing through **2 points** in **Cartesian coordinates** having the values read by the analog input in the X-axis, and the speed/torque reference values multiplied by the reference percentage parameters in the Y-axis.

Each point is detected through its two coordinates.

The ordinates of the two points are the following:

the value of **Speed\_Min** (or **Trq\_Min** for the torque reference) multiplied by the percentage set through **P051a/P056a/P061a/P071a/P073a** for the **first point**; the value of **Speed\_Max** (or **Trq\_Max** for the torque reference) multiplied by the percentage set through **P052a/P057a/P062a/P072a/P074a** for the **second point**.

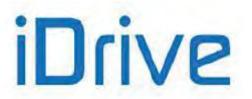

**Speed\_Min** depends on the selected motor: see parameter **C028** (motor 1), **C071** (motor 2), or **C114** (motor 3). **Trq\_Min** depends on the selected motor: see parameter **C047** (motor 1), **C090** (motor 2) or **C133** (motor 3).

**Speed\_Max** depends on the selected motor: see parameter **C029** (motor 1), **C072** (motor 2) or **C115** (motor 3). **Trq\_Max** depends on the selected motor: see parameter **C048** (motor 1), **C091** (motor 2), or **C134** (motor 3).

The X-axis values of the two points depend on the analog input:

REF Input:

Parameter **P051** is the X-axis value of the **first point**; parameter **P052** is the X-axis value of the **second point**. **AIN1**Input:

Parameter **P056** is the X-axis value of the **first point**; parameter **P057** is the X-axis value of the **second point**. Input **AIN2**:

Parameter P061 is the X-axis value of the first point; parameter P062 is the X-axis value of the second point.

The figure below illustrates how parameters set computing the signals for speed (or torque) analog reference.

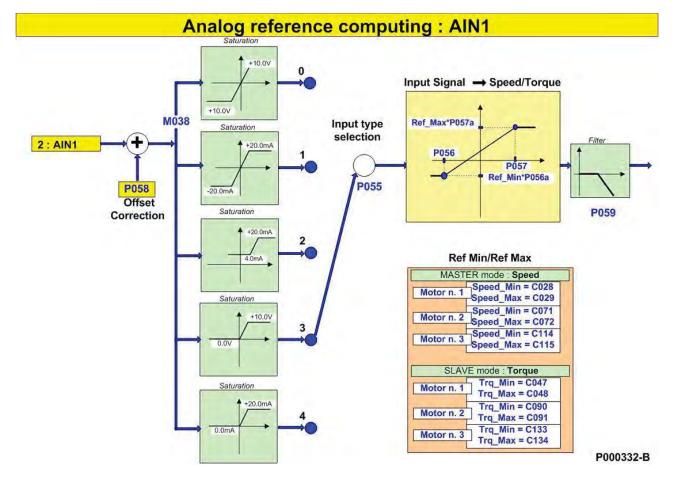

Figure 9: Computing Speed Analog Reference from terminal board: AIN1

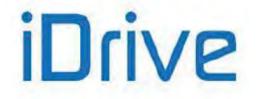

## SINUS PENTA PENTA MARINE

The figures below illustrate programming examples for REF analog input, if motor 1 is selected and in MASTER mode: speed reference.

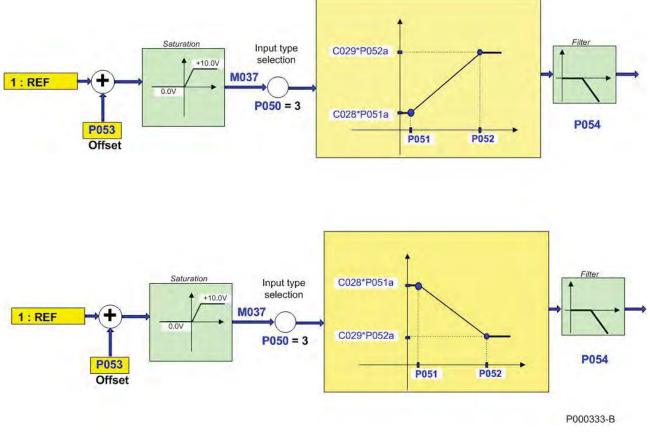

Figure 10: Computing Inputs REF (1) and (2) (examples)

The setup in the first part of the figure is as follows: P050 = 3 P051 = 1V; P051a = 100%; P052 = 10V; P052a = 100%  $Speed\_Min = C028 = 100 \text{ rpm}$ ;  $Speed\_Max = C029 = 1100 \text{ rpm}$ The setup in the second part of the figure is as follows: P050 = 3

**P051** = 1V; **P051a** = 100%; **P052** = 10V; **P052a** = 100% **Speed\_Min** = **C028** = 1200 rpm; **Speed\_Max** = **C029** = 400 rpm

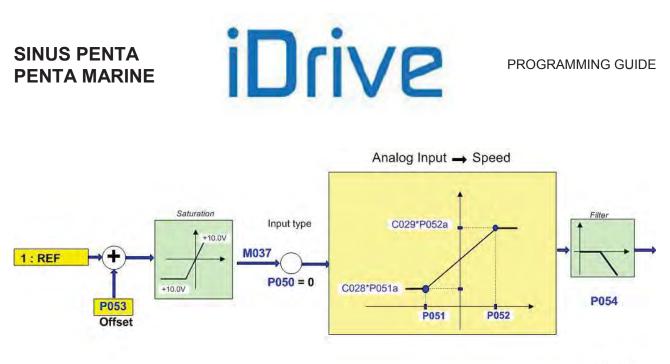

P000334-B

#### Figure 11: Computing REF Input (Example 3)

The Setup in Figure 11 is as follows: **P050** = 0 **P051** = -5V; **P051a** = 100%; **P052** = +8V; **P052a** = 100% **Speed\_Min = C028** = 300 rpm; **Speed\_Max = C029** = 1450 rpm

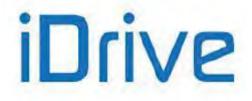

## 13.3. List of Parameters P050 to P074a

#### Table 27: List of Parameters P050 to P074a

| Parameter | FUNCTION                                                                                     | User Level | DEFAULT<br>VALUE | MODBUS<br>Address |
|-----------|----------------------------------------------------------------------------------------------|------------|------------------|-------------------|
| P050      | Type of signal over <b>REF</b> input                                                         | ADVANCED   | 3: 0÷10V         | 650               |
| P051      | Value of <b>REF</b> input producing min. reference (X-axis)                                  | ADVANCED   | 0.0V             | 651               |
| P051a     | Percentage of Speed_Min/Trq_Min producing min. reference (Y-axis related to <b>P051</b> )    | ADVANCED   | 100.0%           | 675               |
| P052      | Value of <b>REF</b> input producing max. reference (X-axis)                                  | ADVANCED   | 10.0V            | 652               |
| P052a     | Percentage of Speed_Max/Trq_Max producing max. reference (Y-axis related to <b>P052</b> )    | ADVANCED   | 100.0%           | 676               |
| P053      | Offset over REF input                                                                        | ADVANCED   | 0V               | 653               |
| P054      | Filtering time over <b>REF</b> input                                                         | ADVANCED   | 5 ms             | 654               |
| P055      | Type of signal over <b>AIN1</b> input                                                        | ADVANCED   | 2: 4÷20mA        | 655               |
| P056      | Value of AIN1 input producing min. reference (X-axis)                                        | ADVANCED   | 4.0mA            | 656               |
| P056a     | Percentage of Speed_Min/Trq_Min producing min. reference (Y-axis related to <b>P056</b> )    | ADVANCED   | 100.0%           | 677               |
| P057      | Value of AIN1 input producing max. reference (X-axis)                                        | ADVANCED   | 20.0mA           | 657               |
| P057a     | Percentage of Speed_Max/Trq_Max producing max. reference (Y-axis related to <b>P057</b> )    | ADVANCED   | 100.0%           | 678               |
| P058      | Offset over AIN1 input                                                                       | ADVANCED   | 0mA              | 658               |
| P059      | Filtering time over AIN1 input                                                               | ADVANCED   | 5 ms             | 659               |
| P060      | Type of signal over AIN2 input                                                               | ADVANCED   | 2: 4÷20mA        | 660               |
| P061      | Value of AIN2 input producing min. reference (X-axis)                                        | ADVANCED   | 4.0mA            | 661               |
| P061a     | Percentage of Speed_Min/Trq_Min producing min. reference (Y-axis related to <b>P061</b> )    | ADVANCED   | 100.0%           | 679               |
| P062      | Value of <b>AIN2</b> input producing max. reference (X-axis)                                 | ADVANCED   | 20.0mA           | 662               |
| P062a     | Percentage of Speed_Max/Trq_Max producing max. reference (Y-axis related to <b>P062</b> )    | ADVANCED   | 100.0%           | 701               |
| P063      | Offset over AIN2 input                                                                       | ADVANCED   | 0mA              | 663               |
| P064      | Filtering time over AIN2 input                                                               | ADVANCED   | 5 ms             | 664               |
| P065      | Minimum reference and START disabling threshold                                              | ADVANCED   | 0                | 665               |
| P066      | START disable delay at P065 threshold                                                        | ADVANCED   | 0s               | 666               |
| P067      | Keypad and terminal board UP/DOWN ramp                                                       | ADVANCED   | Quadratic        | 667               |
| P068      | Storage of UP/DOWN values at Power Off                                                       | ADVANCED   | YES              | 668               |
| P068a     | Reset UP/DOWN speed/torque at Stop                                                           | ADVANCED   | 0:[NO]           | 940               |
| P068b     | Reset UP/DOWN PID at Stop                                                                    | ADVANCED   | 0:[NO]           | 941               |
| P068c     | Reset UP/DOWN speed/torque at Source Changeover                                              | ADVANCED   | 0:[NO]           | 942               |
| P068d     | Reset UP/DOWN PID at Source Changeover                                                       | ADVANCED   | 0:[NO]           | 943               |
| P069      | Range of UP/DOWN reference                                                                   | ADVANCED   | 1: Unipolar      | 669               |
| P070      | Jog reference (speed/torque)                                                                 | ADVANCED   | 0%               | 670               |
| P071      | Value of <b>FIN</b> producing min. reference (X-axis)                                        | ADVANCED   | 10 kHz           | 671               |
| P071a     | Percentage of Speed_Min/Trq_Min producing min. reference (Y-axis related to <b>P071</b> )    | ADVANCED   | 100.0%           | 713               |
| P072      | Value of <b>FIN</b> producing max. reference (X-axis)                                        | ADVANCED   | 100 kHz          | 672               |
| P072a     | Percentage of Speed_Max/Trq_Max producing max. reference (Y-axis related to <b>P072</b> )    | ADVANCED   | 100.0%           | 714               |
| P073      | Value of ECH producing min. reference (X-axis)                                               | ADVANCED   | 0 rpm            | 673               |
| P073a     | Percentage of Speed_Min/Trq_Min producing min.<br>reference (Y-axis related to <b>P073</b> ) | ADVANCED   | 100.0%           | 702               |
| P074      | Value of ECH producing max. reference (X-axis)                                               | ADVANCED   | +1500 rpm        | 674               |
| P074a     | Percentage of Speed_Max/Trq_Max producing max. reference (Y-axis related to <b>P074</b> )    | ADVANCED   | 100.0%           | 703               |

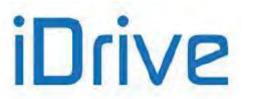

## PROGRAMMING GUIDE

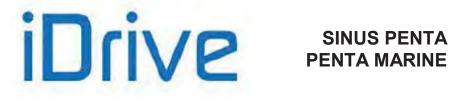

### P050 Type of Signal over REF Input

| P050 | Range    | 0 ÷ 4                                                                                                    | 0: ± 10 V<br>1: ± 20 mA<br>2: 4 ÷ 20 mA<br>3: 0 ÷ 10 V<br>4: 0 ÷ 20 mA                                                                                                    |
|------|----------|----------------------------------------------------------------------------------------------------|----------------------------------------------------------------------------------------------------|
|      | Default  | 3                                                                                                    | 3: 0 ÷ 10 V                                                                                                    |
|      | Level    | ADVANCED                                                                                                    |                                                                                                    |
|      | Address  | 650                                                                                                    |                                                                                                    |
|      | Function | in the terminal board. The si<br>signal, or a bipolar signal.<br><b>0:</b> $\pm$ 10 V Bipolar voltage inpu-<br>saturated between these two<br><b>1:</b> $\pm$ 20 mA Bipolar current in<br>saturated between these two<br><b>2:</b> 4 $\div$ 20 mA Unipolar current<br>The detected signal is saturated<br>Before being saturated, if the<br>mA, alarms <b>A066</b> or <b>A102</b> tri<br><b>3:</b> 0 $\div$ 10 V Unipolar voltage<br>saturated between these two | put between –20mA and +20mA. The detected signal is<br>values.<br>It input with min. threshold, between +4 mA and +20mA.<br>Ited between these two values.<br>e detected signal is lower than 4 mA or greater than 20<br>p.<br>input between 0V and +10V. The detected signal is<br>values.<br>It input between +0 mA and +20mA. The detected signal |

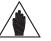

The value set in parameter P050 must match with the status of SW1-1 switch allowing selecting the proper electric circuit for the analog signal processing (voltage signal or current signal).

### P051 Value of REF Input Producing Min. Reference (X-axis)

NOTE

| P051 | Range    | -100 ÷ 100, if <b>P050</b> = 0<br>-200 ÷ 200, if <b>P050</b> = 1<br>+40 ÷ 200, if <b>P050</b> = 2<br>0 ÷ 100, if <b>P050</b> = 3<br>0 ÷ 200, if <b>P050</b> = 4                                                                                                    | $\begin{array}{ll} -10.0 \ V & \div \ 10.0 \ V, & \text{if } \textbf{P050} = \ 0: \pm \ 10 \ V \\ -20.0 \ \text{mA} \div 20.0 \ \text{mA}, & \text{if } \textbf{P050} = \ 1: \pm \ 20 \ \text{mA} \\ +4.0 \ \text{mA} \div 20.0 \ \text{mA}, & \text{if } \textbf{P050} = \ 2: \ 4 \div \ 20 \ \text{mA} \\ 0.0 \ V & \div \ 10.0 \ V, & \text{if } \textbf{P050} = \ 3: \ 0 \div \ 10 \ V \\ 0.0 \ \text{mA} \div \ 20.0 \ \text{mA}, & \text{if } \textbf{P050} = \ 4: \ 0 \div \ 20 \ \text{mA} \end{array}$ |  |
|------|----------|----------------------------------------------------------------------------------------------------|----------------------------------------------------------------------------------------------------|--|
|      | Default  | 0                                                                                                    | 0 V                                                                                                    |  |
|      | Level    | ADVANCED                                                                                                    |                                                                                                    |  |
|      | Address  | 651                                                                                                    |                                                                                                    |  |
|      | Function | This parameter selects the value for REF input signal for minimum reference, or better the reference set in C028xP051a (Master mode) or in C047xP051a (Slave mode). If motor 2 is active, C071 and C090 will be used instead of C028 and C047; if motor 3 is active, the values set in C114 and C133 will be used. |                                                                                                    |  |

#### P051a Percentage of Speed Min/Trq Min Producing Min. Reference (Y-axis related to P051)

| P051a | Range    | 0 ÷ 1000                                                                                                    | 100.0% |
|-------|----------|----------------------------------------------------------------------------------------------------|--------|
|       | Default  | 1000                                                                                                    | 100.0% |
|       | Level    | ADVANCED                                                                                                    |        |
|       | Address  | 675                                                                                                    |        |
|       | Function | This parameter represents the min. speed percentage (or the min. torque percentage for a torque reference) to be used for the minimum reference set with <b>P051</b> . |        |

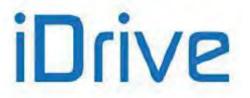

### P052 Value of REF Input Producing Max. Reference (X-axis)

| P052 | Range    | -100 ÷ 100, if <b>P050</b> = 0<br>-200 ÷ 200, if <b>P050</b> = 1<br>+40 ÷ 200, if <b>P050</b> = 2<br>0 ÷ 100, if <b>P050</b> = 3<br>0 ÷ 200, if <b>P050</b> = 4                                                                                                    | <ul> <li>−10.0 V ÷ 10.0 V, if <b>P050 =</b> 0: ± 10 V</li> <li>−20.0 mA ÷ 20.0 mA, if <b>P050 =</b> 1: ± 20 mA</li> <li>+4.0mA ÷ 20.0 mA, if <b>P050 =</b> 2: 4 ÷ 20 mA</li> <li>0.0 V ÷ 10.0V, if <b>P050 =</b> 3: 0 ÷ 10 V</li> <li>0.0 mA ÷ 20.0 mA, if <b>P050 =</b> 4: 0 ÷ 20 mA</li> </ul> |  |
|------|----------|----------------------------------------------------------------------------------------------------|----------------------------------------------------------------------------------------------------|--|
|      | Default  | 100                                                                                                    | 10.0 V                                                                                                    |  |
|      | Level    | ADVANCED                                                                                                    |                                                                                                    |  |
|      | Address  | 652                                                                                                    |                                                                                                    |  |
|      | Function | This parameter selects the value for REF input signal for maximum reference, or better the reference set in C029xP052a (Master mode) or in C048xP052a (Slave mode). If motor 2 is active, C072 and C091 will be used instead of C029 and C048; if motor 3 is active, the values set in C115 and C134 will be used. |                                                                                                    |  |

### P052a Percentage of Speed Max/Trg Max Producing Max. Reference (Y-axis related to P052)

| P052a | Range    | 0 ÷ 1000                                                                                                    | 100.0% |
|-------|----------|----------------------------------------------------------------------------------------------------|--------|
|       | Default  | 1000                                                                                                    | 100.0% |
|       | Level    | ADVANCED                                                                                                    |        |
|       | Address  | 676                                                                                                    |        |
|       | Function | This parameter represents the max. speed percentage (or the max. torque percentage for a torque reference) to be used for the maximum reference set with <b>P052.</b> |        |

### P053 Offset over REF Input

| P053 | Range    | -2000 ÷ 2000                                                                                                    | -10.00 V ÷ +10.00 V, if <b>P050 =</b> 0 or 3<br>- 20.00 mA ÷ +20.00 mA, if <b>P050 =</b> 1,2,4 |  |
|------|----------|----------------------------------------------------------------------------------------------------|------------------------------------------------------------------------------------------------|--|
|      | Default  | 0                                                                                                    | 0 V                                                                                            |  |
|      | Level    | ADVANCED                                                                                                    |                                                                                                |  |
|      | Address  | 653                                                                                                    |                                                                                                |  |
|      | Function | This parameter selects the offset correction value of the REF analog signal that has been measured.<br>The value set is added to the signal measured before saturation or conversion; its unit of measure is the same as the one of the signal selected for REF analog input. |                                                                                                |  |

#### P054 Filtering Time over REF Input

| P054 | Range    | 0 ÷ +65000                                                                                                    | 0 ÷ +65000ms |
|------|----------|----------------------------------------------------------------------------------------------------|--------------|
|      | Default  | 5                                                                                                    | 5 ms         |
|      | Level    | ADVANCED                                                                                                    |              |
|      | Address  | 654                                                                                                    |              |
|      | Function | This parameter selects the value of the filter time constant of the first command applied to the REF input signal when the signal saturation and conversion is over. |              |

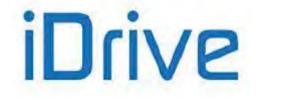

### P055 Type of Signal over AIN1 Input

| P055 | Range    | 0 ÷ 4                                                                                                    | 0: ± 10 V<br>1: ± 20 mA<br>2: 4 ÷ 20 mA<br>3: 0 ÷ 10 V<br>4: 0 ÷ 20 mA |
|------|----------|----------------------------------------------------------------------------------------------------|------------------------------------------------------------------------|
|      | Default  | 2                                                                                                    | 2: 4 ÷ 20 mA                                                           |
|      | Level    | ADVANCED                                                                                                    |                                                                        |
|      | Address  | 655                                                                                                    |                                                                        |
|      | Function | This parameter selects the type of differential analog signal over terminals AIN<br>and AIN1- in the terminal board.<br>The signal can be a voltage signal, a current signal, a unipolar signal, or a bipo<br>signal.<br>$0: \pm 10 \text{ V}$ Bipolar voltage input between -10V and +10V. The detected signal is<br>saturated between these two values.<br>$1: \pm 20 \text{ mA}$ Bipolar current input between -20mA and +20mA. The detected signal<br>saturated between these two values. |                                                                        |

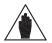

The value set in parameter **P055** must match with the status of switch **SW1–2** allowing selecting the proper electric circuit for the analog signal processing (voltage signal or current signal).

#### P056 Value of AIN1 Input Producing Min. Reference (X-axis)

NOTE

| P056 | Range    | -100 ÷ 100, if <b>P055</b> = 0<br>-200 ÷ 200, if <b>P055</b> = 1<br>+40 ÷ 200, if <b>P055</b> = 2<br>0 ÷ 100, if <b>P055</b> = 3<br>0 ÷ 200, if <b>P055</b> = 4             | $\begin{array}{l} -10.0 \ V & \div \ 10.0 \ V, \ \text{if } \ \textbf{P055=} \ 0: \pm \ 10 \ V \\ -20.0 \ \text{mA} \div 20.0 \ \text{mA}, \ \text{if } \ \textbf{P055=} \ 1: \pm \ 20 \ \text{mA} \\ +4.0 \ \text{mA} \div 20.0 \ \text{mA}, \ \text{if } \ \textbf{P055=} \ 2: \ 4 \div \ 20 \ \text{mA} \\ 0.0 \ V & \div \ 10.0 \ V, \ \text{if } \ \textbf{P055=} \ 3: \ 0 \div \ 10 \ V \\ 0.0 \ \text{mA} \div \ 20.0 \ \text{mA}, \ \text{if } \ \textbf{P055=} \ 4: \ 0 \div \ 20 \ \text{mA} \end{array}$ |  |
|------|----------|----------------------------------------------------------------------------------------------------|----------------------------------------------------------------------------------------------------|--|
|      | Default  | 40                                                                                                    | +4.0mA                                                                                                    |  |
|      | Level    | This parameter selects the value for AIN1 input signal for minimum reference, or better the reference set in <b>C028xP056a</b> (Master mode) or in <b>C047xP056a</b> (Slave |                                                                                                    |  |
|      | Address  |                                                                                                    |                                                                                                    |  |
|      | Function |                                                                                                    |                                                                                                    |  |

#### P056a Percentage of Speed Min/Trg Min Producing Min. Reference (Y-axis related to P056)

| P056a | Range    | 0 ÷ 1000                                                                | 100.0% |
|-------|----------|-------------------------------------------------------------------------|--------|
|       | Default  | 1000                                                                    | 100.0% |
|       | Level    | ADVANCED                                                                |        |
|       | Address  | 677                                                                     |        |
|       | Function | This parameter represents the min. speed percentage (or the min. torque |        |

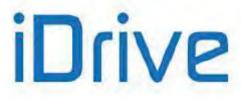

### P057 Value of AIN1 Input Producing Max. Reference (X-axis)

| P057 | Range    | -100 ÷ 100, if <b>P055</b> = 0<br>-200 ÷ 200, if <b>P055</b> = 1<br>+40 ÷ 200, if <b>P055</b> = 2<br>0 ÷ 100, if <b>P055</b> = 3<br>0 ÷ 200, if <b>P055</b> = 4                                                                                                    | <ul> <li>−10.0 V ÷ 10.0 V, if <b>P055=</b> 0: ± 10 V</li> <li>−20.0 mA ÷ 20.0 mA, if <b>P055 =</b> 1: ± 20 mA</li> <li>+4.0mA ÷ 20.0 mA, if <b>P055 =</b> 2: 4 ÷ 20 mA</li> <li>0.0 V ÷ 10.0V, if <b>P055 =</b> 3: 0 ÷ 10 V</li> <li>0.0 mA ÷ 20.0 mA, if <b>P055 =</b> 4: 0 ÷ 20 mA</li> </ul> |  |
|------|----------|----------------------------------------------------------------------------------------------------|----------------------------------------------------------------------------------------------------|--|
|      | Default  | 200                                                                                                    | +20.0mA                                                                                                    |  |
|      | Level    | ADVANCED<br>657                                                                                                    |                                                                                                    |  |
|      | Address  |                                                                                                    |                                                                                                    |  |
|      | Function | This parameter selects the value for AIN1 input signal for maximum reference, or better the reference set in C029xP057a (Master mode) or in C048xP057a (Slave mode). If motor 2 is active, C072 and C091 will be used instead of C029 and C048; if motor 3 is active, the values set in C115 and C134 will be used. |                                                                                                    |  |

### P057a Percentage of Speed\_Max/Trq\_Max Producing Max. Reference (Y-axis related to P057)

| P057a | Range       | 0 ÷ 1000                                                                                                    | 100.0% |
|-------|-------------|----------------------------------------------------------------------------------------------------|--------|
|       | Default     | 1000                                                                                                    | 100.0% |
|       | Level       | ADVANCED                                                                                                    |        |
|       | Address 678 |                                                                                                    |        |
|       | Function    | This parameter represents the min. speed percentage (or the min. torque percentage for a torque reference) to be used for the minimum reference set with <b>P057</b> . |        |

#### P058 Offset over AIN1 Input

| P058 | Range    | -2000 ÷ 2000                                                                                                    | -10.00 V ÷ +10.00 V, if <b>P055 =</b> 0 or 3<br>- 20.00 mA ÷ +20.00 mA, if <b>P055 =</b> 1,2,4 |  |
|------|----------|----------------------------------------------------------------------------------------------------|------------------------------------------------------------------------------------------------|--|
|      | Default  | 0                                                                                                    | 0 V                                                                                            |  |
|      | Level    | ADVANCED<br>658                                                                                                    |                                                                                                |  |
|      | Address  |                                                                                                    |                                                                                                |  |
|      | Function | This parameter selects the offset correction value of AIN1 analog signal that has been measured.<br>The value set is added to the signal measured before saturation or conversion; its unit of measure is the same as the one of the signal selected for AIN1 analog input. |                                                                                                |  |

#### P059 Filtering Time over AIN1 Input

| P059 | Range    | 0 ÷ +65000                                                                                                    | 0 ÷ +65000ms |  |
|------|----------|----------------------------------------------------------------------------------------------------|--------------|--|
|      | Default  | 5                                                                                                    | 5 ms         |  |
|      | Level    | ADVANCED                                                                                                    |              |  |
|      | Address  | 659                                                                                                    |              |  |
|      | Function | This parameter selects the value of the filter time constant of the first command applied to AIN1 input signal when the signal saturation and conversion is over. |              |  |

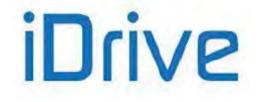

## SINUS PENTA PENTA MARINE

### P060 Type of Signal over AIN2 Input

| P060 | Range    | 0 ÷ 4                                                                                                    | 0: ± 10 V<br>1: ± 20 mA<br>2: 4 ÷ 20 mA<br>3: 0 ÷ 10 V<br>4: 0 ÷ 20 mA                                                                                                    |
|------|----------|----------------------------------------------------------------------------------------------------|----------------------------------------------------------------------------------------------------|
|      | Default  | 2                                                                                                    | 2: 4 ÷ 20 mA                                                                                                    |
|      | Level    | ADVANCED                                                                                                    |                                                                                                    |
|      | Address  | 660                                                                                                    |                                                                                                    |
|      | Function | <ul> <li>and AIN2- in the terminal both The signal can be a voltage signal.</li> <li>0: ± 10 V Bipolar voltage inpositurated between these two these two the</li></ul> | e signal, a current signal, a unipolar signal, or a bipolar<br>ut between –10V and +10V. The detected signal is<br>values.<br>put between –20mA and +20mA. The detected signal is<br>values.<br>It input with min. threshold, between +4 mA and +20mA.<br>the detected signal is lower than 4 mA or greater than 20<br>p.<br>input between 0V and +10V. The detected signal is<br>values.<br>it input between +0 mA and +20mA. The detected signal |

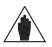

The value set in parameter **P060** must match with the status of switches **SW1–3**, **SW1-4** and **SW1-5** allowing selecting the proper electric circuit for the analog signal processing (voltage signal or current signal).

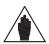

NOTE

NOTE

If the PTC thermal protection (**C274**) is enabled, the reference from **AIN2** is automatically managed as a 0 ÷10V input. The only parameter enabled for the control of AIN2 is **P064**; **P060**, **P061**, **P061a**, **P062**, **P062a** and **P063** cannot be viewed and are not considered for calculations.

### P061 Value of AIN2 Input Producing Min. Reference (X-axis)

| P061 | Range    | -100 ÷ 100, if <b>P060</b> = 0<br>-200 ÷ 200, if <b>P060</b> = 1<br>+40 ÷ 200, if <b>P060</b> = 2<br>0 ÷ 100, if <b>P060</b> = 3<br>0 ÷ 200, if <b>P060</b> = 4             | -10.0 V ÷ 10.0 V, if <b>P060=</b> 0: ± 10 V<br>-20.0 mA ÷ 20.0 mA, if <b>P060 =</b> 1: ± 20 mA<br>+4.0mA ÷ 20.0 mA, if <b>P060 =</b> 2: 4 ÷ 20 mA<br>0.0 V ÷ 10.0V, if <b>P060 =</b> 3: 0 ÷ 10 V<br>0.0 mA ÷ 20.0 mA , if <b>P060 =</b> 4: 0 ÷ 20 mA |  |
|------|----------|----------------------------------------------------------------------------------------------------|----------------------------------------------------------------------------------------------------|--|
|      | Default  | 40                                                                                                    | 4.0mA                                                                                                    |  |
|      | Level    | ADVANCED                                                                                                    |                                                                                                    |  |
|      | Address  | This parameter selects the value for AIN2 input signal for minimum reference, or better the reference set in <b>C028xP061a</b> (Master mode) or in <b>C047xP061a</b> (Slave |                                                                                                    |  |
|      | Function |                                                                                                    |                                                                                                    |  |

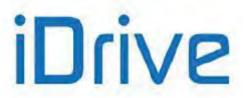

#### P061a Percentage of Speed\_Min/Trq\_Min Producing Min. Reference (Y-axis related to P061)

| P061a | Range    | 0 ÷ 1000                                                                | 100.0% |  |
|-------|----------|-------------------------------------------------------------------------|--------|--|
|       | Default  | 1000                                                                    | 100.0% |  |
|       | Level    | ADVANCED                                                                |        |  |
|       | Address  | 679                                                                     |        |  |
|       | Function | This parameter represents the min. speed percentage (or the min. torque |        |  |

#### P062 Value of AIN2 Input Producing Max. Reference (X-axis)

| P062 | Range    | -100 ÷ 100, if <b>P060</b> = 0<br>-200 ÷ 200, if <b>P060</b> = 1<br>+40 ÷ 200, if <b>P060</b> = 2<br>0 ÷ 100, if <b>P060</b> = 3<br>0 ÷ 200, if <b>P060</b> = 4                                                                                                    | -10.0 V ÷ 10.0 V, if <b>P060=</b> 0: ± 10 V<br>-20.0 mA ÷ 20.0 mA, if <b>P060 =</b> 1: ± 20 mA<br>+4.0mA ÷ 20.0 mA, if <b>P060 =</b> 2: 4 ÷ 20 mA<br>0.0 V ÷ 10.0V, if <b>P060 =</b> 3: 0 ÷ 10 V<br>0.0 mA ÷ 20.0 mA, if <b>P060 =</b> 4: 0 ÷ 20 mA |  |
|------|----------|----------------------------------------------------------------------------------------------------|----------------------------------------------------------------------------------------------------|--|
|      | Default  | 200                                                                                                    | +20.0 mA                                                                                                    |  |
|      | Level    | ADVANCED<br>662<br>This parameter selects the value for AIN2 input signal for maximum reference, or<br>better the reference set in C029xP062a (Master mode) or in C048xP062a (Slave<br>mode). If motor 2 is active, C072 and C091 will be used instead of C029 and C048; if<br>motor 3 is active, the values set in C115 and C134 will be used. |                                                                                                    |  |
|      | Address  |                                                                                                    |                                                                                                    |  |
|      | Function |                                                                                                    |                                                                                                    |  |

### P062a Percentage of Speed Min/Trg Min Producing Max. Reference (Y-axis related to P062)

| P062a | Range    | 0 ÷ 1000                                                                          | 100.0% |  |
|-------|----------|-----------------------------------------------------------------------------------|--------|--|
|       | Default  | 1000                                                                              | 100.0% |  |
|       | Level    | ADVANCED                                                                          |        |  |
|       | Address  | This parameter represents the max speed percentage (or the min tergue percentage) |        |  |
|       | Function |                                                                                   |        |  |

#### P063 Offset over AIN2 Input

| P063 | Range    | –2000 ÷ 2000                                                                      | -10.00 V ÷ +10.00 V, if <b>P060 =</b> 0 o 3<br>- 20.00 mA ÷ +20,00 mA , if <b>P060 =</b> 1,2,4 |
|------|----------|-----------------------------------------------------------------------------------|------------------------------------------------------------------------------------------------|
|      | Default  | 0                                                                                 | 0 V                                                                                            |
|      | Level    | This parameter selects the offset correction value of AIN2 analog signal that has |                                                                                                |
|      | Address  |                                                                                   |                                                                                                |
|      | Function |                                                                                   |                                                                                                |

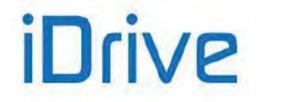

### P064 Filtering Time over AIN2 Input

| P064 | Range    | 0 ÷ +65000                                                                                                    | 0 ÷ +65000ms |
|------|----------|----------------------------------------------------------------------------------------------------|--------------|
|      | Default  | 5                                                                                                    | 5 ms         |
|      | Level    | ADVANCED                                                                                                    |              |
|      | Address  | 664<br>This parameter selects the value of the filter time constant of the first command<br>applied to AIN2 input signal when the signal saturation and conversion is over. |              |
|      | Function |                                                                                                    |              |

### P065 Minimum Reference and START Disabling Threshold

| P065 | Range    | 0 ÷ +32000                                                                                                    | 0 ÷ +32000 rpm                                                                                                    |
|------|----------|----------------------------------------------------------------------------------------------------|----------------------------------------------------------------------------------------------------|
|      | Default  | 0                                                                                                    | Orpm                                                                                                    |
|      | Level    | ADVANCED                                                                                                    |                                                                                                    |
|      | Address  | 665                                                                                                    |                                                                                                    |
|      | Function | processing of all active source refe<br>value of this parameter's value.<br>Saturation implies an absolute varange" of the reference approx. zero<br>Example:<br><b>P065</b> = 100 rpm and current speed<br>100 rpm, for example down to +50rp<br>to 100 rpm until reference exceeds<br>case, the preset value will be assign<br>If also parameter <b>P066</b> is other than<br>if the absolute value of the current se<br>a time longer than the time set in <b>P0</b><br>decreases following the active ramp<br>to zero, the drive will automatically of<br>With <b>ENABLE-A</b> and <b>ENABLE-B</b> | reference is 500 rpm; if reference drops below<br>om, the value of the active reference is saturated<br>100 rpm again or is <u>lower than -100 rpm</u> ; in that<br>ned to the reference.<br>In zero, the <b>drive disabling function is enabled</b> :<br>speed reference is kept in the "prohibit range" <u>for</u><br><u><b>D66</b></u> , reference is set to zero and the motor speed<br>of up to zero rpm; when the motor speed is equal |

Parameter **P065** is active in Master mode only, i.e. when the reference is a direct speed reference not sent from PID with **C294** PID Action = 1:[Reference]).

Parameter **P065** is active only when the Speed searching and Power Down functions are disabled: **C245**=0 and **C225**=0.

### P066 START Disable delay at P065 Threshold

NOTE

NOTE

| P066 | Range    | 0 ÷ 250                                                                                         | 0 ÷ 250 sec                                                                                                    |
|------|----------|-------------------------------------------------------------------------------------------------|----------------------------------------------------------------------------------------------------|
|      | Default  | 0                                                                                               | 0: Disabled                                                                                                    |
|      | Level    | ADVANCED                                                                                        |                                                                                                    |
|      | Address  | 666                                                                                             |                                                                                                    |
|      | Function | drive disabling function is<br>reference is kept in the "proh<br>reference is set to zero and t | a zero and if also parameter <b>P065</b> is other than zero, the <b>enabled</b> : if the absolute value of the current speed<br>hibit range" for a time longer than the time set in <b>P066</b> , he motor speed decreases following the active ramp up<br>or speed is equal to zero, the drive will automatically<br>arameter <b>P065</b> . |

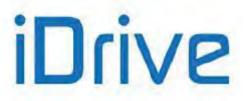

### P067 Keypad and Terminal Board UP/DOWN Ramp

| P067 | Range    | 0 ÷ 6501                                                                                                    | 0 sec ÷ 6500s Quadratic |
|------|----------|----------------------------------------------------------------------------------------------------|-------------------------|
|      | Default  | 6501                                                                                                    | Quadratic               |
|      | Level    | ADVANCED                                                                                                    |                         |
|      | Address  | 667                                                                                                    |                         |
|      | Function | Reference may be increased or decreased with input digital signals UP and DOWN,<br>or using the ▲ and ▼ keys from the keypad (local mode).<br>Reference increment or decrement is obtained by adding to the current reference a<br>quantity which will be increased or decreased with a time ramp.<br>Parameter P067 indicates the ramp time to increase the reference from zero to the<br>preset speed (or torque) maximum absolute value, i.e. the max. value between<br>absolute values Spd_Min and Spd_Max (or Trq_Min and Trq_Max).<br>If motor 1 is active, Spd_Min=C028, Spd_Max=C029, Trq_Min=C047,<br>Trq_Max=C048. |                         |

### P068 Storage of UP/DOWN Values at Power Off

| P068 | Range    | 0 ÷ 1                                                                                                    | 0: Disabled, 1: Enabled |
|------|----------|----------------------------------------------------------------------------------------------------|-------------------------|
|      | Default  | 1                                                                                                    | 1: Enabled              |
|      | Level    | ADVANCED                                                                                                    |                         |
|      | Address  | 668                                                                                                    |                         |
|      | Function | If <b>P068</b> =1, the Speed/Torque or PID references added through input digital signals <b>UP</b> and <b>DOWN</b> or with the <b>INC</b> and <b>DEC</b> keys (local mode), are stored at the drive power off and are added to the start reference when the drive is restarted. This function allows storing he reference value obtained with <b>UP</b> and <b>DOWN</b> signals. |                         |

#### P068a Reset UP/DOWN Speed/Torque at Stop

| P068a | Range    | 0 ÷ 1                                                                                                    | 0: NO, 1: YES |
|-------|----------|----------------------------------------------------------------------------------------------------|---------------|
|       | Default  | 0                                                                                                    | 0: NO         |
|       | Level    | ADVANCED                                                                                                    |               |
|       | Address  | 940                                                                                                    |               |
|       | Function | If <b>P068a</b> =1: [Yes], the Speed/Torque reference sent via the <b>UP/DOWN</b> digital signals or with the ▲ and ▼ keys in the keypad is reset whenever the START command for the drive is disabled and the deceleration ramp is finished. |               |

#### P068b Reset UP/DOWN PID at Stop

| P068b | Range    | 0 ÷ 1                                                                                                    | 0: NO, 1: YES |
|-------|----------|----------------------------------------------------------------------------------------------------|---------------|
|       | Default  | 0                                                                                                    | 0: NO         |
|       | Level    | ADVANCED                                                                                                    |               |
|       | Address  | 941                                                                                                    |               |
|       |          | If <b>P068b</b> =1: [Yes], the PID reference sent via the <b>UP/DOWN</b> digital signals or via th<br>$\blacktriangle$ and $\checkmark$ keys in the keypad) is reset whenever the START command for the drive i disabled and the deceleration ramp is finished. |               |
|       | Function |                                                                                                    |               |
|       |          |                                                                                                    |               |

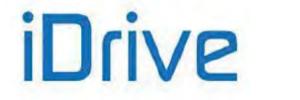

#### P068c Reset UP/DOWN Speed/Torque at Source Changeover

| P068c | Range    | 0 ÷ 1                                                                                                    | 0: NO, 1: YES |
|-------|----------|----------------------------------------------------------------------------------------------------|---------------|
|       | Default  | 0                                                                                                    | 0: NO         |
|       | Level    | ADVANCED                                                                                                    |               |
|       | Address  | 942                                                                                                    |               |
|       | Function | If <b>P068c</b> =1:[Yes], the Speed/Torque reference sent via the <b>UP/DOWN</b> digital sign<br>or with the $\blacktriangle$ and $\blacktriangledown$ keys in the keypad is reset whenever switching from<br>Remote mode to the Local mode and vice versa (using the LOC/REM key or |               |

### P068d Reset UP/DOWN PID at Source Changeover

| P068d | Range    | 0 ÷ 1                                                                                                    | 0: NO, 1: YES                                                                                                    |
|-------|----------|----------------------------------------------------------------------------------------------------|----------------------------------------------------------------------------------------------------|
|       | Default  | 0                                                                                                    | 0: NO                                                                                                    |
|       | Level    | ADVANCED                                                                                                   |                                                                                                    |
|       | Address  | 943                                                                                                    |                                                                                                    |
|       | Function | the ▲ and ▼ keys in the keypad<br>mode to the Local mode and vice v<br>digital input, or when a command so | ce sent via the <b>UP/DOWN</b> digital signals or with<br>is reset whenever switching from the Remote<br>versa (using the <b>LOC/REM</b> key or the LOC/REM<br>burce switches to the other using the digital input<br>ce selection, see the DIGITAL INPUTS MENU). |

#### P069 Range of UP/DOWN Reference

| P069 | Range    | 0 ÷ 1                                                                                                    | 0: Bipolar, 1: Unipolar |
|------|----------|----------------------------------------------------------------------------------------------------|-------------------------|
|      | Default  | 1                                                                                                    | 1: Unipolar             |
|      | Level    | ADVANCED                                                                                                    |                         |
|      | Address  | 669                                                                                                    |                         |
|      | Function | If <b>P069</b> =1, the quantity added via the <b>UP/DOWN</b> digital signals or with the ▲ and ▼ keys (local mode) is unipolar i.e. it is positive only and has a min, value equal to |                         |

### P070 JOG reference (Speed/Torque)

| P070 | Range    | ± 100                                                                                     | ± 100 %                                                                                                    |
|------|----------|-------------------------------------------------------------------------------------------|----------------------------------------------------------------------------------------------------|
|      | Default  | 0                                                                                         | 0 %                                                                                                    |
|      | Level    | ADVANCED                                                                                  |                                                                                                    |
|      | Address  | 670                                                                                       |                                                                                                    |
|      | Function | relates to the maximum sp<br>absolute value between min.<br>the percentage of the jog ref | For speed control, the percentage of the jog reference<br>eed value of the selected motor (max. value as an<br>and max. speed parameters); in case of torque control,<br>erence relates to the max. torque value of the selected<br>plute value between min. and max. torque limit). |

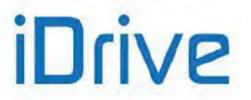

### P071 Value of FIN Producing Min. Reference (X-axis)

| P071 | Range    | 1000 ÷ 10000                                                                                                    | 10 kHz ÷ 100 kHz |
|------|----------|----------------------------------------------------------------------------------------------------|------------------|
|      | Default  | 1000                                                                                                    | 10 kHz           |
|      | Level    | This parameter selects the value of the <b>frequency input</b> signal for minimum reference or better the reference set in <b>C028xP071a</b> (Master mode) or in |                  |
|      | Address  |                                                                                                    |                  |
|      | Function |                                                                                                    |                  |

#### P071a Percentage of Speed\_Min/Trq\_Min Producing Min. Reference (Y-axis related to P071)

| P071a | Range    | 0 ÷ 1000                                                                          | 100.0% |
|-------|----------|-----------------------------------------------------------------------------------|--------|
|       | Default  | 1000                                                                              | 100.0% |
|       | Level    | ADVANCED                                                                          |        |
|       | Address  | This parameter represents the min speed percentage (or the min, torque percentage |        |
|       | Function |                                                                                   |        |

### P072 Value of FIN Producing Max. Reference (X-axis)

| P072 | Range    | 1000 ÷ 10000                                                                                                    | 10 kHz ÷ 100 kHz |
|------|----------|----------------------------------------------------------------------------------------------------|------------------|
|      | Default  | 10000                                                                                                    | 100 kHz          |
|      | Level    | ADVANCED                                                                                                    |                  |
|      | Address  | 672                                                                                                    |                  |
|      | Function | This parameter selects the value of the frequency input signal for maximum reference, or better the reference set in C029xP072a (Master mode) or in |                  |

### P072a Percentage of Speed Max/Trg Max Producing Max. Reference (Y-axis related to P072)

| P072a          | Range    | 0 ÷ 1000 | 100.0%                                                                                  |
|----------------|----------|----------|-----------------------------------------------------------------------------------------|
|                | Default  | 1000     | 100.0%                                                                                  |
| Level ADVANCED |          |          |                                                                                         |
|                | Address  | 714      |                                                                                         |
|                | Function |          | max. speed percentage (or the max. torque to be used for the maximum reference set with |

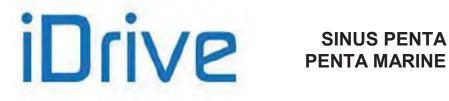

#### P073 Value of ECH Producing Min. Reference (X-axis)

| P073 | Range    | -32000 ÷ 32000                                                                                                    | ± 32000 rpm |
|------|----------|----------------------------------------------------------------------------------------------------|-------------|
|      | Default  | 0                                                                                                    | 0 rpm       |
|      | Level    | ADVANCED                                                                                                    |             |
|      | Address  | 673                                                                                                    |             |
|      | Function | This parameter selects the value of the <b>Encoder input</b> for minimum reference, or better the reference set in <b>C028xP073a</b> (Master mode) or in <b>C047xP073a</b> (Slave |             |

#### P073a Percentage of Speed\_Min/Trq\_Min Producing Min. Reference (Y-axis related to P073)

| P073a | Range    | 0 ÷ 1000                                                                          | 100.0% |
|-------|----------|-----------------------------------------------------------------------------------|--------|
|       | Default  | 1000                                                                              | 100.0% |
|       | Level    | ADVANCED                                                                          |        |
|       | Address  | This parameter represents the may speed percentage (or the min, torque percentage |        |
|       | Function |                                                                                   |        |

### P074 Value of ECH Producing Max. Reference (X-axis)

| P074 | Range    | -32000 ÷ 32000                                         | ± 32000 rpm                                                                                                    |
|------|----------|--------------------------------------------------------|----------------------------------------------------------------------------------------------------|
|      | Default  | +1500                                                  | +1500 rpm                                                                                                    |
|      | Level    | ADVANCED                                               |                                                                                                    |
|      | Address  | 674                                                    |                                                                                                    |
|      | Function | better the reference set i mode). If motor 2 is active | e value of the <b>Encoder input</b> for maximum reference, or<br>n <b>C029xP074a</b> (Master mode) or in <b>C048xP074a</b> (Slave<br>, <b>C072</b> and <b>C091</b> will be used instead of <b>C029</b> and <b>C048</b> ; if<br>es set in <b>C115</b> and <b>C134</b> will be used. |

#### P074a Percentage of Speed Max/Trg Max Producing Max. Reference (Y-axis related to P074)

| P074a | Range    | 0 ÷ 1000 | 100.0%                                                                                          |
|-------|----------|----------|-------------------------------------------------------------------------------------------------|
|       | Default  | 1000     | 100.0%                                                                                          |
|       | Level    | ADVANCED |                                                                                                 |
|       | Address  | 703      |                                                                                                 |
|       | Function |          | e max. speed percentage (or the max. torque<br>e) to be used for the maximum reference set with |

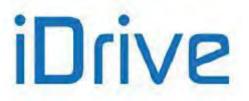

## 14. MULTISPEED MENU

## 14.1. Overview

NOTE

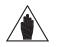

See also the INPUTS FOR REFERENCES MENU and the DIGITAL INPUTS MENU.

The Multispeed menu allows defining the values for 15 **preset speed** (or **multispeed**) references set in parameters **P081** to **P098**. Their application method is set in **P080**.

The desired speed is selected through the digital inputs described in the previous section, relating to the **Digital Inputs Menu**.

The following reference ranges that can be programmed with the parameters above:

 $\pm$  32000 rpm  $\,$   $\,$  if multispeed unit of measure is  $\rightarrow$  P100 = 1.00 rpm  $\,$ 

 $\pm$  3200.0 rpm  $\qquad$  if multispeed unit of measure is  $\rightarrow$  P100 = 0.10 rpm

 $\pm$  320.00 rpm if multispeed unit of measure is  $\rightarrow$  **P100** = 0.01 rpm

Use parameters C155, C156, C157 and C158 to set the digital inputs in multispeed mode.

Parameter **P080** defines the functionality of the references set in the preset speed function: PRESET SPEED, SUM SPEED, EXCLUSIVE PRESET SPEED.

If **P080 = PRESET SPEED**, the speed reference is the value set in the preset speed which is active at that moment. If digital inputs set as **multispeed** are all open (inactive), the speed reference is the reference coming from the sources selected in the **Control Method Menu (C143** to **C146**).

If **P080 = EXCLUSIVE PRESET SPEED**, the speed reference is the value set in the multispeed which is active at that moment. If digital inputs set as **multispeed** are all open (inactive), no other reference source is considered; the speed reference is zero.

If **P080 = SUM SPEED**, the speed reference value assigned to the **preset speed** which is active at that moment is <u>summed up</u> to the total amount of the speed references.

The reference obtained is always saturated by the parameters relating to the min. speed and the max. speed of the selected motor.

## 14.2. List of Parameters P080 to P100

#### Table 28: List of Parameters P080 to P100

| Parameter | FUNCTION                   | User Level  | DEFAULT VALUES | MODBUS<br>Address |
|-----------|----------------------------|-------------|----------------|-------------------|
| P080      | Multispeed function        | BASIC       | 0:Preset Speed | 680               |
| P081      | Output speed Mspd1         | BASIC       | 0.00 rpm       | 681               |
| P083      | Output speed Mspd2         | BASIC       | 0.00 rpm       | 683               |
| P085      | Output speed Mspd3         | BASIC       | 0.00 rpm       | 685               |
| P087      | Output speed Mspd4         | ADVANCED    | 0.00 rpm       | 687               |
| P088      | Output speed Mspd5         | ADVANCED    | 0.00 rpm       | 688               |
| P089      | Output speed Mspd6         | ADVANCED    | 0.00 rpm       | 689               |
| P090      | Output speed Mspd7         | ADVANCED    | 0.00 rpm       | 690               |
| P091      | Output speed Mspd8         | ADVANCED    | 0.00 rpm       | 691               |
| P092      | Output speed Mspd9         | ADVANCED    | 0.00 rpm       | 692               |
| P093      | Output speed Mspd10        | ADVANCED    | 0.00 rpm       | 693               |
| P094      | Output speed Mspd 11       | ADVANCED    | 0.00 rpm       | 694               |
| P095      | Output speed Mspd 12       | ADVANCED    | 0.00 rpm       | 695               |
| P096      | Output speed Mspd 13       | ADVANCED    | 0.00 rpm       | 696               |
| P097      | Output speed Mspd 14       | ADVANCED    | 0.00 rpm       | 697               |
| P098      | Output speed Mspd 15       | ADVANCED    | 0.00 rpm       | 698               |
| P099      | Fire Mode speed            | ENGINEERING | 750 rpm        | 699               |
| P100      | Multispeed unit of measure | ADVANCED    | 2: 1.0 rpm     | 700               |

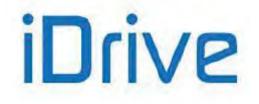

### P080 Multispeed Function

| P080 | Range    | 0 ÷ 2                                                                                                    | 0: Preset Speed,<br>1: Sum Speed,<br>2: Exclusive Preset Speed                                                                                                    |
|------|----------|----------------------------------------------------------------------------------------------------|----------------------------------------------------------------------------------------------------|
|      | Default  | 0                                                                                                    | 0: Preset Speed                                                                                                    |
|      | Level    | BASIC                                                                                                    |                                                                                                    |
|      | Address  | 680                                                                                                    |                                                                                                    |
|      | Function | Three functions are availa<br>• 0: [Preset Speed] → t<br>due to min. and max. spe<br>reference. If no <b>multispe</b><br>selection is activated, or<br>deactivated), the speed<br>CONTROL METHOD ME<br>• 1: [Sum Speed] -<br>considered as the sum of<br>the CONTROL METHOD<br>• 2: [Exclusive Preset S<br>(upon saturation due to r<br>the motor speed referen<br>selected (no digital input | the selected <b>multispeed</b> is the actual rpm value (upon limit<br>sed parameters for the selected motor) of the motor speed<br><b>ed</b> is selected ( <i>no digital input programmed for multispeed</i><br><i>all digital inputs programmed for multispeed selection are</i><br>reference is the reference for the sources set in the<br>NU.<br>$\rightarrow$ the reference relating to the selected multispeed is<br>f the references for the other reference sources selected in |

#### P081 to P098 Output Speed Mspd n.1 (/15)

| P081÷P098 | Range    | -32000 ÷ 32000                                                                             | ±32000 rpm                                                                                                    |
|-----------|----------|--------------------------------------------------------------------------------------------|----------------------------------------------------------------------------------------------------|
|           | Default  | 0                                                                                          | 0.00 rpm                                                                                                    |
|           | Level    | From <b>P081</b> to <b>P085</b> : BASIC<br>From <b>P087</b> to <b>P098</b> : ADVA          | -                                                                                                    |
|           | Address  | 681÷698                                                                                    |                                                                                                    |
|           | Function | digital inputs (Table 101).<br>measure set in <b>P100</b> .<br>The reference resulting fro | multispeed output speed selected through the relevant.<br>The multispeed value is scaled based on the unit of<br>om the multispeed selected through the relevant digital<br>sed on the setting of parameter <b>P080</b> . |

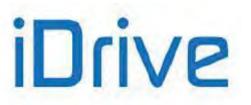

### P099 Fire Mode Speed

| P099 | Range    | -32000 ÷ 32000 | ±32000 rpm                                                                                     |  |  |
|------|----------|----------------|------------------------------------------------------------------------------------------------|--|--|
|      | Default  | 750            | 750.00 rpm                                                                                     |  |  |
|      | Level    | ENGINEERING    | ENGINEERING                                                                                    |  |  |
|      | Address  | 699            | 699                                                                                            |  |  |
|      | Function |                | e of the output speed in Fire Mode. The Fire Mode speed of measure programmed in <b>P100</b> . |  |  |

### P100 Multispeed Unit of Measure

| P100 | Range    | 0 ÷ 2                                                                                                    | 0: [0.01 rpm] ÷ 2: [1.0 rpm] |
|------|----------|----------------------------------------------------------------------------------------------------|------------------------------|
|      | Default  | 2                                                                                                    | 2: [1.0 rpm]                 |
|      | Level    | ADVANCED                                                                                                    |                              |
|      | Address  | 700                                                                                                    |                              |
|      | Function | Determines the unit of measure considered for the 15 allowable multispeed values and the Fire Mode speed in <b>P099</b> . |                              |

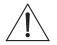

CAUTION

When changing the unit of measure of the multispeed values in **P100**, the preset speed values for the multispeed and Fire Mode values will be RECOMPUTED.

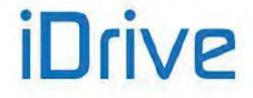

## **15. PID MULTIREFERENCES MENU**

## 15.1. Overview

This menu includes the parameters for the utilisation and allocation of PID Multireferences from digital inputs. The reference sources are based on the setup in parameters **C285** to **C287** (see the PID CONFIGURATION MENU). The overall reference also depends on the multireferences that are already set (if any) or on the reduction percent of the reference itself (see the REFERENCE VARIATION PERCENT MENU).

Configuration example:

#### PID Configuration Menu

**C285** Source of PID reference 1 = 2: AIN1 **C286** Source of PID reference 2 = 0: Disable **C287** Source of PID reference 3 = 0: Disable

#### **Digital Inputs Menu**

**C188a** Input for PID Multireference 1 = 7: MDI7 **C188b** Input for PID Multireference 2 = 8: MDI8 **C188c** Input for PID Multireference 3 = 0: Disable

#### PID Multireferences Menu

**P081a** PID Reference 1 (Mref 1) = 1.0 bars **P082a** PID Reference 2 (Mref 2) = 1.5 bars **P083a** PID Reference 3 (Mref 3) = 2.5 bars

#### **PID Parameters Menu**

P257 Gain for PID scaling = 0.1

When AIN1 analog input is set to 100%, the pressure reference is 10 bars (100%\*P257 = 10.0).

Supposing that AIN1 is set to 43%, the references below are obtained based on the combination of the digital inputs configured as multireferences, and based on the function allocated to parameter **P080a**.

**P080a = 0: Preset Ref.** If both digital inputs configured as Multireferences are not activated, the overall reference is given from AIN1 analog input selected as the first PID reference (**C285**):

| P080a Multireferen | Multireference Function = Preset Ref. |          |  |  |
|--------------------|---------------------------------------|----------|--|--|
| MDI8               | MDI8 MDI7 Overall reference           |          |  |  |
| 0                  | 0                                     | 4.3 bars |  |  |
| 0                  | 1                                     | 1.0 bars |  |  |
| 1                  | 0                                     | 1.5 bars |  |  |
| 1                  | 1                                     | 2.5 bars |  |  |

**P80a = 1: Sum Ref.** If both digital inputs configured as Multireference are inactive, the overall reference is given from AIN1 analog input selected as the first PID reference (**C285**). For the combinations where at least one of the digital inputs configured as multireference is active, the resulting reference is the sum of the value for AIN1 plus the value for the selected multireference.

| P080a Multirefere | Multireference Function = Exclusive Preset Ref. |          |  |  |
|-------------------|-------------------------------------------------|----------|--|--|
| MDI8              | MDI8 MDI7 Overall reference                     |          |  |  |
| 0                 | 0                                               | 4.3 bars |  |  |
| 0                 | 1                                               | 5.3 bars |  |  |
| 1                 | 0                                               | 5.8 bars |  |  |

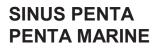

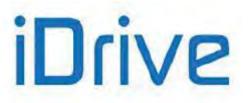

1 1 6.8 bars

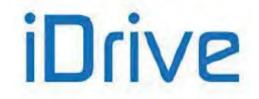

## SINUS PENTA PENTA MARINE

P80a= 2: Exclusive Preset Ref. If no Multireference is activated, the overall reference is null.

| P080a Multirefere | Multireference Function = 2: Exclusive Preset Ref. |          |  |  |
|-------------------|----------------------------------------------------|----------|--|--|
| MDI8              | MDI8 MDI7 Overall Reference                        |          |  |  |
| 0                 | 0                                                  | 0.0 bars |  |  |
| 0                 | 1                                                  | 1.0 bars |  |  |
| 1                 | 0                                                  | 1.5 bars |  |  |
| 1                 | 1                                                  | 2.5 bars |  |  |

## 15.2. List of Parameters P080a to P099a

#### Table 29: List of Parameters P080a to P099a

| Parameter | FUNCTION                     | User Level  | DEFAULT VALUE | MODBUS<br>Address |
|-----------|------------------------------|-------------|---------------|-------------------|
| P080a     | PID Multireference function  | ENGINEERING | 0             | 944               |
| P081a     | PID Multireference 1 (Mref1) | ENGINEERING | 0             | 945               |
| P082a     | PID Multireference 2 (Mref2) | ENGINEERING | 0             | 946               |
| P083a     | PID Multireference 3 (Mref3) | ENGINEERING | 0             | 947               |
| P084a     | PID Multireference 4 (Mref4) | ENGINEERING | 0             | 948               |
| P085a     | PID Multireference 5 (Mref5) | ENGINEERING | 0             | 949               |
| P086a     | PID Multireference 6 (Mref6) | ENGINEERING | 0             | 986               |
| P087a     | PID Multireference 7 (Mref7) | ENGINEERING | 0             | 987               |
| P099a     | PID Reference in Fire Mode   | ENGINEERING | 50%           | 988               |

#### P080a Multireference

| P080a | Range    | 0 ÷ 2                                                                                                    | 0: Preset Ref<br>1: Sum Ref<br>2: Exclusive Preset Ref. |  |
|-------|----------|----------------------------------------------------------------------------------------------------|---------------------------------------------------------|--|
|       | Default  | 0                                                                                                    | 0: [Preset Ref]                                         |  |
|       | Level    | ENGINEERING                                                                                                    |                                                         |  |
|       | Address  | 944                                                                                                    |                                                         |  |
|       | Function | This parameter sets if the PID reference resulting from the selection of a digital multireference is to be considered either as the unique active reference or as summed up to the other configured PID reference sources (see example above). |                                                         |  |

#### P081a÷P087a PID Multireference 1÷7

| P081a÷P087a | Range    | -1000 ÷ +1000                                                                                                    | ±1000 |
|-------------|----------|----------------------------------------------------------------------------------------------------|-------|
|             | Default  | 0                                                                                                    | 0     |
|             | Level    | ENGINEERING                                                                                                    |       |
|             | Address  | 945÷949, 986÷987                                                                                                    |       |
|             | Function | 945÷949, 986÷987<br>This is the value of the PID reference selected with the corresponding combination<br>of the digital inputs programmed as multireferences.<br>The reference is expressed in the unit of measure set with <b>P267</b> (see the<br>DISPLAY/KEYPAD MENU) and is based on parameter <b>P257</b> (Gain for PID<br>Scaling).<br>Example: The max. value for the PID feedback is 100%. This value corresponds to<br>a level of 25m in a tank.<br>When <b>P257</b> = 0.25, 100% of PID feedback corresponds to 25 metres. When<br>setting a reference level of 15 meters, multireference 1 shall be set as <b>P081a</b> =<br>15.0 m. |       |

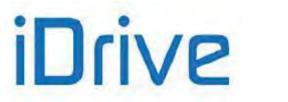

### P099a PID Reference in Fire Mode

| P099a | Range    | -1000 ÷ 1000                                                                                                    | ±1000  |
|-------|----------|----------------------------------------------------------------------------------------------------|--------|
|       | Default  | 500                                                                                                    | 50.0 % |
|       | Level    | ENGINEERING                                                                                                    |        |
|       | Address  | <ul><li>988</li><li>This parameter sets the value of the PID reference when in Fire Mode. The value of the PID reference depends on the scale factor set in <b>P257</b>.</li></ul> |        |
|       | Function |                                                                                                    |        |

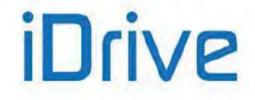

## SINUS PENTA PENTA MARINE

# **16. MULTITORQUE MENU**

## 16.1. Overview

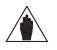

**NOTE** The Multitorque mode described in this section is active for the **VTC** and **FOC** controls only.

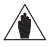

NOTE Please refer to the DIGITAL INPUTS MENU in this Programming Guide.

Maximum 3 torque limit values may be set up via parameters **P101** to **P103**.

The torque limits may be selected via the 2 digital inputs set via parameters C187a, C187b (see DIGITAL INPUTS MENU).

If these inputs are both inactive, the Multitorque functionality is disabled and the torque limit is selected as follows:

- From the limit source (if any) set in C147;
- From the values set in C047, C048 (see LIMITS MENU).

The torque limits in the Multitorque Menu are saturated by the minimum and maximum torque limits (**C047, C048** for motor 1) and are disabled by the input programmed in **C187** (Limit Source Disable).

The Multitorque limit values are expressed as a percentage of the rated torque and are automatically limited within the range set by the minimum and maximum torque limits (**C047**, **C048** for motor 1).

## 16.2. List of Parameters P101 to P103

#### Table 30: List of Parameters P101 to P103

| Parameter | FUNCTION       | User Level | DEFAULT<br>VALUE | MODBUS<br>Address |
|-----------|----------------|------------|------------------|-------------------|
| P101      | Torque Limit 1 | ADVANCED   | 0.0%             | 637               |
| P102      | Torque Limit 2 | ADVANCED   | 0.0%             | 638               |
| P103      | Torque Limit 3 | ADVANCED   | 0.0%             | 639               |

### P101 to P103 Torque Limit 1 (2, 3)

| P080a | Range    | -5000 ÷ 5000                                                                                                    | ±500.0% |
|-------|----------|----------------------------------------------------------------------------------------------------|---------|
|       | Default  | 0                                                                                                    | 0.0%    |
|       | Level    | ADVANCED                                                                                                    |         |
|       | Address  | 637, 638, 639                                                                                                    |         |
|       | Control  | VTC and FOC<br>These parameters set a forced torque limit.<br>The active limit value depends on the status of the digital inputs set in<br>C187a ÷ C187b. |         |
|       | Function |                                                                                                    |         |

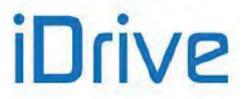

## **17. PROHIBIT SPEED MENU**

## 17.1. Overview

This menu allows setting prohibit speed ranges that the motor cannot maintain at constant rpm due to mechanical resonance.

Three prohibit speed ranges are available: 3 intermediate values of the speed range and their semi-amplitude (one for all ranges).

In this way, the speed reference value is never included in one of the preset speed ranges; when decreasing, if the speed reference matches with the max. allowable value of a prohibit speed range, the value assigned to the reference is given by the min. allowable value of the speed range, and vice versa when the reference is increasing.

The <u>discontinuity</u> of the speed reference <u>has no effect on the actual speed of the connected motor</u>, <u>because this will</u> <u>vary with continuity until it reaches the new rpm value of the speed reference</u>.

The intermediate values of the prohibit speed ranges are to be intended as absolute values (independent of the reference sign, +/-).

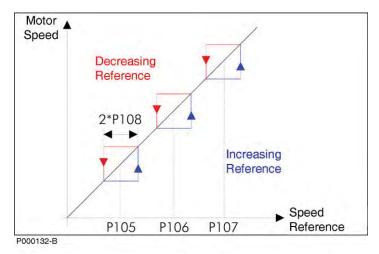

Figure 12: Prohibit Speed ranges

Figure 12 illustrates different trends of the speed reference when it matches with the max. allowable value of a prohibit speed range when decreasing (red) or when it matches with the min. allowable value of a prohibit speed range when increasing (blue).

Example:

P105 = 500 rpmProhibit speed 1P106 = 650 rpmProhibit speed 2P107 = 700 rpmProhibit speed 3P108 = 50 rpmSemi-amplitude of prohibit speed ranges

| Range Number | Min. Allowable Value | Max. Allowable Value |
|--------------|----------------------|----------------------|
| 1            | 450 rpm              | 550 rpm              |
| 2            | 600 rpm              | 700 rpm              |
| 3            | 650 rpm              | 750 rpm              |

In this case, the second and third prohibit ranges partially match, because the max. allowable value of the second range (700 rpm) is higher than the min. allowable value of the third range (650 rpm), thus forming a prohibit speed range ranging from 600 rpm to 750 rpm.

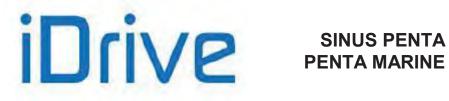

# 17.2. List of Parameters P105 to P108

## Table 31: List of Parameters P105 to P108

| Parameter | FUNCTION                                   | User Level | MODBUS<br>Address |
|-----------|--------------------------------------------|------------|-------------------|
| P105      | Prohibit speed 1                           | ADVANCED   | 705               |
| P106      | Prohibit speed 2                           | ADVANCED   | 706               |
| P107      | Prohibit speed 3                           | ADVANCED   | 707               |
| P108      | Hysteresis (band) of prohibit speed ranges | ADVANCED   | 708               |

## P105 (P106, P107) Prohibit Speed 1 (2, 3)

| P105 | Range    | 0 ÷ 32000                                                                                                    | 0 ÷ 32000 rpm |  |
|------|----------|----------------------------------------------------------------------------------------------------|---------------|--|
|      | Default  | 0                                                                                                    | 0 rpm         |  |
|      | Level    | ADVANCED                                                                                                    |               |  |
|      | Address  | 705<br>706<br>707                                                                                                    |               |  |
|      | Function | Determines the intermediate value of the first prohibit speed range. This value is to be considered as an absolute value, i.e. independent of the speed reference sign (+/-). |               |  |

## P108 Hysteresis (band) of Prohibit Speed Ranges

| P108 | Range    | 0 ÷ 5000                   | 0 ÷ 5000 rpm                                          |  |  |
|------|----------|----------------------------|-------------------------------------------------------|--|--|
|      | Default  | 0                          | 0 rpm                                                 |  |  |
|      | Level    | ADVANCED                   |                                                       |  |  |
|      | Address  | 708                        |                                                       |  |  |
|      | Function | Sets the semi-amplitude of | Sets the semi-amplitude of the prohibit speed ranges. |  |  |

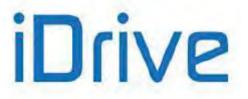

# **18. REFERENCE VARIATION PERCENT MENU**

# 18.1. Overview

The Reference Variation Percent Menu allows defining the variation values of the speed/torque or PID instant reference to be entered through digital inputs that have been properly programmed.

As per the selection of the variation percentage programmed to the reference and given by the combination of digital inputs configured with parameters  $C175 \div C177$ , please refer to the DIGITAL INPUTS MENU.

The parameters included in this menu represent seven speed/torque or PID variation options to be applied to the speed reference.

Variation may range from -100.0% to 100.0% of the instant reference given by the addition of all the selected sources.

Example:

| P115= | 0.0%   | Variation percent of reference 1 |
|-------|--------|----------------------------------|
| P116= | 50.0%  | Variation percent of reference 2 |
| P117= | -80.0% | Variation percent of reference 3 |

Based on the speed/torque or PID variation selected through digital inputs, the speed reference at constant speed will be as follows:

Variation 1: the current reference with no changes (no effect).

Variation 2: the current reference increased by 50.0%.

Variation 3: the current reference decreased by 80.0%.

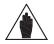

Whatever the speed/torque reference value resulting from the application of a speed variation, the value used to control the motor is saturated at max. and min. speed/torque values set in the parameters relating to the selected motor.

Speed control (example):

NOTE

## PROGRAMMING GUIDE

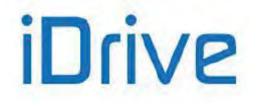

# SINUS PENTA PENTA MARINE

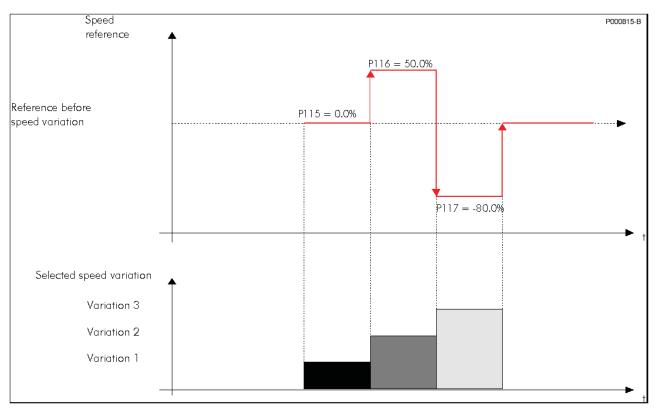

Figure 13: Speed Control (example)

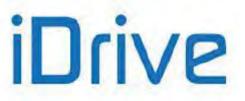

# 18.2. List of Parameters P115 to P121

## Table 32: List of Parameters P115 to P121

| Parameter | FUNCTION                        | User Level  | Default<br>Values | MODBUS<br>Address |
|-----------|---------------------------------|-------------|-------------------|-------------------|
| P115      | Reference variation percent n.1 | ENGINEERING | 0.0%              | 715               |
| P116      | Reference variation percent n.2 | ENGINEERING | 0.0%              | 716               |
| P117      | Reference variation percent n.3 | ENGINEERING | 0.0%              | 717               |
| P118      | Reference variation percent n.4 | ENGINEERING | 0.0%              | 718               |
| P119      | Reference variation percent n.5 | ENGINEERING | 0.0%              | 719               |
| P120      | Reference variation percent n.6 | ENGINEERING | 0.0%              | 720               |
| P121      | Reference variation percent n.7 | ENGINEERING | 0.0%              | 721               |

## P115 (+ P121) Reference Variation Percent n.1 (+n.7)

| P115 (÷ P121) | Range    | ±1000                                                                                                    | ±100.0% |  |  |
|---------------|----------|----------------------------------------------------------------------------------------------------|---------|--|--|
|               | Default  | 0                                                                                                    | 0.0%    |  |  |
|               | Level    | ENGINEERING                                                                                                    |         |  |  |
|               | Address  | 715 (÷721)                                                                                                    |         |  |  |
|               | Function | These parameters define the variation percent of the current reference ( <b>M000</b> for speed control, <b>M007</b> for torque control, <b>M018</b> if PID control is activated) to be considered as a ramp reference when selecting variation percent 1 ( $\div$ 7). |         |  |  |

**PROGRAMMING GUIDE** 

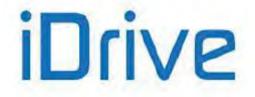

# **19. SPEED LOOP AND CURRENT BALANCING MENU**

# 19.1. Overview

The SPEED LOOP AND CURRENT BALANCING MENU, for VTC and FOC controls, allows setting the parameter values of the speed regulators for the three connected motors and to manually adjust the motor current balancing (see parameter **P152**).

The speed regulator for each motor has two parameterization functions: two integral terms and two proportional terms.

As per factory settings, only parameters P126 (Maximum Integral Time) and P128 (Minimum Integral Time) are used.

Adopting the remaining two parameters **P125** (Minimum Integral Time) and **P129** (Maximum Proportional Constant) is based on two possible control logics:

- Status of the digital input set in C169a (FOC control only);
- Logics based on the adjustment error.

Status of the digital input set in C169a: if the input is low, parameters P126/P128 will be active; otherwise (high logic level) parameters P125/P129 will be active.

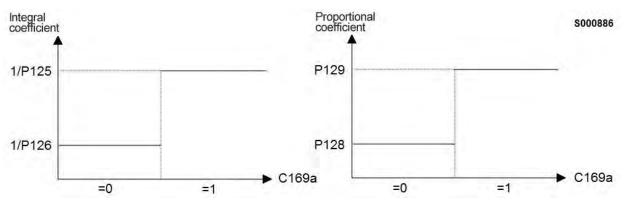

Figure 14: Example of dual parameterization activated by a digital input

Logic based on adjustment error: This second logic enables a regulator's response dynamically related to the speed error; in that way, the speed regulator will be more reactive to big errors and less sensitive to small errors. To activate this control logics, speed error thresholds **P130** and **P131** (expressed as a percentage of the rated speed) are to be set to different values.

The response of the speed regulator can be dynamically linked with the speed error; in this way, the speed regulator will be more sensitive to remarkable speed errors and less sensitive to negligible speed errors.

Factory setting: because two identical error thresholds are set, only two parameters are used: **P126** (maximum integral time) and **P128** (minimum proportional constant).

The setup of min. integral time and max. proportional constant is enabled provided that two different error thresholds are used.

Example:

| P125 | 100   | [ms] | Minimum integral time         |
|------|-------|------|-------------------------------|
| P126 | 500   | [ms] | Maximum integral time         |
| P128 | 10.00 |      | Minimum proportional constant |
| P129 | 25.00 |      | Maximum proportional constant |
| P130 | 2     | [%]  | Minimum error threshold       |
| P131 | 20    | [%]  | Maximum error threshold       |

Error ≤ **P130** 

For speed errors lower than or equal to 2% of the motor rated speed, the speed regulator adopts parameters **P126** and **P128**.

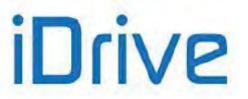

## Error ≥ **P131**

If the speed error is higher than or equal to 20% of the rated motor speed, the speed regulator adopts parameters **P125** and **P129**.

## P130<Error<P131

When the speed error is included between the two error thresholds, the speed regulator will use coefficients that are dynamically linked with the speed error (see figure below).

| Integral coefficient     | = (1/ <b>P126</b> | ) + [(err%– <b>P130</b> )* (1/ <b>P125</b> | _ | 1/ <b>P126</b> )/( <b>P131 – P130</b> )] |
|--------------------------|-------------------|--------------------------------------------|---|------------------------------------------|
| Proportional coefficient | = P128            | + [(err%- <b>P130</b> )* ( <b>P129</b>     | _ | P128 ) / ( P131 – P130 )]                |

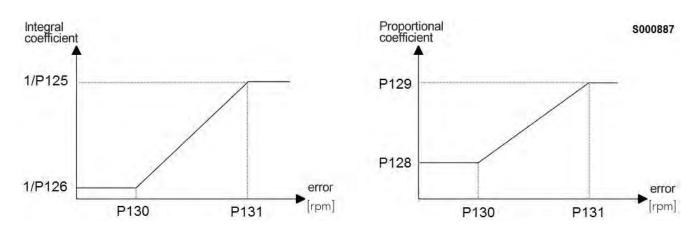

Figure 15: Error threshold Dual Parameterization function (example)

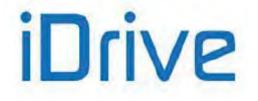

# 19.2. List of Parameters P125 to P153

## Table 33: List of Parameters P125 to P153

| Parameter | FUNCTION                                      | User Level  | Default<br>Values | MODBUS Address |
|-----------|-----------------------------------------------|-------------|-------------------|----------------|
| P125      | Mot1 Minimum integral time                    | BASIC       | 500 ms            | 725            |
| P126      | Mot1 Maximum integral time                    | BASIC       | 500 ms            | 726            |
| P128      | Mot1 Minimum proportional coefficient         | BASIC       | 10.00             | 728            |
| P129      | Mot1 Maximum proportional coefficient         | BASIC       | 10.00             | 729            |
| P130      | Mot1 Minimum error threshold                  | BASIC       | 1.00%             | 730            |
| P131      | Mot1 Maximum error threshold                  | BASIC       | 1.00%             | 731            |
| P135      | Mot2 Minimum integral time                    | BASIC       | 500 ms            | 735            |
| P136      | Mot2 Maximum integral time                    | BASIC       | 500 ms            | 736            |
| P138      | Mot2 Minimum proportional coefficient         | BASIC       | 10.00             | 738            |
| P139      | Mot2 Maximum proportional coefficient         | BASIC       | 10.00             | 739            |
| P140      | Mot2 Minimum error threshold                  | BASIC       | 1.00%             | 740            |
| P141      | Mot2 Maximum error threshold                  | BASIC       | 1.00%             | 741            |
| P145      | Mot3 Minimum integral time                    | BASIC       | 500 ms            | 745            |
| P146      | Mot3 Maximum integral time                    | BASIC       | 500 ms            | 746            |
| P148      | Mot3 Minimum proportional coefficient         | BASIC       | 10.00             | 748            |
| P149      | Mot3 Maximum proportional coefficient         | BASIC       | 10.00             | 749            |
| P150      | Mot3 Minimum error threshold                  | BASIC       | 1.00%             | 750            |
| P151      | Mot3 Maximum error threshold                  | BASIC       | 1.00%             | 751            |
| P152      | Symmetry regulation of<br>three-phase current | ENGINEERING | 0%                | 752            |
| P153      | VTC speed error filter time constant          | ENGINEERING | 10 ms             | 753            |

## P125 (P135, P145) Minimum Integral Time

| P125 (Motor n.1)<br>P135 (Motor n.2)<br>P145 (Motor n.3) | Range    | 1÷ 32000                                                                                                    | 0.001÷ 32.000 [Disable] ms |  |  |  |
|----------------------------------------------------------|----------|----------------------------------------------------------------------------------------------------|----------------------------|--|--|--|
|                                                          | Default  | 500                                                                                                    | 500 ms                     |  |  |  |
|                                                          | Level    | BASIC                                                                                                    | BASIC                      |  |  |  |
|                                                          | Address  | 725, 735, 745<br>VTC and FOC<br>This parameter sets the min. integral time for the speed regulator.<br>It may be accessed if the min. and max. error thresholds are different ( <b>P130</b> ≠ <b>P131</b> for<br>Motor1, <b>P140</b> ≠ <b>P141</b> for Motor2, <b>P150</b> ≠ <b>P151</b> for Motor3), or if the switch digital input<br><b>C169a</b> (FOC mode only) is activated. |                            |  |  |  |
|                                                          | Control  |                                                                                                    |                            |  |  |  |
|                                                          | Function |                                                                                                    |                            |  |  |  |

## P126 (P136, P146) Maximum Integral Time

| P126 (Motor n.1)<br>P136 (Motor n.2)<br>P146 (Motor n.3) | Range    | 1÷ 32000                                                                                                    | 0.001÷ 32.000 [Disable] ms |  |  |
|----------------------------------------------------------|----------|----------------------------------------------------------------------------------------------------|----------------------------|--|--|
|                                                          | Default  | 500                                                                                                    | 500 ms                     |  |  |
|                                                          | Level    | BASIC                                                                                                    |                            |  |  |
|                                                          | Address  | 726, 736, 746         VTC and FOC         This parameter sets the max. integral time for the speed regulator. If the min. and max. error thresholds are set the same values (P130=P131 for Mot1, P140=P141 for Mot2, P150=P151 for Mot3), or the switch digital input set to C169a (FOC only) has a low logic value, this parameter is the integral time of the speed regulator. |                            |  |  |
|                                                          | Control  |                                                                                                    |                            |  |  |
|                                                          | Function |                                                                                                    |                            |  |  |

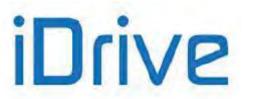

## PROGRAMMING GUIDE

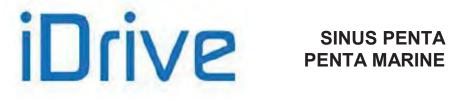

## P128 (P138, P148) Minimum Proportional Coefficient

| P128 (Motor n.1)<br>P138 (Motor n.2)<br>P148 (Motor n.3) | Range    | 0 ÷ 65000                                                                                                    | 0.00 ÷ 650.00 |  |  |
|----------------------------------------------------------|----------|----------------------------------------------------------------------------------------------------|---------------|--|--|
|                                                          | Default  | 1000                                                                                                    | 10.00         |  |  |
|                                                          | Level    | BASIC                                                                                                    |               |  |  |
|                                                          | Address  | 728,738,748                                                                                                    |               |  |  |
|                                                          | Control  | VTC and FOC                                                                                                    |               |  |  |
|                                                          | Function | This parameter sets the min. proportional coefficient for the speed regulator.<br>If the minimum and maximum error thresholds are set the same value ( <b>P130=P131</b> for Mot1, <b>P140=P141</b> for Mot2, <b>P150=P151</b> for Mot3), or the switch digital input set in <b>C169a</b> (FOC mode only) has a low logic value, this parameter represents the proportional coefficient of the speed regulator.<br>Default value (10): if a speed error of 1% occurs, the regulator will require 10% of the rated motor torque. |               |  |  |

## P129 (P139, P149) Maximum Proportional Coefficient

| P129 (Motor n.1)<br>P139 (Motor n.2)<br>P149 (Motor n.3) | Range    | 0 ÷ 65000                                                                                                    | 0.00 ÷ 650.00 |  |  |
|----------------------------------------------------------|----------|----------------------------------------------------------------------------------------------------|---------------|--|--|
|                                                          | Default  | 1000 10.00                                                                                                    |               |  |  |
|                                                          | Level    | BASIC                                                                                                    |               |  |  |
|                                                          | Address  | 729,739,749                                                                                                    |               |  |  |
|                                                          | Control  | VTC and FOC                                                                                                    |               |  |  |
|                                                          | Function | This parameter sets the max. proportional coefficient for the speed regulator. Default value (10): if a speed error of 1% occurs, the regulator will require 10% of the rated motor torque. This parameter may be accessed if the min. and max. error thresholds are different (P130 $\neq$ P131 for Motor1, P140 $\neq$ P141 for Motor2, P150 $\neq$ P151 for Motor3), or if the switch digital input C169a (FOC mode only) is activated. |               |  |  |

## P130 (P140, P150) Min. Error Threshold

| P130 (Motor n.1)<br>P140 (Motor n.2)<br>P150 (Motor n.3) | Range    | 0 ÷ 32000                                                                                                    | 0.00 ÷ 320.00 |  |  |
|----------------------------------------------------------|----------|----------------------------------------------------------------------------------------------------|---------------|--|--|
|                                                          | Default  | 100 1.00%                                                                                                    |               |  |  |
|                                                          | Level    | BASIC                                                                                                    |               |  |  |
|                                                          | Address  | 730,740,750                                                                                                    |               |  |  |
|                                                          | Control  | VTC and FOC                                                                                                    |               |  |  |
|                                                          | Function | This parameter determines the min. error threshold expressed as a percentage of the rated motor speed.<br>When the switch logics based on <b>C169a</b> is disabled, if the speed error is lower than or equal to the min. threshold, parameters <b>P126</b> and <b>P128</b> will be used. |               |  |  |

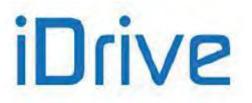

## P131 (P141, P151) Max. Error Threshold

| P131 (Motor n.1)<br>P141 (Motor n.2)<br>P151 (Motor n.3) | Range    | 0 ÷ 32000                                                                                                    | 0.00 ÷ 320.00 |  |  |  |
|----------------------------------------------------------|----------|----------------------------------------------------------------------------------------------------|---------------|--|--|--|
|                                                          | Default  | 100 1.00%                                                                                                    |               |  |  |  |
|                                                          | Level    | BASIC                                                                                                    |               |  |  |  |
|                                                          | Address  | 731,741,751                                                                                                    |               |  |  |  |
|                                                          | Control  | VTC and FOC                                                                                                    |               |  |  |  |
|                                                          | Function | This parameter sets the max. error threshold expressed as a percentage of the rated motor speed.<br>When the switch logics based on <b>C169a</b> is disabled, if the speed error is lower than or equal to the max. threshold, parameters <b>P125</b> and <b>P129</b> will be used. |               |  |  |  |

## P152 Symmetry Regulation of Three-phase Current

| P152 | Range    | ± 100                                                                                                    | ± 100% |  |
|------|----------|----------------------------------------------------------------------------------------------------|--------|--|
|      | Default  | 0                                                                                                    | 0%     |  |
|      | Level    | ENGINEERING<br>752<br>This parameter affects three-phase current balancing.<br>It must be used when dissymmetry of the motor currents occurs, especially when<br>no-load currents are delivered and the motor rotates at low rpm. |        |  |
|      | Address  |                                                                                                    |        |  |
|      | Function |                                                                                                    |        |  |

## P153 VTC Speed Error Filter Time Constant

| P153 | Range    | 0 ÷ 32000                                                                                                    | 0 ÷ 32000 ms |  |
|------|----------|----------------------------------------------------------------------------------------------------|--------------|--|
|      | Default  | 10                                                                                                    | 10 ms        |  |
|      | Level    | ENGINEERING         753         VTC         Input speed error filter time constant, in speed loop of VTC control. |              |  |
|      | Address  |                                                                                                    |              |  |
|      | Control  |                                                                                                    |              |  |
|      | Function |                                                                                                    |              |  |

**PROGRAMMING GUIDE** 

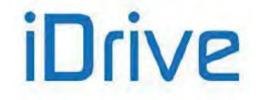

# SINUS PENTA PENTA MARINE

# 20. FOC REGULATORS MENU

## 20.1. Overview

NOTE

NOTE

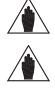

Please refer to the MOTOR CONFIGURATION MENU as well.

This menu may be accessed only if the FOC control is programmed for one of the connected motors (**C010**=2 for motor n.1, **C053**=2 for motor n.2, **C096**=2 for motor n.3).

The FOC control has the same basic structure as that of any classic field oriented control.

The inner loops of FOC control are two PI current regulators having the same parameterization.

The first regulator controls **Iq torque current**; the second regulator controls **Id flux current**.

Iq Torque current is computed based on the required torque set-point.

In **Slave mode** (torque reference), the required set–point comes from the external reference; in **Master mode**, the torque set–point is given by the output of the **speed regulator** (see the SPEED LOOP AND CURRENT BALANCING MENU) for the regulation of the motor speed of rotation.

Id <u>Flux current</u> results from the output of the **flux regulator**, ensuring that the connected motor is always properly fluxed.

This menu allows accessing the current PI regulators and flux regulators for the FOC control.

# 20.2. List of Parameters P155 to P173

## Table 34: List of Parameters P155 to P173

| Parameter | FUNCTION                                         | User Level  | Default<br>Values | MODBUS<br>Address |
|-----------|--------------------------------------------------|-------------|-------------------|-------------------|
| P155      | Current regulator proportional constant, Mot n.1 | ENGINEERING | 3.00              | 755               |
| P156      | Current regulator integral time, Mot n.1         | ENGINEERING | 20.0 ms           | 756               |
| P158      | Flux regulator proportional constant, Mot n.1    | ENGINEERING | 0.00              | 758               |
| P159      | Flux regulator integral time, Mot n.1            | ENGINEERING | 33 ms             | 759               |
| P162      | Current regulator proportional constant, Mot n.2 | ENGINEERING | 3.00              | 762               |
| P163      | Current regulator integral time, Mot n.2         | ENGINEERING | 20.0 ms           | 763               |
| P165      | Flux regulator proportional constant, Mot n.2    | ENGINEERING | 0.00              | 765               |
| P166      | Flux regulator integral time, Mot n.2            | ENGINEERING | 33 ms             | 766               |
| P169      | Current regulator proportional constant, Mot n.3 | ENGINEERING | 3.00              | 769               |
| P170      | Current regulator integral time, Mot n.3         | ENGINEERING | 20.0 ms           | 770               |
| P172      | Flux regulator proportional constant, Mot n.3    | ENGINEERING | 0.00              | 772               |
| P173      | Flux regulator integral time, Mot n.3            | ENGINEERING | 33 ms             | 773               |

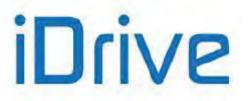

## P155 (P162, P169) Current Regulator Proportional Constant

| P155 (Motor n.1)<br>P162 (Motor n.2)<br>P169 (Motor n.3) | 0 ÷ 65000                                                                                                    | 0.00 ÷ 650.00 |  |
|----------------------------------------------------------|----------------------------------------------------------------------------------------------------|---------------|--|
| Default                                                  | 300                                                                                                    | 3.00          |  |
| Level                                                    | ENGINEERING                                                                                                    |               |  |
| Address                                                  | 755<br>762<br>769                                                                                                    |               |  |
| Control                                                  | FOC                                                                                                    |               |  |
| Function                                                 | FOC         Kp Proportional coefficient of PI current regulator Id and Iq in field rotary reference for motor n.1         (P162 and P169 relate to motors 2 and 3).         The regulator's structure is as follows:         error       = Set_Point – Measure;         integral_status       = integral_status + error *Ki*Ts;         Output       = Kp*error + integral_status;         where Kp is the proportional coefficient         Ki is the integral coefficient = 1/Ti , where Ti is the integral time         Ts is the regulator operating time (ranging from 200 to 400 microseconds based on carrier frequency). |               |  |

This parameter is **automatically computed and saved** when the Autotune procedure is performed (see the AUTOTUNE MENU).

## P156 (P163, P170) Current Regulator Integral Time

NOTE

| P156 (Motor n.1)<br>P163 (Motor n.2)<br>P170 (Motor n.3) | Range    | 1 ÷ 32000                                                                                                    | 1.0 ÷ 32000. (Disabled)                                                 |  |
|----------------------------------------------------------|----------|----------------------------------------------------------------------------------------------------|-------------------------------------------------------------------------|--|
|                                                          | Default  | 200                                                                                                    | 20.0 ms                                                                 |  |
|                                                          | Level    | ENGINEERING                                                                                                    |                                                                         |  |
|                                                          | Address  | 756<br>763 (motor n.2)<br>770 (motor n.3)                                                                                                    |                                                                         |  |
|                                                          | Control  | FOC                                                                                                    |                                                                         |  |
|                                                          | Function | motor n.1<br>(P166 and P170 relate to motor<br>The regulator's structure is as<br>error = Set_Point - I<br>integral_status = integral_sta<br>Output = Kp*error + in<br>where Kp is the proportional co<br>Ki is the integral coefficient = 1 | follows:<br>Measure;<br>tus + error * <b>Ki*Ts</b> ;<br>ntegral_status; |  |

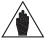

NOTE

This parameter is  $\underline{automatically\ computed\ and\ saved}$  when the Autotune procedure is performed (see the AUTOTUNE MENU).

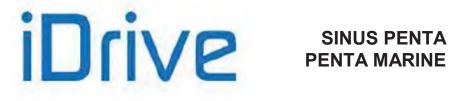

## P158 (P165, P172) Flux Regulator Proportional Constant

| P158 (Motor n.1)<br>P165 (Motor n.2)<br>P172 (Motor n.3) | Range    | 0 ÷ 65000                                                                                                    | 0.00 ÷ 650.00 |  |
|----------------------------------------------------------|----------|----------------------------------------------------------------------------------------------------|---------------|--|
|                                                          | Default  | 0                                                                                                    | 0.00          |  |
|                                                          | Level    | ENGINEERING                                                                                                    |               |  |
|                                                          | Address  | 758<br>765<br>772                                                                                                    |               |  |
|                                                          | Control  | FOC                                                                                                    |               |  |
|                                                          | Function | FOC         Kp Proportional coefficient of PI flux regulator for motor n.1         (P165 and P172 relate to motors 2 and 3).         The regulator's structure is as follows:         error       = Set_Point - Measure;         integral_status       = integral_status + error *Ki*Ts;         Output       = Kp*error + integral_status;         where Kp is the proportional coefficient         Ki is the integral coefficient = 1/Ti , where Ti is the integral time         Ts is the regulator operating time (ranging from 200 to 400 microseconds based on carrier frequency). |               |  |

## P159 (P166, P173) Flux Regulator Integral Time

| P159 (Motor n.1)<br>P166 (Motor n.2)<br>P173 (Motor n.3) | Range    | 1 ÷ 32000                                                                                                    | 1.0 ÷ 32000. (Disabled) |  |
|----------------------------------------------------------|----------|----------------------------------------------------------------------------------------------------|-------------------------|--|
|                                                          | Default  | 33                                                                                                    | 33 ms                   |  |
|                                                          | Level    | ENGINEERING                                                                                                    |                         |  |
|                                                          | Address  | 759<br>766<br>773                                                                                                    |                         |  |
|                                                          | Control  | FOC                                                                                                    |                         |  |
|                                                          | Function | FOC         Ti Integral time of flux regulator PI for motor n.1         (P166 and P173 relate to parameters 2 and 3).         The regulator's structure is as follows:         error       = Set_Point - Measure;         integral_status       = integral_status + error *Ki*Ts;         Output       = Kp*error + integral_status;         where Kp is the proportional coefficient         Ki is the integral coefficient = 1/Ti , where Ti is the integral time         Ts is the regulator operating time (ranging from 200 to 400 microseconds based on carrier frequency). |                         |  |

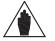

Parameters P159-P166-P173 are automatically recomputed and saved whenever the NOTE Rotor Time Constant parameter (C025) is changed.

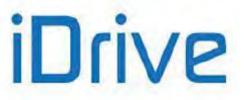

# 21. VTC REGULATORS MENU

## 21.1. Overview

NOTE

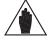

A comprehensive review of the MOTOR CONFIGURATION MENU and the FIRST STARTUP section is recommended.

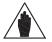

**NOTE** The VTC Regulators menu may be accessed only if the VTC Control is set up for one of the connected motors (**C010**=1 for motor N.1, **C053**=1 for motor N.2, **C096**=1 for motor N.3).

The sensorless VTC control algorithm is based on the same principles as the FOC algorithm, but instead of using the speed value read from the encoder, it exploits an estimated value of that speed value. Estimation is made possible via a dedicated status observer.

As is the case of the FOC algorithm, **two PI current regulators** are available.

The first regulator adjusts the torque current (Iq), whilst the second regulator adjusts the flux current (Id).

Torque current lq is computed based on the torque setpoint required.

In **Slave Mode** (torque reference), the torque setpoint is required by the external reference; in **Master Mode**, the setpoint is given by the **speed regulator** (see SPEED LOOP AND CURRENT BALANCING MENU) that adjusts the motor speed of rotation.

Flux current Id is given by the output of the flux regulator, that keeps the motor fluxing correct.

The VTC Regulators menu includes the parameters of the current PI regulators and flux regulators for the VTC Control.

# 21.2. List of Parameters P175h1 to P175w

## Table 35: List of Parameters P175a1 to P175w

| Parameter | FUNCTION                                            | User Level  | DEFAULT<br>VALUE | MODBUS<br>Address |
|-----------|-----------------------------------------------------|-------------|------------------|-------------------|
| P175h1    | Low-Frequency Flux Increment Percentage for Motor 1 | ENGINEERING | 0.0 %            | 684               |
| P175i1    | Minimum Frequency for Motor 1 Flux Increment        | ENGINEERING | 15.0 %           | 733               |
| P175j1    | Maximum Frequency for Motor 1 Flux Increment        | ENGINEERING | 30.0 %           | 734               |
| P175t1    | Proportional Gain of Motor 1 Current Controller     | ENGINEERING | 500.0            | 640               |
| P175u1    | Integral Time of Motor 1 Current Controller         | ENGINEERING | 50 ms            | 709               |
| P175h2    | Low-Frequency Flux Increment Percentage for Motor 2 | ENGINEERING | 0.0 %            | 1000              |
| P175i2    | Minimum Frequency for Motor 2 Flux Increment        | ENGINEERING | 15.0 %           | 1006              |
| P175j2    | Maximum Frequency for Motor 2 Flux Increment        | ENGINEERING | 30.0 %           | 1027              |
| P175t2    | Proportional Gain of Motor 2 Current Controller     | ENGINEERING | 500.0            | 641               |
| P175u2    | Integral Time of Motor 2 Current Controller         | ENGINEERING | 50 ms            | 732               |
| P175h3    | Low-Frequency Flux Increment Percentage for Motor 3 | ENGINEERING | 0.0 %            | 1005              |
| P175i3    | Minimum Frequency for Motor 3 Flux Increment        | ENGINEERING | 15.0 %           | 1007              |
| P175j3    | Maximum Frequency for Motor 3 Flux Increment        | ENGINEERING | 30.0 %           | 1049              |
| P175t3    | Proportional Gain of Motor 3 Current Controller     | ENGINEERING | 500.0            | 767               |
| P175u3    | Integral Time of Motor 3 Current Controller         | ENGINEERING | 50 ms            | 768               |
| P175a     | Current Distortion Threshold                        | ENGINEERING | 5.00%            | 831               |
| P175b     | Current Distortion Compensation                     | ENGINEERING | 80.00%           | 833               |
| P175c     | Current Distortion Compensation Allocation          | ENGINEERING | 50.00%           | 834               |
| P175k     | Extra-flux Percentage                               | ENGINEERING | 110.0 %          | 727               |
| P175I     | Minimum Flux Percentage                             | ENGINEERING | 10.0 %           | 742               |
| P1750     | Filter Time Constant of Flux Rate Limiter           | ENGINEERING | 300 ms           | 737               |
| P175w     | Type of Control at Stop with Start Open             | ENGINEERING | Speed            | 611               |

## PROGRAMMING GUIDE

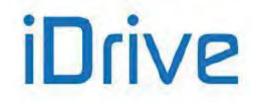

# SINUS PENTA PENTA MARINE

#### P175h1 (P175h2, P175h3) Low-Frequency Flux Increment Percentage for Motor 1 (2,3)

| P175h1 (Mot1)<br>P175h2 (Mot2)<br>P175h3 (Mot3) | Range    | 0 ÷ 1000                                                                                                    | 0.0 ÷ 100.0 % |  |  |
|-------------------------------------------------|----------|----------------------------------------------------------------------------------------------------|---------------|--|--|
|                                                 | Default  | 0                                                                                                    | 0.0 %         |  |  |
|                                                 | Level    | ENGINEERING                                                                                                    |               |  |  |
|                                                 | Address  | 684, 1000, 1005                                                                                                    |               |  |  |
|                                                 | Control  | VTC                                                                                                    |               |  |  |
|                                                 | Function | Percentage of the flux increment at low frequency.<br>Indicates the increment percentage of the motor flux, in respect of its nominal value, adopted up to the frequency value displayed in <b>P175i1</b> . The flux increment is dropped to 0 linearly with the frequency (flux equal to the nominal value) at the frequency value displayed in <b>P175j1</b> . |               |  |  |

## P175i1 (P175i2, P175i3) Minimum Frequency for Motor 1 (2,3) Flux Increment

| P175i1 (Mot1)<br>P175i2 (Mot2)<br>P175i3 (Mot3) | Range    | 0 ÷ 1000                                                                                                    | 0.0 ÷ 100.0 % |  |
|-------------------------------------------------|----------|----------------------------------------------------------------------------------------------------|---------------|--|
|                                                 | Default  | 150                                                                                                    | 15.0 %        |  |
|                                                 | Level    | ENGINEERING                                                                                                    |               |  |
|                                                 | Address  | 733, 1006, 1007                                                                                                    |               |  |
|                                                 | Control  | VTC                                                                                                    |               |  |
|                                                 | Function | Minimum frequency of the interpolation for the flux increment at low frequency.<br>Indicates the frequency (as a percentage of the rated frequency<br><b>C015/C058/C101</b> ) up to which a flux increment equal to the value set in<br>parameter <b>P175h1</b> is adopted. See the description for <b>P175h1</b> . |               |  |

#### P175j1 (P175j2, P175j3) Maximum Frequency for Motor 1 (2,3) Flux Increment

| P175j1 (Mot1)<br>P175j2 (Mot2)<br>P175j3 (Mot3) | Range    | 0 ÷ 1000                                                                                                    | 0.0 ÷ 100.0 % |  |
|-------------------------------------------------|----------|----------------------------------------------------------------------------------------------------|---------------|--|
|                                                 | Default  | 300                                                                                                    | 30.0 %        |  |
|                                                 | Level    | ENGINEERING                                                                                                    |               |  |
|                                                 | Address  | 734, 1027, 1049                                                                                                    |               |  |
|                                                 | Control  | VTC                                                                                                    |               |  |
|                                                 | Function | Maximum frequency of the interpolation for the flux increment at low frequency.<br>Indicates the frequency (as a percentage of the rated frequency<br><b>C015/C058/C101</b> ) from which the nominal value of the flux is adopted. See the<br>description for <b>P175h1</b> . |               |  |

## P175t1 (P175t2, P175t3) Proportional Gain of Motor 1 (2,3) Current Controller

| P175t1 (Mot1)<br>P175t2 (Mot2)<br>P175t3 (Mot3) | Range    | 0 ÷ 32000                                                                | 0.000 ÷ 3200.0 |  |
|-------------------------------------------------|----------|--------------------------------------------------------------------------|----------------|--|
|                                                 | Default  | 500                                                                      | 500.0          |  |
|                                                 | Level    | ENGINEERING                                                              |                |  |
|                                                 | Address  | 640, 641, 767                                                            |                |  |
|                                                 | Control  | VTC                                                                      |                |  |
|                                                 | Function | Proportional gain of the torque and flux current control (d and q axis). |                |  |

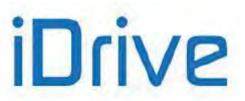

## P175u1 (P175u2, P175u3) Integral Time of Motor 1 (2,3) Current Controller

| P175u1 (Mot1)<br>P175u2 (Mot2)<br>P175u3 (Mot3) | Range    | 1 ÷ 32000                                                                     | 1 ÷ 32000 ms [Disabled] |  |
|-------------------------------------------------|----------|-------------------------------------------------------------------------------|-------------------------|--|
|                                                 | Default  | 50                                                                            | 50 ms                   |  |
|                                                 | Level    | ENGINEERING                                                                   |                         |  |
|                                                 | Address  | 709, 732, 768                                                                 |                         |  |
|                                                 | Control  | VTC                                                                           |                         |  |
|                                                 | Function | Integral time constant of the torque and flux current control (d and q axis). |                         |  |

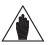

**NOTE** Parameters **P175t1**, **P175u1** are automatically computed and saved by performing the autotune procedure **I074 = 1: Control NO rot]**. or **I074= [2: Control YES rot]**.

## P175a Current Distortion Threshold

| P175a | Range    | 1 ÷ 10000                                                                                                    | 0.01 ÷ 100.00 %                                                                                                    |  |
|-------|----------|----------------------------------------------------------------------------------------------------|----------------------------------------------------------------------------------------------------|--|
|       | Default  | 500                                                                                                    | 5.00 %                                                                                                    |  |
|       | Level    | ENGINEERING                                                                                                    |                                                                                                    |  |
|       | Address  | 831                                                                                                    |                                                                                                    |  |
|       | Control  | VTC                                                                                                    |                                                                                                    |  |
|       | Function | distortion. The positive currer<br>applied to positive current value<br>by the threshold set in <b>P175</b><br>(100% - <b>P175c</b> ) is applied to<br>greater than the rated drive cut<br>than the threshold currents an<br>pattern. Null current means null | ompensation of positive and negative current<br>nt compensation equal to <b>P175b</b> x <b>P175c</b> is<br>ues exceeding the rated drive current multiplied<br><b>a</b> . The negative current compensation <b>P175b</b> x<br>negative current values having absolute values<br>urrent multiplied by <b>P175a</b> . When lower currents<br>re applied, compensation is obtained via linear<br>Il compensation.<br>to the FIRST STARTUP section. |  |

## P175b Current Distortion Compensation

| P175b | Range    | -30000 ÷ 30000                                               | -300.00 ÷ 300.00 %                                                                                                    |  |
|-------|----------|--------------------------------------------------------------|----------------------------------------------------------------------------------------------------|--|
|       | Default  | 8000                                                         | 80.00 %                                                                                                    |  |
|       | Level    | ENGINEERING                                                  |                                                                                                    |  |
|       | Address  | 833                                                          |                                                                                                    |  |
|       | Control  | VTC                                                          |                                                                                                    |  |
|       | Function | compensation activates when<br>respect to the rated drive of | current distortion due to dead times. That<br>the positive current is greater than <b>P175a</b> (in<br>current). See parameter <b>P175a</b> for a detailed<br>please refer to the FIRST STARTUP section. |  |

## P175c Current Distortion Compensation Allocation

| P175c | Range    | 0 ÷ 10000                                                                                                    | 0 ÷ 100.00 % |  |
|-------|----------|----------------------------------------------------------------------------------------------------|--------------|--|
|       | Default  | 5000                                                                                                    | 50.00 %      |  |
|       | Level    | ENGINEERING                                                                                                    |              |  |
|       | Address  | 834                                                                                                    |              |  |
|       | Control  | VTC                                                                                                    |              |  |
|       | Function | Allocation of the compensation to suppress current distortion due to dead times between positive and negative current. See parameter <b>P175a</b> for a detailed description. For tuning criteria, please refer to the FIRST STARTUP section |              |  |

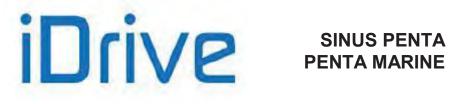

## P175k Extra-flux Percentage

| P175k | Range    | 1000 ÷ 1500                                                                                                    | 100.0 ÷ 150.0 % |  |
|-------|----------|----------------------------------------------------------------------------------------------------|-----------------|--|
|       | Default  | 1100                                                                                                    | 110.0 %         |  |
|       | Level    | ENGINEERING                                                                                                    |                 |  |
|       | Address  | 727                                                                                                    |                 |  |
|       | Control  | VTC                                                                                                    |                 |  |
|       | Function | Extra-flux percentage, in respect to the nominal flux, used when decelerating to increase the motor resistor losses and to dissipate the incoming energy produced by the motor in order to limit the DC bus voltage. |                 |  |

## P175l Minimum Flux

| P175I | Range    | 0 ÷ 1000                                                                     | 0.0 ÷ 100.0 % |  |
|-------|----------|------------------------------------------------------------------------------|---------------|--|
|       | Default  | 100                                                                          | 10.0 %        |  |
|       | Level    | ENGINEERING                                                                  |               |  |
|       | Address  | 742                                                                          |               |  |
|       | Control  | VTC                                                                          |               |  |
|       | Function | Minimum reference flux expressed as a percentage with respect of the nominal |               |  |
|       | runction | flux.                                                                        |               |  |

## P1750 Filter Time Constant of Flux Rate Limiter

| P1750 | Range    | 1 ÷ 32000                                                        | 1 ÷ 32000 ms |  |
|-------|----------|------------------------------------------------------------------|--------------|--|
|       | Default  | 300                                                              | 300 ms       |  |
|       | Level    | ENGINEERING                                                      |              |  |
|       | Address  | 737                                                              |              |  |
|       | Control  | VTC                                                              |              |  |
|       | Function | Time constant of the filter adopted in the fluxing rate limiter. |              |  |

## P175w Type of Control at Stop with START Open

| P175w | Range    | 0 ÷ 1                                                                                                    | 0: Speed<br>1: Fluxing only |  |
|-------|----------|----------------------------------------------------------------------------------------------------|-----------------------------|--|
|       | Default  | 0                                                                                                    | 0: Speed                    |  |
|       | Level    | ENGINEERING                                                                                                    |                             |  |
|       | Address  | 611                                                                                                    |                             |  |
|       | Control  | VTC                                                                                                    |                             |  |
|       | Function | Selects the type of control when the motor is stopped and the START input is open.<br>The speed control is disabled if this parameter is set to 1: [Fluxing only] when the START input is open and the motor is stopped. |                             |  |

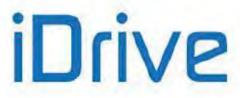

# 22. ANALOG AND FREQUENCY OUTPUTS MENU

## 22.1. Overview

NOTE

NOTE

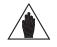

Please refer to the Sinus Penta's Installation Guide for the hardware description of the analog output and the frequency output or for the configuration of the dip-switches for voltage/current outputs.

MDO1 digital output is used when the frequency output is enabled (**P200** other than Disabled). Any configuration set in the DIGITAL OUTPUTS MENU will have no effect.

The Sinus Penta drive allows configuring three programmable analog outputs as voltage outputs or current outputs, as well as one frequency output.

# 22.1.1. FACTORY-SETTING OF THE ANALOG OUTPUTS

Analog outputs are factory set to voltage values ranging from ± 10V and the following variables are selected:

| TERMINALS | OUTPUTS | SELECTED VARIABLE                            | OUTPUT<br>RANGE | MIN.<br>VALUE | MAX.<br>VALUE |
|-----------|---------|----------------------------------------------|-----------------|---------------|---------------|
| 10        | AO1     | Speed (speed of the connected motor)         | ±10V            | -1500         | 1500          |
| 11        | AO2     | Speed Ref. (speed reference at constant rpm) | ±10V            | -1500         | 1500          |
| 12        | AO3     | Current of the connected motor               | ±10V            | 0             | Imax *        |

\* Depending on the inverter model.

# 22.1.2. ANALOG OUTPUTS

As per the analog outputs, the ANALOG AND FREQUENCY OUTPUTS MENU allows selecting the variable to be represented, its range, its acquisition mode (± or as an absolute value), the type of analog output (voltage/current) and the output values corresponding to the min. value and the max. value of the selected variable. An offset value and a filtering function may also be applied to the analog outputs. For the frequency output, this menu contains the parameters for the selection of the represented variable, its acquisition mode (± or as an absolute value), its min. value and max. value and the corresponding output frequency value, and a filtering function. The figure below shows the typical structure of the analog outputs; in particular, AO1analog output and its parameter set are illustrated.

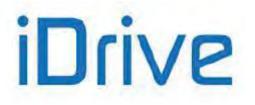

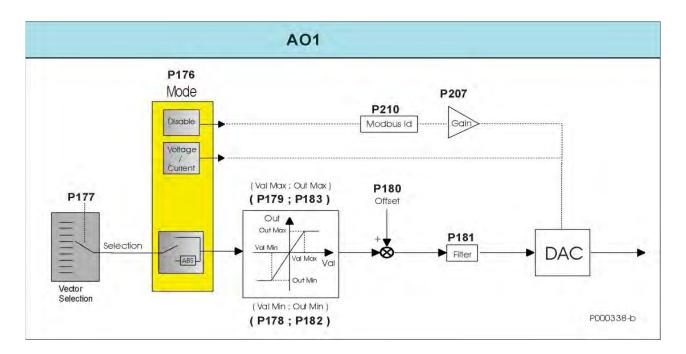

## Figure 16: Typical structure of the Analog Outputs

- <u>Vector Selection</u> Selects the variable to be represented through the digital analog converter (DAC). **P177** is the selection parameter for AO1analog output and **P185** and **P193** for AO2 and AO3 respectively.
- <u>Mode</u> Sets the acquisition mode of the selected variable (± or as an absolute value) and the type (voltage/current) for the analog output. If Mode = **Disable**, a different operating mode is activated for the analog output for which the represented variable is determined by the MODBUS address set in Address and the gain value set in Gain is applied:

**P176** (Mode), **P207** (Gain), **P210** (Address) for AO1; **P184** (Mode), **P208** (Gain), **P211** (Address) for AO2; **P192** (Mode), **P209** (Gain), **P212** (Address) for AO3.

- <u>(Val Min; Out Min)</u> Defines the minimum saturation value of the variable to be represented and the corresponding value to be assigned to the analog output. For values equal to or lower than Val Min, Out Min will be assigned to the selected analog output. For analog outputs AO1, AO2, and AO3, the following parameters will be used: (P178; P182), (P186; P190) and (P194; P198) for values (Val Min; Out Min).
- <u>(Val Max; Out Max)</u> Defines the maximum saturation value of the variable to be represented and the corresponding value to be assigned to the analog output. For values equal to or higher than Val Max, Out Max will be assigned to the selected analog output. For analog outputs AO1, AO2, and AO3, the following parameters will be used: (P179; P183), (P187; P191) and (P195; P199) for values (Val Max; Out Max).
- <u>Offset</u> Defines the offset value applied to the analog output. Offset is set in parameter **P180** for AO1 analog output, in parameters **P188**, **P196** for AO2 and AO3 respectively.
- **Filter** Defines the filter time constant applied to the analog output. The filter time constant is set in parameter **P181** for AO1 analog output, in parameters **P189**, **P197** for AO2 and AO3 respectively.

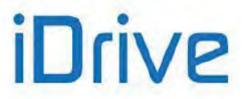

## 22.1.3. FREQUENCY OUTPUT

When programming the frequency output, the setting of MDO1 in the DIGITAL OUTPUTS MENU is disabled. The figure below illustrates the structure of the frequency output. Parameterization is similar to the one used for the analog outputs.

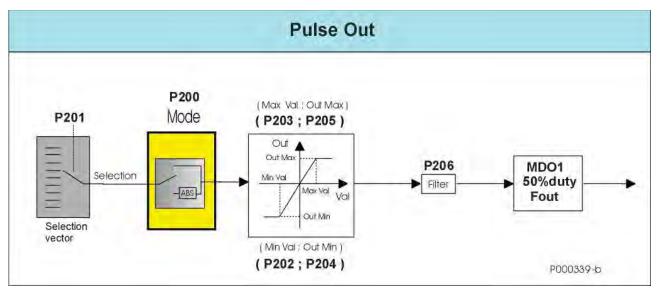

Figure 17: Structure of the Frequency Output

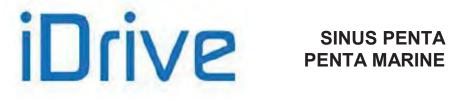

# 22.2. Variables

This section covers the variables that can be represented for the analog and frequency outputs.

| Table 36: Selectable variables for the | Analog and Frequency Outputs |
|----------------------------------------|------------------------------|
|----------------------------------------|------------------------------|

| SELECTION CODE                               |                      |                                               |  |  |
|----------------------------------------------|----------------------|-----------------------------------------------|--|--|
| Selection Value Full-scale Value Description |                      |                                               |  |  |
| 0: Disable                                   | I ull-Scale value    | Disabled output                               |  |  |
| 1: Speed                                     | 10000 rpm            | Speed of the connected motor                  |  |  |
| 2: Speed Ref.                                | 10000 rpm            | Speed reference at constant speed             |  |  |
| 3: Ramp Out                                  | 10000 rpm            | "Ramped" speed reference                      |  |  |
| 4: Mot. Freq.                                | 1000.0 Hz            | Frequency produced by the drive               |  |  |
| 5: Mot. Curr.                                | 5000.0 A             | Current RMS                                   |  |  |
| 6: Out Volt                                  | 2000.0 V             | Output voltage RMS                            |  |  |
| 7: OutPower                                  | 5000.0 kW            | Output voldge NNO                             |  |  |
| 8: DC Vbus                                   | 2000.0 V             | DC-link voltage                               |  |  |
| 9: Torq.Ref                                  | 10000%               | Torque reference at constant speed            |  |  |
| 10: Torq.Dem                                 | 10000 Nm             | Torque demand (Nm)                            |  |  |
| 11: Torq.Out                                 | 10000%               | Estimated torque output                       |  |  |
| 12: Torq.Lim                                 | 10000%               | Setpoint of the torque limit                  |  |  |
| 13: PID Ref%                                 | 100.00%              | PID reference at constant speed               |  |  |
| 14: PID RMP%                                 | 100.00%              | "Ramped" PID reference                        |  |  |
| 15: PID Err%                                 | 100.00%              | Error between PID reference and feedback      |  |  |
| 16: PID Fbk%                                 | 100.00%              | Feedback to the PID                           |  |  |
| 17: PID Out%                                 | 100.00%              | Output of the PID                             |  |  |
| 18: REF                                      | 100.00%              | Analog input REF                              |  |  |
| 19: AIN1                                     | 100.00%              | Analog input AIN1                             |  |  |
| 20: AIN2/PTC                                 | 100.00%              | Analog input AIN2                             |  |  |
| 21: Enc. In                                  | 100.00 m             | Speed read by the encoder used as a reference |  |  |
| 21. Enc. in<br>22: Pulseln                   | 100.00 kHz           | Frequency input                               |  |  |
| 23: Flux Ref                                 | 1.0000 Wb            | Flux reference at constant speed              |  |  |
| 24: Flux                                     | 1.0000 Wb            | Current flux reference                        |  |  |
| 25: iq ref.                                  | 5000.0 A             | Current reference in axis g                   |  |  |
| 26: id ref.                                  | 5000.0 A             | Current reference in axis d                   |  |  |
| 27: iq                                       | 5000.0 A             | Current measure in axis g                     |  |  |
| 28: id                                       | 5000.0 A             | Current measure in axis d                     |  |  |
| 29: Volt.Vq                                  | 2000.0 V             | Voltage in axis q                             |  |  |
| 30: Volt Vd                                  | 2000.0 V<br>2000.0 V | Voltage in axis d                             |  |  |
| 31: Cosine                                   | 100.00%              | Cosine waveform                               |  |  |
| 32: Sine                                     | 100.00%              | Sine waveform                                 |  |  |
| 33: Angle                                    | 1.0000 rad           | Electric angle of delivered Vu                |  |  |
| 34: +10V                                     | 10.000 V             | Voltage level +10V                            |  |  |
| 35: –10V                                     | 10.000 V             | Voltage level –10V                            |  |  |
| 36: Flux Current                             | 5000.0 A             | Flux Current                                  |  |  |
| 37: Sqr Wave                                 | 100.00%              | Square wave                                   |  |  |
| 38: Saw Wave                                 | 100.00%              | Saw wave                                      |  |  |
| 39: Hts Temp.                                | 100.00 °C            | Temperature of the heatsink                   |  |  |
| 40: Amb Temp.                                | 100.00 °C            | Ambient temperature                           |  |  |
| 41÷49: RESERVED                              | 100.00 C             | RESERVED                                      |  |  |
| 50: PT100 1                                  | 100.00%              | PT100 Channel 1                               |  |  |
| 51: PT100_1                                  | 100.00%<br>100.00%   | PT100 Channel 2                               |  |  |
| 52: PT100_2<br>52: PT100_3                   | 100.00%              | PT100 Channel 2<br>PT100 Channel 3            |  |  |
| 53: PT100_5                                  | 100.00%              | PT100 Channel 4                               |  |  |
|                                              |                      | Motor thermal capacity                        |  |  |
| 54: 12t%                                     | 100.00%              | XAIN4 Analog input                            |  |  |
| 55: XAIN4<br>56: XAIN5                       | 100.00%              |                                               |  |  |
|                                              | 100.00%              | XAIN5 Analog input                            |  |  |
| 57: OT Count                                 | 100000h              | Maintenance Operation Time Counter            |  |  |
| 58: ST Count                                 | 100000h              | Maintenance Supply Time Counter               |  |  |

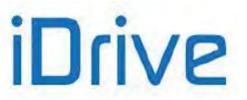

| 59: PID2 Reference    | 100.00% | Reference at constant speed of PID2          |  |
|-----------------------|---------|----------------------------------------------|--|
| 60: PID2 Set Point    | 100.00% | "Ramped" reference of PID2                   |  |
| 61: PID2 Feedback     | 100.00% | PID2 Feedback                                |  |
| 62: PID2 Error        | 100.00% | Error between reference and feedback of PID2 |  |
| 63: PID2 Out          | 100.00% | Output of PID2                               |  |
| 64: Torque Demand     | 100.00% | Torque demand (value percent)                |  |
| 65: Actual Current Iv | 5000A   | Output Current Iv                            |  |
| 66: RESERVED          |         | RESERVED                                     |  |
| 67: RESERVED          |         | RESERVED                                     |  |
| 68: RESERVED          |         | RESERVED                                     |  |
| 69: RESERVED          |         | RESERVED                                     |  |

Table 36 provides a brief description of each variable and its full-scale value used to set the minimum and maximum value.

## 22.2.1. OPERATING MODE OF ANALOG AND FREQUENCY OUTPUTS

This section covers the different representation modes to be selected for the analog and frequency outputs.

The following modes can be used for analog outputs:

| 0: Disabled      | Disabled analog output (enables a RESERVED operating mode).                                          |
|------------------|----------------------------------------------------------------------------------------------------|
| <u>1: ± 10V</u>  | The analog output is set as a voltage output and the possible min. and max. output values range from |
|                  | +/ – 10V. The selected variable has a positive or negative sign.                                     |
| 2: 0÷10V         | The analog output is set as a voltage output and the possible min. and max. output values range from |
|                  | 0 to 10V. The selected variable has a positive or negative sign.                                     |
| <u>3: 0÷20mA</u> | The analog output is set as a current output and the possible min. and max. output values range from |
|                  | 0 to 20mA. The selected variable has a positive or negative sign.                                    |
| <u>4: 4÷20mA</u> | The analog output is set as a current output and the possible min. and max. output values range from |
|                  | 4 to 20mA. The selected variable has a positive or negative sign.                                    |
| 5: ABS 0÷10V     | As 0÷10V output mode, but the selected variable is considered as an absolute value.                  |
| 6: ABS 0+20mA    | As 0÷20mA output mode, but the selected variable is considered as an absolute value.                 |
| 7: ABS 4+20mA    | As 4+20mA output mode, but the selected variable is considered as an absolute value                  |

**<u>7: ABS 4+20mA</u>** As 4+20mA output mode, but the selected variable is considered as an absolute value.

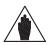

**NOTE** Always check the min. and max. values of the outputs programmed in the relevant parameters.

Three operating modes can be selected for the Frequency Output:

**0: Disabled** The output frequency is disabled.

NOTE

1: Pulse Out

MDO1 Digital Output is programmed as a frequency output. The selected variable has a positive or negative sign.

2: ABS Pulse Out As Pulse Out, but the selected variable is considered as an absolute value.

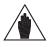

When **P200** is not set to DISABLE, MDO1digital output is used as a frequency output and any MDO1 settings in the DIGITAL OUTPUTS MENU are ignored.

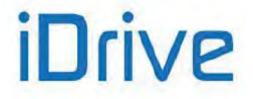

## 22.2.2. ANALOG OUTPUT PROGRAMMING EXAMPLES

This section contains a description of operating examples of the analog outputs obtained with different programming modes.

## Example 1:

#### Table 37: Programming AO1 (0 ÷ 10V)

| Parameterization of AO1 Analog Output |          |                                              |  |
|---------------------------------------|----------|----------------------------------------------|--|
| Parameter Value Description           |          | Description                                  |  |
| P176                                  | 0÷10V    | AO1 Analog output                            |  |
| P177                                  | 1: Speed | Selected variable for AO1 analog output      |  |
| P178                                  | –500 rpm | Min. value of AO1 selected variable          |  |
| P179                                  | +500 rpm | Max. value of AO1 selected variable          |  |
| P180                                  | 0.000 V  | AO1 Analog output offset                     |  |
| P181                                  | 0 ms     | Filter for AO1 analog output                 |  |
| P182                                  | 0.0 V    | Min. AO1 output value with reference to P178 |  |
| P183                                  | 10.0 V   | Max. AO1 output value with reference to P179 |  |

## Figure 18: Curve (voltage; speed) implemented by AO1 (Example 1)

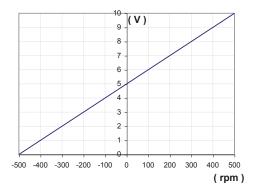

#### Example 2:

## Table 38: Programming AO1 (0 ÷ 10V)

|           | Parameterization of Analog Output AO1              |                                              |  |  |
|-----------|----------------------------------------------------|----------------------------------------------|--|--|
| Parameter | Value                                              | Description                                  |  |  |
| P176      | ABS 0÷10V                                          | AO1 Analog output                            |  |  |
| P177      | 1: Speed                                           | Selected variable for AO1 analog output      |  |  |
| P178      | 0 rpm Min. value of AO1 selected variable          |                                              |  |  |
| P179      | +500 rpm Max. value of AO1 selected variable       |                                              |  |  |
| P180      | 0.000 V                                            | D.000 V AO1 Analog output offset             |  |  |
| P181      | 0 ms                                               | ) ms Filter for AO1 analog output            |  |  |
| P182      | 0.0 V Min. AO1 output value with reference to P178 |                                              |  |  |
| P183      | 10.0 V                                             | Max. AO1 output value with reference to P179 |  |  |

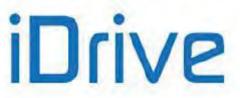

## Figure 19: Curve (voltage; speed) implemented by AO1 (Example 2)

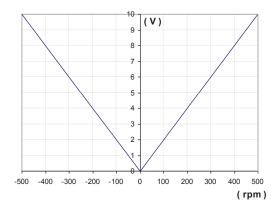

#### Example 3:

#### Table 39: Programming AO1 (ABS 0 ÷ 10V)

| Parameterization of Analog Output AO1 |           |                                              |  |
|---------------------------------------|-----------|----------------------------------------------|--|
| Parameter                             | Value     | Description                                  |  |
| P176                                  | ABS 0÷10V | AO1 Analog output                            |  |
| P177                                  | 1: Speed  | Selected variable for AO1 analog output      |  |
| P178                                  | –500 rpm  | Min. value of AO1 selected variable          |  |
| P179                                  | +500 rpm  | Max. value of AO1 selected variable          |  |
| P180                                  | 0.000 V   | AO1 Analog output offset                     |  |
| P181                                  | 0 ms      | Filter for AO1 analog output                 |  |
| P182                                  | 0.0 V     | Min. AO1 output value with reference to P178 |  |
| P183                                  | 10.0 V    | Max. AO1 output value with reference to P179 |  |

Figure 20: Curve (voltage; speed) implemented by AO1 (Example 3)

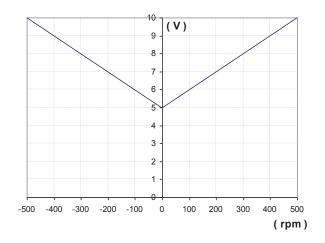

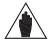

NOTE

The programming mode above would imply a straight line passing through (–500rpm; 0V) and (+500rpm; 10V), but based on the selected mode and considering the variable as an absolute value, the min. point for output AO1 will be (0 rpm; 5 V).

## PROGRAMMING GUIDE

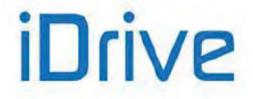

# SINUS PENTA PENTA MARINE

## Example 4:

## Table 40: Programming AO1 (ABS 0 ÷ 10V)

| Parameterization of Analog Output AO1 |                                                   |                                              |  |
|---------------------------------------|---------------------------------------------------|----------------------------------------------|--|
| Parameter                             | Value                                             | Description                                  |  |
| P176                                  | ABS 0÷10V                                         | AO1 Analog output                            |  |
| P177                                  | 1: Speed                                          | Selected variable for AO1 analog output      |  |
| P178                                  | +100 rpm Min. value of AO1 selected variable      |                                              |  |
| P179                                  | +500 rpm Max. value of AO1 selected variable      |                                              |  |
| P180                                  | 0.000 V AO1 Analog output offset                  |                                              |  |
| P181                                  | 0 ms Filter for AO1 analog output                 |                                              |  |
| P182                                  | 0.0 V Min. AO1 output value with reference to P17 |                                              |  |
| P183                                  | 10.0 V                                            | Max. AO1 output value with reference to P179 |  |

## Figure 21: Curve (voltage; speed) implemented by AO1 (Example 4)

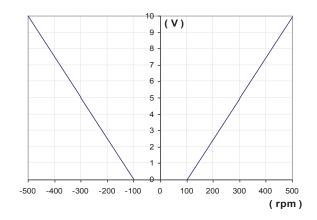

#### Example 5:

## Table 41: Programming AO1 (± 10V)

|           | Parameterization of Analog Output AO1 |                                              |  |  |
|-----------|---------------------------------------|----------------------------------------------|--|--|
| Parameter | Value                                 | Description                                  |  |  |
| P176      | ±10V                                  | AO1 Analog output                            |  |  |
| P177      | 1: Speed                              | Selected variable for AO1 analog output      |  |  |
| P178      | +500 rpm                              | Min. value of AO1 selected variable          |  |  |
| P179      | –500 rpm                              | Max. value of AO1 selected variable          |  |  |
| P180      | 0.000 V                               | AO1 Analog output offset                     |  |  |
| P181      | 0 ms                                  | Filter for AO1 analog output                 |  |  |
| P182      | -10.0 V                               | Min. AO1 output value with reference to P178 |  |  |
| P183      | +10.0 V                               | Max. AO1 output value with reference to P179 |  |  |

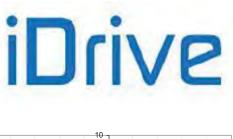

## PROGRAMMING GUIDE

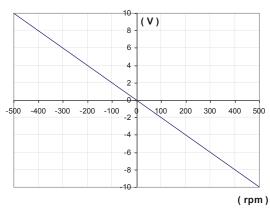

Figure 22: Curve (voltage; speed) implemented by AO1 (Example 5)

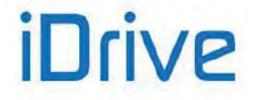

# 22.3. List of Parameters P176 to P215

## Table 42: List of Parameters P176 to P215

| Param. | Function                                          | User Level  | DEFAULT<br>VALUES                     | Modbus<br>Address |
|--------|---------------------------------------------------|-------------|---------------------------------------|-------------------|
| P176   | AO1 analog output                                 | ADVANCED    | 1: ± 10V                              | 776               |
| P177   | Selected variable for AO1 analog output           | ADVANCED    | 1: Motor speed                        | 777               |
| P178   | Min. value of AO1 selected variable               | ADVANCED    | –1500 rpm                             | 778               |
| P179   | Max. value of AO1 selected variable               | ADVANCED    | +1500 rpm                             | 779               |
| P180   | AO1 Analog output offset                          | ADVANCED    | 0.000 V                               | 780               |
| P181   | Filter for AO1 analog output                      | ADVANCED    | 0 ms                                  | 781               |
| P182   | Min. AO1 output value with reference to P178      | ADVANCED    | –10.0 V                               | 782               |
| P183   | Max. AO1 output value with reference to P179      | ADVANCED    | +10.0V                                | 783               |
| P184   | AO2 analog output                                 | ADVANCED    | 1: ± 10V                              | 784               |
| P185   | Selected variable for AO2 analog output           | ADVANCED    | 2: Speed reference at<br>constant rpm | 785               |
| P186   | Min. value of AO2 selected variable               | ADVANCED    | –1500 rpm                             | 786               |
| P187   | Max. value of AO2 selected variable               | ADVANCED    | +1500 rpm                             | 787               |
| P188   | AO2 Analog output offset                          | ADVANCED    | 0.000 V                               | 788               |
| P189   | Filter for AO2 analog output                      | ADVANCED    | 0 ms                                  | 789               |
| P190   | Min. AO2 output value with reference to P186      | ADVANCED    | –10.0 V                               | 790               |
| P191   | Max. AO2 output value with reference to P187      | ADVANCED    | +10.0V                                | 791               |
| P192   | AO3 analog output                                 | ADVANCED    | 2: 0÷10V                              | 792               |
| P193   | Selected variable for AO3 analog output           | ADVANCED    | 5: Output current                     | 793               |
| P194   | Min. value of AO3 selected variable               | ADVANCED    | 0 A                                   | 794               |
| P195   | Max. value of AO3 selected variable               | ADVANCED    | Inverter Imax                         | 795               |
| P196   | AO3 Analog output offset                          | ADVANCED    | 0.000 V                               | 796               |
| P197   | Filter for AO3 analog output                      | ADVANCED    | 0 ms                                  | 797               |
| P198   | Min. AO3 output value with reference to P194      | ADVANCED    | 0.0 V                                 | 798               |
| P199   | Max. AO3 output value with reference to P195      | ADVANCED    | +10.0V                                | 799               |
| P200   | FOUT output in [MDO1] frequency                   | ADVANCED    | 0: Disabled                           | 800               |
| P201   | Selected variable for FOUT frequency output       | ADVANCED    | 1: Motor speed                        | 801               |
| P202   | Min. FOUT value of selected variable              | ADVANCED    | 0                                     | 802               |
| P203   | Max. FOUT value of selected variable              | ADVANCED    | 0                                     | 803               |
| P204   | Min. FOUT output value with reference to P202     | ADVANCED    | 10.00 kHz                             | 804               |
| P205   | Max. FOUT output value with reference to P203     | ADVANCED    | 100.00 kHz                            | 805               |
| P206   | Filter for FOUT frequency output                  | ADVANCED    | 0 ms                                  | 806               |
| P207   | AO1: Gain                                         | ADVANCED    |                                       | 807               |
| P208   | AO2: Gain                                         | ADVANCED    |                                       | 808               |
| P209   | AO3: Gain                                         | ADVANCED    |                                       | 809               |
| P210   | 10 AO1: Variable MODBUS address ADVANCED RESERVED |             | 810                                   |                   |
| P211   | AO2: Variable MODBUS address                      | ADVANCED    |                                       |                   |
| P212   | AO3: Variable MODBUS address                      | ADVANCED    | 812                                   |                   |
| P213   | Amplitude of sinusoidal analog output signal      | ENGINEERING | 100.0%                                | 813               |
| P214   | Frequency of sinusoidal analog output signal      | ENGINEERING | 1.00 Hz                               | 814               |
| P215   | Frequency of saw wave analog output signal        | ENGINEERING | 1.00 Hz                               | 815               |

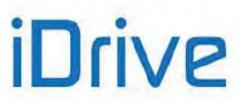

## P176 AO1Analog Output

| P176 | Range                            | 0 ÷ 7<br>0 ÷ 7<br>0 ÷ 7<br>0 ÷ 7<br>0 · Disabled,<br>1: ± 10V,<br>2: 0 ÷ 10V,<br>3: 0 ÷ 20mA,<br>4: 4 ÷ 20mA,<br>5: ABS 0 ÷ 10V,<br>6: ABS 0 ÷ 20mA,<br>7: ABS 4 ÷ 20mA. |
|------|----------------------------------|----------------------------------------------------------------------------------------------------|
|      | Default                          | 1 1: ± 10V                                                                                                    |
|      | Level                            | ADVANCED                                                                                                    |
|      | Address                          | 776                                                                                                    |
|      | Function                         | Selects the operating mode of AO1analog output.                                                                                                    |
|      | P 1 7 0<br>O u t µ<br>A O 1<br>→ | 5 Type of<br>out Signal<br>SW2-1 -2<br>0-20mA □ ■                                                                                                    |

In the example above, A01 is set as a current input. Contact 1 of SW2 dip-switch is open, contact 2 is closed.

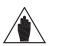

Analog outputs are set as voltage outputs by default. To set them as current outputs, see the DIP-switch configuration and follow the instructions displayed on the keypad, or refer to the Sinus Penta's Installation Guide.

## P177 Selected Variable for AO1 Analog Output

NOTE

| P177 | Range    | 0 ÷ 69                                                      | See Table 36 |
|------|----------|-------------------------------------------------------------|--------------|
|      | Default  | 1                                                           | Motor speed  |
|      | Level    | ADVANCED                                                    |              |
|      | Address  | 777                                                         |              |
|      | Function | Selects the variable to be allocated to AO1 digital output. |              |

## P178 Min. value of AO1 Selected Variable

| P178 | Range    | -32000 ÷ +32000<br>Depending on the value selected<br>in <b>P177</b>                                                        | - 320.00% ÷ + 320.00 % of the full-scale<br>value<br>See Table 36 |  |
|------|----------|----------------------------------------------------------------------------------------------------|-------------------------------------------------------------------|--|
|      | Default  | -1500                                                                                                    | -15.00% of 10000 rpm = -1500 rpm                                  |  |
|      | Level    | ADVANCED                                                                                                    |                                                                   |  |
|      | Address  | 778                                                                                                    |                                                                   |  |
|      | Function | Minimum value of the variable selected via <b>P177</b> , corresponding to the min. output value of AO1 set in <b>P182</b> . |                                                                   |  |

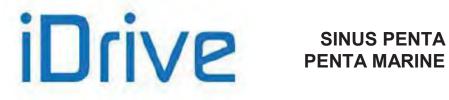

## P179 Max. value of AO1 Selected Variable

| P179 | Range    | -32000 ÷ +32000<br>Depending on the value<br>selected in <b>P177</b>                                                        | - 320.00% ÷ + 320.00 % of the full-scale value<br>See Table 36 |  |
|------|----------|----------------------------------------------------------------------------------------------------|----------------------------------------------------------------|--|
|      | Default  | +1500                                                                                                    | +15.00% of 10000 rpm = +1500 rpm                               |  |
|      | Level    | ADVANCED                                                                                                    |                                                                |  |
|      | Address  | 779                                                                                                    |                                                                |  |
|      | Function | Maximum value of the variable selected via <b>P177</b> , corresponding to the max. output value of AO1 set in <b>P183</b> . |                                                                |  |

## P180 AO1 Analog Output Offset

| P180 | Range    | –99999 ÷ +9999<br>Depending on the value<br>selected in <b>P176</b> | -9.999 ÷ +9.999 |
|------|----------|---------------------------------------------------------------------|-----------------|
|      | Default  | 0                                                                   | 0.000 V         |
|      | Level    | ADVANCED                                                            |                 |
|      | Address  | 780                                                                 |                 |
|      | Function | Offset value applied to AO1 analog output.                          |                 |

## P181 Filter for AO1 Analog Output

| P181 | Range    | 0 ÷ 65000                                                       | 0.000 ÷ 65.000 sec. |
|------|----------|-----------------------------------------------------------------|---------------------|
|      | Default  | 0                                                               | 0.000 sec.          |
|      | Level    | ADVANCED                                                        |                     |
|      | Address  | 781                                                             |                     |
|      | Function | Value of the filter time constant applied to AO1 analog output. |                     |

## P182 Min. AO1 Output Value with Reference to P178

| P182 | Range    | -100 ÷ +100<br>-200 ÷ +200<br>Depending on the value<br>selected in <b>P176</b>                         | -10.0 ÷ +10.0 V<br>-20.0 ÷ +20.0 mA |  |
|------|----------|----------------------------------------------------------------------------------------------------|-------------------------------------|--|
|      | Default  | -100                                                                                                    | –10.0 V                             |  |
|      | Level    | ADVANCED                                                                                                |                                     |  |
|      | Address  | 782                                                                                                    |                                     |  |
|      | Function | Minimum output value obtained when the minimum value of the variable set in <b>P178</b> is implemented. |                                     |  |

## P183 Max. AO2 Output Value with Reference to P179

| P183 | Range    | -100 ÷ +100<br>-200 ÷ +200<br>Depending on the value<br>selected in <b>P176</b>                         | -10.0 ÷ +10.0 V<br>-20.0 ÷ +20.0 mA |
|------|----------|----------------------------------------------------------------------------------------------------|-------------------------------------|
|      | Default  | +100                                                                                                    | +10.0 V                             |
|      | Level    | ADVANCED                                                                                                |                                     |
|      | Address  | 783                                                                                                    |                                     |
|      | Function | Maximum output value obtained when the maximum value of the variable set in <b>P179</b> is implemented. |                                     |

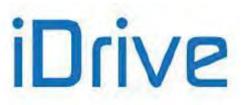

## P184 AO2 Analog Output

| P184 | Range    | 0 ÷ 7                                            | 0: Disabled,<br>1: ± 10V,<br>2: 0 ÷ 10V,<br>3: 0 ÷ 20mA,<br>4: 4 ÷ 20mA,<br>5: ABS 0 ÷ 10V,<br>6: ABS 0 ÷ 20mA,<br>7: ABS 4 ÷ 20mA. |  |
|------|----------|--------------------------------------------------|----------------------------------------------------------------------------------------------------|--|
|      | Default  | 1                                                | 1: ± 10V                                                                                                    |  |
|      | Level    | ADVANCED                                         |                                                                                                    |  |
|      | Address  | 784                                              |                                                                                                    |  |
|      | Function | Selects the operating mode of AO2 analog output. |                                                                                                    |  |

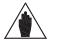

Analog outputs are set as voltage outputs by default. To set them as current outputs, see the DIP-switch configuration and follow the instructions displayed on the keypad, or refer to the Sinus Penta's Installation Guide.

## P185 Selected Variable for AO2 Analog Output

NOTE

| P185 | Range    | 0 ÷ 69                                                      | See Table 36                |
|------|----------|-------------------------------------------------------------|-----------------------------|
|      | Default  | 2                                                           | Reference at constant speed |
|      | Level    | ADVANCED                                                    |                             |
|      | Address  | 785                                                         |                             |
|      | Function | Selects the variable to be allocated to AO2 digital output. |                             |

## P186 Min. Value of AO2 Selected Variable

| P186 | Range    | -32000 ÷ +32000<br>Depends on the value<br>selected in <b>P185</b>                                                          | $-320.00~\% \div +320.00~\%$ of the full-scale value See Table 36 |  |
|------|----------|----------------------------------------------------------------------------------------------------|-------------------------------------------------------------------|--|
|      | Default  | -1500                                                                                                    | –1500 rpm                                                         |  |
|      | Level    | ADVANCED                                                                                                    |                                                                   |  |
|      | Address  | 786                                                                                                    |                                                                   |  |
|      | Function | Minimum value of the variable selected via <b>P185</b> , corresponding to the min. output value of AO2 set in <b>P190</b> . |                                                                   |  |

## P187 Max. value of AO2 Selected Variable

| P187 | Range    | -32000 ÷ +32000<br>Depends on the value<br>selected in <b>P185</b>                                                          | $-320.00~\% \div +320.00~\%$ of the full-scale value See Table 36 |  |
|------|----------|----------------------------------------------------------------------------------------------------|-------------------------------------------------------------------|--|
|      | Default  | +1500                                                                                                    | +1500 rpm                                                         |  |
|      | Level    | ADVANCED                                                                                                    |                                                                   |  |
|      | Address  | 787                                                                                                    |                                                                   |  |
|      | Function | Maximum value of the variable selected via <b>P185</b> , corresponding to the max. output value of AO2 set in <b>P191</b> . |                                                                   |  |

PROGRAMMING GUIDE

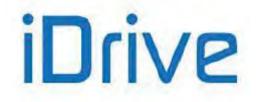

## P188 AO2 Analog Output Offset

| P188                                                                                      | Range   | -9999 ÷ +9999<br>Depends on the value<br>selected in <b>P184</b> | -9.999 ÷ 9.999 |
|-------------------------------------------------------------------------------------------|---------|------------------------------------------------------------------|----------------|
|                                                                                           | Default | 0                                                                | 0.000 V        |
|                                                                                           | Level   | ADVANCED                                                         |                |
| Address         788           Function         Offset value applied to AO2 analog output. |         |                                                                  |                |
|                                                                                           |         | 2 analog output.                                                 |                |

## P189 Filter for AO2 Analog Output

| P189 | Range    | 0 ÷ 65000                                                                          | 0.000÷65.000 sec. |
|------|----------|------------------------------------------------------------------------------------|-------------------|
|      | Default  | 0                                                                                  | 0.000 sec.        |
|      | Level    | ADVANCED<br>789<br>Value of the filter time constant applied to AO2 analog output. |                   |
|      | Address  |                                                                                    |                   |
|      | Function |                                                                                    |                   |

## P190 Min. AO2 Output Value with Reference to P186

| P190 | Range    | -100 ÷ +100<br>-200 ÷ +200<br>Depends on the value<br>selected in <b>P184</b>                             | -10.0 ÷ +10.0 V<br>-20.0 ÷ +20.0 mA |
|------|----------|----------------------------------------------------------------------------------------------------|-------------------------------------|
|      | Default  | -100                                                                                                    | -10.0 V                             |
|      | Level    | ADVANCED                                                                                                  |                                     |
|      | Address  | 790<br>Minimum output value obtained when the minimum value of the variable set i<br>P186 is implemented. |                                     |
|      | Function |                                                                                                    |                                     |

## P191 Max. AO2 Output Value with Reference to P187

| P191 | Range    | -100 ÷ +100<br>-200 ÷ +200<br>Depends on the value<br>selected in <b>P184</b> | -10.0 ÷ +10.0 V<br>-20.0 ÷ +20.0 mA |
|------|----------|-------------------------------------------------------------------------------|-------------------------------------|
|      | Default  | +100                                                                          | +10,0 V                             |
|      | Level    | ADVANCED                                                                      |                                     |
|      | Address  | Maximum output value obtained when the maximum value of the variable se       |                                     |
|      | Function |                                                                               |                                     |

## P192 AO3 Analog Output

| P192 | Range    | 0 ÷ 7                                            | 0: Disabled,<br>1: ± 10V,<br>2: 0 ÷ 10V,<br>3: 0 ÷ 20mA,<br>4: 4 ÷ 20mA,<br>5: ABS 0 ÷ 10V,<br>6: ABS 0 ÷ 20mA,<br>7: ABS 4 ÷ 20mA. |
|------|----------|--------------------------------------------------|----------------------------------------------------------------------------------------------------|
|      | Default  | 2                                                | 2: 0 ÷ 10V                                                                                                    |
|      | Level    | ADVANCED                                         |                                                                                                    |
|      | Address  | 792                                              |                                                                                                    |
|      | Function | Selects the operating mode of AO3 analog output. |                                                                                                    |

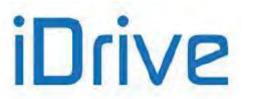

## PROGRAMMING GUIDE

## PROGRAMMING GUIDE

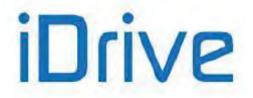

# SINUS PENTA PENTA MARINE

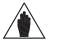

Analog outputs are set as voltage outputs by default. To set them as current outputs, see the DIP-switch configuration and follow the instructions displayed on the keypad, or refer to the Sinus Penta's Installation Guide.

## P193 Selected Variable for AO3 Analog Output

NOTE

| P193 | Range    | 0 ÷ 69                       | See Table 36                                               |  |
|------|----------|------------------------------|------------------------------------------------------------|--|
|      | Default  | 5                            | 5: Motor current                                           |  |
|      | Level    | ADVANCED<br>793              |                                                            |  |
|      | Address  |                              |                                                            |  |
|      | Function | Selects the variable to be a | Selects the variable to be allocated to AO3 analog output. |  |

## P194 Min. Value of AO3 Selected Variable

| P194 | Range          | -320.00 % ÷ +320.00 %<br>of the full-scale value<br>Depends on the value<br>selected through <b>P193</b> | –320.00 % ÷ +320.00 % of the full-scale value<br>See Table 36 |
|------|----------------|----------------------------------------------------------------------------------------------------|---------------------------------------------------------------|
|      | Default        | 0                                                                                                    | 0 A                                                           |
|      | Level ADVANCED |                                                                                                    |                                                               |
|      | Address        | Minimum value of the variable selected via <b>P193</b> corresponding to the min                          |                                                               |
|      | Function       |                                                                                                    |                                                               |

## P195 Max. Value of AO3 Selected Variable

| P195 | Range    | -320.00 % ÷ +320.00 %<br>Depends on the value<br>selected through <b>P193</b>                                              | $-320.00$ % $\div$ +320.00 % of the full-scale value See Table 36           |
|------|----------|----------------------------------------------------------------------------------------------------|-----------------------------------------------------------------------------|
|      | Default  | Inverter Imax                                                                                                    | Max. drive current depending on the drive model – see Table 81 and Table 85 |
|      | Level    | ADVANCED                                                                                                    |                                                                             |
|      | Address  | 795                                                                                                    |                                                                             |
|      | Function | Maximum value of the variable selected via <b>P193</b> , corresponding to the max output value of AO3 set in <b>P199</b> . |                                                                             |

## P196 AO3 Analog Output Offset

| P196 | Range    | -9999 ÷ +9999<br>Depends on the value<br>selected through <b>P192</b> | -9.999 ÷ +9.999 |
|------|----------|-----------------------------------------------------------------------|-----------------|
|      | Default  | 0                                                                     | 0.000 V         |
|      | Level    | ADVANCED                                                              |                 |
|      | Address  | 796                                                                   |                 |
|      | Function | Offset value applied to AO3 analog output.                            |                 |

## P197 Filter for AO3 Analog Output

| P197 | Range    | 0 ÷ 65000 sec.                | 0.000 ÷ 65.000 sec.                 |  |
|------|----------|-------------------------------|-------------------------------------|--|
|      | Default  | 0                             | 0.000 sec.                          |  |
|      | Level    | ADVANCED                      |                                     |  |
|      | Address  | 797                           |                                     |  |
|      | Function | Value of the filter time cons | stant applied to AO3 analog output. |  |

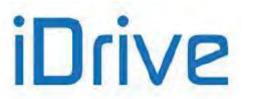

## PROGRAMMING GUIDE

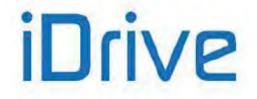

## P198 Min. AO3 Output Value with Reference to P194

| P198 | Range    | $-100 \div +100$<br>$-200 \div +200$<br>Function according to the selection of <b>P192</b>              | −10.0 ÷ +10.0 V<br>−20.0 ÷ +20.0 mA |
|------|----------|----------------------------------------------------------------------------------------------------|-------------------------------------|
|      | Default  | 0                                                                                                    | 00.0 V                              |
|      | Level    | ADVANCED                                                                                                |                                     |
|      | Address  | 798                                                                                                    |                                     |
|      | Function | Minimum output value obtained when the minimum value of the variable set in <b>P194</b> is implemented. |                                     |

## P199 Max. AO3 Output Value with Reference to P195

| P199 | Range          | -100 ÷ +100<br>-200 ÷ +200<br>Function according to<br>selection of <b>P192</b>                         | -10.0 ÷ +10.0 V<br>-20.0 ÷ +20.0 mA |
|------|----------------|----------------------------------------------------------------------------------------------------|-------------------------------------|
|      | Default        | +100                                                                                                    | +10.0 V                             |
|      | Level ADVANCED |                                                                                                    |                                     |
|      | Address        | 799                                                                                                    |                                     |
|      | Function       | Maximum output value obtained when the maximum value of the variable set in <b>P195</b> is implemented. |                                     |

## P200 FOUT Output in [MDO1] Frequency

NOTE

| P200 | Range    | 0 ÷ 2                                                | 0: Disabled,<br>1: Pulse,<br>2: ABS Pulse |  |
|------|----------|------------------------------------------------------|-------------------------------------------|--|
|      | Default  | 0                                                    | 0: Disabled                               |  |
|      | Level    | ADVANCED                                             |                                           |  |
|      | Address  | 800                                                  |                                           |  |
|      | Function | Selects the operating mode of FOUT frequency output. |                                           |  |

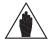

When **P200** is not set to DISABLE, MDO1digital output is used as a frequency output and any settings for MDO1 in the DIGITAL OUTPUTS MENU are ignored.

## P201 Selected Variable for FOUT Frequency Output

| P201 | Range    | 0 ÷ 69                       | See Table 36                        |
|------|----------|------------------------------|-------------------------------------|
|      | Default  | 1                            | Motor speed                         |
|      | Level    | ADVANCED                     |                                     |
|      | Address  | 801                          |                                     |
|      | Function | Selects the variable to be a | allocated to FOUT frequency output. |

## P202 Min. FOUT Value of Selected Variable

| P202 | Range   | -32000 ÷ +32000<br>Depends on the value<br>selected through <b>P201</b> | $-320.00~\% \div +320.00~\%$ of the full-scale value See Table 36 |
|------|---------|-------------------------------------------------------------------------|-------------------------------------------------------------------|
|      | Default | 0                                                                       | 0                                                                 |
|      | Level   | ADVANCED                                                                |                                                                   |
|      | Address | 802                                                                     |                                                                   |

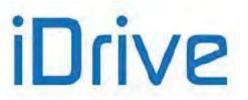

PROGRAMMING GUIDE

Function

Minimum value of the selected variable.

**PROGRAMMING GUIDE** 

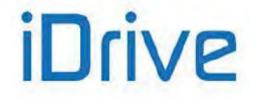

#### P203 Max. FOUT Value of Selected Variable

| P203                                             | Range   | -32000 ÷ +32000<br>Depends on the value<br>selected through <b>P201</b> | $-320.00~\% \div +320.00~\%$ of the full-scale value See Table 36 |
|--------------------------------------------------|---------|-------------------------------------------------------------------------|-------------------------------------------------------------------|
|                                                  | Default | 0                                                                       | 0                                                                 |
|                                                  | Level   | ADVANCED                                                                |                                                                   |
|                                                  | Address | 803                                                                     |                                                                   |
| Function Maximum value of the selected variable. |         | ed variable.                                                            |                                                                   |

#### P204 Min. FOUT Output Value with Reference to P202

| P204 | Range    | 1000÷10000                                                                                              | 10.00÷100.00 kHz |
|------|----------|----------------------------------------------------------------------------------------------------|------------------|
|      | Default  | 1000                                                                                                    | 10.00 kHz        |
|      | Level    | ADVANCED                                                                                                |                  |
|      | Address  | 804                                                                                                    |                  |
|      | Function | Minimum output value obtained when the minimum value of the variable set in <b>P202</b> is implemented. |                  |

#### P205 Min. FOUT Output Value with Reference to P203

| P205 | Range    | 1000÷10000                                                                                              | 10.00÷100.00 kHz |  |
|------|----------|----------------------------------------------------------------------------------------------------|------------------|--|
|      | Default  | 10000                                                                                                   | 100.00 kHz       |  |
|      | Level    | ADVANCED                                                                                                | ADVANCED         |  |
|      | Address  | 805                                                                                                    |                  |  |
|      | Function | Maximum output value obtained when the maximum value of the variable set in <b>P203</b> is implemented. |                  |  |

### P206 Filter for FOUT Frequency Output

| P206 | Range    | 0 ÷ 65000                                                           | 0.000 ÷ 65.000 sec |  |
|------|----------|---------------------------------------------------------------------|--------------------|--|
|      | Default  | 0                                                                   | 0.000 sec.         |  |
|      | Level    | ADVANCED                                                            |                    |  |
|      | Address  | 806                                                                 |                    |  |
|      | Function | Value of the filter time constant applied to FOUT frequency output. |                    |  |

| P207 AO1: Gain                    |          |
|-----------------------------------|----------|
| P208 AO2: Gain                    |          |
| P209 AO3: Gain                    | RESERVED |
| P210 AO1: Variable MODBUS Address | RESERVED |
| P211 AO2: Variable MODBUS Address |          |
| P212 AO3: Variable MODBUS Address |          |

#### P213 Amplitude of Sinusoidal Analog Output Signal

| P213 | Range    | 0 ÷ 1000                                                                                               | 0 ÷ 100.0%  |  |
|------|----------|----------------------------------------------------------------------------------------------------|-------------|--|
|      | Default  | 1000                                                                                                   | 100.0%      |  |
|      | Level    | ENGINEERING                                                                                            | ENGINEERING |  |
|      | Address  | 813<br>Amplitude of the sinusoidal analog output signal when Sine or Cosine variables<br>are selected. |             |  |
|      | Function |                                                                                                    |             |  |

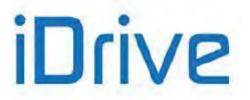

### P214 Frequency of Sinusoidal Analog Output Signal

| P214 | Range    | 0 ÷ 20000                                                                                    | 0 ÷ 200.00Hz |  |
|------|----------|----------------------------------------------------------------------------------------------|--------------|--|
|      | Default  | 100                                                                                          | 1.00Hz       |  |
|      | Level    | ENGINEERING                                                                                  | ENGINEERING  |  |
|      | Address  | 814                                                                                          |              |  |
|      | Function | Frequency of the sinusoidal analog output signal when Sine or Cosine variables are selected. |              |  |

### P215 Frequency of Saw Wave Analog Output Signal

| P215 | Range    | 0 ÷ 20000                                                                                                    | 0 ÷ 200.00Hz |  |
|------|----------|----------------------------------------------------------------------------------------------------|--------------|--|
|      | Default  | 100                                                                                                    | 1.00Hz       |  |
|      | Level    | ENGINEERING                                                                                                    | ENGINEERING  |  |
|      | Address  | 815                                                                                                    |              |  |
|      | Function | Frequency of saw wave analog output signal when Sine or Cosine variables are selected. This can be used as the carrier frequency when setting MDO1 or MDO2 in PWM mode (see the example given in the DIGITAL OUTPUTS MENU). |              |  |

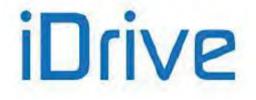

### 23. TIMERS MENU

### 23.1. Overview

The Timers menu allows setting enable and disable delay times for digital inputs/outputs.

| NOTE | For the <b>ENABLE-A</b> and <b>ENABLE-B</b> digital inputs, no disable delay is allowed, because their logic status is utilized directly by the hardware activating IGBT switching; when no <b>ENABLE-A</b> , <b>ENABLE-B</b> command is sent, the output power stage is instantly deactivated.                                                                                                    |
|------|----------------------------------------------------------------------------------------------------|
| NOTE | The <b>ENABLE-A</b> and <b>ENABLE-B</b> inputs are allocated to the STO function. If this safety function is to be adopted, the control mode and the control circuit of these signals must be accomplished as per the Safe Torque Off Function - Application Manual. That manual also includes a detailed validation procedure of the control configuration of the STO function to be executed upon first start-up and also periodically at yearly intervals. |
| NOTE | The reset function for the alarms on the leading edges of MDI3 is not delayed.                                                                                                    |
| NOTE | Any auxiliary alarm set to the digital inputs is not delayed.                                                                                                    |
| NOTE | Five timers are available; the use can set an enabling/disable delay for each of them. The same timer may also be assigned to multiple digital inputs/outputs.                                                                                                    |
| NOTE | The ENABLE-SW function cannot be delayed.                                                                                                    |

#### Example 1:

The drive enable (**MDI1 START**) depends on a signal coming from a different source. An activation delay of 2 seconds and a deactivation delay of 5 seconds are needed. To do so, set two delay times for activation and deactivation for the same timer and assign it to **MDI1 (START)** digital input. In the example below, timer 1 is used.

| P216 | 2.0 sec | Activation delay T1            |
|------|---------|--------------------------------|
| P217 | 5.0 sec | Deactivation delay T1          |
| P226 | 0x0001  | Timer assigned to MDI1 (START) |

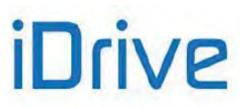

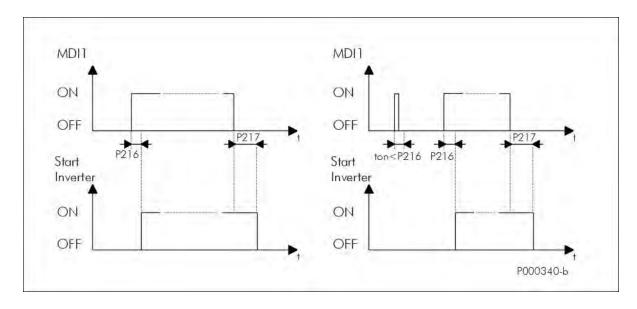

Figure 23: Using Timers (example)

The figure shows two possible operating modes:

- on the left: application of the delay times set for the drive enabling/disabling;

- on the right: the start signal persists for a shorter time than the delay set for enabling; in this case, the Start function is not enabled. The Start function will be enabled only when **MDI1** digital input is ON for a time longer than the time set in **P216**.

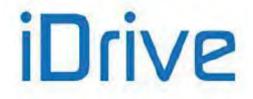

# 23.2. List of Parameters P216 to P229

### Table 43: List of Parameters P216 to P229

| Parameter | FUNCTION                                 | User Level  | Default Values       | MODBUS<br>Address |
|-----------|------------------------------------------|-------------|----------------------|-------------------|
| P216      | T1 Enable delay                          | ENGINEERING | 0.0                  | 816               |
| P217      | T1 Disable delay                         | ENGINEERING | 0.0                  | 817               |
| P218      | T2 Enable delay                          | ENGINEERING | 0.0                  | 818               |
| P219      | T2 Disable delay                         | ENGINEERING | 0.0                  | 819               |
| P220      | T3 Enable delay                          | ENGINEERING | 0.0                  | 820               |
| P221      | T3 Disable delay                         | ENGINEERING | 0.0                  | 821               |
| P222      | T4 Enable delay                          | ENGINEERING | 0.0                  | 822               |
| P223      | T4 Disable delay                         | ENGINEERING | 0.0                  | 823               |
| P224      | T5 Enable delay                          | ENGINEERING | 0.0                  | 824               |
| P225      | T5 Disable delay                         | ENGINEERING | 0.0                  | 825               |
| P226      | Timer assigned to inputs MDI1÷4          | ENGINEERING | 0: No timer assigned | 826               |
| P227      | Timer assigned to inputs MDI5+8          | ENGINEERING | 0: No timer assigned | 827               |
| P228      | Timer assigned to outputs MDO1+4         | ENGINEERING | 0: No timer assigned | 828               |
| P229      | Timer assigned to virtual outputs MPL1÷4 | ENGINEERING | 0: No timer assigned | 829               |

### P216 T1 Enable delay

| P216 | Range    | 0 ÷ 60000                                                                                                    | 0.0 ÷ 6000.0 sec |
|------|----------|----------------------------------------------------------------------------------------------------|------------------|
|      | Default  | 0                                                                                                    | 0.0              |
|      | Level    | ENGINEERING                                                                                                    | ·                |
|      | Address  | 816                                                                                                    |                  |
|      | Function | This parameter sets T1 enable time.<br>Using <b>P226</b> or <b>P227</b> , if <b>timer T1</b> is assigned to a digital input having a particular function, P216 represents the delay occurring between the input closure and the function activation.<br>Use <b>P228</b> to assign timer 1 to a digital output; in that case, the digital output energizing will be delayed according to the time set in <b>P216</b> . |                  |

#### P217 T1 Disable delay

| P217 | Range    | 0 ÷ 60000                                                                                                    | 0.0 ÷ 6000.0 sec |  |
|------|----------|----------------------------------------------------------------------------------------------------|------------------|--|
|      | Default  | 0                                                                                                    | 0.0              |  |
|      | Level    | ENGINEERING                                                                                                    |                  |  |
|      | Address  | 817                                                                                                    |                  |  |
|      | Function | This parameter sets T1 disabling time.<br>Using <b>P226</b> or <b>P227</b> , if <b>timer T1</b> is assigned to a digital input having a particular function, this parameter represents the delay occurring between the input opening and the function deactivation.<br>Use <b>P228</b> to assign timer 1 to a digital output; in that case, the digital output de-energizing will be delayed according to the time set in <b>P217</b> . |                  |  |

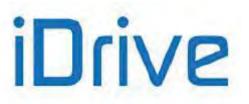

#### P218 T2 Enable delay

| P218 | Range       | 0 ÷ 60000                                                               | 0.0 ÷ 6000.0 sec |
|------|-------------|-------------------------------------------------------------------------|------------------|
|      | Default     | 0                                                                       | 0.0              |
|      | Level       | ENGINEERING                                                             |                  |
|      | Address 818 |                                                                         |                  |
|      | Function    | This parameter sets T2 enable time.<br>(Operation as per <b>P216</b> .) |                  |

#### P219 T2 Disable delay

| P219 | Range    | 0 ÷ 60000                            | 0.0 ÷ 6000.0 sec |  |
|------|----------|--------------------------------------|------------------|--|
|      | Default  | 0                                    | 0.0              |  |
|      | Level    | ENGINEERING                          |                  |  |
|      | Address  | 819                                  |                  |  |
|      | Function | This parameter sets T2 disable time. |                  |  |
|      | Function | (Operation as per <b>P217</b> .)     |                  |  |

#### P220 T3 Enable delay

| P220 | Range    | 0 ÷ 60000                                                               | 0.0 ÷ 6000.0 sec |
|------|----------|-------------------------------------------------------------------------|------------------|
|      | Default  | 0                                                                       | 0.0              |
|      | Level    | ENGINEERING                                                             |                  |
|      | Address  | 820                                                                     |                  |
|      | Function | This parameter sets T3 enable time.<br>(Operation as per <b>P216</b> .) |                  |

#### P221 T3 Disable delay

| P221 | Range    | 0 ÷ 60000                                                                | 0.0 ÷ 6000.0 sec |  |
|------|----------|--------------------------------------------------------------------------|------------------|--|
|      | Default  | 0                                                                        | 0.0              |  |
|      | Level    | ENGINEERING                                                              |                  |  |
|      | Address  | 821                                                                      |                  |  |
|      | Function | This parameter sets T3 disable time.<br>(Operation as per <b>P217</b> .) |                  |  |

### P222 T4 Enable delay

| P222 | Range    | 0 ÷ 60000                                                               | 0.0 ÷ 6000.0 sec |
|------|----------|-------------------------------------------------------------------------|------------------|
|      | Default  | 0                                                                       | 0.0              |
|      | Level    | ENGINEERING                                                             |                  |
|      | Address  | 822                                                                     |                  |
|      | Function | This parameter sets T4 enable time.<br>(Operation as per <b>P216</b> .) |                  |

### P223 T4 Disable delay

| P223 | Range    | 0 ÷ 60000                                                                       | 0.0 ÷ 6000.0 sec |
|------|----------|---------------------------------------------------------------------------------|------------------|
|      | Default  | 0                                                                               | 0.0              |
|      | Level    | ENGINEERING                                                                     |                  |
|      | Address  | 823<br>This parameter sets T4 disable time.<br>(Operation as per <b>P217</b> .) |                  |
|      | Function |                                                                                 |                  |

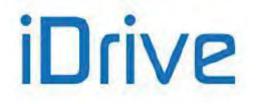

#### P224 T5 Enable delay

| P224 | Range    | 0 ÷ 60000                                                               | 0.0 ÷ 6000.0 sec |
|------|----------|-------------------------------------------------------------------------|------------------|
|      | Default  | 0                                                                       | 0.0              |
|      | Level    | ENGINEERING                                                             |                  |
|      | Address  | 824                                                                     |                  |
|      | Function | This parameter sets T5 enable time.<br>(Operation as per <b>P216</b> .) |                  |

#### P225 T5 Disable delay

| P225 | Range    | 0 ÷ 60000                            | 0.0 ÷ 6000.0 sec |  |
|------|----------|--------------------------------------|------------------|--|
|      | Default  | 0                                    | 0.0              |  |
|      | Level    | ENGINEERING                          |                  |  |
|      | Address  | 825                                  |                  |  |
|      | Function | This parameter sets T5 disable time. |                  |  |
|      | Function | (Operation as per <b>P217</b> .)     |                  |  |

### P226 Timers Assigned to Inputs MDI1÷4

| P226 | Range    | [0; 0; 0; 0]÷[5; 5; 5; 5]                                                                                                    | 0: No timer assigned<br>1 ÷ 5: T1 ÷ T5 |  |
|------|----------|----------------------------------------------------------------------------------------------------|----------------------------------------|--|
|      | Default  | [0;0;0;0]                                                                                                    | 0: No timer assigned                   |  |
|      | Level    | ENGINEERING                                                                                                    |                                        |  |
|      | Address  | 826                                                                                                    |                                        |  |
|      | Function | The first group of four digital inputs may be assigned to any of the five timers and the same timer may be assigned to multiple inputs. Select "zero" to avoid delaying the digital inputs. Setting via serial link: see Table 44. |                                        |  |

#### Table 44: Coding of Parameters P226 to P229

| bits [1512] | bits [119] | bits [86] | bits [53] | bits [20] |
|-------------|------------|-----------|-----------|-----------|
| not used    | MDI4       | MDI3      | MDI2      | MDI1      |

#### Coding example for P226:

MDI1=Timer T2 MDI2=No timer assigned MDI3=Timer T2 MDI4=Timer T5  $\Rightarrow$  value in **P226** 101 010 000 010 bin = 2690 dec

#### P227 Timers Assigned to Inputs MDI5+8

| P227 | Range    | [0; 0; 0; 0]÷[5; 5; 5; 5]                                                                                                    | 0: No timer assigned<br>1 ÷ 5: T1 ÷ T5 |
|------|----------|----------------------------------------------------------------------------------------------------|----------------------------------------|
|      | Default  | [0;0;0;0]                                                                                                    | 0: No timer assigned                   |
|      | Level    | ENGINEERING                                                                                                    |                                        |
|      | Address  | 827                                                                                                    |                                        |
|      | Function | The second group of four digital inputs may be assigned to any of the five timers and the same timer may be assigned to multiple inputs.<br>Select "zero" to avoid delaying the digital inputs.<br>Setting via serial link: see Table 44. |                                        |

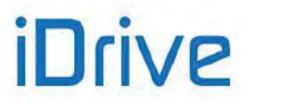

### P228 Timers Assigned to Outputs MDO1+4

| P228 | Range    | [0; 0; 0; 0]÷[5; 5; 5; 5]                                                                                                    | 0: No timer assigned<br>1 ÷ 5: T1 ÷ T5 |  |
|------|----------|----------------------------------------------------------------------------------------------------|----------------------------------------|--|
|      | Default  | [0; 0; 0; 0]                                                                                                    | 0: No timer assigned                   |  |
|      | Level    | ENGINEERING                                                                                                    |                                        |  |
|      | Address  | 828                                                                                                    |                                        |  |
|      | Function | The digital outputs may be assigned to any of the five timers and the same timer may be assigned to multiple outputs.<br>Select "zero" to avoid delaying the digital outputs.<br>Setting via serial link: see Table 44. |                                        |  |

### P229 Timers Assigned to Virtual Outputs MPL 1+4

| P229 | Range    | [0; 0; 0; 0]÷[5; 5; 5; 5]                                                                                                    | 0: No timer assigned<br>1 ÷ 5: T1 ÷ T5 |  |
|------|----------|----------------------------------------------------------------------------------------------------|----------------------------------------|--|
|      | Default  | [ 0; 0; 0; 0 ] 0: No timer assigned                                                                                                    |                                        |  |
|      | Level    | ENGINEERING                                                                                                    |                                        |  |
|      | Address  | 829                                                                                                    |                                        |  |
|      | Function | The virtual digital outputs may be assigned to any of the five timers and the same timer may be assigned to multiple outputs.<br>Select "zero" to avoid delaying the virtual digital outputs.<br>Setting via serial link: see Table 44. |                                        |  |

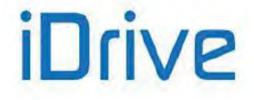

### 24. PID PARAMETERS MENU

### 24.1. Overview

This menu defines the parameters for the digital PID regulator integrated in the drive. The PID regulator may be used to control a physical variable which is external to the drive; the variable measure shall be available in the system and must be connected to the "feedback" input.

The PID regulator is used to keep the reference and the control variable constant (feedback); to do so, the PID regulator controls three internal variables, which are described below:

- Proportional term: this the variable detecting the instant difference between the reference and the measured value of the physical variable to be controlled ("error");
- ✓ Integral term: this is the variable keeping track of the "history" of the detected errors (summation of all errors);
- ✓ Derivative term: this is the variable keeping track of the evolution of the error or the controlled variable (difference between two consecutive errors or between two consecutive values of the feedbacked variable);

The weighted summation of these terms represents the output signal of the PID regulator. The weight of these three terms may be defined by the user with the parameters below.

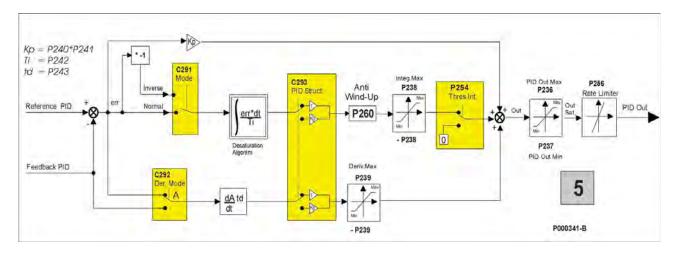

#### Figure 24: PID Block Diagram

NOTE

NOTE

In LOCAL mode, the PID regulator is disabled if it is used to correct the reference or the voltage values (C294 = 2: Add Reference or C294 =3: Add Voltage).

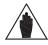

In LOCAL mode, if the drive reference is the PID output C294=Reference and the Type parameter on the Keypad page in Local mode is P266=Ref.Active+Spd, the PID reference can be changed by activating the Local mode from the Keypad page. Press the LOC/REM key again when the drive is disabled (or the MDI LOC/REM key if it is programmed as a pushbutton: C180a=Pushbutton) to disable the PID and to set the speed reference directly from the Keypad page.

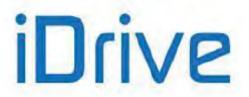

# 24.2. PID Regulator Tuning – Method of Ziegler and Nichols

Tuning a PID regulator consists in selecting and allocating values to PID parameters in order to adjust the operation of the system to the technical requirements of the process and to the equipment restrictions. One of the possible PID tuning procedures is the *Method of Ziegler and Nichols*.

This method implies the following steps:

- 1. Set the integral action and the derivative action to zero: Ti (P242) = 0, Td (P243) = 0.
- 2. Assign very low values to Kp (P240), then apply a little step to the reference signal (setpoint) selected with C285/286/287.
- 3. Gradually increase the value of Kp until permanent oscillation is attained in the PID loop.
- 4. Tune the parameters for a P, PI or PID regulator based on the table below—where Kpc is the value of the proportional gain corresponding to the permanent oscillation (critical gain) and T<sub>c</sub> is the period of the permanent oscillation:

|     | Kp ( <b>P240</b> ) | Ti ( <b>P242</b> )  | Td ( <b>P243</b> ) |
|-----|--------------------|---------------------|--------------------|
| Р   | 0.5 Kpc            |                     |                    |
| PI  | 0.45 Kpc           | T <sub>c</sub> /1.2 |                    |
| PID | 0.6 Kpc            | Tc/2                | Tc/8               |

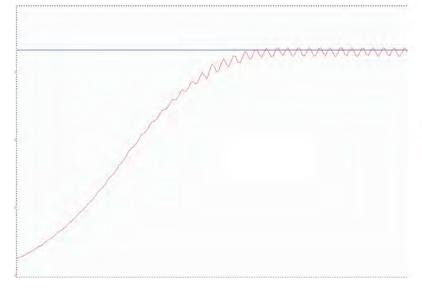

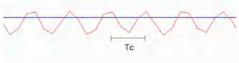

P000809-0

Figure 25: Permanent oscillation with  $Kp_c$  critical gain

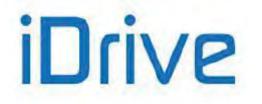

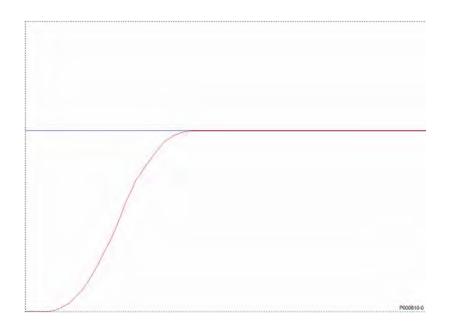

#### Figure 26: Response to a system tuned with the method of Ziegler and Nichols

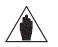

**NOTE** The method of Ziegler and Nichols is not always applicable, because some systems do not produce any oscillations, even in presence of large proportional gains. However, leading a system close to instability can be very dangerous.

### 24.3. Manual Tuning of the PI Regulator

The PI regulator con be manually tuned when the tuning method of Ziegler and Nichols is not applicable. The sections below cover the following:

- how the transient is affected from the proportional action when the integral action is kept constant in a PI regulator;
- how the transient is affected from the integral action when the proportional action is kept constant in a PI regulator;
- how the transient is affected from the derivative action in a PID regulator.

### 24.3.1. PROPORTIONAL ACTION (P)

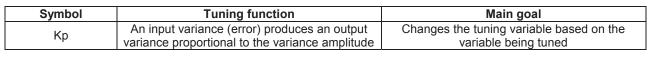

| PI Regulator<br>Ti=Constant | Response to the step | Response time |
|-----------------------------|----------------------|---------------|
| Small Kp                    | Overshoot            | Longer        |
| Optimum Kp                  | Optimum              | Optimum       |
| Large Kp                    | Undershoot           | Shorter       |

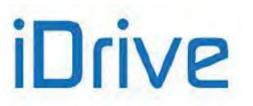

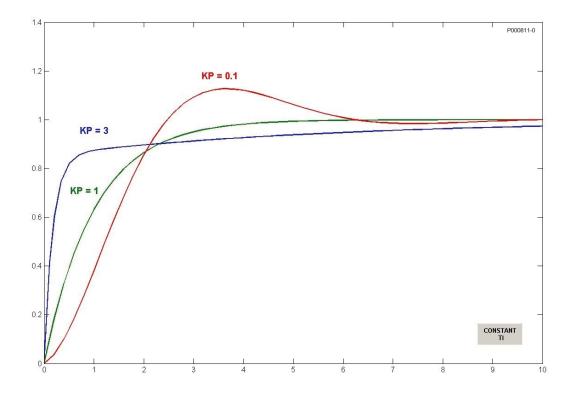

Figure 27: Response to the step based on the value of Kp when Ti is kept constant

### PROGRAMMING GUIDE

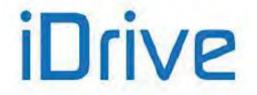

## SINUS PENTA PENTA MARINE

When Kp is increased, the error is reduced at constant rate, but the transient can also be adversely affected. Adverse effects can be a longer transient with stronger oscillations due to the damping reduction, or even instability. This is shown in the figure below:

|                                         | P000812-0 |
|-----------------------------------------|-----------|
|                                         |           |
|                                         |           |
|                                         |           |
|                                         |           |
|                                         |           |
|                                         |           |
|                                         |           |
|                                         |           |
|                                         |           |
|                                         |           |
|                                         |           |
|                                         |           |
|                                         |           |
|                                         |           |
|                                         |           |
|                                         |           |
|                                         |           |
|                                         |           |
| / · · · · · · · · · · · · · · · · · · · |           |
|                                         |           |
|                                         |           |
|                                         |           |
|                                         |           |
|                                         |           |
|                                         |           |
|                                         |           |
|                                         |           |
|                                         |           |
|                                         |           |
|                                         |           |
|                                         |           |
|                                         |           |
|                                         |           |
|                                         |           |
|                                         |           |
|                                         |           |
|                                         |           |
|                                         |           |
|                                         |           |
|                                         |           |
|                                         |           |
|                                         |           |
|                                         |           |
|                                         |           |

#### Figure 28: Response to the step when Kp is too large

### 24.3.2. INTEGRAL ACTION (I)

| Symbol | Tuning function                                                                                                    | Main goal                                                                   |
|--------|----------------------------------------------------------------------------------------------------|-----------------------------------------------------------------------------|
| Ti     | As soon as an input variance occurs (Error), an output variance occurs. The variation rate is proportional to the error magnitude. | Sets the tuning point (eliminates the offset from the proportional action). |

| PI Regulator | Response to the step | Response time |
|--------------|----------------------|---------------|
| Small Kp     | Overshoot            | Shorter       |
| Optimum Kp   | Optimum              | Optimum       |
| Large Kp     | Undershoot           | Longer        |

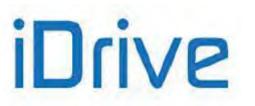

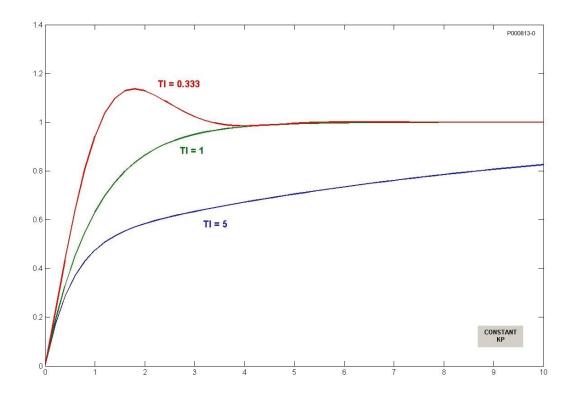

Figure 29: Response to the step based on the value of Ti when Kp is kept constant

The figure below represents the response of the PI regulator when the values for Kp and Ti are lower than the optimum value computed with the *method of Ziegler and Nichols*.

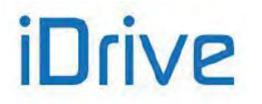

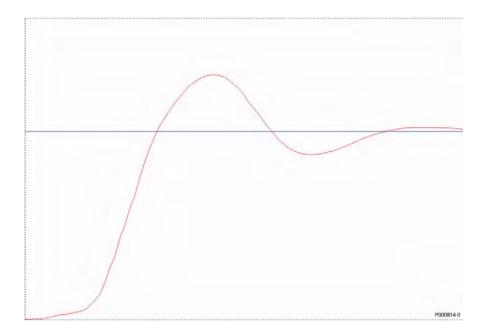

Figure 30: Response to the step when the values of Kp and Ti are too small

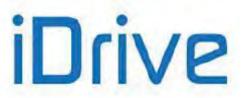

### 24.3.3. DERIVATIVE ACTION (D)

| Symbol | Tuning function                               | Main goal                                     |
|--------|-----------------------------------------------|-----------------------------------------------|
| Td     | An input variance (error) generates an output | Decreases the response time for the return to |
| Tu     | variance proportional to the variance rate    | the tuning point                              |

The derivative action set with Td increases the stability of the system, thus increasing the transient response. The derivative action tends to get an earlier response, but it increases the system sensitivity to the disturbance overriding the error signal.

## 24.3.4. TUNING ACTIONS AT CONSTANT SPEED

When the system is operating at constant speed, the system response shall be the most accurate as possible (minimum error) and shall adjust any little reference variations.

When at constant speed, if the system does not promptly respond to little reference variations, a shorter integral time may solve this problem. Otherwise, when little and long-lasting oscillations affect the reference value, setting a longer integral time could be the right solution.

### 24.4. Anti-windup

The major benefit of the integral action is to ensure null errors at steady speed. However, just like the derivative action, the integral action shall be applied with caution to avoid worse performance.

A case in point is the output saturation occurring at the same time as an excessive integral action. When the output saturates, the control action is limited, so the error is still remarkable. If the error persists, the actuator will saturate, because the longer the time the error persists, the stronger the integral action is; this phenomenon is called "windup". In case of output saturation, the integral term can reach very high values; as a result, the error shall have opposite sign for a long period before exiting from saturation.

The PID regulator of the Penta drive is provided with an Anti-windup function which compensates the effect described above. This Anti-windup action is described below (P=proportional term; I=integral term; D=derivative term).

The output is always calculated as follows: OUT  $\leftarrow$  P + I + D

When output saturation occurs:  $\text{OUT} \leftarrow \text{OUTsat}$ 

The integral term is forced based on the following:  $I \leftarrow OUTsat - P - D$ (which is the Anti-windup function).

This prevents the integral term from reaching very high values; the integral term is then kept constantly in line with the saturated output value OUTsat that is present at each moment; any variations of the error (i.e. the P) that allows exiting from saturation have immediate effect to the output, without having to wait for a long time before discharging the integral term itself.

The effect of the Anti-windup can be adjusted with parameter **P260**; if **P260**<1, the effect is reduced and the system is less sensitive to error variations; if **P260**=0, the effect is cancelled.

The value of **P260**=1 is correct for the applications requiring to quickly exit from saturation. On the other hand, reducing **P260** can be useful when output variations are to be avoided for negligible error variations.

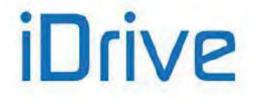

# 24.5. List of Parameters P236 to P260

| Parameter | FUNCTION                                | User Level  | Default Values | MODBUS<br>Address |
|-----------|-----------------------------------------|-------------|----------------|-------------------|
| P236      | Max. value of PID output                | ENGINEERING | +100.00%       | 836               |
| P237      | Min. value of PID output                | ENGINEERING | -100.00%       | 837               |
| P237a     | Wake-up Mode                            | ENGINEERING | 0: [Disabled]  | 858               |
| P237b     | Wake-up Level                           | ENGINEERING | 0.00%          | 859               |
| P238      | Max. value of PID integral term         | ENGINEERING | +100.00%       | 838               |
| P239      | Max. value of PID derivative term       | ENGINEERING | +100.00%       | 839               |
| P240      | PID proportional constant               | ENGINEERING | 1.000          | 840               |
| P241      | Multiplicative factor of P240           | ENGINEERING | 0:1.0          | 841               |
| P242      | PID Integral time (multiples of P244)   | ENGINEERING | 500*Tc (ms)    | 842               |
| P243      | PID Derivative time (multiples of P244) | ENGINEERING | 0*Tc (ms)      | 843               |
| P244      | Cycle time of PID regulator: Tc         | ENGINEERING | 5 ms           | 844               |
| P245      | Min. value of PID reference             | ENGINEERING | 0.00%          | 845               |
| P246      | Max. value of PID reference             | ENGINEERING | +100.00%       | 846               |
| P247      | Min. value of PID feedback              | ENGINEERING | 0.00%          | 847               |
| P248      | Max. value of PID feedback              | ENGINEERING | +100.00%       | 848               |
| P249      | PID reference ramp up time              | ENGINEERING | 0 s            | 849               |
| P250      | PID reference ramp down time            | ENGINEERING | 0 s            | 850               |
| P251      | Unit of measure of PID ramp             | ENGINEERING | 1: [0.1s]      | 851               |
| P252      | PID ramp start rounding off             | ENGINEERING | 50%            | 852               |
| P253      | PID ramp end rounding off               | ENGINEERING | 50%            | 853               |
| P254      | Integral term activation threshold      | ENGINEERING | 0.00%          | 854               |
| P255      | START Disable delay with PID Out=P237   | ENGINEERING | 0: [Disabled]  | 855               |
| P256      | PID output gradient limit               | ENGINEERING | 1 ms           | 856               |
| P257      | Gain for PID measure scaling            | ENGINEERING | 1.000          | 857               |
| P260      | Gain for Anti-windup                    | ENGINEERING | 1.00           | 860               |

### Table 45: List of Parameters P236 to P260

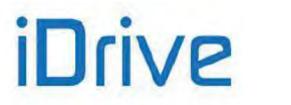

#### P236 Max. Value of PID Output

| P236 | Range    | -10000 ÷<br>+10000                                                                                                    | -100.00 ÷ +100.00 %                                                                                                    |
|------|----------|----------------------------------------------------------------------------------------------------|----------------------------------------------------------------------------------------------------|
|      | Default  | +10000                                                                                                    | +100.00 %                                                                                                    |
|      | Level    | ENGINEERING                                                                                                    |                                                                                                    |
|      | Address  | 836                                                                                                    |                                                                                                    |
|      | Function | This value is e<br>C294, defining<br>Example: if C<br>obtained based<br>output can be l<br>P236 and the<br>MENU) is user-<br>If C294 = Re<br>reference (the<br>is a percentag<br>between the m<br>If C294 = Add<br>the speed/torget<br>If a Frequency<br>output voltage; | <b>294 = External Out</b> , the PID regulator delivers a reference<br>d on the controlled variable and its setpoint. In this case, the PID<br>prought outside through an analog output. The matching between<br>output value (see the ANALOG AND FREQUENCY OUTPUTS |

### P237 Min. Value of PID Output

| P237 | Range                                                              | -10000 ÷ +10000                                                         | -100.00 ÷ +100.00 %        |  |
|------|--------------------------------------------------------------------|-------------------------------------------------------------------------|----------------------------|--|
|      | Default                                                            | -10000                                                                  | -100.00 %                  |  |
|      | Level                                                              | ENGINEERING                                                             |                            |  |
|      | Address                                                            | 837                                                                     |                            |  |
|      | Function This is the min. allowable value of PID regulator output. |                                                                         | e of PID regulator output. |  |
|      | Function                                                           | For the value percent of <b>P237</b> , see the description of parameter |                            |  |

#### P237a Wake-up Mode

| P237a | Range    | 0 ÷ 4                                                                                                    | 0: Disabled<br>1: Feedback < <b>P237b</b><br>2: Feedback > <b>P237b</b><br>3: Error < <b>P237b</b><br>4: Error > <b>P237b</b> |  |
|-------|----------|----------------------------------------------------------------------------------------------------|----------------------------------------------------------------------------------------------------|--|
|       | Default  | 0                                                                                                    | 0: Disabled                                                                                                    |  |
|       | Level    | ENGINEERING                                                                                                    |                                                                                                    |  |
|       | Address  | 858                                                                                                    |                                                                                                    |  |
|       | Function | If this parameter is disabled, the PID control re-activates only when the PI output exceeds the value set in parameter <b>P237</b> .<br>If this parameter is enabled, the PID control re-activates when the PID outp exceeds the threshold set in parameter <b>P237</b> and:<br><b>P237a=1</b> : the Feedback value drops below the level set with <b>P237b</b> ;<br><b>P237a=2</b> : the Feedback value exceeds the level set with <b>P237b</b> ;<br><b>P237a=3</b> : the Error value drops below the level set with <b>P237b</b> ;<br><b>P237a=4</b> : the Error value exceeds the level set with <b>P237b</b> . |                                                                                                    |  |

PROGRAMMING GUIDE

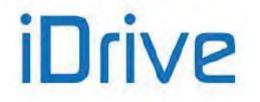

# SINUS PENTA PENTA MARINE

### P237b Wake-up Level

| P237b | Range    | -10000 ÷ +10000                                                                                   | -100.00 ÷ +100.00 % |
|-------|----------|---------------------------------------------------------------------------------------------------|---------------------|
|       | Default  | 0                                                                                                 | 0.00 %              |
|       | Level    | ENGINEERING                                                                                       |                     |
|       | Address  | 859                                                                                               |                     |
|       | Function | Level of the Feedback or Error signal allowing re-activating the PID control (see <b>P237a</b> ). |                     |

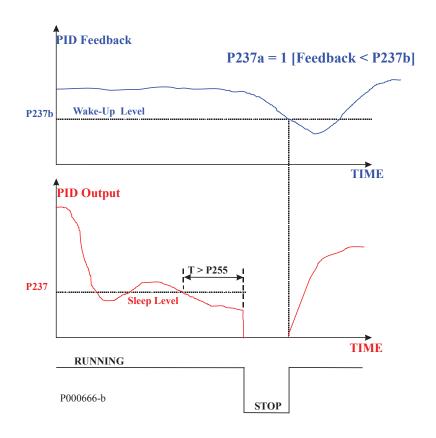

Figure 31: PID Sleep and Wake-up Mode when P237a is set to 1

#### P238 Max. Value of Integral Term

| P238 | Range    | 0 ÷ 10000                                                                                                    | -100.00 ÷ +100.00 % |
|------|----------|----------------------------------------------------------------------------------------------------|---------------------|
|      | Default  | 10000                                                                                                    | +100.00 %           |
|      | Level    | ENGINEERING                                                                                                    |                     |
|      | Address  | 838                                                                                                    |                     |
|      | Function | This is the max. allowable value of the integral term. It is to be considered <u>as</u> <u>an absolute value</u> ; the output value resulting from the integral term ranges from + <b>P238</b> to – <b>P238</b> . |                     |

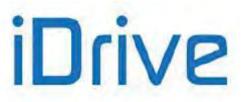

### P239 Max. Value of Derivative Term

| P239 | Range    | 0 ÷ 10000                                                                                                    | -100.00 ÷ +100.00 % |
|------|----------|----------------------------------------------------------------------------------------------------|---------------------|
|      | Default  | 10000                                                                                                    | +100.00 %           |
|      | Level    | ENGINEERING                                                                                                    |                     |
|      | Address  | 839<br>This is the max. allowable value of the derivative term; it is to be considered <u>as</u><br><u>an absolute value;</u> the output value resulting from the derivative term ranges<br>from <b>+ P239</b> to <b>– P239</b> . |                     |
|      | Function |                                                                                                    |                     |

#### P240 PID Proportional Constant

| P240 | Range    | 0 ÷ 65000                                                                                                    | 0 ÷ 65.000 |
|------|----------|----------------------------------------------------------------------------------------------------|------------|
|      | Default  | 1000                                                                                                    | 1.000      |
|      | Level    | ENGINEERING                                                                                                    |            |
|      | Address  | 840                                                                                                    |            |
|      | Function | This is the value of the proportional coefficient. The PID regulator will use Kp resulting from the product of <b>P240</b> multiplied by <b>P241</b> (multiplicative factor). |            |

### P241 Multiplicative Factor of P240

| P241 | Range    | 0÷2                                                                                                    | 0: 1.0<br>1: 10.0<br>2: 100.0 |
|------|----------|----------------------------------------------------------------------------------------------------|-------------------------------|
|      | Default  | 0                                                                                                    | 0: 1.0                        |
|      | Level    | ENGINEERING                                                                                                    |                               |
|      | Address  | 841                                                                                                    |                               |
|      | Function | Multiplicative factor of the proportional coefficient.<br>This is used to obtain a wider range for the proportional coefficient used in PID regulator and ranging from 0.000 to 6500.0.<br>Supposing that the default values are used for <b>P240</b> and <b>P241</b> , the proportional coefficient used in the PID regulator is unitary: in case an error of 1% occurs between the reference and the controlled variable, the proportional term, representing one of the three values of the regulator output, will be 1%. |                               |

### P242 PID Integral Time (Multiples of P244)

| P242 | Range    | 0 ÷ 65000                                                                                                    | 0: Disabled ÷ 65000 * Tc (ms) |
|------|----------|----------------------------------------------------------------------------------------------------|-------------------------------|
|      | Default  | 500                                                                                                    | 500* Tc (ms)                  |
|      | Level    | ENGINEERING                                                                                                    |                               |
|      | Address  | 842                                                                                                    |                               |
|      | Function | <b>Ti</b> constant dividing the integral term of PID regulator:<br><b>Ki</b> = 1/ <b>Ti</b> = 1/( <b>P242</b> *Ts)<br>It is expressed in <u>sampling time units</u> <b>Ts</b> (see <b>P244</b> ). If this parameter is set to<br>zero, the integral action is cancelled. |                               |

### P243 PID Derivative Time (Multiples of P244)

| P243 | Range    | 0 ÷ 65000                                                                                                    | 0 ÷ 65.000 * Tc (ms) |
|------|----------|----------------------------------------------------------------------------------------------------|----------------------|
|      | Default  | 0                                                                                                    | 0*Tc (ms)            |
|      | Level    | ENGINEERING                                                                                                    |                      |
|      | Address  | 843<br>Constant multiplying the derivative term of PID regulator. If this parameter is set<br>to zero, the derivative action is disabled. |                      |
|      | Function |                                                                                                    |                      |

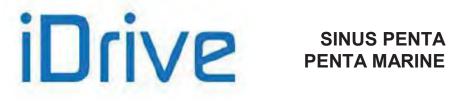

### P244 Cycle Time of PID Regulator: Tc

| P244 | Range    | 5 ÷ 65000                                                                                                    | 0 ÷ 65000 ms |
|------|----------|----------------------------------------------------------------------------------------------------|--------------|
|      | Default  | 5                                                                                                    | 5 ms         |
|      | Level    | ENGINEERING<br>844<br>This parameter sets the cycle time of PID regulator.<br>It is expressed in ms (multiples of 5 only).<br>Example: if <b>P244</b> = 1000 ms, the PID regulator cycle will be executed every<br>second, and the output will be refreshed every second as well. |              |
|      | Address  |                                                                                                    |              |
|      | Function |                                                                                                    |              |

#### P245 Min. Value of PID Reference

| P245 | Range    | -20000 ÷ +20000                                                                                                    | ±200.00% |
|------|----------|----------------------------------------------------------------------------------------------------|----------|
|      | Default  | 0                                                                                                    | 0.00%    |
|      | Level    | ENGINEERING                                                                                                    |          |
|      | Address  | 845                                                                                                    |          |
|      | Function | <ul> <li>845</li> <li>This parameter defines the min. allowable value of the PID reference.</li> <li>The PID references are to be considered as percentage values. If an references are selected, <b>P245</b> relates to the minimum value of the select analog input.</li> <li>Example: Select AIN1 analog input as the PID reference and suppose tha max. and min. values are +10V and -10V respectively. If <b>P245</b> is -50%, means that the PID reference will be saturated at -50% for voltage values lot than -5V.</li> </ul> |          |

### P246 Max. Value of PID Reference

| P246 | Range    | -20000 ÷ +20000                                                                                                   | ±200.00% |
|------|----------|----------------------------------------------------------------------------------------------------|----------|
|      | Default  | +10000                                                                                                    | +100.00% |
|      | Level    | ENGINEERING                                                                                                    |          |
|      | Address  | 846<br>This parameter defines the max. allowable value of the PID reference. See the description of <b>P245</b> . |          |
|      | Function |                                                                                                    |          |

### P247 Min. Value of PID Feedback

| P247 | Range    | -20000 ÷ +20000                                                      | ±200.00% |
|------|----------|----------------------------------------------------------------------|----------|
|      | Default  | 0                                                                    | 0.00%    |
|      | Level    | ENGINEERING                                                          |          |
|      | Address  | 847                                                                  |          |
|      | Function | This parameter defines the min. allowable value of the PID feedback. |          |
|      | Tunction | description of <b>P245</b> .                                         |          |

### P248 Max. Value of PID Feedback

| P248 | Range    | -20000 ÷ +20000                                                                                           | ±200.00% |
|------|----------|----------------------------------------------------------------------------------------------------|----------|
|      | Default  | +10000                                                                                                    | +100.00% |
|      | Level    | ENGINEERING                                                                                               |          |
|      | Address  | s 848                                                                                                    |          |
|      | Function | This parameter defines the max. allowable value of the PID feedback. See the description of <b>P245</b> . |          |

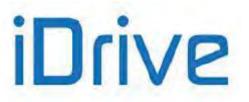

### P249 PID Reference Ramp Up Time

| P249 | Range    | 0 ÷ 32700                                                                                                    | Function of P251 |  |
|------|----------|----------------------------------------------------------------------------------------------------|------------------|--|
|      | Default  | 0                                                                                                    | 0 s              |  |
|      | Level    | ENGINEERING                                                                                                    |                  |  |
|      | Address  | 849                                                                                                    |                  |  |
|      | Function | This parameter defines the ramp up time of the PID regulator reference from 0% to the max. allowable absolute value (max. {  <b>P245</b>  ,  <b>P246</b>  }). |                  |  |

#### P250 PID Reference Ramp Down Time

| P250 | Range    | 0 ÷ 32700                                                                                                    | Function of P251 |  |
|------|----------|----------------------------------------------------------------------------------------------------|------------------|--|
|      | Default  | 0                                                                                                    | 0 s              |  |
|      | Level    | ENGINEERING                                                                                                    |                  |  |
|      | Address  | 850                                                                                                    |                  |  |
|      | Function | This parameter defines the ramp down time of the PID regulator reference, from max. allowable value (max. {  <b>P245</b>  ,  <b>P246</b>  }) to 0%. |                  |  |

#### P251 Unit of measure of PID Ramp

| P251 | Range    | 0 ÷ 3                                                                                                    | 0: 0.01 s<br>1: 0.1 s<br>2: 1.0 s<br>3: 10.0 s |  |
|------|----------|----------------------------------------------------------------------------------------------------|------------------------------------------------|--|
|      | Default  | 1                                                                                                    | 1: 0.10 s                                      |  |
|      | Level    | ENGINEERING                                                                                                    |                                                |  |
|      | Address  | 851                                                                                                    |                                                |  |
|      | Function | This parameter defines the unit of measure for the PID reference ramp times.<br>It defines the unit of measure for the time of the third ramp of the PID reference<br><b>P249</b> and <b>P250</b> , so that the allowable range becomes 0s – 327000s. |                                                |  |

#### Example:

| P251  |             | Range P2 | Range P249 – P250 |  |  |
|-------|-------------|----------|-------------------|--|--|
| Value | alue Coding |          | Max.              |  |  |
| 0     | 0.01 s      | 0        | 327.00 s          |  |  |
| 1     | 0.1s        | 0        | 3270.0 s          |  |  |
| 2     | 1.0 s       | 0        | 32700 s           |  |  |
| 3     | 10.0 s      | 0        | 327000 s          |  |  |

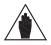

NOTE

Factory-setting: the PID reference ramp is zero; if a given ramp time is set up, the ramp will be rounded off (50% at the beginning and at the end of the ramp). See parameters **P252** and **P253**.

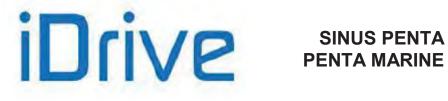

### P252 PID Ramp Start Rounding Off

| P252                                                                                            | Range   | 0 ÷ 100                                                                                                    | 0 % ÷ 100%  |  |  |
|-------------------------------------------------------------------------------------------------|---------|----------------------------------------------------------------------------------------------------|-------------|--|--|
|                                                                                                 | Default | 50                                                                                                    | 50%         |  |  |
|                                                                                                 | Level   | ENGINEERING                                                                                                    | ENGINEERING |  |  |
|                                                                                                 | Address | 852                                                                                                    |             |  |  |
| This parameter sets the time period of the rou<br>of the ramps. It is expressed as a percentage |         | time period of the rounding off applied to the first stage<br>sed as a percentage of the ramp up/down time.<br>sec.: <b>P252</b> = 50% means that the speed reference is<br>the first 2.5 sec of the ramp up. |             |  |  |

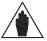

When **P252** is used, the preset ramp time is increased by (**P252**%)/2.

#### P253 PID Ramp End Rounding Off

NOTE

| P253 | Range    | 0 ÷ 100                                                                                 | 0 % ÷ 100% |  |
|------|----------|-----------------------------------------------------------------------------------------|------------|--|
|      | Default  | 50                                                                                      | 50%        |  |
|      | Level    | ENGINEERING                                                                             |            |  |
|      | Address  | 853                                                                                     |            |  |
|      | Function | As <b>P252</b> , but <b>P253</b> sets the rounding off applied at the end of the ramps. |            |  |

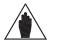

NOTE When P253 is used, the preset ramp time is increased by (P253%)/2.

### P254 Integral Term Activation Threshold

| P254 | Range    | 0.0 ÷ 5000                                                                                                    | 0.0 % ÷ 500.0%                                                                                    |
|------|----------|----------------------------------------------------------------------------------------------------|---------------------------------------------------------------------------------------------------|
|      | Default  | 0                                                                                                    | 0.0 %                                                                                             |
|      | Level    | ENGINEERING                                                                                                    |                                                                                                   |
|      | Address  | 854                                                                                                    |                                                                                                   |
|      | Function | zero. It has effect only when the<br>or generator.<br>In this case, the threshold p<br>torque) absolute value set for the<br>The integral term is not calc | ulated when the speed (or torque) percentage e value is lower than the value set in <b>P254</b> . |

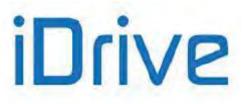

### P255 START Disable Delay with PID Out=P237

| P255 | Range    | 0 ÷ 60000                                                                                                    | 0: Disabled<br>1 ÷ 60000 s                                                                                                    |
|------|----------|----------------------------------------------------------------------------------------------------|----------------------------------------------------------------------------------------------------|
|      | Default  | 0                                                                                                    | 0: Disabled                                                                                                    |
|      | Level    | ENGINEERING                                                                                                    |                                                                                                    |
|      | Address  | 855                                                                                                    |                                                                                                    |
|      | Function | output continuously operates a<br>If this is true for a time equal<br>put on stand-by until<br>1) the PID output value excees<br>2) the Feedback or the Erro<br><b>P237a=1</b> or =3 respectively);<br>3) when the Feedback or the<br><b>P237a=2</b> or =4 respectively). | time for the drive operation when the PID regulator<br>at its min. value ( <b>P237</b> ).<br>to the time set in <b>P255</b> , the drive is automatically<br>ds the min. value (if <b>P237a</b> =Disabled);<br>or drops below the Wake-up level in <b>P237b</b> (if<br>e Error exceeds the Wake-up level in <b>P237b</b> (if<br>or <b>P255</b> is set to zero, <u>this function is disabled</u> . |

### P256 PID Output Gradient Limit

| P256 | Range    | 1 ÷ 65000                                                                                                    | 1 ÷ 65000msec |  |
|------|----------|----------------------------------------------------------------------------------------------------|---------------|--|
|      | Default  | 1                                                                                                    | 1msec         |  |
|      | Level    | ENGINEERING                                                                                                    |               |  |
|      | Address  | 856                                                                                                    |               |  |
|      | Function | This parameter limits the max. acceleration for the PID regulator output.<br>The max. acceleration for the PID regulator output is equal to 100% / <b>P25</b> [%/msec]. |               |  |

### P257 Gain for PID Measure Scaling

| P257 | Range    | 0 ÷ 65535                          | 0.000 ÷ 65.535                                                                                                    |  |
|------|----------|------------------------------------|----------------------------------------------------------------------------------------------------|--|
|      | Default  | 1                                  | 1.000                                                                                                    |  |
|      | Level    | ENGINEERING                        |                                                                                                    |  |
|      | Address  | 857                                |                                                                                                    |  |
|      | Function | This gain has effect on operation. | D measures <b>M023</b> ÷ <b>M024</b> .<br>ly on the measures above. It does not affect the PID<br>scaling if you want to display PID measures with a |  |

### P260 Anti Wind-Up Gain

| P260 | Range    | 0 ÷ 100                                                                | 0.00 ÷ 1.00                                                                                                    |  |
|------|----------|------------------------------------------------------------------------|----------------------------------------------------------------------------------------------------|--|
|      | Default  | 100                                                                    | 1.00                                                                                                    |  |
|      | Level    | ENGINEERING                                                            |                                                                                                    |  |
|      | Address  | 860                                                                    |                                                                                                    |  |
|      | Function | when its output is being satura<br>When leaving <b>P260</b> =1.00, Ant | i Wind-Up is complete (I $\leftarrow$ OUTsat – P – D).<br>s inhibited (the integral term reaches the value of ). |  |

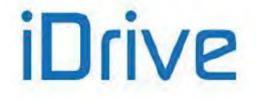

# 25. PID2 PARAMETERS MENU

## 25.1. Overview

This menu defines the parameters of the digital regulator PID2 as well as the parameters used in 2-zone mode.

To activate the PID2 regulator, set C291a = 7: 2 PID (PID CONFIGURATION MENU).

Once activated, the PID2 regulator has the same functionality and operates in line with the standard PID (PID PARAMETERS MENU). The output of the standard PID regulator is algebraically summed with the output of the PID2 regulator.

Add "200" to the parameter codes pertaining to the standard PID to obtain the relevant parameter codes for PID2. Example: **P236** for standard PID corresponds to **P436** for PID2.

To enable the 2-zone mode, set C291a = 5: 2-Zone MIN or 6: 2-Zone MAX (PID CONFIGURATION MENU).

Once the 2-zone mode is enabled, the standard PID regulator operates on the system with the larger error (minimum feedback in respect to its reference, **2-Zone MIN**) or with the smaller error (maximum feedback in respect to its reference, **2-Zone MAX**).

In 2-zone mode, parameters **P236**..**P260** pertain to the system where the error results from the reference selected with **C285** and from the feedback selected with **C288**, whilst parameters **P436**..**P460** pertain to the system where the error results from the reference selected with **C286** and from the feedback selected with **C289**.

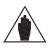

**NOTE** The PID2 regulator is disabled when operating in 2-zone mode.

Please refer to the block diagram in Figure 69.

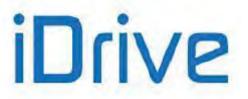

# 25.2. List of Parameters P436 to P460

#### Table 46: List of Parameters P436 to P460

| Parameter | FUNCTION                                         | User Level  | DEFAULT<br>VALUES | MODBUS<br>Address |
|-----------|--------------------------------------------------|-------------|-------------------|-------------------|
| P436      | Max. value of PID2 output                        | ENGINEERING | +100.00%          | 1346              |
| P437      | Min. value of PID2 output                        | ENGINEERING | -100.00%          | 1347              |
| P437a     | Wake-up Mode                                     | ENGINEERING | 0: [Disabled]     | 1282              |
| P437b     | Wake-up Level                                    | ENGINEERING | 0.00%             | 1283              |
| P438      | Max. value of PID2 integral term                 | ENGINEERING | +100.00%          | 1348              |
| P439      | Max. value of PID2 derivative term               | ENGINEERING | +100.00%          | 1349              |
| P440      | PID2 proportional constant                       | ENGINEERING | 1.000             | 1350              |
| P441      | Multiplicative factor of P440                    | ENGINEERING | 0:1.0             | 1351              |
| P442      | PID2 Integral time (multiples of P444)           | ENGINEERING | 500*Tc (ms)       | 1352              |
| P443      | PID2 Derivative time (multiples of <b>P444</b> ) | ENGINEERING | 0*Tc (ms)         | 1353              |
| P444      | Cycle time of PID2 regulator: Tc                 | ENGINEERING | 5 ms              | 1354              |
| P445      | Min. allowable value of PID2 reference           | ENGINEERING | 0.00%             | 1355              |
| P446      | Max. allowable value of PID2 reference           | ENGINEERING | +100.00%          | 1356              |
| P447      | Min. allowable value of PID2 feedback            | ENGINEERING | 0.00%             | 1357              |
| P448      | Max. allowable value of PID2 feedback            | ENGINEERING | +100.00%          | 1358              |
| P449      | PID2 reference ramp up time                      | ENGINEERING | 0 s               | 1359              |
| P450      | PID2 reference ramp down time                    | ENGINEERING | 0 s               | 1360              |
| P451      | Unit of measure of PID2 ramp                     | ENGINEERING | 1: [0.1s]         | 1361              |
| P452      | PID2 ramp start rounding off                     | ENGINEERING | 50%               | 1362              |
| P453      | PID2 ramp end rounding off                       | ENGINEERING | 50%               | 1363              |
| P454      | Integral term activation threshold               | ENGINEERING | 0.00%             | 1364              |
| P455      | START Disable delay with PID2 output=P437        | ENGINEERING | 0: [Disabled]     | 1284              |
| P456      | PID2 output gradient limit                       | ENGINEERING | 1 ms              | 1368              |
| P457      | Gain for PID2 measure scaling                    | ENGINEERING | 1.000             | 1369              |
| P460      | Gain for Anti Wind-Up                            | ENGINEERING | 1.00              | 1370              |

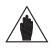

NOTE

Parameters **P437a**, **P437b** and **P455** are overridden if the Two PIDs mode is selected with "summed outputs" (**C291a = 7: 2 PID** and **C171a = 0: Disabled**).

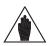

**NOTE** For a detailed description of these parameters, see List of Parameters P236 to P260 related to PID.

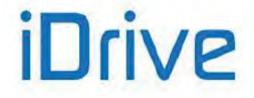

## 26. DIGITAL OUTPUTS MENU

### 26.1. Overview

The Digital Outputs menu includes the parameters allowing configuring the drive digital outputs (MDO1, MDO2, MDO3 and MDO4).

|    | NOTE  | The Digital Outputs menu may be accessed only if the user level is ADVANCED or ENGINEERING.                                                                        |
|----|-------|----------------------------------------------------------------------------------------------------|
|    | NOTE  | For a detailed hardware description of the digital outputs, please refer to the Sinus Penta's Installation Guide.                                                  |
|    | NOTE  | MDO1 digital output can be programmed only if the frequency output is not set up ( <b>P200</b> = Disable; see the ANALOG AND FREQUENCY OUTPUTS MENU).              |
|    | NOTE  | XMDI digital outputs (values from 13 to 20 in the parameters relating to the control functions) can be set up only after setting XMDI/O in parameter <b>R023</b> . |
| 26 | .1.1. | Factory Settings                                                                                                    |

The factory settings are as follows:

MDO1 is a zero speed relay (it energizes when a preset threshold is exceeded).

MDO2 controls an electromechanical brake used for hoisting applications (it energizes to release the brake).

MDO3 de-energizes (fail-safe logic) in case of "Inverter Alarm".

MDO4 energizes when the drive is running and is enabling the power stage ("Inverter Run OK" condition).

### 26.1.2. STRUCTURE OF THE DIGITAL OUTPUTS

A digital output is composed of two logic blocks allowing data processing before actuating the actual digital output. Block 2 depends on the settings in parameters **P277a** (**P286a**, **P295a**, **P304a**).

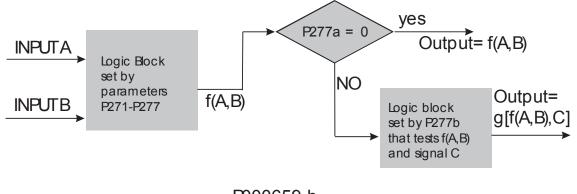

P000659-b

Figure 32: MDO block-diagram

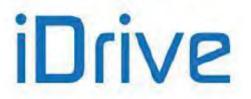

#### Operating modes set in MDO1 (2,3,4) Digital Output: P270, (P279, P288, P297)

The user can select one of the following operating modes:

### Table 47: Digital Output Mode

|                | The colorted digital output is dischool                                                                                                    |  |  |
|----------------|----------------------------------------------------------------------------------------------------|--|--|
| DISABLE        | The selected digital output is disabled.                                                                                                    |  |  |
| DIGITAL        | The digital output depends on a selected digital signal and on the logic output function (True/False)                                                          |  |  |
|                | function (True/False).<br>See Examples 1 and 2.                                                                                                    |  |  |
|                |                                                                                                    |  |  |
| DOUBLE DIGITAL | The digital output depends on 2 selected digital signals, on the logic function calculating the output value and on the logic output function (True/False).    |  |  |
| ANALOG         | The digital output depends on a selected analog variable, which is tested through                                                                              |  |  |
|                | Test A obtaining one digital signal; starting from its value, the selected logic function calculates the True/False end value.                                 |  |  |
|                | See Example 3.                                                                                                    |  |  |
| DOUBLE ANALOG  | The digital outputs depends on 2 selected analog variables: Test A is performed for                                                                            |  |  |
| DOODLE ANALOO  | variable A, whilst Test B is performed for variable B, thus obtaining 2 digital signals;                                                                       |  |  |
|                | starting from their value, the selected logic function calculates the output value,                                                                            |  |  |
|                | whereas the logic output function True/False calculates the end value.                                                                                         |  |  |
| DOUBLE FULL    | As DOUBLE ANALOG or DOUBLE DIGITAL mode, but both digital signals and                                                                                          |  |  |
|                | analog variables can be selected.                                                                                                    |  |  |
|                | If you select a digital signal, its value (TRUE or FALSE) is used to calculate the                                                                             |  |  |
|                | selected logic function.                                                                                                    |  |  |
|                | If you select an analog variable, the test selected for this variable is performed, and                                                                        |  |  |
|                | its result (TRUE or FALSE) is used to calculate the selected logic function.                                                                                   |  |  |
| BRAKE (*)      | As ABS BRAKE below, although the selected variables are not expressed as                                                                                       |  |  |
|                | absolute values, but depend on the selected tests.                                                                                                    |  |  |
| ABS BRAKE (*)  | The ABS BRAKE mode allows controlling the electromechanical brake of a motor<br>used for hoisting applications. The ABS BRAKE mode is applied by selecting the |  |  |
|                | measured (or estimated) speed value [A71] as the first variable, and the output                                                                                |  |  |
|                | torque [A81] as the second variable.                                                                                                    |  |  |
|                | Variables are considered as absolute values.                                                                                                    |  |  |
|                | See Example 4: Digital output for electromechanical brake for hoisting applications (programming example related to MDO3 digital output).                      |  |  |
| ABS LIFT (*)   | As ABS BRAKE, but the brake unlocks (digital output open) when a given torque                                                                                  |  |  |
|                | value is attained, which is automatically determined based on the last torque value                                                                            |  |  |
|                | required in the previous stroke.                                                                                                    |  |  |
| PWM MODE       | The PWM mode may be selected for digital outputs MDO1 and MDO2 only (it cannot                                                                                 |  |  |
|                | be selected for relay digital outputs MDO3 and MDO4).                                                                                                    |  |  |
|                | The digital output becomes a low-frequency PWM output with a duty-cycle                                                                                        |  |  |
|                | proportional to the value of the selected analog output.                                                                                                    |  |  |
|                | See Example 5: Using the PWM Function.                                                                                                    |  |  |
|                |                                                                                                    |  |  |

(\*) The activation and deactivation of the outputs programmed as **BRAKE**, **ABS BRAKE** and **ABS LIFT** is affected also by other conditions depending on the drive status. Namely:

| Activation   | Conditions to be considered in logic AND with the following programmed functions:                                                                      |  |  |
|--------------|----------------------------------------------------------------------------------------------------|--|--|
|              | <ul> <li>Drive accelerating and (AND) with absolute value speed &gt;1 rpm or (OR) drive in pretensioning<br/>stage (see BRIDGE CRANE MENU).</li> </ul> |  |  |
|              | Drive running, no alarm triggered                                                                                                    |  |  |
| Deactivation | Conditions to be considered in logic OR with the following programmed functions:                                                                       |  |  |
|              | Drive not running or locked due to an alarm condition                                                                                                  |  |  |
|              | Drive in tracking error mode (see ENCODER/FREQUENCY INPUTS MENU), unless parameter                                                                     |  |  |
|              | C303 is set to NO (see BRIDGE CRANE MENU).                                                                                                    |  |  |

PROGRAMMING GUIDE

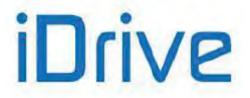

# SINUS PENTA PENTA MARINE

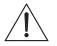

CAUTION

The digital outputs programmed as **BRAKE**, **ABS BRAKE** or **ABS LIFT** are inactive in a drive configured in slave mode (torque control). In a master/slave system, both electromechanical brakes must be controlled by the

master.

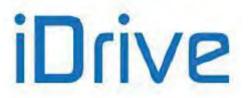

#### Variable A Selected for MDO1 (2,3,4): P271, (P280, P289, P298)

This selects the digital signal or the analog variable used for Test A (set with **P273/P282/P291/P300**). The whole list of the selectable items and their description appears at the end of this section (see Table 48). If a digital signal is selected, Test A is not performed: therefore, the comparison value for Test A (set with **P275/P284/P293/P302**) has no meaning.

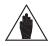

This parameter can be accessed only if the operating mode of the digital output concerned is other than zero. Example: MDO1  $P270 \neq 0$ .

#### Variable B selected for MDO1 (2,3,4): P272, (P281, P290, P299)

This selects a different digital signal or the analog variable used for Test B (set with **P274/P283/P292/P301**). The whole list of the selectable items and their description appears at the end of this section (see Table 48). If a digital signal is selected, Test B is not performed: therefore, the comparison value for Test B (set with **P276/P285/P294/P303**) has no meaning.

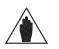

Parameter **P272** cannot be accessed when the digital output operating mode is 1: DIGITAL or 3: ANALOG.

Example: MDO1 **P270**=1 OR **P270**=3.

#### Table 48: List of the selectable digital signals and analog variables

Selectable digital signals (BOOLEAN):

NOTE

NOTE

| Selectable Value       | Description                                                   |  |  |
|------------------------|---------------------------------------------------------------|--|--|
| D0: Disabled           | Always FALSE: 0                                               |  |  |
| D1: Inverter Run Ok    | Drive running (no standby)                                    |  |  |
| D2: Inverter Ok On     | Inverter ok: no alarms tripped                                |  |  |
| D3: Inverter Alarm     | Drive alarm tripped                                           |  |  |
| D4: Inverter Run Alarm | Drive KO: alarm tripped when the drive is running             |  |  |
| D5: Fwd Running        | Speed (measured or estimated) higher than +0.5 rpm            |  |  |
| D6: Rev Running        | Speed (measured or estimated) lower than -0.5 rpm             |  |  |
| D7: Limiting Motor     | Drive in limiting mode operating as a motor                   |  |  |
| D8: Limiting Generator | Drive in limiting mode operating as a generator               |  |  |
| D9: Limiting           | Drive in limiting mode (generator or motor)                   |  |  |
| D10: Precharge Ok      | Capacitor Precharge relay closure and command return test     |  |  |
| D11: PID Out Max       | PID output max. saturation                                    |  |  |
| D12: PID Out Min       | PID output min. saturation                                    |  |  |
| D13: MDI 1             | Selected MDI1digital input (remote OR physical)               |  |  |
| D14: MDI 2             | Selected MDI2 digital input (remote OR physical)              |  |  |
| D15: MDI 3             | Selected MDI3 digital input (remote OR physical)              |  |  |
| D16: MDI 4             | Selected MDI4 digital input (remote OR physical)              |  |  |
| D17: MDI 5             | Selected MDI5 digital input (remote OR physical)              |  |  |
| D18: MDI 6             | Selected MDI6 digital input (remote OR physical)              |  |  |
| D19: MDI 7             | Selected MDI7 digital input (remote OR physical)              |  |  |
| D20: MDI 8             | Selected MDI8 digital input (remote OR physical)              |  |  |
| D21: Enable            | ENABLE function (remote AND physical)                         |  |  |
| D22: Enable SW         | ENABLE-SW function (remote AND physical)                      |  |  |
| D23: MDI 1 Delayed     | MDI1 Digital input (remote OR physical) DELAYED by MDI timers |  |  |
| D24: MDI 2 Delayed     | MDI1 Digital input (remote OR physical) DELAYED by MDI timers |  |  |
| D25: MDI 3 Delayed     | MDI1 Digital input (remote OR physical) DELAYED by MDI timers |  |  |
| D26: MDI 4 Delayed     | MDI1 Digital input (remote OR physical) DELAYED by MDI timers |  |  |
| D27: MDI 5 Delayed     | MDI5 Digital input (remote OR physical) DELAYED by MDI timers |  |  |
| D28: MDI 6 Delayed     | MDI6 Digital input (remote OR physical) DELAYED by MDI timers |  |  |
| D29: MDI 7 Delayed     | MDI7 Digital input (remote OR physical) DELAYED by MDI timers |  |  |
| D30: MDI 8 Delayed     | MDI8 Digital input (remote OR physical) DELAYED by MDI timers |  |  |

### PROGRAMMING GUIDE

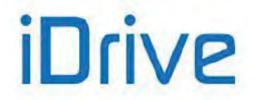

## SINUS PENTA PENTA MARINE

| Selectable Value                                                           | Description                                                 |  |
|----------------------------------------------------------------------------|-------------------------------------------------------------|--|
| D31: Enable Delayed                                                        | ENABLE function (remote AND physical) DELAYED by MDI timers |  |
| D32: Tracking Error Speed tracking error:  SetPoint – Measure  > Error_Par |                                                             |  |

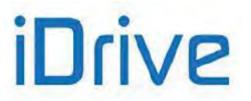

| Selectable Value        | Description                                                                          |  |
|-------------------------|--------------------------------------------------------------------------------------|--|
| D33: Fan Fault          | Fault of the cooling fan                                                             |  |
| D34: Field Bus Cmd1     | Command 1 from fieldbus                                                              |  |
| D35: Field Bus Cmd2     | Command 2 from fieldbus                                                              |  |
| D36: Field Bus Cmd3     | Command 3 from fieldbus                                                              |  |
| D37: Field Bus Cmd4     | Command 4 from fieldbus                                                              |  |
| D38: Fire Mode          | Fire Mode function                                                                   |  |
| D39: Local              | LOCAL Mode                                                                           |  |
| D40: Speed Ok           | Constant speed reference reached                                                     |  |
| D41: Fan ON             | Fan activation command                                                               |  |
| D42: XMDI1              | XMDI1 Auxiliary digital input                                                        |  |
| D43: XMDI2              | XMDI2 Auxiliary digital input                                                        |  |
| D44: XMDI3              | XMDI3 Auxiliary digital input                                                        |  |
| D45: XMDI4              | XMDI4 Auxiliary digital input                                                        |  |
| D46: XMDI5              | XMDI5 Auxiliary digital input                                                        |  |
| D47: XMDI6              | XMDI6 Auxiliary digital input                                                        |  |
| D48: XMDI7              | XMDI7 Auxiliary digital input                                                        |  |
| D49: XMDI8              | XMDI8 Auxiliary digital input                                                        |  |
| D50: MPL1 Delayed       | Virtual digital input resulting from MPL1 output DELAYED from MPL Timers             |  |
| D51: MPL2 Delayed       | Virtual digital input resulting from MPL2 output DELAYED from MPL Timers             |  |
| D52: MPL3 Delayed       | Virtual digital input resulting from MPL3 output DELAYED from MPL Timers             |  |
| D53: MPL4 Delayed       | Virtual digital input resulting from MPL4 output DELAYED from MPL Timers             |  |
| D54: OTM Elapsed        | Maintenance Operation Time elapsed                                                   |  |
| D55: STM Elapsed        | Maintenance Supply Time elapsed                                                      |  |
| D56: MDO1 Delayed       | Virtual digital input resulting from MDO1 output DELAYED from MDO Timers             |  |
| D57: MDO2 Delayed       | Virtual digital input resulting from MDO2 output DELAYED from MDO Timers             |  |
| D58: MDO3 Delayed       | Virtual digital input resulting from MDO3 output DELAYED from MDO Timers             |  |
| D59: MDO4 Delayed       | Virtual digital input resulting from MDO4 output DELAYED from MDO Timers             |  |
| D60: TFL1               | Timed flag TFL1                                                                      |  |
| D61: TFL2               | Timed flag TFL2                                                                      |  |
| D62: TFL3               | Timed flag TFL3                                                                      |  |
| D63: TFL4               | Timed flag TFL4                                                                      |  |
| D64: NTC Fault          | NTC Fault (heatsink temperature measurement)                                         |  |
| D65: Cumulative Warning | Logic OR of W40 (FAN FAULT), W50 (NTC FAULT), W48 (OT TIME OVER), W49 (ST TIME OVER) |  |
| D66: Dec to Stop        | Deceleration due to START opening or STOP activation                                 |  |
| D67: Reserved           |                                                                                      |  |
| D68: Accelerating       | Motor accelerating                                                                   |  |
| D69: Decelerating       | Motor decelerating                                                                   |  |
| D70-D73: Reserved       |                                                                                      |  |
| D74: kWh pulse          | One pulse 500 ms long each kWh                                                       |  |
| D75-D79: Reserved       |                                                                                      |  |

### PROGRAMMING GUIDE

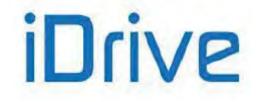

## SINUS PENTA PENTA MARINE

#### Selectable analog variables:

| Selectable Value       | Full-scale Value | Kri   | Description                                     |
|------------------------|------------------|-------|-------------------------------------------------|
| A00: GROUND            |                  |       | Analog 0 Volt                                   |
| A01: Speed             | 10000 rpm        | 1     | Motor speed                                     |
| A02: Spd REF.          | 10000 rpm        | 1     | Speed reference at constant speed               |
| A03: RampOut           | 10000 rpm        | 1     | Speed reference when ramps are over             |
| A04: MotFreq           | 1000.0 Hz        | 10    | Frequency produced by the drive                 |
| A05: MotCurr           | 5000.0 A         | 10    | Current RMS                                     |
| A06: OutVolt           | 2000.0 V         | 10    | Output voltage RMS                              |
| A07: Out Pow           | 1000.0 kW        | 10    | Output power                                    |
| A08: DC Vbus           | 2000.0 V         | 10    | DC-link voltage                                 |
| A09: Torq.REF          | 100.00 %         | 100   | Torque reference at constant speed              |
| A10: Torq.DEM          | 100.00 %         | 100   | Torque demand                                   |
| A11: Torq.OUT          | 100.00 %         | 100   | Estimation of the torque output                 |
| A12: Torq.LIM          | 100.00 %         | 100   | Torque limit setpoint                           |
| A13: PID REF           | 100.00 %         | 100   | PID reference at constant speed                 |
| A14: PID RMP           | 100.00 %         | 100   | PID reference when ramps are over               |
| A15: PID Err           | 100.00 %         | 100   | Error between PID reference and PID feedback    |
| A16: PID Fbk           | 100.00 %         | 100   | PID feedback                                    |
| A17: PID Out           | 100.00 %         | 100   | PID output                                      |
| A18: REF               | 100.00 %         | 100   | Analog input REF                                |
| A19: AIN1              | 100.00 %         | 100   | Analog input AIN1                               |
| A20: AIN2/Pt           | 100.00 %         | 100   | Analog input AIN2/PTC                           |
| A21: EncIn             | 10000 rpm        | 1     | Speed read from encoder and used as a reference |
| A22: Pulseln           | 100.00 kHz       | 100   | Frequency input                                 |
| A23: Flux REF          | 1.0000 Wb        | 10000 | Flux reference at constant speed                |
| A24: Flux              | 1.0000 Wb        | 10000 | Active flux reference                           |
| A25: Iq REF            | 5000.0 A         | 10    | Current reference over axis q                   |
| A26: Id REF            | 5000.0 A         | 10    | Current reference over axis d                   |
| A27: lq                | 5000.0 A         | 10    | Current measure over axis q                     |
| A28: Id                | 5000.0 A         | 10    | Current measure over axis d                     |
| A29: Volt Vq           | 2000.0 V         | 10    | Voltage over axis q                             |
| A30: Volt Vd           | 2000.0 V         | 10    | Voltage over axis d                             |
| A31: Cosine            | 100.00 %         | 100   | Waveform: Cosine                                |
| A32: Sine              | 100.00 %         | 100   | Waveform: Sine                                  |
| A33: Angle             | 100.00 %         | 100   | Electric angle of delivered Vu                  |
| A34: +10V              |                  |       | Analog +10 Volt                                 |
| A35: –10V              |                  |       | Analog –10 Volt                                 |
| A36: Flux Current      | 5000.0A          | 10    | Flux current                                    |
| A37: SqrWave           | 100.00 %         | 100   | Square wave                                     |
| A38: Saw Wave          | 100.00 %         | 100   | Saw wave                                        |
| A39: HtsTemp.          | 100.00 °C        | 100   | Heatsink temperature                            |
| A40: AmbTemp.          | 100.00 °C        | 100   | Ambient temperature                             |
| A41 ÷ A49: Reserved    |                  |       |                                                 |
| A50: PT100_1           | 320.00 °C        | 100   | PT100 channel 1                                 |
| A51: PT100_2           | 320.00 °C        | 100   | PT100 channel 2                                 |
| A52: PT100_3           | 320.00 °C        | 100   | PT100 channel 3                                 |
| A53: PT100_4           | 320.00 °C        | 100   | PT100 channel 4                                 |
| A54: I2t%              | 100.00 %         | 100   | Motor thermal capacity                          |
| A55: XAIN4             | 100.00 %         | 100   | XAIN4 analog input                              |
| A56: XAIN5             | 100.00 %         | 100   | XAIN5 analog input                              |
| A57: OT Counter        | 320000h          | 1     | Maintenance Operation Time counter              |
| A58: ST Counter        | 320000h          | 1     | Maintenance Supply Time counter                 |
| A59: PID2 REF          | 100.00 %         | 100   | PID2 reference at constant speed                |
| A60: PID2 RMP          | 100.00 %         | 100   | PID2 reference when ramps are over              |
| A61: PID2 Fbk          | 100.00 %         | 100   | Error between PID2 reference and PID2 feedback  |
| A62: PID2 Err          | 100.00 %         | 100   | PID2 feedback                                   |
| A63: PID2 Out          | 100.00 %         | 100   | PID2 output                                     |
| A64: Torque Demand %   | 100.00 %         | 100   | Torque demand (percentage)                      |
| A65: Actual Current Iv | 5000.0A          | 10    | Output current Iv                               |
| A66 ÷ A69: Reserved    |                  |       |                                                 |

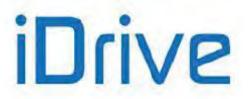

PROGRAMMING GUIDE

Minimum value = -3.2\*Full-scale value Maximum value = 3.2\*Full-scale value MODBUS value = Parameter value\*Kri

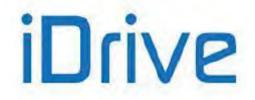

#### Testing Variable A for MDO1 (2,3,4): P273, (P282, P291, P300)

If an analog variable is selected, a logic TEST is performed to obtain a TRUE/FALSE Boolean signal. Seven different tests are available, that can be performed for selected variable A and its comparing value A:

#### Table 49: Test functions

| GREATER THAN               | Selected variable > comparing value                  |
|----------------------------|------------------------------------------------------|
| GREATER THAN/EQUAL TO      | Selected variable ≥ comparing value                  |
| LOWER                      | Selected variable < comparing value                  |
| LOWER THAN/EQUAL TO        | Selected variable ≤ comparing value                  |
| ABS, GREATER THAN          | Absolute value (selected variable) > comparing value |
| ABS, GREATER THAN/EQUAL TO | Absolute value (selected variable) ≥ comparing value |
| ABS, LOWER                 | Absolute value (selected variable) < comparing value |
| ABS, LOWER THAN/EQUAL TO   | Absolute value (selected variable) ≤ comparing value |

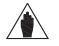

This parameter can be accessed only if the operating mode of the selected digital output is > 2. Example: MDO1 **P270**>2.

#### Testing Variable B for MDO1 (2,3,4): P274, (P283, P292, P301)

If an analog variable is selected, a logic TEST is performed to obtain a TRUE/FALSE Boolean signal. Seven different tests are available, that can be performed for selected variable B and its comparing value B (see Table 49).

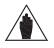

This parameter can be accessed only if the operating mode of the selected digital output is > 2 and < 9. Example: MDO1 2<**P270**<9.

#### Reference threshold for P271 (P280, P289, P298) in MDO1: P275, (P284, P293, P302)

This defines the comparing value of Test A with the first selected variable.

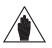

NOTE

NOTE

NOTE

NOTE

This parameter can be accessed only if the operating mode of the selected digital output is > 2. Example: MDO1 **P270**>2.

#### Reference threshold for P272 (P281, P290, P299) in MDO2 (3,4): P276, (P285, P294, P303)

This defines the comparing value of Test B with the first selected variable.

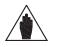

This parameter can be accessed only if the operating mode of the selected digital output is > 2. Example: MDO1 **P270**>2.

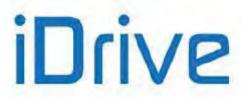

#### MDO1 (2, 3, 4): Function Applied to the Result of Tests A and B: P277, (P286, P295, P304)

A logic function is applied to the two Boolean signals obtained in order to obtain the output TRUE/FALSE Boolean signal.

Six different tests may be performed for variable (A) using the comparing value and variable (B).

(A) OR (B): The selected digital output is enabled when at least one of the two conditions below is true (this function also allows enabling the selected digital input based on one test only).

| (A) OR (B)           |   |   |  |
|----------------------|---|---|--|
| Test A Test B Output |   |   |  |
| 0                    | 0 | 0 |  |
| 1                    | 0 | 1 |  |
| 0                    | 1 | 1 |  |
| 1                    | 1 | 1 |  |

#### (A) SET (B) RESET Rising Edge (A) RESET (B) SET Rising Edge (A) SET (B) RESET Falling Edge (A) RESET (B) SET Falling Edge

The selected digital output is activated as the output of a Flip Flop Set Reset whose inputs are signal A and signal B. This function can be used in case of hysteresis.

The status of the input (Qn) depends on the previous value (Qn-1) and on the result of the two tests.

Signals A and B are considered only when passing from  $0\rightarrow 1$  (Rising Edge) or  $1\rightarrow 0$  (Falling Edge). Signal A and signal B may be used both as Set and Reset command.

Example: Suppose that the output enables only when the motor speed exceeds 50rpm and disables when the motor speed drops below 5 rpm. To do so, assign the first condition to Test A, representing the Set command for Flip Flop (P271 = Motor Speed, P273 >, P275 = 50rpm), and assign the second condition to Test B, representing the Reset command (P272 = Motor Speed, P274 <=, P276 = 5rpm). A more detailed example is given at the end of this section.

| (A) SET (B) RESET Rising Edge |         |    |  |
|-------------------------------|---------|----|--|
| Test A (Set)                  | Test B  | Qn |  |
|                               | (Reset) |    |  |
| 0→1                           | Х       | 1  |  |
| Х                             | 0→1     | 0  |  |
| In any of                     | Qn-1    |    |  |

| (A) RESET (B) SET Rising Edge |                 |   |  |
|-------------------------------|-----------------|---|--|
| Test A<br>(Reset)             | Test B (Set) Qn |   |  |
| 0→1                           | Х               | 0 |  |
| Х                             | 0→1             | 1 |  |
| In any o                      | Qn-1            |   |  |

| (A) SET (B) RESET Falling Edge |                   |    |  |
|--------------------------------|-------------------|----|--|
| Test A (Set)                   | Test B<br>(Reset) | Qn |  |
| 1→0                            | Х                 | 1  |  |
| Х                              | 1→0               | 0  |  |
| In any of                      | Qn-1              |    |  |

| (A) RESET (B) SET Falling Edge |              |      |
|--------------------------------|--------------|------|
| Test A<br>(Reset)              | Test B (Set) | Qn   |
| 1→0                            | Х            | 0    |
| Х                              | 1→0          | 1    |
| In any other case              |              | Qn-1 |

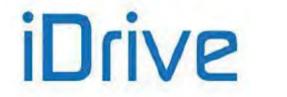

## SINUS PENTA PENTA MARINE

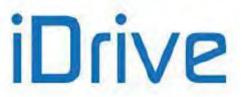

(A) AND (B): The selected digital output enables when both conditions are true.

| (A) AND (B)          |   |   |  |
|----------------------|---|---|--|
| Test A Test B Output |   |   |  |
| 0                    | 0 | 0 |  |
| 1                    | 0 | 0 |  |
| 0                    | 1 | 0 |  |
| 1                    | 1 | 1 |  |

(A) XOR (B): The selected digital output enables when either one condition or the other is true (but not when both conditions are true at a time).

| (A) XOR (B)   |   |        |
|---------------|---|--------|
| Test A Test B |   | Output |
| 0             | 0 | 0      |
| 1             | 0 | 1      |
| 0             | 1 | 1      |
| 1             | 1 | 0      |

(<u>A) NOR (B)</u>: The selected digital output enables when no condition is true. The NOR function between two variables corresponds to the AND of the same false variables, i.e. (A)NOR (B) = (/A) AND (/B).

| (A) NOR (B)          |   |   |  |
|----------------------|---|---|--|
| Test A Test B Output |   |   |  |
| 0                    | 0 | 1 |  |
| 1                    | 0 | 0 |  |
| 0                    | 1 | 0 |  |
| 1                    | 1 | 0 |  |

(A) NAND (B): The selected digital output enables when no condition is true or when only one of the two conditions is true. The NAND function between two variables corresponds to the OR of the same false variables, i.e. (A)NAND (B) = (/A) OR (/B).

| (A) NAND (B)         |   |   |  |
|----------------------|---|---|--|
| Test 1 Test 2 Output |   |   |  |
| 0                    | 0 | 1 |  |
| 1                    | 0 | 1 |  |
| 0                    | 1 | 1 |  |
| 1                    | 1 | 0 |  |

NOTE

This parameter can be accessed only if the operating mode of the selected digital output is > 2 and <9. Example: MDO1 2<**P270**<9.

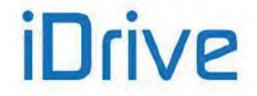

## SINUS PENTA PENTA MARINE

#### Function applied to the result of f(A,B) C for MDO1 P277b, (P286b, P295b, P304b)

Once the Boolean signal resulting from f(A,B) is obtained, an additional logic function can be applied to obtain the output TRUE//FALSE Boolean signal.

If parameter **P277a** is disabled, the output of f(A,B) goes directly to the corresponding digital output; if parameter P277a is enabled, the output of the output of f(A,B) becomes one of the two inputs of the second programmed block. The user can choose one of the six Boolean tests above for the first variable - f(A,B) – and for the second variable (C). See Example 6.

#### MDO1 (2,3,4): Logic applied to MDO1 (2,3,4): P278, (P287, P296, P305)

The logic of the Boolean signal can be reversed at the end of the processing chain. The user can choose whether the logic level of the digital output is POSITIVE or NEGATIVE. (0) FALSE = a logic negation is applied (NEGATIVE logic)

(1) TRUE = no negation is applied (POSITIVE logic)

NOTE

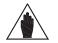

This parameter can be accessed only if the operating mode of the selected digital output is other than zero. Example: MDO1 **P270**≠0.

## 26.2. Programmable Operating Modes (Diagrams)

The diagrams shown in the figures illustrate the operating structure of MDO1 digital output; the remaining digital outputs (MDO2, MDO3, and MDO4) will follow the same logics, as implemented in the relevant parameters.

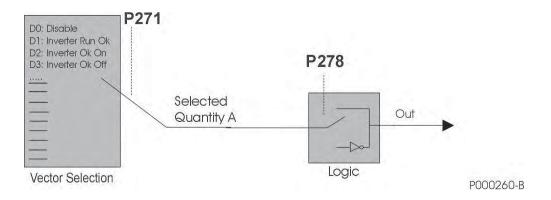

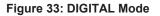

# iDrive

#### PROGRAMMING GUIDE

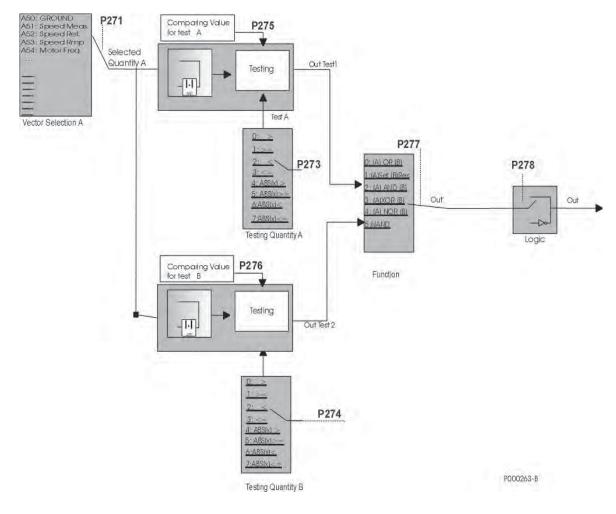

Figure 34: ANALOG Mode

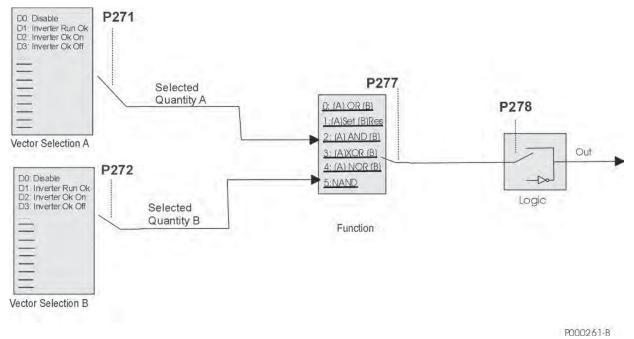

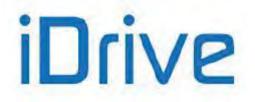

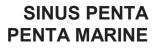

Figure 35: DOUBLE DIGITAL Mode

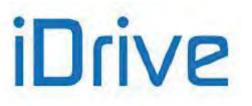

#### PROGRAMMING GUIDE

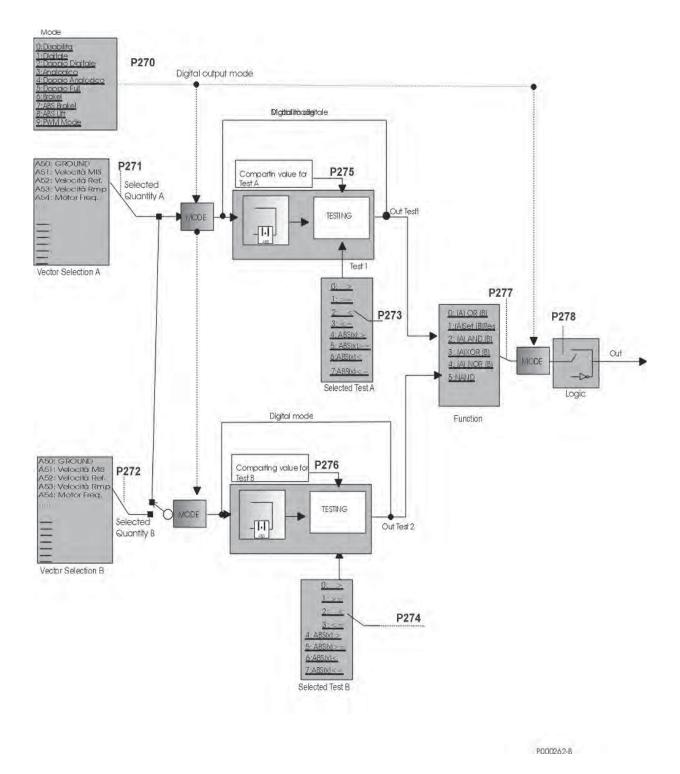

Figure 36: General structure of the parameterization of a digital output

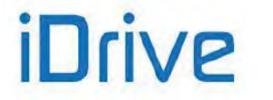

## 26.3. Examples

This section illustrates some examples.

A table stating the setup of the parameters used is given for each example. Parameters highlighted in grey have no effect due to their preset selection.

#### Example 1: Digital output for Inverter Alarm digital command (MDO3 digital output default setting).

#### Table 50: MDO parameterization for PD Status OK

| P288  | MDO3: Digital output mode                                 | DIGITAL            |
|-------|-----------------------------------------------------------|--------------------|
| P289  | MDO3: Variable A selection                                | D3: Inverter Alarm |
| P290  | MDO3: Variable B selection                                |                    |
| P291  | MDO3: Testing variable A                                  |                    |
| P292  | MDO3: Testing variable B                                  |                    |
| P293  | MDO3: Comparing value for Test A                          |                    |
| P294  | MDO3: Comparing value for Test B                          |                    |
| P295  | MDO3: Function applied to the result of the two tests     |                    |
| P295a | MDO3: Variable C selection                                | D0: Disabled       |
| P295b | MDO3: Function applied to the result of f(A,B) and C test |                    |
| P296  | MDO3: Output logic level                                  | FALSE              |

The digital output status depends on the Boolean variable "Inverter Alarm", which is TRUE only when an alarm trips. This output is a fail-safe contact: the relay energizes if the drive is on and no alarms tripped.

#### Example 2: Digital output for Drive Run OK digital command (MDO4 digital output default setting).

|       | -                                                         |                  |
|-------|-----------------------------------------------------------|------------------|
| P297  | MDO4: Digital output mode                                 | DIGITAL          |
| P298  | MDO4: Variable A selection                                | D1: Drive Run Ok |
| P299  | MDO4: Variable B selection                                |                  |
| P300  | MDO4: Testing variable A                                  |                  |
| P301  | MDO4: Testing variable B                                  |                  |
| P302  | MDO4: Comparing value for Test A                          |                  |
| P303  | MDO4: Comparing value for Test B                          |                  |
| P304  | MDO4: Function applied to the result of the two tests     |                  |
| P295a | MDO3: Variable C selection                                | D0: Disabled     |
| P295b | MDO3: Function applied to the result of f(A,B) and C test |                  |
| P305  | MDO4: Output logic level                                  | TRUE             |

#### Table 51: MDO parameterization for drive Run OK

The digital output status depends on the Boolean variable "Drive Run Ok", which is TRUE only when the drive is modulating (IGBTs on).

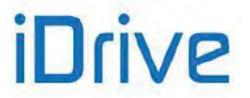

#### Example 3: Digital output for speed thresholds

Suppose that a digital output energizes if the motor speed exceeds 100rpm as an absolute value, and de-energizes when the motor speed is lower than or equal to 20rpm (as an absolute value). Parameter P270 sets ABS mode, so that the selected variables are considered as absolute values. The condition "greater than" is selected for test A, and "lower than/equal to" is selected for test B.

| Table 52: MD | ) parameterization | for speed thresholds |
|--------------|--------------------|----------------------|
|--------------|--------------------|----------------------|

| P270  | MDO1: Digital output mode                                 | DOUBLE ANALOG                 |
|-------|-----------------------------------------------------------|-------------------------------|
| P271  | MDO1: Variable A selection                                | A71: Speed MEA                |
| P272  | MDO1: Variable B selection                                | A71: Speed MEA                |
| P273  | MDO1: Testing variable A                                  | ABS(x) >                      |
| P274  | MDO1: Testing variable B                                  | ABS (x) ≤                     |
| P275  | MDO1: Comparing value for Test A                          | 100.00 rpm                    |
| P276  | MDO1: Comparing value for Test B                          | 20.00 rpm                     |
| P277  | MDO1: Function applied to the result of the two tests     | (A) Set (B) Reset Rising Edge |
| P277a | MDO1: Variable C selection                                | D0: Disabled                  |
| P277b | MDO1: Function applied to the result of f(A,B) and C test |                               |
| P278  | MDO1: Output logic level                                  | TRUE                          |

Both tests are performed over the motor speed; **P271**, **P272** are set to "motor speed". The values of reference for the two tests are 100rpm and 20rpm; the function applied is Flip Flop Set Reset and the output is considered as a true logic. Test A is the Set signal of the Flip Flop and Test B is the Reset signal.

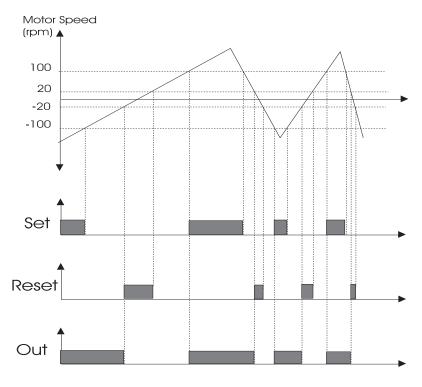

Figure 37: Digital output for speed thresholds (example)

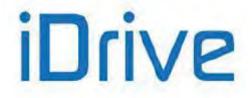

Example 4: Digital output for electromechanical brake for hoisting applications (programming example related to MDO3 digital output).

| P288  | MDO3: Digital output mode                                 | ABS BRAKE                     |
|-------|-----------------------------------------------------------|-------------------------------|
| P289  | MDO3: Variable A selection                                | A81: Torque Output            |
| P290  | MDO3: Variable B selection                                | A71: Speed MEA                |
| P291  | MDO3: Testing variable A                                  | >                             |
| P292  | MDO3: Testing variable B                                  | ≤                             |
| P293  | MDO3: Comparing value for Test A                          | 20.00%                        |
| P294  | MDO3: Comparing value for Test B                          | 50.00 rpm                     |
| P295  | MDO3: Function applied to the result of the two tests     | (A) Set (B) Reset Rising Edge |
| P295a | MDO3: Variable C selection                                | D0: Disabled                  |
| P295b | MDO3: Function applied to the result of f(A,B) and C test |                               |
| P296  | MDO3: Output logic level                                  | TRUE                          |

The digital output energizes only if no alarm trips. The torque demand is greater than P302 = 20.00% (Set). The digital output de-energizes if an alarm trips or if the decelerating speed is lower than the speed value set in P303 = 50rpm (Reset).

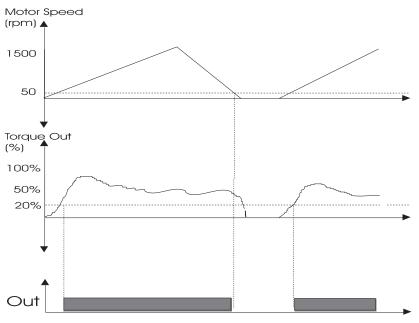

Figure 38: Electromechanical brake command (example)

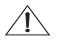

**CAUTION** Always use the NO contact of the digital output for the electromechanical brake command.

NOTE

For details about the electromechanical brake used for hoisting applications, see also the BRIDGE CRANE MENU.

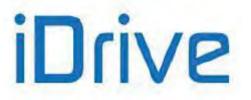

#### Example 5: Using the PWM Function.

Suppose that the motor of a machine tool is controlled by a drive. The tool must be lubricated based on the cutting speed. At max. cutting speed, the electrovalve controlling lubrication must work for 0.5 sec with a frequency of 1Hz (time period of 1 sec.): at max. speed, a duty cycle of 50% (Ton/T) is required, with a time period of 1 second; the time when the electrovalve opens is directly proportional to the cutting speed.

Spd1 is the max. cutting speed and dtc1 is the duty cycle required; the saw carrier frequency required for PWM must be 1 Hz (**P213**), the min. value must be 0rpm (when speed = 0rpm, the electrovalve is disabled) and max. value = Spd1\*100/dtc1 = 2\*Spd1.

Supposing that the tool can rotate in both directions, that Spd1 = 1500rpm and that the first digital output is used, parameters are set as follows:

| Table 54: MDO parameteriz | ation for the PWM function |
|---------------------------|----------------------------|
|---------------------------|----------------------------|

| DOTO  | MDO4: Distitut subsut sea de                          |                 |
|-------|-------------------------------------------------------|-----------------|
| P270  | MDO1: Digital output mode                             | PWM MODE        |
| P271  | MDO1: Variable A selection                            | A72: Speed Ref. |
| P272  | MDO1: Variable B selection                            |                 |
| P273  | MDO1: Testing variable A                              | >               |
| P274  | MDO1: Testing variable B                              |                 |
| P275  | MDO1: Comparing value for Test A                      | 3000.00 rpm     |
| P276  | MDO1: Comparing value for Test B                      | 0.0 rpm         |
| P277  | MDO1: Function applied to the result of the two tests |                 |
| P277a | MDO1: Variable C selection                            | D0: Disabled    |
| P277b | MDO1: Function applied to the result of f(A,B) and C  |                 |
|       | test                                                  |                 |
| P278  | MDO1: Output logic level                              | TRUE            |
| P215  | Saw signal frequency                                  | 1Hz             |

Parameter **P215** in the ANALOG AND FREQUENCY OUTPUTS MENU sets the frequency of the saw wave, i.e. the PWM frequency of the digital output.

In PWM mode, parameter **P275** sets the max. value (peak value) of the saw wave, while parameter **P276** sets the min. value of the saw wave.

The test selected with P273 is performed between the analog variable selected in P271 and the saw wave.

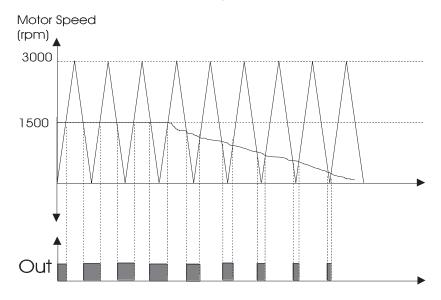

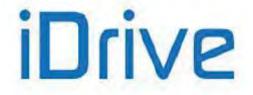

#### Example 6: Digital output indicating the READY state to a PLC supervisor - using Inputs A, B, C

This example shows how to activate a digital output based on the logic AND of 3 conditions A,B,C—particularly the ENABLE input, the condition of constant speed reference achieved, and the "Inverter Ok On" condition. An additional block applied to f(A,B) and C is used:

|       | -                                                     |                    |
|-------|-------------------------------------------------------|--------------------|
| P270  | MDO1: Digital output mode                             | DOUBLE DIGITAL     |
| P271  | MDO1: Variable A selection                            | D21: Enable        |
| P272  | MDO1: Variable B selection                            | D40: Speed OK      |
| P273  | MDO1: Testing variable A                              |                    |
| P274  | MDO1: Testing variable B                              |                    |
| P275  | MDO1: Comparing value for Test A                      |                    |
| P276  | MDO1: Comparing value for Test B                      |                    |
| P277  | MDO1: Function applied to the result of the two tests | (A) AND (B)        |
| P277a | MDO1: Variable C selection                            | D2: Inverter Ok On |
| P277b | MDO1: Function applied to the result of f(A,B) and C  | f(A,B) AND (C)     |
|       | test                                                  |                    |
| P278  | MDO1: Output logic level                              | TRUE               |

#### Table 55: MDO parameterization for the Ready state of a PLC supervisor

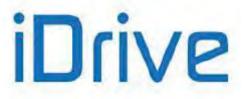

## 26.4. List of Parameters P270 to P305

#### Table 56: List of Parameters P270 to P305

| Parameter | FUNCTION                                            | User Level | DEFAULT VALUES       | MODBUS<br>Address |
|-----------|-----------------------------------------------------|------------|----------------------|-------------------|
| P270      | MDO1: Digital output mode                           | ADVANCED   | 3:ANALOG             | 870               |
| P271      | MDO1: Selecting variable A                          | ADVANCED   | A71: Speed           | 871               |
| P272      | MDO1: Selecting variable B                          | ADVANCED   | A71: Speed           | 872               |
| P273      | MDO1: Testing variable A                            | ADVANCED   | 0: >                 | 873               |
| P274      | MDO1: Testing variable B                            | ADVANCED   | 3: ≤                 | 874               |
| P275      | MDO1: Comparing value for Test A                    | ADVANCED   | 50 rpm               | 875               |
| P276      | MDO1: Comparing value for Test B                    | ADVANCED   | 10 rpm               | 876               |
| P277      | MDO1: Function applied to the result of the 2 tests | ADVANCED   | 1: (A) SET (B) RESET | 877               |
| P277a     | MDO1: Selecting variable C                          | ADVANCED   | 0: Disable           | 642               |
| P277b     | MDO1: Function applied to the result of f(A,B) C    | ADVANCED   | 0: f(A,B) OR C       | 643               |
| P278      | MDO1: Output logic level                            | ADVANCED   | 1: TRUE              | 878               |
| P279      | MDO2: Digital output mode                           | ADVANCED   | 6: BRAKE             | 879               |
| P280      | MDO2: Selecting variable A                          | ADVANCED   | A81: Trq Output      | 880               |
| P281      | MDO2: Selecting variable B                          | ADVANCED   | A71: Speed           | 881               |
| P282      | MDO2: Testing variable A                            | ADVANCED   | 0: >                 | 882               |
| P283      | MDO2: Testing variable B                            | ADVANCED   | 3: ≤                 | 883               |
| P284      | MDO2: Comparing value for Test A                    | ADVANCED   | 20%                  | 884               |
| P285      | MDO2: Comparing value for Test B                    | ADVANCED   | 50 rpm               | 885               |
| P286      | MDO2: Function applied to the result of the 2 tests | ADVANCED   | 1: (A) SET (B) RESET | 886               |
| P286a     | MDO2: Selecting variable C                          | ADVANCED   | 0: Disable           | 644               |
| P286b     | MDO2: Function applied to the result of f(A,B) C    | ADVANCED   | 0: f(A,B) OR C       | 645               |
| P287      | MDO2: Output logic level                            | ADVANCED   | 1: TRUE              | 887               |
| P288      | MDO3: Digital output mode                           | ADVANCED   | 1: DIGITAL           | 888               |
| P289      | MDO3: Selecting variable A                          | ADVANCED   | D3: Inverter Alarm   | 889               |
| P290      | MDO3: Selecting variable B                          | ADVANCED   | D3: Inverter Alarm   | 890               |
| P291      | MDO3: Testing variable A                            | ADVANCED   | 0: >                 | 891               |
| P292      | MDO3: Testing variable B                            | ADVANCED   | 0: >                 | 892               |
| P293      | MDO3: Comparing value for Test A                    | ADVANCED   | 0                    | 893               |
| P294      | MDO3: Comparing value for Test B                    | ADVANCED   | 0                    | 894               |
| P295      | MDO3: Function applied to the result of the 2 tests | ADVANCED   | 0: (A) OR (B)        | 895               |
| P295a     | MDO3: Selecting variable C                          | ADVANCED   | 0: Disable           | 646               |
| P295b     | MDO3: Function applied to the result of f(A,B) C    | ADVANCED   | 0: f(A,B) OR C       | 647               |
| P296      | MDO3: Output logic level                            | ADVANCED   | 0: FALSE             | 896               |
| P297      | MDO4: Digital output mode                           | ADVANCED   | 1: DIGITAL           | 897               |
| P298      | MDO4: Selecting variable A                          | ADVANCED   | D1: Inverter Run Ok  | 898               |
| P299      | MDO4: Selecting variable B                          | ADVANCED   | D1: Inverter Run Ok  | 899               |
| P300      | MDO4: Testing variable A                            | ADVANCED   | 0: >                 | 900               |
| P301      | MDO4: Testing variable B                            | ADVANCED   | 0: >                 | 901               |
| P302      | MDO4: Comparing value for Test A                    | ADVANCED   | 0                    | 902               |
| P303      | MDO4: Comparing value for Test B                    | ADVANCED   | 0                    | 903               |
| P304      | MDO4: Function applied to the result of the 2 tests | ADVANCED   | 0: (A) OR (B)        | 904               |
| P304a     | MDO4: Selecting variable C                          | ADVANCED   | 0: Disable           | 648               |
| P304b     | MDO4: Function applied to the result of f(A,B) C    | ADVANCED   | 0: f(A,B) OR C       | 649               |
| P305      | MDO4: Output logic level                            | ADVANCED   | 1: TRUE              | 905               |

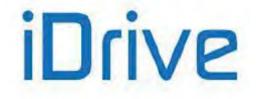

#### P270 MDO1: Digital Output Mode

| P270 | Range    | 0 ÷ 9                                                                      | 0: DISABLE<br>1: DIGITAL<br>2: DOUBLE DIGITAL<br>3: ANALOG<br>4: DOUBLE ANALOG<br>5: DOUBLE FULL<br>6: BRAKE<br>7: ABS BRAKE<br>8: ABS LIFT<br>9: PWM MODE |
|------|----------|----------------------------------------------------------------------------|----------------------------------------------------------------------------------------------------|
|      | Default  | 3                                                                          | 3: ANALOG                                                                                                    |
|      | Level    | ADVANCED                                                                   |                                                                                                    |
|      | Address  | 870                                                                        |                                                                                                    |
|      | Function | This parameter defines the operatin<br>The different operating modes are d | g mode of <b>digital output 1</b> .<br>lescribed at the beginning of this chapter.                                                                         |

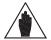

MDO1 Digital output can be programmed only if the frequency output is not set up: **P200** = Disable (see ANALOG AND FREQUENCY OUTPUTS MENU).

#### P271 MDO1: Selecting Variable A

NOTE

| P271 | Range    | 0 ÷ 149         | See Table 48   |  |
|------|----------|-----------------|----------------|--|
|      | Default  | 61              | A01: Speed MEA |  |
|      | Level    | ADVANCED        |                |  |
|      | Address  | 871             |                |  |
|      | Function | digital output. |                |  |

#### P272 MDO1: Selecting Variable B

| P272 | Range    | 0 ÷ 149              | See Table 48   |  |
|------|----------|----------------------|----------------|--|
|      | Default  | 61                   | A01: Speed MEA |  |
|      | Level    | ADVANCED             |                |  |
|      | Address  | 872                  |                |  |
|      | Function | MDO1 digital output. |                |  |

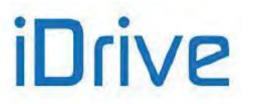

#### P273 MDO1: Testing Variable A

| P273 | Range    | 0 ÷ 7                                                                                                    | $\begin{array}{l} 0: > \\ 1: \geq \\ 2: < \\ 3: \leq \\ 4: ABS(x) > \\ 5: ABS(x) \geq \\ 6: ABS(x) < \\ 7: ABS(x) \leq \end{array}$ |  |
|------|----------|----------------------------------------------------------------------------------------------------|----------------------------------------------------------------------------------------------------|--|
|      | Default  | 0                                                                                                    | 0: >                                                                                                    |  |
|      | Level    | ADVANCED                                                                                                    |                                                                                                    |  |
|      | Address  | 873                                                                                                    |                                                                                                    |  |
|      | Function | This parameter defines the test to be performed for the variable detected by using <b>P275</b> as a comparing value. |                                                                                                    |  |

### P274 MDO1: Testing Variable B

| P274 | Range    | 0 ÷ 7                                                                                                    | $\begin{array}{l} 0: > \\ 1: \geq \\ 2: < \\ 3: \leq \\ 4: ABS(x) > \\ 5: ABS(x) \geq \\ 6: ABS(x) < \\ 7: ABS(x) \leq \end{array}$ |
|------|----------|----------------------------------------------------------------------------------------------------|----------------------------------------------------------------------------------------------------|
|      | Default  | 3                                                                                                    | 3: ≤                                                                                                    |
|      | Level    | ADVANCED                                                                                                    |                                                                                                    |
|      | Address  | 874                                                                                                    |                                                                                                    |
|      | Function | This parameter defines the test to be performed for the variable detectusing <b>P276</b> as a comparing value. |                                                                                                    |

#### P275 MDO1: Comparing Value for Test A

| P275 | Range    | -32000 ÷ 32000                                                                    | -320.00 % ÷ 320.00 %<br>% of the full-scale value of selected variable A, see Table 48 |
|------|----------|-----------------------------------------------------------------------------------|----------------------------------------------------------------------------------------|
|      | Default  | 50                                                                                | 50 rpm                                                                                 |
|      | Level    | ADVANCED                                                                          |                                                                                        |
|      | Address  | 875                                                                               |                                                                                        |
|      | Function | This parameter defines the comparing value with the selected variable for test A. |                                                                                        |

#### P276 MDO1: Comparing Value for Test B

| P276 | Range    | -32000 ÷ 32000                                                                    | -320.00 % ÷ 320.00 %<br>% of the full-scale value of selected variable B, see Table 48 |
|------|----------|-----------------------------------------------------------------------------------|----------------------------------------------------------------------------------------|
|      | Default  | 10                                                                                | 10 rpm                                                                                 |
|      | Level    | ADVANCED                                                                          |                                                                                        |
|      | Address  | 876                                                                               |                                                                                        |
|      | Function | This parameter defines the comparing value with the selected variable for test B. |                                                                                        |

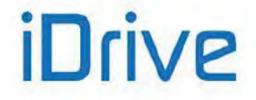

#### P277 MDO1: Function Applied to the Result of the 2 Tests

| P277 | Range    | 0 ÷ 12                                                                                                    | 0: (A) OR (B)<br>1: (A) SET (B) RESET<br>2: (A) AND (B)<br>3: (A) XOR (B)<br>4: (A) NOR (B)<br>5: (A) NAND (B)<br>6: (A) OR (B)<br>7: (A) OR (B)<br>8: (A) AND (B)<br>9: (A) AND (B)<br>10: (A) RESET (B) SET RISING EDGE<br>11: (A) SET (B) RESET FALLING EDGE<br>12: (A) RESET (B) SET FALLING EDGE |
|------|----------|----------------------------------------------------------------------------------------------------|----------------------------------------------------------------------------------------------------|
|      | Default  | 1                                                                                                    | 1: (A) SET (B) RESET                                                                                                    |
|      | Level    | ADVANCED                                                                                                    |                                                                                                    |
|      | Address  | 877                                                                                                    |                                                                                                    |
|      | Function | This parameter determines the logic function applied to the result of the tests allowing calculating the output value. |                                                                                                    |

#### P277a MDO1: Selecting Variable C

| 277a | Range    | 0 ÷ 79                                                                                                    | See Table 48 |
|------|----------|----------------------------------------------------------------------------------------------------|--------------|
|      | Default  | 0                                                                                                    | D0: Disable  |
|      | Level    | ADVANCED                                                                                                    |              |
|      | Address  | 642                                                                                                    |              |
|      | Function | This parameter selects the digital signal used to calculate the value of <b>MDO1</b> digital output.<br>The digital signals that can be selected are given in Table 48. |              |

#### P277b MDO1: Function Applied to the Result of f(A,B) C

| P277b | Range    | 0 ÷ 12                                                                                                    | 0: f(A,B) OR (C)<br>1: f(A,B) SET (C) RESET RISING EDGE<br>2: f(A,B) AND (C)<br>3: f(A,B) XOR (C)<br>4: f(A,B) NOR (C)<br>5: f(A,B) NAND (C)<br>6: f(A,B) \ OR (C)<br>7: f(A,B) OR (C)<br>8: f(A,B) \ AND (C)<br>9: f(A,B) AND (C)<br>10: f(A,B) RESET (C) SET RISING EDGE<br>11: f(A,B) SET (C) RESET FALLING EDGE<br>12: f(A,B) RESET (C) SET FALLING EDGE |
|-------|----------|----------------------------------------------------------------------------------------------------|----------------------------------------------------------------------------------------------------|
|       | Default  | 0                                                                                                    | 0: f(A,B) OR (C)                                                                                                    |
|       | Level    | ADVANCED                                                                                                    |                                                                                                    |
|       | Address  | 643                                                                                                    |                                                                                                    |
|       | Function | This parameter determines the logic function applied to the result of the t tests allowing calculating the output value. |                                                                                                    |

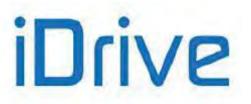

#### P278 MDO1: Output Logic Level

| P278 | Range    | 0–1                                                                                                    | 0: FALSE<br>1: TRUE |  |
|------|----------|----------------------------------------------------------------------------------------------------|---------------------|--|
|      | Default  | 1                                                                                                    | 1: TRUE             |  |
|      | Level    | ADVANCED<br>878                                                                                                    |                     |  |
|      | Address  |                                                                                                    |                     |  |
|      | Function | MDO1 digital output logic function to apply a logic reversal (negation) to the calculated output signal: (0) FALSE = a logic negation is applied; (1) TRUE = no negation is applied. |                     |  |

#### P279 MDO2: Digital Output Mode

| P279 | Range    | 0 ÷ 9                                                                                                    | 0: DISABLE<br>1: DIGITAL<br>2: DOUBLE DIGITAL<br>3: ANALOG<br>4: DOUBLE ANALOG<br>5: DOUBLE FULL<br>6: BRAKE<br>7: ABS BRAKE<br>8: ABS LIFT<br>9: PWM MODE |  |
|------|----------|----------------------------------------------------------------------------------------------------|----------------------------------------------------------------------------------------------------|--|
|      | Default  | 6                                                                                                    | 1: BRAKE                                                                                                    |  |
|      | Level    | ADVANCED<br>879                                                                                                    |                                                                                                    |  |
|      | Address  |                                                                                                    |                                                                                                    |  |
|      | Function | This parameter defines the operating mode of <b>digital output 2</b> . The difference operating modes are described at the beginning of this chapter. |                                                                                                    |  |

#### P280 MDO2: Selecting Variable A

| P280 | Range    | 0 ÷ 149                                                                           | See Table 48                                                                                                    |
|------|----------|-----------------------------------------------------------------------------------|----------------------------------------------------------------------------------------------------|
|      | Default  | 71                                                                                | A11: Torque Output                                                                                                    |
|      | Level    | ADVANCED                                                                          |                                                                                                    |
|      | Address  | 880                                                                               |                                                                                                    |
|      | Function | digital output.<br>It selects an analog variable<br>one of the "analog" operating | digital signal used to calculate the value of <b>MDO2</b><br>e used to calculate the value of <b>MDO2</b> digital input if<br>g modes is selected.<br>ariables are detailed in Table 48. |

#### P281 MDO2: Selecting Variable B

| P281 | Range    | 0 ÷ 149                                                                                                    | See Table 48   |  |
|------|----------|----------------------------------------------------------------------------------------------------|----------------|--|
|      | Default  | 61                                                                                                    | A01: Speed MEA |  |
|      | Level    | ADVANCED                                                                                                    |                |  |
|      | Address  | 881                                                                                                    |                |  |
|      | Function | This parameter selects the second digital signal used to calculate the value of <b>MDO2</b> digital output.<br>It selects an analog variable used to calculate the value of <b>MDO2</b> digital input if one of the "analog" operating modes is selected.<br>Digital signals and analog variables are detailed in Table 48. |                |  |

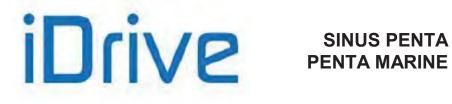

#### P282 MDO2: Testing Variable A

| P282 | Range    | 0 ÷ 7                                                                                                    | $\begin{array}{l} 0: > \\ 1: \geq \\ 2: < \\ 3: \leq \\ 4: ABS(x) > \\ 5: ABS(x) \geq \\ 6: ABS(x) < \\ 7: ABS(x) \leq \end{array}$ |  |
|------|----------|----------------------------------------------------------------------------------------------------|----------------------------------------------------------------------------------------------------|--|
|      | Default  | 0                                                                                                    | 0: >                                                                                                    |  |
|      | Level    | ADVANCED                                                                                                    |                                                                                                    |  |
|      | Address  | 882                                                                                                    |                                                                                                    |  |
|      | Function | This parameter defines the test to be performed for the variable detected by <b>P28</b> using <b>P284</b> as a comparing value. |                                                                                                    |  |

#### P283 MDO2: Testing Variable B

| P283 | Range    | 0 ÷ 7                                                                                                    | $\begin{array}{l} 0: > \\ 1: \ge \\ 2: < \\ 3: \le \\ 4: ABS(x) > \\ 5: ABS(x) \ge \\ 6: ABS(x) < \\ 7: ABS(x) \le \end{array}$ |  |
|------|----------|----------------------------------------------------------------------------------------------------|----------------------------------------------------------------------------------------------------|--|
|      | Default  | 0                                                                                                    | 3: ≤                                                                                                    |  |
|      | Level    | ADVANCED<br>883                                                                                                    |                                                                                                    |  |
|      | Address  |                                                                                                    |                                                                                                    |  |
|      | Function | This parameter defines the test to be performed for the variable detected by using <b>P285</b> as a comparing value. |                                                                                                    |  |

#### P284 MDO2: Comparing Value for Test A

| P284 | Range    | -32000 ÷ 32000                                                                                       | -320.00 % ÷ 320.00 %<br>% of the full-scale value of selected variable A, see Table 48 |  |
|------|----------|----------------------------------------------------------------------------------------------------|----------------------------------------------------------------------------------------|--|
|      | Default  | 2000                                                                                                 | 20%                                                                                    |  |
|      | Level    | ADVANCED<br>884<br>This parameter defines the comparing value with the selected variable for test A. |                                                                                        |  |
|      | Address  |                                                                                                    |                                                                                        |  |
|      | Function |                                                                                                    |                                                                                        |  |

#### P285 MDO2: Comparing Value for Test B

| P285 | Range    | -32000 ÷ 32000                                                                    | -320.00 % ÷ 320.00 %<br>% of the full-scale value of selected variable B, see Table 48 |  |
|------|----------|-----------------------------------------------------------------------------------|----------------------------------------------------------------------------------------|--|
|      | Default  | 50                                                                                | 50 rpm                                                                                 |  |
|      | Level    | ADVANCED                                                                          |                                                                                        |  |
|      | Address  | 885                                                                               |                                                                                        |  |
|      | Function | This parameter defines the comparing value with the selected variable for test B. |                                                                                        |  |

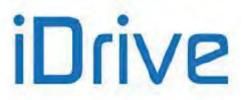

#### P286 MDO2: Function Applied to the Result of the 2 Tests

| P286 | Range    | 0 ÷ 12                                                                                                    | 0: (A) OR (B)<br>1: (A) SET (B) RESET<br>2: (A) AND (B)<br>3: (A) XOR (B)<br>4: (A) NOR (B)<br>5: (A) NAND (B)<br>6: (A\) OR (B)<br>7: (A) OR (B\)<br>8: (A\) AND (B)<br>9: (A) AND (B)<br>10: (A) RESET (B) SET RISING EDGE<br>11: (A) SET (B) RESET FALLING EDGE<br>12: (A) RESET (B) SET FALLING EDGE |
|------|----------|----------------------------------------------------------------------------------------------------|----------------------------------------------------------------------------------------------------|
|      | Default  | 1                                                                                                    | 1: (A) SET (B) RESET                                                                                                    |
|      | Level    | ADVANCED                                                                                                    |                                                                                                    |
|      | Address  | 886                                                                                                    |                                                                                                    |
|      | Function | This parameter determines the logic function applied to the result of the two tests allowing calculating the output value. |                                                                                                    |

#### P286a MDO2: Selecting Variable C

| P286a | Range    | 0 ÷ 79                                                                                                    | See Table 48 |
|-------|----------|----------------------------------------------------------------------------------------------------|--------------|
|       | Default  | 0                                                                                                    | D0: Disable  |
|       | Level    | ADVANCED                                                                                                    |              |
|       | Address  | 644                                                                                                    |              |
|       | Function | This parameter selects the digital signal used to calculate the value of <b>MDO2</b> digital output.<br>The digital signals that can be selected are given in Table 48. |              |

#### P286b MDO2: Function Applied to the Result of f(A,B) C

| P286b | Range    | 0 ÷ 12                                                                        | 0: f(A,B) OR (C)<br>1: f(A,B) SET (C) RESET RISING EDGE<br>2: f(A,B) AND (C)<br>3: f(A,B) XOR (C)<br>4: f(A,B) NOR (C)<br>5: f(A,B) NAND (C)<br>6: f(A,B) OR (C)<br>7: f(A,B) OR (C)<br>8: f(A,B) AND (C)<br>9: f(A,B) AND (C)<br>10: f(A,B) RESET (C) SET RISING EDGE<br>11: f(A,B) SET (C) RESET FALLING EDGE<br>12: f(A,B) RESET (C) SET FALLING EDGE |  |
|-------|----------|-------------------------------------------------------------------------------|----------------------------------------------------------------------------------------------------|--|
|       | Default  | 1                                                                             | 1: (A) SET (B) RESET                                                                                                    |  |
|       | Level    | ADVANCED                                                                      |                                                                                                    |  |
|       | Address  | 645                                                                           |                                                                                                    |  |
|       | Function | This parameter determines the logic function applied to the result of the two |                                                                                                    |  |
|       | Function | tests allowing calculating the output value.                                  |                                                                                                    |  |

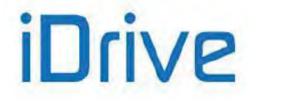

#### P287 MDO2: Output Logic Level

| P287 | Range    | 0–1                                                                                                    | 0: FALSE<br>1: TRUE |  |
|------|----------|----------------------------------------------------------------------------------------------------|---------------------|--|
|      | Default  | 1                                                                                                    | 1: TRUE             |  |
|      | Level    | ADVANCED                                                                                                    |                     |  |
|      | Address  | 887                                                                                                    |                     |  |
|      | Function | MDO2 digital output logic function to apply a logic reversal (negation) to the calculated output signal: (0) FALSE = a logic negation is applied; (1) TRUE = no negation is applied. |                     |  |

#### P288 MDO3: Digital Output Mode

| P288 | Range    | 0 ÷ 8                                                                                                    | 0: DISABLE<br>1: DIGITAL<br>2: DOUBLE DIGITAL<br>3: ANALOG<br>4: DOUBLE ANALOG<br>5: DOUBLE FULL<br>6: BRAKE<br>7: ABS BRAKE<br>8: ABS LIFT |
|------|----------|----------------------------------------------------------------------------------------------------|----------------------------------------------------------------------------------------------------|
|      | Default  | 1                                                                                                    | 1: DIGITAL                                                                                                    |
|      | Level    | ADVANCED                                                                                                    |                                                                                                    |
|      | Address  | 888                                                                                                    |                                                                                                    |
|      | Function | This parameter defines the operating mode of <b>digital output 3</b> . The d operating modes are described at the beginning of this chapter. |                                                                                                    |

#### P289 MDO3: Selecting Variable A

| P289 | Range    | 0 ÷ 149                                                                 | See Table 48                                                                                                    |
|------|----------|-------------------------------------------------------------------------|----------------------------------------------------------------------------------------------------|
|      | Default  | 3                                                                       | D3: Inverter Alarm                                                                                                    |
|      | Level    | ADVANCED                                                                |                                                                                                    |
|      | Address  | 889                                                                     |                                                                                                    |
|      | Function | digital output.<br>It selects an analog var<br>one of the "analog" oper | the digital signal used to calculate the value of <b>MDO3</b><br>iable used to calculate the value of <b>MDO3</b> digital input if<br>rating modes is selected.<br>og variables are detailed in Table 48 |

#### P290 MDO3: Selecting Variable B

| P290 F | Range   | 0 ÷ 149                                                                                | See Table 48                                                                                                    |
|--------|---------|----------------------------------------------------------------------------------------|----------------------------------------------------------------------------------------------------|
|        | Default | 3                                                                                      | D3: Inverter Alarm                                                                                                    |
|        | Level   | ADVANCED                                                                               |                                                                                                    |
| A      | ddress  | 890                                                                                    |                                                                                                    |
| Fu     | unction | <b>MDO3</b> digital output.<br>It selects an analog varia<br>one of the "analog" opera | the second digital signal used to calculate the value of<br>able used to calculate the value of digital input <b>MDO3</b> if<br>ating modes is selected.<br>g variables detailed in Table 48. |

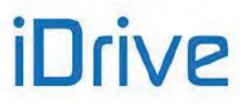

#### P291 MDO3: Testing Variable A

| P291 | Range    | 0 ÷ 7                                                                                                    | $\begin{array}{l} 0: > \\ 1: \geq \\ 2: < \\ 3: \leq \\ 4: ABS(x) > \\ 5: ABS(x) \geq \\ 6: ABS(x) < \\ 7: ABS(x) \leq \end{array}$ |  |
|------|----------|----------------------------------------------------------------------------------------------------|----------------------------------------------------------------------------------------------------|--|
|      | Default  | 0                                                                                                    | 0: >                                                                                                    |  |
|      | Level    | ADVANCED                                                                                                    |                                                                                                    |  |
|      | Address  | s 891                                                                                                    |                                                                                                    |  |
|      | Function | This parameter defines the test to be performed for the variable detected by <b>P28</b> using <b>P293</b> as a comparing value. |                                                                                                    |  |

### P292 MDO3: Testing Variable B

| P292 | Range       | 0 ÷ 7                                                                                                    | 0: ><br>1: $\geq$<br>2: <<br>3: $\leq$<br>4: ABS(x) ><br>5: ABS(x) $\geq$<br>6: ABS(x) <<br>7: ABS(x) $\leq$ |
|------|-------------|----------------------------------------------------------------------------------------------------|----------------------------------------------------------------------------------------------------|
|      | Default     | 0                                                                                                    | 0: >                                                                                                    |
|      | Level       | ADVANCED                                                                                                    |                                                                                                    |
|      | Address 892 |                                                                                                    |                                                                                                    |
|      | Function    | This parameter defines the test to be performed for the variable detected b using <b>P294</b> as a comparing value. |                                                                                                    |

#### P293 MDO3: Comparing Value for Test A

| P293 | Range    | -32000 ÷ 32000                                                                                       | -320.00 % ÷ 320.00 %<br>% of the full-scale value of selected variable A, see Table 48 |  |
|------|----------|----------------------------------------------------------------------------------------------------|----------------------------------------------------------------------------------------|--|
|      | Default  | 0                                                                                                    | 0                                                                                      |  |
|      | Level    | ADVANCED<br>893<br>This parameter defines the comparing value with the variable selected for test A. |                                                                                        |  |
|      | Address  |                                                                                                    |                                                                                        |  |
|      | Function |                                                                                                    |                                                                                        |  |

#### P294 MDO3: Comparing Value for Test B

| P294 | Range    | -32000 ÷ 32000                                                                    | -320.00 % ÷ 320.00 %<br>% of the full-scale value of selected variable B, see Table 48 |
|------|----------|-----------------------------------------------------------------------------------|----------------------------------------------------------------------------------------|
|      | Default  | 0                                                                                 | 0                                                                                      |
|      | Level    | ADVANCED                                                                          |                                                                                        |
|      | Address  | 894                                                                               |                                                                                        |
|      | Function | This parameter defines the comparing value with the variable selected for test B. |                                                                                        |

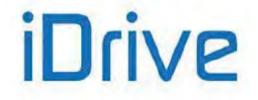

#### P295 MDO3: Function Applied to the Result of the 2 Tests

| P295 | Range    | 0 ÷ 12                                                                                                    | 0: (A) OR (B)<br>1: (A) SET (B) RESET<br>2: (A) AND (B)<br>3: (A) XOR (B)<br>4: (A) NOR (B)<br>5: (A) NAND (B)<br>6: (A\) OR (B)<br>7: (A) OR (B\)<br>8: (A\) AND (B)<br>9: (A) AND (B)<br>10: (A) RESET (B) SET RISING EDGE<br>11: (A) SET (B) RESET FALLING EDGE<br>12: (A) RESET (B) SET FALLING EDGE |
|------|----------|----------------------------------------------------------------------------------------------------|----------------------------------------------------------------------------------------------------|
|      | Default  | 0                                                                                                    | 0: (A) OR (B)                                                                                                    |
|      | Level    | ADVANCED                                                                                                    |                                                                                                    |
|      | Address  | 895                                                                                                    |                                                                                                    |
|      | Function | This parameter determines the logic function applied to the result of the tw tests allowing calculating the output value. |                                                                                                    |

#### P295a MDO3: Selecting Variable C

| P295a | Range    | 0 ÷ 79                                                                                                    | See Table 48 |
|-------|----------|----------------------------------------------------------------------------------------------------|--------------|
|       | Default  | 0                                                                                                    | D0: Disable  |
|       | Level    | ADVANCED                                                                                                    |              |
|       | Address  | 646                                                                                                    |              |
|       | Function | This parameter selects the digital signal used to calculate the value of <b>MDO3</b> digital output.<br>The digital signals that can be selected are given in Table 48. |              |

#### P295b MDO3: Function Applied to the Result of f(A,B) C

| P295b    | Range    | 0 ÷ 12                                       | 0: f(A,B) OR (C)<br>1: f(A,B) SET (C) RESET RISING EDGE<br>2: f(A,B) AND (C)<br>3: f(A,B) XOR (C)<br>4: f(A,B) NOR (C)<br>5: f(A,B) NAND (C)<br>6: f(A,B) OR (C)<br>7: f(A,B) OR (C)<br>8: f(A,B) AND (C)<br>9: f(A,B) AND (C)<br>10: f(A,B) RESET (C) SET RISING EDGE<br>11: f(A,B) SET (C) RESET FALLING EDGE<br>12: f(A,B) RESET (C) SET FALLING EDGE |  |
|----------|----------|----------------------------------------------|----------------------------------------------------------------------------------------------------|--|
|          | Default  | 1                                            | 1: (A) SET (B) RESET                                                                                                    |  |
|          | Level    | ADVANCED                                     |                                                                                                    |  |
|          | Address  | 647                                          |                                                                                                    |  |
|          | Eupotion | This parameter determ                        | ines the logic function applied to the result of the two                                                                                                    |  |
| Function |          | tests allowing calculating the output value. |                                                                                                    |  |

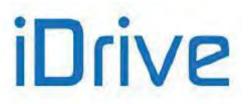

#### P296 MDO3: Output Logic Level

| P296 | Range    | 0–1                                                                                                    | 0: FALSE<br>1: TRUE |  |
|------|----------|----------------------------------------------------------------------------------------------------|---------------------|--|
|      | Default  | 0                                                                                                    | 0: FALSE            |  |
|      | Level    | ADVANCED                                                                                                    |                     |  |
|      | Address  | 896                                                                                                    |                     |  |
|      | Function | MDO3 digital output logic function to apply a logic reversal (negation) to the calculated output signal: (0) FALSE = a logic negation is applied; (1) TRUE = no negation is applied. |                     |  |

#### P297 MDO4: Digital Output Mode

| P297 | Range                                                                                                    | 0 ÷ 8    | 0: DISABLE<br>1: DIGITAL<br>2: DOUBLE DIGITAL<br>3: ANALOG<br>4: DOUBLE ANALOG<br>5: DOUBLE FULL<br>6: BRAKE<br>7: ABS BRAKE<br>8: ABS LIFT |
|------|----------------------------------------------------------------------------------------------------|----------|----------------------------------------------------------------------------------------------------|
|      | Default                                                                                                    | 1        | 1: DIGITAL                                                                                                    |
|      | Level                                                                                                    | ADVANCED |                                                                                                    |
|      | Address                                                                                                    | 897      |                                                                                                    |
|      | FunctionThis parameter defines the operating mode of digital output<br>operating modes are described at the beginning of this chapter. |          |                                                                                                    |

#### P298 MDO4: Selecting Variable A

| P298 | Range    | 0 ÷ 149                                                                  | See Table 48                                                                                                    |  |
|------|----------|--------------------------------------------------------------------------|----------------------------------------------------------------------------------------------------|--|
|      | Default  | 1                                                                        | D1: Inverter Run Ok                                                                                                    |  |
|      | Level    | ADVANCED                                                                 |                                                                                                    |  |
|      | Address  | 898                                                                      |                                                                                                    |  |
|      | Function | output.<br>It selects an analog variable<br>of the "analog" operating mo | digital signal used to calculate the value of <b>MDO4</b> digital<br>e used to calculate the value of <b>MDO4</b> digital input if one<br>odes is selected.<br>ariables are detailed in Table 48. |  |

#### P299 MDO4: Selecting Variable B

| P299 | Range    | 0 ÷ 149                                                                                                    | See Table 48        |  |
|------|----------|----------------------------------------------------------------------------------------------------|---------------------|--|
|      | Default  | 1                                                                                                    | D1: Inverter Run Ok |  |
|      | Level    | ADVANCED                                                                                                    |                     |  |
|      | Address  | 899                                                                                                    |                     |  |
|      |          | This parameter selects the second digital signal used to calculate the value of <b>MDO4</b> digital output.<br>It selects an analog variable used to calculate the value of <b>MDO4</b> digital input if one of the "analog" operating modes is selected.<br>Digital signals and analog variables are detailed in Table 48. |                     |  |
|      | Function |                                                                                                    |                     |  |

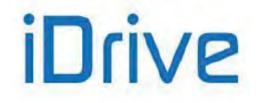

#### P300 MDO4: Testing Variable A

| P300 | Range    | 0 ÷ 7                                                                                                    | $\begin{array}{l} 0: > \\ 1: \geq \\ 2: < \\ 3: \leq \\ 4: ABS(x) > \\ 5: ABS(x) \geq \\ 6: ABS(x) < \\ 7: ABS(x) \leq \end{array}$ |  |
|------|----------|----------------------------------------------------------------------------------------------------|----------------------------------------------------------------------------------------------------|--|
|      | Default  | 0                                                                                                    | 0: >                                                                                                    |  |
|      | Level    | ADVANCED                                                                                                    |                                                                                                    |  |
|      | Address  | 900<br>This parameter defines the test to be performed for the variable detected by <b>P29</b><br>using <b>P302</b> as a comparing value. |                                                                                                    |  |
|      | Function |                                                                                                    |                                                                                                    |  |

#### P301 MDO4: Testing Variable B

| P301 | Range    | 0 ÷ 7                                                                                    | $\begin{array}{l} 0: > \\ 1: \geq \\ 2: < \\ 3: \leq \\ 4: ABS(x) > \\ 5: ABS(x) \geq \\ 6: ABS(x) < \\ 7: ABS(x) \leq \end{array}$ |  |
|------|----------|------------------------------------------------------------------------------------------|----------------------------------------------------------------------------------------------------|--|
|      | Default  | 0                                                                                        | 0: >                                                                                                    |  |
|      | Level    | ADVANCED                                                                                 |                                                                                                    |  |
|      | Address  | This parameter defines the test to be performed for the variable detected by <b>P299</b> |                                                                                                    |  |
|      | Function |                                                                                          |                                                                                                    |  |

#### P302 MDO4: Comparing Value for Test A

| P302 | Range    | -32000 ÷ 32000                                                                    | -320.00 % ÷ 320.00 %<br>% of the full-scale value of selected variable A, see Table 48 |  |
|------|----------|-----------------------------------------------------------------------------------|----------------------------------------------------------------------------------------|--|
|      | Default  | 0                                                                                 | 0                                                                                      |  |
|      | Level    | ADVANCED                                                                          |                                                                                        |  |
|      | Address  | 902                                                                               |                                                                                        |  |
|      | Function | This parameter defines the comparing value with the selected variable for test A. |                                                                                        |  |

#### P303 MDO4: Comparing Value for Test B

| P303 | Range    | -32000 ÷ 32000                                                                    | -320.00 % ÷ 320.00 %<br>% of the full-scale value of selected variable B, see Table 48 |  |
|------|----------|-----------------------------------------------------------------------------------|----------------------------------------------------------------------------------------|--|
|      | Default  | 0                                                                                 | 0                                                                                      |  |
|      | Level    | ADVANCED                                                                          |                                                                                        |  |
|      | Address  | 903                                                                               |                                                                                        |  |
|      | Function | This parameter defines the comparing value with the selected variable for test B. |                                                                                        |  |

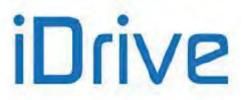

#### P304 MDO4: Function Applied to the Result of the 2 Tests

| P304 | Range    | 0 ÷ 12                                                                                                    | 0: (A) OR (B)<br>1: (A) SET (B) RESET<br>2: (A) AND (B)<br>3: (A) XOR (B)<br>4: (A) NOR (B)<br>5: (A) NAND (B)<br>6: (A\) OR (B\)<br>7: (A) OR (B\)<br>8: (A\) AND (B)<br>9: (A) AND (B\)<br>10: (A) RESET (B) SET RISING EDGE<br>11: (A) SET (B) RESET FALLING EDGE<br>12: (A) RESET (B) SET FALLING EDGE |
|------|----------|----------------------------------------------------------------------------------------------------|----------------------------------------------------------------------------------------------------|
|      | Default  | 0                                                                                                    | 0: (A) OR (B)                                                                                                    |
|      | Level    | ADVANCED                                                                                                    |                                                                                                    |
|      | Address  | 904                                                                                                    |                                                                                                    |
|      | Function | This parameter determines the logic function applied to the result of t tests allowing calculating the output value. |                                                                                                    |

#### P304a MDO4: Selecting Variable C

| P304a | Range    | 0 ÷ 79                                                                                                    | See Table 48 |  |
|-------|----------|----------------------------------------------------------------------------------------------------|--------------|--|
|       | Default  | 0                                                                                                    | D0: Disable  |  |
|       | Level    | ADVANCED                                                                                                    |              |  |
|       | Address  | 648                                                                                                    |              |  |
|       | Function | This parameter selects the digital signal used to calculate the value of <b>N</b> digital output.<br>The digital signals that can be selected are given in Table 48. |              |  |

### P304b MDO4: Function Applied to the Result of f(A,B) C

| P304b | Range    | 0 ÷ 12                                                                                                    | 0: f(A,B) OR (C)<br>1: f(A,B) SET (C) RESET RISING EDGE<br>2: f(A,B) AND (C)<br>3: f(A,B) XOR (C)<br>4: f(A,B) NOR (C)<br>5: f(A,B) NAND (C)<br>6: f(A,B) OR (C)<br>7: f(A,B) OR (C)<br>8: f(A,B) AND (C)<br>9: f(A,B) AND (C)<br>10: f(A,B) RESET (C) SET RISING EDGE<br>11: f(A,B) SET (C) RESET FALLING EDGE<br>12: f(A,B) RESET (C) SET FALLING EDGE |  |  |
|-------|----------|----------------------------------------------------------------------------------------------------|----------------------------------------------------------------------------------------------------|--|--|
|       | Default  | 1                                                                                                    | 1: (A) SET (B) RESET                                                                                                    |  |  |
|       | Level    | ADVANCED                                                                                                    | ADVANCED                                                                                                    |  |  |
|       | Address  | 649                                                                                                    |                                                                                                    |  |  |
|       | Function | This parameter determines the logic function applied to the result of the two tests allowing calculating the output value. |                                                                                                    |  |  |

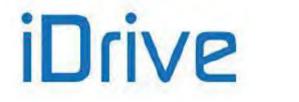

## SINUS PENTA PENTA MARINE

#### P305 MDO4: Output Logic Level

| P305 | Range    | 0–1                                                                                                    | 0: FALSE<br>1: TRUE |  |  |
|------|----------|----------------------------------------------------------------------------------------------------|---------------------|--|--|
|      | Default  | 1                                                                                                    | 1: TRUE             |  |  |
|      | Level    | ADVANCED                                                                                                    | ADVANCED            |  |  |
|      | Address  | 905                                                                                                    |                     |  |  |
|      | Function | <b>MDO4</b> digital output logic function to apply a logic reversal (negation) to the calculated output signal: (0) FALSE = a logic negation is applied; (1) TRUE = no negation is applied. |                     |  |  |

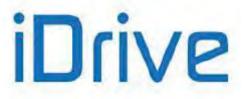

## 27. AUXILIARY DIGITAL OUTPUTS MENU

## 27.1. Overview

This menu includes the parameters allowing allocating the control functions implemented via the digital inputs located on I/O expansion boards. This menu can be viewed only after enabling data acquisition from the expansion boards.

## 27.2. List of Parameters P306 to P317

#### Table 57: List of Parameters P306 to P317

| Parameter | FUNCTION                  | User Level  | DEFAULT<br>VALUES | MODBUS<br>Address |
|-----------|---------------------------|-------------|-------------------|-------------------|
| P306      | XMDO1: Signal selection   | ENGINEERING | D0: Disable       | 906               |
| P307      | XMDO1: Output logic level | ENGINEERING | 1: True           | 907               |
| P308      | XMDO2: Signal selection   | ENGINEERING | D0: Disable       | 908               |
| P309      | XMDO2: Output logic level | ENGINEERING | 1: True           | 909               |
| P310      | XMDO3: Signal selection   | ENGINEERING | D0: Disable       | 910               |
| P311      | XMDO3: Output logic level | ENGINEERING | 1: True           | 911               |
| P312      | XMDO4: Signal selection   | ENGINEERING | D0: Disable       | 912               |
| P313      | XMDO4: Output logic level | ENGINEERING | 1: True           | 913               |
| P314      | XMDO5: Signal selection   | ENGINEERING | D0: Disable       | 914               |
| P315      | XMDO5: Output logic level | ENGINEERING | 1: True           | 915               |
| P316      | XMDO6: Signal selection   | ENGINEERING | D0: Disable       | 916               |
| P317      | XMDO6: Output logic level | ENGINEERING | 1: True           | 917               |

#### P306 XMDO1: Signal Selection

| P306 | Range    | 0 ÷ 79                                                                                                    | See Table 48 |  |
|------|----------|----------------------------------------------------------------------------------------------------|--------------|--|
|      | Default  | 0                                                                                                    | D0: Disable  |  |
|      | Level    | ENGINEERING                                                                                                    |              |  |
|      | Address  | 906                                                                                                    |              |  |
|      | Function | Selects the digital signal used to calculate the value of <b>XMDO1</b> digital output.<br>It selects an analog variable used to calculate the value of <b>XMDO1</b> digital input<br>one of the "analog" operating modes is selected.<br>Digital signals and analog variables are detailed in Table 48. |              |  |

#### P307 XMDO1: Output Logic Level

| P307 | Range    | 0–1                                                                                                    | 0: FALSE<br>1: TRUE |  |
|------|----------|----------------------------------------------------------------------------------------------------|---------------------|--|
|      | Default  | 1                                                                                                    | 1: TRUE             |  |
|      | Level    | <ul> <li>ENGINEERING</li> <li>907</li> <li>XMDO1 digital output logic function to apply a logic reversal (negation) to the calculated output signal: (0) FALSE = a logic negation is applied; (1) TRUE = no negation is applied.</li> </ul> |                     |  |
|      | Address  |                                                                                                    |                     |  |
|      | Function |                                                                                                    |                     |  |

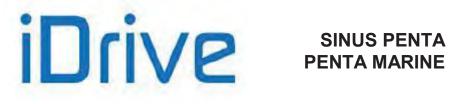

#### P308 XMDO2: Signal Selection

| P308 | Range    | 0 ÷ 79                                                                                                    | See Table 48 |  |
|------|----------|----------------------------------------------------------------------------------------------------|--------------|--|
|      | Default  | 0                                                                                                    | D0: Disable  |  |
|      | Level    | ENGINEERING<br>908                                                                                                    |              |  |
|      | Address  |                                                                                                    |              |  |
|      | Function | Selects the digital signal used to calculate the value of <b>XMDO2</b> digital output.<br>It selects an analog variable used to calculate the value of <b>XMDO2</b> digital input i<br>one of the "analog" operating modes is selected.<br>Digital signals and analog variables are detailed in Table 48. |              |  |

#### P309 XMDO2: Output Logic Level

| P309 | Range    | 0–1                                                                                                    | 0: FALSE<br>1: TRUE |  |
|------|----------|----------------------------------------------------------------------------------------------------|---------------------|--|
|      | Default  | 1                                                                                                    | 1: TRUE             |  |
|      | Level    | ENGINEERING                                                                                                    |                     |  |
|      | Address  | 909                                                                                                    |                     |  |
|      | Function | <b>XMDO2</b> digital output logic function to apply a logic reversal (negation) to the calculated output signal: (0) FALSE = a logic negation is applied; (1) TRUE = no negation is applied. |                     |  |

#### P310 XMDO3: Signal Selection

| P310 | Range    | 0 ÷ 79                                                                                                    | See Table 48 |  |
|------|----------|----------------------------------------------------------------------------------------------------|--------------|--|
|      | Default  | 0                                                                                                    | D0: Disable  |  |
|      | Level    | ENGINEERING<br>910                                                                                                    |              |  |
|      | Address  |                                                                                                    |              |  |
|      | Function | Selects the digital signal used to calculate the value of <b>XMDO3</b> digital output.<br>It selects an analog variable used to calculate the value of <b>XMDO3</b> digital input if<br>one of the "analog" operating modes is selected.<br>Digital signals and analog variables are detailed in Table 48. |              |  |

#### P311 XMDO3: Output Logic Level

| P311 | Range    | 0–1                                                                                                    | 0: FALSE<br>1: TRUE |  |  |
|------|----------|----------------------------------------------------------------------------------------------------|---------------------|--|--|
|      | Default  | 1                                                                                                    | 1: TRUE             |  |  |
|      | Level    | ENGINEERING                                                                                                    |                     |  |  |
|      | Address  | 911<br><b>XMDO3</b> digital output logic function to apply a logic reversal (negation) to the calculated output signal: (0) FALSE = a logic negation is applied; (1) TRUE = no negation is applied. |                     |  |  |
|      | Function |                                                                                                    |                     |  |  |

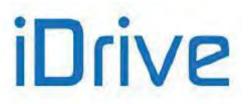

#### P312 XMDO4: Signal Selection

| P312 | Range    | 0 ÷ 79                                                                                                    | See Table 48 |  |
|------|----------|----------------------------------------------------------------------------------------------------|--------------|--|
|      | Default  | 0                                                                                                    | D0: Disable  |  |
|      | Level    | ENGINEERING<br>912<br>Selects the digital signal used to calculate the value of <b>XMDO4</b> digital output.<br>It selects an analog variable used to calculate the value of <b>XMDO4</b> digital input if<br>one of the "analog" operating modes is selected.<br>Digital signals and analog variables are detailed in Table 48. |              |  |
|      | Address  |                                                                                                    |              |  |
|      | Function |                                                                                                    |              |  |

#### P313 XMDO4: Output Logic Level

| P313 | Range    | 0–1                                                                                                    | 0: TRUE<br>1: FALSE |  |
|------|----------|----------------------------------------------------------------------------------------------------|---------------------|--|
|      | Default  | 1                                                                                                    | 1: FALSE            |  |
|      | Level    | ENGINEERING                                                                                                    |                     |  |
|      | Address  | 913                                                                                                    |                     |  |
|      | Function | <b>XMDO4</b> digital output logic function to apply a logic reversal (negation) to the calculated output signal: (0) FALSE = a logic negation is applied; (1) TRUE = no negation is applied. |                     |  |

#### P314 XMDO5: Signal Selection

| P314 | Range    | 0 ÷ 79                                                                                                    | See Table 48 |  |
|------|----------|----------------------------------------------------------------------------------------------------|--------------|--|
|      | Default  | 0                                                                                                    | D0: Disable  |  |
|      | Level    | ENGINEERING<br>914                                                                                                    |              |  |
|      | Address  |                                                                                                    |              |  |
|      | Function | Selects the digital signal used to calculate the value of <b>XMDO5</b> digital output.<br>It selects an analog variable used to calculate the value of <b>XMDO5</b> digital input if<br>one of the "analog" operating modes is selected.<br>Digital signals and analog variables are detailed in Table 48. |              |  |

#### P315 XMDO5: Output Logic Level

| P315 | Range    | 0–1                                                                                                    | 0: FALSE<br>1: TRUE |  |
|------|----------|----------------------------------------------------------------------------------------------------|---------------------|--|
|      | Default  | 1                                                                                                    | 1: TRUE             |  |
|      | Level    | ENGINEERING                                                                                                    |                     |  |
|      | Address  | 915<br><b>XMDO5</b> digital output logic function to apply a logic reversal (negation) to the calculated output signal: (0) FALSE = a logic negation is applied; (1) TRUE = no negation is applied. |                     |  |
|      | Function |                                                                                                    |                     |  |

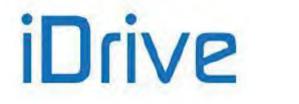

#### P316 XMDO6: Signal Selection

| P316 | Range    | 0 ÷ 59                                                                                                    | See Table 48 |  |
|------|----------|----------------------------------------------------------------------------------------------------|--------------|--|
|      | Default  | 0                                                                                                    | D0: Disable  |  |
|      | Level    | ENGINEERING<br>916<br>Selects the digital signal used to calculate the value of <b>XMDO6</b> digital output.<br>It selects an analog variable used to calculate the value of <b>XMDO6</b> digital input if<br>one of the "analog" operating modes is selected.<br>Digital signals and analog variables are detailed in Table 48. |              |  |
|      | Address  |                                                                                                    |              |  |
|      | Function |                                                                                                    |              |  |

#### P317 XMDO6: Output Logic Level

| P317 | Range    | 0–1                                                                                                    | 0: FALSE<br>1: TRUE |  |
|------|----------|----------------------------------------------------------------------------------------------------|---------------------|--|
|      | Default  | 1                                                                                                    | 1: TRUE             |  |
|      | Level    | ENGINEERING                                                                                                    |                     |  |
|      | Address  | 917<br><b>XMDO6</b> digital output logic function to apply a logic reversal (negation) to the calculated output signal: (0) FALSE = a logic negation is applied; (1) TRUE = no negation is applied. |                     |  |
|      | Function |                                                                                                    |                     |  |

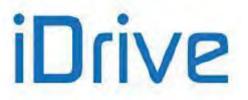

## 28. MEASURE CONTROL FROM PT100

## 28.1. Overview

This menu relates to ES847 control board. It can be viewed only if R023 (I/O board setting) = PT100 (see the EXPANSION BOARD CONFIGURATION MENU).

The analog inputs can be linked to measure sensors.

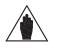

NOTE Set DIP-Switches 1 and 2 as follows for proper data acquisition from PT100:

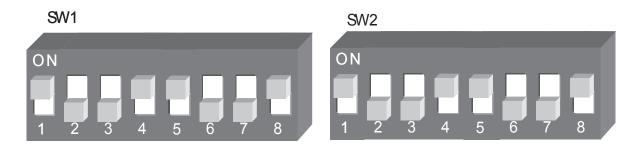

## 28.2. List of Parameters P318 to P325

#### Table 58: List of Parameters P318 to P325

| Parameter | FUNCTION                  | User Level | DEFAULT<br>VALUES | MODBUS<br>Address |
|-----------|---------------------------|------------|-------------------|-------------------|
| P320      | Channel 1: measure mode   | ADVANCED   | 0: no input       | 920               |
| P321      | Channel 1: measure offset | ADVANCED   | 0.0 °C            | 921               |
| P322      | Channel 2: measure mode   | ADVANCED   | 0: no input       | 922               |
| P323      | Channel 2: measure offset | ADVANCED   | 0.0 °C            | 923               |
| P324      | Channel 3: measure mode   | ADVANCED   | 0: no input       | 924               |
| P325      | Channel 3: mesaure offset | ADVANCED   | 0.0 °C            | 925               |
| P326      | Channel 4: measure mode   | ADVANCED   | 0: no input       | 926               |
| P327      | Channel 4: mesaure offset | ADVANCED   | 0.0 °C            | 927               |

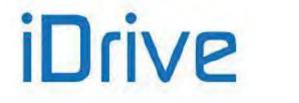

#### P320 Channel 1: Measure Mode

| P320 | Range    | 0 ÷ 1                                                                                                    | 0: no input<br>1: val PT100 |  |
|------|----------|----------------------------------------------------------------------------------------------------|-----------------------------|--|
|      | Default  | 0                                                                                                    | 0: no input                 |  |
|      | Level    | ADVANCED                                                                                                    |                             |  |
|      | Address  | 920                                                                                                    |                             |  |
|      | Function | <ul> <li>This parameter selects the type of analog signal available in terminals 27–28 in ES847 expansion board.</li> <li>0: no signal is used. The P parameter relating to the analog input disappears.</li> <li>1: val PT100. The acquired signal is transformed into degrees centigrade. See Measure M069.</li> </ul> |                             |  |

#### P321 Channel 1: Measure Offset

| P321 | Range    | -30000 ÷ 30000                                                                                                 | -300.00 ÷ 300.00 |
|------|----------|----------------------------------------------------------------------------------------------------|------------------|
|      | Default  | 0                                                                                                    | 0.0 °C           |
|      | Level    | ADVANCED                                                                                                    |                  |
|      | Address  | 921                                                                                                    |                  |
|      | Function | Value of the measure offset for channel 1: an offset can be applied to the measure to correct possible errors. |                  |

#### P322 Channel 2: Measure Mode

| P322 | Range    | 0 ÷ 1                                                                                                    | 0: no input<br>1: val PT100 |  |
|------|----------|----------------------------------------------------------------------------------------------------|-----------------------------|--|
|      | Default  | 0                                                                                                    | 0: no input                 |  |
|      | Level    | ADVANCED                                                                                                    |                             |  |
|      | Address  | 922                                                                                                    |                             |  |
|      | Function | <ul> <li>This parameter selects the type of analog signal available in terminals 29–30 in ES847 expansion board.</li> <li>0: no signal is used. The P parameter relating to the analog input disappears.</li> <li>1: val PT100. The acquired signal is transformed into degrees centigrade. See Measure M070.</li> </ul> |                             |  |

#### P323 Channel 2: Measure Offset

| P323 | Range    | -30000 ÷ 30000                                                         | -300.00 ÷ 300.00 |  |
|------|----------|------------------------------------------------------------------------|------------------|--|
|      | Default  | 0                                                                      | 0.0 °C           |  |
|      | Level    | ADVANCED                                                               |                  |  |
|      | Address  | 923                                                                    |                  |  |
|      | Function | Value of the measure offset for channel 2: an offset can be applied to |                  |  |
|      | runction | measure to correct possible er                                         | rors.            |  |

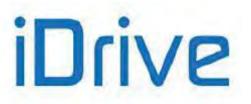

#### P324 Channel 3: Measure Mode

| P324 | Range    | 0 ÷ 1                                                                                                    | 0: no input<br>1: val PT100 |
|------|----------|----------------------------------------------------------------------------------------------------|-----------------------------|
|      | Default  | 0                                                                                                    | 0: no input                 |
|      | Level    | ADVANCED                                                                                                    |                             |
|      | Address  | 924                                                                                                    |                             |
|      | Function | <ul> <li>This parameter selects the type of analog signal available in terminals 31–32 in ES847 expansion board.</li> <li>0: no signal is used. The P parameter relating to the analog input disappears.</li> <li>1: val PT100. The acquired signal is transformed into degrees centigrade. See Measure M071.</li> </ul> |                             |

#### P325 Channel 3: Measure Offset

| P325 | Range    | -30000 ÷ 30000                                                                                                 | -300.00 ÷ 300.00 |  |
|------|----------|----------------------------------------------------------------------------------------------------|------------------|--|
|      | Default  | 0                                                                                                    | 0.0 °C           |  |
|      | Level    | ADVANCED                                                                                                    |                  |  |
|      | Address  | 925                                                                                                    |                  |  |
|      | Function | Value of the measure offset for channel 3: an offset can be applied to the measure to correct possible errors. |                  |  |

#### P326 Channel 4: Measure Mode

| P326 | Range    | 0 ÷ 1                                                                                                    | 0: no input<br>1: val PT100 |  |
|------|----------|----------------------------------------------------------------------------------------------------|-----------------------------|--|
|      | Default  | 0                                                                                                    | 0: no input                 |  |
|      | Level    | ADVANCED                                                                                                    |                             |  |
|      | Address  | 926                                                                                                    |                             |  |
|      | Function | <ul> <li>This parameter selects the type of analog signal available in terminals 33–34 in ES847 expansion board.</li> <li>0: no signal is used. The P parameter relating to the analog input disappears.</li> <li>1: val PT100. The acquired signal is transformed into degrees centigrade. See Measure M072.</li> </ul> |                             |  |

#### P327 Channel 4: Measure Offset

| P327 | Range    | -30000 ÷ 30000                                                                                                 | -300.00 ÷ 300.00 |  |
|------|----------|----------------------------------------------------------------------------------------------------|------------------|--|
|      | Default  | 0                                                                                                    | 0.0 °C           |  |
|      | Level    | ADVANCED                                                                                                    |                  |  |
|      | Address  | 927                                                                                                    |                  |  |
|      | Function | Value of the measure offset for channel 4: an offset can be applied to the measure to correct possible errors. |                  |  |

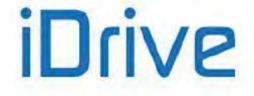

## 29. FIELDBUS PARAMETERS MENU

## 29.1. Overview

This menu allows selecting the Third measure and the Fourth measure from the Fieldbus. The list of the selectable measures is the same as the list in the MEASURES MENU. The First measure and the Second measure are fixed (Output Current and Motor Speed) (see Exchanged P).

## 29.2. List of Parameters P330 to P331

#### Table 59: List of Parameters P330 to P331

| Parameter | FUNCTION                         | User<br>Level | Default<br>Values | MODBUS<br>Address |
|-----------|----------------------------------|---------------|-------------------|-------------------|
| P330      | Third measure from the Fieldbus  | ENGINEERING   | 13:Torque Out %   | 930               |
| P331      | Fourth measure from the Fieldbus | ENGINEERING   | 23: PID Out%      | 931               |

#### P330 Third Measure from the Fieldbus

| P330 | Range    | 0 ÷ 98                                | See MEASURES MENU and Table 60 |
|------|----------|---------------------------------------|--------------------------------|
|      | Default  | 13 <b>M012</b> :[Torque Out %]        |                                |
|      | Level    | ENGINEERING                           |                                |
|      | Address  | 930                                   |                                |
|      | Function | Third measure exchanged via Fieldbus. |                                |

#### P331 Fourth Measure from the Fieldbus

| P331 | Range    | 0 ÷ 98                                 | See MEASURES MENU and Table 60 |
|------|----------|----------------------------------------|--------------------------------|
|      | Default  | 23                                     | M022:[PID Out %]               |
|      | Level    | ENGINEERING                            |                                |
|      | Address  | 931                                    |                                |
|      | Function | Fourth measure exchanged via Fieldbus. |                                |

## iDrive

#### **PROGRAMMING GUIDE**

#### Table 60: List of the programmable measures for P330 to P331

| 0        | NONE                  | 50       | M049 FbusPID Fbk                      |
|----------|-----------------------|----------|---------------------------------------|
| 1        | M000 Speed Ref        | 51       | M050 Encoder Ref                      |
| 2        | M001 dcm.Spd.Ref      | 52       | M051 Freq.In Ref                      |
| 3        | M002 Ramp Out         | 53       | M052 Op.Time (low)                    |
| 4        | M003 dcm.Rmp.Out      | 54       | M052 Op.Time (high)                   |
| 5        | M004 Motor Speed      | 55       | M054 Sply.Time (low)                  |
| 6        | M005 dcm.Mot.Spd      | 56       | M054 Sply.Time (high)                 |
| 7        | M006 Mot.Freq.        | 57       | M056 Digital Out                      |
| 8        | M007 Torq.Ref         | 58       | M057 Freq.Out                         |
| 9        | M008 Torg.Demand      | 59       | M058 Analog Out AO1                   |
| 10       | M009 Torq.Out         | 60       | M059 Analog Out AO2                   |
| 11       | M010 Torq.Ref %       | 61       | M060 Analog Out AO3                   |
| 12       | M011 Torq.Dem.%       | 62       | M061 Aux. Dig.OUT                     |
| 13       | M012 Torq.Out %       | 63       | M062 Amb.Temp.                        |
| 14       | M013 T.Lim.Ref        | 64       | M036a Aux.Ser. Dig.IN                 |
| 15       | M014 T.Lim.RmpOut     | 65       | M064 Hts.Temp.                        |
| 16       | M015 T.Lim.Ref %      | 66       | M065 OT Counter                       |
| 17       | M016 T.Lim.RmpOut %   | 67       | M066 ST Counter                       |
| 18       | M017 Flux Ref         | 68       | M036b Aux.FBus. Dig.IN                |
| 19       | M018 PID Ref %        | 69       | M022a PID2 Out %                      |
| 20       | M019 PID RmpOut %     | 70       | M069 PT100 Temp.1                     |
| 20       | M020 PID Fbk %        | 71       | M070 PT100 Temp.2                     |
| 22       | M020 PID PDK %        | 72       | · · · · · · · · · · · · · · · · · · · |
|          | M021 PID EIT %        |          | M071 PT100 Temp.3                     |
| 23<br>24 | M022 PID Out %        | 73<br>74 | M072 PT100 Temp.4                     |
|          |                       |          | M028a Energy (low)                    |
| 25       | M024 PID Fbk          | 75       | M028a Energy (high)                   |
| 26       | M056a Virtual Dig.Out | 76       | reserved                              |
| 27       | M026 Mot.Current      | 77       | M013a Speed Lim Ref                   |
| 28       | M027 Out Volt         | 78       | M014a Speed Lim Out                   |
| 29       | M028 Power Out        | 79       | M026a I2t %                           |
| 30       | M029 Vbus-DC          | 80       | M039a Analog In XAIN4                 |
| 31       | M030 V Mains          | 81       | M039b Analog In XAIN5                 |
| 32       | M031 Delay.Dig.IN     | 82       | M018a PID2 Ref %                      |
| 33       | M032 Istant.Dig.IN    | 83       | M019a PID2 RmpOut %                   |
| 34       | M033 Term. Dig.IN     | 84       | M020a PID2 Fbk %                      |
| 35       | M034 Ser. Dig.IN      | 85       | reserved                              |
| 36       | M035 Fbus. Dig.IN     | 86       | reserved                              |
| 37       | M036 Aux. Dig.IN      | 87       | M021a PID2 Err %                      |
| 38       | M037 Analog In REF    | 88       | M023a PID2 Ref                        |
| 39       | M038 Analog In AIN1   | 89       | M024a PID2 Fbk                        |
| 40       | M039 Analog In AIN2   | 90       | M089 Status                           |
| 41       | M040 Ser.SpdRef       | 91       | M090 Alarm                            |
| 42       | M041 dcm.Ser.SpdRef   | 92       | M056b Timed Flags TFL                 |
| 43       | M042 Fbus.SpdRef      | 93       | M027a Power Factor                    |
| 44       | M043 dcm.Fbus.SpdRef  | 94       | M004u Custom Mot. Speed               |
| 45       | M044 Ser.TrqLimRef    | 95       | M005u dcm.Cust.Mot.Spd                |
| 46       | M045 Fbus.TrqLimRef   | 96       | M009u Custom Torq.Out                 |
| 47       | M046 SerPID Ref       | 97       | M120 Enc. A Pulses                    |
| 48       | M047 FbusPID Ref      | 98       | M121 Enc. B Pulses                    |
| 49       | M048 SerPID Fbk       |          |                                       |
|          |                       |          |                                       |

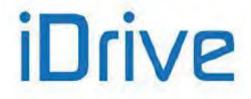

## **30. VIRTUAL DIGITAL OUTPUTS (MPL) MENU**

## 30.1. Overview

NOTE

The Virtual Digital Outputs menu includes the parameters allowing configuring the virtual digital outputs (MPL1..4) of the Sinus Penta drive.

Virtual digital outputs are logic blocks (no hardware output is provided) allocating more complex logic functions to outputs MDO1..4: MPL virtual outputs can be feedbacked at the input of a new block (hardware or virtual block), thus allowing implementing more complex functions.

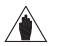

**NOTE** The Virtual Digital Outputs menu may be accessed only if the user level is ADVANCED or ENGINEERING.

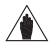

XMDI auxiliary digital outputs (values from 13 to 20 in the parameters relating to the control functions) can be set up only after setting XMDI/O in parameter **R023**.

## 30.1.1. FACTORY SETTING

The four virtual digital outputs are disabled as a factory setting.

### 30.1.2. STRUCTURE OF THE VIRTUAL DIGITAL OUTPUTS

A virtual digital output is composed of two logic blocks allowing data processing before actuating the actual digital output. Block 2 depends on the settings in parameters **P357a** (**P366a**, **P375a**, **P384a**).

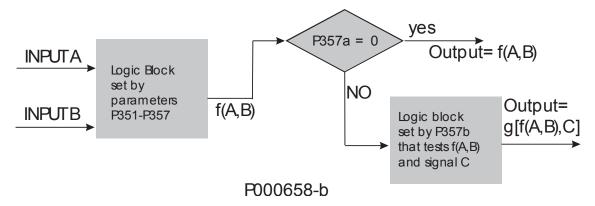

Figure 39: Block diagram of the virtual digital outputs (MPL)

Operating modes set in MPL1 (2, 3, 4): P350, (P359, P368, P377)

The user can select one of the following operating modes:

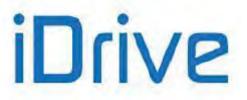

#### **Table 61: Virtual Digital Output Modes**

| DISABLING      | The selected digital output is disabled.                                                                                                    |
|----------------|----------------------------------------------------------------------------------------------------|
| DIGITAL        | The digital output depends on a selected digital signal and on the logic output function (True/False).                                                                                                    |
| DOUBLE DIGITAL | The digital output depends on 2 selected digital signals, on the logic function calculating the output value and on the logic output function (True/False).                                                                                                    |
| ANALOG         | The digital output depends on a selected analog variable, which is tested through Test A obtaining one digital signal; starting from its value, the selected logic function calculates the True/False end value.                                                                                                    |
| DOUBLE ANALOG  | The digital outputs depends on 2 selected analog variables: Test A is performed for variable A, whilst Test B is performed for variable B, thus obtaining 2 digital signals; starting from their value, the selected logic function calculates the output value, whereas the logic output function True/False calculates the end value.                                                        |
| DOUBLE FULL    | As DOUBLE ANALOG or DOUBLE DIGITAL mode, but both digital signals and analog variables can be selected.<br>If you select a digital signal, its value (TRUE or FALSE) is used to calculate the selected logic function.<br>If you select an analog variable, the test selected for this variable is performed, and its result (TRUE or FALSE) is used to calculate the selected logic function. |
| BRAKE (*)      | As ABS BRAKE below, although the selected variables are not expressed as absolute values, but depend on the selected tests.                                                                                                    |
| ABS BRAKE (*)  | The ABS BRAKE mode allows controlling the electromechanical brake of a motor used for hoisting applications. The ABS BRAKE mode is applied by selecting the measured (or estimated) speed value [A71] as the first variable and the output torque [A80] as the second variable. Variables are considered as absolute values.                                                                   |
| ABS LIFT (*)   | As ABS BRAKE, but the brake unlocks (digital output open) when a given torque value is attained, which is automatically determined based on the last torque value required in the previous stroke.                                                                                                    |

(\*) The activation and deactivation of the outputs programmed as **BRAKE**, **ABS BRAKE** and **ABS LIFT** is affected also by other conditions depending on the drive status. Namely:

| Activation   | Conditions to be considered in logic AND with the following programmed functions:         |
|--------------|-------------------------------------------------------------------------------------------|
|              | <ul> <li>Drive accelerating or in pre-tensioning mode (see BRIDGE CRANE MENU).</li> </ul> |
|              | Drive running, no alarm triggered                                                         |
| Deactivation | Conditions to be considered in logic OR with the following programmed functions:          |
|              | Drive not running or locked due to an alarm condition                                     |
|              | Drive in tracking error mode (see ENCODER/FREQUENCY INPUTS MENU), unless parameter        |
|              | C303 is set to NO (see BRIDGE CRANE MENU).                                                |

The digital outputs programmed as **BRAKE**, **ABS BRAKE** or **ABS LIFT** are inactive in a drive configured in **slave** mode (torque control).

In a master/slave system, both electromechanical brakes must be controlled by the master.

#### Variable A Selected for MPL1 (2, 3, 4): P351, (P360, P369, P378)

Selects the digital signal or the analog variable used for Test A (set with **P353** / **P362** / **P371** / **P380**). The whole list of the selectable items and their description are stated in Table 48. If a digital signal is selected, Test A is not performed: therefore, the comparison value for Test A (set with **P355** / **P364** / **P373** / **P382**) has no meaning.

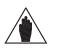

NOTE

CAUTION

This parameter can be accessed only if the operating mode of the digital output concerned is other than zero. Example: MPL1 **P350** $\neq$ 0.

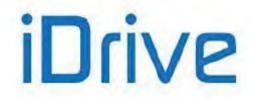

### SINUS PENTA PENTA MARINE

#### Variable B selected for MPL1 (2, 3, 4): P352, (P361, P370, P379)

This selects a different digital signal or the analog variable used for Test B (set with **P354** / **P363** / **P372** / **P381**). The whole list of the selectable items and their description are stated in Table 48.

If a digital signal is selected, Test B is not performed: therefore, the comparison value for Test B (set with P356 / P365 / P374 / P383) has no meaning.

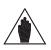

Pa **NOTE** <sup>1:</sup>

Parameter **P352** cannot be accessed when the digital output operating mode is 1: DIGITAL or 3: ANALOG.

Example: MPL1 P350=1 OR P350=3.

#### Testing Variable A for MPL1 (2, 3, 4): P353, (P362, P371, P380)

If an analog variable is selected, a logic TEST is performed to obtain a TRUE/FALSE Boolean signal. Eight different tests are available, that can be performed for selected variable A and its comparing value A:

#### Table 62: Test functions

| GREATER THAN               | Selected variable > comparing value                       |  |
|----------------------------|-----------------------------------------------------------|--|
| GREATER THAN/EQUAL TO      | Selected variable $\geq$ comparing value                  |  |
| LOWER                      | Selected variable < comparing value                       |  |
| LOWER THAN/EQUAL TO        | Selected variable $\leq$ comparing value                  |  |
| ABS, GREATER THAN          | Absolute value (selected variable) > comparing value      |  |
| ABS, GREATER THAN/EQUAL TO | Absolute value (selected variable) $\geq$ comparing value |  |
| ABS, LOWER                 | Absolute value (selected variable) < comparing value      |  |
| ABS, LOWER THAN/EQUAL TO   | Absolute value (selected variable) $\leq$ comparing value |  |

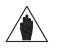

This parameter can be accessed only if the operating mode of the selected digital output is > 2. Example: MPL1 **P350**>2.

#### Operation on variable B, digital output MPL1 (2, 3, 4): P354, (P363, P372, P381)

If an analog variable is selected, a logic TEST is performed to obtain a TRUE/FALSE Boolean signal. Eight different tests are available, that can be performed for selected variable B and its comparing value B (see Table 62).

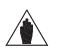

This parameter can be accessed only if the operating mode of the selected digital output is > 2 and < 9. Example: MPL1 2<**P350**<9.

#### Reference threshold for P351 ( P360, P369, P378) in MPL1 (2, 3, 4): P355, (P364, P373, P382)

Defines the comparing value of Test A with the first selected variable.

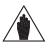

NOTE

NOTE

NOTE

This parameter can be accessed only if the operating mode of the selected digital output is > 2. Example: MPL1 **P350**>2.

#### Reference threshold for P352 ( P361, P370, P379) in MPL1 (2, 3, 4): P356, (P365, P374, P383)

Defines the comparing value of Test B with the first selected variable.

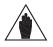

NOTE

This parameter can be accessed only if the operating mode of the selected digital output is > 2. Example: MPL1 **P350**>2.

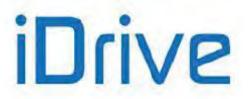

#### MPL1 (2, 3, 4): Function applied to the result of Tests A and B: P357, (P366, P375, P384)

A logic function is applied to the two Boolean signals obtained in order to obtain the output TRUE/FALSE Boolean signal.

(A) OR (B): The selected digital output is enabled when at least one of the two conditions below is true (this function also allows enabling the selected digital input based on one test only).

| (A) OR (B) |        |        |
|------------|--------|--------|
| Test A     | Test B | Output |
| 0          | 0      | 0      |
| 1          | 0      | 1      |
| 0          | 1      | 1      |
| 1          | 1      | 1      |

(A) SET (B) RESET Rising Edge (A) RESET (B) SET Rising Edge

(A) SET (B) RESET Falling Edge

#### (A) RESET (B) SET Falling Edge

The selected digital output is activated as the output of a Flip Flop Set Reset whose inputs are signal A and signal B. This function can be used in case of hysteresis.

The status of the input (Qn) depends on the previous value (Qn-1) and on the result of the two tests.

Signals A and B are considered only when passing from  $0\rightarrow 1$  (Rising Edge) or  $1\rightarrow 0$  (Falling Edge) and may be used both as Set and Reset command.

Example: Suppose that the output enables only when the motor speed exceeds 50rpm and disables when the motor speed drops below 5 rpm. To do so, assign the first condition to Test A, representing the Set command for Flip Flop (**P351** = Motor Speed, **P353** >, **P355** = 50rpm), and assign the second condition to Test B, representing the Reset command (**P352** = Motor Speed, **P354**  $\leq$ , **P356** = 5rpm). A more detailed example is given at the end of this section.

| (A) SET (B) RESET Rising Edge |         |      |
|-------------------------------|---------|------|
| Test A (Set) Test B Qn        |         |      |
|                               | (Reset) |      |
| 0→1                           | Х       | 1    |
| X 0→1                         |         | 0    |
| In any other case             |         | Qn-1 |

| (A) RESET (B) SET Rising Edge |
|-------------------------------|
|-------------------------------|

| Test A<br>(Reset) | Test B (Set) | Qn   |
|-------------------|--------------|------|
| 0→1               | Х            | 0    |
| X 0→1             |              | 1    |
| In any other case |              | Qn-1 |

| (A) SET (B) RESET Falling Edge     |   |    |
|------------------------------------|---|----|
| Test A (Set) Test B Qn             |   | Qn |
| 1→0                                | Х | 1  |
| X 1→0                              |   | 0  |
| In any other case Q <sub>n-1</sub> |   |    |

| (A) RESET (B) SET Falling Edge     |  |   |
|------------------------------------|--|---|
| Test A<br>(Reset) Test B (Set) Qn  |  |   |
| 1→0 X                              |  | 0 |
| X 1→0                              |  | 1 |
| In any other case Q <sub>n-1</sub> |  |   |

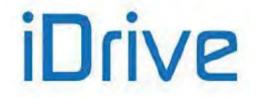

### SINUS PENTA PENTA MARINE

(A) AND (B): The selected digital output enables when both conditions are true.

| (A) AND (B)   |   |        |
|---------------|---|--------|
| Test A Test B |   | Output |
| 0             | 0 | 0      |
| 1             | 0 | 0      |
| 0             | 1 | 0      |
| 1             | 1 | 1      |

(A) XOR (B): The selected digital output enables when either one condition or the other is true (but not when both conditions are true at a time).

| (A) XOR (B) |        |        |
|-------------|--------|--------|
| Test A      | Test B | Output |
| 0           | 0      | 0      |
| 1           | 0      | 1      |
| 0           | 1      | 1      |
| 1           | 1      | 0      |

(<u>A) NOR (B)</u>: The selected digital output enables when no condition is true. The NOR function between two variables corresponds to the AND of the same false variables, i.e. (A) NOR (B) = (/A) AND (/B).

| (A) NOR (B)          |   |   |  |
|----------------------|---|---|--|
| Test A Test B Output |   |   |  |
| 0                    | 0 | 1 |  |
| 1                    | 0 | 0 |  |
| 0                    | 1 | 0 |  |
| 1                    | 1 | 0 |  |

(A) NAND (B): The selected digital output enables when no condition is true or when only one of the two conditions is true. The NAND function between two variables corresponds to the OR of the same false variables, i.e. (A) NAND (B) = (/A) OR (/B).

| (A) NAND (B) |        |        |
|--------------|--------|--------|
| Test 1       | Test 2 | Output |
| 0            | 0      | 1      |
| 1            | 0      | 1      |
| 0            | 1      | 1      |
| 1            | 1      | 0      |

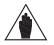

NOTE

This parameter can be accessed only if the operating mode of the selected digital output is > 2 and <9. Example: MPL1 2 < P350 < 9.

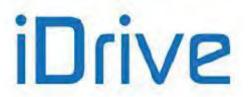

#### Function applied to the result of f(A,B) C for MPL1: P357b, (P366b, P375b, P384b)

Once the Boolean signal resulting from f(A,B) is obtained, an additional logic function can be applied to obtain the output TRUE//FALSE Boolean signal.

If parameter **P357a** is disabled, the output of f(A,B) goes directly to the corresponding digital output; if parameter **P357a** is enabled, the output of the output of f(A,B) becomes one of the two inputs of the second programmed block. The user can choose one of the six Boolean tests above for the first variable—f(A,B)—and for the second variable (C).

#### Logic applied to MPL1 (2, 3,4): P358, (P367, P376, P385)

The logic of the Boolean signal can be reversed at the end of the processing chain.

The user can choose whether the logic level of the digital output is POSITIVE or NEGATIVE.

(0) FALSE = a logic negation is applied (NEGATIVE logic).

(1) TRUE = no negation is applied (POSITIVE logic).

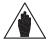

**NOTE** This parameter can be accessed only if the operating mode of the selected digital output is other than zero. Example: MPL1 **P350** $\neq$ 0

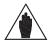

**NOTE** Please refer to Programmable Operating Modes (Diagrams) relating to the digital outputs.

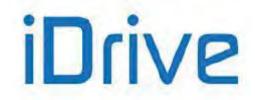

### SINUS PENTA PENTA MARINE

# 30.2. Operating Diagram of the Virtual Digital Outputs

Virtual digital outputs are software outputs that can be used as digital inputs from the following items:

- digital inputs
- digital outputs
- auxiliary digital outputs
- virtual digital outputs themselves.

They can be used for special functionality of the system, thus avoiding loop wiring on the same control board.

#### Example:

It can be necessary to control the status of the physical **ENABLE** contacts (**ENABLE-A** and **ENABLE-B**) of the system to cause an external alarm to trip when MPL1 is selected in parameter **C164** (DIGITAL INPUTS MENU).

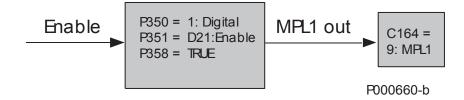

#### Figure 40: Example of MPL functionality

For more details about possible configurations of the virtual digital outputs, see Programmable Operating Modes (Diagrams).

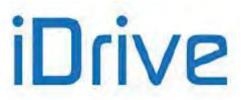

#### Examples

This section covers some examples for the supervision of pumping systems with the PID control algorithm. The settings of the parameters being used are given in the tables below: the parameters highlighted in grey have no effect.

#### Example 1: Dry Run Detection

For most pumps, especially submersible bore-hole pumps, it must be assured that the pump is stopped in case of dry run. This is assured by the Dry Run Detection feature. How Does It Work? Dry run detection is based on power/frequency monitoring. Stop (trip) due to dry run is initiated under the following

Dry run detection is based on power/frequency monitoring. Stop (trip) due to dry run is initiated under the following conditions:

| P359  | MPL2: Digital output mode                           | DOUBLE ANALOG          |
|-------|-----------------------------------------------------|------------------------|
| P360  | MPL2: Selecting variable A                          | A77: Output Power      |
| P361  | MPL2: Selecting variable B                          | A86: PID Feedback      |
| P362  | MPL2: Testing variable A                            | <                      |
| P363  | MPL2: Testing variable B                            | <                      |
| P364  | MPL2: Comparing value for Test A                    | Min. operating PWR [*] |
| P365  | MPL2: Comparing value for Test B                    | Min. FBK value [*]     |
| P366  | MPL2: Function applied to the result of the 2 tests | (A) AND (B)            |
| P366a | MPL2: Selecting variable C                          | D11: PID Out Max       |
| P366b | MPL2: Function applied to the result of f(A,B) C    | f(A,B) AND (C)         |
| P367  | MPL2: Output logic level                            | TRUE                   |

#### Table 63: MPL parameterization for Dry Run Detection

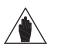

**NOTE** It is recommended that a TIMEOUT be entered for Dry Run Detection. Enter a timeout for MPL2 output (see TIMERS MENU).

| P368  | MPL3: Digital output mode                           | DOUBLE ANALOG          |
|-------|-----------------------------------------------------|------------------------|
| P369  | MPL3: Selecting variable A                          | A77: Output Power      |
| P370  | MPL3: Selecting variable B                          | A86: PID Feedback      |
| P371  | MPL3: Testing variable A                            | ≥                      |
| P372  | MPL3: Testing variable B                            | <                      |
| P373  | MPL3: Comparing value for Test A                    | Min. operating PWR [*] |
| P374  | MPL3: Comparing value for Test B                    | Min. FBK value [*]     |
| P375  | MPL3: Function applied to the result of the 2 tests | (A) AND (B)            |
| P375a | MPL3: Selecting variable C                          | D51: MPL2              |
| P375b | MPL3: Function applied to the result of f(A,B) C    | f(A,B) OR (C)          |
| P376  | MPL3: Output logic level                            | TRUE                   |

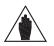

**NOTE** MPL3 detects when piping is clogged or faulty or when the delivery/pressure sensor is malfunctioning (e.g. the pump membrane is locked) when the sensor is located downstream of the mains.

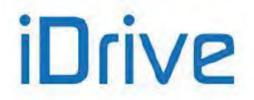

| P377  | MPL4: Digital output mode                                             | DOUBLE FULL               |  |  |  |
|-------|-----------------------------------------------------------------------|---------------------------|--|--|--|
| P378  | MPL4: Selecting variable A                                            | D51: MPL3                 |  |  |  |
| P379  | MPL4: Selecting variable B                                            | A86: PID Feedback         |  |  |  |
| P380  | MPL4: Testing variable A                                              |                           |  |  |  |
| P381  | MPL4: Testing variable B                                              | ≥                         |  |  |  |
| P382  | MPL4: Comparing value for Test A                                      |                           |  |  |  |
| P383  | MPL4: Comparing value for Test B                                      | Min. FBK value [*]        |  |  |  |
| P384  | MPL4: Function applied to the result of the 2 tests (A) Set (B) Reset |                           |  |  |  |
| P384a | MPL4: Selecting variable C D0: Disabled                               |                           |  |  |  |
| P384b | MPL4: Function applied to the result of f(A,B) C                      |                           |  |  |  |
| P385  | MPL4: Output logic level                                              | See steps 1. and 2. below |  |  |  |

Virtual digital output MPL4 locks the system operation in two modes:

- 1. Virtually connecting the output to an external alarm input (P385=FALSE; C164=12: MPL4)
- 2. Disabling the PID (**P385=**TRUE; **C171=**12: MPL4)

On the other hand, when the malfunctioning signal is sent to the PLC supervisor, the same parameterization in MPL4 shall be entered in the digital output concerned.

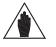

[\*]

NOTE

Min. Operating PWR = Min. power required for the pump delivery.

Min. FBK value = the min. feedback value shall be ≥ P237 (minimum PID).

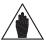

**NOTE** When the Sleep Mode (see PID PARAMETERS MENU) and the Dry Run Detection mode are activated simultaneously, the delay time for the Dry Run Detection mode shall be shorter than the Sleep Mode time.

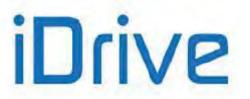

#### Example 2: Pipe Fill Function

The PIPE FILL function avoids water hammer in irrigation pipes. To avoid water hammer, pipes must be filled very slowly for air drainage. To do so, force a minimum rate reference, thus obtaining the minimum delivery of the pumping system. Once the min. rate is attained, the feedback starts increasing; when the filling pressure is attained, the system can start operating under normal conditions. Suppose that the feedback value of the pipe pressure is present at analog input AIN1.

| P368  | MPL3: Digital output mode                           | DOUBLE ANALOG                              |
|-------|-----------------------------------------------------|--------------------------------------------|
| P369  | MPL3: Selecting variable A                          | A79: AIN1                                  |
| P370  | MPL3: Selecting variable B                          | A79: AIN1                                  |
| P371  | MPL3: Testing variable A                            | <                                          |
| P372  | MPL3: Testing variable B                            | ≥                                          |
| P373  | MPL3: Comparing value for Test A                    | Pressure value when the system is<br>empty |
| P374  | MPL3: Comparing value for Test B                    | Pressure value when the system is full     |
| P375  | MPL3: Function applied to the result of the 2 tests | (A) Set (B) Reset                          |
| P375a | MPL3: Selecting variable C                          | D0: Disabled                               |
| P375b | MPL3: Function applied to the result of f(A,B) C    |                                            |
| P376  | MPL3: Output logic level                            | TRUE                                       |
|       |                                                     |                                            |
| P377  | MPL4: Digital output mode                           | DIGITAL                                    |
| P378  | MPL4: Selecting variable A                          | D52: MPL3                                  |
| P379  | MPL4: Selecting variable B                          |                                            |
| P380  | MPL4: Testing variable A                            |                                            |
| P381  | MPL4: Testing variable B                            |                                            |
| P382  | MPL4: Comparing value for Test A                    |                                            |
| P383  | MPL4: Comparing value for Test B                    |                                            |
| P384  | MPL4: Function applied to the result of the 2 tests |                                            |
| P384a | MPL4: Selecting variable C                          | D0: Disabled                               |
| P384b | MPL4: Function applied to the result of f(A,B) C    |                                            |
| P385  | MPL4: Output logic level                            | TRUE                                       |
|       | · · · · · · · · · · · · · · · · · · ·               |                                            |
| P009  | Acceleration time 1                                 | Ramp for normal operation [*]              |
| P010  | Deceleration time 1                                 | Ramp for normal operation [*]              |
| P011  | Acceleration time 2                                 | Ramp for PIPE FILL [*]                     |
| P012  | Deceleration time 2                                 | Ramp for PIPE FILL [*]                     |
| P080  | Multispeed function                                 | 0: Preset Speed                            |
| P081  | Output speed 1 (Mspd1)                              | Min. operating speed [*]                   |
| C182  | MDI Multiprogramming enable                         | Enabled                                    |
| C155  | MDI for multispeed 0 selection                      | 12: MPL4                                   |
| C167  | MDI for multiramp 0 selection                       | 11: MPL3                                   |
| C171  | MDI for PID disable                                 | 11: MPL3                                   |

It is required to repeat MPL3 output to MPL4 output, because every MPL may be allocated to maximum 2 functions (C182 = Enabled – see DIGITAL INPUTS MENU). In that case, 3 functions are required, so an additional output is needed.

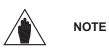

[\*]
 Ramp for normal function = Ramp desired during normal operation.
 Ramp for PIPE FILL = Ramp desired when filling the pipes.
 Minimum operating speed = Min. speed required for the correct delivery of the pump.

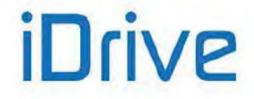

# 30.3. List of Parameters P350 to P385

#### Table 65: List of Parameters P350 to P385

| Parameter      | FUNCTION                                                                       | User Level           | DEFAULT<br>VALUES | MODBUS<br>Address |
|----------------|--------------------------------------------------------------------------------|----------------------|-------------------|-------------------|
| P350           | MPL1: Digital output mode                                                      | ADVANCED             | 0: DISABLE        | 950               |
| P351           | MPL1: Selecting variable A                                                     | ADVANCED             | D0: DISABLE       | 951               |
| P352           | MPL1: Selecting variable B                                                     | ADVANCED             | D0: DISABLE       | 952               |
| P353           | MPL1: Testing variable A                                                       | ADVANCED             | 0: >              | 953               |
| P354           | MPL1: Testing variable B                                                       | ADVANCED             | 0: >              | 954               |
| P355           | MPL1: Comparing value for Test A                                               | ADVANCED             | 0                 | 955               |
| P356           | MPL1: Comparing value for Test B                                               | ADVANCED             | 0                 | 956               |
| P357           | MPL1: Function applied to the result of the 2 tests                            | ADVANCED             | 0: (A) OR (B)     | 957               |
| P357a          | MPL1: Selecting variable C                                                     | ADVANCED             | D0: DISABLE       | 932               |
| P357b          | MPL1: Function applied to the result of f(A,B) C                               | ADVANCED             | 0: f(A,B) OR C    | 933               |
| P358           | MPL1: Output logic level                                                       | ADVANCED             | 1: TRUE           | 958               |
| P359           | MPL2: Digital output mode                                                      | ADVANCED             | 0: DISABLE        | 959               |
| P360           | MPL2: Selecting variable A                                                     | ADVANCED             | D0: DISABLE       | 960               |
| P361           | MPL2: Selecting variable B                                                     | ADVANCED             | D0: DISABLE       | 961               |
| P362           | MPL2: Testing variable A                                                       | ADVANCED             | 0: >              | 962               |
| P363           | MPL2: Testing variable B                                                       | ADVANCED             | 0: >              | 963               |
| P364           | MPL2: Comparing value for Test A                                               | ADVANCED             | 0                 | 964               |
| P365           | MPL2: Comparing value for Test B                                               | ADVANCED             | 0                 | 965               |
| P366           | MPL2: Function applied to the result of the 2 tests                            | ADVANCED             | 0: (A) OR (B)     | 966               |
| P366a          | MPL2: Selecting variable C                                                     | ADVANCED             | D0: DISABLE       | 934               |
| P366b          | MPL2: Function applied to the result of f(A,B) C                               | ADVANCED             | 0: f(A,B) OR C    | 935               |
| P367           | MPL2: Output logic level                                                       | ADVANCED             | 1: TRUE           | 967               |
| P368           | MPL3: Digital output mode                                                      | ADVANCED             | 0: DISABLE        | 968               |
| P369           | MPL3: Selecting variable A                                                     | ADVANCED             | D0: DISABLE       | 969               |
| P370           | MPL3: Selecting variable B                                                     | ADVANCED             | D0: DISABLE       | 970               |
| P371           | MPL3: Testing variable A                                                       | ADVANCED             | 0:>               | 971               |
| P372           | MPL3: Testing variable B                                                       | ADVANCED             | 0: >              | 972               |
| P373           | MPL3: Comparing value for Test A<br>MPL3: Comparing value for Test B           | ADVANCED<br>ADVANCED | 0                 | 973<br>974        |
| P374<br>P375   | MPL3: Function applied to the result of the 2 tests                            | ADVANCED             | 0: (A) OR (B)     | 974               |
| P375<br>P375a  | MPL3: Selecting variable C                                                     | ADVANCED             | D0: DISABLE       | 975               |
| P375a<br>P375b | MPL3: Selecting variable C<br>MPL3: Function applied to the result of f(A,B) C | ADVANCED             | 0: f(A,B) OR C    | 936               |
| P3750<br>P376  | MPL3: Output logic level                                                       | ADVANCED             | 1: TRUE           | 976               |
|                | MPL4: Digital output mode                                                      | ADVANCED             | 0: DISABLE        | 970               |
| P377<br>P378   | MPL4: Digital output mode<br>MPL4: Selecting variable A                        | ADVANCED             | D0: DISABLE       | 977<br>978        |
| P378<br>P379   | MPL4: Selecting variable A<br>MPL4: Selecting variable B                       | ADVANCED             | D0: DISABLE       | 978               |
| P379<br>P380   | MPL4: Selecting variable B<br>MPL4: Testing variable A                         | ADVANCED             | 0: >              | 979               |
| P360<br>P381   | MPL4: Testing variable B                                                       | ADVANCED             | 0:>               | 980               |
| P382           | MPL4: Comparing value for Test A                                               | ADVANCED             | 0. >              | 981               |
| P382           | MPL4: Comparing value for Test B                                               | ADVANCED             | 0                 | 983               |
| P384           | MPL4: Function applied to the result of the 2 tests                            | ADVANCED             | 0: (A) OR (B)     | 984               |
| P384a          | MPL4: Selecting variable C                                                     | ADVANCED             | D0: DISABLE       | 938               |
| P384b          | MPL4: Function applied to the result of f(A,B) C                               | ADVANCED             | 0: f(A,B) OR C    | 939               |
| P385           | MPL4: Output logic level                                                       | ADVANCED             | 1: TRUE           | 985               |

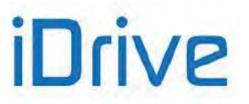

#### P350 MPL1: Digital Output Mode

| P350                                                                                                    | Range   | 0 ÷ 8    | 0: DISABLE<br>1: DIGITAL<br>2: DOUBLE DIGITAL<br>3: ANALOG<br>4: DOUBLE ANALOG<br>5: DOUBLE FULL<br>6: BRAKE<br>7: ABS BRAKE<br>8: ABS LIFT |
|----------------------------------------------------------------------------------------------------|---------|----------|----------------------------------------------------------------------------------------------------|
|                                                                                                    | Default | 1        | 1: DIGITAL                                                                                                    |
|                                                                                                    | Level   | ADVANCED |                                                                                                    |
| Address         950           Function         This parameter defines the operating mode of virtual digital The different operating modes are described at the beginning |         | 950      |                                                                                                    |
|                                                                                                    |         |          |                                                                                                    |

### P351 MPL1: Selecting Variable A

| P351                                                                                                    | Range   | 0 ÷ 149                                                     | See Table 48 |
|----------------------------------------------------------------------------------------------------|---------|-------------------------------------------------------------|--------------|
|                                                                                                    | Default | 21                                                          | D0: Enable   |
|                                                                                                    | Level   | ADVANCED                                                    |              |
| Address 951                                                                                                    |         |                                                             |              |
| FunctionThis parameter selects the digital signal used to<br>digital output.FunctionIt selects an analog variable used to calculate the<br>one of the "analog" operating modes is selected.<br>Digital signals and analog variables are detailed in |         | culate the value of <b>MPL1</b> digital output if selected. |              |

#### P352 MPL1: Selecting Variable B

| P352 | Range    | 0 ÷ 149              | See Table 48 |
|------|----------|----------------------|--------------|
|      | Default  | 0                    | D0: Disable  |
|      | Level    | ADVANCED             |              |
|      | Address  | 952                  |              |
|      | Function | MPL1 digital output. |              |

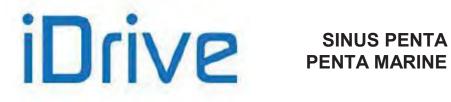

#### P353 MPL1: Testing Variable A

| P353        | Range    | 0 ÷ 7                                                                                                    | 0: ><br>1: ≥<br>2: <<br>3: ≤<br>4: ABS(x) ><br>5: ABS(x) ≥<br>6: ABS(x) <<br>7: ABS(x) ≤ |  |
|-------------|----------|----------------------------------------------------------------------------------------------------|------------------------------------------------------------------------------------------|--|
|             | Default  | 0                                                                                                    | 0: >                                                                                     |  |
|             | Level    | ADVANCED                                                                                                    |                                                                                          |  |
| Address 953 |          |                                                                                                    |                                                                                          |  |
|             | Function | This parameter defines the test to be performed for the variable de<br><b>P351</b> using <b>P355</b> as a comparing value. |                                                                                          |  |

#### P354 MPL1: Testing Variable B

| P354        | Range    | 0 ÷ 7                                                                                                    | 0: ><br>1: ≥<br>2: <<br>3: ≤<br>4: ABS(x) ><br>5: ABS(x) ≥<br>6: ABS(x) <<br>7: ABS(x) ≤ |  |
|-------------|----------|----------------------------------------------------------------------------------------------------|------------------------------------------------------------------------------------------|--|
|             | Default  | 0                                                                                                    | 0: >                                                                                     |  |
|             | Level    | ADVANCED                                                                                                    |                                                                                          |  |
| Address 954 |          |                                                                                                    |                                                                                          |  |
|             | Function | This parameter defines the test to be performed for the variable detected <b>P352</b> using <b>P356</b> as a comparing value. |                                                                                          |  |

#### P355 MPL1: Comparing Value for Test A

| P355        | Range    | -32000 ÷ 32000                                                                    | -320.00 % ÷ 320.00 %<br>% of the full-scale value of selected variable A, see Table<br>48 |  |
|-------------|----------|-----------------------------------------------------------------------------------|-------------------------------------------------------------------------------------------|--|
|             | Default  | 0                                                                                 | 0                                                                                         |  |
|             | Level    |                                                                                   | ADVANCED                                                                                  |  |
| Address 955 |          |                                                                                   |                                                                                           |  |
|             | Function | This parameter defines the comparing value with the selected variable for test A. |                                                                                           |  |

#### P356 MPL1: Comparing Value for Test B

| P356                                                                                      | Range   | -32000 ÷ 32000 | -320.00 % ÷ 320.00 %<br>% of the full-scale value of selected variable B, see Table<br>48 |
|-------------------------------------------------------------------------------------------|---------|----------------|-------------------------------------------------------------------------------------------|
|                                                                                           | Default | 0              | 0                                                                                         |
|                                                                                           | Level   | ADVANCED       |                                                                                           |
| Address                                                                                   |         | 956            |                                                                                           |
| <b>Function</b> This parameter defines the comparing value with the selected variable for |         |                | ines the comparing value with the selected variable for test B.                           |

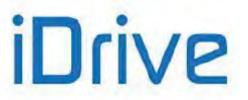

#### P357 MPL1: Function Applied to the Result of the 2 Tests

| P357 | Range    | 0 ÷ 12                                                        | 0: (A) OR (B)<br>1: (A) SET (B) RESET<br>2: (A) AND (B)<br>3: (A) XOR (B)<br>4: (A) NOR (B)<br>5: (A) NAND (B)<br>6: (A\) OR (B)<br>7: (A) OR (B\)<br>8: (A\) AND (B)<br>9: (A) AND (B)<br>10: (A) RESET (B) SET RISING EDGE<br>11: (A) SET (B) RESET FALLING EDGE<br>12: (A) RESET (B) SET FALLING EDGE |  |
|------|----------|---------------------------------------------------------------|----------------------------------------------------------------------------------------------------|--|
|      | Default  | 0                                                             | 0: (A) OR (B)                                                                                                    |  |
|      | Level    | ADVANCED                                                      |                                                                                                    |  |
|      | Address  | 957                                                           |                                                                                                    |  |
|      | Function | This parameter determines the allowing calculating the output | e logic function applied to the result of the tests value.                                                                                                    |  |

#### P357a MPL1: Selecting Variable C

| P357a | Range    | 0 ÷ 79                                                                                                    | See Table 48 |
|-------|----------|----------------------------------------------------------------------------------------------------|--------------|
|       | Default  | 0                                                                                                    | D0: Disable  |
|       | Level    | ADVANCED                                                                                                    |              |
|       | Address  | 932                                                                                                    |              |
|       | Function | This parameter selects the digital signal used to calculate the value of <b>MPL1</b> digital output.<br>The digital signals that can be selected are given in Table 48. |              |

#### P357b MPL1: Function Applied to the Result of f(A,B) C

| P357b | Range    | 0 ÷ 12                                                         | 0: f(A,B) OR (C)<br>1: f(A,B) SET (C) RESET RISING EDGE<br>2: f(A,B) AND (C)<br>3: f(A,B) XOR (C)<br>4: f(A,B) NOR (C)<br>5: f(A,B) NAND (C)<br>6: f(A,B) \ OR (C)<br>7: f(A,B) OR (C)<br>9: f(A,B) AND (C)<br>9: f(A,B) AND (C)<br>10: f(A,B) RESET (C) SET RISING EDGE<br>11: f(A,B) SET (C) RESET FALLING EDGE<br>12: f(A,B) RESET (C) SET FALLING EDGE |
|-------|----------|----------------------------------------------------------------|----------------------------------------------------------------------------------------------------|
|       | Default  | 0                                                              | 0: f(A,B) OR (C)                                                                                                    |
|       | Level    | ADVANCED                                                       |                                                                                                    |
|       | Address  | 933                                                            |                                                                                                    |
|       | Function | This parameter determines the tests allowing calculating the c | ne logic function applied to the result of the two putput value.                                                                                                    |

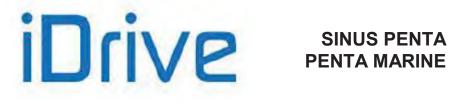

#### P358 MPL1: Output Logic Level

| P358 | Range    | 0–1                                                                                                    | 0: FALSE<br>1: TRUE |  |
|------|----------|----------------------------------------------------------------------------------------------------|---------------------|--|
|      | Default  | 1                                                                                                    | 1: TRUE             |  |
|      | Level    | ADVANCED                                                                                                    |                     |  |
|      | Address  | 958<br>MPL1 digital output logic function to apply a logic reversal (negation) to the<br>calculated output signal: (0) FALSE = a logic negation is applied; (1) TRUE = no<br>negation is applied. |                     |  |
|      | Function |                                                                                                    |                     |  |

#### P359 MPL2: Digital Output Mode

| P359 | Range    | 0 ÷ 8    | 0: DISABLE<br>1: DIGITAL<br>2: DOUBLE DIGITAL<br>3: ANALOG<br>4: DOUBLE ANALOG<br>5: DOUBLE FULL<br>6: BRAKE<br>7: ABS BRAKE<br>8: ABS LIFT |
|------|----------|----------|----------------------------------------------------------------------------------------------------|
|      | Default  | 1        | 0: DISABLE                                                                                                    |
|      | Level    | ADVANCED |                                                                                                    |
|      | Address  | 959      |                                                                                                    |
|      | Function |          | e operating mode of <b>virtual digital output 2</b> . The re described at the beginning of this chapter.                                    |

#### P360 MPL2: Selecting Variable A

| P360 | Range    | 0 ÷ 149         | See Table 48 |
|------|----------|-----------------|--------------|
|      | Default  | 33              | D0: Disable  |
|      | Level    | ADVANCED        |              |
|      | Address  | 960             |              |
|      | Function | digital output. |              |

#### P361 MPL2: Selecting Variable B

| P361 | Range    | 0 ÷ 149                                                                                                    | See Table 48 |  |
|------|----------|----------------------------------------------------------------------------------------------------|--------------|--|
|      | Default  | 0                                                                                                    | D0: Disable  |  |
|      | Level    | ADVANCED                                                                                                    |              |  |
|      | Address  | 961                                                                                                    |              |  |
|      | Function | This parameter selects the second digital signal used to calculate the value of <b>MPL2</b> digital output.<br>It selects an analog variable used to calculate the value of <b>MPL2</b> digital input if |              |  |
|      |          | one of the "analog" operating modes is selected.<br>Digital signals and analog variables are detailed in Table 48.                                                                                       |              |  |

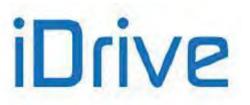

#### P362 MPL2: Testing Variable A

| P362        | Range    | 0 ÷ 7                                                                                                    | 0: ><br>1: ≥<br>2: <<br>3: ≤<br>4: ABS(x) ><br>5: ABS(x) ≥<br>6: ABS(x) <<br>7: ABS(x) ≤ |  |
|-------------|----------|----------------------------------------------------------------------------------------------------|------------------------------------------------------------------------------------------|--|
|             | Default  | 0                                                                                                    | 0: >                                                                                     |  |
|             | Level    | ADVANCED                                                                                                    |                                                                                          |  |
| Address 362 |          |                                                                                                    |                                                                                          |  |
|             | Function | This parameter defines the test to be performed for the variable detected by <b>P360</b> using <b>P364</b> as a comparing value. |                                                                                          |  |

#### P363 MPL2: Testing Variable B

| P363 | Range    | 0 ÷ 7                                                                                                    | 0: ><br>1: ≥<br>2: <<br>3: ≤<br>4: ABS(x) ><br>5: ABS(x) ≥<br>6: ABS(x) <<br>7: ABS(x) ≤ |  |
|------|----------|----------------------------------------------------------------------------------------------------|------------------------------------------------------------------------------------------|--|
|      | Default  | 0                                                                                                    | 0: >                                                                                     |  |
|      | Level    | ADVANCED                                                                                                    |                                                                                          |  |
|      | Address  | ss 963                                                                                                    |                                                                                          |  |
|      | Function | This parameter defines the test to be performed for the variable detected b <b>P361</b> using <b>P365</b> as a comparing value. |                                                                                          |  |

#### P364 MPL2: Comparing Value for Test A

| P364 | Range    | -32000 ÷ 32000                                                                    | -320.00 % ÷ 320.00 %<br>% of the full-scale value of selected variable A, see Table<br>48 |
|------|----------|-----------------------------------------------------------------------------------|-------------------------------------------------------------------------------------------|
|      | Default  | 0                                                                                 | 0                                                                                         |
|      | Level    | ADVANCED                                                                          |                                                                                           |
|      | Address  | 964                                                                               |                                                                                           |
|      | Function | This parameter defines the comparing value with the selected variable for test A. |                                                                                           |

#### P365 MPL2: Comparing Value for Test B

| P365 | Range    | -32000 ÷ 32000                                                                    | -320.00 % ÷ 320.00 %<br>% of the full-scale value of selected variable B, see Table<br>48 |
|------|----------|-----------------------------------------------------------------------------------|-------------------------------------------------------------------------------------------|
|      | Default  | 0                                                                                 | 0                                                                                         |
|      | Level    | ADVANCED                                                                          |                                                                                           |
|      | Address  | 965                                                                               |                                                                                           |
|      | Function | This parameter defines the comparing value with the selected variable for test B. |                                                                                           |

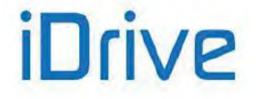

#### P366 MPL2: Function Applied to the Result of the 2 Tests

| P366 | Range    | 0 ÷ 12                                                                                                    | 0: (A) OR (B)<br>1: (A) SET (B) RESET<br>2: (A) AND (B)<br>3: (A) XOR (B)<br>4: (A) NOR (B)<br>5: (A) NAND (B)<br>6: (A\) OR (B)<br>7: (A) OR (B\)<br>8: (A\) AND (B)<br>9: (A) AND (B)<br>10: (A) RESET (B) SET RISING EDGE<br>11: (A) SET (B) RESET FALLING EDGE<br>12: (A) RESET (B) SET FALLING EDGE |
|------|----------|----------------------------------------------------------------------------------------------------|----------------------------------------------------------------------------------------------------|
|      | Default  | 1                                                                                                    | 1: (A) SET (B) RESET                                                                                                    |
|      | Level    | ADVANCED                                                                                                    |                                                                                                    |
|      | Address  | 966                                                                                                    |                                                                                                    |
|      | Function | This parameter determines the logic function applied to the result tests allowing calculating the output value. |                                                                                                    |

#### P366a MPL2: Selecting Variable C

| P366a | Range    | 0 ÷ 79                                                                                                    | See Table 48 |
|-------|----------|----------------------------------------------------------------------------------------------------|--------------|
|       | Default  | 0                                                                                                    | D0: Disable  |
|       | Level    | ADVANCED                                                                                                    |              |
|       | Address  | 934                                                                                                    |              |
|       | Function | This parameter selects the digital signal used to calculate the value of <b>MPL2</b> digital output.<br>The digital signals that can be selected are given in Table 48. |              |

#### P366b MPL2: Function Applied to the Result of f(A,B) C

| P366b       | Range    | 0 ÷ 12                                                                                                    | 0: f(A,B) OR (C)<br>1: f(A,B) SET (C) RESET RISING EDGE<br>2: f(A,B) AND (C)<br>3: f(A,B) XOR (C)<br>4: f(A,B) NOR (C)<br>5: f(A,B) NAND (C)<br>6: (A) OR (B)<br>7: (A) OR (B)<br>8: (A) AND (B)<br>9: (A) AND (B)<br>9: (A) AND (B)<br>10: (A) RESET (B) SET RISING EDGE<br>11: (A) SET (B) RESET FALLING EDGE<br>12: (A) RESET (B) SET FALLING EDGE |  |
|-------------|----------|----------------------------------------------------------------------------------------------------|----------------------------------------------------------------------------------------------------|--|
|             | Default  | 0                                                                                                    | 0: f(A,B) OR (C)                                                                                                    |  |
|             | Level    | ADVANCED                                                                                                    |                                                                                                    |  |
| Address 935 |          |                                                                                                    |                                                                                                    |  |
|             | Function | This parameter determines the logic function applied to the result of the tw tests allowing calculating the output value. |                                                                                                    |  |

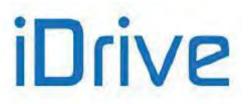

#### P367 MPL2: Output Logic Level

| P367 | Range    | 0–1                                                                                                    | 0: FALSE<br>1: TRUE |
|------|----------|----------------------------------------------------------------------------------------------------|---------------------|
|      | Default  | 1                                                                                                    | 1: TRUE             |
|      | Level    | ADVANCED                                                                                                    |                     |
|      | Address  | 967<br>MPL2 digital output logic function to apply a logic reversal (negation) to the<br>calculated output signal: (0) FALSE = a logic negation is applied; (1) TRUE = no<br>negation is applied. |                     |
|      | Function |                                                                                                    |                     |

#### P368 MPL3: Digital Output Mode

| P368 | Range    | 0 ÷ 8                                                                                                    | 0: DISABLE<br>1: DIGITAL<br>2: DOUBLE DIGITAL<br>3: ANALOG<br>4: DOUBLE ANALOG<br>5: DOUBLE FULL<br>6: BRAKE<br>7: ABS BRAKE<br>8: ABS LIFT |  |
|------|----------|----------------------------------------------------------------------------------------------------|----------------------------------------------------------------------------------------------------|--|
|      | Default  | 1                                                                                                    | 0: DISABLE                                                                                                    |  |
|      | Level    | ADVANCED                                                                                                    |                                                                                                    |  |
|      | Address  | 968                                                                                                    |                                                                                                    |  |
|      | Function | This parameter defines the operating mode of <b>virtual digital output 3</b> . different operating modes are described at the beginning of this chapter. |                                                                                                    |  |

#### P369 MPL3: Selecting Variable A

| P369 | Range    | 0 ÷ 149                                                                                                    | See Table 48 |
|------|----------|----------------------------------------------------------------------------------------------------|--------------|
|      | Default  | 38                                                                                                    | D0: Disable  |
|      | Level    | ADVANCED                                                                                                    |              |
|      | Address  | 969                                                                                                    |              |
|      | Function | This parameter selects the digital signal used to calculate the value of <b>MPL3</b> digital output.<br>It selects an analog variable used to calculate the value of <b>MPL3</b> digital input if one of the "analog" operating modes is selected.<br>Digital signals and analog variables are detailed in Table 48. |              |
|      |          |                                                                                                    |              |

#### P370 MPL3: Selecting Variable B

| P370 | Range    | 0 ÷ 149                                                                                                    | See Table 48 |
|------|----------|----------------------------------------------------------------------------------------------------|--------------|
|      | Default  | 0                                                                                                    | D0: Disable  |
|      | Level    | ADVANCED                                                                                                    |              |
|      | Address  | 970                                                                                                    |              |
|      |          | This parameter selects the second digital signal used to calculate the value of <b>MPL3</b> digital output.<br>It selects an analog variable used to calculate the value of digital input <b>MPL3</b> if one of the "analog" operating modes is selected.<br>Digital signals and analog variables are detailed in Table 48. |              |
|      | Function |                                                                                                    |              |

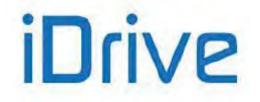

#### P371 MPL3: Testing Variable A

| P371 | Range    | 0 ÷ 7                                                                                                    | 0: ><br>1: ≥<br>2: <<br>3: ≤<br>4: ABS(x) ><br>5: ABS(x) ≥<br>6: ABS(x) <<br>7: ABS(x) ≤ |  |
|------|----------|----------------------------------------------------------------------------------------------------|------------------------------------------------------------------------------------------|--|
|      | Default  | 0                                                                                                    | 0: >                                                                                     |  |
|      | Level    | ADVANCED                                                                                                    |                                                                                          |  |
|      | Address  | Address 971                                                                                                    |                                                                                          |  |
|      | Function | This parameter defines the test to be performed for the variable detected by <b>P369</b> using <b>P373</b> as a comparing value. |                                                                                          |  |

#### P372 MPL3: Testing Variable B

| P372 | Range    | 0 ÷ 7                                                                                                    | 0: ><br>1: ≥<br>2: <<br>3: ≤<br>4: ABS(x) ><br>5: ABS(x) ≥<br>6: ABS(x) <<br>7: ABS(x) ≤ |  |
|------|----------|----------------------------------------------------------------------------------------------------|------------------------------------------------------------------------------------------|--|
|      | Default  | 0                                                                                                    | 0: >                                                                                     |  |
|      | Level    | ADVANCED<br>972<br>This parameter defines the test to be performed for the variable detected by<br><b>P370</b> using <b>P374</b> as a comparing value. |                                                                                          |  |
|      | Address  |                                                                                                    |                                                                                          |  |
|      | Function |                                                                                                    |                                                                                          |  |

#### P373 MPL3: Comparing Value for Test A

| P293 | Range    | -32000 ÷ 32000                                                                    | -320.00 % ÷ 320.00 %<br>% of the full-scale value of selected variable A, see Table<br>48 |
|------|----------|-----------------------------------------------------------------------------------|-------------------------------------------------------------------------------------------|
|      | Default  | 0                                                                                 | 0                                                                                         |
|      | Level    | ADVANCED                                                                          |                                                                                           |
|      | Address  | 973                                                                               |                                                                                           |
|      | Function | This parameter defines the comparing value with the variable selected for test A. |                                                                                           |

#### P374 MPL3: Comparing Value for Test B

| P374 | Range    | -32000 ÷ 32000                                                                    | -320.00 % ÷ 320.00 %<br>% of the full-scale value of selected variable B, see Table<br>48 |
|------|----------|-----------------------------------------------------------------------------------|-------------------------------------------------------------------------------------------|
|      | Default  | 0                                                                                 | 0                                                                                         |
|      | Level    | ADVANCED                                                                          |                                                                                           |
|      | Address  | 974                                                                               |                                                                                           |
|      | Function | This parameter defines the comparing value with the variable selected for test B. |                                                                                           |

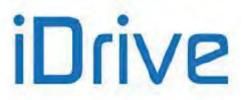

#### P375 MPL3: Function Applied to the Result of the 2 Tests

| P375 | Range    | 0 ÷ 12                                                                                                    | 0: (A) OR (B)<br>1: (A) SET (B) RESET<br>2: (A) AND (B)<br>3: (A) XOR (B)<br>4: (A) NOR (B)<br>5: (A) NAND (B)<br>6: (A\) OR (B)<br>7: (A) OR (B\)<br>8: (A\) AND (B)<br>9: (A) AND (B)<br>10: (A) RESET (B) SET RISING EDGE<br>11: (A) SET (B) RESET FALLING EDGE<br>12: (A) RESET (B) SET FALLING EDGE |
|------|----------|----------------------------------------------------------------------------------------------------|----------------------------------------------------------------------------------------------------|
|      | Default  | 0                                                                                                    | 0: (A) OR (B)                                                                                                    |
|      | Level    | ADVANCED                                                                                                    |                                                                                                    |
|      | Address  | 975                                                                                                    |                                                                                                    |
|      | Function | This parameter determines the logic function applied to the result of the tests allowing calculating the output value. |                                                                                                    |

#### P375a MPL3: Selecting Variable C

| P375a | Range    | 0 ÷ 79                                                                                                    | See Table 48 |
|-------|----------|----------------------------------------------------------------------------------------------------|--------------|
|       | Default  | 0                                                                                                    | D0: Disable  |
|       | Level    | ADVANCED                                                                                                    |              |
|       | Address  | 936                                                                                                    |              |
|       | Function | This parameter selects the digital signal used to calculate the value of <b>MPL3</b> digital output.<br>The digital signals that can be selected are given in see Table 48. |              |

#### P375b MPL3: Function Applied to the Result of f(A,B) C

| P375b | Range    | 0 ÷ 12                                                           | 0: f(A,B) OR (C)<br>1: f(A,B) SET (C) RESET RISING EDGE<br>2: f(A,B) AND (C)<br>3: f(A,B) XOR (C)<br>4: f(A,B) NOR (C)<br>5: f(A,B) NAND (C)<br>6: f(A,B) OR (C)<br>7: f(A,B) OR (C)<br>9: f(A,B) AND (C)<br>9: f(A,B) AND (C)<br>10: f(A,B) RESET (C) SET RISING EDGE<br>11: f(A,B) SET (C) RESET FALLING EDGE<br>12: f(A,B) RESET (C) SET FALLING EDGE |
|-------|----------|------------------------------------------------------------------|----------------------------------------------------------------------------------------------------|
|       | Default  | 0                                                                | 0: f(A,B) OR (C)                                                                                                    |
|       | Level    | ADVANCED                                                         |                                                                                                    |
|       | Address  | 937                                                              |                                                                                                    |
|       | Function | This parameter determines the tests allowing calculating the out | e logic function applied to the result of the two<br>utput value.                                                                                                    |

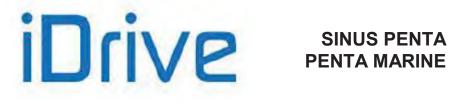

#### P376 MPL3: Output Logic Level

| P376 | Range    | 0–1                                                                                                    | 0: TRUE<br>1: FALSE |
|------|----------|----------------------------------------------------------------------------------------------------|---------------------|
|      | Default  | 1                                                                                                    | 1: TRUE             |
|      | Level    | ADVANCED                                                                                                    |                     |
|      | Address  | 976<br>MPL3 digital output logic function to apply a logic reversal (negation) to the<br>calculated output signal: (0) FALSE = a logic negation is applied; (1) TRUE = no<br>negation is applied. |                     |
|      | Function |                                                                                                    |                     |

#### P377 MPL4: Digital Output Mode

| P377 | Range    | 0 ÷ 8    | 0: DISABLE<br>1: DIGITAL<br>2: DOUBLE DIGITAL<br>3: ANALOG<br>4: DOUBLE ANALOG<br>5: DOUBLE FULL<br>6: BRAKE<br>7: ABS BRAKE<br>8: ABS LIFT |
|------|----------|----------|----------------------------------------------------------------------------------------------------|
|      | Default  | 1        | 0: DISABLE                                                                                                    |
|      | Level    | ADVANCED |                                                                                                    |
|      | Address  | 977      |                                                                                                    |
|      | Function |          | operating mode of <b>virtual digital output 4</b> . The e described at the beginning of this chapter.                                       |

#### P378 MPL4: Selecting Variable A

| P378 | Range    | 0 ÷ 149         | See Table 48 |
|------|----------|-----------------|--------------|
|      | Default  | 0               | D0: Disable  |
|      | Level    | ADVANCED        |              |
|      | Address  | 978             |              |
|      | Function | digital output. |              |

#### P379 MPL4: Selecting Variable B

| P379 | Range   | 0 ÷ 149              | See Table 48 |
|------|---------|----------------------|--------------|
|      | Default | 0                    | D0: Disable  |
|      | Level   | ADVANCED             |              |
| A    | Address | 979                  |              |
| F    | unction | MPL4 digital output. |              |

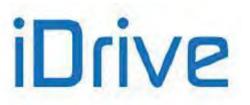

#### P380 MPL4: Testing Variable A

| P380 | Range       | 0 ÷ 7                                                                                                    | 0: ><br>1: ≥<br>2: <<br>3: ≤<br>4: ABS(x) ><br>5: ABS(x) ≥<br>6: ABS(x) <<br>7: ABS(x) ≤ |
|------|-------------|----------------------------------------------------------------------------------------------------|------------------------------------------------------------------------------------------|
|      | Default     | 0                                                                                                    | 0: >                                                                                     |
|      | Level       | ADVANCED                                                                                                    |                                                                                          |
|      | Address 980 |                                                                                                    |                                                                                          |
|      | Function    | This parameter defines the test to be performed for the variable detected b <b>P378</b> using <b>P382</b> as a comparing value. |                                                                                          |

#### P381 MPL4: Testing Variable B

| P381 | Range    | 0 ÷ 7                                                                     | 0: ><br>1: ≥<br>2: <<br>3: ≤<br>4: ABS(x) ><br>5: ABS(x) ≥<br>6: ABS(x) <<br>7: ABS(x) ≤ |
|------|----------|---------------------------------------------------------------------------|------------------------------------------------------------------------------------------|
|      | Default  | 0                                                                         | 0: >                                                                                     |
|      | Level    | ADVANCED                                                                  |                                                                                          |
|      | Address  | This parameter defines the test to be performed for the variable detected |                                                                                          |
|      | Function |                                                                           |                                                                                          |

#### P382 MPL4: Comparing Value for Test A

| P382 | Range    | -32000 ÷ 32000                                                                    | -320.00 % ÷ 320.00 %<br>% of the full-scale value of selected variable A, see Table<br>48 |
|------|----------|-----------------------------------------------------------------------------------|-------------------------------------------------------------------------------------------|
|      | Default  | 0                                                                                 | 0                                                                                         |
|      | Level    | ADVANCED                                                                          |                                                                                           |
|      | Address  | 982                                                                               |                                                                                           |
|      | Function | This parameter defines the comparing value with the selected variable for test A. |                                                                                           |

#### P383 MPL4: Comparing Value for Test B

| P383 | Range    | -32000 ÷ 32000                                                                    | -320.00 % ÷ 320.00 %<br>% of the full-scale value of selected variable B, see Table<br>48 |
|------|----------|-----------------------------------------------------------------------------------|-------------------------------------------------------------------------------------------|
|      | Default  | 0                                                                                 | 0                                                                                         |
|      | Level    | ADVANCED                                                                          |                                                                                           |
|      | Address  | 983                                                                               |                                                                                           |
|      | Function | This parameter defines the comparing value with the selected variable for test B. |                                                                                           |

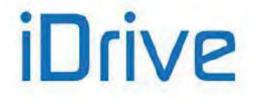

#### P384 MPL4: Function Applied to the Result of the 2 Tests

| P384 | Range    | 0 ÷ 12                                                                                                    | 0: (A) OR (B)<br>1: (A) SET (B) RESET<br>2: (A) AND (B)<br>3: (A) XOR (B)<br>4: (A) NOR (B)<br>5: (A) NAND (B)<br>6: (A) OR (B)<br>7: (A) OR (B)<br>8: (A) AND (B)<br>9: (A) AND (B)<br>10: (A) RESET (B) SET RISING EDGE<br>11: (A) SET (B) RESET FALLING EDGE<br>12: (A) RESET (B) SET FALLING EDGE |
|------|----------|----------------------------------------------------------------------------------------------------|----------------------------------------------------------------------------------------------------|
|      | Default  | 0                                                                                                    | 0: (A) OR (B)                                                                                                    |
|      | Level    | ADVANCED                                                                                                    |                                                                                                    |
|      | Address  | 984                                                                                                    |                                                                                                    |
|      | Function | This parameter determines the logic function applied to the result tests allowing calculating the output value. |                                                                                                    |

#### P384a MPL4: Selecting Variable C

| P384a | Range    | 0 ÷79                                                                                                    | See Table 48 |
|-------|----------|----------------------------------------------------------------------------------------------------|--------------|
|       | Default  | 0                                                                                                    | D0: Disable  |
|       | Level    | ADVANCED                                                                                                    |              |
|       | Address  | 938                                                                                                    |              |
|       | Function | This parameter selects the digital signal used to calculate the value of <b>MPL4</b> digital output.<br>The digital signals that can be selected are given in Table 48. |              |

#### P384b MPL4: Function Applied to the Result of f(A,B) C

| P384b | Range    | 0 ÷ 12                                                                                                    | 0: f(A,B) OR (C)<br>1: f(A,B) SET (C) RESET RISING EDGE<br>2: f(A,B) AND (C)<br>3: f(A,B) XOR (C)<br>4: f(A,B) NOR (C)<br>5: f(A,B) NAND (C)<br>6: f(A,B) OR (C)<br>7: f(A,B) OR (C)<br>8: f(A,B) AND (C)<br>9: f(A,B) AND (C)<br>10: f(A,B) RESET (C) SET RISING EDGE<br>11: f(A,B) SET (C) RESET FALLING EDGE<br>12: f(A,B) RESET (C) SET FALLING EDGE |
|-------|----------|----------------------------------------------------------------------------------------------------|----------------------------------------------------------------------------------------------------|
|       | Default  | 0                                                                                                    | 0: f(A,B) OR (C)                                                                                                    |
|       | Level    | ADVANCED                                                                                                    |                                                                                                    |
|       | Address  | 939                                                                                                    |                                                                                                    |
|       | Function | This parameter determines the logic function applied to the result of tests allowing calculating the output value. |                                                                                                    |

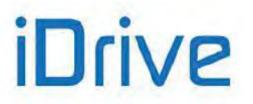

#### P385 MPL4: Output Logic Level

| P385 | Range    | 0–1                                                                                                    | 0: TRUE<br>1: FALSE |  |
|------|----------|----------------------------------------------------------------------------------------------------|---------------------|--|
|      | Default  | 1                                                                                                    | 1: TRUE             |  |
|      | Level    | ADVANCED                                                                                                    |                     |  |
|      | Address  | 985                                                                                                    |                     |  |
|      | Function | MPL4 digital output logic function to apply a logic reversal (negation) to the calculated output signal: (0) FALSE = a logic negation is applied; (1) TRUE = no negation is applied. |                     |  |

Although it is possible to program a digital output so that it reflects the drive status, this indication is not be considered "SIL rated" as per the safety standards the STO function relates to. The STO safety function is accomplished with a dedicated and redundant hardware circuit, assessed and certified with defined SIL and PL levels, whereas the control software and the outputs implementing hardware do not meet the requirements above.

For that reason, the output signals within safety functions of the system where the drive is installed must not be used.

For details on the STO function, consult the Safe Torque Off Function - Application Manual.

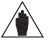

NOTE

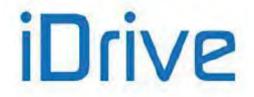

### **31. INPUTS FOR REFERENCES FROM OPTIONAL BOARD**

This menu relates to ES847 I/O expansion board. It can be viewed only if **R023** (I/O board setting) = XAIN (see the EXPANSION BOARD CONFIGURATION MENU).

In addition to the analog inputs located on the control board, a current analog input and a voltage analog input can be acquired if ES847 is fitted.

# 31.1. Scaling Analog Inputs XAIN4, XAIN5

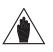

NOTE

Please refer to the Sinus Penta's Motor Drives Accessories - User Manual for hardware details about analog inputs.

Two analog inputs (XAIN4, XAIN5) are located on ES847 control board.

XAIN4 is a current input and XAIN5 is a voltage input. They are both bipolar analog inputs ( $-10V \div +10V$  or  $-20mA \div +20mA$ ).

For both analog inputs, parameters **P390** to **P399** allow setting the type of signal to be acquired, offset compensation (if any), scaling to obtain a speed reference or a torque reference, the signal filtering time constant.

Parameter **P393** sets the offset of the input analog signal (if **P393**=0 offset is zero), while parameter **P394** defines the filtering time constant (factory setting: **P394** = 100ms).

The voltage signal can be bipolar  $(-10V \div +10V)$  or unipolar  $(0V \div +10V)$ .

The current signal can be bipolar (-20mA ÷ +20mA), unipolar (0mA ÷ +20mA) or can have a minimum offset (4mA ÷ 20mA).

The user will set each analog input mode in parameters P390, P395.

#### Table 66: Analog input hardware mode

| Type / Terminals               | Name  | Туре        | Parameter |
|--------------------------------|-------|-------------|-----------|
| Differential input / Pin 11,12 | XAIN4 | ±10V Input  | P390      |
| Differential input / Pin 13,14 | XAIN5 | ±20mA Input | P395      |

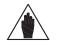

NOTE

Configurations different from the ones stated in the table above are not allowed.

Scaling is obtained by <u>setting the parameters</u> relating to the **linear function for the conversion** from the value read by the analog input to the corresponding speed/torque reference value.

The **conversion function** is a **straight line** passing through **2 points** in **Cartesian coordinates** having the values read by the analog input in the X-axis, and the speed/torque reference values in the Y-axis. The speed/torque reference values are multiplied by the reference percent parameters.

Each point is detected through its two coordinates.

The ordinates of the two points are the following:

the value of **Speed\_Min** (or **Trq\_Min** for the torque reference) multiplied by the percentage set with **P391a/P396a** for the **first point**; the value of **Speed\_Max** (or **Trq\_Max** for the torque reference) multiplied by the percentage set with **P392a/P397a** for the **second point**.

**Speed\_Min** depends on the selected motor: see parameter **C028** (motor 1), **C071** (motor 2), or **C114** (motor 3). **Trq\_Min** depends on the selected motor: see parameter **C047** (motor 1), **C090** (motor 2) or **C133** (motor 3).

**Speed\_Max** depends on the selected motor: see parameter **C029** (motor 1), **C072** (motor 2) or **C115** (motor 3). **Trq\_Max** depends on the selected motor: see parameter **C048** (motor 1), **C091** (motor 2), or **C134** (motor 3).

The X-axis values of the two points depend on the analog input:

XAIN4 Input:

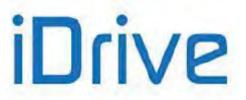

Parameter P391 is the X-axis of the first point; parameter P392 is the X-axis of the second point.

#### XAIN5 Input:

Parameter P396 is the X-axis of the first point; parameter P397 is the X-axis of the second point.

(see also Scaling Analog Inputs REF, AIN1, AIN2).

### 31.2. List of parameters P390 to P399

#### DEFAULT MODBUS **Parameter FUNCTION User Level** VALUE Address P390 Type of signal over XAIN4 input **ADVANCED** 1:0÷10V 990 Value of XAIN4 input producing min. reference (X-P391 **ADVANCED** 0.0V 991 axis) Percentage of Speed Min/Trg Min producing min. P391a **ADVANCED** 100.0% 704 reference (Y-axis related to P391) Value of XAIN4 input producing max. reference (X-P392 **ADVANCED** 10.0V 992 axis) Percentage of Speed\_Max/Trq\_Max producing max. P392a ADVANCED 100.0% 710 reference (Y-axis related to P392) P393 Offset over XAIN4 input ADVANCED 0V 993 Filtering time over XAIN4 input P394 **ADVANCED** 100ms 994 P395 Type of signal over XAIN5 input **ADVANCED** 3: 4÷20mA 995 Value of XAIN5 input producing min. reference (X-P396 996 **ADVANCED** 4.0mA axis) Percentage of Speed Min/Trg Min producing min. P396a **ADVANCED** 100.0% 711 reference (Y-axis related to P396) Value of XAIN5 input producing max. reference (X-P397 ADVANCED 20.0mA 997 axis) Percentage of Speed Min/Trq Min producing min. P397a ADVANCED 100.0% 712 reference (Y-axis related to P397) 0mA P398 Offset over XAIN5 input ADVANCED 998 P399 Filtering time over XAIN5 input ADVANCED 100 ms 999

#### Table 67: List of Parameters P390 to P399

#### P390 Type of Signal over XAIN4 Input

| P390 Ra | ange   | 0 ÷ 1                                                                                                    | 0: ± 10 V<br>1: 0 ÷ 10 V                       |
|---------|--------|----------------------------------------------------------------------------------------------------|------------------------------------------------|
| De      | efault | 1                                                                                                    | 1:0÷10V                                        |
| L       | evel   | ADVANCED                                                                                                    |                                                |
| Add     | Idress | 990                                                                                                    |                                                |
| Fur     | nction | terminal in the terminal board.<br>signal, or a bipolar signal.<br>$0: \pm 10 \vee$ Bipolar voltage input be<br>saturated between these two values | ut between 0V and +10V. The detected signal is |

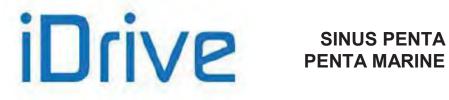

#### P391 Value of XAIN4 Input Producing Min. Reference

| P391 | Range    | -100 ÷ 100, if <b>P390 =</b> 0<br>0 ÷ 100, if <b>P390 =</b> 1                                                                                                    | -10.0 V ÷ 10.0 V, if <b>P390 =</b> 0: ± 10 V<br>0.0 V ÷ 10.0V, if <b>P390 =</b> 1: 0 ÷ 10 V |  |
|------|----------|----------------------------------------------------------------------------------------------------|---------------------------------------------------------------------------------------------|--|
|      | Default  | 0                                                                                                    | 0.0V                                                                                        |  |
|      | Level    | ADVANCED                                                                                                    |                                                                                             |  |
|      | Address  | 991                                                                                                    |                                                                                             |  |
|      | Function | This parameter selects the value for XAIN4 input signal for minimum reference, or better the reference set in C028 xP391a (Master mode) or in C047xP391a (Slave mode). If motor 2 is active, C071 and C090 will be used instead of C028 and C047; if motor 3 is active, the values set in C114 and C133 will be used. |                                                                                             |  |

#### P391a Percentage of Speed\_Min/Trq\_Min. Producing Min. Reference (Y-axis related to P391)

| P391a | Range    | 0 ÷ 1000                                                                                                    | 100.0% |
|-------|----------|----------------------------------------------------------------------------------------------------|--------|
|       | Default  | 1000                                                                                                    | 100.0% |
|       | Level    | ADVANCED                                                                                                    |        |
|       | Address  | 704                                                                                                    |        |
|       | Function | This parameter represents the min. speed percentage (or the min. torque percentage for a torque reference) to be used for the minimum reference set with <b>P391.</b> |        |

#### P392 Value of XAIN4 Input Producing Max. Reference (X-axis)

| P392 | Range    | -100 ÷ 100, if <b>P390 =</b> 0<br>0 ÷ 100, if <b>P390 =</b> 3                                                                                                    | -10.0 V ÷ 10.0 V, if <b>P390 =</b> 0: ± 10 V<br>0.0 V ÷ 10.0V, if <b>P390 =</b> 1: 0 ÷ 10 V |  |
|------|----------|----------------------------------------------------------------------------------------------------|---------------------------------------------------------------------------------------------|--|
|      | Default  | 100                                                                                                    | +10.0V                                                                                      |  |
|      | Level    | ADVANCED                                                                                                    |                                                                                             |  |
|      | Address  | 992                                                                                                    |                                                                                             |  |
|      | Function | This parameter selects the value for XAIN4 input signal for maximum reference, or better the reference set in C029xP392a (Master mode) or in C048xP392a (Slave mode). If motor 2 is active, C072 and C091 will be used instead of C029 and C048; if motor 3 is active, the values set in C115 and C134 will be used. |                                                                                             |  |

#### P392a Percentage of Speed\_Max/Trq\_Max Producing Max. Reference (Y-axis related to P392)

| P392a | Range    | 0 ÷ 1000                                                                                                    | 100.0% |
|-------|----------|----------------------------------------------------------------------------------------------------|--------|
|       | Default  | 1000                                                                                                    | 100.0% |
|       | Level    | ADVANCED                                                                                                    |        |
|       | Address  | 710                                                                                                    |        |
|       | Function | This parameter represents the max. speed percentage (or the max. torque percentage for a torque reference) to be used for the maximum reference set with <b>P392.</b> |        |

#### P393 Offset over XAIN4 Input

| P393 | Range    | -1000 ÷ 1000                                          | -10.00 V ÷ +10.00 V                                                                                                    |
|------|----------|-------------------------------------------------------|----------------------------------------------------------------------------------------------------|
|      | Default  | 0                                                     | 0.00 V                                                                                                    |
|      | Level    | ADVANCED                                              |                                                                                                    |
|      | Address  | 993                                                   |                                                                                                    |
|      | Function | has been measured.<br>The value set is added to the s | set correction value of the XAIN4 analog signal that<br>signal measured before saturation or conversion; its<br>is the one of the signal selected for XAIN4 analog |

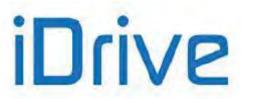

### PROGRAMMING GUIDE

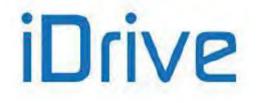

#### P394 Filtering Time over XAIN4 Input

| P394 | Range    | 0 ÷ +65000                                                                                                    | 0 ÷ +65000ms |  |
|------|----------|----------------------------------------------------------------------------------------------------|--------------|--|
|      | Default  | 100                                                                                                    | 100 ms       |  |
|      | Level    | ADVANCED                                                                                                    |              |  |
|      | Address  | 994                                                                                                    |              |  |
|      | Function | This parameter selects the value of the filter time constant of the first command applied to the XAIN4 input signal when the signal saturation and conversion is over. |              |  |

#### P395 Type of Signal over XAIN5 Input

| P395 | Range    | 2 ÷ 4                                                                                                    | 2: ± 20 mA<br>3: 4 ÷ 20 mA<br>4: 0 ÷ 20 mA                                                                                                    |
|------|----------|----------------------------------------------------------------------------------------------------|----------------------------------------------------------------------------------------------------|
|      | Default  | 3                                                                                                    | 3: 4 ÷ 20 mA                                                                                                    |
|      | Level    | ADVANCED                                                                                                    |                                                                                                    |
|      | Address  | 995                                                                                                    |                                                                                                    |
|      | Function | XAIN5+ and XAIN5– in the term<br>The signal can be a current sign<br>2: ±20 mA Bipolar current input<br>is saturated between these two<br>3: 4 ÷ 20 mA Unipolar current in<br>+20mA. The detected signal is s<br>Before being saturated, if the di<br>20 mA, alarms A069 or A086 trig | al, a unipolar signal, or a bipolar signal.<br>between –20mA and +20mA. The detected signal<br>values.<br>out with min. threshold, between +4 mA and<br>aturated between these two values.<br>etected signal is lower than 4 mA or greater than<br>b.<br>input between +0 mA and +20mA. The detected |

#### P396 Value of XAIN5 Producing Min. Reference (X-axis

| P396 | Range    | -200 ÷ 200, if <b>P395 =</b> 2<br>+40 ÷ 200, if <b>P395 =</b> 3<br>0 ÷ 200, if <b>P395 =</b> 4                                                                                                    | -20.0 mA ÷ 20.0 mA, if <b>P395</b> = 2: ± 20 mA<br>+4.0mA ÷ 20.0 mA, if <b>P395</b> = 3: 4 ÷ 20 mA<br>0.0 mA ÷ 20.0 mA, if <b>P395</b> = 4: 0 ÷ 20 mA |  |
|------|----------|----------------------------------------------------------------------------------------------------|----------------------------------------------------------------------------------------------------|--|
|      | Default  | 40                                                                                                    | +4.0mA                                                                                                    |  |
|      | Level    | ADVANCED                                                                                                    |                                                                                                    |  |
|      | Address  | 996                                                                                                    |                                                                                                    |  |
|      | Function | This parameter selects the value for XAIN5 input signal for minimum reference, or better the reference set in C028xP396a (Master mode) or in C047xP396a (Slave mode). If motor 2 is active, C071 and C090 will be used instead of C028 and C047; if motor 3 is active, the values set in C114 and C133 will be used. |                                                                                                    |  |

#### P396a Percentage of Speed\_Min/Trq\_Min Producing Min. Reference (Y-axis related to P396)

| P396a | Range    | 0 ÷ 1000                                                                                                    | 100.0% |
|-------|----------|----------------------------------------------------------------------------------------------------|--------|
|       | Default  | 1000                                                                                                    | 100.0% |
|       | Level    | ADVANCED                                                                                                    |        |
|       | Address  | 711                                                                                                    |        |
|       | Function | This parameter represents the min. speed percentage (or the min. torque percentage for a torque reference) to be used for the minimum reference set with <b>P396.</b> |        |

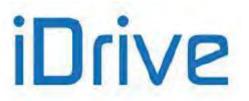

#### P397 Value of XAIN5 Input Producing Max. Reference (X-axis)

| P397 | Range    | -200 ÷ 200, if <b>P395 =</b> 2<br>+40 ÷ 200, if <b>P395 =</b> 3<br>0 ÷ 200, if <b>P395 =</b> 4                                                                                                    | -20.0 mA ÷ 20.0 mA, if <b>P395=</b> 2: ± 20 mA<br>+4.0mA ÷ 20.0 mA, if <b>P395=</b> 3: 4 ÷ 20 mA<br>0.0 mA ÷ 20.0 mA, if <b>P395=</b> 4: 0 ÷ 20 mA |
|------|----------|----------------------------------------------------------------------------------------------------|----------------------------------------------------------------------------------------------------|
|      | Default  | 200                                                                                                    | +20.0mA                                                                                                    |
|      | Level    | ADVANCED                                                                                                    |                                                                                                    |
|      | Address  | 997                                                                                                    |                                                                                                    |
|      | Function | This parameter selects the value for XAIN5 input signal for maximum reference, or better the reference set in C029xP397a (Master mode) or in C048xP397a (Slave mode). If motor 2 is active, C072 and C091 will be used instead of C029 and C048; if motor 3 is active, the values set in C115 and C134 will be used. |                                                                                                    |

#### P397a Percentage of Speed Max/Trg Max Producing Max. Reference (Y-axis related to P397)

| P397a | Range    | 0 ÷ 1000                                                                | 100.0% |
|-------|----------|-------------------------------------------------------------------------|--------|
|       | Default  | 1000                                                                    | 100.0% |
|       | Level    | ADVANCED                                                                |        |
|       | Address  | 712                                                                     |        |
|       | Function | This parameter represents the max. speed percentage (or the max. torque |        |

#### P398 Offset over XAIN5 Input

| P398 | Range    | -2000 ÷ 2000                                                                                     | – 20.00 mA ÷ +20.00 mA |
|------|----------|--------------------------------------------------------------------------------------------------|------------------------|
|      | Default  | 0                                                                                                | 0 mA                   |
|      | Level    | ADVANCED                                                                                         |                        |
|      | Address  | 998                                                                                              |                        |
|      | Function | This parameter selects the offset correction value of XAIN5 analog signal that ha been measured. |                        |

#### P399 Filtering Time over XAIN5 Input

| P399 | Range    | 0 ÷ +65000                                                                        | 0 ÷ +65000ms |
|------|----------|-----------------------------------------------------------------------------------|--------------|
|      | Default  | 100                                                                               | 100 ms       |
|      | Level    | ADVANCED                                                                          |              |
|      | Address  | This parameter selects the value of the filter time constant of the first command |              |
|      | Function |                                                                                   |              |

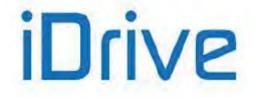

### SINUS PENTA PENTA MARINE

### 32. AUTOTUNE MENU

### 32.1. Overview

 NOTE
 See the FIRST STARTUP section for tuning based on the control algorithm to be used.

 NOTE
 At the end of the Autotune procedure, the system automatically saves the whole parameter set of the drive.

 NOTE
 Autotune must be performed only after entering the motor ratings or the ratings of the encoder used as a speed feedback. Please refer to the MOTOR CONFIGURATION MENU and the ENCODER/FREQUENCY INPUTS MENU.

The selected motor may be tuned in order to obtain the machine ratings or the parameterization required for the correct functioning of the control algorithms. The user can also check the proper operation/wiring of the encoder used as a speed feedback.

The Autotune menu includes two programming inputs, **I073** and **I074**. Input **I073** allows enabling and selecting the type of autotune. Input **I074**—which can be programmed only if **I073** = Motor Tune— describes the type of autotune which is performed. Because the values set in **I073** or **I074** cannot be changed once for all and are automatically reset after autotune, the **ENABLE-A ENABLE-B** signals must be disabled and the **ESC** key must be used to accept the new value.

### **32.1.1.** MOTOR AUTOTUNE AND ADJUSTING LOOPS

Set 1073 as Motor Tune to enable autotune functions that can be selected with 1074.

For the correct operation of the tuning algorithms, enter the motor ratings and the ratings of the encoder used as a speed feedback.

If the carrier frequency is changed via parameters **C001** or **C002**, the current control loop and the flux control loop of the VTC or FOC regulator are to be adjusted again (see "VTC" Control Algorithm and "FOC" Control).

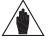

NOTE

The autotune procedure computes the motor parameters and the regulators parameters regardless of the control algorithm selected via **C010/C053/C096**. Therefore, it is possible to perform the autotune procedure before selecting the type of motor control to be applied.

Please refer to the MOTOR CONFIGURATION MENU and the ENCODER/FREQUENCY INPUTS MENU.

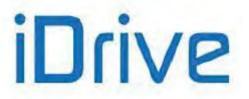

#### Table 68: Programmable "Motor Tune" functions

| rotation | Motor parameter tuning through <b>automatic</b> estimation based on motor measurements or ratings.                                                                                                    |  |
|----------|----------------------------------------------------------------------------------------------------|--|
| no       | <ul> <li>Tuning required for the correct operation of VTC, FOC and IFD control with slip compensation.</li> <li>The following parameters are computed (parameter names are given for motor M1 only): <ul> <li>Stator resistance C022, through automatic estimation</li> <li>Leakage inductance C023, through automatic estimation</li> <li>If C021=0, a first trial value for no-load current C021 is computed based on the motor ratings (rated power in particular), otherwise, the value in C021 is not changed. An accurate value for C021 is required when using VTC and FOC control algorithms, so it is recommended that it is measured by means of a special test as detailed in the FIRST STARTUP section</li> <li>Mutual inductance C024, based on motor ratings and no-load current</li> <li>If C025=0, a first trial value for rotor time constant C025, otherwise the value in C025 is not changed. Although a first trial value for the rotor time</li> </ul> </li> </ul>                                                 |  |
|          | constant is computed, the correct operation of the VTC and FOC control<br>algorithms requires that the rotor time constant is computed via the<br>procedure <b>I074</b> =[2: Control YES rot] or is manually and properly entered.<br><b>Autotune</b> of the current loop for VTC and FOC algorithms.                                                                                                    |  |
| no       | <ul> <li>For the correct operation of the VTC and FOC algorithms.</li> <li>For the correct operation of the VTC and FOC algorithms, it is possible to perform this type of tuning if the motor shaft cannot rotate.</li> <li>During that procedure, current pulses are applied to the motor. The current amplitude of the current pulses is up to the rated current.</li> <li>Before performing this procedure, tune motor parameters through 1074 = [0: Motor Params].</li> <li>The following parameters are computed: <ul> <li>VTC control: P175t1 (proportional gain of the current control) and P175u1 (integral time of the current control) through motor measurements.</li> <li>FOC control: current regulator and flux control parameters P155, P156, P158, P159.</li> </ul> </li> </ul>                                                                                                    |  |
| yes      | Autotune of the rotor time constant (through motor measurements) and the VTC or<br>FOC control.For the correct operation of the VTC and FOC algorithms, it is possible to perform<br>this type of tuning if the motor shaft can rotate with no connected load. If the motor<br>cannot rotate, perform procedure 1074 = [1: Control NO rot], that does not<br>automatically estimate the rotor time constant.During this procedure, current pulses are first applied to the motor when the rotor is<br>standstill (current pulse amplitude is up to the rated current). Consequently, the<br>motor is started with no connected load up 70% of the rated speed.The following parameters are computed:<br>- for the VTC control, P175t1 (proportional gain of the current control) and P175u1<br>(integral time of the current control) are computed through motor measurements.<br>- for the FOC control, P155, P156 for the current regulator are computed.This procedure computes and saves the rotor time constant C025 through motor |  |
|          | no                                                                                                    |  |

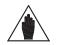

**NOTE** When the rotor time constant tuning is completed and whenever the value of the time constant is manually changed, parameters **P158** and **P159** are changed as well based on the time constant value that has been set up.

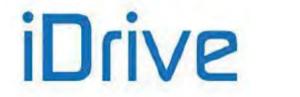

### SINUS PENTA PENTA MARINE

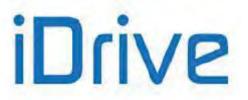

#### PROGRAMMING GUIDE

### 32.1.2. CHECKING THE ENCODER OPERATION

Set **I073** as Encoder Tune to check the correct operation of the incremental encoder selected as a speed feedback (see the ENCODER/FREQUENCY INPUTS MENU) and to automatically set the correct direction of rotation.

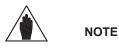

Before checking the correct operation of the encoder used as a speed feedback, **enter the motor ratings and the encoder ratings**.

Please refer to the MOTOR CONFIGURATION MENU and the ENCODER/FREQUENCY INPUTS MENU.

Once **I073** is set as Encoder Tune and the **ENABLE-A** and **ENABLE-B** terminals have been closed, the connected motor attains a speed of rotation of approx. 150 rpm; its speed of rotation is detected by the encoder, then the drive is disabled. The following messages can be displayed on the display/keypad: **A059 Encoder Fault W31 Encoder OK** 

Then the following message is always displayed: **W32 OPEN ENABLE** 

If alarm **A059 Encoder Fault** trips: in the encoder input, the value measured by the drive does not match with the actual speed of rotation of the motor. Check that the encoder is properly set up (see the ENCODER/FREQUENCY INPUTS MENU) and wired; if the Encoder B input is used, check the Configuration of the dip–switches located on **ES836** or **ES913** optional board (see the Sinus Penta's Motor Drives Accessories - User Manual). If **W31 Encoder OK** appears: the speed feedback from encoder is correct.

In addition, the autotune sets the encoder signal as feedback with parameter C199.

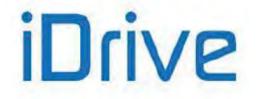

# 32.2. List of Inputs 1073 - 1074

#### Table 69: List of Inputs 1073 - 1074

| Input | FUNCTION           | User Level | MODBUS Address |
|-------|--------------------|------------|----------------|
| 1073  | Type of autotune   | BASIC      | 1460           |
| 1074  | Type of motor tune | BASIC      | 1461           |

#### 1073 Type of Autotune

| 1073 | Range    | 0 ÷ 2                                                                                                    | 0: Disable<br>1: Motor Tune<br>2: Encoder Tune |
|------|----------|----------------------------------------------------------------------------------------------------|------------------------------------------------|
|      | Default  | This is not a programming parameter: the input is set to zero whenever the drive is powered on and whenever the command is executed.                                                                                                    |                                                |
|      | Level    | BASIC                                                                                                    |                                                |
|      | Address  | 1460                                                                                                    |                                                |
|      | Function | <ul> <li>1073 selects the type of tune to perform.</li> <li>If you select [1: Motor Tune]: 1074 sets different types of tune for current loops, flux loops and speed loops and for the estimation of the motor ratings (see Motor Autotune and Adjusting Loops).</li> <li>If you select [2: Encoder Tune]: you can check the correct operation of the encoder used as a speed feedback (see Checking the Encoder Operation).</li> </ul> |                                                |

#### 1074 Type of Motor Tune

| 1074 | Range    | 0 ÷ 2                                                                                                    | 0: Motor Params<br>1: Control NO rot<br>2: Control YES rot |
|------|----------|----------------------------------------------------------------------------------------------------|------------------------------------------------------------|
|      | Default  | This is not a programming parameter: the input is set to zero whenever the drive is powered on and whenever the command is executed.                       |                                                            |
|      | Level    | BASIC<br>1461<br><b>I074</b> selects the type of autotune to perform if <b>I073</b> = [1: Motor Tune] (see section<br>Motor Autotune and Adjusting Loops). |                                                            |
|      | Address  |                                                                                                    |                                                            |
|      | Function |                                                                                                    |                                                            |

NOTE

NOTE

No changes can be made to **1073** and **1074** when the **ENABLE-A** and **ENABLE-B** signals are present. If you attempt to change these values when the **ENABLE-A** and **ENABLE-B** signals are present, "W34 **ILLEGAL DATA**" warning appears. Remove the **ENABLE-A** and **ENABLE-B** signals to change these values and activate them again to begin the selected autotune process.

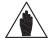

If SAVE/ENTER is pressed to store the changes made to **I073** and **I074**, "W17 SAVE **IMPOSSIBLE**" warning appears. Use the ESC key instead.

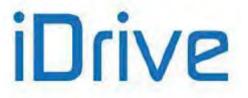

### **33. CARRIER FREQUENCY MENU**

### 33.1. Overview

The Carrier Frequency Menu makes it possible to set some of the PWM modulation characteristics based on the preset type of control.

### 33.1.1. CARRIER FREQUENCY SETTING

It is possible to gain access to all the parameters included in the Carrier Frequency menu. The user can set the minimum value and the maximum value of the switching carrier frequency and the number of pulses per period used to produce the output frequency when switching from min. carrier frequency to max. carrier frequency (synchronous modulation).

The silent modulation function can also be enabled (C004).

### 33.1.2. EXAMPLE

Setting two levels of carrier frequency and the number of pulses used for synchronous modulation.

A lower value for carrier frequency ensures a better performance of the motor in terms of output torque but implies higher noise levels. Suppose that the connected motor has a rated speed equal to 1500rpm at 50Hz and that you need the best performance up to 200rpm and a "noiseless" carrier frequency at max. speed (3000rpm).

In this case, the max. speed of the drive will produce an output voltage with a frequency value equal to 100Hz; in proximity to this speed the carrier frequency should be at its maximum level. Suppose that a model implementing max. 16kHz carrier frequency is used.

Assign the following:

**C001** = 1600Hz

**C002** = 16000Hz

**C003** ≥ (**C002**/100Hz) = (160 pulses per period)

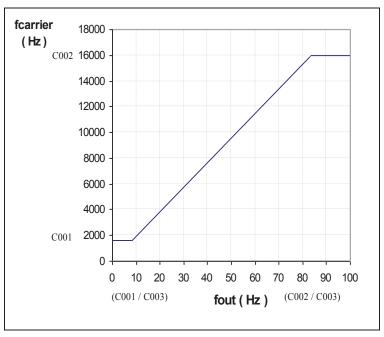

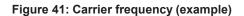

Suppose that **C003** = 192np, so that **C002/C003** = 16000/192 = 83.33Hz. The max. carrier frequency is obtained with this output frequency. The min. frequency is kept constant until frequency **C001/C003** = 8.33 Hz is attained,

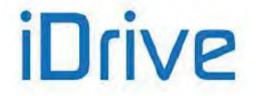

# SINUS PENTA PENTA MARINE

corresponding to 250 rpm of the motor speed. In the output frequency range, ranging from 8.33 to 83.33Hz, synchronous modulation is obtained and the carrier frequency applied results from: f carrier = fout \* **C003** [Hz].

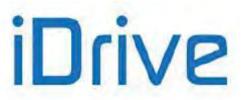

### 33.1.3. MAXIMUM PROGRAMMABLE SPEED VALUE

The maximum preset carrier frequency value also limits the maximum speed value to be programmed:

Max. programmable speed  $\rightarrow$  rated speed \* (maximum output frequency/rated frequency) where the maximum output frequency results from the following:

| C002 ≤ 5000Hz          | fout_max = C002 / 10 |
|------------------------|----------------------|
| 5000Hz < C002 ≤ 8000Hz | fout_max = 500       |
| 8000Hz < C002          | fout_max = C002 / 16 |

C002 is the maximum carrier frequency and the divisor is the min. allowable number of pulses per period.

#### Table 70: Maximum value of the output frequency depending on the Penta model

| Model        | Max. output frequency<br>(Hz) (*) |
|--------------|-----------------------------------|
|              | 2T/4T                             |
| 0005 to 0014 | 599 (**)                          |
| 0015 to 0129 | 599 (***)                         |
| 0150 to 0402 | 500                               |
| 0457 to 2076 | 400 (****)                        |

(\*\*) 1000Hz on demand, except for models 0008, 0010 and 0013 (625Hz on demand)

(\*\*\*) 625Hz on demand, except for models 0040 (1000Hz on demand) and 0049 (800Hz on demand)

(\*\*\*\*) 500Hz for models 0523, 0599, 0749, 0832, 0850, 0965 and 1129

| Model        | Max. Output<br>Frequency (Hz) (*)<br>5T/6T |
|--------------|--------------------------------------------|
| 0003 to 0069 | 500                                        |
| 0076 to 0600 | 400                                        |
| 0748 to 2076 | 200 (*****)                                |

(\*\*\*\*\*) 400Hz for models 0750, 0828, 0960 and 1128

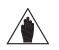

(\*) NOTE The maximum output frequency is limited to the speed level programmed in parameters C028, C029 [-32000 ÷ 32000]rpm. This results in Fout<sub>max</sub>= (RPM<sub>max</sub>\*NPole)/120.

#### EXAMPLE:

When using a 4-pole motor and 30,000 rpm are required,  $F_{out}$  will be 1000Hz, so the performance requirements are fulfilled.

On the other hand, if the same performance requirements are needed with an 8-pole system, 30,000rpm cannot be obtained, as  $F_{out}$  is 2000Hz. As a result, when using an 8-pole motor, the maximum allowable programmable speed is 15,000rpm[RPM<sub>outmax</sub>=( $F_{outmax}$ \*120)/(number of motor poles)].

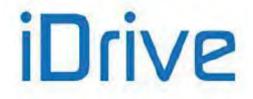

## 33.2. List of Parameters C001 to C004

#### Table 71: List of Parameters C001 to C004

| Parameter | FUNCTION                  | User Level  | MODBUS Address | Default Values            |
|-----------|---------------------------|-------------|----------------|---------------------------|
| C001      | Minimum carrier frequency | ENGINEERING | 1001           | See Table 81 and Table 85 |
| C002      | Maximum carrier frequency | ENGINEERING | 1002           | See Table 81 and Table 85 |
| C003      | Number of pulses          | ENGINEERING | 1003           | 1:[24]                    |
| C004      | Silent modulation         | ENGINEERING | 1004           | See Table 81 and Table 85 |

The default value and the max. value of carrier frequency (**C001** and **C002**) depend on the drive model. To check those values, see Table 81 and Table 85.

CAUTION

If the carrier frequency is changed via parameters **C001** or **C002**, it is advisable to adjust the current control loop and the flux control loop of the VTC or FOC regulator again (see "VTC" Control Algorithm and "FOC" Control Algorithm).

#### **C001 Minimum Carrier Frequency**

| C001 | Range    | 1600 ÷ 16000<br>Depending on the drive model                                  | 1600 ÷ 16000 Hz<br>Depending on the drive model – See Table 81<br>and Table 85 |  |
|------|----------|-------------------------------------------------------------------------------|--------------------------------------------------------------------------------|--|
|      | Default  | See Table 81 and Table 85                                                     |                                                                                |  |
|      | Level    | ENGINEERING                                                                   |                                                                                |  |
|      | Address  | 1001                                                                          |                                                                                |  |
|      | Function | This parameter represents the min. value of the modulation frequency be used. |                                                                                |  |

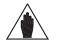

The minimum value in **C001** cannot exceed the maximum value in **C002**. If you want to increase the minimum value and **C001** and **C002** are set the same value, it is necessary to increase the maximum value in **C002** before proceeding.

#### C002 Maximum Carrier Frequency

NOTE

| C002 | Range    | 1600 ÷ 16000<br>Depending on the drive model                                | 1600 ÷ 16000 Hz<br><i>Depending on the drive model</i> – See Table 81<br>and Table 85. |  |
|------|----------|-----------------------------------------------------------------------------|----------------------------------------------------------------------------------------|--|
|      | Default  | See Table 81 and Table 85.                                                  |                                                                                        |  |
|      | Level    | ENGINEERING                                                                 |                                                                                        |  |
|      | Address  | 1002                                                                        |                                                                                        |  |
|      | Function | This parameter represents the max. value of the modulation frequency bused. |                                                                                        |  |

The max. value set in **C002** cannot be lower than the min. value set in **C001**. Decrease the min. value in **C001** if you need to decrease the max. value and if **C001** equals **C002**.

NOTE

NOTE

The max. value in **C001** if you need to decrease the max. value and if **C001** equals **C002**. The max. value in **C002** also determines the max. allowable speed value for the selected motor, in order to ensure a minimum number of pulses per period of frequency

selected motor, in order to ensure a minimum number of pulses per period of frequency produced. This value is 16 for maximum carrier frequency (max. **C002** value) greater than 5kHz and 10 for lower maximum carrier frequency (see Table 81 and Table 85). See also Maximum Programmable Speed Value.

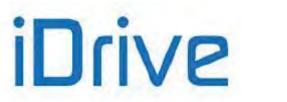

#### C003 Pulse Number

| C003 | Range    | 0-5                                                                                                    | 0: [12] 1: [24]<br>2: [48] 3: [96]<br>4: [192] 5: [384] |  |  |
|------|----------|----------------------------------------------------------------------------------------------------|---------------------------------------------------------|--|--|
|      | Default  | 1                                                                                                    | 1: [24]                                                 |  |  |
|      | Level    | ENGINEERING                                                                                                    |                                                         |  |  |
|      | Address  | 1003                                                                                                    | 1003                                                    |  |  |
|      | Function | This parameter has effect only if $C001 \neq C002$ . It represents the min. value of pulses per period obtained when modulation frequency changes (synchronous modulation). |                                                         |  |  |

#### **C004 Silent Modulation**

| C004 | Range    | 0-1 0: [No]; 1: [Yes]                                                                                    |
|------|----------|----------------------------------------------------------------------------------------------------|
|      | Default  | See Table 81 and Table 85                                                                                |
|      | Level    | ENGINEERING                                                                                              |
|      | Address  | 1004                                                                                                    |
|      | Function | This parameter enables silent modulation. The electric noise due to the switching frequency is dampened. |

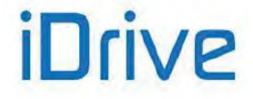

### 34. MOTOR CONFIGURATION MENU

### 34.1. Overview

The Sinus Penta allows configuring three different types of motors and three different types of control algorithms at the same time.

The three types of control algorithms are identified with the acronyms

- ✓ **IFD** (Voltage/Frequency Control);
- ✓ **VTC** (Vector Torque Control);
- ✓ **FOC** (Field Oriented Control).

The Voltage/Frequency control allows controlling the motor by producing voltage depending on frequency.

<u>The Vector Torque Control (sensorless)</u> processes the machine equations depending on the equivalent parameters of the asynchronous machine. It also allows separating torque control from flux control with no need to use a transducer. <u>The Field Oriented Control</u> is a closed-chain control requiring a speed transducer to detect the position of the motor shaft instant by instant.

The parameter set for the selected motor is included in the Motor Control menu:

- ✓ Motor Control 1 Menu concerns motor 1;
- ✓ Motor Control 2 Menu concerns motor 2;
- ✓ Motor Control 3 Menu concerns motor 3.

Factory setting allows configuring only one motor. To access the Configuration menus of the other connected motors, simply enter the number of the selected motor in **C009** (Number of Configured Motors) in the Motor Control 1 Menu. To select the connected motor, use digital inputs programmed with parameters **C173** and **C174**, Digital Input for Motor 2 Activation and Digital Input for Motor 3 Activation respectively (see also the DIGITAL INPUTS MENU). The parameters included in the Motor Control Menus are detailed in the table below.

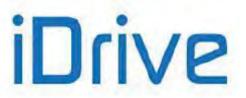

| Parameter Contents                                                                                                    | Motor Control 1  | Motor Control 2  | Motor Control 3     |
|----------------------------------------------------------------------------------------------------|------------------|------------------|---------------------|
| Mains rated voltage                                                                                                    | C008             |                  |                     |
| Control algorithm being used                                                                                                    | C010             | C053             | C096                |
| Type of reference being used (speed/torque)<br>(see Torque Control (VTC and FOC Only)                                                    | C011             | C054             | C097                |
| Availability of the speed feedback from encoder                                                                                          | C012             | C055             | C098                |
| Electric ratings of the motor                                                                                                    | C015 ÷ C025      | C058 ÷ C068      | C101 ÷ C111         |
| Max. speed and min. speed required, field<br>weakening speed, field weakening time<br>constant, max. speed alarm threshold and<br>enable | C028 ÷ C031      | C071 ÷ C074      | C114 ÷ C117         |
| V/f pattern parameters                                                                                                    | C013/C032 ÷ C038 | C056/C075 ÷ C081 | C099/C118 ÷<br>C124 |
| Slip compensation activation                                                                                                    | C039             | C082             | C125                |
| Drop in rated current voltage                                                                                                    | C040             | C083             | C126                |
| Fluxing ramp time                                                                                                    | C041             | C084             | C127                |

The parameters that can be modified depend on the type of control that has been selected.

## 34.1.1. ELECTRICAL SPECIFICATIONS OF THE CONNECTED MOTOR

This group of parameters can be divided into two subunits: the first subunit includes the motor ratings, the second subunit includes the parameters of the equivalent circuit of the asynchronous machine being used.

### 34.1.2. MOTOR RATINGS

#### Table 73: Motor ratings

| Motor Ratings   | Motor 1 | Motor 2 | Motor 3 |
|-----------------|---------|---------|---------|
| Rated frequency | C015    | C058    | C101    |
| Rated rpm       | C016    | C059    | C102    |
| Rated power     | C017    | C060    | C103    |
| Rated current   | C018    | C061    | C104    |
| Rated voltage   | C019    | C062    | C105    |
| No-load power   | C020    | C063    | C106    |
| No-load current | C021    | C064    | C107    |

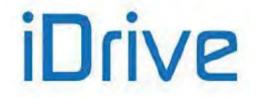

## 34.1.3. PARAMETERS OF THE EQUIVALENT CIRCUIT OF THE ASYNCHRONOUS MACHINE

#### Table 74: Parameters of the equivalent circuit of the asynchronous machine

| Description         | Motor 1 | Motor 2 | Motor 3 |
|---------------------|---------|---------|---------|
| Stator resistance   | C022    | C065    | C108    |
| Leakage inductance  | C023    | C066    | C109    |
| Mutual inductance   | C024    | C067    | C110    |
| Rotor time constant | C025    | C068    | C111    |

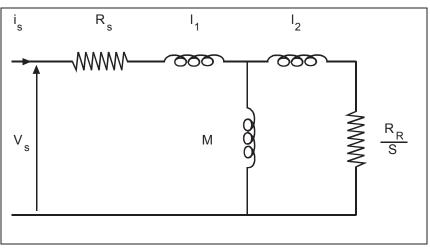

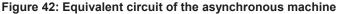

Where:

Rs: Stator resistance (wires included)

Rr: Rotor resistance

I<sub>1</sub>+I<sub>2</sub>: Full leakage inductance

M: Mutual inductance (not required for control implementation)

S: Slip

 $\tau$  rot.  $\cong$  M / Rr rotor time constant.

Because the motor characteristics are generally unknown, the Sinus Penta is capable of automatically determining the motor characteristics (see the FIRST STARTUP section and the AUTOTUNE MENU). However, some parameters may be manually adjusted to meet the requirements needed for special applications.

The parameters used for the different control algorithms are stated in the table below.

#### Table 75: Motor parameters used by control algorithms

| Parameter           | IFD     | VTC | FOC |
|---------------------|---------|-----|-----|
| Stator resistance   | ν       | ν   | ν   |
| Leakage inductance  |         | ν   |     |
| Mutual inductance   | _       | ν   | ν   |
| Rotor time constant | _       | ν   | ν   |
| v Used ; —          | Not use | ed  |     |

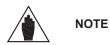

Because the value of the stator resistance is used for any type of control, always perform the autotune procedure with **1073** = Motor Tune and **1074** = 0: Motor Params.

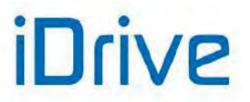

### 34.1.4. V/F PATTERN (IFD ONLY)

This group of parameters which is included in the **Motor Control Menu** defines the V/f pattern trend of the drive when it is used as an IFD control algorithm. When setting the type of V/f pattern (e.g. **C013** for motor 1), the following curves can be used:

- Constant torque
- Quadratic
- Free setting

The diagram below illustrates three types of programmable curves compared to the theoretical V/f curve.

If **C013 = Constant Torque**, Preboost parameter **C034** allows changing the starting voltage value if compared to the theoretical V/f curve (this allows torque compensation for losses caused by the stator impedance and a greater torque at lower revs).

If **C013 = Quadratic**, the drive will follow a V/f pattern with a parabolic trend. You can set the starting voltage value (**C034**), the desired voltage drop if compared to the relevant constant torque (use **C032**) and the frequency allowing implementing this torque reduction (use **C033**).

If C013 = Free Setting, you can program the starting voltage (C034 Preboost), the increase in voltage to 1/20 of the rated frequency (C035 Boost0), and the increase in voltage (C036 Boost1) at programmable frequency (C037 Frequency for Boost1).

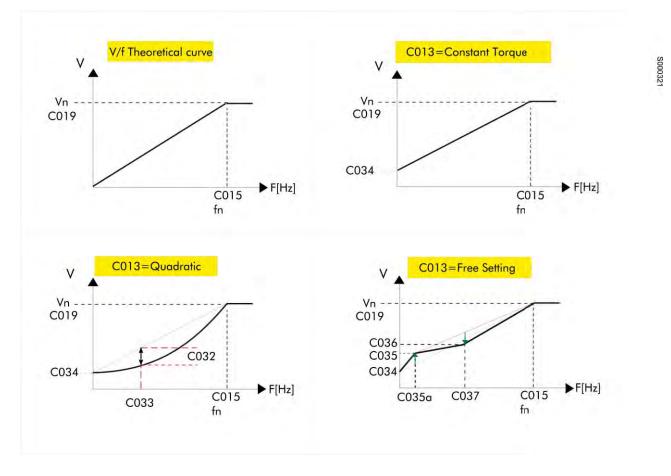

Figure 43: Types of programmable V/f curves

The voltage produced by the drive may be changed also by setting the **Automatic increase in torque curve** parameter (**C038 for motor 1**).

For the description of the parameters used in the figure above, see table below.

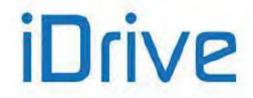

#### Table 76: IFD control parameters for the connected motors

| Parameter                                                                                                    | Motor 1 | Motor 2 | Motor 3 |
|----------------------------------------------------------------------------------------------------|---------|---------|---------|
| Rated frequency:<br>Rated frequency of the connected motor (current rating).                                                                                                    | C015    | C058    | C101    |
| <b>Rated voltage:</b> rated voltage of the connected motor (voltage rating).                                                                                                    | C019    | C062    | C105    |
| V/f curve type:<br>Type of V/f curve applied.                                                                                                    | C013    | C056    | C099    |
| Torque reduction with quadratic curve:<br>Torque reduction using V/f quadratic curve.                                                                                                    | C032    | C075    | C118    |
| Rated speed referring to torque reduction with quadratic curve:<br>Speed actuating the torque reduction using a quadratic curve.                                                                  | C033    | C076    | C119    |
| Voltage preboost:<br>Determines the voltage produced by the drive at min. output frequency fomin.                                                                                                 | C034    | C077    | C120    |
| Voltage Boost 0:<br>Determines the voltage variations in respect to the nominal voltage at the frequency set up by the relevant parameter.                                                        | C035    | C078    | C121    |
| Boost 0 application frequency:<br>Determines the Boost 0 application frequency.                                                                                                    | C035a   | C078a   | C121a   |
| Voltage Boost 1:<br>Determines the frequency for the application of the boost at preset<br>frequency.                                                                                             | C036    | C079    | C122    |
| <b>Boost 1 application frequency:</b><br>Determines the Boost 1 application frequency at preset frequency.                                                                                        | C037    | C080    | C123    |
| Autoboost:<br>Variable torque compensation expressed as a percentage of the rated<br>motor voltage. The preset value expresses the voltage increase when the<br>motor is running at rated torque. | C038    | C081    | C124    |

### 34.1.5. EXAMPLE 1 - V/F PATTERN PARAMETERIZATION

Motor 1: the voltage/frequency pattern is to be programmed for an asynchronous motor (400V/50Hz) with a rated speed of 1500rpm up to 2000rpm.

| Type of V/f curve | C013 | = | Constant Torque                  |
|-------------------|------|---|----------------------------------|
| Rated frequency   | C015 | = | 50 Hz                            |
| Rated motor rpm   | C016 | = | 1500rpm                          |
| Rated voltage     | C019 | = | 400 V                            |
| Preboost          | C034 | = | depending on the starting torque |
| Max. speed        | C029 | = | 2000rpm                          |

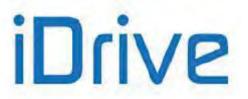

### 34.1.6. EXAMPLE 2 - V/F PATTERN PARAMETERIZATION

The voltage/frequency pattern is to be programmed for an asynchronous motor (400V/50Hz) having a rated power of 7.5 kW and a rated speed of 1420 rpm with a voltage compensation depending on the motor torque:

| Type of V/f pattern | C013 | = | Constant Torque                  |
|---------------------|------|---|----------------------------------|
| Rated frequency     | C015 | = | 50 Hz                            |
| Motor rpm           | C016 | = | 1420rpm                          |
| Rated power         | C017 | = | 7.5kW                            |
| Rated voltage       | C019 | = | 400 V                            |
| Preboost            | C034 | = | depending on the starting torque |
| Autoboost           | C038 | = | 4%                               |

Voltage compensation (AutoBoost) results from the formula below:

 $\Delta V = C019 \times (C038/100) \times (T/Tn)$ 

Where T is the estimated motor torque and Tn is the rated motor torque.

Tn is calculated as follows:

Tn = (Pn x pole pairs/ $2\pi$ f = (**C017** x pole pairs)/( $2\pi$  x **C015**)

"Pole pairs" is the integer number obtained by rounding down (60\* C015/C016).

The programmable parameters relating to the AutoBoost functions are the following:

**C038** (AutoBoost): variable torque compensation expressed as a percentage of the motor rated voltage (**C019**). The value set in **C038** is the voltage increase when the motor is running at its rated torque.

C017 (Pn): rated power of the connected motor.

### 34.1.7. SLIP COMPENSATION (IFD ONLY)

This function allows compensating the speed decrease of the asynchronous motor when the mechanical load increases (slip compensation). This is available for IFD control only.

The parameters relating to this function are included in the Motor Control Menu (Configuration Menu).

#### Table 77: Parameters setting Slip Compensation (IFD Control)

| Parameter                                                                                                    | Motor 1 | Motor 2 | Motor 3 |
|----------------------------------------------------------------------------------------------------|---------|---------|---------|
| <b>Rated voltage:</b><br>Rated voltage of the connected motor (voltage rating).                                                                        | C019    | C062    | C105    |
| <b>No-load power:</b><br>Power absorbed by the motor when no load is connected to the motor; it is expressed as a percentage of the motor rated power. | C020    | C063    | C106    |
| Stator resistance:<br>Determines the resistance of the stator phases used to compute the<br>power consumption due to Joule effect.                     | C022    | C065    | C108    |
| Activation of slip compensation:<br>If other than zero, this parameter enables slip compensation and<br>defines its relevant value.                    | C039    | C082    | C125    |

Once the drive output power has been estimated and the power losses due to the Joule effect and to the mechanical parts (depending on output voltage and no-load power) have been subtracted, mechanical power is obtained. Starting from mechanical power and the value set for slip compensation (**C039** for motor 1), you can obtain the increase of the output frequency limiting the error between the desired speed value and the actual speed value of the connected motor.

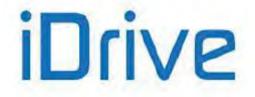

### SINUS PENTA PENTA MARINE

### 34.1.8. TORQUE CONTROL (VTC AND FOC ONLY)

VTC and FOC controls allow controlling the drive with a torque reference instead of a speed reference. To do so, set [1: Torque or 2: Torque with Speed Limit [FOC only] in the relevant parameter (**C011** for motor 1, **C054** for motor 2, **C097** for motor 3).

In this way, the main reference corresponds to the motor torque demand and may range from **C047** to **C048** (Limits **Menu**) for motor 1 (minimum and maximum torque expressed as a percentage of the motor rated torque). For motors 2 and 3, the parameters relating to min. and max. torque (**C090**, **C091** and **C133**, **C134**) are included in the Limits Menu 2 and Limits Menu 3.

Using a 0020 drive connected to a 15kW motor, **C048** is factory-set to 120% of the motor rated torque. If the max. reference is applied (**C143** = REF), the torque reference will be 120%.

If a 7.5kW motor is connected, **C048** may exceed 200%; torque values exceeding 200% may be obtained based on the value set in **C048**.

The motor rated torque results from the following formula:

C=P/ω

where P is the rated power expressed in W and  $\omega$  is the rated speed of rotation expressed in radiants/sec. Example: the rated torque of a 15kW motor at 1420rpm is equal to:

15000 C =– = 100.9 Nm 1420.2π/60

. . . . .

The starting torque is: rated torque \* 120% = 121.1 Nm

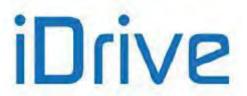

### 34.1.9. TORQUE FOLLOWER MODE (VTC AND FOC ONLY)

If the torque reference mode is set, the VTC and FOC controls allow enabling the Torque Follower mode by activating parameter **C011c** (**C054c** for motor 2, **C097c** for motor 3). This allows the following:

• The inverter tracks the torque reference when the Enable input is closed, regardless of the Start input logics;

No ramp is applied to the torque reference.

This mode is useful to get Master/Slave systems, where:

- A Master motor is driven by a drive in speed reference mode. This makes the instant torque demand value available externally to the drive (typically to an analog input).
- One or multiple Slave motors are driven by drives in torque reference mode and Torque Follower Mode, that get the torque reference from the Master, and that deliver the same torque as the Master's instant by instant.

#### Programming example of a Master/Slave system:

#### Master drive:

The Master drive will make the Torque Demand measure available to analog output AO1. The following are to be set in the ANALOG AND FREQUENCY OUTPUTS MENU (the parameters left at their default values are highlighted in gray):

| P176 | AO1: Representation Mode Selection                   | 1: +/-10V         |
|------|------------------------------------------------------|-------------------|
| P177 | AO1: Represented Variable Selected                   | 64: Torque Dem. % |
| P178 | AO1: Minimum Value of the Represented Variable       | -200%             |
| P179 | AO1: Maxmum Value of the Represented Variable        | 200%              |
| P182 | AO1: Output Value Corresponding to the Minimum Value | -10.0V            |
| P183 | AO1: Output Value Corresponding to the Maximum Value | 10.0V             |

Values in **P178**, **P179** relate to the rated torque. In order for the output voltage range  $(-10 \div +10V)$  to correspond to the whole available torque range, values in **P178**, **P179** are to be the same as the values set for the torque limits in the LIMITS MENU:

| C047 | Minimum Torque for Motor 1 | -200% |
|------|----------------------------|-------|
| C048 | Maximum Torque for Motor 1 | 200%  |

#### Slave Drive:

Analog output AO1 in the Master drive is connected to analog input AIN1 in the Slave drive. The input voltage range is to be the same as the torque range. The following are to be set up in the INPUTS FOR REFERENCES MENU:

| P055 | Type of Reference for AIN1 Input | 0: +/-10V |
|------|----------------------------------|-----------|
| P059 | Filter Constant for AIN1 Input   | 0         |

The remaining parameters are to be left to their default values. In the LIMITS MENU, the torque limit values are to be the same as the Master's:

| C047 | Minimum Torque for Motor 1 | -200% |
|------|----------------------------|-------|
| C048 | Maximum Torque for Motor 1 | 200%  |

#### Set the following in the MOTOR CONFIGURATION MENU:

| C011  | Type of Reference for M1 | 1: Torque |
|-------|--------------------------|-----------|
| C011c | Torque Follower Mode     | 1: Yes    |

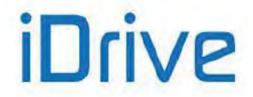

### 34.1.10. FIELD WEAKENING (VTC AND FOC ONLY)

When operating in field weakening mode, the asynchronous motor runs at a higher speed than its rated speed.

In field weaking mode, it is required to limit mechanical power not to exceed the motor ratings. In FOC and VTC mode, the maximum motor torque is limited as detailed in the LIMITS MENU based on the external torque limit (defined in the CONTROL METHOD MENU) and on the torque limit defined by parameters **C047/C048**.

Also, the field weakening mode requires limiting the maximum voltage required to the motor, mainly due to the back electromotive force, depending on the motor flux and the electric frequency. When in field weakening mode, the motor flux is to be properly reduced in order to limit output voltage.

Output voltage **M027** must be lower than the rated motor voltage (**C019**) not to exceed the motor ratings—at DC bus Vdc (**M029**) actually available—and not to introduce voltage harmonic distortion and current distortion. The phase-to-phase RMS voltage actually available is  $Vdc/\sqrt{2}$ .

Two field weakening modes are available for the FOC and VTC control modes, that may be activated also simultaneously:

- "static" field weakening: configured via parameter C030 (field weakening speed).

If **C030** = "0: Disable", the static field weakening is disabled.

If C030 > 0, the magnetization current is decreased in respect to the rated value set in C021 with inversely proportional pattern to speed (1/n) at a speed higher than the rated speed (C016) scaled by C030. For example, a motor featuring rated speed C016=1480rpm and C030=100%, with rated current C018 =100A and C021 = 25%, up to 1480rpm, the magnetization current is C018 \* C021 = 100A \* 25% = 25A; at 3000rpm the magnetization current is reduced by C030 \* (C106 \* C030) = 12.3A

- "automatic" field weakening: configured via parameter C030a (field weakening time constant).

If **C030a** = "0: Disable", the automatic field weakening is disabled.

If **C030a** > 0, the magnetization current and flux **M017** are automatically decreased so that output voltage **M027** is lower than the rated motor voltage (**C019**) both at DC-link voltage divided by  $\sqrt{2}$  and scaled by **C042**. In case the motor voltage exceeds the limits above, the automatic field weakening reduces the magnetization current until the output voltage equals the voltage limit.

The static field weakening is promptly activated based on a fixed magnetization current/speed relation, whilst the automatic field weakening dynamically adjusts the magnetization current with longer response time. When the operating conditions of the motor, e.g. the load torque, vary, the motor parameters depending on temperature and the DC-link voltage, the output voltage required to the motor and available to the motor vary accordingly. The automatic field weakening automatically adjusts the magnetization current to fit the motor operating conditions and enhancing output voltage.

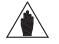

**NOTE** In VTC mode, when the motor is stalled in field weakening mode, set **C030** = "0: Disable" to allow for the activation of the automatic field weakening only.

The static field weakening is inactive by default, while the automatic field weakening is enabled by default.

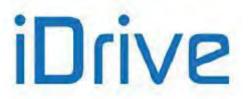

#### PROGRAMMING GUIDE

The figure below shows the magnetiziation current (Imag) pattern and the outpt voltage (Vout) pattern based on speed, with fixed load, for the static field weakening and the automatic field weakening.

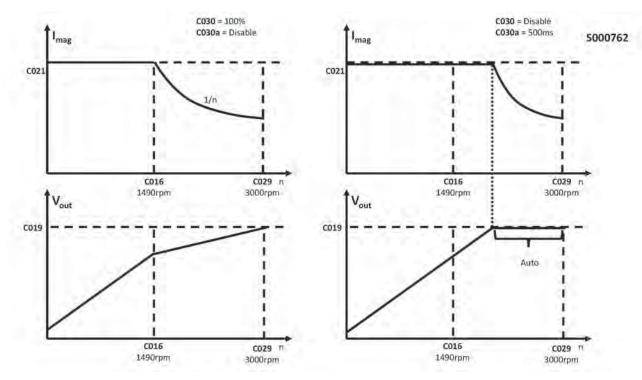

Figure 44: Comparing the static field weakening to the automatic field weakening

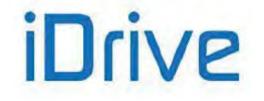

### SINUS PENTA PENTA MARINE

The parameters affecting field weakening operation are the following:

- Field Weakening Speed C030
- Field Weakening Time Constant C030a
- No-load Current C021
- Rotor Time Constant C025

The parameters above may be adjusted based on the following:

| Failure                                                                                                    | What to do                                                                                                    |
|----------------------------------------------------------------------------------------------------|----------------------------------------------------------------------------------------------------|
| The motor is not capable of reaching the speed<br>reference ("Limit St. Speed" displayed and the "Limit"<br>LED comes ON on the display; "L" displayed on the<br>7-segment display)                                                                                      | Change one or more of the following parameters:<br>A) Enable automatic field weakening by setting <b>C030a</b> >0.<br>B) Decrease speed activating static field weakening <b>C030.</b><br>C) Decrease no-load current <b>C021</b> .                                                                                                    |
| During acceleration ramps in field weakening mode,<br>current limit activates (the "Limit" LED comes ON on<br>the display and "H" is displayed on the 7-segment<br>display). The motor is not capable of performing<br>quick acceleration ramps in field weakening mode. | <ul> <li>This means that field weakening is not responsive as required. Do the following:</li> <li>A) Enable automatic field weakening by setting C030a&gt;0. If activated, this means that the time constant set in C030a is too long, so decrease C030a to increase responsiveness of the automatic field weakening mode.</li> <li>B) Decrease the speed value activating static field weakening C030.</li> <li>C) Decrease no-load current C021.</li> </ul>                   |
| Too high current required to deliver motor torque (the "Limit" LED comes ON on the display and "H" is displayed on the 7-segment display), or the maximum deliverable torque in field weakening mode is too low.                                                         | <ul> <li>This means that the magnetizing current in field weakening mode is too low. Do the following:</li> <li>A) Increase C030 in oder to start reducing the magnetization current as 1/n at higher speed, or disable the static field weakening (C030 = "Disable"). When C030a&gt;0, the automatic field weakening dynamically reduces the magnetization current, only if required.</li> <li>B) Increase no-load current C021 in order to increase the motor flux.</li> </ul> |
| In field weakening mode, output voltage <b>M027</b> is lower than the rated voltage and the DC-link voltage divided by $\sqrt{2}$ .                                                                                                    | This means that the magnetization current in field weaking mode is too low, so field weakening is excessive for the motor. This affects the maximum deliverable torque. Do the following:<br>A) Increase <b>C030</b> , because the speed value causing the magnetization current to decrease is too low, or disable static field weakening by setting <b>C030</b> =Disable.<br>B) Increase no-load current <b>C021</b> .                                                         |
| In field weakening mode, speed, torque or current oscillations occur.                                                                                                    | <ul> <li>This means that the automatic field weakening is too jerky. Do the following:</li> <li>A) Increase time constant C030a.</li> <li>B) Decrease the activation speed for the static field weakening C030, so that the automatic field weakening activates less frequently.</li> <li>C) Decrease no-load current C021, so that the automatic field weakening activates less frequently.</li> </ul>                                                                          |
| Output voltage <b>M027</b> required at high torque is lower<br>than the no-load voltage (or at low torque), or is<br>different than the expected torque based on the rated<br>motor voltage.                                                                             | This means that the motor flux is weak. This will affect the maximum deliverable torque. Do the following:<br>A) Change rotor time constant <b>C025</b> .<br>B) Disable the static field weakening by setting <b>C030</b> = "Disable" (or increase its value)                                                                                                    |

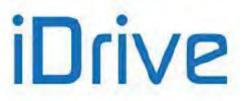

### 34.2. List of Parameters C008 to C128

| Table 78: List of Parameters | C008 to C128 |
|------------------------------|--------------|
|------------------------------|--------------|

| Parameter | FUNCTION                | User Level  | MODBUS<br>Address | DEFAULT<br>VALUES |
|-----------|-------------------------|-------------|-------------------|-------------------|
| C008      | Rated mains voltage     | BASIC       | 1008              | 2:[380÷480V]      |
| C009      | N. of configured motors | ENGINEERING | 1009              | 1                 |

| Param        | eter     | FUNCTION                    | User Level  | MODBUS<br>Address | DEFAULT<br>VALUES              |
|--------------|----------|-----------------------------|-------------|-------------------|--------------------------------|
| C010         | M1       |                             |             | 1010              |                                |
| C053         | M2       | Type of control algorithm   | BASIC       | 1053              | 0: IFD                         |
| C096         | M3       |                             |             | 1096              |                                |
| C011         | M1       |                             |             | 1011 bit 0        |                                |
| C054         | M2       | Type of reference           | ADVANCED    | 1054 bit 0        | 0: Speed (MASTER mode)         |
| C097         | M3       |                             |             | 1097 bit 0        |                                |
| C011c        | M1       |                             |             | 1012 bit 1        |                                |
| C054c        | M2       | Torque Follower mode        | BASIC       | 1055 bit 1        | 0: No                          |
| C097c        | M3       |                             |             | 1098 bit 1        |                                |
| C012         | M1       |                             |             | 1012              |                                |
| C055         | M2       | Speed feedback from encoder | BASIC       | 1055              | 0: No                          |
| C098         | M3       |                             |             | 1098              |                                |
| C013         | M1       |                             |             | 1013              |                                |
| C056         | M2       | Type of V/f curve           | BASIC       | 1056              | See Table 84 and Table 88      |
| C099         | M3       |                             |             | 1099              |                                |
| C014         | M1       |                             |             | 1014              |                                |
| C057         | M2       | Phase rotation              | ENGINEERING | 1057              | 0: No                          |
| C100         | M3       |                             |             | 1100              |                                |
| C015         | M1       |                             |             | 1015              |                                |
| C058         | M2       | Rated motor frequency       | BASIC       | 1058              | 50.0 Hz                        |
| C101         | M3       |                             |             | 1101              |                                |
| C016         | M1       |                             |             | 1016              |                                |
| C059         | M2       | Rated motor rpm             | BASIC       | 1059              | 1420 rpm                       |
| C102         | M3       |                             |             | 1102              |                                |
| C017<br>C060 | M1       | Deted meter newer           | DACIO       | 1017              | Cas Table 85 and Table 90      |
| C103         | M2<br>M3 | Rated motor power           | BASIC       | 1060<br>1103      | See Table 85 and Table 89      |
| C103         | M1       |                             |             | 1018              |                                |
| C018         | M2       | Rated motor current         | BASIC       | 1018              | See Table 85 and Table 89      |
| C104         | M3       |                             | DAGIO       | 1104              |                                |
| C019         | M1       |                             |             | 1019              |                                |
| C013         | M2       | Rated motor voltage         | BASIC       | 1013              | Depending on the drive voltage |
| C105         | M3       |                             | B/(010      | 1105              | class                          |
| C020         | M1       |                             |             | 1020              |                                |
| C063         | M2       | Motor no-load power         | ADVANCED    | 1020              | 0.0%                           |
| C106         | M3       |                             |             | 1106              | 0.070                          |
| C021         | M1       |                             |             | 1021              |                                |
| C021         | M2       | Motor no-load current       | ADVANCED    | 1021              | 0%                             |
| C107         | M3       |                             |             | 1107              | 0 /0                           |
| C022         | M1       |                             |             | 1022              |                                |
| C022         | M2       | Motor stator resistance     | ENGINEERING | 1022              | See Table 85 and Table 89      |
| C108         | M3       |                             |             | 1108              |                                |
|              |          |                             |             |                   |                                |

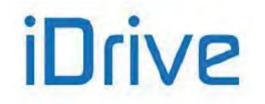

### SINUS PENTA PENTA MARINE

| C023<br>C066 | M1<br>M2 | Leakage inductance                              | ENGINEERING   | 1023<br>1066      | See Table 85 and Table 89 |
|--------------|----------|-------------------------------------------------|---------------|-------------------|---------------------------|
| C109         | M3       | <u> </u>                                        |               | 1109              |                           |
| Param        | eter     | FUNCTION                                        | User Level    | MODBUS<br>Address | DEFAULT<br>VALUES         |
| C024         | M1       |                                                 |               | 1024              |                           |
| C067         | M2       | Mutual inductance                               | ADVANCED      | 1067              | 250.00mH                  |
| C110         | M3       |                                                 |               | 1110              |                           |
| C025         | M1       |                                                 |               | 1025              |                           |
| C068         | M2       | Rotor time constant                             | ADVANCED      | 1068              | 0 ms                      |
| C111         | M3       |                                                 |               | 1111              |                           |
| C026         | M1       | Time constant of bus voltage low-               |               | 1026              |                           |
| C069         | M2       | pass filter                                     | ENGINEERING   | 1069              | 0 ms                      |
| C112         | M3       | p                                               |               | 1112              |                           |
| C028         | M1       |                                                 | 54610         | 1028              |                           |
| C071         | M2       | Min. motor speed                                | BASIC         | 1071              | 0 rpm                     |
| C114         | M3       |                                                 |               | 1114              |                           |
| C029<br>C072 | M1       | Max mater aread                                 | DACIO         | 1029              | 1500                      |
| C072<br>C115 | M2<br>M3 | Max. motor speed                                | BASIC         | 1072<br>1115      | 1500 rpm                  |
| C030         | M1       |                                                 |               | 1030              |                           |
| C030         | M2       | Field weakening speed                           | ENGINEERING   | 1030              | 0: Disabled               |
| C116         | M3       |                                                 | LINGINELINING | 1116              | 0. Disabled               |
| C030a        | M1       |                                                 |               | 1137              |                           |
| C073a        | M2       | Field weakening time constant                   | ENGINEERING   | 1138              | 500ms                     |
| C116a        | M3       |                                                 | ENGINEERING   | 1139              |                           |
| C031         | M1       |                                                 |               | 1031              |                           |
| C074         | M2       | Max. speed alarm                                | ADVANCED      | 1074              | 0: Disabled               |
| C117         | M3       |                                                 |               | 1117              |                           |
| C032         | M1       |                                                 |               | 1032              |                           |
| C075         | M2       | Reduction in quadratic torque<br>curve          | ADVANCED      | 1075              | 30%                       |
| C118         | M3       |                                                 |               | 1118              |                           |
| C033         | M1       | Rated revs referring to reduction in            |               | 1033              |                           |
| C076         | M2       | quadratic torque curve                          | ADVANCED      | 1076              | 20%                       |
| C119         | M3       | 1                                               |               | 1119              |                           |
| C034         | M1       |                                                 |               | 1034              |                           |
| C077         |          | Voltage Preboost for IFD                        | BASIC         | 1077              | See Table 83 and Table 87 |
| C120         | M3       |                                                 |               | 1120              |                           |
| C035<br>C078 | M1<br>M2 | Voltage Boost 0 at programmable                 | ADVANCED      | 1035<br>1078      | See Table 83 and Table 87 |
| C078         | M3       | frequency                                       | ADVANCED      | 1121              |                           |
| C035a        | M1       |                                                 |               | 1052              | <u> </u>                  |
| C078a        | M2       | Frequency for Boost 0 application               | ADVANCED      | 1070              | 5%                        |
| C121a        | M3       |                                                 |               | 1113              | - / *                     |
| C036         | M1       |                                                 |               | 1036              |                           |
| C079         | M2       | Voltage Boost 1 at programmable                 | ADVANCED      | 1079              | See Table 83 and Table 87 |
| C122         | M3       | frequency                                       |               | 1122              |                           |
| C037         | M1       | Fraguaday for application of                    |               | 1037              |                           |
| C080         | M2       | Frequency for application of<br>voltage Boost 1 | ADVANCED      | 1080              | See Table 83 and Table 87 |
| C123         | M3       |                                                 |               | 1123              |                           |
| C038         | M1       |                                                 |               | 1038              |                           |
| C081         | M2       | Autoboost                                       | ADVANCED      | 1081              | See Table 83 and Table 87 |
| C124         | M3       |                                                 |               | 1124              |                           |
| C039         | M1       | Slip compensation                               | ADVANCED      | 1039              | 0: Disabled               |

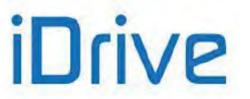

#### PROGRAMMING GUIDE

| C082 | M2 |                               |          | 1082 |             |
|------|----|-------------------------------|----------|------|-------------|
| C125 | M3 |                               |          | 1125 |             |
| C040 | M1 |                               |          | 1040 |             |
| C083 | M2 | Voltage drop at rated current | ADVANCED | 1083 | 0: Disabled |
| C126 | M3 |                               |          | 1126 |             |

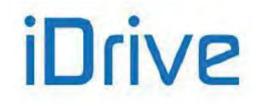

### SINUS PENTA PENTA MARINE

| Parameter |    | FUNCTION                   | User Level MODBUS<br>Address |      | DEFAULT<br>VALUES         |
|-----------|----|----------------------------|------------------------------|------|---------------------------|
| C041      | M1 |                            | ENGINEERING                  | 1041 |                           |
| C084      | M2 | Fluxing ramp time          |                              | 1084 | See Table 82 and Table 86 |
| C127      | M3 |                            |                              | 1127 |                           |
| C042      | M1 |                            | ENGINEERING                  | 1042 |                           |
| C085      | M2 | Vout saturation percentage |                              | 1085 | 100%                      |
| C128      | M3 |                            |                              | 1128 |                           |

#### C008 Rated Mains Voltage

| C008 | Range    | 0 ÷ 8                                                                                                    | 0: [ 200 ÷ 240 ] V<br>1: 2T Regen.<br>2: [ 380 ÷ 480 ] V<br>3: [ 481 ÷ 500 ] V<br>4: 4T Regen.<br>5: [ 500 ÷ 600 ] V<br>6: 5T Regen. |  |
|------|----------|----------------------------------------------------------------------------------------------------|----------------------------------------------------------------------------------------------------|--|
|      |          |                                                                                                    | 7: [ 600 ÷ 690 ] V<br>8: 6T Regen.                                                                                                   |  |
|      | Default  | 2                                                                                                    | 2: [ 380 ÷ 480 ] V                                                                                                    |  |
|      | Level    | BASIC                                                                                                    |                                                                                                    |  |
|      | Address  | 1008                                                                                                    |                                                                                                    |  |
|      | Function | This parameter defines the rated voltage of the mains powering the drive, thus allowing obtaining voltage ranges to be used for the drive operation. The value set in this parameter depends on the <b>Drive voltage class</b> . To supply the drive via a non-stabilized DC source, the corresponding AC voltage range must be used (see Table 79). DO NOT USE xT Regen settings in this case. |                                                                                                    |  |

#### Table 79: Equivalence between AC mains range and DC range

| AC Mains    | DC range    |
|-------------|-------------|
| 200÷240 Vac | 280÷338 Vdc |
| 380÷480 Vac | 530÷678 Vdc |
| 481÷500 Vac | 680÷705 Vdc |
| 500÷600 Vac | 705÷810 Vdc |
| 600÷690 Vac | 810÷970 Vdc |

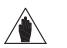

<u>Select xT Regen</u> (where x relates to the voltage class of the drive) <u>if the drive is DC-supplied through a regenerative Sinus Penta or a different drive used to stabilize the DC bus to a higher level than the stabilization level obtained when rectifying the 3-phase mains.</u>

#### C009 N. of Configured Motors

NOTE

| C009 | Range   | 1÷3         | 1÷3 |
|------|---------|-------------|-----|
|      | Default | 1           | 1   |
|      | Level   | ENGINEERING |     |
|      | Address | 1009        |     |

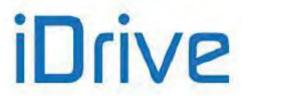

| Function | This parameter determines the number of motors to be configured. The active motor is selected through digital inputs programmed with <b>C173</b> and <b>C174</b> (see the DIGITAL INPUTS MENU).<br>The programming parameters of the Motor Control 2 Menu can be accessed only if <b>C009</b> = 2 or 3; the programming parameters of the Motor Control 3 Menu can be accessed only if <b>C009</b> = 3. |
|----------|----------------------------------------------------------------------------------------------------|
|----------|----------------------------------------------------------------------------------------------------|

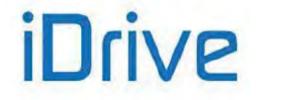

#### C010 (C053, C096) Type of Control Algorithm

| C010 (Motor 1) |          |                                                                | 0: IFD                                                                                      |
|----------------|----------|----------------------------------------------------------------|---------------------------------------------------------------------------------------------|
| C053 (Motor 2) | Range    | 0 ÷ 2                                                          | 1: VTC                                                                                      |
| C096 (Motor 3) |          |                                                                | 2: FOC                                                                                      |
|                | Default  | 0                                                              | 0: IFD                                                                                      |
|                | Level    | BASIC                                                          |                                                                                             |
|                | Address  | 1010<br>1053                                                   |                                                                                             |
|                | 1096     |                                                                |                                                                                             |
|                |          | This parameter sets the type of                                | f control algorithm to be used.                                                             |
|                |          | Type of controls:                                              |                                                                                             |
|                |          | 0: IFD V/f control<br>1: VTC Sensorless Vector To              | rque control                                                                                |
|                |          | 2: FOC Field Oriented Contro                                   |                                                                                             |
|                |          |                                                                | s controlling the motor by producing voltage                                                |
|                |          |                                                                | oossible to configure several types of V/f patterns                                         |
|                |          | (see V/f Pattern (IFD Only)).                                  | ol (VTC) and Field Oriented Control (FOC) are                                               |
|                |          | field-oriented control modes.                                  | of (VIC) and Their Offented Control (100) are                                               |
|                |          |                                                                | trol, so a speed transducer is required to detect                                           |
|                |          | the position of the shaft of the                               |                                                                                             |
|                |          |                                                                | w/out speed feedback, so no position/speed<br>on a dynamic model of an asynchronous motor,  |
|                |          |                                                                | eed and orientation of the motor flux.                                                      |
|                |          | Both controllers guarantee seg                                 | regation between the flux control and the torque                                            |
|                | Function |                                                                | tor flux is adjusted based on the magnetizing                                               |
|                |          | current, obtained from                                         | for motor 2 and <b>C107</b> for motor 3).                                                   |
|                |          | 10-10au current 6021 (6004 1                                   |                                                                                             |
|                |          |                                                                | trols are used, the connected motor can be                                                  |
|                |          |                                                                | eference or via a speed reference; in that case,                                            |
|                |          |                                                                | ed on the error between reference speed and e estimated speed (VTC) is the external control |
|                |          | loop for the torque controller.                                |                                                                                             |
|                |          |                                                                |                                                                                             |
|                |          | The equations used for VTC a<br>equivalent parameters of the a | and FOC control algorithms require the following                                            |
|                |          |                                                                | for motor 2, <b>C108</b> for motor 3),                                                      |
|                |          |                                                                | <b>67</b> for motor 2, <b>C110</b> for motor 3) and                                         |
|                |          | rotor time constant C025 (C0                                   | 68 for motor 2, C111 for motor 3).                                                          |
|                |          | As per VTC, the following value is required                    |                                                                                             |
|                |          | leakage inductance C023 (CC                                    | 066 for motor 2 and C109 for motor 3).                                                      |

FOC control requires a speed transducer, such as an encoder feedback.

CAUTION

NOTE

It is not advisable to set VTC and FOC algorithms with a nominal current motor lower than 50% of the drive model, otherwise the control performance is not guaranteed.

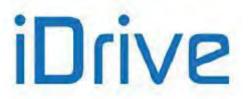

#### C011 (C054, C097) Type of Reference (Master/Slave)

| C011 (Motor 1)<br>C054 (Motor 2)<br>C097 (Motor 3) | Range    | 0 ÷ 2                                                                                                    | 0: Speed (MASTER mode)<br>1: Torque (SLAVE mode)<br>2: Torque with speed limit (SLAVE mode) (FOC<br>only) |
|----------------------------------------------------|----------|----------------------------------------------------------------------------------------------------|----------------------------------------------------------------------------------------------------|
|                                                    | Default  | 0                                                                                                    | 0: Speed (MASTER mode)                                                                                    |
|                                                    | Level    | ADVANCED                                                                                                    |                                                                                                    |
|                                                    | Address  | 1011, 1054, 1097                                                                                                    |                                                                                                    |
|                                                    | Control  | VTC and FOC                                                                                                    |                                                                                                    |
|                                                    | Function | This parameter defines the type of reference to be used. The torque control may be set up (see section Torque Control (VTC and FOC Only) as well).<br>When the Torque control with speed limit mode is used, the drive will limit the motor rotation to the rpm set in parameter <b>C029 (C072, C115)</b> .<br>This function can be used to automatically toggle from the torque control mode |                                                                                                    |

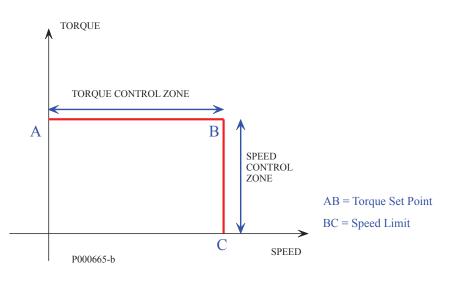

Figure 45: Torque control with speed limit

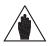

**NOTE** Mode 2 can be selected only if a FOC control is implemented.

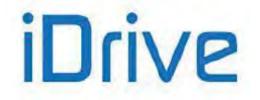

### SINUS PENTA PENTA MARINE

#### C011c (C054c, C097c) Torque Follower Mode

| C011c (mot. n.1)<br>C054c (mot. n.2)<br>C097c (mot. n.3) | Range       | 0 ÷ 1                                                                                                    | 0: No<br>1: Yes |
|----------------------------------------------------------|-------------|----------------------------------------------------------------------------------------------------|-----------------|
|                                                          | Default     | 0                                                                                                    | 0: No           |
|                                                          | Level BASIC |                                                                                                    |                 |
|                                                          | Address     | 1012, 1055, 1098 bit 0                                                                                                    |                 |
|                                                          | Control     | VTC ande FOC                                                                                                    |                 |
|                                                          | Function    | The Torque Follower mode activates when this parameter is enabled,.<br>If the drive is in torque reference mode (paramer <b>C011</b> = 1 or 2, or activation of<br>the input set in <b>C170</b> ), it will follow the torque reference without applying any ram<br>and without being dependent on the Start input logics. Just close the Enable input<br>to let the drive track the given reference. |                 |

#### C012 (C055, C098) Speed Feedback from Encoder

| C012 (Motor 1)<br>C055 (Motor 2)<br>C098 (Motor 3) | Range    | 0 ÷ 1                                                                                                    | 0: No<br>1: Yes |  |
|----------------------------------------------------|----------|----------------------------------------------------------------------------------------------------|-----------------|--|
|                                                    | Default  | 0                                                                                                    | 0: No           |  |
| Level BASIC                                        |          |                                                                                                    |                 |  |
|                                                    | Address  | 1012, 1055, 1098 bit 1                                                                                                    |                 |  |
|                                                    | Control  | VTC and FOC                                                                                                    |                 |  |
|                                                    | Function | This parameter enables the encoder as a speed feedback.<br>It defines the encoder characteristics and whether Encoder A (MDI6 and<br>the terminal board) or Encoder B (with optional board) is used as<br>feedback (see the ENCODER/FREQUENCY INPUTS MENU). |                 |  |

Parameters **C011c** and **C012** (and **C054/C054c** (motor 2) and **C097/C097c** (motor 3).) may have binary values only and they share the same Modbus address. The bit-parameter match is given in the Table 80.

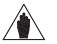

NOTE

It is important to consider this if the address is updated from an external interface system: before writing a new value, read the address value and change the bit concerned only, to avoid changing the other parameter as well.

These precautions are not necessary for the changes made via keypad or RemoteDrive.

Table 80: Coding of Parameters C011c (C054c, C097c) and C012 (C055, C098)

| bit [152] | bit [1]                    | bit [0]                 |
|-----------|----------------------------|-------------------------|
| Not used  | C011c<br>(C054c,<br>C097c) | C012<br>(C055,<br>C098) |

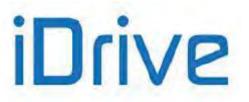

#### C013 (C056, C099) Type of V/F Pattern

| C013 (Motor 1)<br>C056 (Motor 2)<br>C099 (Motor 3)                                                                                                    | Range   | 0 ÷ 2                                                                                                    | 0: Constant Torque<br>1: Quadratic<br>2: Free Setting |
|----------------------------------------------------------------------------------------------------|---------|----------------------------------------------------------------------------------------------------|-------------------------------------------------------|
|                                                                                                    | Default | It See Table 83 and Table 87                                                                                                    |                                                       |
| Level BASIC                                                                                                    |         |                                                                                                    |                                                       |
|                                                                                                    | Address | 1013, 1056, 1099                                                                                                    |                                                       |
|                                                                                                    | Control | IFD                                                                                                    |                                                       |
| FunctionAllows selecting different types of V/f pattern.If C013 (C056,C099) = Constant torque, voltage<br>selected (Preboost C034 (C077,C120)).If C013 (C056,C099) = Quadratic, you can sele<br>(preboost, C034 (C077,C120)), max. voltage drop w<br>pattern, C032 (C075 C118), and the frequency allow<br>drop, C033 (C076 C119).If C013 (C056,C099) = Free Setting, you can sele<br>(preboost, C034(C077,C120)); voltage increase to<br>(preboost, C034(C077,C120)); voltage increase to |         | <ul> <li>stant torque, voltage at zero frequency can be 7,C120)).</li> <li>dratic, you can select voltage at zero frequency max. voltage drop with respect to the theoretical V/f d the frequency allowing implementing max. voltage</li> <li>Setting, you can set voltage at zero frequency voltage increase to 20% of the rated frequency and voltage increase to a programmed frequency</li> </ul> |                                                       |

#### C014 (C057, C100) Phase Rotation

| C014 (Motor 1)<br>C057 (Motor 2)<br>C100 (Motor 3) | Range    | 0÷1                                      | 0: [No]; 1: [Yes]         |
|----------------------------------------------------|----------|------------------------------------------|---------------------------|
|                                                    | Default  | 0                                        | 0: [No]                   |
|                                                    | Level    | ENGINEERING                              |                           |
|                                                    | Address  | 1014, 1057,1100                          |                           |
|                                                    | Function | Allows reversing the mechanical rotation | n of the connected motor. |

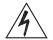

**DANGER!!!** When activating **C014 (C057, C100)**, the mechanical rotation of the connected motor and its load is reversed accordingly.

#### C015 (C058, C101) Rated Motor Frequency

| C015 (Motor 1)<br>C058 (Motor 2)<br>C101 (Motor 3) | Range    | 10 ÷ 10000<br>See upper limits in Table 70                   | 1.0 Hz ÷ 1000.0 Hz |
|----------------------------------------------------|----------|--------------------------------------------------------------|--------------------|
|                                                    | Default  | 500                                                          | 50.0 Hz            |
|                                                    | Level    | Idress         1015, 1058, 1101           ontrol         All |                    |
|                                                    | Address  |                                                              |                    |
|                                                    | Control  |                                                              |                    |
|                                                    | Function |                                                              |                    |

#### C016 (C059, C102) Rated Motor Rpm

| C016 (Motor 1)<br>C059 (Motor 2)<br>C102 (Motor 3) | Range   | 1 ÷ 32000 | 1 ÷ 32000 rpm |
|----------------------------------------------------|---------|-----------|---------------|
|                                                    | Default | 1420      | 1420 rpm      |
|                                                    | Level   | BASIC     |               |

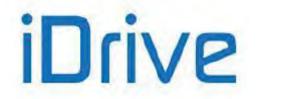

### SINUS PENTA PENTA MARINE

| Address  | 1016 , 1059, 1102                                              |
|----------|----------------------------------------------------------------|
| Function | This parameter defines the rated motor rpm (nameplate rating). |

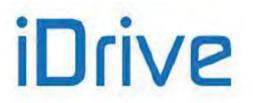

#### C017 (C060,C103) Rated Motor Power

| C017 (Motor 1)<br>C060 (Motor 2)<br>C103 (Motor 3) | Range    | 1 ÷ 32000<br>Upper limited to twice the default                  | 0.1 ÷ 3200.0 kW<br>value |
|----------------------------------------------------|----------|------------------------------------------------------------------|--------------------------|
|                                                    | Default  | See Table 84 and Table 88                                        |                          |
|                                                    | Level    | BASIC                                                            |                          |
|                                                    | Address  | 1017, 1060, 1103                                                 |                          |
|                                                    | Function | This parameter defines the rated motor power (nameplate rating). |                          |

#### C018 (C061, C104) Rated Motor Current

| C018 (Motor 1)<br>C061 (Motor 2)<br>C104 (Motor 3) | Range    | 1 ÷ 32000<br>Upper limited to the values in <b>Inc</b>             | 0.1 ÷ 3200.0 A<br>om column in Table 81 and Table 85 |
|----------------------------------------------------|----------|--------------------------------------------------------------------|------------------------------------------------------|
|                                                    | Default  | See Table 84 and Table 88                                          |                                                      |
|                                                    | Level    | BASIC                                                              |                                                      |
|                                                    | Address  | 1018 , 1061, 1104                                                  |                                                      |
|                                                    | Function | This parameter defines the rated motor current (nameplate rating). |                                                      |

#### C019 (C062, C105) Rated Motor Voltage

| C019 (Motor 1)<br>C062 (Motor 2)<br>C105 (Motor 3) | Range    | 50 ÷ 12000                                                                                                   | 5.0 ÷ 1200.0 V                                                                                                    |
|----------------------------------------------------|----------|----------------------------------------------------------------------------------------------------|----------------------------------------------------------------------------------------------------|
|                                                    | Default  | 2300 for class 2T drives<br>4000 for class 4T drives<br>5750 for class 5T drives<br>6900 for class 6T drives | 230.0V for class 2T drives<br>400.0V for class 4T drives<br>575.0V for class 5T drives<br>690.0V for class 6T drives |
|                                                    | Level    | BASIC                                                                                                    |                                                                                                    |
|                                                    | Address  | 1019 , 1062, 1105                                                                                            |                                                                                                    |
|                                                    | Function | This parameter defines the rated                                                                             | l motor voltage (nameplate rating).                                                                                  |

#### C020 (C063, C106) Motor No-Load Power

| C020 (Motor 1)<br>C063 (Motor 2)<br>C106 (Motor 3) | Range    | 0 ÷ 1000                                                                                                    | 0.0 ÷ 100.0% |  |
|----------------------------------------------------|----------|----------------------------------------------------------------------------------------------------|--------------|--|
|                                                    | Default  | 0                                                                                                    | 0.0%         |  |
|                                                    | Level    | ADVANCED                                                                                                    |              |  |
|                                                    | Address  | 1020 , 1063, 1106                                                                                                    |              |  |
|                                                    | Function | This parameter defines the power absorbed by the motor at rated voltage and rated rpm when no load is connected to the motor. |              |  |

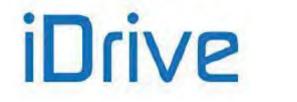

### SINUS PENTA PENTA MARINE

#### C021 (C064,C107) Motor No-Load Current

| C021 (Motor 1)<br>C064 (Motor 2)<br>C107 (Motor 3) | Range    | 1 ÷ 100                                                                                                    | 1 ÷ 100%                                                                                                    |
|----------------------------------------------------|----------|----------------------------------------------------------------------------------------------------|----------------------------------------------------------------------------------------------------|
|                                                    | Default  | 0                                                                                                    | 0%                                                                                                    |
|                                                    | Level    | BASIC                                                                                                    |                                                                                                    |
|                                                    | Address  | 1021, 1064, 1107                                                                                                    |                                                                                                    |
|                                                    | Function | rated rpm when no load is cor<br>of the motor rated current <b>C0</b><br>loops required for FOC control<br>If the stator resistance is tuned<br>and the no load current param | urrent absorbed by the motor at rated voltage and<br>inected to the motor. It is expressed as a percentage<br><b>18 (C061, C104)</b> . For a proper tuning of the current<br>, enter a value other than zero.<br>d ( <b>1073</b> = [1: Motor Tune]); <b>1074</b> = [0: Motor Params])<br>eter is zero, a value for a first attempt is assigned to<br>power and pole pairs of the connected motor. |

#### C022 (C065, C108) Motor Stator Resistance

| C022 (Motor 1)<br>C065 (Motor 2)<br>C108 (Motor 3) | Range    | 0 ÷ 32000                                                                                                    | 0.000 ÷ 32.000Ω |
|----------------------------------------------------|----------|----------------------------------------------------------------------------------------------------|-----------------|
|                                                    | Default  | See Table 84 and Table 88                                                                                                    |                 |
|                                                    | Level    | ADVANCED                                                                                                    |                 |
|                                                    | Address  | 1022, 1065, 1108                                                                                                    |                 |
|                                                    | Function | This parameter defines stator resistance Rs.<br>If a star connection is used, it matches with the value of the resistance of one<br>phase (half the resistance measured between two terminals); if a delta connection<br>is used, it matches with 1/3 of the resistance of one phase.<br>Autotune is always recommended. |                 |

#### C023 (C066, C109) Motor Leakage Inductance

| C023 (Motor 1)<br>C066 (Motor 2)<br>C109 (Motor 3) | Range    | 0 ÷ 32000                                                                                                    | 0.00 ÷ 320.00mH           |  |
|----------------------------------------------------|----------|----------------------------------------------------------------------------------------------------|---------------------------|--|
|                                                    | Default  | See Table 84 and Table 88                                                                                                    | See Table 84 and Table 88 |  |
|                                                    | Level    | ADVANCED                                                                                                    |                           |  |
|                                                    | Address  | 1023, 1066, 1109                                                                                                    |                           |  |
|                                                    | Function | This parameter defines the global leakage inductance of the connected motor.<br>If a star connection is used, it matches with the value of the inductance of one<br>phase; if a delta connection is used, it matches with 1/3 of the inductance of one<br>phase.<br>Autotune is always recommended. |                           |  |

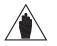

**NOTE** With the Autotune function, calculate the value of the leakage inductance (**C023**). From the resulting value, manually subtract the value in mH of the output inductance (if any).

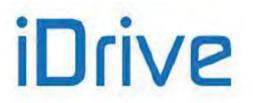

#### C024 (C067, C110) Mutual Inductance

| C024 (Motor 1)<br>C067 (Motor 2)<br>C110 (Motor 3) | Range    | 0 ÷ 65000                                                                                                    | 0.00 ÷ 650.00 mH |  |
|----------------------------------------------------|----------|----------------------------------------------------------------------------------------------------|------------------|--|
|                                                    | Default  | 25000                                                                                                    | 250.00 mH        |  |
|                                                    | Level    | ADVANCED                                                                                                    |                  |  |
|                                                    | Address  | 1024, 1067, 1110                                                                                                    |                  |  |
|                                                    | Function | This parameter defines the mutual inductance of the connected motor.<br>The approximate value of the mutual inductance results from no-load current $I_0$ and from stator resistance $R_{stat}$ according to the formula below:<br>$M \cong (V_{mot} - R_{stat} \times I_0) / (2\pi f_{mot} \times I_0)$ |                  |  |

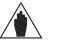

Parameter **C024** (mutual inductance) is **automatically calculated** based on the preset noload current value (**C021**) whenever parameters **I073** and **I074** are set as follows:

#### NOTE I073 = [1: Motor Tune] I074 = [0: Motor Params] whether current loop tuning

whether current loop tuning is performed or not.

#### C025 (C068, C111) Rotor Time Constant

NOTE

| C025 (Motor 1)<br>C068 (Motor 2)<br>C111 (Motor 3) | Range    | 0 ÷ 5000                                                                                                    | 0 ÷ 5000msec |  |
|----------------------------------------------------|----------|----------------------------------------------------------------------------------------------------|--------------|--|
|                                                    | Default  | 0                                                                                                    |              |  |
|                                                    | Level    | ADVANCED                                                                                                    |              |  |
|                                                    | Address  | 1025, 1068, 1111                                                                                                    |              |  |
|                                                    | Control  | VTC and FOC                                                                                                    |              |  |
|                                                    | Function | This parameter defines the rotor time constant of the connected motor.<br>If the rotor time constant is not stated by the motor manufacturer, it can be<br>obtained through the autotune function (see the FIRST STARTUP section and<br>the AUTOTUNE MENU). |              |  |

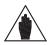

Whenever one of these parameters is written, the drive automatically computes and saves the parameters of PI flux regulator and FOC control: proportional constant for motor 1 P158 (P165 for motor 2, P172 for motor 3) and integral time P159 (P166 for motor 2, P173 for motor 3).

#### C026 (C069, C112) Time Constant of Bus Voltage Low-pass Filter

| C026 (Motor 1)<br>C069 (Motor 2)<br>C112 (Motor 3) | Range    | 0 ÷ 32000                                                                                                    | 0.0 ÷ 3200.0 ms |  |
|----------------------------------------------------|----------|----------------------------------------------------------------------------------------------------|-----------------|--|
|                                                    | Default  | 0                                                                                                    | 0.0 ms          |  |
|                                                    | Level    | ENGINEERING                                                                                                    |                 |  |
|                                                    | Address  | 1026, 1069, 1112                                                                                                    |                 |  |
|                                                    | Function | This parameter defines the time constant of the low-pass filter of the bus voltage readout.<br>Changing this value can avoid motor oscillations, especially when no load is connected to the motor. |                 |  |

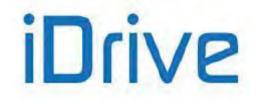

### SINUS PENTA PENTA MARINE

#### C028 (C071, C114) Min. Motor Speed

| C028 (Motor 1)<br>C071 (Motor 2)<br>C114 (Motor 3)                                                          | Range    | -32000 ÷ 32000 (*)                                                                                                    | -32000 ÷ 32000 rpm (*)                                                                                                    |  |
|----------------------------------------------------------------------------------------------------|----------|----------------------------------------------------------------------------------------------------|----------------------------------------------------------------------------------------------------|--|
|                                                                                                    | Default  | 0                                                                                                    | 0 rpm                                                                                                    |  |
|                                                                                                    | Level    | BASIC                                                                                                    |                                                                                                    |  |
|                                                                                                    | Address  | 1028, 1071, 1114                                                                                                    |                                                                                                    |  |
|                                                                                                    |          | This parameter defines the minimum speed of the connected motor. Wh references forming the global reference are at their min. relative value, the global reference equals the min. speed of the connected motor. |                                                                                                    |  |
| C144 $\rightarrow$ [2: AIN1]Selection of reference 2C145 $\rightarrow$ [0: Disable]Selection of reference 3 |          | Selection of reference 1 source<br>Selection of reference 2 source<br>Selection of reference 3 source                                                                                                    |                                                                                                    |  |
|                                                                                                    | Function | P050       →[0: ± 10V]         P051       →[-10V]         P052       →[+10V]         P055       →[0: ± 10V]         P056       →[-5 V]         P057       →[+5 V]                                                | S1→[-10V]Value of the min. reference for REF inputS2→[+10V]Value of the max. reference for REF inputS5→[0: ± 10V]Type of reference for AIN1 inputS6→[-5 V]Value of min. reference for AIN1 inputS7→[+5 V]Value of max. reference for AIN1 inputS9→[-5 V]Value of max. reference for AIN1 inputS7→[+5 V]Value of max. reference for AIN1 inputS9AIN1 input values are lower than or equal to the minimum values set in P05 |  |

Th (\*) NOTE ma

NOTE

NOTE

The maximum allowable value (as an absolute value) for **C028** and **C029** (min. and max. motor speed) also depends on the preset **max. carrier frequency** (see Table 70). It can be max. 4 times the rated speed of the connected motor.

The value set as the min. speed is used as the saturation of the global reference; the speed reference will never be lower than the value set as min. speed.

The min. speed is not respected only when the REV command or the CW/CCW command are sent after setting a value for max. speed exceeding the min. value (C029>C028 for motor 1) and with the max. reference to the drive. The motor rpm will be –C029 <C028.

#### C029 (C072, C115) Max. Motor Speed

| C029 (Motor 1)<br>C072 (Motor 2)<br>C115 (Motor 3) | Range    | 0 ÷ 32000 (*see note in<br>parameter <b>C028</b> )                                                                                                    | 0 ÷ 32000 rpm (*see note in parameter <b>C028</b> ) |  |
|----------------------------------------------------|----------|----------------------------------------------------------------------------------------------------|-----------------------------------------------------|--|
|                                                    | Default  | 1500                                                                                                    | 1500 rpm                                            |  |
|                                                    | Level    | BASIC<br>1029, 1072, 1115<br>This parameter defines the maximum speed of the connected motor. When<br>references forming the global reference are at their max. relative value, the global<br>reference equals the max. speed of the connected motor.<br>If <b>C011</b> ( <b>C054</b> , <b>C097</b> ) = <b>2</b> : <b>Torque with speed limit</b> , this parameter is used to limit<br>the motor rotation. |                                                     |  |
|                                                    | Address  |                                                                                                    |                                                     |  |
|                                                    | Function |                                                                                                    |                                                     |  |

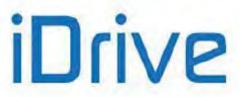

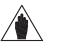

In the CONTROL METHOD MENU, if an external speed/torque limit source (C147) is selected, the speed limit value set with this parameter is the upper limit, that can be reduced by adjusting the external source. Also, the ramp times set in the RAMPS MENU (P009–P025) are applied to this limit.

### C030 (C073, C116) Field weakening Start Speed

NOTE

| C030 (mot. n.1)<br>C073 (mot. n.2)<br>C116 (mot. n.3) | Range    | 0 ÷ 200                                                                                                    | 0: Disabled ÷ 200% |
|-------------------------------------------------------|----------|----------------------------------------------------------------------------------------------------|--------------------|
|                                                       | Default  | 0                                                                                                    | 0: Disabled        |
|                                                       | Level    | ENGINEERING                                                                                                    |                    |
|                                                       | Address  | 1030, 1073, 1116                                                                                                    |                    |
|                                                       | Control  | VTC e FOC                                                                                                    |                    |
|                                                       | Function | <ul> <li>VIC e FOC</li> <li>This parameter defines the speed value determining the motor field weakening based on 1/n ("static" <i>field weakening</i>).</li> <li>It is expressed as a percentage of the rated motor speed C016 (C059, C102).</li> <li>With C030 (C073, C116)=0: Disabled, the motor field weakening never occurs based on law 1/n.</li> <li>For more details, see Field Weakening (VTC and FOC Only).</li> </ul> |                    |

#### C030a (C073a, C116a) Field Weakening Time Constant

| C030a (mot. n.1)<br>C073a (mot. n.2)<br>C116a (mot. n.3) | Range    | 0 ÷ 32000                                                                                                    | 0: Disabled ÷ 32000ms    |  |
|----------------------------------------------------------|----------|----------------------------------------------------------------------------------------------------|--------------------------|--|
|                                                          | Default  | 500                                                                                                    | 500ms                    |  |
|                                                          | Level    | ENGINEERING                                                                                                    |                          |  |
|                                                          | Address  | 1137, 1138, 1139                                                                                                    |                          |  |
|                                                          | Control  | VTC and FOC                                                                                                    |                          |  |
|                                                          | Function | <ul> <li>With C030a (C073a, C116a)=other than 0: Disabled, the motor field weakening follows a law optimizing the output voltage based on the available DC voltage (<i>"automatic" field weakening</i>).</li> <li>This parameter defines the trip rate of the automatic field weakening regulator.</li> </ul> |                          |  |
|                                                          |          | For more details, see Field Weaker                                                                                                    | ning (VTC and FOC Only). |  |

#### C031 (C074, C117) Max. Speed Alarm

| C031 (Motor 1)<br>C074 (Motor 2)<br>C117 (Motor 3) | Range    | 0 ÷ 32000                                                                                                    | 0: (Disabled) ÷ 32000 rpm |  |
|----------------------------------------------------|----------|----------------------------------------------------------------------------------------------------|---------------------------|--|
|                                                    | Default  | 0                                                                                                    | 0: Disabled               |  |
|                                                    | Level    | ADVANCED<br>1031, 1074, 1117                                                                                      |                           |  |
|                                                    | Address  |                                                                                                    |                           |  |
|                                                    | Function | If it is not set to zero, this parameter determines the speed value to be entered for maximum speed alarm (A076). |                           |  |

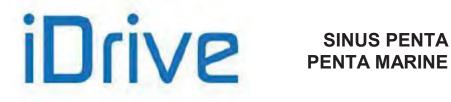

#### C032 (C075, C118) Reduction in Quadratic Torque Curve

| C032 (Motor 1)<br>C075 (Motor 2)<br>C118 (Motor 3) | Range    | 0 ÷ 1000                                                                                                    | 0 ÷ 100.0% |  |
|----------------------------------------------------|----------|----------------------------------------------------------------------------------------------------|------------|--|
|                                                    | Default  | 300                                                                                                    | 30.0%      |  |
|                                                    | Level    | ADVANCED<br>1032, 1075, 1118<br>IFD                                                                                                    |            |  |
|                                                    | Address  |                                                                                                    |            |  |
|                                                    | Control  |                                                                                                    |            |  |
|                                                    | Function | If the V/f curve pattern <b>C013 (C056, C099) = Quadratic</b> , this parameter defines t maximum voltage reduction in terms of theoretical V/f pattern, which implemented at the frequency programmed in <b>C033 (C076, C119)</b> . |            |  |

#### C033 (C076, C119) Max. Reduction Frequency for Quadratic Torque Pattern

| C033 (Motor 1)<br>C076 (Motor 2)<br>C119 (Motor 3) | Range    | 1 ÷ 100                                                                                                    | 1 ÷ 100% |  |
|----------------------------------------------------|----------|----------------------------------------------------------------------------------------------------|----------|--|
|                                                    | Default  | 20                                                                                                    | 20%      |  |
|                                                    | Level    | ADVANCED<br>1033, 1076, 1119<br>IFD                                                                                                    |          |  |
|                                                    | Address  |                                                                                                    |          |  |
|                                                    | Control  |                                                                                                    |          |  |
|                                                    | Function | If the V/f curve pattern <b>C013 (C056, C099) = Quadratic</b> , this parameter defines the frequency implementing the max. torque reduction in terms of theoretical V/f pattern set in <b>C032 (C075, C120)</b> . |          |  |

#### C034 (C077, C120) Voltage Preboost for IFD

| C034 (Motor 1)<br>C077 (Motor 2)<br>C120 (Motor 3) | Range    | 0 ÷ 50                                                                                                    | 0.0 ÷ 5.0 % |  |
|----------------------------------------------------|----------|----------------------------------------------------------------------------------------------------|-------------|--|
|                                                    | Default  | See Table 83 and Table 87                                                                                                    |             |  |
|                                                    | Level    | BASIC                                                                                                    |             |  |
|                                                    | Address  | 1034, 1077, 1120                                                                                                    |             |  |
|                                                    | Control  | IFD                                                                                                    |             |  |
|                                                    | Function | Torque compensation at minimum frequency produced by the drive.<br>IFD control: determines the increase of the output voltage at 0Hz. |             |  |

#### C035 (C078, C121) Voltage Boost 0 at Programmable Frequency

| C035 (Motor 1)<br>C078 (Motor 2)<br>C121 (Motor 3) | Range    | -100 ÷ +100                                                                                                    | -100 ÷ +100 % |
|----------------------------------------------------|----------|----------------------------------------------------------------------------------------------------|---------------|
|                                                    | Default  | See Table 83 and Table 8                                                                                                    | 7             |
|                                                    | Level    | ADVANCED                                                                                                    |               |
|                                                    | Address  | 1035, 1078, 1121                                                                                                    |               |
|                                                    | Control  | IFD                                                                                                    |               |
|                                                    | Function | Torque compensation at preset frequency (parameter <b>C035a</b> for motor 1, <b>C078a</b> for motor 2 and <b>C121a</b> for motor 3).<br>This parameter defines the output voltage variation at preset frequency in respect to the frequency resulting from the constant V/f ratio (voltage/frequency constant). It is expressed as a percentage of the nominal motor voltage ( <b>C019</b> , <b>C062</b> , <b>C105</b> ). |               |

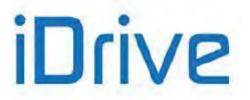

#### C035a (C078a, C121a) Frequency for Boost 0 Application

| C035a (mot. n.1)<br>C078a (mot. n.2)<br>C121a (mot. n.3) | Range    | 0 ÷ 99                                                                                                    | 0 ÷ 99 % |  |
|----------------------------------------------------------|----------|----------------------------------------------------------------------------------------------------|----------|--|
|                                                          | Default  | 5                                                                                                    | 5%       |  |
|                                                          | Level    | ADVANCED<br>1052, 1070, 1113<br>IFD                                                                                                    |          |  |
|                                                          | Address  |                                                                                                    |          |  |
|                                                          | Control  |                                                                                                    |          |  |
|                                                          | Function | Frequency for the application of the boost preset with parameter <b>C035</b> for motor 1, <b>C078</b> for motor 2 and <b>C121</b> for motor 3.<br>It is expressed as a percentage of the nominal motor frequency ( <b>C015</b> , <b>C058</b> , <b>C101</b> ). |          |  |

#### C036 (C079, C122) Voltage Boost 1 at Programmable Frequency

| C036 (Motor 1)<br>C079 (Motor 2)<br>C122 (Motor 3) | Range    | -100 ÷ +400                                                  | -100 ÷ +400 %                                                                                                    |  |  |  |  |  |  |
|----------------------------------------------------|----------|--------------------------------------------------------------|----------------------------------------------------------------------------------------------------|--|--|--|--|--|--|
|                                                    | Default  | See Table 83 and Table 87                                    |                                                                                                    |  |  |  |  |  |  |
|                                                    | Level    | ADVANCED                                                     | ADVANCED                                                                                                    |  |  |  |  |  |  |
|                                                    | Address  | 1036, 1079, 1122                                             |                                                                                                    |  |  |  |  |  |  |
|                                                    | Control  | IFD                                                          |                                                                                                    |  |  |  |  |  |  |
|                                                    | Function | motor 2 and C123 for motor 3 frequency with respect to volta | : frequency (parameter <b>C037</b> for motor 1, <b>C080</b> for<br>b). Determines how output voltage varies at preset<br>age obtained with a constant V/f pattern (constant<br>sed as a percentage of the nominal motor frequency |  |  |  |  |  |  |

#### C037 (C080, C123) Frequency for Boost 1 Application

| C037 (Motor 1)<br>C080 (Motor 2)<br>C123 (Motor 3) | Range    | 6 ÷ 99                                                                                                    | 6 ÷ 99 % |  |  |  |  |
|----------------------------------------------------|----------|----------------------------------------------------------------------------------------------------|----------|--|--|--|--|
|                                                    | Default  | See Table 83 and Table 87                                                                                                    |          |  |  |  |  |
|                                                    | Level    | ADVANCED                                                                                                    |          |  |  |  |  |
|                                                    | Address  | 1037,1080,1123                                                                                                    |          |  |  |  |  |
|                                                    | Control  | IFD                                                                                                    |          |  |  |  |  |
|                                                    | Function | Frequency for application of voltage Boost with parameter <b>C036</b> for motor 1 parameter <b>C079</b> for motor 2 and parameter <b>C122</b> for motor 3. This is expressed a a percentage of the motor rated frequency ( <b>C015</b> , <b>C058</b> , <b>C101</b> ). |          |  |  |  |  |

#### C038 (C081, C124) Autoboost

| C038 (Motor 1)<br>C081 (Motor 2)<br>C124 (Motor 3) | Range    | 0 ÷ 10                                                                                                    | 0 ÷ 10 % |  |  |  |  |
|----------------------------------------------------|----------|----------------------------------------------------------------------------------------------------|----------|--|--|--|--|
|                                                    | Default  | See Table 83 and Table 87                                                                                                    |          |  |  |  |  |
|                                                    | Level    | ADVANCED                                                                                                    |          |  |  |  |  |
|                                                    | Address  | 1038, 1081, 1124                                                                                                    |          |  |  |  |  |
|                                                    | Control  | IFD                                                                                                    |          |  |  |  |  |
|                                                    | Function | Variable torque compensation expressed as a percentage of the motor rate voltage. The preset value expresses the voltage increase when the motor i running at its rated torque. |          |  |  |  |  |

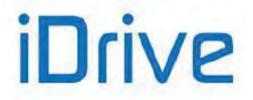

### SINUS PENTA PENTA MARINE

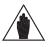

For optimum efficiency, it is recommended that Autotune **1074**=0 is performed, as the stator resistance value (**C022, C065**, **C108**) is used for the Autoboost function.

#### C039 (C082,C125) Slip Compensation

NOTE

NOTE

| C039 (Motor 1)<br>C082 (Motor 2)<br>C125 (Motor 3) | Range    | 0 ÷ 200                                                                                                    | [0: Disabled] ÷ 200 % |  |  |  |  |
|----------------------------------------------------|----------|----------------------------------------------------------------------------------------------------|-----------------------|--|--|--|--|
|                                                    | Default  | 0 [0: Disabled]                                                                                                    |                       |  |  |  |  |
|                                                    | Level    | ADVANCED                                                                                                    |                       |  |  |  |  |
|                                                    | Address  | 1039, 1082, 1125                                                                                                    |                       |  |  |  |  |
|                                                    | Control  | IFD                                                                                                    |                       |  |  |  |  |
|                                                    | Function | This parameter represents the motor rated slip expressed as a value percent. If set to 0, this function is disabled. |                       |  |  |  |  |

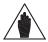

For optimum efficiency, it is recommended that Autotune **I074**=0 is performed, as the stator resistance value (**C022, C065**, **C108**) is used for the Slip Compensation function. The no-load power value is to be entered as well (**C020, C063, C106**).

#### C040 (C083, C126) Voltage Drop at Rated Current

| C040 (Motor 1)<br>C083 (Motor 2)<br>C126 (Motor 3) | Range    | 0÷500                                                                                                    | 0÷50.0%                                                                                                    |
|----------------------------------------------------|----------|----------------------------------------------------------------------------------------------------|----------------------------------------------------------------------------------------------------|
|                                                    | Default  | 0                                                                                                    | 0:Disabled                                                                                                    |
|                                                    | Level    | ADVANCED                                                                                                    |                                                                                                    |
|                                                    | Address  | 1040, 1083, 1126                                                                                                    |                                                                                                    |
|                                                    | Control  | IFD                                                                                                    |                                                                                                    |
|                                                    | Function | the inverter and the motor du<br>given by:<br>DeltaV = (C040/100) * Vmo<br>current, fout is the output fre<br>voltage, rated motor current a<br>C019, C018 and C015).<br>Example:<br>C040 = 10% Vo<br>C013 = Constant Torque Typ<br>C015 = 50 Hz Ra<br>C019= 380 V Ra<br>C018 = 50 A Ra<br>If the drive output frequency<br>current is 40A (C018) the volt | be of V/f pattern<br>ited frequency<br>ited voltage<br>ited current<br>is 25 Hz, it should deliver 190V. When the output |

#### C041 (C084,C127) Fluxing Ramp Time

| C041 (Motor 1)<br>C084 (Motor 2)<br>C127 (Motor 3) | Range   | 40 ÷ 4000                       | 40 ÷ 4000 msec |  |  |  |  |
|----------------------------------------------------|---------|---------------------------------|----------------|--|--|--|--|
|                                                    | Default | See Table 82 and Table 86       |                |  |  |  |  |
|                                                    | Level   | ENGINEERING<br>1041, 1084, 1127 |                |  |  |  |  |
|                                                    | Address |                                 |                |  |  |  |  |
|                                                    | Control | VTC and FOC                     |                |  |  |  |  |

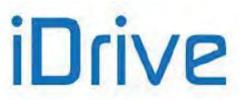

Function

This parameter indicates the time spent for motor fluxing.

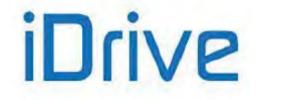

### SINUS PENTA PENTA MARINE

#### C042 (C085, C0128) Vout Saturation Percentage

| C042 (Motor 1)<br>C085 (Motor 2)<br>C128 (Motor 3) | Range    | 10 ÷ 120                                                                                                    | 10 ÷ 120 % |  |  |  |  |
|----------------------------------------------------|----------|----------------------------------------------------------------------------------------------------|------------|--|--|--|--|
|                                                    | Default  | 100 100%                                                                                                    |            |  |  |  |  |
|                                                    | Level    | ENGINEERING                                                                                                    |            |  |  |  |  |
|                                                    | Address  | 1042, 1085, 1128                                                                                                    |            |  |  |  |  |
|                                                    | Function | This parameter sets the bus voltage value percent used to generate the ouvoltage of the drive.<br>Changes made to this parameter affect the motor performance in terms of weakening. |            |  |  |  |  |

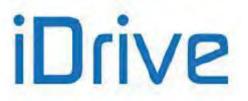

# 34.3. Tables Including the Parameters Depending on the Drive Model

### 34.3.1. VOLTAGE CLASS 2T/4T

Table 81: Parameters depending on the Drive Model - Class 2T/4T / 1

| SIZE    | MODEL                        | DRIVE<br>INOM<br>[A] | DRIVE<br>IMAX<br>[A] | DRIVE<br>IPEAK<br>[A] | DEF<br>CARRIER<br>[kHz] | MAX<br>CARRIER<br>[kHz] | DEF<br>Silent<br>Modulation |
|---------|------------------------------|----------------------|----------------------|-----------------------|-------------------------|-------------------------|-----------------------------|
|         |                              |                      |                      |                       | C001<br>C002            | C001<br>C002            | C004                        |
|         | 0005                         | 10.5                 | 11.5                 | 14                    | 5                       | 16                      | YES                         |
|         | 0007                         | 12.5                 | 13.5                 | 16                    | 5                       | 16                      | YES                         |
|         | 0008                         | 15                   | 16                   | 19                    | 5                       | 10                      | YES                         |
|         | 0009                         | 16.5                 | 17.5                 | 19                    | 5                       | 16                      | YES                         |
| S05     | 0010                         | 17                   | 19                   | 23                    | 5                       | 10                      | YES                         |
|         | 0011                         | 16.5                 | 21                   | 25                    | 5                       | 16                      | YES                         |
|         | 0013                         | 19                   | 21                   | 25                    | 5                       | 10                      | YES                         |
|         | 0014                         | 16.5                 | 25                   | 30                    | 5                       | 16                      | YES                         |
|         | 0015                         | 23                   | 25                   | 30                    | 5                       | 10                      | YES                         |
| S05/S12 | <b>5/S12</b> 0016 27 30 36 3 |                      | 10                   | YES                   |                         |                         |                             |
| 303/312 | 0020                         | 30                   | 36                   | 43                    | 3                       | 10                      | YES                         |
|         | 0017                         | 30                   | 32                   | 37                    | 3                       | 10                      | YES                         |
|         | 0023                         | 38                   | 42                   | 51                    | 3                       | 10                      | YES                         |
|         | 0025                         | 41                   | 48                   | 58                    | 3                       | 10                      | YES                         |
| 640     | 0030                         | 45                   | 56                   | 67                    | 3                       | 10                      | YES                         |
| S12     | 0033                         | 51                   | 56                   | 68                    | 3                       | 10                      | YES                         |
|         | 0034                         | 57                   | 63                   | 76                    | 3                       | 10                      | YES                         |
|         | 0036                         | 60                   | 72                   | 86                    | 3                       | 10                      | YES                         |
|         | 0037                         | 65                   | 72                   | 83                    | 3                       | 10                      | YES                         |
| 045     | 0040                         | 72                   | 80                   | 88                    | 3                       | 16                      | YES                         |
| S15     | 0049                         | 80                   | 96                   | 115                   | 3                       | 12.8                    | YES                         |
|         | 0060                         | 88                   | 112                  | 134                   | 3                       | 10                      | YES                         |
| S20     | 0067                         | 103                  | 118                  | 142                   | 3                       | 10                      | YES                         |
| 520     | 0074                         | 120                  | 144                  | 173                   | 3                       | 10                      | YES                         |
|         | 0086                         | 145                  | 155                  | 186                   | 3                       | 10                      | YES                         |
|         | 0113                         | 180                  | 200                  | 240                   | 2                       | 10                      | YES                         |
| 630     | 0129                         | 195                  | 215                  | 258                   | 2                       | 10                      | YES                         |
| S30     | 0150                         | 215                  | 270                  | 324                   | 2                       | 8                       | YES                         |
|         | 0162                         | 240                  | 290                  | 324                   | 2                       | 8                       | YES                         |
|         | 0180                         | 300                  | 340                  | 408                   | 2                       | 6                       | NO                          |
| 844     | 0202                         | 345                  | 420                  | 504                   | 2                       | 6                       | NO                          |
| S41     | 0217                         | 375                  | 460                  | 552                   | 2                       | 6                       | NO                          |
|         | 0260                         | 445                  | 560                  | 672                   | 2                       | 6                       | NO                          |

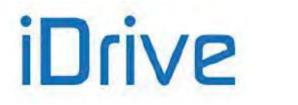

### SINUS PENTA PENTA MARINE

| SIZE  | MODEL | DRIVE<br>INOM<br>[A] | DRIVE<br>IMAX<br>[A] | DRIVE<br>IPEAK<br>[A] | DEF<br>CARRIER<br>[kHz] | MAX<br>CARRIER<br>[kHz] | DEF<br>Silent<br>Modulation |
|-------|-------|----------------------|----------------------|-----------------------|-------------------------|-------------------------|-----------------------------|
|       |       |                      |                      |                       | C001<br>C002            | C001<br>C002            | C004                        |
|       | 0313  | 480                  | 600                  | 720                   | 2                       | 5                       | NO                          |
| S51   | 0367  | 550                  | 680                  | 792                   | 2                       | 5                       | NO                          |
|       | 0402  | 680                  | 850                  | 1020                  | 2                       | 5                       | NO                          |
| S60   | 0457  | 720                  | 880                  | 1056                  | 2                       | 4                       | NO                          |
| 300   | 0524  | 800                  | 960                  | 1152                  | 2                       | 4                       | NO                          |
| S60P  | 0598P | 900                  | 1100                 | 1152                  | 2                       | 4                       | NO                          |
|       | 0598  | 900                  | 1100                 | 1320                  | 2                       | 4                       | NO                          |
| S65   | 0748  | 1000                 | 1300                 | 1560                  | 2                       | 4                       | NO                          |
|       | 0831  | 1200                 | 1440                 | 1728                  | 2                       | 4                       | NO                          |
|       | 0964  | 1480                 | 1780                 | 2136                  | 2                       | 4                       | NO                          |
| S75   | 1130  | 1700                 | 2040                 | 2448                  | 2                       | 4                       | NO                          |
|       | 1296  | 2100                 | 2520                 | 3024                  | 2                       | 4                       | NO                          |
| S90   | 1800  | 2600                 | 3100                 | 3720                  | 2                       | 4                       | NO                          |
| 390   | 2076  | 3000                 | 3600                 | 4000                  | 2                       | 4                       | NO                          |
| 2xS41 | 0523  | 800                  | 960                  | 960                   | 2                       | 5                       | NO                          |
|       | 0599  | 900                  | 1100                 | 1100                  | 2                       | 5                       | NO                          |
| 2xS51 | 0749  | 1000                 | 1300                 | 1300                  | 2                       | 5                       | NO                          |
|       | 0832  | 1200                 | 1440                 | 1440                  | 2                       | 5                       | NO                          |
|       | 0850  | 1340                 | 1600                 | 1600                  | 2                       | 5                       | NO                          |
| 3xS51 | 0965  | 1480                 | 1780                 | 1780                  | 2                       | 5                       | NO                          |
|       | 1129  | 1700                 | 2040                 | 2040                  | 2                       | 5                       | NO                          |

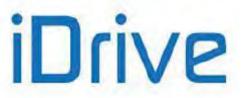

#### PROGRAMMING GUIDE

#### Table 82: Parameters depending on the Drive Model - Class 2T/4T / 2

| SIZE    | MODEL | DEF<br>TFLUX<br>[ms] | DEF<br>ILIM<br>DEC<br>[%Inom] | DEF<br>DCB<br>RAMP<br>[ms] | DEF<br>Acc.<br>Time<br>[sec] | DEF<br>Dec.<br>Time<br>[sec] | S –<br>Acc/Dec<br>DEF | Fire<br>Mode<br>Ramps<br>DEF<br>[sec] | UNIT<br>Acc. /<br>Dec.<br>DEF<br>[sec] | Dec.<br>Ramp<br>Ext.<br>DEF |
|---------|-------|----------------------|-------------------------------|----------------------------|------------------------------|------------------------------|-----------------------|---------------------------------------|----------------------------------------|-----------------------------|
|         | M1    | C041                 | C045                          | C222                       | P009                         | P010                         | P022                  |                                       |                                        |                             |
|         | M2    | C084                 | C088                          | C223                       | P012                         | P013                         | P023                  | P032                                  | P014                                   | C210                        |
|         | М3    | C127                 | C131                          | C224                       | P015<br>P018                 | P016<br>P019                 | P024<br>P025          | P033                                  | P020                                   |                             |
|         | 0005  | 300                  | 150                           | 50                         | 10                           | 10                           | 50                    | 10                                    | 0.1                                    | 0.2                         |
|         | 0007  | 300                  | 150                           | 50                         | 10                           | 10                           | 50                    | 10                                    | 0.1                                    | 0.2                         |
|         | 8000  | 300                  | 150                           | 50                         | 10                           | 10                           | 50                    | 10                                    | 0.1                                    | 0.2                         |
|         | 0009  | 300                  | 150                           | 50                         | 10                           | 10                           | 50                    | 10                                    | 0.1                                    | 0.2                         |
| S05     | 0010  | 300                  | 150                           | 50                         | 10                           | 10                           | 50                    | 10                                    | 0.1                                    | 0.2                         |
|         | 0011  | 300                  | 150                           | 50                         | 10                           | 10                           | 50                    | 10                                    | 0.1                                    | 0.2                         |
|         | 0013  | 300                  | 150                           | 50                         | 10                           | 10                           | 50                    | 10                                    | 0.1                                    | 0.2                         |
|         | 0014  | 300                  | 150                           | 50                         | 10                           | 10                           | 50                    | 10                                    | 0.1                                    | 0.2                         |
|         | 0015  | 300                  | 150                           | 50                         | 10                           | 10                           | 50                    | 10                                    | 0.1                                    | 0.2                         |
| S05/S12 | 0016  | 300                  | 150                           | 50                         | 10                           | 10                           | 50                    | 10                                    | 0.1                                    | 0.2                         |
| 000/012 | 0020  | 300                  | 150                           | 50                         | 10                           | 10                           | 50                    | 10                                    | 0.1                                    | 0.2                         |
|         | 0017  | 300                  | 150                           | 50                         | 10                           | 10                           | 50                    | 10                                    | 0.1                                    | 0.2                         |
| [       | 0023  | 300                  | 150                           | 50                         | 10                           | 10                           | 50                    | 10                                    | 0.1                                    | 0.2                         |
|         | 0025  | 300                  | 150                           | 50                         | 10                           | 10                           | 50                    | 10                                    | 0.1                                    | 0.2                         |
| S12     | 0030  | 300                  | 150                           | 50                         | 10                           | 10                           | 50                    | 10                                    | 0.1                                    | 0.2                         |
| 512     | 0033  | 300                  | 150                           | 50                         | 10                           | 10                           | 50                    | 10                                    | 0.1                                    | 0.2                         |
|         | 0034  | 300                  | 150                           | 70                         | 10                           | 10                           | 50                    | 10                                    | 0.1                                    | 0.2                         |
|         | 0036  | 300                  | 150                           | 70                         | 10                           | 10                           | 50                    | 10                                    | 0.1                                    | 0.2                         |
|         | 0037  | 300                  | 150                           | 70                         | 10                           | 10                           | 50                    | 10                                    | 0.1                                    | 0.2                         |
| S15     | 0040  | 300                  | 150                           | 70                         | 10                           | 10                           | 50                    | 10                                    | 0.1                                    | 0.2                         |
| 515     | 0049  | 300                  | 150                           | 80                         | 10                           | 10                           | 50                    | 10                                    | 0.1                                    | 0.2                         |
|         | 0060  | 300                  | 150                           | 80                         | 10                           | 10                           | 50                    | 10                                    | 0.1                                    | 0.2                         |
| S20     | 0067  | 300                  | 150                           | 100                        | 10                           | 10                           | 50                    | 10                                    | 0.1                                    | 0.2                         |
| 520     | 0074  | 300                  | 150                           | 100                        | 10                           | 10                           | 50                    | 10                                    | 0.1                                    | 0.2                         |
|         | 0086  | 300                  | 150                           | 150                        | 10                           | 10                           | 50                    | 10                                    | 0.1                                    | 0.2                         |
|         | 0113  | 300                  | 150                           | 150                        | 10                           | 10                           | 50                    | 10                                    | 0.1                                    | 0.2                         |
| 620     | 0129  | 300                  | 150                           | 150                        | 10                           | 10                           | 50                    | 10                                    | 0.1                                    | 0.2                         |
| S30     | 0150  | 300                  | 150                           | 200                        | 10                           | 10                           | 50                    | 10                                    | 0.1                                    | 0.2                         |
|         | 0162  | 300                  | 150                           | 200                        | 10                           | 10                           | 50                    | 10                                    | 0.1                                    | 0.2                         |
|         | 0180  | 450                  | 100                           | 250                        | 100                          | 100                          | 1                     | 100                                   | 1                                      | 2                           |
| 644     | 0202  | 450                  | 100                           | 250                        | 100                          | 100                          | 1                     | 100                                   | 1                                      | 2                           |
| S41     | 0217  | 450                  | 100                           | 250                        | 100                          | 100                          | 1                     | 100                                   | 1                                      | 2                           |
|         | 0260  | 450                  | 100                           | 250                        | 100                          | 100                          | 1                     | 100                                   | 1                                      | 2                           |

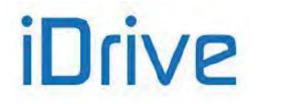

### SINUS PENTA PENTA MARINE

| SIZE  | MODEL        | DEF<br>TFLUX<br>[ms] | DEF<br>ILIM<br>DEC<br>[%Inom] | DEF<br>DCB<br>RAMP<br>[ms] | DEF<br>Acc.<br>Time<br>[sec] | DEF<br>Dec.<br>Time<br>[sec] | S –<br>Acc/Dec<br>DEF | Fire<br>Mode<br>Ramps<br>DEF<br>[sec] | UNIT<br>Acc. /<br>Dec.<br>DEF<br>[sec] | Dec.<br>Ramp Ext.<br>DEF |
|-------|--------------|----------------------|-------------------------------|----------------------------|------------------------------|------------------------------|-----------------------|---------------------------------------|----------------------------------------|--------------------------|
|       | M1           | C041                 | C045                          | C222                       | P009                         | P010                         | P022                  |                                       |                                        |                          |
|       | M2           | C084                 | C088                          | C223                       | P012                         | P013                         | P023                  | P032                                  | P014                                   | C210                     |
|       | M3           | C127                 | C131                          | C224                       | P015<br>P018                 | P016<br>P019                 | P024<br>P025          | P033                                  | P020                                   |                          |
|       | 0313         | 450                  | 100                           | 250                        | 100                          | 100                          | 1                     | 100                                   | 1                                      | 2                        |
| S51   | 0367         | 450                  | 100                           | 250                        | 100                          | 100                          | 1                     | 100                                   | 1                                      | 2                        |
|       | 0402         | 450                  | 100                           | 250                        | 100                          | 100                          | 1                     | 100                                   | 1                                      | 2                        |
| S60   | 0457         | 450                  | 100                           | 250                        | 100                          | 100                          | 1                     | 100                                   | 1                                      | 2                        |
|       | 0524         | 450                  | 100                           | 250                        | 100                          | 100                          | 1                     | 100                                   | 1                                      | 2                        |
| S60P  | 0598P        | 450                  | 100                           | 250                        | 100                          | 100                          | 1                     | 100                                   | 1                                      | 2                        |
|       | 0598         | 450                  | 100                           | 250                        | 100                          | 100                          | 1                     | 100                                   | 1                                      | 2                        |
| S65   | 0748         | 450                  | 100                           | 250                        | 100                          | 100                          | 1                     | 100                                   | 1                                      | 2                        |
|       | 0831         | 450                  | 100                           | 250                        | 100                          | 100                          | 1                     | 100                                   | 1                                      | 2                        |
| 077   | 0964         | 450                  | 100                           | 250                        | 100                          | 100                          | 1                     | 100                                   | 1                                      | 2                        |
| S75   | 1130         | 450                  | 100                           | 250                        | 100                          | 100                          | 1                     | 100                                   | 1                                      | 2                        |
|       | 1296         | 450                  | 100                           | 250                        | 100                          | 100                          | 1                     | 100                                   | 1                                      | 2                        |
| S90   | 1800         | 450                  | 100                           | 250                        | 100<br>100                   | 100<br>100                   | 1                     | 100<br>100                            | 1                                      | 2                        |
| 2xS41 | 2076<br>0523 | 450<br>450           | 100<br>100                    | 250<br>250                 | 100                          | 100                          | 1                     | 100                                   | 1                                      | 2                        |
| 23341 |              |                      |                               |                            |                              |                              | -                     |                                       |                                        |                          |
| 0.054 | 0599         | 450                  | 100                           | 250                        | 100                          | 100                          | 1                     | 100                                   | 1                                      | 2                        |
| 2xS51 | 0749         | 450                  | 100                           | 250                        | 100                          | 100                          | 1                     | 100                                   | 1                                      | 2                        |
|       | 0832         | 450                  | 100                           | 250                        | 100                          | 100                          | 1                     | 100                                   | 1                                      | 2                        |
| 2:054 | 0850         | 450                  | 100                           | 250                        | 100                          | 100                          | 1                     | 100                                   | 1                                      | 2                        |
| 3xS51 | 0965         | 450                  | 100                           | 250                        | 100                          | 100                          | 1                     | 100                                   | 1                                      | 2                        |
| L     | 1129         | 450                  | 100                           | 250                        | 100                          | 100                          | 1                     | 100                                   | 1                                      | 2                        |

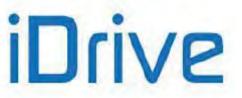

#### Table 83: Parameters depending on the Drive Model - Class 2T/4T / 3

| SIZE    | MODEL | DEF<br>V/f Pattern | DEF<br>PREBOOST<br>[%Vmot] | BOOST @ 5%<br>fmot and<br>BOOST<br>DEF<br>[%Vmot] | Frequency<br>for BOOST<br>DEF<br>[%fmot] | DEF<br>Auto BOOST<br>[%Vmot] |
|---------|-------|--------------------|----------------------------|---------------------------------------------------|------------------------------------------|------------------------------|
|         | M1    | C013               | C034                       | C035/C036                                         | C037                                     | C038                         |
|         | M2    | C056               | C077                       | C078/C079                                         | C080                                     | C081                         |
|         | M3    | C099               | C120                       | C121/C122                                         | C123                                     | C124                         |
|         | 0005  | 0:CONST            | 1.0                        | 0                                                 | 50                                       | 1                            |
|         | 0007  | 0:CONST            | 1.0                        | 0                                                 | 50                                       | 1                            |
|         | 0008  | 0:CONST            | 1.0                        | 0                                                 | 50                                       | 1                            |
|         | 0009  | 0:CONST            | 1.0                        | 0                                                 | 50                                       | 1                            |
| S05     | 0010  | 0:CONST            | 1.0                        | 0                                                 | 50                                       | 1                            |
|         | 0011  | 0:CONST            | 1.0                        | 0                                                 | 50                                       | 1                            |
|         | 0013  | 0:CONST            | 1.0                        | 0                                                 | 50                                       | 1                            |
|         | 0014  | 0:CONST            | 1.0                        | 0                                                 | 50                                       | 1                            |
|         | 0015  | 0:CONST            | 1.0                        | 0                                                 | 50                                       | 1                            |
| 005/040 | 0016  | 0:CONST            | 1.0                        | 0                                                 | 50                                       | 1                            |
| S05/S12 | 0020  | 0:CONST            | 1.0                        | 0                                                 | 50                                       | 1                            |
|         | 0017  | 0:CONST            | 1.0                        | 0                                                 | 50                                       | 1                            |
|         | 0023  | 0:CONST            | 1.0                        | 0                                                 | 50                                       | 1                            |
|         | 0025  | 0:CONST            | 1.0                        | 0                                                 | 50                                       | 1                            |
| 040     | 0030  | 0:CONST            | 1.0                        | 0                                                 | 50                                       | 1                            |
| S12     | 0033  | 0:CONST            | 1.0                        | 0                                                 | 50                                       | 1                            |
|         | 0034  | 0:CONST            | 1.0                        | 0                                                 | 50                                       | 1                            |
|         | 0036  | 0:CONST            | 1.0                        | 0                                                 | 50                                       | 1                            |
|         | 0037  | 0:CONST            | 1.0                        | 0                                                 | 50                                       | 1                            |
|         | 0040  | 0:CONST            | 1.0                        | 0                                                 | 50                                       | 1                            |
| S15     | 0049  | 0:CONST            | 1.0                        | 0                                                 | 50                                       | 1                            |
|         | 0060  | 0:CONST            | 1.0                        | 0                                                 | 50                                       | 1                            |
|         | 0067  | 0:CONST            | 1.0                        | 0                                                 | 50                                       | 1                            |
| S20     | 0074  | 0:CONST            | 1.0                        | 0                                                 | 50                                       | 1                            |
|         | 0086  | 0:CONST            | 1.0                        | 0                                                 | 50                                       | 1                            |
|         | 0113  | 0:CONST            | 0.5                        | 0                                                 | 50                                       | 1                            |
|         | 0129  | 0:CONST            | 0.5                        | 0                                                 | 50                                       | 1                            |
| S30     | 0150  | 0:CONST            | 0.5                        | 0                                                 | 50                                       | 1                            |
|         | 0162  | 0:CONST            | 0.5                        | 0                                                 | 50                                       | 1                            |
|         | 0180  | 2:FREE             | 0.2                        | -20                                               | 20                                       | 0                            |
|         | 0202  | 2:FREE             | 0.2                        | -20                                               | 20                                       | 0                            |
| S41     | 0217  | 2:FREE             | 0.2                        | -20                                               | 20                                       | 0                            |
|         | 0260  | 2:FREE             | 0.2                        | -20                                               | 20                                       | 0                            |

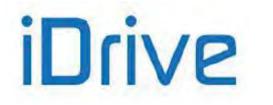

### SINUS PENTA PENTA MARINE

| SIZE  | MODEL | DEF<br>V/f Pattern | DEF<br>PREBOOST<br>[%Vmot] | BOOST @ 5%<br>fmot and<br>BOOST<br>DEF<br>[%Vmot] | Frequency<br>for BOOST<br>DEF<br>[%fmot] | DEF<br>Auto BOOST<br>[%Vmot] |
|-------|-------|--------------------|----------------------------|---------------------------------------------------|------------------------------------------|------------------------------|
|       | M1    | C013               | C034                       | C035/C036                                         | C037                                     | C038                         |
|       | M2    | C056               | C077                       | C078/C079                                         | C080                                     | C081                         |
|       | M3    | C099               | C120                       | C121/C122                                         | C123                                     | C124                         |
|       | 0313  | 2:FREE             | 0.2                        | -20                                               | 20                                       | 0                            |
| S51   | 0367  | 2:FREE             | 0.2                        | -20                                               | 20                                       | 0                            |
|       | 0402  | 2:FREE             | 0.2                        | -20                                               | 20                                       | 0                            |
| S60   | 0457  | 2:FREE             | 0.2                        | -20                                               | 20                                       | 0                            |
|       | 0524  | 2:FREE             | 0.2                        | -20                                               | 20                                       | 0                            |
| S60P  | 0598P | 2:FREE             | 0.2                        | -20                                               | 20                                       | 0                            |
|       | 0598  | 2:FREE             | 0.2                        | -20                                               | 20                                       | 0                            |
| S65   | 0748  | 2:FREE             | 0.2                        | -20                                               | 20                                       | 0                            |
|       | 0831  | 2:FREE             | 0.2                        | -20                                               | 20                                       | 0                            |
|       | 0964  | 2:FREE             | 0.2                        | -20                                               | 20                                       | 0                            |
| S75   | 1130  | 2:FREE             | 0.2                        | -20                                               | 20                                       | 0                            |
|       | 1296  | 2:FREE             | 0.2                        | -20                                               | 20                                       | 0                            |
| S90   | 1800  | 2:FREE             | 0.2                        | -20                                               | 20                                       | 0                            |
| 390   | 2076  | 2:FREE             | 0.2                        | -20                                               | 20                                       | 0                            |
| 2xS41 | 0523  | 2:FREE             | 0.2                        | -20                                               | 20                                       | 0                            |
|       | 0599  | 2:FREE             | 0.2                        | -20                                               | 20                                       | 0                            |
| 0.054 | 0749  | 2:FREE             | 0.2                        | -20                                               | 20                                       | 0                            |
| 2xS51 | 0800  | 2:FREE             | 0.2                        | -20                                               | 20                                       | 0                            |
|       | 0832  | 2:FREE             | 0.2                        | -20                                               | 20                                       | 0                            |
|       | 0850  | 2:FREE             | 0.2                        | -20                                               | 20                                       | 0                            |
| 3xS51 | 0965  | 2:FREE             | 0.2                        | -20                                               | 20                                       | 0                            |
|       | 1129  | 2:FREE             | 0.2                        | -20                                               | 20                                       | 0                            |

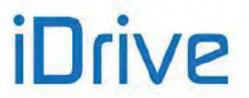

|         |       | 2Т   |      |       |       | 4T   |      |       |       |
|---------|-------|------|------|-------|-------|------|------|-------|-------|
|         |       | DEF  | DEF  | DEF   | DEF   | DEF  | DEF  | DEF   | DEF   |
| SIZE    | MODEL | Pmot | Imot | Rstat | Ldisp | Pmot | Imot | Rstat | Ldisp |
|         |       | [kW] | [A]  | [Ω]   | [mH]  | [kW] | [A]  | [Ω]   | [mH]  |
|         | M1    | C017 | C018 | C022  | C023  | C017 | C018 | C022  | C023  |
|         | M2    | C060 | C061 | C065  | C066  | C060 | C061 | C065  | C066  |
|         | M3    | C103 | C104 | C108  | C109  | C103 | C104 | C108  | C109  |
|         | 0005  |      |      |       |       | 3    | 6.4  | 2.500 | 30.00 |
|         | 0007  | 1.8  | 7.3  | 1.155 | 14.43 | 4    | 8.4  | 2.000 | 25.00 |
|         | 0008  | 2.2  | 8.5  | 1.000 | 12.00 |      |      |       |       |
|         | 0009  |      |      |       |       | 4.5  | 9    | 1.600 | 16.00 |
| S05     | 0010  | 3    | 11.2 | 0.800 | 7.50  |      |      |       |       |
|         | 0011  |      |      |       |       | 5.5  | 11.2 | 1.300 | 12.00 |
|         | 0013  | 3.7  | 13.2 | 0.650 | 6.00  |      |      |       |       |
|         | 0014  |      |      |       |       | 7.5  | 14.8 | 1.000 | 8.00  |
|         | 0015  | 4    | 16.6 | 0.600 | 5.00  |      |      |       |       |
| S05/S12 | 0016  | 4.5  | 15.7 | 0.462 | 3.46  | 9.2  | 17.9 | 0.800 | 6.00  |
| 000/012 | 0020  | 5.5  | 19.5 | 0.346 | 2.89  | 11   | 21.0 | 0.600 | 5.00  |
|         | 0017  |      |      |       |       | 9.2  | 21   | 0.800 | 6.00  |
|         | 0023  | 7.5  | 25.7 | 0.300 | 2.50  |      |      |       |       |
|         | 0025  |      |      |       |       | 15   | 29   | 0.400 | 3.00  |
| 040     | 0030  |      |      |       |       | 18.5 | 35   | 0.300 | 2.50  |
| S12     | 0033  | 11   | 36   | 0.200 | 1.50  |      |      |       |       |
|         | 0034  |      |      |       |       | 22   | 41   | 0.250 | 2.00  |
|         | 0036  |      |      |       |       | 25   | 46   | 0.250 | 2.00  |
|         | 0037  | 15   | 50   | 0.100 | 1.15  |      |      |       |       |
|         | 0040  | 15   | 50   | 0.115 | 1.15  | 25   | 46   | 0.200 | 2.00  |
| S15     | 0049  | 18.5 | 61   | 0.087 | 1.15  | 30   | 55   | 0.150 | 2.00  |
|         | 0060  | 22   | 71   | 0.069 | 1.15  | 37   | 67   | 0.120 | 2.00  |
|         | 0067  | 25   | 80   | 0.058 | 0.69  | 45   | 80   | 0.100 | 1.20  |
| S20     | 0074  | 30   | 96   | 0.046 | 0.69  | 50   | 87   | 0.080 | 1.20  |
|         | 0086  | 32   | 103  | 0.035 | 0.58  | 55   | 98   | 0.060 | 1.00  |
|         | 0113  | 45   | 135  | 0.023 | 0.58  | 75   | 133  | 0.040 | 1.00  |
| 620     | 0129  | 50   | 150  | 0.023 | 0.58  | 80   | 144  | 0.040 | 1.00  |
| S30     | 0150  | 55   | 170  | 0.017 | 0.58  | 90   | 159  | 0.030 | 1.00  |
|         | 0162  | 65   | 195  | 0.012 | 0.58  | 110  | 191  | 0.020 | 1.00  |
|         | 0180  | 75   | 231  | 0.010 | 0.52  | 132  | 228  | 0.018 | 0.9   |
|         | 0202  | 80   | 250  | 0.010 | 0.52  | 160  | 273  | 0.018 | 0.9   |
| S41     | 0217  | 110  | 332  | 0.009 | 0.46  | 185  | 321  | 0.015 | 0.8   |
|         | 0260  | 110  | 332  | 0.007 | 0.35  | 220  | 375  | 0.012 | 0.6   |

### Table 84: Parameters depending on the Drive Model and Voltage Class - Class 2T/4T / 4

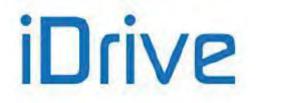

### SINUS PENTA PENTA MARINE

|       |       |                     | 2                  | Т                   |                      |                     | 4                  | т                   |                      |
|-------|-------|---------------------|--------------------|---------------------|----------------------|---------------------|--------------------|---------------------|----------------------|
| SIZE  | MODEL | Pmot<br>DEF<br>[kW] | lmot<br>DEF<br>[A] | Rstat<br>DEF<br>[Ω] | Ldisp<br>DEF<br>[mH] | Pmot<br>DEF<br>[kW] | lmot<br>DEF<br>[A] | Rstat<br>DEF<br>[Ω] | Ldisp<br>DEF<br>[mH] |
|       | M1    | C017                | C018               | C022                | C023                 | C017                | C018               | C022                | C023                 |
|       | M2    | C060                | C061               | C065                | C066                 | C060                | C061               | C065                | C066                 |
|       | M3    | C103                | C104               | C108                | C109                 | C103                | C104               | C108                | C109                 |
|       | 0313  | 132                 | 390                | 0.006               | 0.28                 | 250                 | 375                | 0.012               | 0.50                 |
| S51   | 0367  | 150                 | 458                | 0.005               | 0.23                 | 280                 | 480                | 0.010               | 0.40                 |
|       | 0402  | 160                 | 475                | 0.005               | 0.17                 | 355                 | 589                | 0.010               | 0.30                 |
| S60   | 0457  | 200                 | 593                | 0.005               | 0.14                 | 315                 | 528                | 0.008               | 0.25                 |
| 300   | 0524  | 220                 | 661                | 0.004               | 0.12                 | 355                 | 589                | 0.007               | 0.20                 |
| S60P  | 0598P | 250                 | 732                | 0.003               | 0.12                 | 400                 | 680                | 0.006               | 0.20                 |
|       | 0598  | 250                 | 732                | 0.003               | 0.12                 | 400                 | 680                | 0.006               | 0.20                 |
| S65   | 0748  | 280                 | 840                | 0.002               | 0.09                 | 500                 | 841                | 0.003               | 0.15                 |
|       | 0831  | 330                 | 985                | 0.001               | 0.06                 | 560                 | 939                | 0.002               | 0.10                 |
|       | 0964  | 400                 | 1183               | 0.001               | 0.05                 | 710                 | 1200               | 0.002               | 0.09                 |
| S75   | 1130  | 450                 | 1330               | 0.001               | 0.05                 | 800                 | 1334               | 0.001               | 0.09                 |
|       | 1296  | 560                 | 1633               | 0.001               | 0.05                 | 1000                | 1650               | 0.001               | 0.09                 |
| S90   | 1800  |                     |                    |                     |                      | 1200                | 2050               | 0.001               | 0.06                 |
| 390   | 2076  |                     |                    |                     |                      | 1400                | 2400               | 0.001               | 0.05                 |
| 2xS41 | 0523  |                     |                    |                     |                      | 355                 | 589                | 0.007               | 0.20                 |
|       | 0599  |                     |                    |                     |                      | 400                 | 680                | 0.006               | 0.20                 |
| 2xS51 | 0749  |                     |                    |                     |                      | 500                 | 841                | 0.003               | 0.15                 |
|       | 0832  |                     |                    |                     |                      | 560                 | 939                | 0.002               | 0.10                 |
|       | 0850  |                     |                    |                     |                      | 630                 | 1080               | 0.002               | 0.09                 |
| 3xS51 | 0965  |                     |                    |                     |                      | 710                 | 1200               | 0.002               | 0.09                 |
|       | 1129  |                     |                    |                     |                      | 800                 | 1334               | 0.001               | 0.09                 |

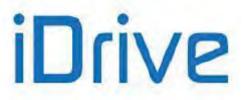

## 34.3.2. VOLTAGE CLASS 5T/6T

### Table 85: Parameters depending on the Drive Model - Class 5T/6T / 1

| SIZE    | MODEL | DRIVE<br>INOM<br>[A] | DRIVE<br>IMAX<br>[A] | DRIVE<br>IPEAK<br>[A] | DEF<br>CARRIER<br>[kHz] | MAX<br>CARRIER<br>[kHz] | DEF Silent<br>Modulation |
|---------|-------|----------------------|----------------------|-----------------------|-------------------------|-------------------------|--------------------------|
|         |       |                      |                      |                       | C001<br>C002            | C001<br>C002            | C004                     |
|         | 0003  | 7                    | 8.5                  | 10                    | 3                       | 5                       | YES                      |
|         | 0004  | 9                    | 11                   | 13                    | 3                       | 5                       | YES                      |
| S12/S14 | 0006  | 11                   | 13.5                 | 16                    | 3                       | 5                       | YES                      |
|         | 0012  | 13                   | 16                   | 19                    | 3                       | 5                       | YES                      |
|         | 0018  | 17                   | 21                   | 25                    | 3                       | 5                       | YES                      |
|         | 0019  | 21                   | 25                   | 30                    | 3                       | 5                       | YES                      |
|         | 0021  | 25                   | 30                   | 36                    | 3                       | 5                       | YES                      |
| S14     | 0022  | 33                   | 40                   | 48                    | 3                       | 5                       | YES                      |
|         | 0024  | 40                   | 48                   | 58                    | 3                       | 5                       | YES                      |
|         | 0032  | 52                   | 63                   | 76                    | 3                       | 5                       | YES                      |
|         | 0042  | 60                   | 72                   | 86                    | 3                       | 5                       | YES                      |
| S22     | 0051  | 80                   | 96                   | 115                   | 3                       | 5                       | YES                      |
| 522     | 0062  | 85                   | 110                  | 132                   | 3                       | 5                       | YES                      |
|         | 0069  | 105                  | 135                  | 162                   | 3                       | 5                       | YES                      |
|         | 0076  | 125                  | 165                  | 198                   | 2                       | 4                       | YES                      |
|         | 0088  | 150                  | 200                  | 240                   | 2                       | 4                       | YES                      |
| S32     | 0131  | 190                  | 250                  | 300                   | 2                       | 4                       | YES                      |
|         | 0164  | 230                  | 300                  | 360                   | 2                       | 4                       | YES                      |
|         | 0172  | 265                  | 345                  | 414                   | 2                       | 4                       | YES                      |
|         | 0181  | 305                  | 380                  | 420                   | 2                       | 4                       | NO                       |
| S42     | 0201  | 330                  | 420                  | 420                   | 2                       | 4                       | NO                       |
| 042     | 0218  | 360                  | 465                  | 560                   | 2                       | 4                       | NO                       |
|         | 0259  | 400                  | 560                  | 560                   | 2                       | 4                       | NO                       |
|         | 0290  | 450                  | 600                  | 720                   | 2                       | 4                       | NO                       |
| S52     | 0314  | 500                  | 665                  | 798                   | 2                       | 4                       | NO                       |
|         | 0368  | 560                  | 720                  | 850                   | 2                       | 4                       | NO                       |
|         | 0401  | 640                  | 850                  | 850                   | 2                       | 4                       | NO                       |
|         | 0457  | 720                  | 880                  | 1056                  | 2                       | 4                       | NO                       |
| S65     | 0524  | 800                  | 960                  | 1152                  | 2                       | 4                       | NO                       |
|         | 0598  | 900                  | 1100                 | 1320                  | 2                       | 4                       | NO                       |
| 070     | 0748  | 1000                 | 1300                 | 1440                  | 2                       | 2                       | NO                       |
| S70     | 0831  | 1200                 | 1440                 | 1440                  | 2                       | 2                       | NO                       |
| S75     | 0964  | 1480                 | 1780                 | 2136                  | 2                       | 2                       | NO                       |
|         | 1130  | 1700                 | 2040                 | 2448                  | 2                       | 2                       | NO                       |
| S80     | 1296  | 2100                 | 2520                 | 2520                  | 2                       | 2                       | NO                       |
| S90     | 1800  | 2600                 | 3100                 | 3600                  | 2                       | 2                       | NO                       |
|         | 2076  | 3000                 | 3600                 | 3600                  | 2                       | 2                       | NO                       |
| 2xS42   | 0459  | 720                  | 880                  | 880                   | 2                       | 4                       | NO                       |
|         | 0526  | 800                  | 960                  | 960                   | 2                       | 4                       | NO                       |
| 2xS52   | 0600  | 900                  | 1100                 | 1100                  | 2                       | 4                       | NO                       |
|         | 0750  | 1000                 | 1300                 | 1300                  | 2                       | 4                       | NO                       |
|         | 0828  | 1200                 | 1440                 | 1440                  | 2                       | 4                       | NO                       |
| 3xS52   | 0960  | 1480                 | 1780                 | 1780                  | 2                       | 4                       | NO                       |
| 0700L   | 1128  | 1700                 | 2040                 | 2040                  | 2                       | 4                       | NO                       |

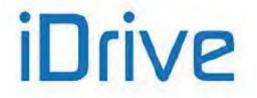

#### Table 86: Parameters depending on the Drive Model - Class 5T/6T / 2

| SIZE    | MODEL        | DEF<br>TFLUX<br>[ms] | DEF<br>ILIM<br>DEC<br>[%Inom] | DEF<br>DCB<br>RAMP<br>[ms] | DEF<br>Acc.<br>Time<br>[sec] | DEF<br>Dec.<br>Time<br>[sec] | S –<br>Acc/Dec<br>DEF | Fire<br>Mode<br>Ramps<br>DEF<br>[sec] | Unit Of<br>Meas.<br>Acc. /<br>Dec.<br>DEF<br>[sec] | Dec.<br>Ramp<br>Ext.<br>DEF |
|---------|--------------|----------------------|-------------------------------|----------------------------|------------------------------|------------------------------|-----------------------|---------------------------------------|----------------------------------------------------|-----------------------------|
|         | M1           | C041                 | C045                          | C222                       | P009                         | P010                         | P022                  |                                       |                                                    |                             |
|         | M2           | C084                 | C088                          | C223                       | P012                         | P013                         | P023                  | P032                                  | P014                                               | C210                        |
|         | M3           | C127                 | C131                          | C224                       | P015<br>P018                 | P016<br>P019                 | P024<br>P025          | P033                                  | P020                                               |                             |
|         | 0003         | 300                  | 150                           | 50                         | 10                           | 10                           | 50                    | 10                                    | 0.1                                                | 0.2                         |
|         | 0004         | 300                  | 150                           | 50                         | 10                           | 10                           | 50                    | 10                                    | 0.1                                                | 0.2                         |
| S12/S14 | 0006         | 300                  | 150                           | 50                         | 10                           | 10                           | 50                    | 10                                    | 0.1                                                | 0.2                         |
|         | 0012         | 300                  | 150                           | 50                         | 10                           | 10                           | 50                    | 10                                    | 0.1                                                | 0.2                         |
|         | 0018         | 300                  | 150                           | 50                         | 10                           | 10                           | 50                    | 10                                    | 0.1                                                | 0.2                         |
|         | 0019         | 300                  | 150                           | 50                         | 10                           | 10                           | 50                    | 10                                    | 0.1                                                | 0.2                         |
|         | 0021         | 300                  | 150                           | 50                         | 10                           | 10                           | 50                    | 10                                    | 0.1                                                | 0.2                         |
| S14     | 0022         | 300                  | 150                           | 50                         | 10                           | 10<br>10                     | 50                    | 10                                    | 0.1                                                | 0.2                         |
|         | 0024<br>0032 | 300<br>300           | 150<br>150                    | 50<br>50                   | 10<br>10                     | 10                           | 50<br>50              | 10<br>10                              | 0.1<br>0.1                                         | 0.2                         |
|         | 0032         | 300                  | 150                           | 80                         | 10                           | 10                           | 50                    | 10                                    | 0.1                                                | 0.2                         |
|         | 0042         | 300                  | 150                           | 80                         | 10                           | 10                           | 50                    | 10                                    | 0.1                                                | 0.2                         |
| S22     | 0062         | 300                  | 150                           | 80                         | 10                           | 10                           | 50                    | 10                                    | 0.1                                                | 0.2                         |
|         | 0069         | 300                  | 150                           | 100                        | 10                           | 10                           | 50                    | 10                                    | 0.1                                                | 0.2                         |
|         | 0076         | 300                  | 150                           | 100                        | 10                           | 10                           | 50                    | 10                                    | 0.1                                                | 0.2                         |
|         | 0088         | 300                  | 150                           | 150                        | 10                           | 10                           | 50                    | 10                                    | 0.1                                                | 0.2                         |
| S32     | 0131         | 300                  | 150                           | 150                        | 10                           | 10                           | 50                    | 10                                    | 0.1                                                | 0.2                         |
|         | 0164         | 300                  | 150                           | 200                        | 10                           | 10                           | 50                    | 10                                    | 0.1                                                | 0.2                         |
|         | 0172         | 300                  | 150                           | 200                        | 10                           | 10                           | 50                    | 10                                    | 0.1                                                | 0.2                         |
|         | 0181         | 450                  | 100                           | 200                        | 100                          | 100                          | 1                     | 100                                   | 1                                                  | 2                           |
|         | 0201         | 450                  | 100                           | 220                        | 100                          | 100                          | 1                     | 100                                   | 1                                                  | 2                           |
| S42     | 0218         | 450                  | 100                           | 250                        | 100                          | 100                          | 1                     | 100                                   | 1                                                  | 2                           |
|         | 0259         | 450                  | 100                           | 250                        | 100                          | 100                          | 1                     | 100                                   | 1                                                  | 2                           |
|         | 0290         | 450                  | 100                           | 250                        | 100                          | 100                          | 1                     | 100                                   | 1                                                  | 2                           |
| S52     | 0314         | 450                  | 100                           | 250                        | 100                          | 100                          | 1                     | 100                                   | 1                                                  | 2                           |
| 352     | 0368         | 450                  | 100                           | 250                        | 100                          | 100                          | 1                     | 100                                   | 1                                                  | 2                           |
|         | 0401         | 450                  | 100                           | 250                        | 100                          | 100                          | 1                     | 100                                   | 1                                                  | 2                           |
|         | 0457         | 450                  | 100                           | 250                        | 100                          | 100                          | 1                     | 100                                   | 1                                                  | 2                           |
| S65     | 0524         | 450                  | 100                           | 250                        | 100                          | 100                          | 1                     | 100                                   | 1                                                  | 2                           |
|         | 0598         | 450<br>450           | 100<br>100                    | 250<br>250                 | 100<br>100                   | 100<br>100                   | 1                     | 100<br>100                            | 1                                                  | 2 2                         |
| 070     | 0748         |                      |                               |                            |                              |                              | 1                     |                                       | 1                                                  |                             |
| S70     | 0831         | 450                  | 100                           | 250                        | 100                          | 100                          |                       | 100                                   | 1                                                  | 2                           |
| S75     | 0964<br>1130 | 450<br>450           | 100<br>100                    | 250<br>250                 | 100<br>100                   | 100<br>100                   | 1                     | 100<br>100                            | 1<br>1                                             | 2                           |
| 690     |              |                      |                               |                            |                              |                              |                       |                                       |                                                    | 2                           |
| S80     | 1296         | 450                  | 100                           | 250                        | 100                          | 100                          | 1                     | 100                                   | 1                                                  |                             |
| S90     | 1800<br>2076 | 450<br>450           | 100<br>100                    | 250<br>250                 | 100<br>100                   | 100<br>100                   | 1                     | 100<br>100                            | 1                                                  | 2                           |
| 2xS42   | 0459         | 450<br>450           | 100                           | 250<br>250                 | 100                          | 100                          | 1                     | 100                                   | 1                                                  | 2                           |
| 22342   |              |                      |                               |                            |                              |                              |                       |                                       |                                                    | 2                           |
|         | 0526         | 450                  | 100                           | 250                        | 100                          | 100                          | 1                     | 100                                   | 1                                                  |                             |
| 2xS52   | 0600         | 450                  | 100                           | 250                        | 100                          | 100                          | 1                     | 100                                   | 1                                                  | 2                           |
|         | 0750         | 450                  | 100                           | 250                        | 100                          | 100                          | 1                     | 100                                   | 1                                                  | 2                           |
|         | 0828         | 450                  | 100                           | 250                        | 100                          | 100                          | 1                     | 100                                   | 1                                                  | 2                           |
| 3xS52   | 0960         | 450                  | 100                           | 250                        | 100                          | 100                          | 1                     | 100                                   | 1                                                  | 2                           |
|         | 1128         | 450                  | 100                           | 250                        | 100                          | 100                          | 1                     | 100                                   | 1                                                  | 2                           |

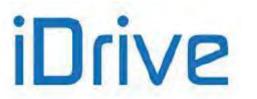

### PROGRAMMING GUIDE

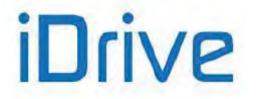

#### Table 87: Parameters depending on the Drive Model - Class 5T/6T / 3

| SIZE    | MODEL | DEF<br>V/f Pattern | DEF<br>PREBOOST<br>[%Vmot] | BOOST @ 5%<br>fmot and<br>BOOST<br>DEF<br>[%Vmot] | Frequency<br>for BOOST<br>DEF<br>[%fmot] | DEF<br>Auto BOOST<br>[%Vmot] |
|---------|-------|--------------------|----------------------------|---------------------------------------------------|------------------------------------------|------------------------------|
|         | M1    | C013               | C034                       | C035/C036                                         | C037                                     | C038                         |
|         | M2    | C056               | C077                       | C078/C079                                         | C080                                     | C081                         |
|         | M3    | C099               | C120                       | C121/C122                                         | C123                                     | C124                         |
|         | 0003  | 0:CONST            | 1.0                        | 0                                                 | 50                                       | 1                            |
|         | 0004  | 0:CONST            | 1.0                        | 0                                                 | 50                                       | 1                            |
| S12/S14 | 0006  | 0:CONST            | 1.0                        | 0                                                 | 50                                       | 1                            |
|         | 0012  | 0:CONST            | 1.0                        | 0                                                 | 50                                       | 1                            |
|         | 0018  | 0:CONST            | 1.0                        | 0                                                 | 50                                       | 1                            |
|         | 0019  | 0:CONST            | 1.0                        | 0                                                 | 50                                       | 1                            |
|         | 0021  | 0:CONST            | 1.0                        | 0                                                 | 50                                       | 1                            |
| S14     | 0022  | 0:CONST            | 1.0                        | 0                                                 | 50                                       | 1                            |
|         | 0024  | 0:CONST            | 1.0                        | 0                                                 | 50                                       | 1                            |
|         | 0032  | 0:CONST            | 1.0                        | 0                                                 | 50                                       | 1                            |
|         | 0042  | 0:CONST            | 1.0                        | 0                                                 | 50                                       | 1                            |
| S22     | 0051  | 0:CONST            | 1.0                        | 0                                                 | 50                                       | 1                            |
| 522     | 0062  | 0:CONST            | 1.0                        | 0                                                 | 50                                       | 1                            |
|         | 0069  | 0:CONST            | 1.0                        | 0                                                 | 50                                       | 1                            |
|         | 0076  | 0:CONST            | 1.0                        | 0                                                 | 50                                       | 1                            |
| S32     | 0088  | 0:CONST            | 1.0                        | 0                                                 | 50                                       | 1                            |
| 002     | 0131  | 0:CONST            | 0.5                        | 0                                                 | 50                                       | 1                            |
|         | 0164  | 0:CONST            | 0.5                        | 0                                                 | 50                                       | 1                            |
|         | 0181  | 2:FREE             | 0.2                        | -20                                               | 20                                       | 0                            |
| S42     | 0201  | 2:FREE             | 0.2                        | -20                                               | 20                                       | 0                            |
| 042     | 0218  | 2:FREE             | 0.2                        | -20                                               | 20                                       | 0                            |
|         | 0259  | 2:FREE             | 0.2                        | -20                                               | 20                                       | 0                            |
|         | 0290  | 2:FREE             | 0.2                        | -20                                               | 20                                       | 0                            |
| S52     | 0314  | 2:FREE             | 0.2                        | -20                                               | 20                                       | 0                            |
| 002     | 0368  | 2:FREE             | 0.2                        | -20                                               | 20                                       | 0                            |
|         | 0401  | 2:FREE             | 0.2                        | -20                                               | 20                                       | 0                            |
|         | 0457  | 2:FREE             | 0.2                        | -20                                               | 20                                       | 0                            |
| S65     | 0524  | 2:FREE             | 0.2                        | -20                                               | 20                                       | 0                            |
|         | 0598  | 2:FREE             | 0.2                        | -20                                               | 20                                       | 0                            |
|         | 0748  | 2:FREE             | 0.2                        | -20                                               | 20                                       | 0                            |
| S70     | 0831  | 2:FREE             | 0.2                        | -20                                               | 20                                       | 0                            |
| S75     | 0964  | 2:FREE             | 0.2                        | -20                                               | 20                                       | 0                            |
|         | 1130  | 2:FREE             | 0.2                        | -20                                               | 20                                       | 0                            |
| S80     | 1296  | 2:FREE             | 0.2                        | -20                                               | 20                                       | 0                            |
| S90     | 1800  | 2:FREE             | 0.2                        | -20                                               | 20                                       | 0                            |
|         | 2076  | 2:FREE             | 0.2                        | -20                                               | 20                                       | 0                            |
| 2xS42   | 0459  | 2:FREE             | 0.2                        | -20                                               | 20                                       | 0                            |
|         | 0526  | 2:FREE             | 0.2                        | -20                                               | 20                                       | 0                            |
| 24652   | 0600  | 2:FREE             | 0.2                        | -20                                               | 20                                       | 0                            |
| 2xS52   | 0750  | 2:FREE             | 0.2                        | -20                                               | 20                                       | 0                            |
|         | 0828  | 2:FREE             | 0.2                        | -20                                               | 20                                       | 0                            |
| 0.070   | 0960  | 2:FREE             | 0.2                        | -20                                               | 20                                       | 0                            |
| 3xS52   | 1128  | 2:FREE             | 0.2                        | -20                                               | 20                                       | 0                            |

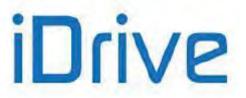

#### Table 88: Parameters depending on the Drive Model an Voltage Class - Class 5T/6T / 4

|         |              |              | 5            | Т              |              |              | 6            | Т              |              |
|---------|--------------|--------------|--------------|----------------|--------------|--------------|--------------|----------------|--------------|
|         |              | DEF          | DEF          | DEF            | DEF          | DEF          | DEF          | DEF            | DEF          |
| SIZE    | MODEL        | Pmot         | Imot         | Rstat          | Ldisp        | Pmot         | Imot         | Rstat          | Ldisp        |
|         |              | [kW]         | [A]          | [Ω]            | [mH]         | [kW]         | [A]          | [Ω]            | [mH]         |
|         | M1           | C017         | C018         | C022           | C023         | C017         | C018         | C022           | C023         |
|         | M2           | C060         | C061         | C065           | C066         | C060         | C061         | C065           | C066         |
|         | M3           | C103         | C104         | C108           | C109         | C103         | C104         | C108           | C109         |
|         | 0003         | 3.0          | 4.4          | 3.608          | 43.30        | 4.0          | 4.8          | 4.330          | 51.96        |
|         | 0004         | 4.0          | 5.7          | 3.608          | 43.30        | 4.0          | 4.8          | 4.330          | 51.96        |
| S12/S14 | 0006         | 5.5          | 7.6          | 2.887          | 36.08        | 7.5          | 8.4          | 3.464          | 43.30        |
|         | 0012         | 7.5          | 10.0         | 1.732          | 15.88        | 7.5          | 8.4          | 2.078          | 19.05        |
|         | 0018         | 9.2          | 12.5         | 1.155          | 8.66         | 11.0         | 12.1         | 1.386          | 10.39        |
|         | 0019         | 11.0         | 14.0         | 1.155          | 8.66         | 11.0         | 12.1         | 1.386          | 10.39        |
| 044     | 0021         | 15.0         | 20.0         | 0.866          | 7.22         | 15.0         | 16.8         | 1.039          | 8.66         |
| S14     | 0022<br>0024 | 18.5<br>22.0 | 25.0         | 0.866          | 7.22<br>4.33 | 22.0<br>22.0 | 23.0         | 1.039          | 8.66<br>5.20 |
|         | 0024         | 30.0         | 28.0<br>39.0 | 0.577<br>0.433 | 3.61         | 37.0         | 23.0<br>39.0 | 0.693<br>0.520 | 4.33         |
|         | 0032         | 30.0         |              | 0.433          | 2.89         | 37.0         |              | 0.320          | 3.46         |
|         | 0042         | 45           | 47<br>55     | 0.217          | 2.89         | 55           | 39<br>56     | 0.200          | 3.46         |
| S22     | 0062         | 45<br>55     | 70           | 0.173          | 2.89         | 55           | 55.8         | 0.208          | 3.46         |
|         | 0069         | 55           | 70           | 0.173          | 1.73         | 75           | 78.1         | 0.173          | 2.08         |
|         | 0076         | 75           | 95           | 0.115          | 1.73         | 90           | 94.4         | 0.139          | 2.08         |
|         | 0088         | 110          | 135          | 0.087          | 1.44         | 110          | 112.6        | 0.103          | 1.73         |
| S32     | 0131         | 110          | 135          | 0.058          | 1.44         | 160          | 158          | 0.069          | 1.73         |
|         | 0164         | 132          | 168          | 0.030          | 1.44         | 185          | 185          | 0.035          | 1.73         |
|         | 0181         | 185          | 225          | 0.029          | 1.44         | 220          | 220          | 0.033          | 1.73         |
|         | 0201         | 200          | 225          | 0.026          | 1.44         | 220          | 250          | 0.031          | 1.56         |
| S42     | 0218         | 200          | 275          | 0.020          | 1.15         | 315          | 310          | 0.026          | 1.39         |
|         | 0259         | 280          | 336          | 0.017          | 0.87         | 355          | 341          | 0.020          | 1.04         |
|         | 0290         | 300          | 358          | 0.017          | 0.72         | 400          | 390          | 0.020          | 0.86         |
|         | 0314         | 330          | 395          | 0.017          | 0.72         | 450          | 440          | 0.020          | 0.86         |
| S52     | 0368         | 355          | 420          | 0.014          | 0.57         | 500          | 480          | 0.017          | 0.69         |
|         | 0401         | 400          | 473          | 0.014          | 0.43         | 560          | 544          | 0.017          | 0.51         |
|         | 0457         | 500          | 585          | 0.012          | 0.36         | 560          | 544          | 0.014          | 0.43         |
| S65     | 0524         | 560          | 630          | 0.010          | 0.29         | 630          | 626          | 0.012          | 0.35         |
| 505     | 0598         | 630          | 720          | 0.009          | 0.29         | 710          | 696          | 0.010          | 0.35         |
|         | 0748         | 710          | 800          | 0.004          | 0.22         | 900          | 858          | 0.005          | 0.26         |
| S70     | 0831         | 800          | 900          | 0.003          | 0.14         | 1000         | 954          | 0.003          | 0.17         |
| 875     | 0964         | 1000         | 1450         | 0.003          | 0.13         | 1220         | 1187         | 0.003          | 0.16         |
| S75     | 1130         | 1170         | 1360         | 0.001          | 0.13         | 1400         | 1360         | 0.001          | 0.16         |
| S80     | 1296         | 1340         | 1560         | 0.001          | 0.13         | 1610         | 1560         | 0.001          | 0.16         |
|         | 1800         | 1750         | 2050         | 0.001          | 0.08         | 2100         | 2100         | 0.001          | 0.10         |
| S90     | 2076         | 2000         | 2400         | 0.001          | 0.07         | 2400         | 2400         | 0.001          | 0.08         |
| 2xS42   | 0459         | 500          | 626          | 0.012          | 0.36         | 630          | 626          | 0.014          | 0.43         |
|         | 0526         | 500          | 696          | 0.010          | 0.29         | 710          | 696          | 0.012          | 0.35         |
|         | 0600         | 630          | 773          | 0.009          | 0.29         | 800          | 773          | 0.010          | 0.35         |
| 2xS52   | 0750         | 710          | 800          | 0.004          | 0.22         | 900          | 858          | 0.005          | 0.26         |
|         | 0828         | 710          | 800          | 0.003          | 0.14         | 1000         | 954          | 0.003          | 0.17         |
|         | 0960         | 1000         | 1145         | 0.003          | 0.14         | 1200         | 1187         | 0.003          | 0.16         |
| 3xS52   | 1128         | 1000         | 1360         | 0.003          | 0.13         | 1200         | 1360         | 0.003          | 0.16         |
|         | 1120         | 1000         | 1300         | 0.001          | 0.13         | 1400         | 1300         | 0.002          | 0.10         |

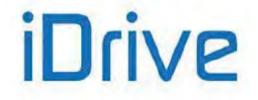

### 35. LIMITS MENU

### 35.1. Overview

The **Limits Menu** defines the current/torque limits applied to the control functions (IFD, VTC or FOC controls) selected for the three connected motors.

For IFD control, current limits are used. Three limit current levels are available, which are expressed as a percentage of the motor rated current:

- 1) Current limit while accelerating;
- 2) Current limit at constant rpm;
- 3) Current limit while decelerating.

Two special parameters are also available; one sets the decrease of the limit current value when the motor runs at constant power (field weakening), while the other parameter disables the frequency decrease in case of acceleration current limit (this is useful for inertial loads).

If a VTC control or a FOC control is used, limits are expressed as a percentage of the rated motor torque.

Values set in the two parameters relating to min. torque and max. torque represent the limits for saturation of the control torque demand. If an external torque limit is set (C147 in the CONTROL METHOD MENU), the values set in the parameters above represent the range of the source used for limitation; the torque ramp times set in the RAMPS MENU will be applied to the preset limit torque reference.

When in field weakening mode, such as when the system operates at a higher speed than the rated motor speed set in **C016**, the torque limits defined by parameters **C047/C048** are decreased following a law 1/speed at speed exceeding the rated speed, to limit the maximum mechanical power required to the motor. The external torque limit programmed via **C147** is not re-scaled to 1/speed, but is saturated between the two limits defined above, as shown in Figure 46.

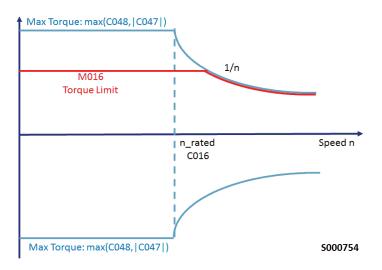

Figure 46: Torque limit for VTC and FOC controls in field weakening mode

The Ipeak current load is available (see Table 81 and Table 85) for a maximum time of 3 seconds and only if the preset carrier frequency is lower than/equal to the default frequency value (see Table 81 and Table 85). When operating with synchronous modulation, the current peak value dynamically decreases when the output frequency increases. Manually enabling/disabling that function can be done only when using the IFD control with current limit parameters **C043/C044/C045**. When using the **VTC** or **FOC** control, the system will automatically handle the maximum current value that can be used also based on the torque limit configured with **C047/C048**.

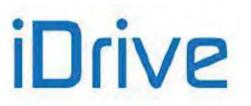

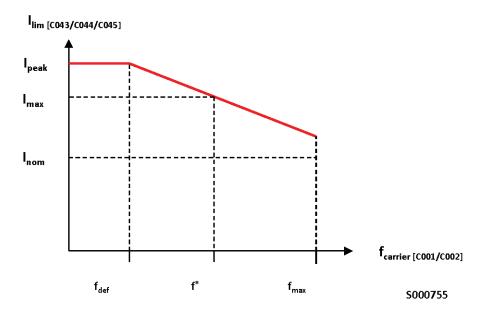

Figure 47: Current limit reduction based on carrier frequency: models with lpeak

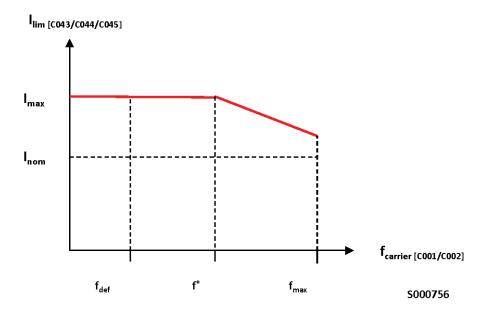

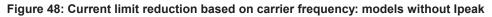

fdef: default carrier frequency

f\*: maximum carrier frequency to obtain Imax

CAUTION

fmax: maximum programmable carrier frequency

The pictures above show the Imax/Ipeak current limit based on carrier frequency. Please refer to the Sinus Penta's Installation Guide for the maximum carrier values recommended based on Inom rated current.

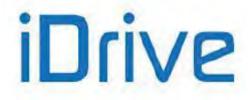

# 35.2. List of Parameters C043 to C135

### Table 89: List of Parameters C043 to C135

| Param | eter | FUNCTION                                        | User Level | MODBUS<br>Address | DEFAULT<br>VALUES         |  |  |
|-------|------|-------------------------------------------------|------------|-------------------|---------------------------|--|--|
| C043  | M1   |                                                 | BASIC      | 1043              |                           |  |  |
| C086  | M2   | Current limit while accelerating                |            | 1086              | 150%                      |  |  |
| C129  | M3   |                                                 | ADVANCED   | 1129              |                           |  |  |
| C044  | M1   |                                                 | BASIC      | 1044              |                           |  |  |
| C087  | M2   | Current limit at constant rpm                   | ADVANCED   | 1087              | 150%                      |  |  |
| C130  | M3   |                                                 | ADVANCED   | 1130              |                           |  |  |
| C045  | M1   |                                                 | BASIC      | 1045              |                           |  |  |
| C088  | M2   | Current limit while decelerating                | ADVANCED   | 1088              | See Table 82 and Table 86 |  |  |
| C131  | M3   |                                                 | ADVANCED   | 1131              |                           |  |  |
| C046  | M1   |                                                 |            | 1046              |                           |  |  |
| C089  | M2   | Current limit decrease in field weakening       | ADVANCED   | 1089              | 0: Disabled               |  |  |
| C132  | M3   |                                                 |            | 1132              |                           |  |  |
| C047  | M1   |                                                 |            | 1047              |                           |  |  |
| C090  | M2   | Minimum torque                                  | ADVANCED   | 1090              | 0.0%                      |  |  |
| C133  | M3   |                                                 |            | 1133              |                           |  |  |
| C048  | M1   |                                                 | BASIC      | 1048              |                           |  |  |
| C091  | M2   | Maximum torque                                  | ADVANCED   | 1091              | 120.0%                    |  |  |
| C134  | M3   |                                                 | ADVANCED   | 1134              |                           |  |  |
| C050  | M1   | Frequency degraped during appeloration          |            | 1050              |                           |  |  |
| C093  | M2   | Frequency decrease during acceleration<br>limit | ADVANCED   | 1093              | 0: Enabled                |  |  |
| C136  | M3   |                                                 |            | 1136              |                           |  |  |

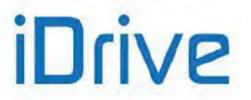

### C043 (C086, C129) Current Limit While accelerating

| C043 (Motor 1)<br>C086 (Motor 2)<br>C129 (Motor 3) | Range    | 0 ÷ 400 (*)                         | 0: Disabled<br>1.0% ÷ minimum between Ipeak/Imot and 400%                                                                                                    |  |  |  |  |
|----------------------------------------------------|----------|-------------------------------------|----------------------------------------------------------------------------------------------------|--|--|--|--|
|                                                    | Default  | 150                                 | 150%                                                                                                    |  |  |  |  |
|                                                    | Level    | BASIC (C043); ADVANCED (C086, C129) |                                                                                                    |  |  |  |  |
|                                                    | Address  | 1043, 1086, 1129                    |                                                                                                    |  |  |  |  |
|                                                    | Control  | IFD                                 |                                                                                                    |  |  |  |  |
|                                                    | Function | percentage of the rated curr        | This parameter defines the current limit while accelerating; it is expressed as a<br>percentage of the rated current of the selected motor.<br>No limit is applied if this parameter is set to 0: Disabled. |  |  |  |  |

(\*) The maximum allowable value depends on the drive model.

### C044 (C087, C130) Current Limit at Constant Rpm

| C044 (Motor 1)<br>C087 (Motor 2)<br>C130 (Motor 3) | Range    | 0 ÷ 400 (*)                                                                                     | 0: Disabled<br>1.0% ÷ minimum between Ipeak/Imot and 400% |  |  |  |  |
|----------------------------------------------------|----------|-------------------------------------------------------------------------------------------------|-----------------------------------------------------------|--|--|--|--|
|                                                    | Default  | 150                                                                                             | 150%                                                      |  |  |  |  |
|                                                    | Level    | 3ASIC (C044); ADVANCED (C087, C130)                                                             |                                                           |  |  |  |  |
|                                                    | Address  | 1044, 1087, 1130                                                                                |                                                           |  |  |  |  |
|                                                    | Control  | IFD                                                                                             |                                                           |  |  |  |  |
|                                                    | Function | This parameter defines the<br>percentage of the rated curre<br>No limit is applied if this para |                                                           |  |  |  |  |

(\*) The maximum allowable value depends on the drive model.

### C045 (C088, C131) Current Limit while Decelerating

| C045 (Motor 1)<br>C088 (Motor 2)<br>C131 (Motor 3) | Range    | 0 ÷ 400 (*)                                                                                                    | 0: Disabled<br>1.0% ÷ minimum between Ipeak/Imot and 400% |  |
|----------------------------------------------------|----------|----------------------------------------------------------------------------------------------------|-----------------------------------------------------------|--|
|                                                    | Default  | See Table 82 and Table 86                                                                                                    |                                                           |  |
|                                                    | Level    | BASIC (C045); ADVANCED (C088, C131)                                                                                                    |                                                           |  |
|                                                    | Address  | 1045, 1088, 1131                                                                                                    |                                                           |  |
|                                                    | Control  | IFD                                                                                                    |                                                           |  |
|                                                    | Function | This parameter defines the current limit while decelerating; it is expressed as percentage of the rated current of the selected motor. No limit is applied if this parameter is set to 0: Disabled. |                                                           |  |

(\*) The maximum allowable value depends on the drive model.

#### C046 (C089, C132) Current Limit Decrease in Field weakening

| C046 (Motor 1)<br>C089 (Motor 2)<br>C132 (Motor 3) | Range   | 0 ÷ 1            | 0: Disabled<br>1: Enabled |
|----------------------------------------------------|---------|------------------|---------------------------|
|                                                    | Default | 0                | 0: Disabled               |
|                                                    | Level   | ADVANCED         |                           |
|                                                    | Address | 1046, 1089, 1132 |                           |
|                                                    | Control | IFD              |                           |

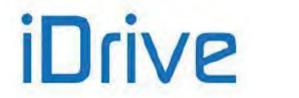

# SINUS PENTA PENTA MARINE

| Function | This parameter enables the current limit decrease function in field weakening. The current limit is multiplied by the ratio between the motor rated torque and the frequency forced to the drive: |
|----------|----------------------------------------------------------------------------------------------------|
|          | limit = current limit being used * (Fmot/ Fout).                                                                                                    |

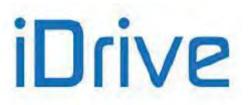

#### C047 (C090, C133) Minimum Torque

| C047 (Motor 1)<br>C090 (Motor 2)<br>C133 (Motor 3) | Range    | -5000 ÷ 5000 (*)                                                                                                    | -500.0% ÷ +500.0% |  |
|----------------------------------------------------|----------|----------------------------------------------------------------------------------------------------|-------------------|--|
|                                                    | Default  | 0                                                                                                    | 0.0%              |  |
|                                                    | Level    | ADVANCED                                                                                                    |                   |  |
|                                                    | Address  | 1047, 1090, 1133                                                                                                    |                   |  |
|                                                    | Control  | VTC and FOC                                                                                                    |                   |  |
|                                                    | Function | This parameter sets the min. limit of the torque demanded by the control being used.<br>Torque is expressed as a percentage of the rated torque of the selected motor. |                   |  |

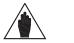

If an external torque limit is set (**C147** in the CONTROL METHOD MENU), the values set in the parameters above represent the range of the source used for limitation; they can be reduced by adjusting the external source; the torque ramp times set in the RAMPS MENU will be applied to the preset limit torque reference (**P026–P027**).

#### C048 (C091, C134) Maximum Torque

NOTE

| C048 (Motor 1)<br>C091 (Motor 2)<br>C134 (Motor 3) | Range    | -5000(*) ÷ 5000 (*)                                                                                                    | -500.0% ÷ +500.0% |  |  |
|----------------------------------------------------|----------|----------------------------------------------------------------------------------------------------|-------------------|--|--|
|                                                    | Default  | 1200                                                                                                    | 120.0%            |  |  |
|                                                    | Level    | BASIC (C048); ADVANCED (C091;C134)                                                                                                    |                   |  |  |
|                                                    | Address  | 1048, 1091, 1134                                                                                                    |                   |  |  |
|                                                    | Control  | VTC and FOC                                                                                                    |                   |  |  |
|                                                    | Function | This parameter sets the max. limit of the torque demanded by the control being used.<br>Torque is expressed as a percentage of the rated torque of the selected motor. |                   |  |  |

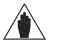

NOTE

NOTE

If an external torque limit is set (**C147** in the CONTROL METHOD MENU), the values set in the parameters above represent the range of the source used for limitation; the torque ramp times set in the RAMPS MENU will be applied to the preset limit torque reference (**P026–P027**).

#### C050 (C093, C136) Frequency Decrease during Acceleration Limit

| C050 (Motor 1)<br>C093 (Motor 2)<br>C136 (Motor 3) | Range    | 0 ÷ 1                                                                       | 0: Enabled<br>1: Disabled |  |
|----------------------------------------------------|----------|-----------------------------------------------------------------------------|---------------------------|--|
|                                                    | Default  | 0                                                                           | 0: Enabled                |  |
|                                                    | Level    | ADVANCED                                                                    |                           |  |
|                                                    | Address  | 1050, 1093, 1136                                                            |                           |  |
|                                                    | Control  | IFD                                                                         |                           |  |
|                                                    | Function | This parameter enables output frequency decrease during acceleration limit. |                           |  |

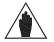

Setting "1:Disabled" is recommended for high inertia loads. When high inertia loads are connected to the drive, the frequency decrease can lead to strong regeneration and DC-bus voltage oscillations.

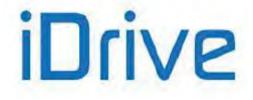

# **36. CONTROL METHOD MENU**

### 36.1. Overview

NOTE

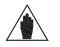

Please refer to the Sinus Penta's Installation Guide for the hardware description of digital inputs (COMMANDS) and analog inputs (REFERENCES).

See also the INPUTS FOR REFERENCES MENU and the DIGITAL INPUTS MENU.

The drive is factory set to receive digital commands via the terminal board; the main speed reference is sent from the REF analog input, and no external limit for torque limitation is enabled.

The parameters in this menu allow selecting the following:

• The source of the **drive commands** (digital inputs) from **three signal sources** (through parameters **C140**, **C141**, **C142**) which are logically matched so as to obtain an active **M031** command set. For each of these 3 **parameters** you can select the source of the command signals from **4 different sources**;

• The source of the **speed reference** (or torque reference) from **4 different sources** (that can be selected with parameters **C143**, **C144**, **C145**, **C146**) that **can be summed up together**.

For each of these 4 parameters, you can select the source of the reference signals from 9 different sources;

• The source of the **torque / speed limit** reference (through parameter **C147**, allowing selecting the reference source from **9 different sources**).

Therefore, you can select and enable different **command sources** (hardware or virtual sources), different speed (or torque) **references** (hardware or virtual sources) and enable an external torque **limit**. The drive **commands** may be sent from:

• The hardware terminal board (terminal board on the control board), which is logically separated into terminal board A and terminal board B;

- The keypad;
- The virtual remote terminal board: through serial link with MODBUS communications protocol;
- The virtual remote terminal board: through Fieldbus (optional board).

Multiple terminal boards may also be enabled (up to 3 terminal boards with parameters **C140**, **C141**, **C142**); in this case, the drive will apply logic functions **OR** or **AND** to the different terminals to obtain the activated terminal board (see Command Sources).

The following **references** and torque limit signals may be sent:

• Three analog inputs acquired to the hardware terminal board (REF, AIN1, AIN2), plus two analog inputs (XAIN4, XAIN5) acquired to the hardware terminal board located on ES847 optional board;

- FIN frequency input;
- Encoder input;
- Keypad;
- Serial link with MODBUS communications protocol;
- Fieldbus (optional board);
- Up/Down from MDI (Up and Down digital inputs).

Multiple reference sources may be enabled at the same time (up to 4 reference sources with parameters C143, C144, C145, C146); in this case, the drive will consider the sum of all active reference as the main reference.

Finally, a dynamic selection between two command sources and two reference sources is allowed when using the digital input configured as Source Selection (see C179); otherwise, the inputs configured as Command Selection and Reference Selection (C179a and C179b) can be used.

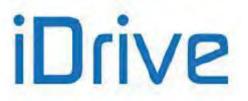

### 36.1.1. COMMAND SOURCES

The drive commands may be sent from the following sources:

- 0: Disabled
- 1: Terminal board A
- 2: Serial link (with MODBUS protocol)
- 3: Fieldbus (fieldbus on optional board)
- 4: Terminal board B
- 5: Keypad (remotable display/keypad)

The factory-setting enables only Terminal Board A (**C140**=1 and **C141**=1) as a command source (see also the DIGITAL INPUTS MENU). Both Terminal board A and B refer to the same terminal board located on the control board, but allow switching between one set of START, STOP, REVERSE commands sent to three terminals to a different set of commands sent to three different terminals.

Most commands may be delayed (when enabled or disabled): refer to the TIMERS MENU.

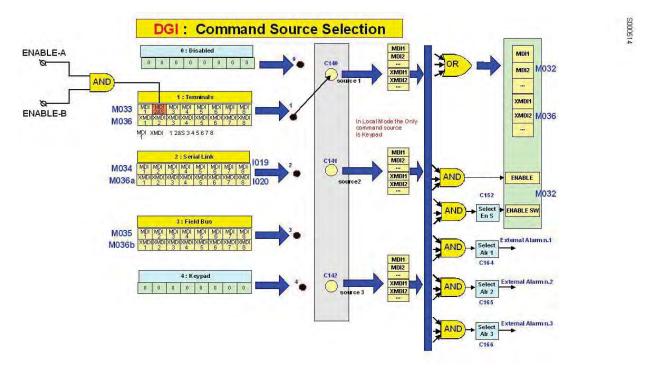

Figure 49: Selecting the command sources

If the keypad is not selected as a command source or, when the keypad is selected, if the the **STOP** input function is also enabled (**C150**≠0), more than one command source may be enabled at a time by programming parameters **C140**, **C141**, **C142** accordingly. The logic function for the different command sources is as follows:

|                       | Enable Conditions:                     |                    |  |  |
|-----------------------|----------------------------------------|--------------------|--|--|
|                       | lf:                                    | lf:                |  |  |
| Source programmed in: | C179 (Source Selection) = 0: Disable   | C179 = MDIx input  |  |  |
|                       | and (logic AND)                        | or (logic OR)      |  |  |
|                       | C179a (Command Selection) = 0: Disable | C179a = MDIx input |  |  |
| C140                  | Always active                          | Active if MDIx = 0 |  |  |
| C141                  | Always active                          | Active if MDIx = 1 |  |  |
| C142                  | Always active                          | Always active      |  |  |

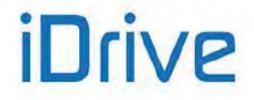

# SINUS PENTA PENTA MARINE

### Table 90: Enable conditions of the command sources

- AND for the terminals allocated to the ENABLE functions (MDI2&S inputs on physical terminals, MDI2 via serial command or fieldbus), ENABLE-SW, External Alarms n.1, n.2, n.3.
- **OR** for all other terminals.

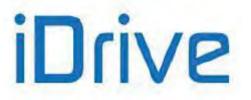

| NOTE | If the keypad is enabled as a command source, the <b>START</b> , <b>STOP</b> , <b>RESET</b> , <b>LOC/REM</b> , <b>FWD/REV</b> functions are enabled (to disable <b>LOC/REM</b> and <b>FWD/REV</b> see parameter <b>P269</b> ). The keypad is ignored for the processing of logic functions (AND/OR) of the other command sources that are enabled at that moment.                                                                                                    |
|------|----------------------------------------------------------------------------------------------------|
| NOTE | As the <b>ENABLE-A</b> and <b>ENABLE-B</b> commands of the <u>physical terminal board</u> are a hardware safety device (they enable the drive) they are always active, even when none of parameters <b>C140</b> , <b>C141</b> or <b>C142</b> selects the terminal board (=1). If the STO function is to be adopted, the control mode and the control circuit of these signals must be accomplished as per the Safe Torque Off Function - Application Manual. That manual also includes a detailed validation procedure of the control configuration of the STO function to be executed upon first start-up and also periodically at yearly intervals.                                                                                                    |
| NOTE | The commands for the <b>External Alarm n.1, n.2, n.3</b> functions are always considered for the drive terminal board only.                                                                                                    |
| NOTE | The <i>LOCAL mode</i> , that can be enabled with the <i>LOC/REM</i> key from the keypad or with the <i>LOCAL</i> command function from the terminal board (see C180), forces the keypad as the only command source, thus ignoring the values set in parameters C140, C141, C142. The following functions are therefore enabled for the hardware terminal board: External Alarm n.,1 n.2, n.3 (C164, C165, C166), Motor Sel. n.2 (C173), Motor Sel. n.3 (C174), SLAVE (C170), Source Selection (C179, C179a, C179b), LOCAL (C180) and the ENABLE-A and ENABLE-B and RESET functions are always enabled for terminals MDI2, S and MDI3. The ENABLE-SW and DISABLE functions are enabled in LOCAL mode if at least one of parameters C140, C141, C142 is set to 1 (terminal board). |
| NOTE | If <b>C179</b> (Source Selection) and <b>C179a</b> (Command Selection) are disabled, it is not possible to enable the Source Keypad together with a different source for <b>C140</b> e <b>C141</b> . This is to avoid conflicts in managing the Start and Stop inputs on the terminals (or other sources) or on the keypad.<br>However, there is one exception: if the Stop function is enabled programming <b>C150</b> , the conflict can be solved because terminal inputs can be managed through the keypad.                                                                                                    |
| NOTE | If <b>C140</b> or <b>C141</b> are enabled through the terminals, it is not possible to enable the Source Keypad for <b>C142</b> , irrespective of the settings for <b>C179/C179a</b> . This is because <b>C142</b> is always considered OR and, again, it may cause conflicts in the management through terminals or keypad.<br>Also in this case, it is possible to enable <b>C142</b> through the keypad by programming <b>C150</b> .                                                                                                    |

| MODBUS<br>Address | Input<br>Code | User Level | Description                                        | Range                                                      |
|-------------------|---------------|------------|----------------------------------------------------|------------------------------------------------------------|
| 1406              | 1019          | BASIC      | Remote, virtual terminal board from serial link    | Bit input: 0÷1 for 8 bits<br>corresponding to MDI1÷ MDI8   |
| 1407              | 1020          | BASIC      | Auxiliary, virtual terminal board from serial link | Bit input: 0÷1 for 8 bits<br>corresponding to XMDI1÷ XMDI8 |

#### Table 91: Remote command inputs from serial link

#### Example:

If **C140** = 3 (Fieldbus) and **C141** = 2 (Serial link), the **ENABLE** command is sent by closing terminals **ENABLE-A** and **ENABLE-B** on the <u>terminal board</u> and (AND) by forcing bit **MDI2** from the <u>serial link</u> on input **I019** (MODBUS address: 1406) and bit **MDI2** from <u>Fieldbus</u> (see the FIELDBUS CONFIGURATION MENU).

The **START** command may also be sent (OR) by forcing bit **MDI1** from <u>serial link</u> on input **I019 or** by forcing bit **MDI1** from <u>Fieldbus</u> for the relevant variable.

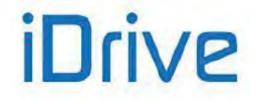

### SINUS PENTA PENTA MARINE

### 36.1.2. SPEED/TORQUE REFERENCE SOURCES

The "main reference" is the <u>value at constant speed to be attained by the controlled variable (speed or torque)</u> (M000, M007) "required" from the drive.

This reference is acquired by the drive only if the **START** command and the **ENABLE-A** and **ENABLE-B** commands are active; otherwise, it is ignored.

When the main reference is acquired by the drive (**START**, **ENABLE-A** and **ENABLE-B** are active), it becomes the input signal controlled by the "<u>time ramp</u>" functions that generate the speed/torque reference setpoint for the connected motor.

The speed or torque references may come from the following command sources:

#### • Source disabled;

- **REF** (single–ended analog input from terminal board);
- AIN1 (differential analog input from terminal board);
- AIN2 (differential analog input from terminal board);
- FIN (frequency input from terminal board; see also the ENCODER/FREQUENCY INPUTS MENU);
- Serial link (with MODBUS protocol);
- Fieldbus (fieldbus in optional board);
- **Keypad** (*remotable display/keypad*);
- Encoder (in terminal board MDI6–ECHA, MDI7–ECHB or optional board);
- Up Down from MDI (Up/down from digital inputs, see C161 and C162)
- XAIN4 (auxiliary, differential voltage analog input from ES847 terminal board)
- XAIN5 (auxiliary, differential current analog input from ES847 terminal board)

The activation logic function for the different reference sources is as follows:

|                       | Enable conditions:                       |                    |  |  |
|-----------------------|------------------------------------------|--------------------|--|--|
| Source programmed in: | lf:                                      | lf:                |  |  |
| Source programmed in. | C179 (Source Selection) = 0: Disable     | C179 = MDIx input  |  |  |
|                       | and (logic AND)                          | or (logic OR)      |  |  |
|                       | C179b (Reference Selection) = 0: Disable | C179b = MDIx input |  |  |
| C143                  | Always active                            | Active if MDIx = 0 |  |  |
| C144                  | Always active                            | Active if MDIx = 1 |  |  |
| C145                  | Always active                            | Always active      |  |  |
| C146                  | Always active                            | Always active      |  |  |

#### Table 92: Enable conditions of the reference sources

As per factory-setting, only one source is enabled (C143=1, C144=2, C145=0 and C146=0). Because the digital input for source selection is programmed (C179=6: MDI6, see Digital Inputs Menu), if this input is inactive, only the REF item is selected (please refer to the INPUTS FOR REFERENCES MENU).

If multiple reference sources are enabled, by programming also C144, C145, or C146, the actual calculated reference is <u>the algebraic sum of all the active references</u> (see How to Manage the Reference Sources).

#### REF, AIN1 and AIN2

The sources called REF, AIN1 and AIN2 come from the analog inputs in the terminal board and <u>generate a reference</u> resulting from the setting of the relevant parameters (from **P050** to **P064**). See the INPUTS FOR REFERENCES MENU for the scaling, offset compensation and filtering of the reference obtained. The inputs may be used as voltage or current inputs depending on the setting and the position of the relevant dip-switches (see the Sinus Penta's Installation Guide).

#### FIN

The *FIN* source is a frequency input on terminal **MDI6 (FINA)** or **MD18 (FINB)** and it <u>generates a reference</u> determined by the setting of the relevant parameters (from **P071** to **P072**), allowing proper scaling (see the INPUTS FOR REFERENCES MENU and the ENCODER/FREQUENCY INPUTS MENU).

#### SERIAL LINK

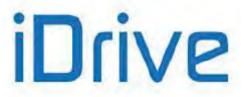

The **Serial Link** source is an input located on the MODBUS link: the reference value must be written by the user to the addresses below:

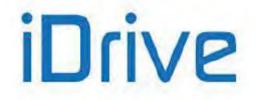

# SINUS PENTA PENTA MARINE

#### Table 93: Reference inputs from serial link

| MODBUS<br>Address | Input<br>Code | User Level | Reference | Description                                | Range                        | Unit of<br>measure |
|-------------------|---------------|------------|-----------|--------------------------------------------|------------------------------|--------------------|
| 1412              | 1025          | BASIC      | Speed     | Speed reference/limit<br>(integer portion) | Min. speed ÷<br>Max. speed   | RPM                |
| 1413              | 1026          | BASIC      | Speed     | Speed reference/limit<br>(decimal portion) | -99 ÷ 99                     | RPM/100            |
| 1416              | 1029          | BASIC      | Torque    | Torque reference/limit                     | Min. torque ÷<br>Max. torque | Tenths %           |

#### 1025 is

- the speed reference if at least one among parameters C143..146 is set to 5:Serial Link and the type of reference of the active motor (parameters C011 / C054 / C097) is set to 0:Speed;
- the speed limit if C147=5:Serial Link and the type of reference of the active motor is set to 2:Torque with Speed Limit.

The range of this reference depends on the active Minimum Speed value and Maximum Speed value as set in parameters C028 and C029 (for motor 1, and relevant parameters for motor 2 and motor 3).

If  $C029 \le C028$ , then Min. speed = C029, Max. speed = C028. If  $C029 \ge C028$ , then Min. speed = C028, Max. speed = C029.

- NOTE

NOTE

NOTE

1026 is the decimal portion of the speed reference in RPM and has effect in FOC motor control mode only.

#### 1029 is

the torque reference if at least one among parameters C143..146 is set to 5:Serial Link and the type of reference of the active motor (parameters C011 / C054 / C097) is set to 1:Torque or 2:Torque with Speed Limit;

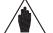

- The torgue limit if C147=5:Serial Link. **1029** is expressed as a percentage of the rated motor torque.
- Reference range:
- If  $C047 \le C048$ , then Min. torque = C047, Max. torque = C048.
- If  $C047 \ge C048$ , then Min. torgue = C048, Max. torgue = C047.
- In case of torgue limit, its minimum value is internally set =0 if the minimum torgue limit is <0.

#### **FIELDBUS**

For a description of the Fieldbus source, see the FIELDBUS CONFIGURATION MENU.

#### **KEYPAD**

| NOTE | The keypad is a special reference source. The keypad reference may be changed with the ▲ and ▼ keys only if this reference is on a Keypad page displaying a reference in line 4.<br>If the keypad is enabled, a variation to the active reference may be added through an algebraic sum (calculated by processing the other reference sources that are activated at that moment).<br>The reference variation method can be selected with parameters P067, P068, P069, and C163.<br>This function is the same as the UP and DOWN functions from the terminal board (see the DIGITAL INPUTS MENU: C161 and C162 and P068÷P069 in the INPUTS FOR REFERENCES MENU). |
|------|----------------------------------------------------------------------------------------------------|
| NOTE | The <i>LOCAL mode,</i> that can be enabled with the <i>LOC/REM</i> key on the keypad or with the <b>LOCAL</b> command function from terminal board (see <b>C180</b> ), forces the keypad to become the only command and reference source, thus ignoring the values set in parameters <b>C143</b> , <b>C144</b> , <b>C145</b> , <b>C146</b> .                                                                                                    |

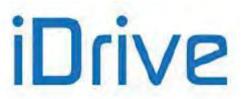

#### ENCODER

The *Encoder* source is an encoder input: it can come from the terminal board (terminals **MDI6**, **MDI7**) in Encoder A, or from the optional Encoder B board (see the ENCODER/FREQUENCY INPUTS MENU). It generates a reference resulting from the correct setting of the relevant parameters (**P073**, **P074**), allowing the relevant scaling (see the INPUTS FOR REFERENCES MENU).

#### **UP/DOWN from digital inputs**

To enable the **UP/DOWN from digital inputs** also set the relevant Up and Down inputs (see the DIGITAL INPUTS MENU).

#### XAIN4 and XAIN5

XAIN4 and XAIN5 come from the analog inputs in the terminal board of ES847 and <u>generate a reference</u> determined by the settings of the relevant parameters (P390 to P399), allowing proper scaling, offset compensation and filtering (see the INPUTS FOR REFERENCES FROM OPTIONAL BOARD ).

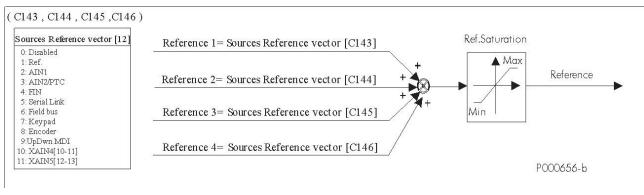

#### Figure 50: Selecting the source references

### 36.1.3. ALTERNATIVE COMMAND AND REFERENCE SOURCES

A digital input can be set as a selector between 2 alternative command and reference sources.

Example:

C179 MDI To select sources = MDI6

C140 To select command source number 1 = Keypad

C141 To select command source number 2 = Fieldbus

C143 To select reference source number 1 = AIN1

C144 To select reference source number 2 = Fieldbus

If **MD16** (in the drive terminal board) set as a selector is open, the drive will consider number 1 as reference and command sources (that is **C140 = Keypad** and **C143 = AIN1**); if it is closed, number 2 will be considered (**C141 = Fieldbus**). See also How to Manage the Reference Sources.

If references sources 3 and 4 (C145 and C146) are not set to Disable, the reference sent for these sources shall be a sum of the source selected by MD16 vector.

Please refer to C179 in the DIGITAL INPUTS MENU.

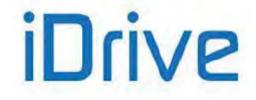

### SINUS PENTA PENTA MARINE

### 36.1.4. TORQUE LIMIT SOURCE

The source of the Torque Limit can be selected with parameter C147.

The Torque limit function is a limit of the absolute value of the torque required from the drive.

(- Torque limit) <= torque <= (+ Torque limit)

The torque limit references may be selected from the following:

- 0. Source disabled
- 1. **REF** (single–ended analog input from terminal board);
- 2. AIN1 (differential analog input from terminal board);
- 3. AIN2 (differential analog input from terminal board; see also the ENCODER/FREQUENCY INPUTS MENU);
- 4. **FIN** (frequency input from terminal board);
- 5. **Serial link** (*with MODBUS protocol*);
- 6. **Fieldbus** (fieldbus on optional board);
- 7. **Keypad** (*remotable display/keypad*);
- 8. **Encoder** (in terminal board MDI6–ECHA, MDI7–ECHB or optional board);
- 9. Up Down from MDI (Up/down from digital inputs, see C161 and C162)
- 10. XAIN4 (auxiliary, differential voltage analog input from ES847 terminal board)
- 11. XAIN5 (auxiliary, differential current analog input from ES847 terminal board)

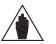

If the reference source is disabled, the torque limit results from the max. absolute torque determined by the drive size and the motor size.

NOTE The max. absolute torque is the max. value ranging between the absolute values of C047 and C048 (motor 1, and relevant parameters for motor 2 and motor 3). Max. absolute torque = Max( | C047 | , | C048 |)

Factory setting is C147=0: the reference source is disabled and the torque limit is given by the max. absolute torque.

### 36.1.5. REMOTE/LOCAL MODE

According to factory-setting, switching over from the **Remote** mode to the **Local** mode can only be made when the drive is disabled. The reference and command sources for the **Remote** mode depend on the settings of parameters **C140** to **C147** in the CONTROL METHOD MENU and on the settings of parameters **C285** to **C287** in the PID CONFIGURATION MENU. When switching over from the Remote mode to the Local mode, the command and reference can be sent via keypad only. This is true for the switch over from the **Local** to the **Remote** mode as well.

Parameter **C148** allows customizing the Loc/Rem function so that it can be performed even when the drive is running. Parameter **C148** also allows setting whether the same running condition and the same reference must be maintained when switching over from the Remote to the Local mode.

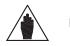

**NOTE** For more details on the Loc/Rem function, see LOC/REM Key (Keypad Pages) and DIGITAL INPUTS MENU.

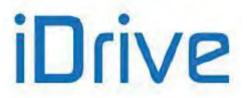

### 36.2. How to Manage the Reference Sources

This section covers how to manage the reference sources.

Two examples are given along with the table including the configuration of the parameters to be used.

#### Example 1: The Speed Reference is the algebraic sum of two references

Analog inputs REF and AIN1 (that are supposed to be 0-10V voltage inputs) are to be used as speed references. The main reference will be the sum of the two references being used. The end result may vary based on the parameters concerned.

|       |                                                       | 0.0.401/   |
|-------|-------------------------------------------------------|------------|
| P050  | Type of Reference for REF Input                       | 3: 0-10V   |
| P051  | Value of REF Input producing Min. Reference           | 0.0V       |
| P051a | Percentage of Ref_Min producing Min. Reference        | 100.0%     |
| P052  | Value of REF Input producing Max. Reference           | 10.0V      |
| P052a | Percentage of Ref_Max producing Max. Reference        | 100.0%     |
| P055  | Type of Signal over AIN1 input                        | 3: 0-10V   |
| P056  | Value of AIN1 Input producing Min. Reference 0.0V     |            |
| P056a | Percentage of Ref_Min producing Min. Reference 100.0% |            |
| P057  | Value of AIN1 input producing Max. Reference 10.0V    |            |
| P057a | Percentage of Ref_Max producing Max. Reference 100.0% |            |
| C028  | Min. Motor Speed                                      | Orpm       |
| C029  | Max. Motor Speed 1500rpm                              |            |
| C143  | Selection of Reference 1 1: REF                       |            |
| C144  | Selection of Reference 2 2: AIN1                      |            |
| C179  | MDI for Source Selection                              | 0: Disable |

**C179=0: Disable** ensures that the main reference is the sum of the references being used. If a digital input for Source selection were used, either one reference would be selected as the main reference based on the input status. Both REF and AIN1 references are programmed in order to meet the following requirements:

- at 0V, they are expected to generate 100% of the minimum motor speed reference (C028), i.e. 0rpm
  - at 10V, they are expected to generate 100% of the maximum motor speed reference (**C029**), i.e. 1500rpm

The main reference will be their sum and will start from 0rpm (when both references are at 0V) and its maximum value would be 3000rpm (when both references are at 10V), but it will be limited to 1500, as set by **C029**, as soon as the sum of the two references exceeds 1500rpm.

Suppose that the parameters below are to be programmed (only the parameters changing with respect to the example above are given):

| C028 | Min. Motor Speed | 50rpm |
|------|------------------|-------|

As the minimum motor speed is set to 50rpm, each of the two references, at 0V, will generate a reference equating 100% of 50rpm, i.e. 50rpm. The minimum value of the main reference, that is the sum of the two references, will then equating 100rpm if the two references are at 0V.

If the main reference shall start from 50rpm, that is it can generate the minimum motor speed, the following parameters shall be set accordingly:

| P051a | Percentage of Ref_Min producing Min. Reference | 50.0% |
|-------|------------------------------------------------|-------|
| P056a | Percentage of Ref_Min producing Min. Reference | 50.0% |

In that way, either references at 0V will generate 50% of 50rpm, i.e. 25rpm. Their sum will be worth 50rpm at a minimum, as required.

If the whole resolution of the references is to be exploited, so that:

• at 0V, for both references, the minimum speed is 50rpm

• at 10V, for both references, the maximum speed is 1500rpm

then the following shall be programmed:

| P052a | Percentage of Ref_Max producing Max. Reference | 50.0% |
|-------|------------------------------------------------|-------|
| P057a | Percentage of Ref_Max producing Max. Reference | 50.0% |

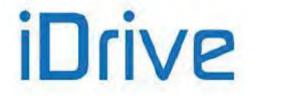

# SINUS PENTA PENTA MARINE

In that way, each reference will range from 25 to 750rpm and their sum will range from 50 and 1500rpm, as required.

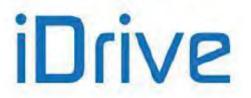

#### Example 2: Speed references alternatively selected

The two REF analog inputs are to be used as alternative speed references. The following parameters shall be programmed accordingly:

| P050  | Type of Reference for REF Input                       | 3: 0-10V |
|-------|-------------------------------------------------------|----------|
| P051  | Value of REF Input producing Min. Reference           | 0.0V     |
| P051a | Percentage of Ref_Min producing Min. Reference        | 100.0%   |
| P052  | Value of REF Input producing Max. Reference           | 10.0V    |
| P052a | Percentage of Ref_Max producing Max. Reference        | 100.0%   |
| P055  | Type of Signal over AIN1 input 3: 0-10V               |          |
| P056  | Value of AIN1 Input producing Min. Reference 0.0V     |          |
| P056a | Percentage of Ref_Min producing Min. Reference 100.0% |          |
| P057  | Value of AIN1 input producing Max. Reference 10.0V    |          |
| P057a | Percentage of Ref_Max producing Max. Reference 100.0% |          |
| C143  | Selection of Reference 1 1: REF                       |          |
| C144  | Selection of Reference 2 2: AIN1                      |          |
| C179  | MDI for Source Selection 6: MDI6                      |          |

As MDI6 input is selected as reference source selection (C179), the references selected via C143 and C144 are selected as the main reference depending on the input status. When the input is inactive, REF will be the main reference; when the input is active, AIN1 will be the actual reference.

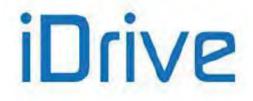

# 36.3. List of Parameters C140 to C148

#### Table 94: List of Parameters C140 to C148

| Parameter | FUNCTION                                    | User Level  | MODBUS<br>Address | Default<br>Values     |
|-----------|---------------------------------------------|-------------|-------------------|-----------------------|
| C140      | Command digital input 1                     | ADVANCED    | 1140              | 1:Terminal Board      |
| C141      | Command digital input 2                     | ADVANCED    | 1141              | 1:Terminal Board      |
| C142      | Command digital input 3                     | ENGINEERING | 1142              | 0                     |
| C143      | Reference input 1                           | ADVANCED    | 1143              | 1: REF                |
| C144      | Reference input 2                           | ADVANCED    | 1144              | 2: AIN1               |
| C145      | Reference input 3                           | ENGINEERING | 1145              | 0                     |
| C146      | Reference input 4                           | ENGINEERING | 1146              | 0                     |
| C147      | Limit input                                 | ENGINEERING | 1147              | 0                     |
| C148      | Switch over from<br>Remote to Local command | ENGINEERING | 1148              | 0: StandBy or Fluxing |

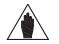

The programming range of parameters **C140**, **C141**, **C142** depends on the setting of parameter **C150** and vice versa (see the detailed description of the parameters above).

### C140 (C141, C142) Command Source Selection 1 (2, 3)

NOTE

NOTE

NOTE

| C140 (C141, C142) | Range   | 0 ÷ 5                                            | 0: Disabled,<br>1: Terminal Board,<br>2: Serial Link,<br>3: Fieldbus,<br>4: Terminal Board B,<br>5: Keypad |
|-------------------|---------|--------------------------------------------------|----------------------------------------------------------------------------------------------------|
|                   | Default | <b>C140</b> ÷ <b>C141</b> = 1<br><b>C142</b> = 0 | <b>C140</b> ÷ <b>C141</b> = 1: Terminal Board<br><b>C142</b> = 0: Disabled                                 |
| Level             |         | C140 ÷ C141 ADVANCED; C142 ENGINEERING           |                                                                                                    |
|                   | Address | 1140 (1141,1142)                                 |                                                                                                    |
| Function          |         | Selection of the drive comma                     | and source.                                                                                                |

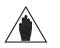

Setting one of the three command sources to 5: Keypad and one or more of the other command sources to different values from 5: Keypad is made possible only if:

1. STOP or STOP B digital inputs are set up (C150 ≠ 0 or C150a ≠ 0) to enable using the pushbuttons or

2. the source selection function is selected (C179  $\neq$  0).

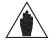

If the digital input for source selection or command selection (parameter **C179** and **C179a** in the Digital Inputs Menu) is set to a value other than 0: Disabled, parameter **C142** (Command Source Selection 3) is always considered as OR bit by bit to the selected source. The ENABLE input (MDI2), however, is considered as AND to the selected source.

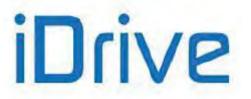

### C143 (C144, C145, C146) Reference 1 (2, 3, 4) Selection

| C143 (C144, C145,<br>C146)                                                                                                    | Range   | 0 ÷ 9<br>0 ÷ 11 if ES847 is in                                                                                          | 0: Disabled<br>1: REF<br>2: AIN1<br>3: AIN2<br>4: Frequency input<br>5: Serial Link<br>6: Fieldbus<br>7: Keypad<br>8: Encoder<br>9: UpDown from MDI<br>10: XAIN4<br>11: XAIN5                                                                                                    |
|----------------------------------------------------------------------------------------------------|---------|----------------------------------------------------------------------------------------------------|----------------------------------------------------------------------------------------------------|
|                                                                                                    | Default | <b>C143 =</b> 1, <b>C144 =</b> 2<br><b>C145 ÷ C146 =</b> 0                                                              | C143 = 1: REF, C144 = 2: AIN1<br>C145 ÷ C146 = 0 : Disabled                                                                                                    |
|                                                                                                    | Level   | C143 ÷ C144 ADVANCED; C                                                                                                 | C145 ÷ C146 ENGINEERING                                                                                                    |
|                                                                                                    | Address | 1143 (1144, 1145, 1146)                                                                                                 |                                                                                                    |
| Function The spectrum Reference Reference Refe |         | The reference resulting from speed or torque reference. <b>Reference</b> , the drive speed output and not by the source | ources for the speed (or torque) reference.<br>In the sum of the selected sources represents the drive<br>of the PID action has been set as reference <b>C294</b> =<br>or torque references shall only be given by the PID<br>s set in <b>C143</b> ÷ <b>C146</b> .<br>1 can be selected only after setting XAIN in parameter |

#### C147 Limit Selection

| C147 | Range    | 0 ÷ 9<br>0 ÷ 11 if ES847 is in                                                                                                    | 0: Disabled<br>1: REF<br>2: AIN1<br>3: AIN2<br>4: Frequency input<br>5: Serial Link<br>6: Fieldbus<br>7: Keypad<br>8: Encoder<br>9: UpDown from MDI<br>10: XAIN4<br>11: XAIN5 |
|------|----------|----------------------------------------------------------------------------------------------------|----------------------------------------------------------------------------------------------------|
|      | Default  | 0                                                                                                    | 0: Disabled                                                                                                    |
|      | Level    | ENGINEERING                                                                                                    |                                                                                                    |
|      | Address  | 1147                                                                                                    |                                                                                                    |
|      | Control  | VTC and FOC if Torque Lim                                                                                                    |                                                                                                    |
|      | Function | If a speed control with VTC or FOC control algorithms is used, an external torol<br>limit can be used: parameter <b>C147</b> selects the Torque Limit source.<br>The torque ramp times set in <b>P026–P027</b> will be applied to the torque I<br>reference source that has been selected. The external torque limit may be disab<br>by closing the digital input set with <b>C187</b> .<br>With FOC control algorithm and <b>C011</b> =[2:Torque w/Speed Limit] parameter <b>C</b><br>selects the Speed Limit source. This selection is not available with VTC con<br>algorithm.<br>Limiting sources 10 and 11 can be selected only after setting XAIN in parameter<br><b>R023</b> . |                                                                                                    |

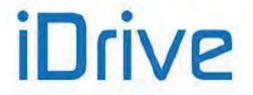

# SINUS PENTA PENTA MARINE

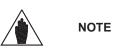

If the reference source is disabled, the torque limit results from the max. absolute torque determined by the drive size and the motor size.

The max. absolute torque is the max. value ranging between the absolute values of **C047** and **C048** (motor 1, and relevant parameters for motor 2 and motor 3). **Max. absolute torque =** Max( | **C047** |, | **C048** |)

Factory-setting : the reference source is disabled (C147=0), so the torque limit depends on the max. absolute torque (see also the INPUTS FOR REFERENCES MENU).

#### C148 Switch over from Remote to Local Command

| C148 | Range    | 0 ÷ 3                                                                                                    | 0: StandBy + Fluxing<br>1: Drive Running / No Bumpless<br>2: Drive Running / Commands Bumpless<br>3: Drive Running / All Bumpless |
|------|----------|----------------------------------------------------------------------------------------------------|----------------------------------------------------------------------------------------------------|
|      | Default  | 0                                                                                                    | 0: StandBy or Fluxing                                                                                                    |
|      | Level    | ENGINEERING                                                                                                    |                                                                                                    |
|      | Address  | 1148                                                                                                    |                                                                                                    |
|      | Function | <ul> <li>ENGINEERING</li> <li>1148</li> <li>The drive factory-setting (0: StandBy or Fluxing) allows switching over from R to Local mode (and vice versa) only when the drive is not running. Different settings allowed by parameter C148 are detailed below; switching Remote to Local mode (and vice versa) can be performed even when the d running:</li> <li>No Bumpless → When switching from Remote to Local mode, a "zero"[*] or torque reference is sent to the drive; the START button must be pressed to the drive.</li> <li>Commands Bumpless → When switching from Remote to Local mode to Local mode</li> </ul> |                                                                                                    |

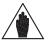

**NOTE** Parameter **C148** affects parameters **C140** to **C147** and **C285** to **C287** (see PID CONFIGURATION MENU) when the PID controller is enabled.

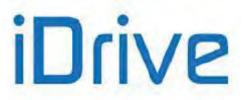

# **37. DIGITAL INPUTS MENU**

### 37.1. Overview

NOTE

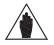

Please refer to the Sinus Penta's Installation Guide for the hardware description of the digital inputs.

The parameters contained in this menu assign particular digital control functions to each digital input in the terminal board. Each parameter has a particular function, which is assigned to a given terminal on the terminal board.

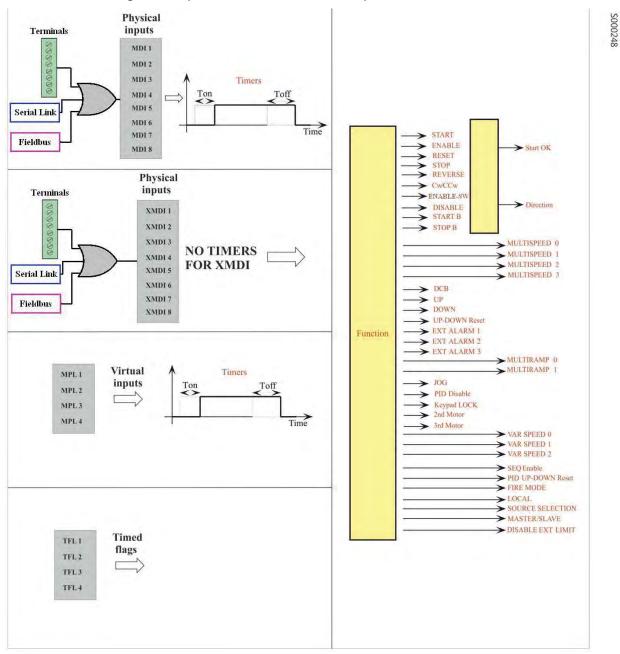

Figure 51: Inputs that can be selected to implement control functions

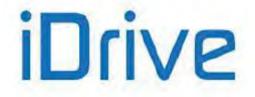

# SINUS PENTA PENTA MARINE

The full processing of the digital inputs also includes the selection of other remote/virtual terminal boards (see the CONTROL METHOD MENU) and the possibility of delaying input digital signal enable/disable by means of software timers (see the TIMERS MENU).

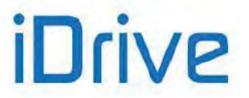

#### The digital input status is displayed in measures M031, M032, M033, M034, M035.

Measure M033 shows the <u>current</u> status of the 8 inputs in the local hardware terminals in the drive board. The input called MDI2&S ("S" on the display keypad) is active only if both physical inputs ENABLE-A and ENABLE-B are active. The symbol  $\Box$  displays the logic levels for terminals M033 for inactive inputs; the active inputs are marked with  $\blacksquare$ .

<u>Measures M034 and M035</u> show the tatus of the terminal boards that can be activated via serial link and fieldbus respectively.

<u>Measure M032</u> shows the <u>current</u> status of the virtual terminal board obtained by processing all active terminal boards. It includes 10 signals, with two additional signals with respect to the local hardware terminal board:

• Inputs MDI1 to MDI8 are obtained with the logic OR of the input signals for all active terminals;

• The <u>ENABLE</u> function is obtained with the logic AND of the input signals for terminal MDI2&S (physical terminal board) and terminals MDI2 (serial link and fieldbus) in all active terminal boards, unless parameter C154a is active.

• The **ENABLE-SW** function is obtained with the logic **AND** of the terminals selected for this function in all active terminal boards.

<u>Measure M031</u> is similar to M032, but it displays the status of the terminal board obtained after delaying the input signals of M032 using special timers.

The drive uses this terminal board to acquire digital commands.

Some functions cannot be programmed, but they are assigned to special terminals:

#### Table 95: Unprogrammable functions

| Function | Terminal                           |
|----------|------------------------------------|
| ENABLE   | MDI2                               |
| RESET    | MDI3 (can be disabled if C154=Yes) |

Some terminals in the local hardware terminal board can also be used for different functions:

#### Table 96: Terminals used for other inputs

| Terminal | Description                                           |
|----------|-------------------------------------------------------|
| MDI6     | ECHA: channel A of encoder A in the terminal board or |
| IVIDIO   | FINA: frequency input                                 |
| MDI7     | ECHB: channel B of encoder A in the terminal board    |
| MDI8     | FINB: frequency input                                 |

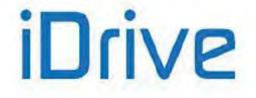

### 37.1.1. START

The **START** function may be assigned to a digital input (MDI1..8); to an auxiliary digital input (XMDI1..8); to a virtual auxiliary digital output (MPL1..4) or to a timed flag (TFL1..4). The input programming is set via parameter **C149**.

To enable the Start input, set the control modes via terminal board (factory setting). The **START** command can also be sent from the display/keypad. The programmed input Enable/Disable can be delayed via special timers.

The **START** input function is assigned to MDI1 terminal by default, but it can be assigned to other terminals as well. The same terminal programmed as **START** may be allocated to different functions as well.

The motor stop mode (C185) can be programmed. When removing the START command, the following motor stop modes can activate:

the motor stops following a deceleration ramp or starts idling; the motor is fluxed (VTC, FOC) only when the **START** command is shut down and the **ENABLE** is not active (**C184**).

When **START** is **active** (and when the **ENABLE** function is active as well), the **RUN** command is enabled: the speed (or torque) *setpoint* increases proportionally to the preset ramp until it reaches the active *reference*. (IFD control: in order to enable the RUN command, the main speed reference must be other than zero).

When **START** is **inactive** (also when the **ENABLE** is active), the **RUN** command is disabled: the reference is set to zero and the speed (or torque) setpoint decreases down to zero depending on the preset deceleration ramp.

The way the **START** enables or disables the **RUN** command also depends on the setup of other functions, in particular the **STOP**, **REVERSE** and **JOG** functions (see parameters **C150**, **C151**, **C169**).

If the **REVERSE** (C151≠0) function is enabled, it can enable/disable the **RUN** command. However, if the **START** and **REVERSE** commands are both active, the **RUN** command is disabled.

NOTE

NOTE

In this case, **START** is interpreted as FORWARD and **REVERSE** as REVERSE. When both Start and Reverse are active, the system cannot interpret the query to be FORWARD or REVERSE.

If the **JOG** function is enabled (**C169**≠0), it can enable/disable the **RUN** command, but only if the **RUN** command has not been previously enabled by other functions.

If the **STOP** function is enabled (**C150**≠0), the **RUN** command may be enabled/disabled only by pressing the <u>relevant "key"</u>: see the description of the **STOP** function (**C150**).

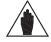

**NOTE** If only the keypad is enabled as the command source, press the **START** key located on the keypad to enable the drive **RUN** and press the **STOP** key to disable the drive **RUN**.

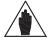

If **C185** = Free Wheel when removing the **START** command, the drive will not carry out the deceleration ramp and will be put on stand-by.

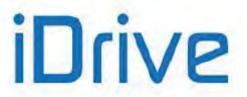

# 37.1.2. ENABLE (TERMINALS 15:MDI2 AND S)

The ENABLE function is assigned to terminals ENABLE-A (MDI2) and ENABLE-B (S) (the series-connection of those inputs activates the MDI2&S input as displayed in M033) and enables the drive operation. It cannot be set to other terminals, whereas the same terminal may be assigned to different functions.

In order to enable the drive operation:

- ENABLE-A and ENABLE-B inputs must be active. In that way, MDI2&S displayed in measure M033 will be active;

- MDI2 input must be active on all active terminal boards (serial link and fieldbus – CONTROL METHOD MENU), unless parameter C154a is active.

The **ENABLE** function is detailed in the figure below. The command sources programmed in parameters **C140**, **C141**, **C142** are to be considered only when activated. See Table 90.

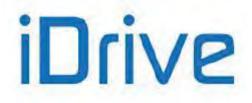

# SINUS PENTA PENTA MARINE

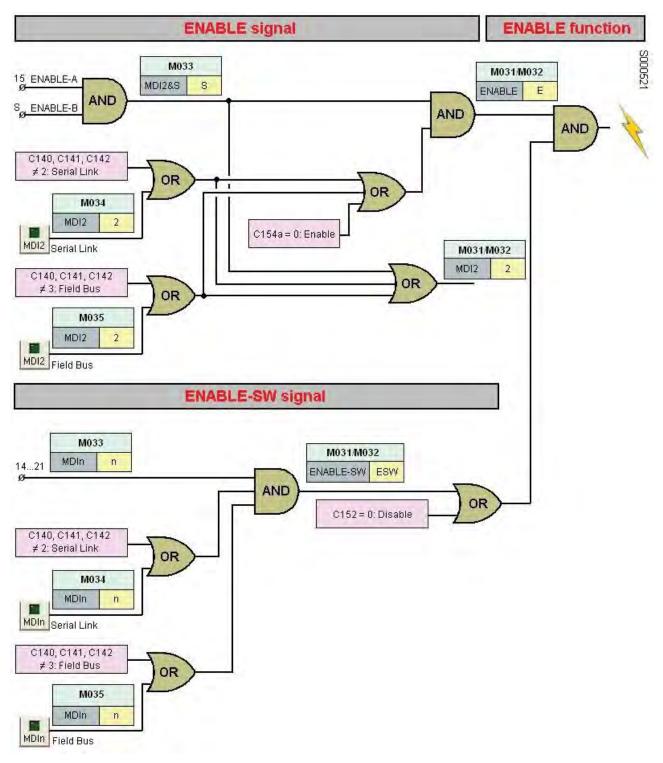

### Figure 52: The ENABLE Function

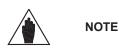

If the STO function is to be adopted, the control mode and the control circuit of the **ENABLE-A** and **ENABLE-B** signals must be accomplished as per the Safe Torque Off Function -Application Manual.

That manual also includes a detailed validation procedure of the control configuration of the STO function to be executed upon first start-up and also periodically at yearly intervals.

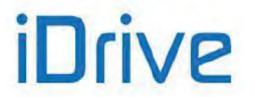

If the **ENABLE** input is disabled, the drive output voltage is <u>always</u> set to zero, so the connected motor starts <u>idling</u> (the motor idles and stops due to friction or the mechanical load).

In case of pulled loads (e.g. hoisting applications), when the motor is idling, the mechanical load could cause the motor to run at uncontrolled speed!

If the **ENABLE** input is disabled when the drive is controlling the motor, it is closed with a delay time depending on the drive model. This **ENABLE** delay starts from the instant when the input is disabled irrespective of the enable delay (if any) set through a software timer in **MDI2**.

The operating mode and the logic used by the **ENABLE** input to enable/disable the drive also depends on the programming of the **DISABLE** and **ENABLE-SW** functions described below.

If the **IFD** control is used, the drive enabling also depends on the **START** input and the current value of the active reference: if the **START** command is active <u>but the reference is lower than the preset threshold</u>, the drive operation is disabled. To enable this operating mode with other types of control, parameters **P065** and **P066** must be set accordingly.

The drive may also be disabled by the PID regulator (see parameter P255).

| 4           | DANGER!!! | The deactivation of the <b>ENABLE-SW</b> signal, the activation of the <b>DISABLE</b> signal, the deactivation of <b>MDI2</b> inputs from serial link or fieldbus <u>DO NOT GUARANTEE</u> that the Safe Torque Off – STO function is removed from the motor connected to the drive. Safety stop conditions are guaranteed only when at least one of the two <b>ENABLE-A</b> and <b>ENABLE-B</b> inputs are opened.<br>For more details, consult the Safe Torque Off Function - Application Manual. |
|-------------|-----------|----------------------------------------------------------------------------------------------------|
|             | CAUTION   | If the <b>MDI2</b> inputs are disabled for one of the active terminal boards, the drive is <u>instantly</u> <u>disabled</u> and the motor starts <u>idling</u> ! If so, the mechanical load could cause uncontrolled acceleration/slowing down of the connected motor!                                                                                                    |
|             | CAUTION   | If the physical <b>ENABLE-A</b> or <b>ENABLE-B</b> inputs are opened, the <u>drive is disabled</u> and the <u>motor starts idling</u> ! If this is the case, the mechanical load can cause uncontrolled acceleration/slowing down of the connected motor.                                                                                                    |
| $\triangle$ | CAUTION   | If a protection/alarm trips, the drive disables and the motor starts idling!                                                                                                    |

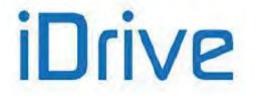

# SINUS PENTA PENTA MARINE

| NOTE | If software timers are enabled for digital inputs, the timer for the <b>MDI2</b> input delays the signal enabling. The <b>ENABLE</b> signal is always instantly disabled ( <i>for the ENABLE function, Toff in MDI2 is ignored</i> ).                                   |
|------|----------------------------------------------------------------------------------------------------|
| NOTE | The activation of the <b>ENABLE</b> command enables the alarms controlling the configuration consistency of certain parameters.                                                                                                    |
| NOTE | When the <b>ENABLE</b> function is active, C parameters cannot be changed (factory-setting).<br>If <b>P003</b> Condition required for changing C parameters = Standby+Fluxing, the parameters may be changed even if the drive is enabled but the motor is not running. |
| NOTE | When the <b>ENABLE</b> function is active for VTC and FOC controls, the motor is fluxed by the drive. Motor fluxing is allowed only if the <b>START</b> contact is shut down and <b>C184</b> = Yes.                                                                     |
| NOTE | If set accordingly, safety parameter <b>C181</b> prevents the drive from starting if the <b>ENABLE</b> function is already active when the drive is powered on.                                                                                                    |

# 37.1.3. RESET (TERMINAL 16:MDI3)

The **RESET** function is assigned to input terminal **MDI3**. It resets the alarms to unlock the drive operation. It cannot be set to other terminals, whereas the same terminal may be assigned to different functions. To disable the reset function from terminal MDI3, set **C154** = Yes.

If a protection trips, the drive locks, the <u>motor starts idling</u> (the motor idles and stops due to friction or the mechanical load) and an alarm message is displayed (see also the AUTORESET MENU and the ALARMS AND WARNINGS section).

### Reset procedure

To unlock the drive, activate the **RESET** input for an instant, or press the **RESET** key from the keypad. When the drive unlocks and the cause responsible for the alarm has disappeared, "Inverter ok" comes up on the screen, otherwise, the alarm persists and cannot be reset.

If set up accordingly, safety parameter C181 permits to deactivate and reactivate the ENABLE function to restart the drive once the cause responsible for the alarm has disappeared.

|             | NOTE      | Factory setting does not reset alarms at power off. Alarms are stored and displayed at next power on and the drive is locked. A manual reset is then required to unlock the drive (see the AUTORESET MENU). |
|-------------|-----------|----------------------------------------------------------------------------------------------------|
| $\triangle$ | CAUTION   | If an alarm trips, see the ALARMS AND WARNINGS section and reset the equipment after detecting the cause responsible for the alarm.                                                                         |
| 4           | DANGER!!! | Electrical shock hazard exists on output terminals (U, V, W) and resistive braking module terminals $(+, -, B)$ even when the drive is disabled.                                                            |
|             | NOTE      | Set <b>C154</b> = Yes to remove the reset function from MDI3. After that, only one different function can be allocated to MDI3 even when multiprogramming is active (see parameter <b>C182</b> ).           |

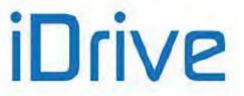

# 37.2. Factory-setting of the Digital Inputs

| Function     | Terminal   | Description                      |
|--------------|------------|----------------------------------|
| START        | 14: MDI1   | Enables the drive RUN            |
| ENABLE       | 15: MDI2&S | Enables the drive                |
| RESET        | 16: MDI3   | Resets the alarms tripped        |
| MULTISPEED 0 | 17: MDI4   | Bit 0 for Multispeed selection   |
| MULTISPEED 1 | 18: MDI5   | Bit 1 for Multispeed selection   |
| Source Sel   | 19: MDI6   | Source Selection                 |
| Loc/Rem      | 20: MDI7   | Local / Remote Control Selection |
| CW/CCW       | 21: MDI8   | Reference reversal               |

### Table 97: Terminal board: Factory-setting

# 37.3. List of Parameters C149 to C188c and I006

The parameters ranging from C149 to C180 and from C186 to C188c (one for each command function) activate single functions and set the terminal for each enabling/disabling function.

Parameter C181 enables a safe START mode.

Parameter **C182** enables multiple programming (if compatible) to the same terminal. Max. two functions can be programmed to the same input.

| Parameter | FUNCTION                                             | User Level  | MODBUS<br>Address | Default<br>Values |
|-----------|------------------------------------------------------|-------------|-------------------|-------------------|
| 1006      | Function selection for MDI control                   | ADVANCED    | 1393              | inactive          |
| C149      | START Input                                          | ADVANCED    | 1149              | MDI1              |
| C149a     | START Input B                                        | ADVANCED    | 1297              | none              |
| C150      | STOP Input                                           | ADVANCED    | 1150              | none              |
| C150a     | STOP B Input                                         | ADVANCED    | 1298              | none              |
| C151      | REVERSE Input                                        | ADVANCED    | 1151              | none              |
| C151a     | REVERSE B Input                                      | ADVANCED    | 1299              | none              |
| C152      | ENABLE-SW Input                                      | ADVANCED    | 1152              | none              |
| C153      | DISABLE Input                                        | ADVANCED    | 1153              | none              |
| C154      | Disable RESET alarms on MDI3                         | ADVANCED    | 1154 bit 0        | NO                |
| C154a     | ENABLE from Terminal Board Only                      | ADVANCED    | 1154 bit 1        | NO                |
| C155      | MULTISPEED 0 Input                                   | ADVANCED    | 1155              | MDI4              |
| C156      | MULTISPEED 1 Input                                   | ADVANCED    | 1156              | MDI5              |
| C157      | MULTISPEED 2 Input                                   | ADVANCED    | 1157              | none              |
| C158      | MULTISPEED 3 Input                                   | ADVANCED    | 1158              | none              |
| C159      | CW/CCW Input                                         | ADVANCED    | 1159              | MDI8              |
| C160      | DCB Input                                            | ADVANCED    | 1160              | none              |
| C161      | UP Input                                             | ADVANCED    | 1161              | none              |
| C162      | DOWN Input                                           | ADVANCED    | 1162              | none              |
| C163      | RESET UP/DOWN Input                                  | ADVANCED    | 1163              | none              |
| C164      | External alarm 1 Input                               | ADVANCED    | 1164              | none              |
| C164a     | External alarm 1 trip delay                          | ADVANCED    | 1305              | immediate         |
| C165      | External alarm 2 Input                               | ADVANCED    | 1165              | none              |
| C165a     | External alarm 2 trip delay                          | ADVANCED    | 1306              | immediate         |
| C166      | External alarm 3 Input                               | ADVANCED    | 1166              | none              |
| C166a     | External alarm 3 trip delay                          | ADVANCED    | 1307              | immediate         |
| C167      | MultiRamp 0 Input                                    | ENGINEERING | 1167              | none              |
| C168      | MultiRamp 1 Input                                    | ENGINEERING | 1168              | none              |
| C169      | JOG Input                                            | ADVANCED    | 1169              | none              |
| C169a     | Input for Selection of Speed Regulator<br>Parameters | ADVANCED    | 1233              | none              |

Table 98: List of Parameters C149 to C188c and I006

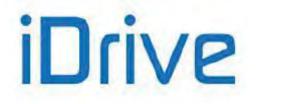

# SINUS PENTA PENTA MARINE

| Parameter | FUNCTION                                     | User Level  | MODBUS<br>Address | Default<br>Values  |
|-----------|----------------------------------------------|-------------|-------------------|--------------------|
| C170      | SLAVE Input                                  | ADVANCED    | 1170              | none               |
| C171      | PID DISABLE Input                            | ADVANCED    | 1171              | none               |
| C171a     | Input for PID control selection              | ENGINEERING | 1188              | none               |
| C172      | KEYPAD LOCK Input                            | ADVANCED    | 1172              | none               |
| C173      | MOTOR 2 SEL. Input                           | ENGINEERING | 1173              | none               |
| C174      | MOTOR 3 SEL. Input                           | ENGINEERING | 1174              | none               |
| C175      | SPEED VAR. 0 Input                           | ENGINEERING | 1175              | none               |
| C176      | SPEED VAR. 1 Input                           | ENGINEERING | 1176              | none               |
| C177      | SPEED VAR. 2 Input                           | ENGINEERING | 1177              | none               |
| C178      | PID RESET UP/DOWN input                      | ADVANCED    | 1178              | none               |
| C179      | SOURCE SELECTION Input                       | ADVANCED    | 1179              | MDI6               |
| C179a     | COMMAND SELECTION Input                      | ADVANCED    | 1238              | none               |
| C179b     | REFERENCE SELECTION Input                    | ADVANCED    | 1239              | none               |
| C180      | LOC/REM Input                                | ADVANCED    | 1180              | MDI7               |
| C180a     | Type of LOC/REM contact                      | ADVANCED    | 1303              | pushbutton+storage |
| C181      | Safety Start enable                          | ADVANCED    | 1181              | inactive           |
| C182      | Multiprogramming enable                      | ENGINEERING | 1182              | inactive           |
| C183      | Max. fluxing time before drive Disable       | ADVANCED    | 1183              | disabled           |
| C184      | Fluxing at activation only with START closed | ADVANCED    | 1184              | no                 |
| C184a     | Disable external torque limit during fluxing | ENGINEERING | 1200              | No                 |
| C185      | Stop Mode                                    | ADVANCED    | 1185              | deceleration ramp  |
| C186      | Fire Mode enabling Input                     | ENGINEERING | 1186              | None               |
| C187      | Torque Limit Source Ref. Disabling Input     | ADVANCED    | 1187              | none               |
| C187a     | Multitorque 0 Input                          | ADVANCED    | 1094              | None               |
| C187b     | Multitorque 1 Input                          | ADVANCED    | 1095              | None               |
| C188a     | PID Multireference 1 Input                   | ENGINEERING | 1365              | none               |
| C188b     | PID Multireference 2 Input                   | ENGINEERING | 1366              | none               |
| C188c     | PID Multireference 3 Input                   | ENGINEERING | 1367              | none               |

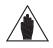

If a parameter is set to zero, its function is disabled, otherwise the parameter value stands for the MDIx input assigned to the function.

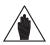

Auxiliary digital inputs XMDI (values from 17 to 24 in control function parameters) can be set up only after setting XMDI/O in parameter **R023**.

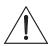

CAUTION Set C182=1 to allocate 2 functions to the same terminal.

### **1006 Function Selection for MDI Control**

NOTE

NOTE

| 1006 | Range                                                                                                    | 0 ÷ 2                     | $0 \rightarrow$ Inactive<br>$1 \rightarrow$ Clear all<br>$2 \rightarrow$ Set factory default |
|------|----------------------------------------------------------------------------------------------------|---------------------------|----------------------------------------------------------------------------------------------|
|      | Default This is not a programming parameter: the input is set to zero whenever the depowered on and whenever the command is executed. |                           | er: the input is set to zero whenever the drive is nand is executed.                         |
|      | Level                                                                                                    | $0 \rightarrow$ Inactive. |                                                                                              |
|      | Address                                                                                                    |                           |                                                                                              |
|      | Function                                                                                                    |                           |                                                                                              |

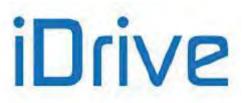

### C149 START Input

| C149 | Range    | 0 ÷ 16<br>0 ÷ 24 if ES847 or ES870 is fitted                                                                                                    | $\begin{array}{c} 0 \rightarrow \text{Inactive} \\ 1 \div 8 \rightarrow \text{MDI1} \div \text{MDI8} \\ 9 \div 12 \rightarrow \text{MPL1} \div \text{MPL4} \\ 13 \div 16 \rightarrow \text{TFL1} \div \text{TFL4} \\ 17 \div 24 \rightarrow \text{XMDI1} \div \text{XMDI8} \end{array}$ |
|------|----------|----------------------------------------------------------------------------------------------------|----------------------------------------------------------------------------------------------------|
|      | Default  | 1                                                                                                    | MDI1                                                                                                    |
|      | Level    | ADVANCED                                                                                                    |                                                                                                    |
|      | Address  | 1149                                                                                                    |                                                                                                    |
|      | Function | When the START input is activated (the ENABLE-A and ENABLE-B inpactivated as well), RUN is enabled: the speed (torque) setpoint increases for the programmed ramp until it reaches the active reference. In IFD control main speed reference shall be other than zero for RUN enable. When the START input is inactive (even if the ENABLE-A and ENABLE-E are activated) RUN is disabled: the reference is set to zero and the speed (setpoint drops to zero based on the programmed deceleration ramp. |                                                                                                    |

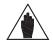

**NOTE** If the PROFIdrive option is present, parameter **C149 START Input** must be assigned to value 1: MDI1.

### C149a START B Input

| C149a                                                                                                    | Range   | 0 ÷ 16<br>0 ÷ 24 if ES847 or ES870 is fitted | $\begin{array}{c} 0 \rightarrow \text{Inactive} \\ 1 \div 8 \rightarrow \text{MDI1} \div \text{MDI8} \\ 9 \div 12 \rightarrow \text{MPL1} \div \text{MPL4} \\ 13 \div 16 \rightarrow \text{TFL1} \div \text{TFL4} \\ 17 \div 24 \rightarrow \text{XMDI1} \div \text{XMDI8} \end{array}$ |
|----------------------------------------------------------------------------------------------------|---------|----------------------------------------------|----------------------------------------------------------------------------------------------------|
|                                                                                                    | Default | 0                                            | Inactive                                                                                                    |
|                                                                                                    | Level   | ADVANCED                                     |                                                                                                    |
|                                                                                                    | Address | 1297                                         |                                                                                                    |
| Function         The START B input behaves as the START input (see the START terminal board B is active. |         |                                              | <b>RT</b> input (see the START section) when                                                                                                    |

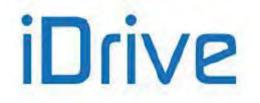

### C150 STOP Input

| C150 | Range                                                                                                    | 0 ÷ 16<br>0 ÷ 24 if ES847 or ES870 is fitted | $\begin{array}{c} 0 \rightarrow \text{Inactive} \\ 1 \div 8 \rightarrow \text{MDI1} \div \text{MDI8} \\ 9 \div 12 \rightarrow \text{MPL1} \div \text{MPL4} \\ 13 \div 16 \rightarrow \text{TFL1} \div \text{TFL4} \\ 17 \div 24 \rightarrow \text{XMDI1} \div \text{XMDI8} \end{array}$                                                                                              |
|------|----------------------------------------------------------------------------------------------------|----------------------------------------------|----------------------------------------------------------------------------------------------------|
|      | Default                                                                                                    | 0                                            | Inactive                                                                                                    |
|      | Level                                                                                                    | ADVANCED                                     |                                                                                                    |
|      | Address                                                                                                    | 1150                                         |                                                                                                    |
|      | Address1150This parameter disables the RUN function enabled by the START command.This parameter disables the RUN function enabled by the START command.The setting of this function affects the enabling/disabling mode of the RUN com<br>can be enabled/disabled using the START and STOP keys or the START, ST<br>REVERSE keys instead of the START key as an ON/OFF switch (factory-setting)FunctionIf the drive is enabled:<br>Press START to enable the drive RUN;<br> |                                              | e enabling/disabling mode of the <b>RUN</b> command: it<br><u>TART and STOP keys</u> or the <u>START, STOP and</u><br>T key as <u>an ON/OFF switch</u> (factory-setting).<br>N;<br>I: reference is set to zero, so the speed (or torque)<br>the preset deceleration ramp.<br>and one or more terminal boards may be enabled<br>key and the <i>STOP</i> key in the display/keypad are |

According to factory setting, only the hardware terminal board selected with command source 1 (**C140**=1) is active as a switch-operated mode (**C150**=0).

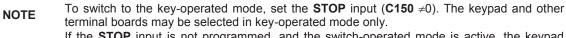

If the **STOP** input <u>is not</u> programmed, and the switch-operated mode is active, the keypad may be selected as the only command source (**C140**=5, **C141**=0, **C142**=0).

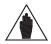

**NOTE** The **STOP** function <u>has priority</u> over the **START** function; if both inputs are active, the **STOP** input prevails. Therefore, the **STOP** input acts as a key and as a **switch**.

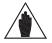

**NOTE** The START/STOP commands are ignored when the drive is disabled.

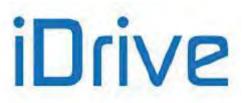

### C150a STOP B Input

| C150a                                                | Range    | 0 ÷ 16<br>0 ÷ 24 if ES847 or ES870 is fitted                                                                                     | $\begin{array}{c} 0 \rightarrow \text{Inactive,} \\ 1 \div 8 \rightarrow \text{MDI1} \div \text{MDI8} \\ 9 \div 12 \rightarrow \text{MPL1} \div \text{MPL4} \\ 13 \div 16 \rightarrow \text{TFL1} \div \text{TFL4} \\ 17 \div 24 \rightarrow \text{XMDI1} \div \text{XMD18} \end{array}$ |  |
|------------------------------------------------------|----------|----------------------------------------------------------------------------------------------------|----------------------------------------------------------------------------------------------------|--|
|                                                      | Default  | 0                                                                                                    | Inactive                                                                                                    |  |
|                                                      | Level    | ADVANCED<br>1298<br>The <b>STOP B</b> Input acts as the <b>STOP</b> Input (see <b>C150</b> ) when Terminal Board B is<br>active. |                                                                                                    |  |
|                                                      | Address  |                                                                                                    |                                                                                                    |  |
|                                                      | Function |                                                                                                    |                                                                                                    |  |
| The <b>STOP B</b> is a normally closed input signal. |          |                                                                                                    | ut signal.                                                                                                    |  |

### C151 REVERSE Input

| C151 | Range    | 0 ÷ 16<br>0 ÷ 24 if ES847 or ES870 is fitted                                                                                                    | $\begin{array}{c} 0 \rightarrow \text{Inactive} \\ 1 \div 8 \rightarrow \text{MDI1} \div \text{MDI8} \\ 9 \div 12 \rightarrow \text{MPL1} \div \text{MPL4} \\ 13 \div 16 \rightarrow \text{TFL1} \div \text{TFL4} \\ 17 \div 24 \rightarrow \text{XMDI1} \div \text{XMD18} \end{array}$ |  |
|------|----------|----------------------------------------------------------------------------------------------------|----------------------------------------------------------------------------------------------------|--|
|      | Default  | 0                                                                                                    | Inactive                                                                                                    |  |
|      | Level    | ADVANCED 1151                                                                                                    |                                                                                                    |  |
|      | Address  |                                                                                                    |                                                                                                    |  |
|      | Function | The <b>REVERSE</b> function carries out a <b>START</b> command, but it reverses the model direction of rotation.<br>If both the <b>START</b> and <b>REVERSE</b> inputs are active at the same time, the drive is see a STOP command.<br>If the <b>STOP</b> input function is not programmed ( <b>C150</b> =0), the <b>REVERSE</b> signal and the <b>START</b> input act as switches, otherwise they act as keys. |                                                                                                    |  |

NOTE

NOTE

CAUTION

If the keypad is active, pressing the **FWD/REV** key on the display/keypad will also reverse the direction of rotation of the connected motor.

The reference direction of rotation can be reversed with **Cw/CCw** if this is set up (**C159**  $\neq$  0).

Both functions cause a signal reversal; if they are both active, they will cancel each other.

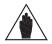

The keypad and the terminal board can be simultaneously activated only if the **STOP** (C150  $\neq$  0) function is activated. Three sources for the signal reversal are then active: **REVERSE**, **Cw/CCw**, **REV** key; if two of them are active, they will cancel each other, while if all three sources are active, the reference sign will be reversed.

 $\triangle$ 

When the reference sign is reversed, <u>the direction of rotation of the connected motor is not</u> <u>immediately reversed</u>: the setpoint decreases to zero following the preset deceleration ramp, and it increases up to the reference value having the opposite sign following the preset acceleration ramp.

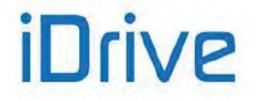

### C151a REVERSE B Input

| C151a | Range    | 0 ÷ 16<br>0 ÷ 24 if ES847 or ES870 is fitted                                                                     | $\begin{array}{c} 0 \rightarrow \text{Inactive} \\ 1 \div 8 \rightarrow \text{MDI1} \div \text{MDI8} \\ 9 \div 12 \rightarrow \text{MPL1} \div \text{MPL4} \\ 13 \div 16 \rightarrow \text{TFL1} \div \text{TFL4} \\ 17 \div 24 \rightarrow \text{XMDI1} \div \text{XMDI8} \end{array}$ |  |  |  |  |
|-------|----------|----------------------------------------------------------------------------------------------------|----------------------------------------------------------------------------------------------------|--|--|--|--|
|       | Default  | 0                                                                                                    | Inactive                                                                                                    |  |  |  |  |
|       | Level    | ADVANCED<br>1299                                                                                                 |                                                                                                    |  |  |  |  |
|       | Address  |                                                                                                    |                                                                                                    |  |  |  |  |
|       | Function | The <b>REVERSE B</b> Input acts as the <b>REVERSE</b> Input (see <b>C151</b> ) when Terminal Boa<br>B is active. |                                                                                                    |  |  |  |  |

The figure below illustrates the processing logic diagram for the **START**, **REV**, **Cw/CCw** functions and the **START**, **STOP**, **REV** keys on the display/keypad if the **STOP** function is not programmed.

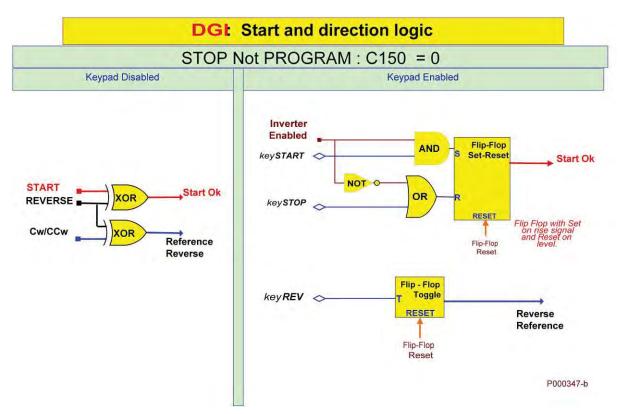

### Figure 53: Controlling Run and Direction when the STOP Input is not programmed

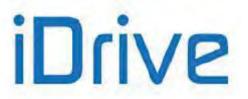

The figure below illustrates the processing logic diagram for the **START**, **REV**, **Cw/CCw** functions and the **START**, **STOP**, **REV** keys on the display/keypad, if the **STOP** function is programmed.

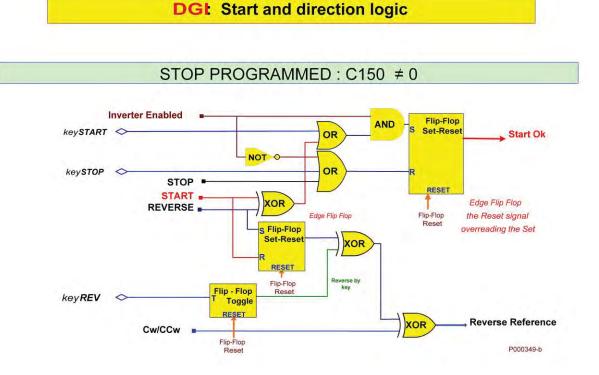

Figure 54: Controlling Run and Direction when the STOP Input is programmed

### C152 ENABLE-SW Input

| C152 | Range    | 0 ÷ 16<br>0 ÷ 24 if ES847 or ES870 if fitted                                                                                                    | $\begin{array}{ccc} 0 \rightarrow \text{Inactive} \\ 1 \div & 8 \rightarrow \text{MDI1} \div \text{MDI8} \\ 9 \div 12 \rightarrow \text{MPL1} \div \text{MPL4} \\ 13 \div 16 \rightarrow \text{TFL1} \div \text{TFL4} \\ 17 \div 24 \rightarrow \text{XMDI1} \div \text{XMDI8} \end{array}$ |  |  |  |  |  |
|------|----------|----------------------------------------------------------------------------------------------------|----------------------------------------------------------------------------------------------------|--|--|--|--|--|
|      | Default  | 0                                                                                                    | Inactive                                                                                                    |  |  |  |  |  |
|      | Level    | ADVANCED                                                                                                    |                                                                                                    |  |  |  |  |  |
|      | Address  | 1152                                                                                                    |                                                                                                    |  |  |  |  |  |
|      | Function | <ul> <li>This is an additional software-controlled Enable signal which is estimated series to the ENABLE function associated to MDI2 inputs. If this function enabled, the drive is enabled <i>if and only if</i> the ENABLE-A, ENABLE-B a ENABLE-SW inputs are simultaneously activated.</li> <li>If the ENABLE-SW function is programmed (C152≠0), do the following enable the drive: <ul> <li>activate the ENABLE-SW signal</li> <li>activate the ENABLE-A and ENABLE-B signals</li> <li>activate MDI2 inputs via serial link and fieldbus, if those inputs a selected via C140, C141, C142.</li> <li>activate the DISABLE signal if programmed via C153.</li> </ul> </li> </ul> |                                                                                                    |  |  |  |  |  |

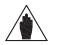

NOTE

The **ENABLE-SW** signal may not delayed by the timers: if a timer is programmed to the terminal related to the **ENABLE-SW** signal, this will not affect the **ENABLE-SW** function, while it normally delays other functions set to the same terminal.

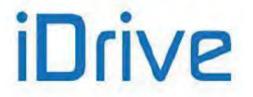

# SINUS PENTA PENTA MARINE

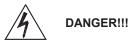

The deactivation of the **ENABLE-SW** signal, the activation of the **DISABLE** signal, the deactivation of **MDI2** inputs from serial link or fieldbus <u>DO NOT GUARANTEE</u> that the Safe Torque Off – STO function is removed from the motor connected to the drive. Safety stop conditions are guaranteed only when at least one of the two **ENABLE-A** and **ENABLE-B** inputs are opened.

For more details, consult the Safe Torque Off Function - Application Manual.

### $0 \rightarrow \text{Inactive}$ $1 \div 8 \rightarrow MDI1 \div MDI8$ 0 ÷ 16 C153 Range $9 \div 12 \rightarrow MPL1 \div MPL4$ $0 \div 24$ if ES847 or ES870 is fitted $13 \div 16 \rightarrow \text{TFL1} \div \text{TFL4}$ $17 \div 24 \rightarrow XMDI1 \div XMDI8$ Default 0 Inactive ADVANCED Level Address 1153 The DISABLE function disables the drive and overrides any ENABLE-A and ENABLE-B signals. The **DISABLE** command sets the drive output voltage to zero, so the motor starts idling (the motor idles and stops due to friction or the mechanical load). If the **DISABLE** function is set up (C153≠0), do the following to enable the drive: Function deactivate the input signal on the terminal selected via C153 • activate the ENABLE-A and ENABLE-B signals activate the MDI2 inputs via serial link and fieldbus, if selected via C140, C141. C142 activate the ENABLE-SW signal if programmed via C152.

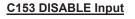

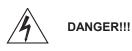

The deactivation of the **ENABLE-SW** signal, the activation of the **DISABLE** signal, the deactivation of **MDI2** inputs from serial link or fieldbus <u>DO NOT GUARANTEE</u> that the Safe Torque Off – STO function is removed from the motor connected to the drive.

Safety stop conditions are guaranteed only when at least one of the two **ENABLE-A** and **ENABLE-B** inputs are opened.

For more details, consult the Safe Torque Off Function - Application Manual.

### C154 Disable RESET Alarms on MDI3

| C154 | Range    | 0 ÷ 1                                                                             | 0: NO ; 1: Yes |  |  |  |  |
|------|----------|-----------------------------------------------------------------------------------|----------------|--|--|--|--|
|      | Default  | 0                                                                                 | 0: NO          |  |  |  |  |
|      | Level    | ADVANCED                                                                          |                |  |  |  |  |
|      | Address  | 1154 bit 0                                                                        |                |  |  |  |  |
|      | Function | If C154 =1 : Yes, the alarm reset function can be disabled from MDI3, that can be |                |  |  |  |  |
|      | Function | assigned to other functions.                                                      |                |  |  |  |  |

### C154a ENABLE via Terminal Board Only

| C154a | Range    | 0 ÷ 1                                                                                                    | 0: NO; 1: Yes |  |  |  |  |
|-------|----------|----------------------------------------------------------------------------------------------------|---------------|--|--|--|--|
|       | Default  | 0 0: NO                                                                                                    |               |  |  |  |  |
|       | Level    | ADVANCED                                                                                                    |               |  |  |  |  |
|       | Address  | 1154 bit 1                                                                                                    |               |  |  |  |  |
|       | Function | When <b>C154a=1: Yes</b> it is possible to force the system to consider the only terminal physical input as the ENABLE input, independently of the active command sources set in <b>C140</b> , <b>C141</b> , <b>C142</b> . |               |  |  |  |  |

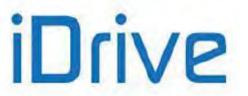

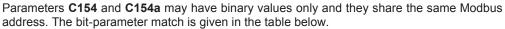

It is important to consider this if the address is updated from an external interface system: before writing a new value, read the address value and change the bit concerned only, to avoid changing the other parameter as well.

These precautions are not necessary for the changes made via keypad or RemoteDrive.

### Table 99: Coding of Parameters C154 and C154a

| bit [152] | bit [1] | bit [0] |
|-----------|---------|---------|
| not used  | C154a   | C154    |

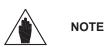

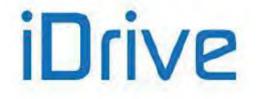

### C155, C156, C157, C158 MULTISPEED Inputs

| C155 C156<br>C157 C158 | Range    | $ \begin{array}{c} 0 \rightarrow \text{Inactive} \\ 1 \div 8 \rightarrow \text{MDI1} \div \text{MDI8} \\ 9 \div 12 \rightarrow \text{MPL1} \div \text{MPL4} \\ 13 \div 16 \rightarrow \text{TFL1} \div \text{TFL4} \\ 17 \div 24 \rightarrow \text{XMDI1} \div \text{XMDI8} \end{array} $                                                                                                    |  |  |  |
|------------------------|----------|----------------------------------------------------------------------------------------------------|--|--|--|
|                        | Default  | C155 = 4, C156 = 5, C155 = MDI4, C156 = MDI5,<br>C157 = 0, C158 = 0. C157 = C158 = Inactive.                                                                                                    |  |  |  |
|                        | Level    | ADVANCED                                                                                                    |  |  |  |
|                        | Address  | 1155, 1156, 1157, 1158                                                                                                    |  |  |  |
|                        | Function | This function generates up to <u>15 speed references</u> that can be programmed with parameters <b>P081÷P098</b> according to the programming mode set in <b>P080</b> .<br>The 4 Multispeed functions determine which of the 15 active speed references and active: active value (1) or inactive value (0) of each preset input signal determines bit-logic binary number: <b>MULTISPEED 0</b> is the least significant bit (bit 0) an <b>MULTISPEED 3</b> is the most significant bit (bit 3).<br>If one of these functions is not set up, its relevant bit is "zero". |  |  |  |

### Table 100: Multispeed selection

|                       | Bit 3        | Bit 2        | Bit 1        | Bit 0        |  |
|-----------------------|--------------|--------------|--------------|--------------|--|
| Multispeed selected = | MULTISPEED 3 | MULTISPEED 2 | MULTISPEED 1 | MULTISPEED 0 |  |

| Function:              |   |     |      |      |      | S    | Status | s of th | ne rel | evant | inpu | t    |      |      |      |      |      |
|------------------------|---|-----|------|------|------|------|--------|---------|--------|-------|------|------|------|------|------|------|------|
| START                  | 0 | 1   | 1    | 1    | 1    | 1    | 1      | 1       | 1      | 1     | 1    | 1    | 1    | 1    | 1    | 1    | 1    |
| MULTISPEED<br>0        | х | 0   | 1    | 0    | 1    | 0    | 1      | 0       | 1      | 0     | 1    | 0    | 1    | 0    | 1    | 0    | 1    |
| MULTISPEED<br>1        | х | 0   | 0    | 1    | 1    | 0    | 0      | 1       | 1      | 0     | 0    | 1    | 1    | 0    | 0    | 1    | 1    |
| MULTISPEED<br>2        | х | 0   | 0    | 0    | 0    | 1    | 1      | 1       | 1      | 0     | 0    | 0    | 0    | 1    | 1    | 1    | 1    |
| MULTISPEED<br>3        | х | 0   | 0    | 0    | 0    | 0    | 0      | 0       | 0      | 1     | 1    | 1    | 1    | 1    | 1    | 1    | 1    |
| Multispeed<br>selected | х | 0   | 1    | 2    | 3    | 4    | 5      | 6       | 7      | 8     | 9    | 10   | 11   | 12   | 13   | 14   | 15   |
| Resulting<br>reference | 0 | (*) | P081 | P083 | P085 | P087 | P088   | P089    | P090   | P091  | P092 | P093 | P094 | P095 | 960d | 7904 | P098 |

### Table 101: Selected Speed reference

If one of these functions is not set up, its relevant bit is "zero".

For example, if **C156** and **C157** are Inactive (0), while **C155** and **C158** are programmed to two different terminals, only Multispeed 0, 1, 8, 9 can be selected, relating to the following references:

(\*) P081 P091 P092

(\*) Factory-setting: (**P080** = *Preset Speed*) if no Multispeed function is selected, the active reference is the reference set according to the parameters in the INPUTS FOR REFERENCES MENU.

If **P080** = **Speed Sum**, the selected Multispeed function **adds up** to the active reference: the reference set according to the parameters in the INPUTS FOR REFERENCES MENU.

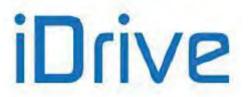

If **P080** = *Preset Speed Esc*, the selected Multispeed **replaces** the active reference, which will be ignored. If no Multispeed function is selected, the resulting reference is equal to zero.

See also the INPUTS FOR REFERENCES MENU for the reference processing sequence: the **Speed Decrease** function and the **Reference Reversal** function become active downstream of the **Multispeed** function.

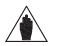

In Table 101:  $0 \Rightarrow$  Inactive input;  $1 \Rightarrow$  Active input;  $X \Rightarrow$  Input having no effect.

### C159 CW/CCW Input

NOTE

| C159 | Range    | 0 ÷ 16<br>0 ÷ 24 if ES847 or ES870 is fitted                                                                                                    | $\begin{array}{c} 0 \rightarrow \text{Inactive} \\ 1 \div 8 \rightarrow \text{MDI1} \div \text{MDI8} \\ 9 \div 12 \rightarrow \text{MPL1} \div \text{MPL4} \\ 13 \div 16 \rightarrow \text{TFL1} \div \text{TFL4} \\ 17 \div 24 \rightarrow \text{XMDI1} \div \text{XMDI8} \end{array}$ |  |  |  |  |
|------|----------|----------------------------------------------------------------------------------------------------|----------------------------------------------------------------------------------------------------|--|--|--|--|
|      | Default  | 8                                                                                                    | MDI8                                                                                                    |  |  |  |  |
|      | Level    | ADVANCED                                                                                                    |                                                                                                    |  |  |  |  |
|      | Address  | 1159                                                                                                    |                                                                                                    |  |  |  |  |
|      | Function | The <b>CW/CCW</b> function reverses the <b>active reference signal</b> : the connected motor decelerates to zero following the preset deceleration ramp, then it accelerates following the preset acceleration ramp until it reaches the new reference value. |                                                                                                    |  |  |  |  |

### C160 DCB Input

| C160 | Range    | 0 ÷ 16<br>0 ÷ 24 if ES847 or ES870 is fitted                                                                                                    | $\begin{array}{c} 0 \rightarrow \text{Inactive} \\ 1 \div 8 \rightarrow \text{MDI1} \div \text{MDI8} \\ 9 \div 12 \rightarrow \text{MPL1} \div \text{MPL4} \\ 13 \div 16 \rightarrow \text{TFL1} \div \text{TFL4} \\ 17 \div 24 \rightarrow \text{XMDI1} \div \text{XMDI8} \end{array}$ |  |  |  |  |
|------|----------|----------------------------------------------------------------------------------------------------|----------------------------------------------------------------------------------------------------|--|--|--|--|
|      | Default  | 0                                                                                                    | Inactive                                                                                                    |  |  |  |  |
|      | Level    | ADVANCED                                                                                                    |                                                                                                    |  |  |  |  |
|      | Address  | 1160                                                                                                    |                                                                                                    |  |  |  |  |
|      | Control  | IFD and VTC                                                                                                    |                                                                                                    |  |  |  |  |
|      | Function | For FOC control, this function has no effect even if <b>C160</b> ≠0.<br>The DCB command enables <b>DC braking at stop</b> for a time period depending on the speed value determining the input activation.<br>See the DC Braking Command Sent from Digital Input for more details. |                                                                                                    |  |  |  |  |

## C161, C162 UP and DOWN Inputs

| C161 C162 | Range   | 0 ÷ 16<br>0 ÷ 24 if ES847 or ES870 is fitted | $\begin{array}{c} 0 \rightarrow \text{Inactive} \\ 1 \div 8 \rightarrow \text{MDI1} \div \text{MDI8} \\ 9 \div 12 \rightarrow \text{MPL1} \div \text{MPL4} \\ 13 \div 16 \rightarrow \text{TFL1} \div \text{TFL4} \\ 17 \div 24 \rightarrow \text{XMDI1} \div \text{XMDI8} \end{array}$ |  |  |  |  |
|-----------|---------|----------------------------------------------|----------------------------------------------------------------------------------------------------|--|--|--|--|
|           | Default | 0                                            | Inactive                                                                                                    |  |  |  |  |
|           | Level   | ADVANCED                                     |                                                                                                    |  |  |  |  |
|           | Address | 1161, 1162                                   |                                                                                                    |  |  |  |  |

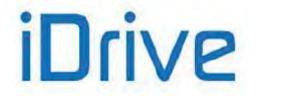

# SINUS PENTA PENTA MARINE

| Function | This function increases (UP) or decreases (DOWN) the reference for which the UpDown<br>source from MDI has been selected by adding a quantity to the reference itself.<br>This also depends upon the following parameters:<br>C163 Up/Down Reset<br>P067 Up/Down Ramp Time<br>P068 Store Up/Down value at power off<br>P068a Speed/Torque Up/Down Reset at stop<br>P068b PID Up/Down Reset at stop<br>P068c Speed/Torque Up/Down Reset at sources changeover<br>P068d PID Up/Down Reset at sources changeover<br>P068d PID Up/Down Reset at sources changeover<br>P068d PID Up/Down Reset at sources changeover<br>P0690 Up/Down Reference range |
|----------|----------------------------------------------------------------------------------------------------|
|----------|----------------------------------------------------------------------------------------------------|

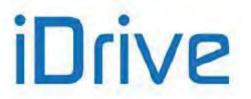

### C163 Reset Up/Down Input for Speed/Torque Reference

| C163 | Range    | 0 ÷ 16<br>0 ÷ 24 if ES847 or ES870 is fitted                                                                                                    | $\begin{array}{c} 0 \rightarrow \text{Inactive} \\ 1 \div 8 \rightarrow \text{MDI1} \div \text{MDI8} \\ 9 \div 12 \rightarrow \text{MPL1} \div \text{MPL4} \\ 13 \div 16 \rightarrow \text{TFL1} \div \text{TFL4} \\ 17 \div 24 \rightarrow \text{XMDI1} \div \text{XMDI8} \end{array}$ |
|------|----------|----------------------------------------------------------------------------------------------------|----------------------------------------------------------------------------------------------------|
|      | Default  | 0                                                                                                    | Inactive                                                                                                    |
|      | Level    | ADVANCED<br>1163<br>This function sets to zero the reference <b>variation</b> obtained via the <b>UP</b> or <b>DOWN</b> input<br>or the ▲ and ▼ keys located on the display/keypad. The Up/Down reference<br>(Speed/Torque only) may also be reset using different functions (see <b>P068a – P068c</b> ). |                                                                                                    |
|      | Address  |                                                                                                    |                                                                                                    |
|      | Function |                                                                                                    |                                                                                                    |

### C164, C165, C166 External Alarm Inputs

| C164<br>C165<br>C166 | Range    | 0 ÷ 16<br>0 ÷ 24 if ES847 or ES870 is fitted                                                                                                    | $\begin{array}{c} 0 \rightarrow \text{Inactive} \\ 1 \div 8 \rightarrow \text{MDI1} \div \text{MDI8} \\ 9 \div 12 \rightarrow \text{MPL1} \div \text{MPL4} \\ 13 \div 16 \rightarrow \text{TFL1} \div \text{TFL4} \\ 17 \div 24 \rightarrow \text{XMDI1} \div \text{XMDI8} \end{array}$ |
|----------------------|----------|----------------------------------------------------------------------------------------------------|----------------------------------------------------------------------------------------------------|
|                      | Default  | 0                                                                                                    | Inactive                                                                                                    |
|                      | Level    | ADVANCED                                                                                                    |                                                                                                    |
|                      | Address  | 1164, 1165, 1166                                                                                                    |                                                                                                    |
|                      | Function | <ul> <li>When allocating one of these 3 functions to a digital input, the status of this input.</li> <li>ALWAYS BE CHECKED ON THE DRIVE'S TERMINAL BOARD.</li> <li>When the command contact opens, the drive is locked due to an alarm tripped.</li> <li>Parameters C164a, C165a, C166a allow delaying external alarms.</li> <li>To restart the drive, the digital input set as an external alarm must be closed a Reset procedure is required.</li> <li>Alarms tripped due to these 3 functions are A083, A084, A085 respectively.</li> <li>This function is factory set as disabled.</li> </ul> |                                                                                                    |

The terminal board for these 3 functions is the hardware terminal board of the drive. If different command sources are enabled (see the CONTROL METHOD MENU), the "External Alarm" signal command is obtained only for the hardware terminal board of the drive. Therefore, in order to avoid any external alarm, the input signal for the active terminal must be active in the terminal board.

Alarms trip when only one input signal for the terminal selected on one of the active command sources is disabled. A trip delay can be programmed with parameters **C164a**, **C165a**, **C166a**.

### C164a (C165a, C166a) External Alarm Trip Delay

CAUTION

| C164a<br>C165a<br>C166a | Range    | 0 ÷ 32000                                                                                                    | 0 ÷ 32000 msec |
|-------------------------|----------|----------------------------------------------------------------------------------------------------|----------------|
|                         | Default  | 0                                                                                                    | Instantaneous  |
|                         | Level    | ADVANCED                                                                                                    |                |
|                         | Address  | 1305, 1306, 1307                                                                                                    |                |
|                         | Function | External alarm trip delay. To avoid untimely alarm trip, it may be necessary to set a check time for the opening of the input set as an external alarm before the alarm trips. |                |

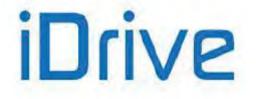

### C167, C168 MULTIRAMP Inputs

| C167 C168 | Range    | 0 ÷ 16<br>0 ÷ 24 if ES847 or ES870 is fitted                                                                                                    | $\begin{array}{c} 0 \rightarrow \text{Inactive} \\ 1 \div 8 \rightarrow \text{MDI1} \div \text{MDI8} \\ 9 \div 12 \rightarrow \text{MPL1} \div \text{MPL4} \\ 13 \div 16 \rightarrow \text{TFL1} \div \text{TFL4} \\ 17 \div 24 \rightarrow \text{XMDI1} \div \text{XMDI8} \end{array}$ |
|-----------|----------|----------------------------------------------------------------------------------------------------|----------------------------------------------------------------------------------------------------|
|           | Default  | 0                                                                                                    | Inactive                                                                                                    |
|           | Level    | ENGINEERING                                                                                                    |                                                                                                    |
|           | Address  | 1167, 1168                                                                                                    |                                                                                                    |
|           | Function | This function allows selecting up to <b>4 acceleration/deceleration ramps</b> . Each ramp has its own programming parameters; see <b>P009</b> ÷ <b>P025</b> (RAMPS MENU).<br>These 2 functions determine which of the 4 ramps is to be selected: the active value (1) inactive value (0) of each preset input signal determines a binary number with a bit-logi |                                                                                                    |

### Table 102: Multiramp selection

### Table 103: Selected ramp

| Function:                                                 |                             | Input                       | Status                      |                             |
|-----------------------------------------------------------|-----------------------------|-----------------------------|-----------------------------|-----------------------------|
| Multiramp 0                                               | 0                           | 1                           | 0                           | 1                           |
| Multiramp 1                                               | 0                           | 0                           | 1                           | 1                           |
| Selected Ramp                                             | 1                           | 2                           | 3                           | 4                           |
| Active ramp times (parameters determining the ramp model) | P009<br>P010<br>P014<br>(*) | P012<br>P013<br>P014<br>(*) | P015<br>P016<br>P020<br>(*) | P018<br>P019<br>P020<br>(*) |

If one of these functions is not programmed, its bit is "zero".

For example, if C167 is Inactive (0) and C168 is programmed for one terminal, only ramp 1 or ramp 3 can be selected.

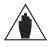

**NOTE (\*)** If the ramp rounding off function is enabled (**P021**≠0), the actual ramp times also depend on the values set in parameters **P022**, **P023**, **P024**, **P025**, **P031**.

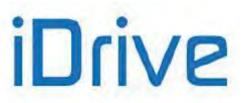

### C169 JOG Input

| C169 | Range    | 0 ÷ 16<br>0 ÷ 24 if ES847 or ES870 is fitted                                                                                                    | $\begin{array}{c} 0 \rightarrow \text{Inactive} \\ 1 \div 8 \rightarrow \text{MDI1} \div \text{MDI8} \\ 9 \div 12 \rightarrow \text{MPL1} \div \text{MPL4} \\ 13 \div 16 \rightarrow \text{TFL1} \div \text{TFL4} \\ 17 \div 24 \rightarrow \text{XMDI1} \div \text{XMDI8} \end{array}$ |
|------|----------|----------------------------------------------------------------------------------------------------|----------------------------------------------------------------------------------------------------|
|      | Default  | 0                                                                                                    | Inactive                                                                                                    |
|      | Level    | ADVANCED                                                                                                    |                                                                                                    |
|      | Address  | 1169                                                                                                    |                                                                                                    |
|      | Function | When the JOG function is enabled, the motor rotates at low speed following slow ramps which are manually controlled by the user only by means of the keys in keypad If the drive is enabled ( <b>ENABLE</b> function activated) but is not running, and if the JOC terminal is enabled, the drive will run: the connected motor will accelerate following a JOG ramp ( <b>P029</b> ) up to the JOG speed reference ( <b>P070</b> ). On the other hand, if the terminal is disabled, the drive will stop: the connected motor will decelerate to zero speed following the JOG ramp ( <b>P029</b> ). Reverse the direction of rotation of the active reference to reverse the <b>JOG</b> reference. |                                                                                                    |

| $\wedge$ |              |
|----------|--------------|
|          | $\backslash$ |
| ۰        |              |

CAUTION

NOTE

NOTE

The motor <u>starts running</u> as soon as this terminal is activated (only if the drive is enabled).

The **RUN** function will override the **JOG** function. Therefore, if the **RUN** function is active, the **JOG** function is ignored.

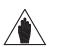

If the motor is not running in **SLAVE mode** (torque reference instead of speed reference), it can rotate at JOG speed when the user activates the **JOG** function. In **SLAVE mode**, the **JOG** function is <u>ignored</u> if the motor is still rotating due to an active reference torque.

### C169a Input for Selection of Speed Regulator Parameters

| C169a | Range                                                                                                    | 0 ÷ 16<br>0 ÷ 24 if ES847 or ES870 is fitted | $\begin{array}{c} 0 \rightarrow \text{Inactive} \\ 1 \div 8 \rightarrow \text{MDI1} \div \text{MDI8} \\ 9 \div 12 \rightarrow \text{MPL1} \div \text{MPL4} \\ 13 \div 16 \rightarrow \text{TFL1} \div \text{TFL4} \\ 17 \div 24 \rightarrow \text{XMDI1} \div \text{XMDI8} \end{array}$ |
|-------|----------------------------------------------------------------------------------------------------|----------------------------------------------|----------------------------------------------------------------------------------------------------|
|       | Default                                                                                                    | 0                                            | Inactive                                                                                                    |
|       | Level                                                                                                    | ADVANCED                                     |                                                                                                    |
|       | Address                                                                                                    | 1233                                         |                                                                                                    |
|       | Control                                                                                                    | FOC                                          |                                                                                                    |
|       | ControlFOCThis function allows switching between the two parameter sets pertaining to the speed regulator.<br>The two pairs of parameters concerned are the same as the parameters activating in case of automatic regulation based on the speed error (see SPEED LOOP AND CURRENT BALANCING MENU).<br>For example, parameters P126/P128 and P125/P129 apply to Motor 1.<br>Always referring to Motor 1, a low logic level of the input associated to the selector keeps parameters P126/P128 active, while a high logic level affects speed regulation via parameters P125/P129.<br> |                                              |                                                                                                    |

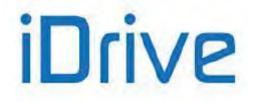

### C170 SLAVE Input

| C170 | Range    | 0 ÷ 16<br>0 ÷ 24 if ES847 or ES870 is fitted                                                                                                    | $\begin{array}{c} 0 \rightarrow \text{Inactive} \\ 1 \div 8 \rightarrow \text{MDI1} \div \text{MDI8} \\ 9 \div 12 \rightarrow \text{MPL1} \div \text{MPL4} \\ 13 \div 16 \rightarrow \text{TFL1} \div \text{TFL4} \\ 17 \div 24 \rightarrow \text{XMDI1} \div \text{XMDI8} \end{array}$ |
|------|----------|----------------------------------------------------------------------------------------------------|----------------------------------------------------------------------------------------------------|
|      | Default  | 0                                                                                                    | Inactive                                                                                                    |
|      | Level    | ADVANCED                                                                                                    |                                                                                                    |
|      | Address  | 1170         VTC and FOC         When activating the terminal allocated to the Slave Input, the main reference becomes a torque reference and the speed loop is by-passed.         This function enables the SLAVE operating mode (torque reference), instead of the MASTER operating mode (speed reference); the Torque References and the Ramp Torques are used (see the INPUTS FOR REFERENCES MENU and the RAMPS MENU). |                                                                                                    |
|      | Control  |                                                                                                    |                                                                                                    |
|      | Function |                                                                                                    |                                                                                                    |

This function is ignored if the operating mode selected for the active motor is the *SLAVE* mode, i.e. **C011 (C054, C097)** =1:Torque oppure =2:Torque w/Speed Limit.

Commands are factory-set to MASTER mode and the speed reference is selected as

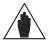

^

factory setting (**C011 (C054, C097)** =0: Speed). Enabling this function means setting **C011 (C054, C097)** =1:Torque, not =2:Torque

### C171 PID DISABLE Input

NOTE

NOTE

w/Speed Limit.

| C171 | Range    | 0 ÷ 16<br>0 ÷ 24 if ES847 or ES870 is fitted                                                                                                    | $\begin{array}{c} 0 \rightarrow \text{Inactive} \\ 1 \div 8 \rightarrow \text{MDI1} \div \text{MDI8} \\ 9 \div 12 \rightarrow \text{MPL1} \div \text{MPL4} \\ 13 \div 16 \rightarrow \text{TFL1} \div \text{TFL4} \\ 17 \div 24 \rightarrow \text{XMDI1} \div \text{XMDI8} \end{array}$ |
|------|----------|----------------------------------------------------------------------------------------------------|----------------------------------------------------------------------------------------------------|
|      | Default  | 0                                                                                                    | Inactive                                                                                                    |
|      | Level    | ADVANCED                                                                                                    |                                                                                                    |
|      | Address  | 1171                                                                                                    |                                                                                                    |
|      | Function | This function is used for managing the PID regulator (see the PID CONFIGURATION MENU).<br>When the terminal allocated to this function is activated, the <u>PID regulator can be</u><br><u>disabled</u> : its output and its external variable are set to zero.<br>More precisely, if the PID regulator is in <b>External Out</b> mode ( <b>C294</b> =0), when the <b>PID</b><br><b>DISABLE</b> function is enabled, the PID output is set to zero and the external variable<br>regulated by the PID regulator (feedback) is no longer regulated by the PID regulator<br><u>itself</u> .<br>In Reference mode, the <b>PID DISABLE</b> function <u>disables the PID regulator</u> as described<br>above and <b>switches the reference</b> , thus becoming the main active reference again. |                                                                                                    |

### C171a Input for PID Control Selection

| C171a | Range   | 0 ÷ 16<br>0 ÷ 24 if ES847 or ES870 is fitted | $\begin{array}{c} 0 \rightarrow \text{Inactive} \\ 1 \div 8 \rightarrow \text{MDI1} \div \text{MDI8} \\ 9 \div 12 \rightarrow \text{MPL1} \div \text{MPL4} \\ 13 \div 16 \rightarrow \text{TFL1} \div \text{TFL4} \\ 17 \div 24 \rightarrow \text{XMDI1} \div \text{XMDI8} \end{array}$ |
|-------|---------|----------------------------------------------|----------------------------------------------------------------------------------------------------|
|       | Default | 0                                            | Inactive                                                                                                    |

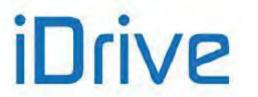

| Level   | ENGINEERING                                                                                                    |
|---------|----------------------------------------------------------------------------------------------------|
| Address | 1188                                                                                                    |
|         | This parameter pertains to the activation of the two PIDs or the 2-zone mode (see the PID CONFIGURATION MENU). It allows using the PID regulator outputs in different ways and allows disabling the 2-zone mode. |

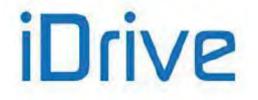

### C172 KEYPAD LOCK Input

| C172 | Range    | 0 ÷ 16<br>0 ÷ 24 if ES847 or ES870 is fitted                                                                                                    | $\begin{array}{c} 0 \rightarrow \text{Inactive} \\ 1 \div 8 \rightarrow \text{MDI1} \div \text{MDI8} \\ 9 \div 12 \rightarrow \text{MPL1} \div \text{MPL4} \\ 13 \div 16 \rightarrow \text{TFL1} \div \text{TFL4} \\ 17 \div 24 \rightarrow \text{XMDI1} \div \text{XMDI8} \end{array}$ |  |
|------|----------|----------------------------------------------------------------------------------------------------|----------------------------------------------------------------------------------------------------|--|
|      | Default  | 0                                                                                                    | Inactive                                                                                                    |  |
|      | Level    | ADVANCED                                                                                                    |                                                                                                    |  |
|      | Address  | 1172                                                                                                    |                                                                                                    |  |
|      | Function | This function <u>avoids</u> accessing parameter modification through the removable display/keypad and <u>avoids</u> accessing the LOCAL mode by pressing the LOC/REM key or by enabling the LOCAL input function (C181). |                                                                                                    |  |

If the *LOCAL* mode is <u>already active</u>, the **LOCK** command will have no effect on the *LOCAL* function: it only avoids changing the programming parameters, while it is still possible to send references and the *START/STOP/REV/JOG/RESET* commands via keypad.

If the **LOCK** command is active and the **LOCAL mode** is disabled, the **LOCK** function prevents the LOCAL mode from activating.

### C173, C174 MOTOR SEL Input

NOTE

| C173<br>C174 | Range    | 0 ÷ 16<br>0 ÷ 24 if ES847 or ES870 is fitted                                                                                                    | $\begin{array}{c} 0 \rightarrow \text{Inactive} \\ 1 \div 8 \rightarrow \text{MDI1} \div \text{MD18} \\ 9 \div 12 \rightarrow \text{MPL1} \div \text{MPL4} \\ 13 \div 16 \rightarrow \text{TFL1} \div \text{TFL4} \\ 17 \div 24 \rightarrow \text{XMD11} \div \text{XMD18} \end{array}$ |  |  |
|--------------|----------|----------------------------------------------------------------------------------------------------|----------------------------------------------------------------------------------------------------|--|--|
|              | Default  | 0                                                                                                    | Inactive                                                                                                    |  |  |
|              | Level    | ENGINEERING                                                                                                    |                                                                                                    |  |  |
|              | Address  | 1173, 1174<br>This function <b>activates motor 2 and 3</b> and sets the relevant programming parameters (see Table 104).<br><u>A different active motor can be selected only when the drive is disabled</u> . |                                                                                                    |  |  |
|              | Function |                                                                                                    |                                                                                                    |  |  |

### Table 104: Motor selection

| Value of the terminal allocated to the Sel. Motor<br>n.2 (C173) function | Value of the terminal allocated to the Sel.<br>Motor n.3 (C174) function | Active motor |
|--------------------------------------------------------------------------|--------------------------------------------------------------------------|--------------|
| 0                                                                        | 0                                                                        | Motor n.1    |
| 1                                                                        | 0                                                                        | Motor n.2    |
| 0                                                                        | 1                                                                        | Motor n.3    |
| 1                                                                        | 1                                                                        | Motor n.1    |

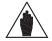

**NOTE** When both inputs are enabled, Motor 1 is selected again.

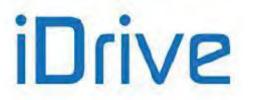

### C175, C176, C177 SPEED VAR. Inputs

| C175<br>C176<br>C177 | Range    | $0 \div 16$<br>$0 \div 24$ if ES847 or ES870 is fitted                                                                                                    | $\begin{array}{c} 0 \rightarrow \text{Inactive} \\ 1 \div 8 \rightarrow \text{MDI1} \div \text{MDI8} \\ 9 \div 12 \rightarrow \text{MPL1} \div \text{MPL4} \\ 13 \div 16 \rightarrow \text{TFL1} \div \text{TFL4} \\ 17 \div 24 \rightarrow \text{XMDI1} \div \text{XMDI8} \end{array}$ |  |
|----------------------|----------|----------------------------------------------------------------------------------------------------|----------------------------------------------------------------------------------------------------|--|
|                      | Default  | 0                                                                                                    | Inactive                                                                                                    |  |
|                      | Level    | ENGINEERING                                                                                                    |                                                                                                    |  |
|                      | Address  | 1175, 1176, 1177                                                                                                    |                                                                                                    |  |
|                      | Function | This function generates up to 7 values of variation % for the active reference ranging from –100% to 100% with parameters <b>P115÷P121</b> .<br>The 3 functions determine which of the 7 values of the speed reference variation is active: the active value (1) or inactive value (0) of each preset input signal determines a bit-logic binary number where <b>SPEED VAR. 0</b> is the least significant bit (bit 0), while <b>SPEED VAR. 2</b> is the most significant bit (bit 3) as shown in Table 105 and Table 106. If one of these functions is not set up, its bit is "zero". |                                                                                                    |  |

### Table 105: Selection of the speed reference variation

| Variation of the Selected Speed                | Bit 2       | Bit 1       | Bit 0           |
|------------------------------------------------|-------------|-------------|-----------------|
| Variation of the Selected Speed<br>Reference = | SPEED       | SPEED       | SPEED VARIATION |
| Relefence –                                    | VARIATION 2 | VARIATION 1 | 0               |

### Table 106: Variation of the selected speed reference

| Function:                                 |      | Input Status |      |      |      |      |      |      |
|-------------------------------------------|------|--------------|------|------|------|------|------|------|
| MULTISPEED 0                              | 0    | 1            | 0    | 1    | 0    | 1    | 0    | 1    |
| MULTISPEED 1                              | 0    | 0            | 1    | 1    | 0    | 0    | 1    | 1    |
| MULTISPEED 2                              | 0    | 0            | 0    | 0    | 1    | 1    | 1    | 1    |
| Variation of the selected speed reference | None | 1            | 2    | 3    | 4    | 5    | 6    | 7    |
| Variation %<br>selected                   | 0    | P115         | P116 | P117 | P118 | P119 | P120 | P121 |

If one of the functions above is not set up, its bit is "zero".

NOTE

For example, if C175 and C177 are INACTIVE (0) and C176 is programmed for one terminal, only variation 2 corresponding to parameter P116 can be selected.

In any case, the output speed must never exceed the max. allowable speed, even when a higher speed is required.

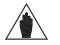

In Table 106 above:  $0 \Rightarrow$  Inactive Input;  $1 \Rightarrow$  Active Input.

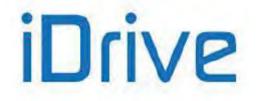

### C178 PID Up/Down Reset Input

| C178                                                                                                    | Range   | 0 ÷ 16<br>0 ÷ 24 if ES847 or ES870 is fitted | $\begin{array}{c} 0 \rightarrow \text{Inactive} \\ 1 \div 8 \rightarrow \text{MDI1} \div \text{MDI8} \\ 9 \div 12 \rightarrow \text{MPL1} \div \text{MPL4} \\ 13 \div 16 \rightarrow \text{TFL1} \div \text{TFL4} \\ 17 \div 24 \rightarrow \text{XMDI1} \div \text{XMDI8} \end{array}$ |  |
|----------------------------------------------------------------------------------------------------|---------|----------------------------------------------|----------------------------------------------------------------------------------------------------|--|
|                                                                                                    | Default | 0                                            | Inactive                                                                                                    |  |
|                                                                                                    | Level   | ADVANCED<br>s 1178                           |                                                                                                    |  |
|                                                                                                    | Address |                                              |                                                                                                    |  |
| <b>Function</b> This function <u>resets</u> the variation of the PID reference obtained with the ▲ on the KEYPAD page of the user interface on the display/keypad in PID mode |         |                                              |                                                                                                    |  |

### **C179 Source Selection Input**

| C179 | Range    | 0 ÷ 16<br>0 ÷ 24 if ES847 or ES870 is fitted                                                                                                    | $\begin{array}{c} 0 \rightarrow \text{Inactive} \\ 1 \div 8 \rightarrow \text{MDI1} \div \text{MDI8} \\ 9 \div 12 \rightarrow \text{MPL1} \div \text{MPL4} \\ 13 \div 16 \rightarrow \text{TFL1} \div \text{TFL4} \\ 17 \div 24 \rightarrow \text{XMDI1} \div \text{XMDI8} \end{array}$ |  |  |
|------|----------|----------------------------------------------------------------------------------------------------|----------------------------------------------------------------------------------------------------|--|--|
|      | Default  | 6                                                                                                    | MDI6                                                                                                    |  |  |
|      | Level    | ADVANCED                                                                                                    |                                                                                                    |  |  |
|      | Address  | 1179                                                                                                    |                                                                                                    |  |  |
|      | Function | <ul> <li>1179</li> <li>The digital input set as a source selector is considered in the drive terminal board only, not in the virtual terminal boards, as Fieldbus or Serial Link (see Command Sources).</li> <li>When the digital input set as a source selector is open, only the first command sources and references programmed in the CONTROL METHOD MENU are considered (C140 command source n.1 and C143 reference source n.1 respectively) as well as the first reference and feedback sources programmed in the PID CONFIGURATION MENU (parameter C285 for reference source n. 1 and C288 for feedback source n.1).</li> <li>When the digital input set as a source selector is closed, only the second command source and the second reference source n. 2 and C144 for reference source n.2), as well as the second reference sources and feedback sources set in the PID CONFIGURATION MENU (parameter C286 for reference source source n.2) and C144 for reference source n.2).</li> </ul> |                                                                                                    |  |  |

If set different from 0:Disabled, reference sources n.3 (**C145** in the CONTROL METHOD MENU and **C287** and **C290** in the PID CONFIGURATION MENU) and reference sources n.4 (**C146** in the CONTROL METHOD MENU) are always considered as summed up to the reference source selected by the source selector.

Command source n.3 (**C142** in the CONTROL METHOD MENU), if programmed other than 0: Disabled, is always considered as OR bit by bit to the one selected by the selector. The ENABLE input (MDI2), however, is considered as AND to the selected source.

CAUTION

CAUTION

CAUTION

C179 programming is exclusive in respect to C179a and C179b and viceversa. If C179 is  $\neq 0$ , neither C179a nor C179b may be programmed. If C179a and C179b are not both set to 0, C179 may not be programmed.

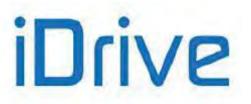

### C179a Input for Source Selection

| C179a | Range    | 0 ÷ 16<br>0 ÷ 24 if ES847 or ES870 is fitted                                                                                                    | $\begin{array}{c} 0 \rightarrow \text{Inactive} \\ 1 \div 8 \rightarrow \text{MDI1} \div \text{MDI8} \\ 9 \div 12 \rightarrow \text{MPL1} \div \text{MPL4} \\ 13 \div 16 \rightarrow \text{TFL1} \div \text{TFL4} \\ 17 \div 24 \rightarrow \text{XMDI1} \div \text{XMDI8} \end{array}$ |  |
|-------|----------|----------------------------------------------------------------------------------------------------|----------------------------------------------------------------------------------------------------|--|
|       | Default  | 0                                                                                                    | Inactive                                                                                                    |  |
|       | Level    | ADVANCED                                                                                                    |                                                                                                    |  |
|       | Address  | 1238                                                                                                    |                                                                                                    |  |
|       | Function | <ul> <li>Programming this parameter is an alternative to programming C179. Make that C179 is set to zero before setting up C179a.</li> <li>The digital input set as Command selector is considered only in the terminal board and not in the vritual terminal boards, such as Fieldb Serial Links (see Command Sources).</li> <li>By programming a digital input as Command Selector, when this is not a (relevant MDI open in the terminal board) only the first control board</li> </ul> |                                                                                                    |  |
|       |          |                                                                                                    | <b>9a</b> is closed, only the second command ITROL METHOD MENU is considered.                                                                                                    |  |

Command source n.3 (**C142** in the CONTROL METHOD MENU), if set to value other than 0: Disabled, is always considered as OR bit by bit to the selected source. The ENABLE input (MDI2), however, is considered as AND to the selected source.

### C179b Input for Reference Selection

CAUTION

| С179Ь | Range    | 0 ÷ 16<br>0 ÷ 24 if ES847 or ES870 is fitted                                                                                                    | $\begin{array}{ccc} 0 \rightarrow \text{Inactive} \\ 1 \div & 8 \rightarrow \text{MDI1} \div \text{MDI8} \\ 9 \div 12 \rightarrow \text{MPL1} \div \text{MPL4} \\ 13 \div 16 \rightarrow \text{TFL1} \div \text{TFL4} \\ 17 \div 24 \rightarrow \text{XMDI1} \div \text{XMDI8} \end{array}$ |
|-------|----------|----------------------------------------------------------------------------------------------------|----------------------------------------------------------------------------------------------------|
|       | Default  | 0                                                                                                    | Inactive                                                                                                    |
|       | Level    | ADVANCED                                                                                                    |                                                                                                    |
|       | Address  | 1239                                                                                                    |                                                                                                    |
|       | Function | <ul> <li>Programming this parameter is an alternative to programming C179. Make that C179 is set to zero before setting up C179b. The digital input set as Reference selector is considered only in the terminal board and not in the virtual terminal boards, such as Fieldb Serial Links (see Command Sources).</li> <li>By programming a digital input as Source Selector, when this is not (relevant MDI open in the terminal board) only the first control board programmed in the CONTROL METHOD MENU is considered, as well a first reference and feedback source in the PID CONFIGURATION MENU (Reference Source N.1 and C288 Feedback Source N.1 respectively).</li> <li>When the MDI programmed in C179b is closed, only the second com source C144 programmed in the CONTROL METHOD MENU is considered well as the second reference and feedback source N.2 and C289 Feedback Source N.2 respectively).</li> </ul> |                                                                                                    |

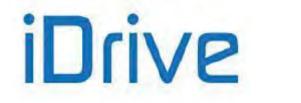

### C180 LOC/REM Input

| C180 | Range    | 0 ÷ 16<br>0 ÷ 24 if ES847 or ES870 is fitted                                                                                                    | $\begin{array}{c} 0 \rightarrow \text{Inactive} \\ 1 \div 8 \rightarrow \text{MDI1} \div \text{MDI8} \\ 9 \div 12 \rightarrow \text{MPL1} \div \text{MPL4} \\ 13 \div 16 \rightarrow \text{TFL1} \div \text{TFL4} \\ 17 \div 24 \rightarrow \text{XMDI1} \div \text{XMDI8} \end{array}$ |
|------|----------|----------------------------------------------------------------------------------------------------|----------------------------------------------------------------------------------------------------|
|      | Default  | 7                                                                                                    | MDI7                                                                                                    |
|      | Level    |                                                                                                    |                                                                                                    |
|      | Address  |                                                                                                    | lester is considered in the drive to mained be and                                                                                                    |
|      | Function | 7       [MDI7]         ADVANCED         1180         The digital input set as a source selector is considered in the drive terminal board only, not in the virtual terminal boards, as Fieldbus or Serial Link (see Comman Sources).         The LOCAL mode can be enabled via the relevant digital input (it ignores ar enabling/disable delay times set via software timers) or by pressing the LOC/REM ket located on the display/keypad.         Factory setting allows enabling the Local mode only when the drive is not running. Settings may be changed through C148 Changeover from Remote to Locate Command (see the CONTROL METHOD MENU); switching from Remote to Locate command is allowed even when the drive is operating and when the running condition or reference must be maintained in Local mode.         This function allows switching over to LOCAL mode and allows ignoring parameter C140 to C147 and C285 to C287 (see the PID CONFIGURATION MENU) when the PI controller is enabled, thus allowing setting them via KEYPAD only.         The following functions are still active in the hardware terminal board of the control board being used: ENABLE, External Alarm 1,2,3, Sel.Motor n.2, Sel.Motor n.3         SLAVE, PID Disable, and the LOCAL function itself, that can be disabled at any time of the input is deactivated when the drive is disabled, signals coming from difference sources will activate again.         If the main reference of the drive is the PID output, you can set C180a Type of LOC/REM Contact = Pushbutton and P266 Type of Keypad page in Local Mode Ref.Activated + Spd. As a result, when the Loc key is pressed and released once, the drive enters the Local mode and the PID reference can be changed, whereas when the Loc command is pressed and released again ( |                                                                                                    |

## C180a Type of LOC/REM Contact

| C180a | Range    | 0 ÷ 2                                                                                                    | 0:[Switch]<br>1:[Pushbutton]<br>2:[ [Pushbutton+Storage] |  |
|-------|----------|----------------------------------------------------------------------------------------------------|----------------------------------------------------------|--|
|       | Default  | 2                                                                                                    | 2:[Pushbutton+Storage]                                   |  |
|       | Level    | ADVANCED                                                                                                    |                                                          |  |
|       | Address  | 1303                                                                                                    |                                                          |  |
|       | Function | Factory-setting: the digital contact set as LOC/REM ( <b>C180</b> ) is Pushbutton based.<br>If the PID output is the main reference and <b>P266 Type of Keypad Page in Local Mode</b><br><b>= Ref.Activated + Spd</b> , allowing entering the LOCAL mode when the LOC/REM<br>command is first sent, thus controlling the PID reference, and allowing the LOCAL<br>mode to be maintained when the LOC/REM command is sent for the second time, thus<br>disabling the PID and allowing setting a speed reference, the LOC/REM digital input<br>must be set as <b>C180a=Pushbutton</b> .<br>If <b>C180a=2</b> , the logic status of <b>LOC/REM</b> will be saved at power off and will be used<br>when the drive is next powered on. |                                                          |  |

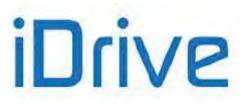

### C181 Safety Start

| C181 | Range    | 0 ÷ 1                                                                       | Inactive, Active                                   |  |
|------|----------|-----------------------------------------------------------------------------|----------------------------------------------------|--|
|      | Default  | 0                                                                           | Inactive                                           |  |
|      | Level    | ADVANCED                                                                    |                                                    |  |
|      | Address  | 1181                                                                        |                                                    |  |
|      | Function | open and close the ENABLE-A and ENA<br>This prevents the drive from RUNNING | drive is to be restarted after resetting an alarm, |  |

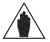

**NOTE** If multiple terminal boards are selected with parameters **C140**, **C141**, **C142**, open and close the **MDI2** terminals in one of the active terminal boards to restart the drive.

### C182 Multiprogramming Enable

| C182 | Range    | 0 ÷ 1                                         | Inactive, Active                    |  |
|------|----------|-----------------------------------------------|-------------------------------------|--|
|      | Default  | 1                                             | Inactive                            |  |
|      | Level    | ENGINEERING                                   |                                     |  |
|      | Address  | 1182                                          |                                     |  |
|      | Function | This function allows allocating two different | ent functions to the same terminal. |  |

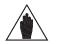

Only few preset combinations are allowed.

**NOTE** When invalid configurations are set up, "ILLEGAL DATA" appears on the display/keypad of the Penta drive.

### C183 Max. Fluxing Time Before Drive Disable

| C183 | Range    | 0 ÷ 65000                                                                                                    | 0 ÷ 65000 ms |  |
|------|----------|----------------------------------------------------------------------------------------------------|--------------|--|
|      | Default  | 0                                                                                                    | Disabled     |  |
|      | Level    | ADVANCED                                                                                                    |              |  |
|      | Address  | 1183                                                                                                    |              |  |
|      | Control  | VTC and FOC                                                                                                    |              |  |
|      | Function | This function disables the drive if the fluxing time period is longer than the preset time (if the <b>ENABLE</b> function, not a <b>START</b> command, is active).<br>To restore motor fluxing, disable and enable the <b>ENABLE</b> function, or if with the active <b>ENABLE</b> function a <b>START</b> command is also activated. |              |  |

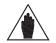

NOTE The time set in C183 is added to the Fluxing Ramp Time set in C041 / C084 / C127.

### C184 Fluxing at Activation only with START Closed

| C184 | Range    | 0 ÷1                                     | 0:No - 1:Yes               |  |
|------|----------|------------------------------------------|----------------------------|--|
|      | Default  | 0                                        | 0:No                       |  |
|      | Level    | ADVANCED                                 |                            |  |
|      | Address  | 1184                                     |                            |  |
|      | Control  | VTC and FOC                              |                            |  |
|      | Function | Fluxing may be carried out only when the | e START command is closed. |  |

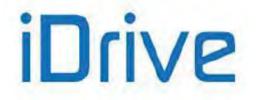

### C184a Disable External Torque Limit During Fluxing

| C184a | Range    | 0 ÷ 1                                                                                      | 0:NO; 1:Yes                                                                                                    |  |  |
|-------|----------|--------------------------------------------------------------------------------------------|----------------------------------------------------------------------------------------------------|--|--|
|       | Default  | 0                                                                                          | 0:NO                                                                                                    |  |  |
|       | Level    | ENGINEERING                                                                                |                                                                                                    |  |  |
|       | Address  | 1200                                                                                       |                                                                                                    |  |  |
|       | Control  | FOC                                                                                        | FOC                                                                                                    |  |  |
|       | Function | limit (if any) set in <b>C147</b> is disable stage, only the limits set in <b>C047</b> and | desired flux value is attained, the external torque<br>d (see CONTROL METHOD MENU). During that<br>d <b>C048</b> (see LIMITS MENU) are applied.<br>indesired motor operation—due to residual rotor<br>age. |  |  |

### C185 STOP Mode

| C185 | Range    | 0 ÷1     | 0: [Deceleration Ramp] – 1:[Free Wheel]                                                         |  |
|------|----------|----------|-------------------------------------------------------------------------------------------------|--|
|      | Default  | 0        | 0: [Deceleration Ramp]                                                                          |  |
|      | Level    | ADVANCED |                                                                                                 |  |
|      | Address  | 1185     |                                                                                                 |  |
|      | Function |          | whether the drive is to be deactivated with a controlled when the <b>START</b> command is open. |  |

### C186 Fire Mode Enable Input

| C186 | Range    | $0 \div 16$<br>$0 \div 24$ if ES847 or ES870 is fitted                                                                             | $\begin{array}{c} 0 \rightarrow \text{Inactive} \\ 1 \div 8 \rightarrow \text{MDI1} \div \text{MDI8} \\ 9 \div 12 \rightarrow \text{MPL1} \div \text{MPL4} \\ 13 \div 16 \rightarrow \text{TFL1} \div \text{TFL4} \\ 17 \div 24 \rightarrow \text{XMDI1} \div \text{XMDI8} \end{array}$ |  |
|------|----------|----------------------------------------------------------------------------------------------------|----------------------------------------------------------------------------------------------------|--|
|      | Default  | 0                                                                                                    | Inactive                                                                                                    |  |
|      | Level    | ENGINEERING<br>1186<br>This parameter allows programming a digital input to activate the Fire Mode (see the<br>Fire Mode section). |                                                                                                    |  |
| 1    | Address  |                                                                                                    |                                                                                                    |  |
|      | Function |                                                                                                    |                                                                                                    |  |

### C187 Torque Limit Source Ref. Disable Input

| C187 | Range    | $0 \div 16$<br>$0 \div 24$ if ES847 or ES870 is fitted                                                                                                    | $\begin{array}{c} 0 \rightarrow \text{Inactive} \\ 1 \div 8 \rightarrow \text{MDI1} \div \text{MDI8} \\ 9 \div 12 \rightarrow \text{MPL1} \div \text{MPL4} \\ 13 \div 16 \rightarrow \text{TFL1} \div \text{TFL4} \\ 17 \div 24 \rightarrow \text{XMDI1} \div \text{XMDI8} \end{array}$ |  |  |
|------|----------|----------------------------------------------------------------------------------------------------|----------------------------------------------------------------------------------------------------|--|--|
|      | Default  | 0                                                                                                    | Inactive                                                                                                    |  |  |
|      | Level    | ADVANCED                                                                                                    |                                                                                                    |  |  |
|      | Address  | 1187                                                                                                    |                                                                                                    |  |  |
|      | Function | This function sets a digital input allowing disabling the external torque limit. When the digital input set for <b>C187</b> is active, the torque limit will depend on the parameters contained in the LIMITS MENU of the active motor. |                                                                                                    |  |  |

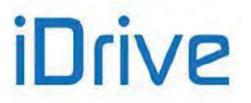

### C187a,C187b Multitorque Inputs

| C187a<br>C187b | Range    | 0 ÷ 16<br>0 ÷ 24 if ES847 or ES870 is fitted                                                                                                    | $\begin{array}{c} 0 \rightarrow \text{Inactive} \\ 1 \div 8 \rightarrow \text{MDI1} \div \text{MDI8} \\ 9 \div 12 \rightarrow \text{MPL1} \div \text{MPL4} \\ 13 \div 16 \rightarrow \text{TFL1} \div \text{TFL4} \\ 17 \div 24 \rightarrow \text{XMDI1} \div \text{XMDI8} \end{array}$ |  |
|----------------|----------|----------------------------------------------------------------------------------------------------|----------------------------------------------------------------------------------------------------|--|
|                | Default  | 0                                                                                                    | Inactive                                                                                                    |  |
|                | Level    | ADVANCED                                                                                                    |                                                                                                    |  |
|                | Address  | 1094, 1095                                                                                                    |                                                                                                    |  |
|                | Function | This function allows generating max. 3 torque limits that can be programmed via parameters <b>P101÷P103</b> .<br>These 2 functions determine which of the 3 torque limits is active: the active value (1) or inactive value (0) of each programmed input signal determines a bit-controlled binary number, where <b>MULTITORQUE 0</b> is the least significant bit (bit 0).<br>If one of the two functions is not programmed, the relevant bit value is zero. |                                                                                                    |  |

### Table 107: Multitorque selection

|                        | Bit 1         | Bit 0         |
|------------------------|---------------|---------------|
| Selected Multitorque = | MULTITORQUE 1 | MULTITORQUE 0 |

### Table 108: Selected Multitorque reference

| Function:                      | -   |      | of th<br>nt inp | -    |
|--------------------------------|-----|------|-----------------|------|
| MULTITORQUE<br>0               | 0   | 1    | 0               | 1    |
| MULTITORQUE<br>1               | 0   | 0    | 1               | 1    |
| Selected<br>Multitorque        | 0   | 1    | 2               | 3    |
| Resulting<br>multitorque limit | (*) | P101 | P102            | P103 |

(\*) If both Multitorque inputs are inactive, the torque limit applied is the one that would be present if no Multitorque inputs were active, such as:

- If C147  $\neq$  0, the limit coming from the source set in C147;
- If C147 = 0, the limit defined by C047, C048 (see LIMITS MENU).

When switching between the two Multitorque modes, the ramps defined by parameters **P026**, **P027** (see RAMPS MENU).

The activation of the input programmed in C187 (if any) disables the torque limit forced by C187a, C187 as follows:

- If both Multitorque inputs are OFF, the limit set by C047, C048 is forced without applying any ramps.
- If at least one of the Multitorque inputs is ON, the limit set by **C047**, **C048** is forced by applying the ramp in **P026**.
- When the input set in C187 is disabled, the limits set in P101÷P103 are applied following the ramps in P026, P027.

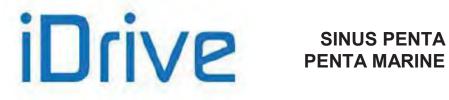

### C188a, C188b, C188c Inputs for PID MULTIREFERENCES

| C188a<br>C188b<br>C188c | Range    | $0 \div 16$<br>$0 \div 24$ if ES847 or ES870 is fitted                                                                                                    | $\begin{array}{c} 0 \rightarrow \text{Inactive} \\ 1 \div 8 \rightarrow \text{MDI1} \div \text{MDI8} \\ 9 \div 12 \rightarrow \text{MPL1} \div \text{MPL4} \\ 13 \div 16 \rightarrow \text{TFL1} \div \text{TFL4} \\ 17 \div 24 \rightarrow \text{XMDI1} \div \text{XMDI8} \end{array}$ |  |
|-------------------------|----------|----------------------------------------------------------------------------------------------------|----------------------------------------------------------------------------------------------------|--|
|                         | Default  | 0                                                                                                    | Inactive                                                                                                    |  |
|                         | Level    | ADVANCED                                                                                                    |                                                                                                    |  |
|                         | Address  | 1365, 1366, 1367                                                                                                    |                                                                                                    |  |
|                         | Function | This function allows generating up to <u>7 PID references</u> that can be programmed with parameters <b>P081a</b> to <b>P087a</b> according to the operating mode selected with <b>P080a</b> .<br>The 3 functions determine which is the active reference among the 7 available PID references: the active value (1) or the inactive value (0) of each programmed input signal determines a bit-logic value, where <b>MULTIREF 0</b> is the least significant bit (bit 0) and <b>MULTIREF 2</b> is the most significant bit (bit 2).<br>If one of the available functions is not programmed, the value of the relevant bit is "zero". |                                                                                                    |  |

### Table 109: Selection of PID Multireferences

| Multireference selected = | Bit 2           | Bit 1           | Bit 0           |
|---------------------------|-----------------|-----------------|-----------------|
|                           | MULTIRFERENCE 2 | MULTIRFERENCE 1 | MULTIRFERENCE 0 |

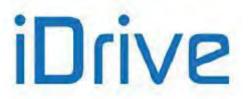

# 38. ENCODER/FREQUENCY INPUTS MENU

# 38.1. Overview

Three quick acquisition digital inputs are available in the Sinus Penta control board:

- MDI6/ECHA/FINA;
- MDI7/ECHB;
- MDI8/FINB.

These inputs can be used as incremental encoder reading (encoder A) or as frequency inputs.

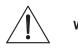

WARNING
 Digital inputs MDI6/ECHA/FINA and MDI7/ECHB are not active if ES847 or ES870 I/O expansion board is mounted: they are automatically replaced by the corresponding XMDI6 and XMDI7 digital inputs (see the Sinus Penta's Motor Drives Accessories - User Manual).
 MDI8/FINB, on the contrary, is always active, also with ES847 or ES870 mounted.

In addition, if **ES836** or **ES913** optional board is used (see the Sinus Penta's Motor Drives Accessories - User Manual), an additional encoder reading (encoder B) is allowed.

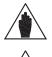

**NOTE** If **MDI6** and **MDI7** are used for encoder reading, only Push–Pull encoders can be used.

**NOTE** For the reversal of the incremental encoder speed measure, properly set up parameter **C199**.

# 38.1.1. WHEN ES836 IS NOT USED

### • Reading an Incremental Encoder:

Digital inputs **MDI6** and **MDI7** are used for reading the two channels of a 24V push–pull encoder powered directly by the Sinus Penta control board (see the Sinus Penta's Installation Guide).

No function can be programmed for **MDI6** and **MDI7**; if you attempt to program **MDI6** and **MDI7**, alarm **A082** Illegal Encoder Configuration will trip when the **ENABLE** function is activated.

### • Reading a Frequency Input:

Digital inputs MDI6 or MDI8 can be used.

If **MDI6** is programmed as a frequency input (**FINA**) with **C189**, no other function can be programmed; otherwise, alarm **A100** MDI6 Illegal Configuration trips when the **ENABLE** function is activated.

If **MDI8** is programmed as a frequency input (**FINB**) with **C189**, no other function can be allocated to MDI8, and **ES836** or **ES913** optional board must not be applied to the power drive, otherwise, alarm **A101** MDI8 Illegal Configuration trips when the **ENABLE** function is activated.

### • Reading a Frequency Input and an Incremental Encoder:

**MDI6** and **MDI7** are used to read the push-pull encoder, and **MDI8** is used to read the frequency input. The following alarms may trip:

• A082 Illegal Encoder Configuration, if additional functions are allocated to MDI6 or MDI7;

• A101 MDI8 Illegal Configuration, if additional functions are allocated to MDI8 or if the power drive detects the presence of ES836 or ES913 optional board.

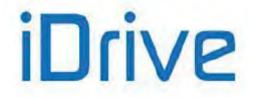

# 38.1.2. WHEN USING ES836 OR ES913 OPTIONAL BOARD

### Reading 1 or 2 Incremental Encoders:

To read one Encoder, use ES836 optional board or digital inputs MDI6 and MDI7 (if a push-pull encoder is used).

Both the optional board and digital inputs **MDI6** and **MDI7** can be used to read two encoders at a time. Use parameter **C189** to set the readout of the speed measure of the controlled motor or to read reference values.

You can use encoder  $\mathbf{A}$  or encoder  $\mathbf{B}$  as a speed feedback or a reference source (speed reference, torque reference or PID reference).

Example:

If you want to use encoder **A** as a speed reference source and encoder **B** as a speed feedback, set **C189** as 6:[A Ref ; B Fbk]; use **P073** and **P074** (INPUTS FOR REFERENCES MENU) to define the min. speed and the max. speed read for scaling and saturation of encoder **A** selected as a reference source (in one of parameters **C144** ÷ **C147**, CONTROL METHOD MENU); set parameter **C012** (motor 1) to [Yes] to enable the Speed Feedback from Encoder function.

If encoder A is selected, no function can be programmed for **MDI6** and **MDI7**; otherwise, alarm **A082** Illegal Encoder Configuration will trip when the **ENABLE** function is activated.

If encoder B is selected and **ES836** or **ES913** optional board is not detected by the drive, alarm **A082** Illegal Encoder Configuration will trip when the **ENABLE** function is activated.

### Reading a Frequency Input:

Only **MDI6** digital input (FINA) can be used as a frequency input; if **MDI8** is programmed as a frequency input (FINB) with **C189**, if the optional board is installed, alarm **A101 MDI8** Illegal Configuration trips.

No additional function must be assigned to **MDI6**; otherwise, alarm **A100 MDI6** Illegal Configuration will trip when the **ENABLE** function is activated.

### • Reading a Frequency Input and an Incremental Encoder:

**MDI6** Digital input (FINA) is used as a frequency input and Encoder B is used (because **ES836** or **ES913** board avoids reading frequency input FINB through MDI8).

If additional functions are programmed for digital input MDI6, alarm A100 MDI6 Illegal Configuration will trip when ENABLE closes.

If alarm **A082** Illegal Encoder Configuration trips, this means that the drive has not detected **ES836** or **ES913** board (check the board wiring).

Parameter **C189** defines whether quick acquisition digital inputs are used to read a frequency input or an encoder, and if the encoder is a reference source or a feedback source.

In the Encoder Menu, you can also do the following:

- define the number of pls/rev for the encoder being used;
- enable or disable the speed alarm;
- define a time constant applied to read filtering;

• define whether encoders are read by means of quadrature channels or by channel A only (while the direction of rotation will be defined by channel B: ChB low level  $\rightarrow$  negative rotation; ChB high level  $\rightarrow$  positive rotation).

# iDrive

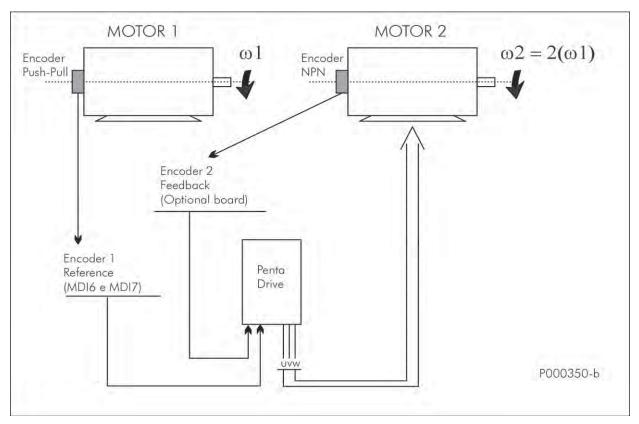

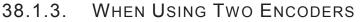

Figure 55: Using two encoders (example)

Suppose that motor 2 is to be controlled in closed chain and that its speed value is twice the speed value of motor 1. To do so, use speed of motor 1, provided with an encoder, as the reference for the Penta Drive, and use the speed measure of encoder B, which is coaxial to the motor controlled by the drive, as a speed feedback. Suppose that motor 1 speed ranges from 0 to 750rpm and that motor 1 is provided with a Push–Pull encoder with Single–Ended outputs and that its resolution is 2048 pls/rev.

Motor 2 is provided with an NPN encoder with Single–Ended outputs; its resolution is 1024 pls/rev. Only one Push-Pull encoder can be connected to digital inputs MDI6-MDI7, so encoder NPN of motor 2, representing the speed feedback of the drive, must be connected to ES836 board (drive Encoder B), whereas the encoder of motor 1 (Push–Pull), used as a reference, shall be connected to terminals MDI6 and MDI7 (drive Encoder A). Encoder Configuration is as follows:

### Encoder/Frequency Inputs Menu

(operating modes and encoder feature setting)C189 = [6: A-Reference B-Feedback](Encoder/Frequency input operating mode)C190 = 2048 pls/rev(Number of pls/rev for Encoder A)C191 = 1024 pls/rev(Number of pls/rev for Encoder B)C197 = [0: 2Ch.Quad.](Number of channels of Encoder A)C198 = [0: 2Ch.Quad.](Number of channels of Encoder B)C199 = [0: Fdbk.No Ref.No](Encoder reading sign reversal)

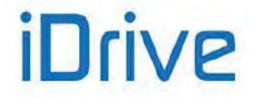

# SINUS PENTA PENTA MARINE

### **Motor Control 1 Menu**

(Setup of control mode with speed feedback from encoder and min. speed and max. speed of the controlled motor)

- C012 = [Yes] (Speed feedback from M1 encoder)
- C028 =
   0 rpm
   (Min. speed of motor M1)

   C029 =
   1500 rpm
   (Max. speed of motor M1)

### **Control Method Menu**

| (Setup of | (Setup of the source of the speed feedback from encoder) |                                   |  |  |  |
|-----------|----------------------------------------------------------|-----------------------------------|--|--|--|
| C143 =    | [8: Encoder]                                             | (Selection of reference 1 source) |  |  |  |
| C144 =    | [0: Disable ]                                            | (Selection of reference 2 source) |  |  |  |
| C145 =    | [0: Disable ]                                            | (Selection of reference 3 source) |  |  |  |
| C146 =    | [0: Disable ]                                            | (Selection of reference 4 source) |  |  |  |

### References Menu

| (Setup of the reading range for the encoder used as a speed reference) |         |                          |  |
|------------------------------------------------------------------------|---------|--------------------------|--|
| P073 =                                                                 | 0 rpm   | (Encoder input min. rpm) |  |
| P074 =                                                                 | 750 rpm | (Encoder input max. rpm) |  |

### Ramps Menu

(Ramps time applied to the reference are reset to maintain the desired speed variation without entering any delay value) P009 = 0 (Acceleration time 1)

**P010** = 0 (Deceleration time 1)

When motor 1 reaches its max. speed (750rpm), the speed reference is 100% (because the speed value read by the encoder used as a reference source is saturated and scaled with respect to the min. rpm and max. rpm set in P073, P074). Because the max. speed of the motor controlled by the drive is 1500 rpm (C029), the speed reference is 1500 rpm.

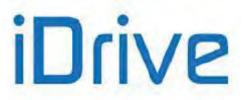

# 38.2. List of Parameters C189 to C199

### Table 110: List of Parameters C189 to C199

| Parameter | FUNCTION                                                     | User Level  | MODBUS<br>Address | DEFAULT VALUES            |
|-----------|--------------------------------------------------------------|-------------|-------------------|---------------------------|
| C189      | Encoder/Frequency input operating mode                       | BASIC       | 1189              | 0 [Not used,<br>Not used] |
| C190      | Number of pls/rev for encoder A                              | BASIC       | 1190              | 1024                      |
| C191      | Number of pls/rev for encoder B                              | BASIC       | 1191              | 1024                      |
| C192      | Speed searching error timeout                                | ENGINEERING | 1192              | 5.00 sec                  |
| C193      | Error between reference and speed                            | ENGINEERING | 1193              | 300 rpm                   |
| C194      | Tracking error alarm enable                                  | ENGINEERING | 1194              | 1: Active                 |
| C195      | Filter time constant over value of<br>feedback from encoder  | ENGINEERING | 1195              | 5.0 ms                    |
| C196      | Filter time constant over value of<br>reference from encoder | ENGINEERING | 1196              | 5.0 ms                    |
| C197      | Number of channels of Encoder A                              | ENGINEERING | 1197              | 0:2 Quadrature channels   |
| C198      | Number of channels of Encoder B                              | ENGINEERING | 1198              | 0:2 Quadrature channels   |
| C199      | Encoder sign reversal                                        | ENGINEERING | 1199              | 0[Fdbk.NO;Ref.NO]         |

### C189 Encoder/Frequency Input Operating Mode

| C189 | Range    | 0 ÷ 14                                                                                                    | See Table 111                                                                                                    |
|------|----------|----------------------------------------------------------------------------------------------------|----------------------------------------------------------------------------------------------------|
|      | Default  | 0                                                                                                    | 0 [Not used; Not used]                                                                                                    |
|      | Level    | BASIC                                                                                                    |                                                                                                    |
|      | Address  | 1189                                                                                                    |                                                                                                    |
|      | Function | or the encoders connecte<br>input, the optional board fused as a frequency input<br>reading.<br>Reading both encoders A<br>encoder to be used as a<br>source in the MOTOR CC<br>the PID CONFIGURATIC<br>feedback.<br>Configuration allowed for of<br><b>If the encoder is used a</b><br><b>be saturated and scaled</b><br>(minimum and maximum<br><i>Example</i> :<br><b>C189</b> [A Reference; B Un<br>is used as a PID reference<br>of the max. value [  <b>P073</b> ];<br><b>If a frequency input is se</b> | used], <b>P073</b> [–1500rpm], <b>P074</b> [1500rpm] if the encoder<br>e, the reference measure is expressed as a percentage |

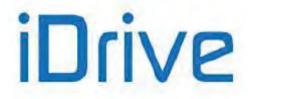

### Table 111: Coding of Parameter C189

| Value | When using Encoder A/FINA   | When using Encoder B/FINB   |
|-------|-----------------------------|-----------------------------|
| 0     | Not used                    | Not used                    |
| 1     | EncA Feedback               | Not used                    |
| 2     | EncA Reference              | Not used                    |
| 3     | Not used                    | EncB Feedback               |
| 4     | Not used                    | EncB Reference              |
| 5     | EncA Feedback               | EncB Reference              |
| 6     | EncA Reference              | EncB Feedback               |
| 7     | EncA Reference and Feedback | Not used                    |
| 8     | Not used                    | EncB Reference and Feedback |
| 9     | MDI6 Frequency Input        | Not used                    |
| 10    | Not used                    | MDI8 Frequency Input        |
| 11    | MDI6 Frequency Input        | EncB Reference              |
| 12    | EncA Reference              | MDI8 Frequency Input        |
| 13    | MDI6 Frequency Input        | EncB Feedback               |
| 14    | EncA Feedback               | MDI8 Frequency Input        |

Values 7-8: the same encoder can be used both as a reference source and as a reference feedback. Value 7: encoder A can be used both as a speed feedback for the motor control and as a PID regulator reference.

### C190 Number of Pls/Rev for Encoder A

| C190 | Range    | 256 ÷ 10000                       | 256 ÷ 10000 pls/rev                        |
|------|----------|-----------------------------------|--------------------------------------------|
|      | Default  | 1024                              | 1024                                       |
|      | Level    | BASIC                             |                                            |
|      | Address  | 1190                              |                                            |
|      | Function | Defines the number of pls/rev for | encoder A (encoder in the terminal board). |

### C191 Number of Pls/Rev for Encoder B

| C191 | Range    | 256 ÷ 10000                                                                                          | 256 ÷ 10000 pls/rev |  |
|------|----------|----------------------------------------------------------------------------------------------------|---------------------|--|
|      | Default  | 1024                                                                                                 | 1024                |  |
|      | Level    | BASIC                                                                                                |                     |  |
|      | Address  | 1191                                                                                                 |                     |  |
|      | Function | Defines the number of pls/rev for encoder B (encoder that can be connected to ES836 optional board). |                     |  |

## C192 Timeout for Speed Alarm

| C192 | Range    | 0 ÷ 65000                                                                                                    | 0.00 ÷ 650.00 sec |
|------|----------|----------------------------------------------------------------------------------------------------|-------------------|
|      | Default  | 500                                                                                                    | 5.00 sec          |
|      | Level    | ENGINEERING                                                                                                    |                   |
|      | Address  | 1192                                                                                                    |                   |
|      | Function | If the speed alarm (C194) is enabled and the speed error exceeds the speed threshold (C193), this parameter determines the speed error timeout. Even if the alarm speed is disabled, time set in C192 and error threshold set in C193 are used to signal a speed searching error to digital outputs set with BRAKE or LIFT mode. Digital outputs are then disabled. |                   |

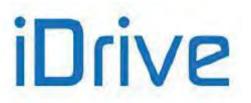

### C193 Speed Error Threshold

| C193 | Range    | 0 ÷ 32000                                                                | 0 ÷ 32000 rpm      |
|------|----------|--------------------------------------------------------------------------|--------------------|
|      | Default  | 300                                                                      | 300 rpm            |
|      | Level    | ENGINEERING                                                              |                    |
|      | Address  | 1193                                                                     |                    |
|      | Function | f the speed alarm (C194) is enabled, this parameter determines the error |                    |
|      | runction | threshold for the speed error                                            | or timeout (C192). |

### C194 Tracking Error Enable

|      |          | Γ                                                                                                    |                                               |
|------|----------|----------------------------------------------------------------------------------------------------|-----------------------------------------------|
| 0404 |          |                                                                                                    | 0: Disabled                                   |
| C194 | Range    | 0 ÷ 2                                                                                                    | 1: Enabled                                    |
|      |          |                                                                                                    | 2: Active, except for when in torque limiting |
|      | Default  | 1                                                                                                    | 1: Enabled                                    |
|      | Level    | ENGINEERING                                                                                                    |                                               |
|      | Address  | 1194                                                                                                    |                                               |
|      | Function | <ul> <li>1194</li> <li>This parameter enables the tracking error alarm (A080, Tracking error).</li> <li>1: Inactive: In case of tracking error, no alarm trips. The tracking error activation is indicated by digital signal D32 (see Table 48).</li> <li>2: Active: in case of tracking error, alarm A080 trips.</li> <li>3: Active, except for when in torque limiting: same as value 2, but the "tracking error" alarm trips only if:</li> <li>a) a limit source is preset in C147;</li> </ul> |                                               |

CAUTION

If the "Tracking Error" alarm is disabled, but C303=Yes, the time set in C192 and the error threshold in C193 are implemented to manage the tracking error, that deactivates the digital outputs set in BRAKE, ABS BRAKE or ABS LIFT modes and, consequently, activates the electromechanical brake. Vice versa, when C303=No, digital outputs BRAKE, ABS BRAKE or ABS LIFT are NOT deactivated.

### C195 Filter Time Constant over Value of Feedback from Encoder

| C195 | Range    | 0 ÷ 30000                                                                                                    | 5 ÷ 3000.0 ms |  |
|------|----------|----------------------------------------------------------------------------------------------------|---------------|--|
|      | Default  | 50                                                                                                    | 5.0 ms        |  |
|      | Level    | ENGINEERING                                                                                                    |               |  |
|      | Address  | 1195                                                                                                    |               |  |
|      | Function | This parameter defines the time constant used for filtering the reading of the encoder used as a speed feedback. |               |  |

### C196 Filter Time Constant over Value of Reference from Encoder

| C196 | Range                             | 0 ÷ 30000                                                                                                   | 5 ÷ 3000.0 ms |
|------|-----------------------------------|----------------------------------------------------------------------------------------------------|---------------|
|      | Default                           | 50                                                                                                    | 5.0 ms        |
|      | Level ENGINEERING<br>Address 1196 |                                                                                                    |               |
|      |                                   |                                                                                                    |               |
|      | Function                          | This parameter defines the time constant used for filtering the reading of the encoder used as a reference. |               |

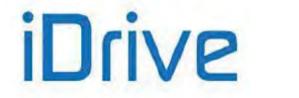

### SINUS PENTA PENTA MARINE

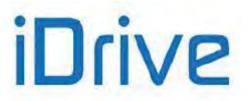

#### C197 Number of Channels of Encoder A

| C197 | Range    | 0 ÷ 1                                                                                                    | 0: 2 Quadrature Channels<br>1: Channel only |
|------|----------|----------------------------------------------------------------------------------------------------|---------------------------------------------|
|      | Default  | 0                                                                                                    | 0: 2 Quadrature Channels                    |
|      | Level    | ENGINEERING                                                                                                    |                                             |
|      | Address  | 1197                                                                                                    |                                             |
|      | Function | This parameter defines the number of channels used for encoder A reading.<br>Factory-setting is 2 Quadrature channels. Speed can be read through one<br>channel only (as for phonic wheel); channel 2 can define the direction of rotation<br>(low level $\rightarrow$ negative rotation; high level $\rightarrow$ positive rotation). |                                             |

#### C198 Number of Channels of Encoder B

NOTE

| C198 | Range    | 0 ÷ 1                                                                                                  | 0: 2 Quadrature channels<br>1: Channel only |
|------|----------|----------------------------------------------------------------------------------------------------|---------------------------------------------|
|      | Default  | 0                                                                                                    | 0: 2 Quadrature channels                    |
|      | Level    | ENGINEERING                                                                                            |                                             |
|      | Address  | 1198                                                                                                   |                                             |
|      | Function | This parameter defines the number of channels used for encoder B reading (see parameter <b>C197</b> ). |                                             |

#### C199 Encoder Sign Reversal

| C198 | Range    | 0 ÷ 3                          | See Table 112                                   |
|------|----------|--------------------------------|-------------------------------------------------|
|      | Default  | 0                              | 0 [Fdbk. NO; Ref. NO]                           |
|      | Level    | ENGINEERING                    |                                                 |
|      | Address  | 1199                           |                                                 |
|      | Function | This parameter permits to reve | erse the speed sign measured by encoder inputs. |

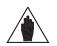

When tuning the encoder, the encoder sign used as feedback is automatically adjusted to the direction of rotation of the connected motor.

#### Table 112: Coding of Parameter C199

| Value | Feedback Encoder Sign Reversal | Reference Encoder Sign Reversal |
|-------|--------------------------------|---------------------------------|
| 0     | Fdbk. NO                       | Ref. NO                         |
| 1     | Fdbk. YES                      | Ref. NO                         |
| 2     | Fdbk. NO                       | Ref. YES                        |
| 3     | Fdbk. YES                      | Ref. YES                        |

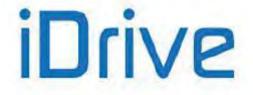

### **39. BRAKING UNIT AND RAMP EXTENSION MENU**

### 39.1. Overview

The Braking and Ramp Extension Menu enables the braking unit and sets its max. duty cycle for the drive braking resistance. If no braking resistance is installed, promptness of the DC bus voltage control can be adjusted in order to avoid OVERVOLTAGE alarm, causing abrupt deceleration. Special parameters are available, enabling controlling actions to limit DC bus voltage increase due to motor load variation.

### **39.1.1.** BRAKING UNIT AND RAMP EXTENSION

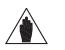

**NOTE** The braking unit is not commanded if the drive is supplied from a Regenerative source (see **C008** = xT Regen, where x can be 2, 4, 5, or 6) and the ramp extension function is disabled.

To enable the braking unit, set **C210=[With resistor]**. In this operating mode, when DC bus voltage exceeds a preset threshold value depending on the drive voltage class, the braking unit closes in the braking resistor, so energy in excess is dissipated to the resistor and DC bus voltage does not exceed voltage ratings.

The max. duty cycle of the braking resistor is parameterized with **C212** and **C211**: maximum duty cycle (100 \* Ton / (Ton+Toff) [%] ) and maximum time of continuous supply (Ton) respectively. If the braking resistor activation is Ton = **C212**, when this interval is over, the relevant command will be disabled for a time equal to Toff = (100 - C212) \* C211 / C212 [sec].

#### Example:

A hoisting application featuring a Sinus Penta 0086 at 400V requires a braking resistor with a 50% duty cycle. The braking period is 30s. According to the tables in the "Braking Resistors" section (Motor Drives Accessories - User Manual) the applicable braking resistor is  $10\Omega - 24$  kW.

The max. continuous duty for said resistor is 62s: the braking period is then compatible with that rating. Otherwise, a higher rated resistor should be applied.

Parameter setting: C210=[With resistor]. C211=30s C212=50%

When **C210=[With resistor]** the deceleration ramp extension is never performed, unless the braking unit has been inactive for a time longer than the time set in parameters **C211**, **C212** (weak power resistance/energy).

Factory-setting assumes that no braking resistor is provided. In this case, **C210** sets promptness, with respect to variations of DC bus, for the deceleration ramp slowing-down, in order not to overload the bus capacitor bank.

If **C210** is set to zero in FOC control, overfluxing deceleration is performed. For the other controls with **C210**=0, deceleration slows down when given values of the bus voltage are reached (depending on the drive voltage class).

If **C210** is > 0, DC bus voltage is controlled by considering the derivative of the bus voltage. The higher the value in **C210**, the lower the values for voltage variation affecting deceleration ramp times.

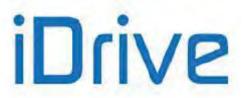

### 39.1.2. TORQUE LIMIT AND FREQUENCY INCREASE DUE TO OVERVOLTAGE – SVC (SMART VOLTAGE CONTROL)

When voltage increases due to sudden load variations, the motor operates out of the regeneration range. The mechanical energy regenerated during the negative torque transient is maintained in the drive-motor unit.

#### Applications

This control method may be used for applications characterized by:

- sudden variations of the load:
- Olive presses, mills,
- Rock grinders, waste grinders, etc.
  - periodic work cycles also including regenerating negative torque areas:
- Pump jacks
- Excentric loads (presses)
- Crank systems

<u>VTC and FOC controls</u>: a special function is available, allowing reducing the resisting torque due to DC-bus voltage increase, in order to prevent the Overvoltage alarm from tripping. A PI regulator is implemented to keep DC voltage below a preset threshold, thus limiting the maximum value of the resisting torque.

In FOC control only this function is enabled only if C210=0.

The regulator may be controlled in VTC control only. Parameters **C213a** and **C213b** are the regulator's proportional gain and integral gain respectively. Parameter **C213c** sets the voltage threshold, that equals:

#### Vth = C213c \* Vunlock /100

where **Vunlock** depends on the drive voltage class and is typically higher than the voltage threshold activating the braking resistor.

Parameter **C213d** enables reducing the rotor flux when the regulator activates, thus further limiting the DC voltage increase.

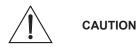

The reduction of the resisting torque generated by the function above affects the speed control when the motor accelerates due to external causes. Consequently, it can happen that the motor accelerates and exceeds the maximum allowable value set in parameter **C029**.

<u>IFD control only</u>: parameter **C213** causes a step increase of the output frequency to limit the DC bus voltage increase due to an abrupt change (decrease) of the motor load torque.

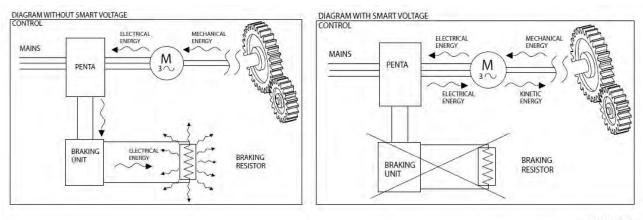

S000851

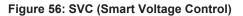

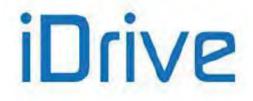

### 39.2. List of Parameters C210 to C213d

#### Table 113: List of Parameters C210 to C213d

| Parameter | FUNCTION                                             | User Level  | MODBUS Address | DEFAULT<br>VALUES            |
|-----------|------------------------------------------------------|-------------|----------------|------------------------------|
| C210      | Automatic extension of down ramp                     | ENGINEERING | 1210           | See Table 82<br>and Table 86 |
| C211      | Max. time of continuous supply                       | ENGINEERING | 1211           | 2.00sec                      |
| C212      | Duty Cycle Braking (Ton/(Toff+Ton))                  | ENGINEERING | 1212           | 10%                          |
| C213      | Frequency Increase for Overvoltage<br>Compensation   | ENGINEERING | 1279           | 0%                           |
| C213a     | Torque Limit Proportional Gain due to<br>Overvoltage | ENGINEERING | 1251           | 0.020                        |
| C213b     | Torque Limit Integral Gain due to<br>Overvoltage     | ENGINEERING | 1252           | 0.010                        |
| C213c     | Voltage Reference for Torque Limit                   | ENGINEERING | 1253           | 100.0%                       |
| C213d     | Flux Limit due to Torque Limit Activation            | ENGINEERING | 1254           | 0.0%                         |

#### C210 Automatic Extension of Down Ramp

NOTE

| C210 | Range    | -1 ÷ 32000 –0.01: (With Resistance); 320.00%                                                                                                    |
|------|----------|----------------------------------------------------------------------------------------------------|
|      | Default  | See Table 82 and Table 86                                                                                                    |
|      | Level    | ENGINEERING                                                                                                    |
|      | Address  | 1210                                                                                                    |
|      | Function | If <b>C210 = [With Resistor]</b> , this parameter commands enabling resistor and DC bus relating to this operating condition, allowing dissipating energy regenerated from the motor. If no braking resistor is used, energy regenerated from the motor cannot be dissipated. In this condition, the down ramp is extended if the variation in DC bus voltage is too rapid or exceeds certain threshold values. Set a higher value in parameter <b>C210</b> for a more sensitive ramp extension (a lower rating of regenerated power allows obtaining longer ramps), thus avoiding overvoltage. |

Parameter **C210** decreases the DC bus voltage threshold setting the ramp extension. The k factor is as follows: k = Pout/(Pmax\*100\***C210**),

k ranges from 1.0 to 1.3

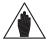

**NOTE** The greater the k factor, the lower the DC bus level setting the ramp extension.

For example, when  $\mbox{C210}\mbox{=}0.2,$  power Pout shall exceed 5% of Pmax in order to obtain k>1.

When **C210**=2, 0.5% of Pmax is required to obtain k>1.

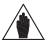

Parameter **C210** is interlocked with parameter **P031** (Gradient variation acceleration reset) so that **C210**  $\neq$  **-0.01:With resistance** cannot be programmed in conjunction with **P031** = 0:No.

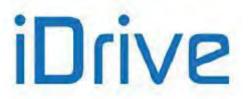

#### C211 Max. Time of Continuous Supply for Braking Resistance

| C211 | Range    | 0 ÷ 32000                                   | 0 ; 320.00 sec                                                                                                    |
|------|----------|---------------------------------------------|----------------------------------------------------------------------------------------------------|
|      | Default  | 200                                         | 2.00 sec                                                                                                    |
|      | Level    | ENGINEERING                                 |                                                                                                    |
|      | Address  | 1211                                        |                                                                                                    |
|      | Function | resistance. If the braking resistance is us | ntinuous operating time required for the braking<br>ed for a time <b>C211</b> without being deactivated, the<br>ally disabled for a time of inactivity set in <b>C212</b> . |

#### C212 Duty Cycle Braking (Ton/(Toff+Ton))

| C212 | Range    | 0 ÷ 100                                                                                                    | 0 ÷ 100% |
|------|----------|----------------------------------------------------------------------------------------------------|----------|
|      | Default  | 10                                                                                                    | 10%      |
|      | Level    | ENGINEERING                                                                                                    |          |
|      | Address  | 1212                                                                                                    |          |
|      | Function | <b>C212</b> = (Ton/(Ton+Toff))*100<br>This parameter determines the operating duty cycle allowed for the braking resistance. It is expressed as a percentage and defines the time of inactivity of the braking resistance when it is continuously operating for the max. time set in <b>C211</b> . |          |

#### C213 Frequency Increase for Overvoltage Compensation – Smart Voltage Control SVC (Smart Voltage Control)

| C213 | Range    | 0 ÷ 1000                                                                                                    | 0 ÷ 0.1000                                                                                                    |
|------|----------|----------------------------------------------------------------------------------------------------|----------------------------------------------------------------------------------------------------|
|      | Default  | 0                                                                                                    | 0.0000                                                                                                    |
|      | Level    | ENGINEERING                                                                                                    |                                                                                                    |
|      | Address  | 1279                                                                                                    |                                                                                                    |
|      | Control  | IFD                                                                                                    |                                                                                                    |
|      | Function | V/s) is summed up to the frequency curre<br>In that way, when DC voltage abruptly<br>torque, the output frequency is promptly<br>avoid overvoltage conditions.<br>A value equal to 0.0200 ensures optim<br>optimum value for this parameter is to be<br>Example: Suppose that the DC-bus volta<br><b>C213</b> is worth 0.02, the following will<br>frequency:<br>3000 * 0<br>for a motor with 2 pole pairs.<br>This amount, however, is limited to 5 | v changes due to sudden variations of the load<br>adjusted to compensate for voltage increase and<br>num operation in most applications; however, the |

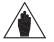

**NOTE** Parameter **C213** has no effect if **C210** = [With Resistance].

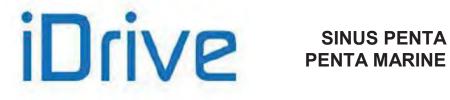

#### C213a Torque Decrease Proportional Gain due to Overvoltage

| C213a | Range    | 0 ÷ 32000                                                                                                    | 0.000 ÷ 32.000 |
|-------|----------|----------------------------------------------------------------------------------------------------|----------------|
|       | Default  | 20                                                                                                    | 0.020          |
|       | Level    | ENGINEERING<br>1251                                                                                                    |                |
|       | Address  |                                                                                                    |                |
|       | Control  | VTC                                                                                                    |                |
|       | Function | This function is available only when the VTC control is activated.<br>This is the proportional gain of the DC-bus voltage regulator adjusting the restorque limit when voltage exceeds the value set in parameter <b>C213c</b> . |                |

#### C213b Torque Decrease Integral Gain due to Overvoltage

| C213b | Range    | 0 ÷ 32000                                                                                                    | 0.000 ÷ 32.000 |
|-------|----------|----------------------------------------------------------------------------------------------------|----------------|
|       | Default  | 10                                                                                                    | 0.010          |
|       | Level    | ENGINEERING                                                                                                    |                |
|       | Address  | 1252                                                                                                    |                |
|       | Control  | VTC                                                                                                    |                |
|       | Function | This function is available only when the VTC control is activated.<br>This is the integral gain of the DC-bus voltage regulator adjusting<br>torque limit when voltage exceeds the value set in parameter <b>C213c</b> . |                |

#### C213c Voltage Reference for Torque Decrease

| C213c | Range    | 0 ÷ 1200                                                                                                    | 0.0 ÷ 120.0%                                                                                                    |
|-------|----------|----------------------------------------------------------------------------------------------------|----------------------------------------------------------------------------------------------------|
|       | Default  | 1000                                                                                                    | 100.0%                                                                                                    |
|       | Level    | ENGINEERING                                                                                                    |                                                                                                    |
|       | Address  | 1253                                                                                                    |                                                                                                    |
|       | Control  | VTC                                                                                                    |                                                                                                    |
|       | Function | limit. The limiting function activate<br>Vth = C213c * Vunlock /100<br>where Vunlock is based on the<br>the trip voltage of the braking res-<br>resistor trips before the torque lim | n the VTC control is activated.<br>regulator DC voltage adjusting the resisting torque<br>s when voltage exceeds the value below:<br>inverter voltage class and is typically higher than<br>sistor. The default value ensures that the braking<br>it function is activated. If the braking resistor is not<br>lower value for this parameter to ensure prompt |

#### C213d Flux Limit due to Torque Decrease Activation

| C213d | Range    | 0 ÷ 1000                                                                                                    | 0.0 ÷ 100.0% |
|-------|----------|----------------------------------------------------------------------------------------------------|--------------|
|       | Default  | 0                                                                                                    | 0.0%         |
|       | Level    | ENGINEERING                                                                                                    |              |
|       | Address  | 1254                                                                                                    |              |
|       | Control  | VTC                                                                                                    |              |
|       | Function | VTC<br>This function is available only when the VTC control is activated.<br>If the torque limit is adjusted by the DC bus voltage regulator, the rotor flux is<br>decreased by the same value of the torque limit multiplied by the value of this<br>parameter. Example: If the regulator generates a 50% instant torque limit and<br><b>C213d</b> is worth 30%, the flux will be decreased by 50 * 30 / (100 * 100) = 15%, and<br>will be increased to 85% of the value that should be adopted under normal<br>operating conditions.<br>This parameter keeps DC voltage low when the motor acceleration due to external<br>causes continues over time. Low parameter values (< 50%) may cause uncontrolled<br>rotation of the motor. |              |

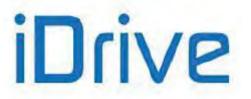

### 40. DC BRAKING MENU

### 40.1. Overview

When the IFD or VTC control algorithm are used, DC current can be injected into the motor to stop it. DC current may be automatically injected at stop and/or at start; DC current injection may also be controlled by the terminal board. All relevant parameters are included in the DC BRAKING MENU. The intensity of the DC current injected is expressed as a percentage of the rated current of the active motor.

# 40.1.1. DC BRAKING AT START AND NON-CONDENSING FUNCTION

To activate DC braking at start, set **C216** to [YES]. Braking occurs after sending a **START** command, with a speed reference other than zero, before the acceleration ramp. A **START** command may be one of the following: **RUN** command or **REV** command sent via terminal board; **START** command from keypad, etc., depending on the preset control mode. DC braking level and duration are set in the following parameters:

**C220** Expressed as a percentage of the rated current of the controlled motor. **C218** Expressed in seconds.

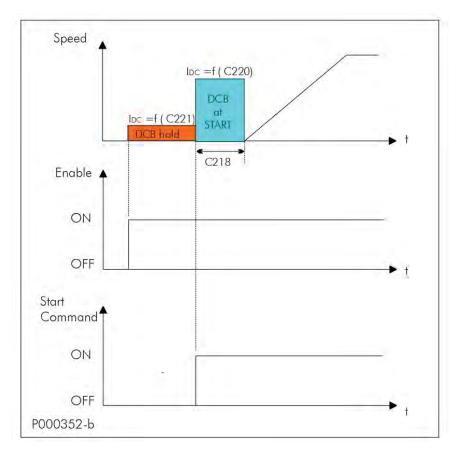

#### Figure 57: DCB Hold and DCB at Start

Output speed, holding and DC braking current when the DCB Hold and DCB at Start functions are active.

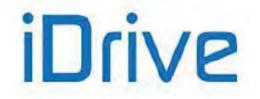

### SINUS PENTA PENTA MARINE

The non-condensing function consists in injecting DC into the motor. DC current brakes the motor and heats the motor windings, thus avoiding condensation. This function is active only for the IFD control if **C221** is other than zero and the **ENABLE** function is activated. For the other control algorithms, the non-condensing function is performed by injecting current during motor fluxing. Parameter **C221**, expressed as a percentage of the rated current of the controlled motor, determines the level of direct current injected into the motor.

Parameters used to program this function are the following:

#### C216 enabling DCB at Start;

- C218 setting the duration of DCB at Start;
- C220 setting the intensity of the DC braking;

C221 setting the intensity of the holding current (this function is active for the IFD control only).

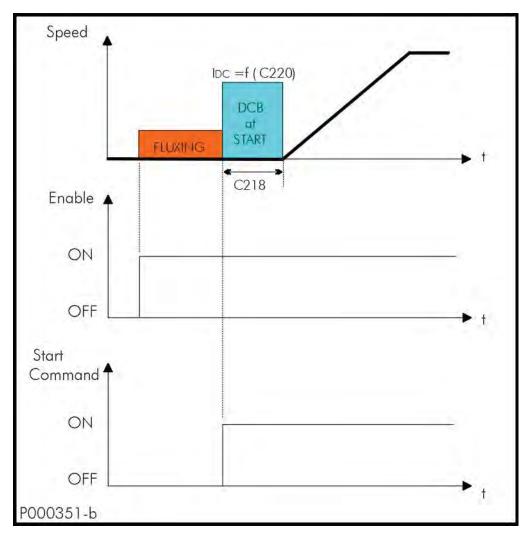

#### Figure 58: DCB at Start with VTC Control

Output Speed and DC Braking when the DCB At Start Function is active for the Vector Torque control.

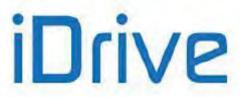

### 40.1.2. DC BRAKING AT STOP

To activate this function, set **C215** to [YES] or, in Power Down mode, set **C234** (Power Down Stop Mode) as DCB. DC Braking occurs after sending a "stop with ramp" command. The speed level for DC Braking is set in **C219**. If the drive is in Power Down mode and **C234** is set as DCB, the speed level is set in **C235** (Power Down Stop Level). The figure below illustrates the output speed and DC Braking trends when the DC Braking at Stop function is active.

Parameters used to program this function are the following:

C215 function enabling;
C217 braking duration;
C219 motor speed at the beginning of DC Braking;
C220 intensity of DC braking.
In Power Down mode, if C234 (Power Down Stop Mode) is set as DCB:
C235 motor speed at the beginning of DC Braking.

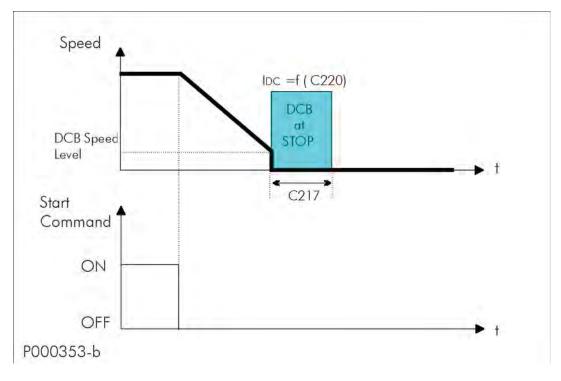

#### Figure 59: DCB at Stop

Motor speed and DC Braking patterns when the DC BRAKING AT STOP function is active.

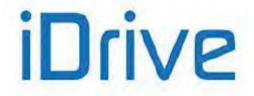

### SINUS PENTA PENTA MARINE

### 40.1.3. DC BRAKING COMMAND SENT FROM DIGITAL INPUT

Activate the digital input set as DCB (**C160**) to send a DC Braking command. DC Braking duration is determined by the following formula:

t\* = C217 \* (  $n_{OUT}$  / C219 ) with  $n_{OUT}$  / C219 equal to max. 10.

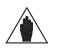

**NOTE** DC braking sent from digital input operates when the drive ist stopped in IFD and VTC controls. Also, Power Down mode must be disabled (**C225** = 0).

Possible cases:

a) t1 > t\* time t1 for braking command is longer than t\*.

To restart the motor following the preset acceleration ramp when DC Braking is over, just disable the DCB command and disable and enable again the **START** command (see figure below).

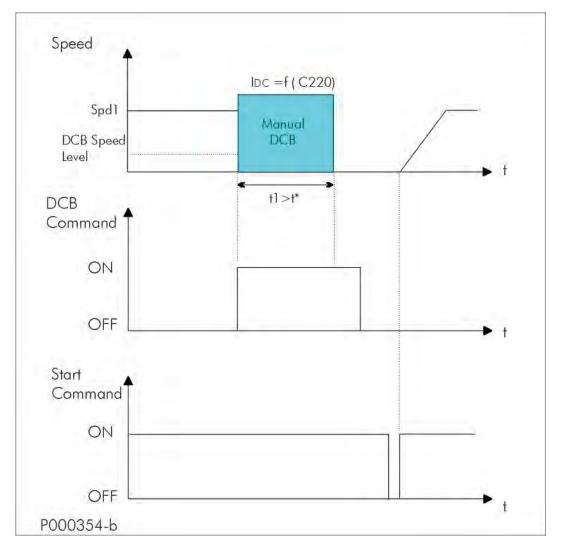

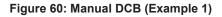

Motor Speed, DC Braking, Manual DCB Command and START Command if t1>t\*.

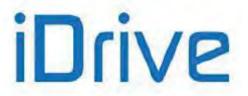

b) **t1 < t\*** time t1 for braking command is shorter than t\*.

Two different cases may occur, depending on the control algorithm and the setup of the motor speed searching function.

#### Speed Searching function disabled (C245 [NO])

Prematurely disable the manual braking command to stop DC braking. If the motor is still rotating, it will start idling. To restart the motor following the preset acceleration ramp, simply disable and enable the **START** command (see Figure 61).

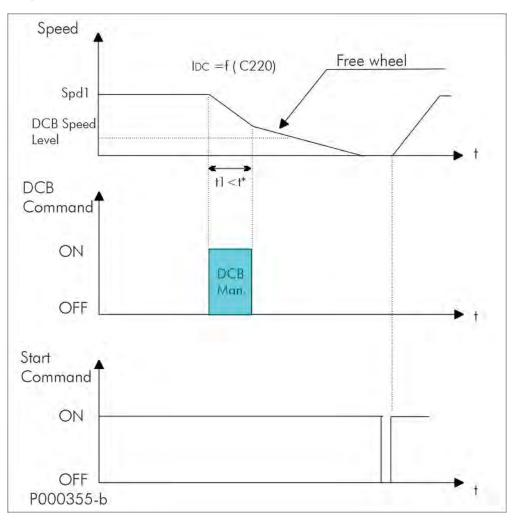

Figure 61: Manual DCB (Example 2)

Motor Speed, DC Braking, Manual DCB Command and START Command if t1<t\* and the Speed Searching Function is disabled.

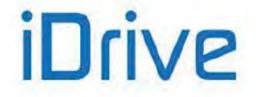

### SINUS PENTA PENTA MARINE

#### Speed Searching function enabled (C245 [YES])

Prematurely disable the manual braking command to activate the Speed Searching function. When the motor speed searching occurs, the motor speed is increased depending on the preset acceleration ramp (see Figure 62).

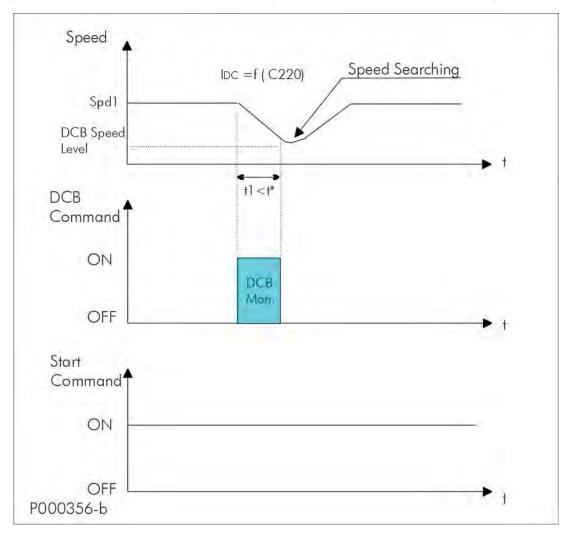

Figure 62: Manual DCB (Example 3)

Motor Speed, DC Braking and Manual DCB Command and START Command if t1<t\*, the control algorithm is IFD and the Speed Searching Function is enabled.

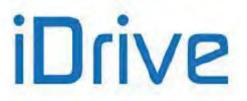

### 40.2. List of Parameters C215 to C224

#### Table 114: List of Parameters C215 to C224

| Parameter | FUNCTION                                            | User Level  | MODBUS<br>Address            | Default<br>Values |
|-----------|-----------------------------------------------------|-------------|------------------------------|-------------------|
| C215      | Enabling DCB at Stop Function                       | ADVANCED    | 1215                         | 0:NO              |
| C216      | Enabling DCB at Start Function                      | ADVANCED    | 1216                         | 0:NO              |
| C217      | DCB at Stop Duration                                | ADVANCED    | 1217                         | 0.5               |
| C218      | DCB at Start Duration                               | ADVANCED    | 1218                         | 0.5               |
| C219      | Speed at the Beginning of DCB at Stop               | ADVANCED    | 1219                         | 50rpm             |
| C219a     | VTC Speed Ramp Duration                             | ENGINEERING | 1213                         | 500 ms            |
| C220      | DCB Current Level                                   | ADVANCED    | 1220                         | 100%              |
| C220a     | VTC Current Filter Time Constant                    | ENGINEERING | 1214                         | 300 ms            |
| C220b     | Proportional Gain of the VTC Current<br>Controller  | ENGINEERING | 1236                         | 20                |
| C220c     | Integral Time Constant of the VTC Current Regulator | ENGINEERING | 1237                         | 100 ms            |
| C221      | DCB Hold                                            | ADVANCED    | 1221                         | 0%                |
| C222      | Ramp Braking Time for Motor 1 DCB                   | ENGINEERING | 1222                         | Cas Table 02      |
| C223      | Ramp Braking Lime for Motor 2 DCB ENGINEERING 1223  |             | See Table 82<br>and Table 86 |                   |
| C224      | Ramp Braking Time for Motor 3 DCB                   | ENGINEERING | 1224                         |                   |

#### C215 Enabling DCB at Stop Function

| C215 | Range    | 0 ÷ 1                                                                                                    | 0: No; 1: Yes |
|------|----------|----------------------------------------------------------------------------------------------------|---------------|
|      | Default  | 0                                                                                                    | 0: No         |
|      | Level    | ADVANCED                                                                                                    |               |
|      | Address  | 1215                                                                                                    |               |
|      | Control  | IFD and VTC                                                                                                    |               |
|      | Function | Enables DC Braking during deceleration when the speed set in <b>C219</b> is reached (or the speed set in <b>C235</b> if in Power Down mode and <b>C234</b> [DCB] is reached). |               |

#### C216 Enabling DCB at Start Function

| C216 | Range    | 0 ÷ 1                       | 0: No; : Yes                              |  |
|------|----------|-----------------------------|-------------------------------------------|--|
|      | Default  | 0                           | 0: No                                     |  |
|      | Level    | ADVANCED                    |                                           |  |
|      | Address  | 1216                        |                                           |  |
|      | Control  | IFD and VTC                 |                                           |  |
|      | Function | Enables the DC Braking at S | Enables the DC Braking at Start function. |  |

#### C217 DCB at Stop Duration

| C217 | Range    | 1 ÷ 600                                                                           | 0.1; 60.0 sec. |
|------|----------|-----------------------------------------------------------------------------------|----------------|
|      | Default  | 5                                                                                 | 0.5 sec        |
|      | Level    | ADVANCED                                                                          |                |
|      | Address  | 1217                                                                              |                |
|      | Control  | IFD and VTC                                                                       |                |
|      | Function | Determines the duration of the DCB at Stop function (C215=1:Yes or C160 enabled). |                |

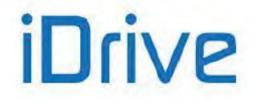

#### C218 DCB at Start Duration

| C218 | Range    | 1 ÷ 600                                               | 0.1 ÷ 60.0 sec. |
|------|----------|-------------------------------------------------------|-----------------|
|      | Default  | 5                                                     | 0.5 sec         |
|      | Level    | ADVANCED                                              |                 |
|      | Address  | 1218                                                  |                 |
|      | Control  | IFD and VTC                                           |                 |
|      | Function | Determines the duration of the DCB at Start function. |                 |

#### C219 Speed at the Beginning of DCB at Stop

| C219 | Range    | 0; 1000                                                                                                    | 0; 1000 rpm |  |
|------|----------|----------------------------------------------------------------------------------------------------|-------------|--|
|      | Default  | 50                                                                                                    | 50rpm       |  |
|      | Level    | ADVANCED                                                                                                    |             |  |
|      | Address  | 1219                                                                                                    |             |  |
|      | Control  | IFD and VTC                                                                                                    |             |  |
|      | Function | Determines the speed at the beginning of DCB at stop while decelerating ( <b>C215</b> =1:Yes or <b>C160</b> enabled). |             |  |

#### C219a VTC Speed Ramp Duration

| C219a | Range    | 1 ÷ 32000                                                     | 1 ÷ 32000 ms                                           |  |
|-------|----------|---------------------------------------------------------------|--------------------------------------------------------|--|
|       | Default  | 500                                                           | 500 ms                                                 |  |
|       | Level    | ENGINEERING                                                   |                                                        |  |
|       | Address  | 1213                                                          |                                                        |  |
|       | Control  | VTC                                                           |                                                        |  |
|       | Function | Ramp duration to zero speed request by digital input (VTC cor | before activating DC Brake in case of manual<br>trol). |  |

#### C220 DCB Current Level

| C220 | Range    | 0 ÷ MIN [ (Ipeak inverter/Imot)*100) ; 120]                                                                                                    | 0% ÷ Min[Ipeak inverter/Imot,<br>120%] |  |
|------|----------|----------------------------------------------------------------------------------------------------|----------------------------------------|--|
|      | Default  | 100                                                                                                    | 100%                                   |  |
|      | Level    | ADVANCED                                                                                                    |                                        |  |
|      | Address  | 1220                                                                                                    |                                        |  |
|      | Control  | IFD and VTC                                                                                                    |                                        |  |
|      | Function | Determines the level of direct current injected to brake the motor.<br>It is expressed as a percentage of the rated current of the controlled motor. |                                        |  |

#### C220a VTC Current Filter Time Constant

| C220a | Range    | 0 ÷ 32000                                                                                                    | 0 ÷ 32000 ms |  |
|-------|----------|----------------------------------------------------------------------------------------------------|--------------|--|
|       | Default  | 300                                                                                                    | 300 ms       |  |
|       | Level    | ENGINEERING                                                                                                    |              |  |
|       | Address  | 1214                                                                                                    |              |  |
|       | Control  | VTC                                                                                                    |              |  |
|       | Function | Filter time constant for a smooth change between actual currents and DC Brake currents (id=i_DCB, iq=0) when the VTC control algorithm is activated. |              |  |

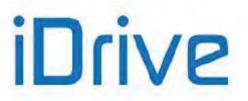

#### C220b Proportional Gain of the VTC Current Controller

| C220b | Range    | 0 ÷ 32000                                           | 0 ÷ 32000                             |  |
|-------|----------|-----------------------------------------------------|---------------------------------------|--|
|       | Default  | 20                                                  | 20                                    |  |
|       | Level    | ENGINEERING                                         |                                       |  |
|       | Address  | 1236                                                |                                       |  |
|       | Control  | VTC                                                 |                                       |  |
|       | Function | Current proportional gain during DC Brak activated. | ing when the VTC control algorithm is |  |

#### C220c Integral Time Constant of the VTC Current Regulator

| C220c | Range    | 1 ÷ 32000                                                                                     | 1 ÷ 32000 ms [Disabled] |  |
|-------|----------|-----------------------------------------------------------------------------------------------|-------------------------|--|
|       | Default  | 100                                                                                           | 100 ms                  |  |
|       | Level    | ENGINEERING                                                                                   |                         |  |
|       | Address  | 1237                                                                                          |                         |  |
|       | Control  | VTC                                                                                           |                         |  |
|       | Function | Current integral time constant during DC Braking when the VTC control algorithm is activated. |                         |  |

#### C221 DCB Hold

| C221 | Range    | 0 ÷ 100                                                                                                    | 0; 100% |  |
|------|----------|----------------------------------------------------------------------------------------------------|---------|--|
|      | Default  | 0                                                                                                    | 0%      |  |
|      | Level    | ADVANCED                                                                                                    |         |  |
|      | Address  | 1221                                                                                                    |         |  |
|      | Control  | IFD                                                                                                    |         |  |
|      | Function | Determines the level of direct curren<br>To activate this function, set a value<br>DC level is expressed as a percen<br>motor. |         |  |

#### C222 (C223, C224) Ramp Braking Time for DCB

| C222 (Motor 1)<br>C223 (Motor 2)<br>C224 (Motor 3) | Range    | 2 ÷ 32000                                                                   | 2 ÷ 32000 msec |  |
|----------------------------------------------------|----------|-----------------------------------------------------------------------------|----------------|--|
|                                                    | Default  | See Table 82 and Table 86                                                   |                |  |
|                                                    | Level    | ENGINEERING                                                                 |                |  |
|                                                    | Address  | 1222, 1223, 1224                                                            |                |  |
|                                                    | Control  | IFD and VTC                                                                 |                |  |
|                                                    | Function | This parameter represents the time required for field weakening before DCB. |                |  |

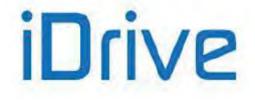

### 41. POWER DOWN MENU

#### 41.1. Overview

In the case of power failure, the drive can be kept powered on by exploiting the kinetic energy of the motor and the load: energy recovered due to motor slowing down is used to power the drive, thus avoiding losing the drive control when a black-out occurs.

All parameters relating to the Power Down function are included in the Power Down submenu in the Configuration menu.

The following options are available (parameter C225):

- [NO]: The function is disabled.

NOTE

NOTE

- [YES]: After the time set in C226 (Power Down start delay), starting from the instant when power down occurs, a deceleration ramp takes place (deceleration ramp in Power Down C227). The time period of the deceleration ramp can be user-defined.

- [YES V]: In case of power down for a time longer than C226, the motor coasts to stop, so that DC bus voltage value is kept constant at C230. To do so, a PI (proportional-integral) regulator is used, which is adjusted through parameter C231 (proportional term) and C232 (integral term).

- [Alarm]: In case of power down, when the time set in C226 is over, alarm A064 trips (factory setting).

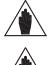

If the mains loss deactivates the ENABLE-A and ENABLE-B commands, the motor cannot coast to stop, because these commands are required for the hardware enable of IGBTs.

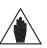

If a drive is DC-powered by a Regenerative Penta (or an equivalent drive stabilizing DC bus voltage). Power Down cannot occur (C008 = xT Regen, where x can be 2, 4, 5, or 6).

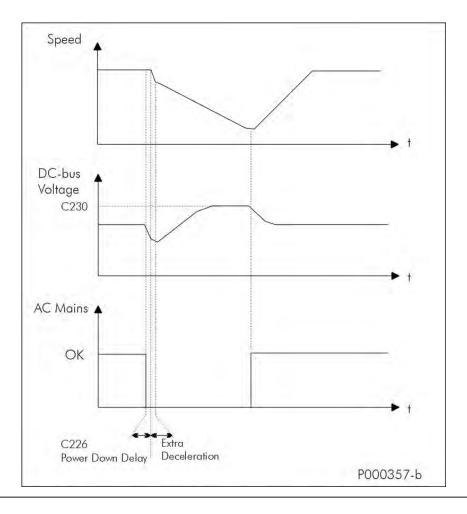

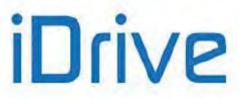

PROGRAMMING GUIDE

Figure 63: Power Down (Example)

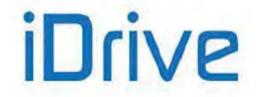

The figure above illustrates the patterns of the motor speed and the DC bus voltage in case of mains loss. In the example above, power supply is restored before the drive turns off and before the deceleration ramp is over, so the motor accelerates with the preset acceleration ramp.

If power supply is restored during the deceleration ramp in Power Down, the connected motor accelerates following the selected acceleration ramp. A speed value for the end of Power Down can be set in **C235**; the desired operating mode at stop can be set in **C234**.

When the motor speed attains the end level of Power Down, the following functions can be selected in parameter C234:

- [Stop]: The drive will control the motor until it stops down, independently of the value set in C235. When the motor stops and power supply is restored, the RUN command must be disabled and enabled again to accelerate the motor. Warning W28 OPEN START is displayed.

- [DCB]: When the speed of the Power Down end set in C235 is attained, DC braking occurs.
If power supply is restored during DC braking, the RUN command must be disabled and enabled again to accelerate the motor. Warning W28 OPEN START is displayed.

- [Stand-By]: When the speed of the Power Down end set in C235 is attained, the drive is in stand-by. If power supply is restored when the drive is on stand-by, the RUN command must be disabled and enabled again to accelerate the motor. Warning W28 OPEN START is displayed.

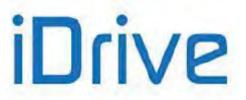

## 41.2. List of Parameters C225 to C235

| Parameter | FUNCTION                                            | Access<br>Level | MODBUS<br>Address | Default<br>Values                                                                                                    |
|-----------|-----------------------------------------------------|-----------------|-------------------|----------------------------------------------------------------------------------------------------|
| C225      | Procedure in case of Power Down                     | ENGINEERING     | 1225              | 3:Alarm                                                                                                    |
| C226      | Power Down enable delay                             | ENGINEERING     | 1226              | 10 ms                                                                                                    |
| C227      | Stop ramp time in Power Down                        | ENGINEERING     | 1227              | 20 sec                                                                                                    |
| C228      | Start increment of ramp gradient in P.D.            | ENGINEERING     | 1228              | 0.10%                                                                                                    |
| C229      | Improved sensitivity of DC bus control              | ENGINEERING     | 1229              | 1                                                                                                    |
| C230      | Voltage level of DC bus in Power Down               | ENGINEERING     | 1230              | 339V for class 2T<br>679V for class<br>4T(380;480V)<br>707V for class<br>4T(481;500V)<br>813V for class 5T<br>976V for class 6T |
| C231      | PI Proportional constant for automatic deceleration | ENGINEERING     | 1231              | 0.050                                                                                                    |
| C232      | PI Integral time for automatic deceleration         | ENGINEERING     | 1232              | 0.5 sec                                                                                                    |
| C234      | Ramp action at the end of Power Down                | ENGINEERING     | 1234              | 0: Stop                                                                                                    |
| C235      | Motor speed at the end of Power Down                | ENGINEERING     | 1235              | 0 rpm                                                                                                    |

#### Table 115: List of Parameters C225 to C235

#### C225 Procedure in Case of Power Down

| C225 | Range    | 0 ÷ 3                                                                                                    | 0: Disabled<br>1: Yes<br>2: YesV<br>3: Alarm                                                                                                    |
|------|----------|----------------------------------------------------------------------------------------------------|----------------------------------------------------------------------------------------------------|
|      | Default  | 3                                                                                                    | 3: Alarm                                                                                                    |
|      | Level    | ENGINEERING                                                                                                    |                                                                                                    |
|      | Address  | 1225                                                                                                    |                                                                                                    |
|      | Function | 1: Yes In case of C226 starting from the main performed.<br>2: YesV In case of a PI regulator (see C231 constant at the reference val IFD control: because no to ramp gradient is adjusted d | er Down function is disabled.<br>If mains loss after a time longer than the time set in<br>his loss detection, the deceleration ramp set in <b>C227</b> is<br>mains loss, deceleration is automatically regulated by<br>and <b>C232</b> ), so that voltage level in DC link is kept<br>alue set in <b>C230</b> .<br>rque demand regulation is available, the deceleration<br>epending on the gradient value set in <b>C227</b> .<br>f power failure, the <b>A064 Mains Loss</b> alarm trips after |

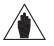

NOTE

If a drive is DC-powered by a Regenerative Penta (or an equivalent drive stabilizing DC bus voltage), Power Down cannot occur (**C008** = xT Regen, where x can be 2, 4, 5, or 6).

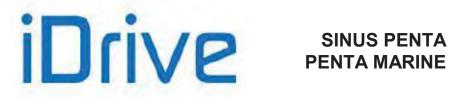

#### C226 Power Down Enable Delay

| C226 | Range    | 1 ÷ 250    | 1 ÷ 250 ms                                                                                                    |  |  |
|------|----------|------------|----------------------------------------------------------------------------------------------------|--|--|
|      | Default  | 10         | 10 ms                                                                                                    |  |  |
|      | Level    | ENGINEE    | ENGINEERING                                                                                                    |  |  |
|      | Address  | 1226       |                                                                                                    |  |  |
|      | Function | detected b | This parameter determines the Power Down delay after a mains loss is detected by the drive.<br>If <b>C225</b> = Alarm, this delay is applied to the alarm tripped. |  |  |

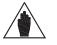

Setting a too long Power Down delay in case of mains loss can cause the drive to switch off.

#### C227 Stop Ramp Time in Power Down

NOTE

| C227 | Range    | 1 ÷ 32000                                                                                                    | 1 ÷ 32000 sec |
|------|----------|----------------------------------------------------------------------------------------------------|---------------|
|      | Default  | 20                                                                                                    | 20 sec        |
|      | Level    | ENGINEERI                                                                                                    | NG            |
|      | Address  | 1227                                                                                                    |               |
|      | Function | Determines the gradient of the deceleration ramp occurring at Power Down (after the first extra deceleration stage) if <b>C225</b> = Yes.<br>IFD Control algorithm: <b>C227</b> is the basic gradient for deceleration adjustment when <b>C225=</b> Yes V. |               |

#### C228 Start Increment of Ramp Gradient in Power Down

| C228 | Range    | -100 ÷<br>10000                                                                                                    | -1.00 ÷ + 100.00 % |
|------|----------|----------------------------------------------------------------------------------------------------|--------------------|
|      | Default  | 10                                                                                                    | 0.10%              |
|      | Level    | ENGINEERI                                                                                                    | NG                 |
|      | Address  | 1228                                                                                                    |                    |
|      | Function | Determines an increase in deceleration ramp gradient at the beginning of the<br>Power Down function. This is required to increase DC bus voltage.<br><b>C228 = 0%</b> start deceleration is due to C227 (C228 has no effect)<br><b>C228 = 100%</b> start deceleration is 100 times faster than deceleration set in<br>C227 (start ramp = C227/100 sec)<br><b>C228 = -1.00%</b> start deceleration is zero (deceleration ramp of infinite time) |                    |

#### C229 Improved Sensitivity of DC Bus Control

| C229 | Range    | 1 ÷ 250                                                                                                    | 1 ÷ 250     |  |
|------|----------|----------------------------------------------------------------------------------------------------|-------------|--|
|      | Default  | 1                                                                                                    | 1           |  |
|      | Level    | ENGINEE                                                                                                    | ENGINEERING |  |
|      | Address  | 1229                                                                                                    |             |  |
|      | Function | Based on the DC bus voltage trend, this function allows detecting mains loss<br>in advance.<br>If the value for this coefficient is too high, erroneous mains loss conditions<br>can be detected, due to a sudden drop in DC bus voltage. |             |  |

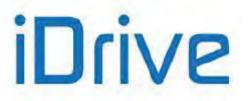

#### C230 Voltage Level of DC Bus in Power Down

| C230 | Range    | 250 ÷ 450 for Class 2T<br>400 ÷ 800 for Class 4T<br>500 ÷ 960 for Class 5T<br>600 ÷ 1150 for Class 6T                    | 250 ÷ 450 V for Class 2T<br>400 ÷ 800 V for Class 4T<br>500 ÷ 960 V for Class 5T<br>600 ÷ 1150 V for Class 6T                      |  |  |  |
|------|----------|----------------------------------------------------------------------------------------------------|----------------------------------------------------------------------------------------------------|--|--|--|
|      | Default  | 339 for Class 2T<br>679 for Class 4T (380÷ 480V)<br>707 for Class 4T (481÷ 500V)<br>813 for Class 5T<br>976 for Class 6T | 339 V for Class 2T<br>679 V for Class 4T (380÷ 480V)<br>707 V for Class 4T (481÷ 500V)<br>813 V for Class 5T<br>976 V for Class 6T |  |  |  |
|      | Level    |                                                                                                    |                                                                                                    |  |  |  |
|      | Address  |                                                                                                    |                                                                                                    |  |  |  |
|      | Function | Determines the reference value for DC bus voltage in case of automatic deceleration in Power Down; C225 = Yes V.         |                                                                                                    |  |  |  |

#### C231 PI Proportional Constant for Automatic Deceleration

| C231 | Range    | 0 ÷ 32000                                                                                                    | 0.000 ÷ 32.000 |  |
|------|----------|----------------------------------------------------------------------------------------------------|----------------|--|
|      | Default  | 50                                                                                                    | 0.050          |  |
|      | Level    | ENGINEERING                                                                                                    |                |  |
|      | Address  | 1231                                                                                                    |                |  |
|      | Function | Proportional coefficient used in PI regulator controlling automatic deceleration in case of Power Down; C225 =Yes V. |                |  |

#### C232 PI Integral Time for Automatic Deceleration

| C232 | Range    | 1 ÷ 32000                                                                                                 | 0.001 ÷ 31.999 sec<br>32000 = Disabled |  |
|------|----------|----------------------------------------------------------------------------------------------------|----------------------------------------|--|
|      | Default  | 500                                                                                                    | 0.5 sec                                |  |
|      | Level    | ENGINEERING                                                                                               |                                        |  |
|      | Address  | 1232                                                                                                    |                                        |  |
|      | Function | Integral time used in PI regulator controlling automatic deceleration in case of Power Down; C225 =Yes V. |                                        |  |

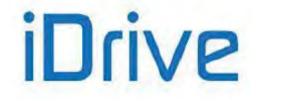

### SINUS PENTA PENTA MARINE

#### C234 Ramp Action at the End of Power Down

| C234 | Range    | 0: Stop<br>1: Stand-by<br>2: Dcb                                                                                                    |  |  |
|------|----------|----------------------------------------------------------------------------------------------------|--|--|
|      | Default  | 0 0: Stop                                                                                                    |  |  |
|      | Level    | ENGINEERING                                                                                                    |  |  |
|      | Address  | 1234                                                                                                    |  |  |
|      |          | When the motor speed during Power Down attains the Power Down end value set in <b>C235</b> , three operating modes are possible depending on <b>C234</b> programming:                                                                                                    |  |  |
|      |          | [ <b>Stop</b> ] If the drive is capable of bearing DC bus voltage, it will control the motor until it stops irrespective of the speed value set in <b>C235</b> . If power supply is restored when the deceleration ramp is over, the RUN command must be disabled and enabled again to accelerate the motor. If power supply is restored when the motor is still decelerating, the speed of reference is forced to the motor with the preset acceleration ramp. |  |  |
|      | Function | <b>[Stand-by]</b> When decelerating, once the speed value set in <b>C235</b> is attained, the drive is put on stand-by and the motor keeps decelerating (motor idling). If power supply is restored, the same conditions as described in the step above (see [Stop]); instead of stopping the motor, the drive is put on stand-by.                                                                                                    |  |  |
|      |          | [DCB] When decelerating, once the speed value set in C235 is attained, DC braking occurs. Its duration depends on the speed value set in C235 and on DC braking parameters (see the DC BRAKING MENU):<br>t* = C217 * (C235/C219) with C235/C219 equal to max. 10. If power supply is restored, the same conditions as described in the step above occur (see [Stop]); instead of stopping the motor, the drive performs DC braking.                             |  |  |

#### C235 Motor Speed at the End of Power Down

| C235 | Range    | 0 ÷ 5000                         | 0 ÷ 5000 rpm                                                                                                    |
|------|----------|----------------------------------|----------------------------------------------------------------------------------------------------|
|      | Default  | 0 0 rpm                          |                                                                                                    |
|      | Level    | ENGINEERING                      |                                                                                                    |
|      | Address  | 1235                             |                                                                                                    |
|      | Function | If <b>C234</b> is<br>[DCB], it d | ed at the end of Power Down.<br>set as [Stand–by], the drive is put on stand-by; if <b>C234</b> is set as<br>etermines DC braking. Both conditions occur during the deceleration<br>o Power Down and when the speed value set in <b>C235</b> is attained. |

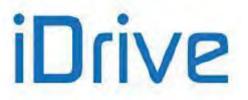

### 42. SPEED SEARCHING MENU

### 42.1. Overview

NOTE

When a command is sent to disable the drive, the motor idles. When the drive activates again, the Speed Searching function allows the drive to reach the motor speed.

All parameters relating to this function are included in the Speed Searching submenu in the Configuration menu. For FOC control, the motor speed of rotation is always known, so this function is always active and independent of the parameters of the relevant menu.

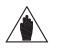

The Speed Searching parameters are used for IFD and VTC control algorithm.

When C245 is set to [YES], do the following to activate the Speed Searching function:

– deactivate and reactivate the **ENABLE** function before  $t_{\text{SSdis}}$  is over (C246);

- if C185 = 1:[Free wheel], open and close the START command before t<sub>SSdis</sub> (C246) is over;

- disable the DC Braking command before the DC braking preset time is over (see the DC BRAKING MENU);

- reset any alarm tripped (with reference other than 0) before  $t_{ssdis}$  is over.

If C250 ≠ 0 [Disable], the Speed Searching function activates only if the programmed input is active.

Speed searching does not take place when the drive turns off due to mains loss.

If the drive restarts after a time longer than t<sub>SSdis</sub> (C246), frequency output is generated following the acceleration ramp, and no speed searching takes place.

If C246 0: (Always On), speed searching (if enabled with C245) occurs when the drive restarts (RUN), irrespective of the time elapsed from disabling.

The figures below show output frequency and motor rpm during speed searching.

After time t<sub>0</sub> for rotor demagnetization, speed searching occurs as follows (see 3 steps below):

#### Speed at the beginning of the speed searching function depends on the settings in C249.

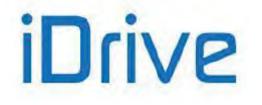

### SINUS PENTA PENTA MARINE

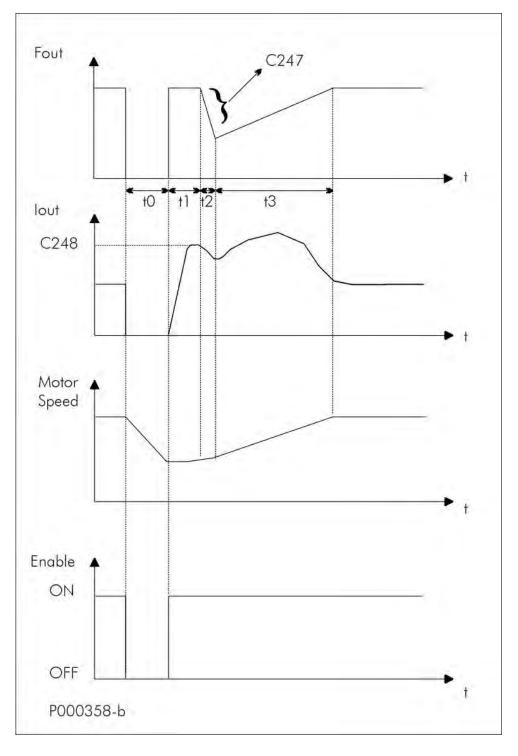

#### Figure 64: Speed Searching (Example 1)

- Output Frequency and motor RPM for the Speed Searching Function (C245 = [YES]) activated by the ENABLE-A and ENABLE-B command. to <  $t_{SSdis}$  (C246) or C246 = 0.

Three stages:

Time t<sub>1</sub> The drive output frequency corresponds to the last value which was active before disabling the drive; output current matches with the value set in C248;

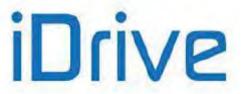

 $\begin{array}{ll} \mbox{Time } t_2 & \mbox{Output frequency is decremented following the ramp set in $C247$ for rotation speed searching;} \\ \mbox{Time } t_3 & \mbox{The connected motor accelerates following the acceleration ramp.} \end{array}$ 

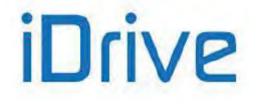

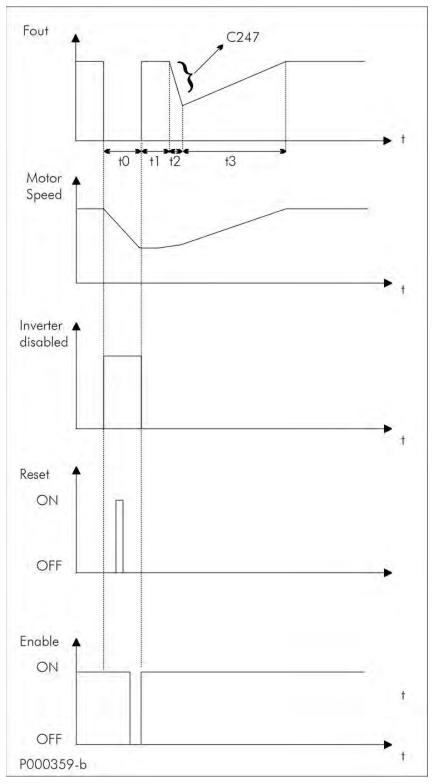

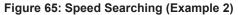

Frequency, Motor Rpm, Drive Lock, **RESET** and **ENABLE** during Speed Searching (C245 =[YES]) due to an Alarm Trip  $t_{OFF} < t_{SSdis}$  (C246) or C246 = 0.

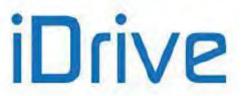

#### PROGRAMMING GUIDE

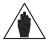

NOTE

If the Safety at Start function is disabled (**C181** = [Inactive]), it is not necessary to activate and deactivate the **ENABLE** function; the Speed Searching activation would match with the **RESET** command.

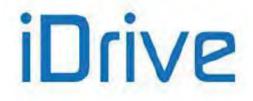

## 42.2. List of Parameters C245 to C250

#### Table 116: List of Parameters C245 to C250

| Parameter | FUNCTION                                    | User Level  | MODBUS<br>Address | Default<br>Values |
|-----------|---------------------------------------------|-------------|-------------------|-------------------|
| C245      | Speed Searching enable                      | ENGINEERING | 1245              | 1: YES            |
| C246      | Run limit delay for Speed Searching         | ENGINEERING | 1246              | 1 sec             |
| C247      | Speed Searching time as % deceleration ramp | ENGINEERING | 1247              | 10%               |
| C248      | Current used for Speed Searching            | ENGINEERING | 1248              | 75%               |
| C249      | Speed searching starting level              | ENGINEERING | 1249              | Last speed        |
| C250      | MDI for Speed Searching enable              | ENGINEERING | 1250              | 0: Disable        |

#### C245 Speed Searching Enable

| C245 | Range    | 0 ÷ 1                                                                                                    | 0: No ÷ 1: Yes |
|------|----------|----------------------------------------------------------------------------------------------------|----------------|
|      | Default  | 0                                                                                                    | 0: No          |
|      | Level    | ENGINE                                                                                                    | ERING          |
|      | Address  | 1245                                                                                                    |                |
|      | Control  | IFD, VT0                                                                                                    | C              |
|      |          | This parameter enables the speed searching function.<br>The Speed Searching function is enabled in the following cases:<br>– when the <b>ENABLE</b> function is deactivated and reactivated before time t <sub>SSdis</sub> |                |
|      | Function | (C246);<br>– when the DC Braking command is disabled before the preset time is over (see<br>the DC BRAKING MENU);<br>– when an alarm is reset (with a reference other than 0) before time t <sub>SSdis</sub> .             |                |

#### C246 Run limit delay for Speed Searching

| C246 | Range    | 0; 3000                                  | 0:[Always ON] ÷ 3000 sec                                                                                                    |  |  |
|------|----------|------------------------------------------|----------------------------------------------------------------------------------------------------|--|--|
|      | Default  | 1 1 sec                                  |                                                                                                    |  |  |
|      | Level    | ENGINE                                   | ENGINEERING                                                                                                    |  |  |
|      | Address  | 1246                                     | 1246                                                                                                    |  |  |
|      | Control  | IFD, VTC                                 |                                                                                                    |  |  |
|      | Function | enable c<br>drive is re<br>When <b>C</b> | es the maximum allowable time passing between the drive disable and<br>ommand when the Speed Searching function is activated. When the<br>estarted, output frequency will depend on the preset acceleration ramp.<br><b>C246</b> = 0: (Always ON), speed searching will always occur,<br>lently of the time passing between the drive disable and enable. |  |  |

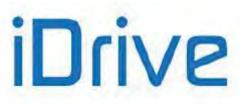

#### C247 Frequency Decrease Rate

| C247 | Range    | 1 ÷ 1000                                                                                                    | 1 ÷ 1000%                                                          |
|------|----------|----------------------------------------------------------------------------------------------------|--------------------------------------------------------------------|
|      | Default  | 10                                                                                                    | 10%                                                                |
|      | Level    | ENGINEERING                                                                                                    |                                                                    |
|      | Address  | 1247                                                                                                    |                                                                    |
|      | Control  | IFD, VTC                                                                                                    |                                                                    |
|      | Function | The frequency de<br>(f <sub>max</sub> x <b>C247</b> ) / 10<br>This means that y<br>frequency to 0Hz.<br>from the max. free | quency of the connected motor is given from the following formula: |

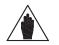

The frequency decrease rate is not dependent on the preset ramp times.

NOTE

When the Penta drive enters the current limitation mode, the time the system takes for speed searching can be longer than the preset time.

#### C248 Current Used for Speed Searching

NOTE

| C248 | Range    | 20 ÷ Min[lpeak inverter/Imot, 100]                                                                                 | 20% ÷ Min[Ipeak inverter/Imot, 100%] |  |  |  |
|------|----------|----------------------------------------------------------------------------------------------------|--------------------------------------|--|--|--|
|      | Default  | 75                                                                                                    | 75%                                  |  |  |  |
|      | Level    | ENGINEERING                                                                                                    |                                      |  |  |  |
|      | Address  | 1248                                                                                                    |                                      |  |  |  |
|      | Control  | IFD, VTC                                                                                                    |                                      |  |  |  |
|      | Function | Determines the max. current level for speed searching; it is expressed as a percentage of the rated motor current. |                                      |  |  |  |

#### C249 Speed Searching Starting Level

| C249 | Range    | 0 ÷ 3                                                                                                    | 0: Last speed<br>1: MaxSpd/Last dir.<br>2: MaxSpd/Pos. Dir.<br>3: MaxSpd/Neg.Dir. |  |  |  |
|------|----------|----------------------------------------------------------------------------------------------------|-----------------------------------------------------------------------------------|--|--|--|
|      | Default  | 0                                                                                                    | 0: Last speed                                                                     |  |  |  |
|      | Level    | ENGINEERING                                                                                                    |                                                                                   |  |  |  |
|      | Address  | 1249                                                                                                    | 1249                                                                              |  |  |  |
|      | Control  | IFD, VTC                                                                                                    |                                                                                   |  |  |  |
|      | Function | <ul> <li>Speed Searching starts according to the value set in C249:</li> <li>C249 = 0:[Last Speed Value] – the last speed search value generated before disabling the system is used for speed searching.</li> <li>C249 = 1:[MaxSpd/LastDir.] – the max. speed programmed for the motor in the last direction of rotation of the connected motor is produced.</li> <li>C249 = 2:[MaxSpd/Pos.Dir] – the speed searching function will begin with the max. speed programmed for the motor in the positive direction of rotation independently of the last frequency value produced before disabling the drive.</li> <li>C249 = 3:[MaxSpd/Neg.Dir] – as "2", but the direction of rotation of the connected motor will always be negative.</li> </ul> |                                                                                   |  |  |  |

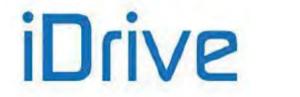

### SINUS PENTA PENTA MARINE

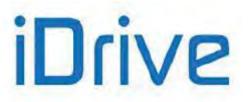

#### C250 MDI for Speed Searching Enable

| C250 | Range    | 0 ÷ 16<br>0 ÷ 24 if ES847 or ES870 is<br>fitted                                                                                            | $\begin{array}{c} 0 \rightarrow \text{Inactive} \\ 1 \div 8 \rightarrow \text{MDI1} \div \text{MDI8} \\ 9 \div 12 \rightarrow \text{MPL1} \div \text{MPL4} \\ 13 \div 16 \rightarrow \text{TFL1} \div \text{TFL4} \\ 17 \div 24 \rightarrow \text{XMDI1} \div \text{XMDI8} \end{array}$ |  |
|------|----------|----------------------------------------------------------------------------------------------------|----------------------------------------------------------------------------------------------------|--|
|      | Default  | 0                                                                                                    | 0: Inactive                                                                                                    |  |
|      | Level    | ENGINEERING                                                                                                    |                                                                                                    |  |
|      | Address  | 1250<br>IFD, VTC<br>If set to Inactive, it will take no effect. Otherwise, Speed Searching activates only i<br>the preset input is active. |                                                                                                    |  |
|      | Control  |                                                                                                    |                                                                                                    |  |
|      | Function |                                                                                                    |                                                                                                    |  |

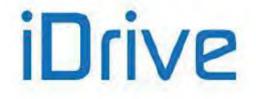

### 43. AUTORESET MENU

### 43.1. Overview

The Autoreset function can be enabled in case an alarm trips. You can enter the maximum number of autoreset attempts and the time required for resetting the attempt number. If the Autoreset function is disabled, you can program an autoreset procedure at power on, which resets an active alarm when the drive is shut off. Undervoltage alarms or mains loss alarms can be saved in the fault list in the Autoreset menu.

To activate the Autoreset function, set a number of attempts other than zero in parameter **C255**. When the number of reset attempts is the same as the value set in **C255**, the autoreset function is disabled. It will be enabled again only when a time equal to or longer than the time set in **C256** has passed.

If the drive is turned off when an alarm is active, the alarm tripped is stored to memory and will be active at next power on. Regardless of the Autoreset function setup, an automatic reset of the last alarm stored can be obtained when the drive is next turned on (**C257** [Yes]). Undervoltage alarm **A047** (DC bus voltage below allowable threshold with motor running) or Mains Loss alarm **A064** (mains loss when the motor is running and the Power Down function is disabled) are not stored in the fault list when the drive is powered off (factory-setting). To enable parameter storage, set **C258** to [Yes].

### 43.2. List of Parameters C255 to C258

| Parameter | FUNCTION                      | User Level  | MODBUS<br>Address | Default Values |
|-----------|-------------------------------|-------------|-------------------|----------------|
| C255      | Autoreset attempt number      | ENGINEERING | 1255              | 0              |
| C256      | Attempt counting reset time   | ENGINEERING | 1256              | 300 sec        |
| C257      | Alarm reset at Power On       | ENGINEERING | 1257              | 0: [Disabled]  |
| C258      | Enable Undervoltage and Mains | ENGINEERING | 1258              | 0: [Disabled]  |

#### Table 117: List of Parameters C255 to C258

#### C255 Autoreset Attempt Number

| C255 | Range    | 0 ÷ 100                                                                                                    | 0 ÷ 100     |  |  |
|------|----------|----------------------------------------------------------------------------------------------------|-------------|--|--|
|      | Default  | 0                                                                                                    | 0           |  |  |
|      | Level    | ENGINEE                                                                                                    | INGINEERING |  |  |
|      | Address  | 1255                                                                                                    |             |  |  |
|      | Function | If set other than 0, this parameter enables the Autoreset function and sets the max. allowable number of reset attempts. The autoreset attempt count is reset when a time equal to the time set in <b>C256</b> passes starting from the last alarm tripped. |             |  |  |

#### C256 Attempt Counting Reset Time

| C256 | Range    | 0; 1000 | 0; 1000 sec.                                                                                                 |  |  |
|------|----------|---------|----------------------------------------------------------------------------------------------------|--|--|
|      | Default  | 300     | 300 sec.                                                                                                    |  |  |
|      | Level    | ENGINEE | ENGINEERING                                                                                                  |  |  |
|      | Address  | 1256    | 1256<br>Determines the time that passes from the last alarm tripped to reset the autorese<br>attempt number. |  |  |
|      | Function |         |                                                                                                    |  |  |

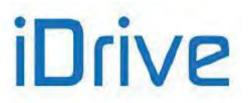

#### C257 Alarm Reset at Power On

| C257 | Range    | 0; 1                                                                                                    | 0: [Disabled]; 1: [Yes] |  |
|------|----------|----------------------------------------------------------------------------------------------------|-------------------------|--|
|      | Default  | 0                                                                                                    | 0: [Disabled]           |  |
|      | Level    | ENGINEERING                                                                                                  |                         |  |
|      | Address  | 1257                                                                                                    |                         |  |
|      | Function | At power on, this parameter enables the automatic reset of the alarms tripped when the drive is powered off. |                         |  |

#### C258 Enable Saving Undervoltage and Mains Loss Alarms

| C258 | Range    | 0; 1                                                                       | 0: [Disabled]; 1: [Yes] |  |
|------|----------|----------------------------------------------------------------------------|-------------------------|--|
|      | Default  | 0                                                                          | 0: [Disabled]           |  |
|      | Level    | ENGINEERING                                                                |                         |  |
|      | Address  | 1258                                                                       |                         |  |
|      | Function | This parameter saves Undervoltage and Mains Loss alarms to the fault list. |                         |  |

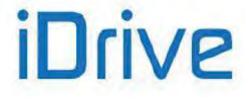

### 44. MOTOR THERMAL PROTECTION MENU

### 44.1. Overview

NOTE

The Motor Thermal Protection function protects the motor against overloads. Some Sinus Penta models offer the possibility to set the heatsink temperature for the activation of cooling fans. All relevant parameters are included in the Motor Thermal Protection menu.

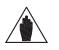

Each connected motor has its own thermal model.

If the drive is used to control only one motor and its control mode is selected through the selection of the different motors, the motor thermal protection is ensured by setting PTC protection for all motors.

For each programmable motor, thermal protection can be configured in 4 modes, which can be selected with parameter **C265** (or **C268** or **C271** for motor 2 and 3 respectively), depending on the cooling system being used (configuration modes 1, 2 and 3):

| Value    | Descr.              | IEC 34-6<br>Compliance | Description                                                                                                    |
|----------|---------------------|------------------------|----------------------------------------------------------------------------------------------------|
| 0:NO     | [NO]                | -                      | The Motor Thermal Protection function is disabled;                                                                                                    |
| 1:YES    | [No<br>Derated]     | IC410                  | The Motor Thermal Protection function is active with trip current <b>It</b> independent of operating speed (No derating);                                                                                    |
| 2:YES A  | [Forced<br>Cooling] | IC416                  | The Motor Thermal Protection function is active with trip current <b>It</b> depending<br>on operating speed,<br>with fan-cooled motor de-rating (Forced Cooling);                                            |
| 3: YES B | [Fan on<br>Shaft]   | IC411                  | The Motor Thermal Protection function is active with trip current <b>It</b> depending on operating speed, de-rating is suitable for motors having a fan keyed to the shaft (Fan on Shaft) (factory setting). |

When **C265**=1, 2 and 3, the motor thermal model is considered. The heating of a motor is proportional to the square of the current flowing ( $l_0^2$ ). The Motor overheated alarm (**A075**) will trip after the time "t" computed based on the motor thermal model is over.

The alarm can be reset only after a given time depending on the thermal constant (C267) of the motor, thus allowing for the correct cooling of the motor.

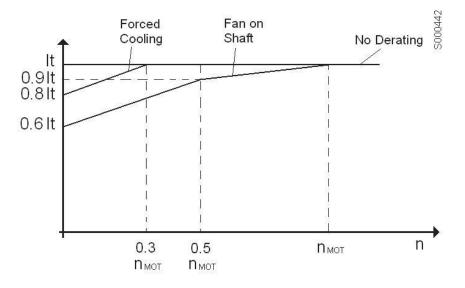

Figure 66: Trip current reduction depending on speed values

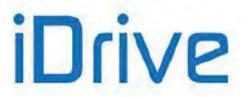

The graph above shows how trip current **It** is reduced depending on the generated speed based on the value set in parameter **C265**.

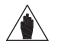

NOTE

The motor heating can be monitored with measure **M026a**. This value is expressed as a percentage of the asymptotic value that can be attained.

When **C274**=Enabled, the thermal protection function is implemented from a PTC sensor: the PTC alarm (**A055**) trips when voltage acquired by AIN2 used as a PTC signal input exceeds a preset threshold value when the characteristic temperature is attained. Alarm **A055** can be reset only if temperature decreases by 5% with respect to the trip temperature.

### 44.2. Choosing the Characteristic Parameters

Parameter **C266** relates to the instantaneous trip current that the internal thermal protection function will begin to monitor the current. The default value of 105% is a typical value and it is usually unnecessary to change it.

The motor thermal time is specific to the motor design and it varies between different motor manufacturers.

If the motor thermal time is unknown, the thermal time constant (**C267**) can be set up as described in the sections below (IEC Class, Maximum Locked Rotor Time – Basic and Maximum Locked Rotor Time – Enhanced). The first method is the most simple and gives an approximate result. The other two methods are more complex, but give more accurate results.

### 44.2.1. IEC CLASS

The motor can be protected as defined in the IEC 60947-4-1 standard for the thermal overload relays. If the protection class is known, in order to set-up the thermal protection for a certain IEC trip class, the value of **C267** can be entered as:

| IEC Class | C267 [s] |
|-----------|----------|
| 10        | 360      |
| 20        | 720      |
| 30        | 1080     |

#### Table 118: Suggested values for the motor thermal time constant

The standard above defines a 7.2 ratio between LRC and FLC. The value to be entered in **C267** is then defined from the formula below:

C267 = IEC Class x 36.

If the ratio between LRC and FLC is not 7.2, please refer to the graph in Figure 67.

### 44.2.2. MAXIMUM LOCKED ROTOR TIME - BASIC

If the IEC class is not known, then the IEC class can be approximated by the procedure described below.

The following values must be known:

- Full Load Current (FLC) of the motor
- Locked Rotor Current (LRC)

• Maximum Locked Rotor Time (LRT) or Direct On Line (DOL) Start Time

The FLC of the motor can be obtained directly from the nameplate on the motor. The LRC and LRT must be obtained from the manufacturer or the motor datasheets.

The LRC, also referred to as starting current or motor start-up current, is the current that a motor draws at start-up when full voltage is applied to the terminals.

LRT is the time a motor can safely maintain LRC from a cold start. This information might also be available as a thermal withstand curve or a thermal damage curve. If this is the case, then the LRC and LRT must be deduced from the curves.

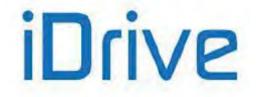

# SINUS PENTA **PENTA MARINE**

The following formula can be applied: LRC x LRT

IEC Class = ----

FLC x 6

Once the approximated IEC class has been calculated, use the motor thermal time constant (C267) that corresponds to the closest IEC class from above.

Example 1a: the 7.5kW motor in the table below can be approximated to have a trip class of:

820 x 20 IEC Class = ----- = 27.3 100 x 6

The motor thermal time constant that you would select is IEC class 30, C267 = 1080s.

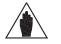

As an even quicker guide, the IEC trip class can generally be approximated as the NOTE locked rotor time.

| Output [kW] | IEC Frame | Locked Rotor<br>Current - LRC<br>[% FLC] | Full Load<br>Current - FLC<br>[A] | Locked Rotor<br>Time (cold) -<br>LRT [s] | Rated speed<br>[rpm] |               |
|-------------|-----------|------------------------------------------|-----------------------------------|------------------------------------------|----------------------|---------------|
| 0.12        | 63        | 450                                      | 0.41                              | 44                                       | 1415                 |               |
| 0.18        | 63        | 460                                      | 0.58                              | 59                                       | 1400                 |               |
| 0.25        | 71        | 500                                      | 0.7                               | 106                                      | 1400                 |               |
| 0.37        | 71        | 500                                      | 1.03                              | 81                                       | 1395                 |               |
| 0.55        | 80        | 600                                      | 1.3                               | 37                                       | 1430                 |               |
| 0.75        | 80        | 570                                      | 1.61                              | 35                                       | 1420                 |               |
| 1.1         | 90S       | 700                                      | 2.37                              | 31                                       | 1445                 |               |
| 1.5         | 90L       | 750                                      | 3.28                              | 22                                       | 1450                 |               |
| 2.2         | 112M      | 720                                      | 4.42                              | 55                                       | 1455                 |               |
| 4           | 112M      | 660                                      | 7.85                              | 26                                       | 1445                 |               |
| 5.5         | 132S/M    | 850                                      | 10.34                             | 26                                       | 1465                 |               |
| 7.5         | 132S/M    | 820                                      | 14                                | 20                                       | 1465                 | Example 1a/1b |
| 9.2         | 160M      | 560                                      | 17.4                              | 59                                       | 1460                 |               |
| 11          | 160M      | 600                                      | 20.84                             | 42                                       | 1465                 |               |
| 15          | 160L      | 650                                      | 28.4                              | 37                                       | 1465                 |               |
| 18.5        | 180M/L    | 800                                      | 34.83                             | 26                                       | 1470                 |               |
| 22          | 180L      | 790                                      | 39.4                              | 35                                       | 1475                 |               |
| 30          | 200L      | 700                                      | 55.6                              | 40                                       | 1475                 |               |
| 37          | 225S/M    | 720                                      | 65.2                              | 35                                       | 1480                 |               |
| 45          | 225S/M    | 740                                      | 78.11                             | 33                                       | 1480                 |               |
| 55          | 250S/M    | 720                                      | 95.2                              | 37                                       | 1480                 |               |
| 75          | 250S/M    | 750                                      | 131.25                            | 35                                       | 1480                 |               |
| 90          | 280S/M    | 780                                      | 154.41                            | 55                                       | 1485                 |               |
| 110         | 315S/M    | 760                                      | 189                               | 64                                       | 1485                 |               |
| 132         | 315S/M    | 780                                      | 225.53                            | 55                                       | 1485                 |               |
| 150         | 315S/M    | 750                                      | 260                               | 44                                       | 1485                 |               |
| 160         | 315S/M    | 760                                      | 277                               | 44                                       | 1485                 |               |
| 185         | 355M/L    | 720                                      | 320                               | 117                                      | 1490                 |               |
| 200         | 355M/L    | 660                                      | 342                               | 108                                      | 1490                 |               |
| 220         | 355M/L    | 700                                      | 375                               | 84                                       | 1490                 |               |
| 250         | 355M/L    | 690                                      | 425                               | 79                                       | 1490                 | Example 2     |
| 260         | 355M/L    | 650                                      | 445                               | 90                                       | 1490                 |               |
| 280         | 355M/L    | 710                                      | 471                               | 86                                       | 1490                 |               |
| 300         | 355M/L    | 670                                      | 504                               | 103                                      | 1490                 |               |
| 315         | 355M/L    | 670                                      | 529                               | 92                                       | 1490                 |               |

#### Table 119: Typical datasheet for 4-pole, 50Hz-400V motors

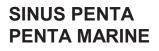

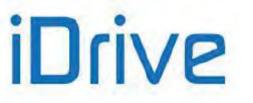

| 330 3551M/L 650 554 70 14 | 330 | 355M/L | 650 | 554 | 70 | 1490 |
|---------------------------|-----|--------|-----|-----|----|------|
|---------------------------|-----|--------|-----|-----|----|------|

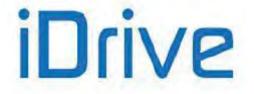

## 44.2.3. MAXIMUM LOCKED ROTOR TIME – ENHANCED

If a more precise calculation is required, when the ratio between LRC and FLC is different from 7.2, you can refer to the graph below, where the x axis shows the LRC/FLC ratio, and the y axis shows the multiplicative constant to be applied to the LRT to calculate the value of parameter **C267**:

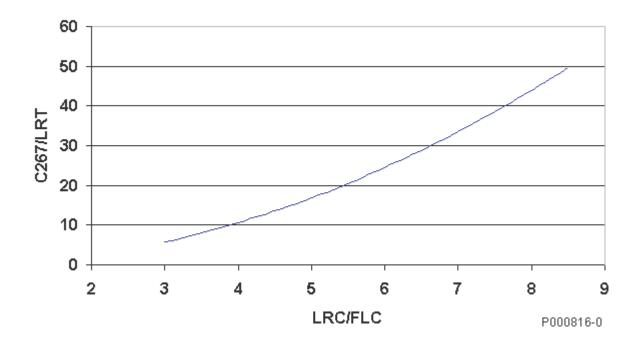

Figure 67: Set up of parameter C267 depending on the LRC/FLC ratio

**Example 1b:** When using a 7.5kW motor, the multiplicative constant corresponding to an LRC/FLC=8.2 is approx. 46 if referring to the graph above.

As a result, the motor thermal time constant that you would select is 27.3 x 46, **C267** = 1257s, which is a more accurate value than 1080s computed in Example 1a.

Example 2: The 250kW motor in Table 119 can be approximated to have a trip class of:

690 x 79 IEC Class = ------ = 90.85 100 x 6

Because this value is not given in Table 118, the motor thermal time constant that you would select is directly  $C267 = 90.85 \times 36 = 3260$ s, or  $90.85 \times 33 = 2998$ s if the value "33" is considered, resulting from Table 119 with a ratio between LRC/FLC=6.9.

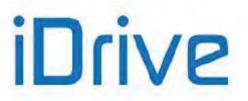

# 44.3. Thermal Protection Trip Delay

The graph below shows the thermal protection trip delay depending on the IEC Class and the current flowing (which is supposed to be constant).

Parameter C266 (trip current) is factory set to 105%.

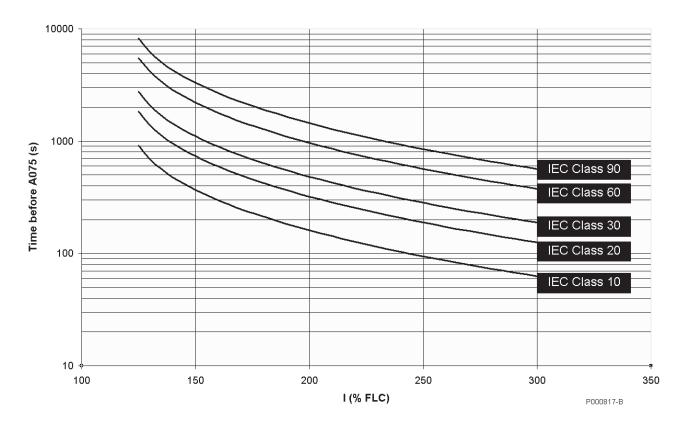

Figure 68: Trip delay of alarm A075 based on the IEC Class

Example: The protection level is compliant with IEC Class 30. If the current flowing is 200% of the FLC, alarm **A075** will trip after approx. 480s (8 minutes).

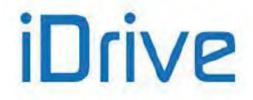

# 44.4. List of Parameters C264 to C274

## Table 120: List of Parameters C264 to C274

| Parameter | arameter FUNCTION                         |          | MODBUS<br>Address | Default Values |
|-----------|-------------------------------------------|----------|-------------------|----------------|
| C264      | Heatsink temperature for fan activation   | ADVANCED | 1264              | 50°C           |
| C264a     | Fan activation logic selector             | AVDANCED | 1280              | 0: Default     |
| C265      | ~                                         |          | 1265              | 3: [Fan Shaft] |
| C266      | C266 Trip current for motor 1[Imot%]      |          | 1266              | 105%           |
| C267      | Thermal time constant for motor 1         | BASIC    | 1267              | 720s           |
| C268      | Thermal Protection activation for motor 2 | ADVANCED | 1268              | 3: [Fan Shaft] |
| C269      | Trip current for motor 2 [Imot%]          | ADVANCED | 1269              | 105%           |
| C270      | Thermal time constant for motor 2         | ADVANCED | 1270              | 720s           |
| C271      | Thermal Protection activation for motor 3 | ADVANCED | 1272              | 3: [Fan Shaft] |
| C272      | Pick-up current for motor 3 [Imot%]       | ADVANCED | 1271              | 105%           |
| C273      | Thermal time constant for motor 3         | ADVANCED | 1273              | 720s           |
| C274      | PTC Thermal Protection Enable             | BASIC    | 1274              | 0:[Disabled]   |

## C264 Heatsink Temperature for Fan Activation

| C264                                                                                                | Range        | 0 ÷ 50 | 0 ÷ 50°C |
|----------------------------------------------------------------------------------------------------|--------------|--------|----------|
|                                                                                                    | Default      | 50     | 50°C     |
| Level ADVANCED                                                                                      |              |        |          |
|                                                                                                    | Address 1264 |        |          |
| Functionaccording to the control logic set in C264a.<br>This parameter is active only if C264a=0: D |              |        |          |

## C264a Fan Activation Logic Selector

NOTE

| C264a | Range    | 0 ÷ 2                                                                                                    | 0: [Default]<br>1: [Always On]<br>2: [By Temperature Only] |  |
|-------|----------|----------------------------------------------------------------------------------------------------|------------------------------------------------------------|--|
|       | Default  | 0: [Default]                                                                                                    |                                                            |  |
|       | Level    | ADVANCED                                                                                                    |                                                            |  |
|       | Address  | 1280                                                                                                    |                                                            |  |
|       | Function | <ul> <li>This parameter defines the control logic of the heatsink cooling fans.</li> <li>0: [Default]: The heatsink cooling fans are on whenever the drive is enal IGBTs are switching); when the drive is disabled, fans are off only if the temperature drops below C264.</li> <li>1: [Always On]: Fans are always on.</li> <li>2: [By Temperature Only]: Fans are on only if the heatsink temperature is hi the value set in C264, regardless of the drive status.</li> </ul> |                                                            |  |

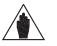

Parameters **C264** and **C264a** take effect only for the Penta models where fans are controlled directly by the drive control board (F), as displayed on the Product screen in the PRODUCT MENU. See Table 17 and Table 18.

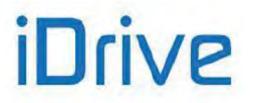

## PROGRAMMING GUIDE

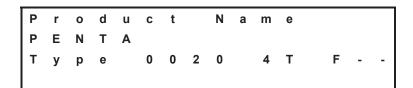

## C265 (C268, C271) Thermal Protection Activation

| C265 (Motor 1)<br>C268 (Motor 2)<br>C271 (Motor 3) | Range    | 0 ÷ 3                                                                                                    | 0 : [Disabled]<br>1 : [No Derating]<br>2 : [ForcedCool.]<br>3 : [Fan Shaft] |  |
|----------------------------------------------------|----------|----------------------------------------------------------------------------------------------------|-----------------------------------------------------------------------------|--|
|                                                    | Default  | 3                                                                                                    | 3: [Fan Shaft]                                                              |  |
|                                                    | Level    | BASIC (C265); ADVANCED (C268, C271)                                                                                                    |                                                                             |  |
|                                                    | Address  | 1265; 1268; 1271                                                                                                    |                                                                             |  |
|                                                    | Function | This parameter enables the Motor Thermal Protection function.<br>It also selects the type of thermal protection among different trip patterns. |                                                                             |  |

## C266 (C269, C272) Pick-up Current

| C266 (Motor 1)<br>C269 (Motor 2)<br>C272 (Motor 3) | Range       | 1 ÷ minimum between Imax/Imot and 120%                                                                                | 1 ÷ minimum between Imax/Imot and 120% |  |  |
|----------------------------------------------------|-------------|----------------------------------------------------------------------------------------------------|----------------------------------------|--|--|
|                                                    | Default 105 |                                                                                                    | 105%                                   |  |  |
|                                                    | Level       | ADVANCED                                                                                                    |                                        |  |  |
|                                                    | Address     | 1266, 1269, 1272                                                                                                    |                                        |  |  |
|                                                    | Function    | This parameter sets the thermal protection pick-up current express percentage of the rated current of motor 1 (2, 3). |                                        |  |  |

## C267 (C270, C273) Thermal Time Constant

| C267 (Motor 1)<br>C270 (Motor 2)<br>C273 (Motor 3) | Range    | 1 ÷ 10800                                                                                                    | 1 ÷ 10.800 s                          |  |
|----------------------------------------------------|----------|----------------------------------------------------------------------------------------------------|---------------------------------------|--|
|                                                    | Default  | 720                                                                                                    | 720 s (corresponding to IEC Class 20) |  |
|                                                    | Level    | BASIC (C267); ADVANCED (C270, C273)                                                                                                    |                                       |  |
|                                                    | Address  | 1267; 1270; 1273                                                                                                    |                                       |  |
|                                                    | Function | This parameter sets the thermal time constant of the connected motor.<br>constant is the time within which the calculated thermal stage has reac<br>its final value.<br>The motor attains its thermal time constant when it operates in co<br>conditions for a time equal to approx. 5 times the constant set in this parameters |                                       |  |

## **C274 PTC Thermal Protection Enable**

| C274 | Range    | 0 ÷ 1                                                    | 0: Disabled ÷ 1: Enabled |  |
|------|----------|----------------------------------------------------------|--------------------------|--|
|      | Default  | 0                                                        | Disabled                 |  |
|      | Level    | ADVANCED                                                 |                          |  |
|      | Address  | 1274                                                     |                          |  |
|      | Function | This parameter enables the PTC probe (AIN2 analog input) |                          |  |

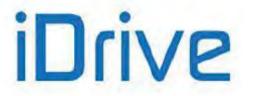

# SINUS PENTA PENTA MARINE

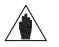

NOTE

If the PTC thermal protection (C274) is enabled, the reference from AIN2 is automatically managed as a  $0 \div 10V$  input. The only parameter enabled for the control of AIN2 is P064; P060, P061, P062 and P063 cannot be viewed and are not considered for calculations.

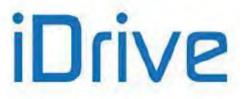

# 45. MAINTENANCE MENU

## 45.1. Overview

The Maintenance menu allows setting partial counters for the drive Operation Time (OT) and Supply Time (ST). When the preset time is reached, a warning message appears (**W48** OT Time over and **W49** ST Time over respectively).

# 45.2. List of Parameters C275 to C278

| Table 121: List of Parameter | ers C275 to C278 |      |
|------------------------------|------------------|------|
|                              |                  | MODD |

| Parameter                         | FUNCTION                  | User Level  | MODBUS<br>Address | DEFAULT<br>VALUES |
|-----------------------------------|---------------------------|-------------|-------------------|-------------------|
| C275 Operation time counter reset |                           | ENGINEERING | 1275              | NO                |
| C276                              | Operation time threshold  | ENGINEERING | 1276              | 0h                |
| C277                              | Supply time counter reset | ENGINEERING | 1277              | NO                |
| C278                              |                           |             | 1278              | 0h                |

## C275 Operation time counter reset

| C275 | Range    | 0 ÷ 1                                                                   | 0: [NO] ÷ 1 [YES] |  |
|------|----------|-------------------------------------------------------------------------|-------------------|--|
|      | Default  | 0                                                                       | NO                |  |
|      | Level    | ENGINEERING                                                             |                   |  |
|      | Address  | 1275                                                                    |                   |  |
|      | Function | This parameter resets the partial counter for the drive operation time. |                   |  |

## **C276 Operation Time Threshold**

| C276 | Range    | 0 ÷ 65000                                                                                                    | 0 ÷ 650000h |  |
|------|----------|----------------------------------------------------------------------------------------------------|-------------|--|
|      | Default  | 0                                                                                                    | Oh          |  |
|      | Level    | ENGINEERING                                                                                                    |             |  |
|      | Address  | 1276<br>This parameter sets the threshold for the operation time of the drive. When this time i exceeded, Warning " <b>W48 OT Over</b> " appears. To reset the warning message, reset th partial counter or set the counter threshold to zero. |             |  |
|      | Function |                                                                                                    |             |  |

## C277 Supply Time Counter Reset

| C277 | Range    | 0 ÷ 1                                                                                                 | 0: [NO] ÷ 1 [YES] |  |
|------|----------|----------------------------------------------------------------------------------------------------|-------------------|--|
|      | Default  | 0                                                                                                    | NO                |  |
|      | Level    | ENGINEERING         1277         This parameter resets the partial counter for the drive supply time. |                   |  |
|      | Address  |                                                                                                    |                   |  |
|      | Function |                                                                                                    |                   |  |

## C278 Supply Time Threshold

| C278 | Range    | 0 ÷ 65000                                                                                                    | 0 ÷ 650000h |  |
|------|----------|----------------------------------------------------------------------------------------------------|-------------|--|
|      | Default  | 0                                                                                                    | Oh          |  |
|      | Level    | ENGINEERING                                                                                                    |             |  |
|      | Address  | 1278<br>This parameter sets the threshold for the supply time of the drive. When this time is exceeded, Warning " <b>W49 ST Over</b> " appears. To reset the warning message, reset the partial counter or set the counter threshold to zero. |             |  |
|      | Function |                                                                                                    |             |  |

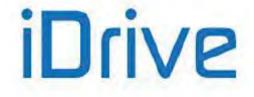

# **46. PID CONFIGURATION MENU**

## 46.1. Overview

The Sinus Penta is provided with two separate PID (Proportional, Integral, Derivative) regulators allowing performing regulation loops such as pressure control, delivery control, etc., with no need to connect external auxiliary devices. The PID Configuration Menu defines configuration parameters for the two PID regulators.

The configuration parameters for the PID regulator can be modified only when the drive is in stand-by and they set the following variables: reference sources, feedback sources and type of PID output action.

The programming parameters for the two PID regulators, including coefficients of proportional, integral and derivative terms, output saturation, etc., are covered in the PID PARAMETERS MENU and the PID2 PARAMETERS MENU.

# 46.2. Operation and Structure of the PID Regulator

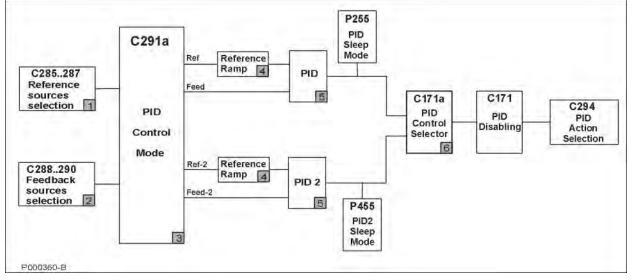

Figure 69: Structure of the PID Regulator

The figure above illustrates the block diagram of the PID regulator. Each block is described below:

## Block 1: PID reference sources

Multiple reference sources can be selected at a time (up to 3 reference sources can be selected with parameters **C285**, **C286**, **C287**).

The resulting reference value depends on the setup in **C291a** (see block 3).

Dynamic selection is possible between two reference sources using the digital input configured as the source selector (see **C179** and **C179b**); this parameter has effect only if the Two PIDs mode is activated.

## Block 2: PID feedback sources

Multiple feedback sources can be selected at a time (up to 3 feedback sources can be selected with parameters **C288**, **C289**, **C290**).

The resulting reference value depends on the setup in C291a (see block 3).

Dynamic selection is possible between two feedback sources using the digital input configured as the source selector (see **C179** and **C179b**); this parameter has effect only if the Two PIDs mode is activated.

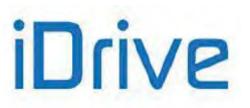

## PROGRAMMING GUIDE

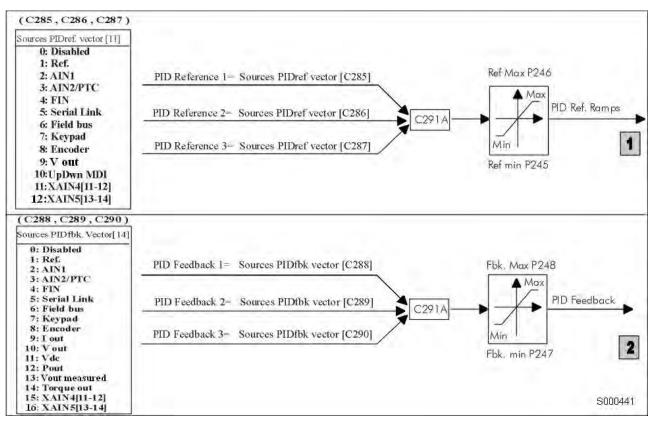

Figure 70: Reference source and feedback source selection

| NOTE | The signals selected in the Sources Vector are to be considered as percentage values; therefore, analog signals are expressed as a percentage of the preset maximum values and minimum values. For example, when selecting a reference source, if <b>P052</b> Ref. max. = 8V and <b>P051</b> Ref. min. = $-3V$ , 100% will be considered when Ref. = 8V and $-100\%$ will be considered when Ref. = $-3V$ . |
|------|----------------------------------------------------------------------------------------------------|
| NOTE | Among the allowable variables for the PID feedback, electrical variables lout (output current), Vout (output voltage), Vdc (DC bus voltage), Pout (output power) and Torque out (output torque – only with VTC and FOC control).<br>Their percentage values relate to rated current values and rated voltage values of the selected motor and to 1500VDC respectively.                                      |
| NOTE | In Local mode, the PID regulator is disabled if set as C294 = Add Reference or Add Voltage.                                                                                                    |

## Block 3: PID Control Mode

This block allows applying different processing types to the feedback signals and allows enabling/disabling the PID2 integrated into the system (see **C291a**).

## Block 4: Ramp over PID Reference

A ramp may be applied to the PID references sent from block 3. The same ramp is applicable for both blocks: the processed references are the ones actually used in the PID regulator. The parameters of the PID reference ramp are illustrated in the figure below. The initial rounding-off is applied to the reference whenever a new acceleration/deceleration ramp is started, while the end reference is applied at the end of each ramp.

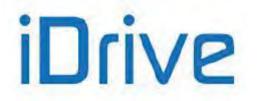

# SINUS PENTA PENTA MARINE

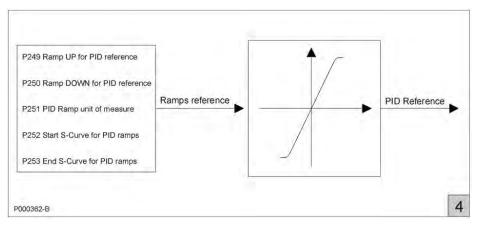

Figure 71: PID ramp reference

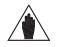

The PID2 ramp reference control is the same, but parameters **P2xx** are replaced with parameters **P4xx**.

## Block 5: PID regulators

NOTE

This is the actual PID regulator. Its output may be disabled by an external digital command (if programmed with C171). If the PID regulator is used as a reference source and P255 (P455 for PID2) is not set to zero, the PID output value control is enabled. If the PID output equals the preset minimum value for a time longer than P255 (P455 for PID2), the drive is automatically put on stand-by.

In the last block, the PID output is applied to the function defined by the "PID Action" parameter (C294).

The PID regulator structure is detailed in the diagram below (block 5).

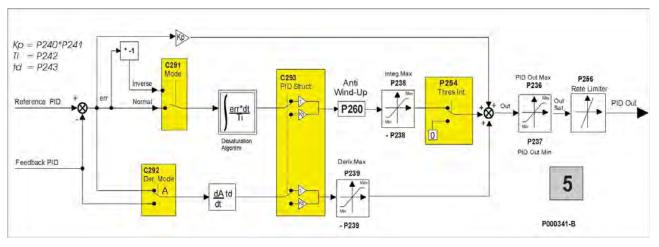

Figure 72: Details of the PID regulator structure

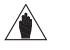

NOTE The PID2 structure is the same as the PID structure, but parameters P2xx are replaced with
 P4xx and parameter C291 is replaced with parameter C291b. Parameters C292 and C293 are in common for PID and PID2.

### Block 6: Digital input for PID control selection.

Block 6 activates only when both PIDs are enabled (C291a = 2 PID) or when in 2-Zone mode (C291a = 2-Zone MIN or 2-Zone MAX).

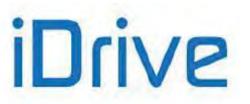

In Two PIDs mode:

if C171a = 0: Disabled, the PID output is summed with the PID2 output;

if **C171a** is enabled, the logic state of the configured input determines which is the output of the PID regulator to be used:  $0 \rightarrow PID$ ,  $1 \rightarrow PID2$ .

In 2-zone mode:

if **C171a** is enabled, when the selected input is activated, the 2-zone mode (MIN or MAX) is disabled. In that case, the PID regulator always operates on the error resulting from **C285–C288** and with parameters **P2xx**.

The PID regulator output may be used as:

- an external output;
- a speed/torque reference of the drive;

• a speed/torque reference increase or, if the IFD control is used, the PID regulator input may be used for correcting the output voltage.

If the PID regulator output is the speed reference of the drive, the selected speed/torque ramp is applied.

## SERIAL LINK

The **Serial Link** source is an input from the MODBUS link: the reference value shall be written by the user to the following addresses:

### Table 122: Reference sources from serial link

| MODBUS<br>Address | Input | User Level | Type of<br>Reference | Description         | Unit of Measure    |
|-------------------|-------|------------|----------------------|---------------------|--------------------|
| 1418              | 1031  | BASIC      | PID Reference        | PID reference value | Set in <b>P267</b> |
| 1420              | 1033  | BASIC      | PID Feedback         | PID feedback value  | Set in <b>P267</b> |

# 46.3. List of Parameters C285 to C294

## Table 123: List of Parameters C285 to C294

| Parameter | FUNCTION                                                      | User Level  | MODBUS<br>Address | Default<br>Values |
|-----------|---------------------------------------------------------------|-------------|-------------------|-------------------|
| C285      | Selection of PID reference n. 1                               | ENGINEERING | 1285              | 2:AIN1            |
| C286      | Selection of PID reference n. 2                               | ENGINEERING | 1286              | 0:Disable         |
| C287      | Selection of PID reference n. 3                               | ENGINEERING | 1287              | 0:Disable         |
| C288      | Selection of PID feedback n. 1                                | ENGINEERING | 1288              | 3:AIN2/PTC        |
| C289      | Selection of PID feedback n. 2                                | ENGINEERING | 1289              | 0:Disable         |
| C290      | Selection of PID feedback n. 3                                | ENGINEERING | 1290              | 0:Disable         |
| C291      | PID operating mode                                            | ENGINEERING | 1291              | 0:Disable         |
| C291a     | PID control mode                                              | ENGINEERING | 1295              | 0:Standard SUM    |
| C291b     | PID2 operating mode                                           | ENGINEERING | 1296              | 1: Normal         |
| C292      | Selection of the variable for calculating the derivative term | ENGINEERING | 1292              | 0:Measure         |
| C293      | Proportional Multiplier of derivative and integral terms      | ENGINEERING | 1293              | 0:NO              |
| C294      | PID action                                                    | ENGINEERING | 1294              | 1:Reference       |

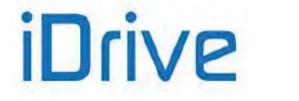

## C285 (C286,C287) Selection of PID Reference n. 1 ( 2, 3)

| C285 (C286, C287) | Range    | 0 ÷ 10<br>0 ÷ 12 if ES847 is fitted                                                                                                    | 0: Disable<br>1: REF<br>2: AIN1<br>3: AIN2/PTC<br>4: Pulse Input<br>5: Serial Link<br>6: Fieldbus<br>7: Keypad<br>8: Encoder<br>9: V out<br>10: Up Down from MDI<br>11: XAIN4<br>12: XAIN5 |  |
|-------------------|----------|----------------------------------------------------------------------------------------------------|----------------------------------------------------------------------------------------------------|--|
|                   | Default  | <b>C285 =</b> 2<br><b>C286 =</b> 0<br><b>C287 =</b> 0                                                                                                    | C285 = 2: AIN1<br>C286 = 0<br>C287 = 0                                                                                                    |  |
|                   | Level    | ENGINEERING                                                                                                    |                                                                                                    |  |
|                   | Address  | 1285 (1286, 1287)                                                                                                    |                                                                                                    |  |
|                   | Function | C285 selects the first PID reference source from the PID regulator. Up to three reference sources may be configured (285 – C287) considered as a sum. The sources are used by the PID and are expressed in percentage values (with reference to their max. value and min. value set in the References menu). If multiple reference sources are selected, their sum is considered. They are saturated between P246 and P245 (PID reference maximum and minimum value respectively). Source 9 (V out) is useful when C294 = 3: Voltage Sum. This is the output voltage in IFD control with no PID corrections. Reference sources 11 and 12 can be selected only after setting XAIN in parameter R023. |                                                                                                    |  |

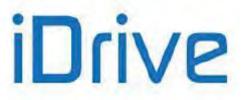

## C288 (C289,C290) Selection of PID Feedback n.1 (2, 3)

| C288 (C289, C290) | Range    | 0 ÷ 14<br>0 ÷ 16 if ES847 is fitted                                                                                                    | 0: Disable<br>1: REF<br>2: AIN1<br>3: AIN2/PTC<br>4: Pulse Input<br>5: Serial Link<br>6: Fieldbus<br>7: Keypad<br>8: Encoder<br>9: Iout<br>10: Vout<br>11: Vdc<br>12: Pout<br>13: Vout measured<br>14: Tout<br>15: XAIN4<br>16: XAIN5 |  |
|-------------------|----------|----------------------------------------------------------------------------------------------------|----------------------------------------------------------------------------------------------------|--|
|                   | Default  | <b>C288</b> = 3<br><b>C289</b> = 0<br><b>C290</b> = 0                                                                                                    | C288 = 3: AIN2/PTC<br>C289 = 0: Disable<br>C290 = 0: Disable                                                                                                    |  |
|                   | Level    | ENGINEERING                                                                                                    |                                                                                                    |  |
|                   | Address  | 1288 (1289, 1290)                                                                                                    |                                                                                                    |  |
|                   | Function | <ul> <li>C288 selects the first PID feedback source. Up to three feedback sources be configured among the available reference sources. If multiple sources selected, their sum is considered. They are saturated based on parameter P247 and P248 (PID feedback maximum and minimum value respective See also parameter C285.</li> <li>Feedback source 13 is useful if C294 = 3:Add Voltage. This is a RMS meas of the output voltage obtained from the readout of the values of two prop transformed phase-to-phase output voltages from AIN1 and AIN2.</li> <li>Feedback sources 15 and 16 can be selected only after setting XAII parameter R023.</li> </ul> |                                                                                                    |  |

## C291 PID Operating Mode

| C291 | Range    | 0 ÷ 2       | 0: Disable<br>1: Normal<br>2: Reverse |
|------|----------|-------------|---------------------------------------|
|      | Default  | 0           | 0: Disable                            |
|      | Level    | ENGINEERING |                                       |
|      | Address  | 1291        |                                       |
|      | Function |             |                                       |

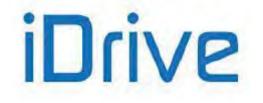

## C291a PID Control Mode

| C291a | Range    | 0 ÷ 7       | 0: Standard SUM<br>1: Standard DIFF<br>2: Average<br>3: Minimum<br>4: Maximum<br>5: 2-Zone MIN<br>6: 2-Zone MAX<br>7: 2 PIDs |
|-------|----------|-------------|----------------------------------------------------------------------------------------------------|
|       | Default  | 0           | 0: Standard SUM                                                                                                    |
|       | Level    | ENGINEERING |                                                                                                    |
|       | Address  | 1295        |                                                                                                    |
|       | Function | ENGINEERING |                                                                                                    |

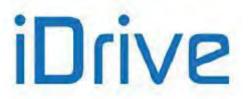

| Function | <ul> <li>Functions 5 and 6 (2-Zone Mode) automatically disable the Source Selection function that can be programmed with C179 and C179b.</li> <li>In functions 5 and 6 only the references selected with C285-C286 and the feedback values selected with C288-C289 are used.</li> <li>2-Zone MIN: The PID operates on the system with the larger algebraic error MAX(C285-C288,C286-C289).</li> <li>This means that the system takes control of the PID having the minimum feedback in respect to its setpoint.</li> <li>2-Zone MAX: The PID operates on the system with the smaller algebraic error MIN(C285-C288,C286-C289).</li> <li>This means that the system takes control of the PID having the maximum feedback in respect to its reference.</li> <li>NOTE: When C171a Input for PID Control Selection is activated and the selected input is activated, the 2-zone (MIN or MAX) mode is disabled and the PID always operates on the error resulting from C285-C288.</li> </ul> |
|----------|----------------------------------------------------------------------------------------------------|
|          | Function 7 (Two PIDs programming) automatically disables the Source Selection function that can be programmed with C179 and C179b.<br>The two PIDs use only the signals selected with C285/C288 for PID and with C286/C289 for PID2.<br>2 PID: PID and PID2 operate in parallel; the outputs of the two PIDs are matched based on the configuration of C171a:<br>If C171a = 0: Disabled, the outputs of the two PIDs are summed to each other;<br>If C171a is enabled, the output of the PID regulator depends on the logic state of the configured input: $0 \rightarrow PID$ , $1 \rightarrow PID2$ .                                                                                                    |

## C291b PID2 Operating Mode

| C291b | Range    | 1 ÷ 2                                                                                                    | 1: Normal<br>2: Inverse |  |
|-------|----------|----------------------------------------------------------------------------------------------------|-------------------------|--|
|       | Default  | 1                                                                                                    | 1: Normal               |  |
|       | Level    | ENGINEERING                                                                                                    |                         |  |
|       | Address  | 1296                                                                                                    |                         |  |
|       | Function | This parameter sets how to calculate the PID2 output.<br>Two modes are available: 1: <b>Normal</b> , 2: <b>Inverse</b> .<br>In <b>Normal</b> mode, the output of the PID regulator is the actual PID2 output.<br>If 2: <b>Inverse</b> is selected, the error sign is reversed.<br>The Inverse operating mode can be used for special applications only (see<br>Keeping Fluid Level Constant (Example)). |                         |  |

## C292 Selection of the Variable for Calculating the Derivative Term

| C292              | Range    | 0 ÷ 1                                                                                                    | 0: Measure<br>1: Error |  |
|-------------------|----------|----------------------------------------------------------------------------------------------------|------------------------|--|
|                   | Default  | efault 0 0: Measure                                                                                                    |                        |  |
| Level ENGINEERING |          |                                                                                                    |                        |  |
|                   | Address  | 1292<br>This parameter sets the variable used for calculating the derivative term.<br>By default, the derivative term is computed according to the feedback measure<br>but it can also be computed according to the PID error:<br>Error = Reference – Feedback. |                        |  |
|                   | Function |                                                                                                    |                        |  |

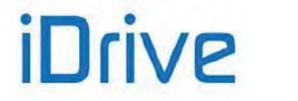

## **C293 Proportional Multiplier of Derivative and Integral Terms**

| C293              | Range    | 0 ÷ 1                                                                                                    | 0: No<br>1: Yes |  |
|-------------------|----------|----------------------------------------------------------------------------------------------------|-----------------|--|
|                   | Default  | 0                                                                                                    | 0: No           |  |
| Level ENGINEERING |          |                                                                                                    |                 |  |
|                   | Address  | <ul><li>1293</li><li>This parameter defines if the proportional term is used for the multiplication the derivative and integral terms as well.</li><li>0: No means that the proportional term DOES NOT multiply the integral term.</li></ul> |                 |  |
|                   | Function |                                                                                                    |                 |  |

## C294 PID Action

| C294 | Range   | 0 ÷ 4       | 0: External output<br>1: Reference<br>2: Reference sum<br>3: Voltage sum<br>4: Full Ref. Sum |
|------|---------|-------------|----------------------------------------------------------------------------------------------|
|      | Default | 1           | 1: Reference                                                                                 |
|      | Level   | ENGINEERING |                                                                                              |
|      | Address | 1294        |                                                                                              |

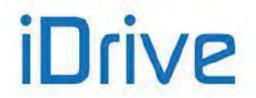

|          | This parameter sets the type of implementation carried out by the PID regulator.                                                                                                    |
|----------|----------------------------------------------------------------------------------------------------|
|          | $\begin{array}{llllllllllllllllllllllllllllllllllll$                                                                                                    |
|          | If the output is a torque reference, 100% is the max. absolute value between the min. limit and the max. limit of the torque of the active motor.                                                                                                    |
|          | Mot1 ← max {   C047  ;   C048   }<br>Mot2 ← max {   C090  ;   C091   }<br>Mot3 ← max {   C133  ;   C134   }                                                                                                    |
| Function | <b><u>C294</u></b> = <u>Add Reference</u> : The PID regulator output is a correction of the speed/torque reference of the active motor (depending on the type of reference configured when the motor is running). The percentage value of the PID output relates to the instant value of the speed/torque reference. For example, if the speed reference of the active motor is 800rpm and the PID output is ignored, if this drops to 50%, the overall speed setpoint will be 800 + 800*(50/100) = 1200rpm. Therefore, the PID regulator can never reversed the reference sign. <b><u>C294</u></b> = <u>Add Voltage Out</u> : This configuration is active only when the control algorithm of the active motor is IFD. In this case, the PID regulator output is a correction of the output voltage. The percentage value of the PID output relates to the instant value of the output voltage.                                                                                                    |
|          | to the instant voltage value.<br>For example, if a motor is operating in IFD mode and the drive output voltage is<br>200V rms at 25 Hz with PID Output = 0, if PID Output drops to -10%, the actual<br>voltage will be 200 + 200*(-10/100) = 180V.<br>Another possible usage is the voltage drop compensation on a filter (if any)<br>installed between the drive and the motor. To do so, set ( <b>C285</b> , <b>C286</b> , <b>C287</b> ) 9:<br>Vout as a reference, and ( <b>C288</b> , <b>C289</b> , <b>C290</b> ) 13: Vout measured as a<br>feedback. Two properly transformed phases are to be linked to analog inputs<br><b>AIN1</b> e <b>AIN2</b> downstream of the filter, in order to exploit the voltage actually<br>delivered to the motor as the feedback. Only when <b>C285</b> , <b>C286</b> or <b>C287</b> are set<br>to 9: Vout, the value percent of the PID output is referred to the nominal voltage.<br>See "Example of Compensation of Voltage Drop in a Filter" at the end of this<br>section. |
|          | <u><b>C294</b></u> = Add Reference Full: The regulator output is a correction of the speed/torque reference of the connected motor (depending on the type of reference configured for the active motor). The value percent of the PID output is managed in the same way as <b>C294</b> = Reference and is summed to the main reference.                                                                                                    |
|          | For example, if a motor is speed-controlled with <b>C029</b> =1500rpm, considering the PID regulator output as null, the reference is 400rpm; if the PID output becomes 50%, the total speed setpoint is $400 + 1500^{*}(50/100) = 1150$ rpm. In that way, if the PID output is other than zero, the reference generated will be other than zero as well, even if the main reference is null, unlike what would happen if <b>C294</b> = Add Reference.                                                                                                    |

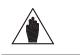

NOTE

If **C294** = 0: External Output, it is not possible to set the PID reference from keypad in remote mode, unless Keypad or UpDown from MDI is set as the PID reference for parameters **C285**, **C286**, **C287**.

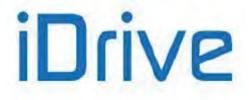

# 46.4. Keeping Fluid Level Constant (Example)

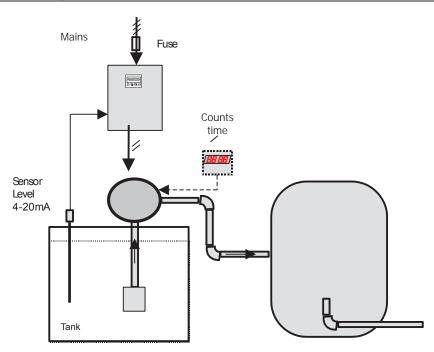

Figure 73: Keeping fluid level constant (Example)

Suppose that the maximum level in the tank is to be kept at 50% and that a 4–20mA level probe is used, with an output of 4mA for the min. level and 20mA for the max. level. The PID reference is sent from keypad, while the probe feedback is sent to AIN2/PTC analog input, which is configured as follows:

| R W S P060-Type of Reference for Input AIN2/PTC       | 2: 4-20mA [SW1-3 On] |
|-------------------------------------------------------|----------------------|
| R W S P061-Reference Minimum Value for Input AIN2/PTC | 4.0 mA               |
| R W S P062-Reference Maximum Value for Input AIN2/PTC | 20.0 mA              |
| R W S P063-Offset for Input AIN2/PTC                  | 0.000 mA             |
| R W S P064-Filter AIN2/PTC Constant                   | 5 ms                 |

The reference shall be saved from keypad, thus avoiding setting it up again when the drive is shut off.

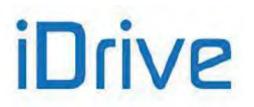

| R W S P068-Storage of UP/DN values at Power Off                   | 1:Yes 💌       |
|-------------------------------------------------------------------|---------------|
| R W S P068a-Reset of Speed/Torque UP/DN value at Stop             | 0: No         |
| R W S P068b-Reset of PID UP/DN value at Stop                      | 0: No         |
| R W S P068c-Reset of Speed/Torque UP/DN value at Source Selection | 0: No         |
| R W S P068d-Reset of PID UP/DN value at Source Selection          | 0: No         |
| R W S P069-Amplitude of UP/DN and KPD Reference                   | 1: Unipolar 💌 |

The PID regulator action and the PID output computing mode must also be set.

| R | W | S | C285-Selection of Reference Type 1 PID                         | 2: AIN1 [5-6]   | • |
|---|---|---|----------------------------------------------------------------|-----------------|---|
| R | W | S | C286-Selection of Reference Type 2 PID                         | 0: Disabled     | • |
| R | W | S | C287-Selection of Reference Type 3 PID                         | 0: Disabled     | • |
| R | W | S | C288-Selection of Feedback Type 1 PID                          | 3: AIN2 [7-8]   | • |
| R | W | S | C289-Selection of Feedback Type 2 PID                          | 0: Disabled     | • |
| R | W | S | C290-Selection of Feedback Type 3 PID                          | 0: Disabled     | • |
| R | W | S | C291-PID Operating Mode                                        | 1: Normal       | • |
| R | W | S | C291 a-PID Control Mode                                        | 0: Standard SUM | • |
| R | W | S | C291b-PID2 Operating Mode                                      | 1: Normal       | - |
| R | W | S | C292-Quantity Selection to Compute Derivative Term             | 0: Measure      | • |
| R | W | S | C293-Kp Used as a Multiplier for Integral and Derivative Terms | 0: No           | • |
| R | W | S | C294-PID Operation                                             | 1: Reference    | • |

The PID regulator parameters are defined in the PID PARAMETERS MENU. This configuration limits the PID output between 0 and 100% for a proper rotation of the connected pump. Set **P255** = 1000 ts: if the PID output is equal to the min. value for 5 seconds, the drive is put on stand-by.

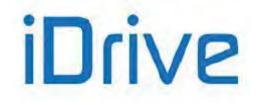

# SINUS PENTA PENTA MARINE

| R | W | s | P236-PID Maximum Output                                         | 100.00      | %           |
|---|---|---|-----------------------------------------------------------------|-------------|-------------|
| R | W | S | P237-PID Minimum Output                                         | 0.00        | %           |
| R | W | S | P237a-Wake-Up mode for PID                                      | 0: Disabled | -           |
| R | W | S | P237b-Wake-Up level for PID                                     | 0.00        | %           |
| R | W | s | P238-Maximum Value of PID Integral Term                         | 100.00      | %           |
| R | W | s | P239-Maximum Value of PID Derivative Term                       | 100.00      | %           |
| R | W | s | P240-Proportional Coefficient Value                             | 5.000       |             |
| R | W | S | P241-Proportional Term Multiplicative Factor                    | 0: 1        |             |
| R | W | S | P242-Integral Time (Multiples of Tc)                            | 500         | Tc Disabled |
| R | W | S | P243-Derivative Time (Multiples of Tc/1000)                     | 0           | mTc         |
| R | W | S | P244-Cycle Time Tc                                              | 5           | ms          |
| R | W | S | P245-PID Reference Min. Value                                   | -100.00     | %           |
| R | W | S | P246-PID Reference Max. Value                                   | 100.00      | %           |
| R | W | S | P247-PID Feedback Minimum Value                                 | -100.00     | %           |
| R | W | S | P248-PID Feedback Maximum Value                                 | 100.00      | %           |
| R | W | s | P249-PID Ramp UP Acceleration Time                              | 0.00        | s           |
| R | W | S | P250-PID Ramp DOWN Deceleration Time                            | 0.00        | s           |
| R | W | s | P251-Unit of Measure for PID Ramps                              | 2: 1 s      | •           |
| R | W | S | P252-Start S-Curve for PID Ramps                                | 1           | %           |
| R | W | S | P253-End S-Curve for PID Ramps                                  | 1           | %           |
| R | W | S | P254-PID Out Threshold Enabling Integral Implem.                | 0.0         | % Refmax    |
| R | W | S | P255-Inverter Disabling Time for PID Output Equal to Min. Value | 5           | s Disabled  |
| R | W | S | P256-Time Spent by PID Output from 0% to 100%                   | 1           | ms          |

When the level of liquid in the tank exceeds the reference value set from keypad, a negative error is produced (Error = Reference – Feedback). Because the complemented output computing mode is selected and because the complemented output is the speed reference, the higher the error absolute value, the higher the PID output value. This means that the quicker the level increases, the quicker the pump suction. On the other hand, if the level is lower than the reference, a positive error is produced, because the PID output is limited to 0%, the pump will not activate; if the PID output is equal to the min. value for a timer longer than **P255** = 1000\*P244 = 5sec, the drive is put on stand-by.

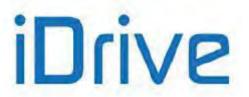

## 46.5. Example of Compensation of Voltage Drop in a Filter

Assume that a sinusoidal filter is installed between the Penta Drive and the motor. The drive output voltage is to be adjusted to compensate for voltage drop caused by that filter. The following can be used as a feedback signal: 1) an analog input, connected to a signal proportional to RMS voltage, downstream of the filter, obtained by transforming and rectifying one of the phases;

2) two analog inputs, connected to two signals obtained by transforming two of the phases, utilized by the system to compute the RMS voltage value (see **M051a**).

# 46.5.1. VOLTAGE DROP COMPENSATION – FEEDBACK FROM SINGLE ANALOG INPUT

Assume that a 0-10V voltage signal proportional to RMS voltage downstream of the filter is available and that 50Vrms correspond to 1V. This signal is linked to analog input **AIN1**. The rated motor voltage (**C019**) is assumed to be 400V.

Set the following in the PID CONFIGURATION MENU:

| C285 | Selection of PID Reference 1 | 9: V out              |
|------|------------------------------|-----------------------|
| C288 | Selection of PID Feedback 1  | 2: AIN1               |
| C291 | PID Operation                | 1: Normal             |
| C294 | PID Feedback                 | 3: Add Voltage Output |

Set the following in the INPUTS FOR REFERENCES MENU:

| P055 | Type of Reference for AIN1 Input      | 3: 0-10V |
|------|---------------------------------------|----------|
| P057 | Ref. Max. Value Limits for AIN1 Input | 10.0V    |

Set the following in the PID PARAMETERS MENU:

| P236 | Max. PID Output                | 100.00%  |
|------|--------------------------------|----------|
| P237 | Min. PID Output                | 0.00%    |
| P240 | Proportional Coefficient Value | 1.000    |
| P242 | Integral Time                  | Disabled |
| P245 | PID Reference Min. Value       | 0.00%    |
| P246 | PID Reference Max. Value       | 125.00%  |

The selection criterion of parameters **P057** and **P246** is the following as per the hypothesis above: 10V for **AIN1** correspond to 500Vrms, i.e. 125% of the rated motor voltage set in **C019**.

The compensated output voltage will be as follows:

Vout = Vd + Vmot\*PIDout, where:

Vd is the voltage that could be delivered without compensation,

Vmot is the rated motor voltage (C019),

PIDout is the PID output, given by (Vref - Vfbk)/Vmot.

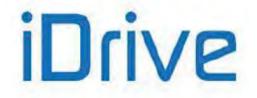

## 46.5.2. VOLTAGE DROP COMPENSATION - FEEDBACK FROM TWO ANALOG INPUTS

Assume that two +/-10V voltage signals proportional to the instantaneous voltage of two phases downstream of the filter are present and that 100V correspond to 1V. Those signals are linked to analog inputs **AIN1** and **AIN2**. Assume that the rated motor voltage (**C019**) is 400V. If the voltage downstream of the filter is a sinusoidal voltage, the voltage sinusoids will be  $400^{*}$ SQRT(2) = 565V at a rated voltage of 400Vrms. The amplitude of signals **AIN1** and **AIN2**, damped 1:100, will be 5.65V, i.e. within the allowable range.

Set the following in the PID CONFIGURATION MENU:

| C285 | Selection of PID Reference 1 | 9: V out              |
|------|------------------------------|-----------------------|
| C288 | Selection of PID Feedback 1  | 13: V out measured    |
| C291 | PID Operation                | 1: Normal             |
| C294 | PID Feedback                 | 3: Add Voltage Output |

Set the following in the INPUTS FOR REFERENCES MENU:

| P055 | Type of Reference for AIN1 Input             | 0: +/-10V |
|------|----------------------------------------------|-----------|
| P057 | Ref. Max. Value Limits for AIN1 Input        | 8.0V      |
| P060 | Type of Reference for AIN2 Input             | 0: +/-10V |
| P062 | AIN2 Input Value Producing Maximum Reference | 8.0V      |

Set the following in the PID PARAMETERS MENU:

| P236 | Max. PID Output                | 100.00%  |
|------|--------------------------------|----------|
| P237 | Min. PID Output                | 0.00%    |
| P240 | Proportional Coefficient Value | 1.000    |
| P242 | Integral Time                  | Disabled |
| P245 | PID Reference Min. Value       | 0.00%    |
| P246 | PID Reference Max. Value       | 200.00%  |

The selection criterion of parameters **P057** and **P246** is the following as per the hypothesis above: 8Vrms in **AIN1** and **AIN2** correspond to 800Vrms, i.e. 200% of the rated motor voltage set in **C019**. The upper limit for parameter **P246** is 200%, so **P057** = 10.00V, **P247** = 1000/400 = 250%, equivalent from a numerical point of view, would not be possible. The compensated output voltage will be as follows:

Vout = Vd + Vmot\*PIDout, where:

Vd is the voltage delivered without compensation,

Vmot is the rated motor voltage (C019),

PIDout is the PID output, given by (Vref - Vfbk)/Vmot.

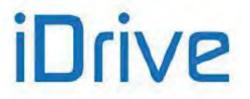

# 47. BRIDGE CRANE MENU

## 47.1. Overview

For hoisting applications, it may be necessary to consider the opening/closing of a mechanical brake in order to obtain a proper control of the connected motor.

For example, if a mechanical brake takes 500ms to open after the start command – the delay is due to the type of brake – the motor will not be running for 500ms, while the speed reference increases the preset ramp. The motor then pushes against the brake, and when it can rotate freely, the motor torque will not match with the torque required to move the connected load.

If the speed setpoint is kept to zero for a given time after sending the start command (considering the time required for the mechanical brake to open), the motor control will implement the proper torque for the motor speed as soon as the motor can start rotating.

The brake closure can be controlled via a digital input that is properly set up; when the drive detects the brake closure, it automatically adjusts the value of the current injected into the motor to the fluxing value. This is required when, during the hoisting stage, the mechanical brake closes when the load is suspended after reaching negligible speed. In that case, the torque produced by the motor is capable of keeping the load hanging; when the brake closes, this has no effect on the speed regulator, because the motor is already standstill. When the brake closes, no torque must be generated to keep the load hanging, so the current injected into the motor drops to the value required for the motor fluxing.

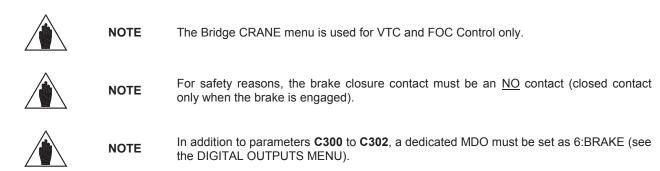

## 47.2. List of Parameters C300 to C303

## Table 124: List of Parameters C300 to C303

| Parameter | FUNCTION                                     | User Level  | MODBUS<br>Address | DEFAULT<br>VALUES |
|-----------|----------------------------------------------|-------------|-------------------|-------------------|
| C300      | Positive pretensioning torque [%Cmot]        | ENGINEERING | 1300              | 0.0%              |
| C301      | Positive pretensioning torque time           | ENGINEERING | 1301              | 0ms               |
| C300a     | Negative pretensioning torque [%Cmot]        | ENGINEERING | 1308              | 0.0%              |
| C301a     | Time period of negative pretensioning torque | ENGINEERING | 1309              | 0ms               |
| C302      | C302 Closed brake input (NO contact)         |             | 1302              | 0: None           |
| C303      | Brake activation during Tracking Error       | ENGINEERING | 1304              | 1: Yes            |

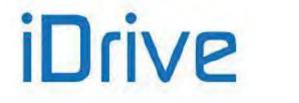

## C300/C300a Pretensioning Torque [%Cmot]

| C300/C300a R | ange   | -5000 ÷ +5000                                                                                                    | -500.0% ÷ +500.0%                                                                                                    |  |
|--------------|--------|----------------------------------------------------------------------------------------------------|----------------------------------------------------------------------------------------------------|--|
| De           | efault | 0                                                                                                    | 0.0 %                                                                                                    |  |
|              | evel   | ENGINEERING                                                                                                    |                                                                                                    |  |
| Ad           | ldress | 1300/1308                                                                                                    |                                                                                                    |  |
| Co           | ontrol | VTC and FOC                                                                                                    |                                                                                                    |  |
| Fu           | nction | percentage of the ra<br>speed ramp starts aff<br>After sending a <b>STA</b><br>level set in <b>C300/C30</b><br>set in <b>C301/C301a</b> in<br>elapsed, the speed r<br>profile.<br>The torque sign defin<br>The sign of the spe | his parameter defines the torque value (expressed as a lated torque of the selected motor) reached before the ter sending a <b>START</b> command.<br><b>NRT</b> command, the drive brings the motor torque to the <b>D0a</b> and torque is adjusted by the speed loop for the time in order to keep the motor standstill. Once this time has ramp can start and the motor follows the required speed hes the running direction.<br>Hed reference determines which value percent is to be positive sign, <b>C300a</b> is for the negative sign. |  |

## C301/C301a Pretensioning Torque Time

| C301/C301a | Range    | 0 ÷ 32000                                                                                                    | 0 ÷ 32000 ms |
|------------|----------|----------------------------------------------------------------------------------------------------|--------------|
|            | Default  | 0                                                                                                    | 0            |
|            | Level    | ENGINEERING                                                                                                    |              |
|            | Address  | 1301/1309                                                                                                    |              |
|            | Control  | VTC and FOC                                                                                                    |              |
|            | Function | Delay time passing between the start command and the speed ramp start.<br>During this time, the motor torque output is set in <b>C300/C300a</b> to keep the<br>load suspended. |              |

## C302 Closed Brake Input (NO contact)

| C302 | Range    | 0 ÷ 12<br>0 ÷ 20 if ES847 or ES870 is<br>installed                                                                                                    | $\begin{array}{c} 0 \rightarrow \text{Inactive} \\ 1 \div 8 \rightarrow \text{MDI1} \div \text{MDI8} \\ 9 \div 12 \rightarrow \text{MPL1} \div \text{MPL4} \\ 13 \div 16 \rightarrow \text{TFL1} \div \text{TFL4} \\ 17 \div 24 \rightarrow \text{XMDI1} \div \text{XMDI8} \end{array}$ |
|------|----------|----------------------------------------------------------------------------------------------------|----------------------------------------------------------------------------------------------------|
|      | Default  | 0                                                                                                    | $0 \rightarrow \text{Inactive}$                                                                                                    |
|      | Level    | ENGINEERING                                                                                                    |                                                                                                    |
|      | Address  | 1302                                                                                                    |                                                                                                    |
|      | Control  | VTC and FOC                                                                                                    |                                                                                                    |
|      | Function | This parameter determines the digital input assigned to the mechanical brake closure feedback (NO contact, which closes only when the brake is engaged). When the brake closure is detected after a deceleration ramp, the current required for motor fluxing is injected into the motor. If no digital input is available for the detection of the brake closure, set max. time in <b>C183</b> , in order to avoid injecting current into the motor after the deceleration ramp. When the motor is not running, the <b>START</b> command is disabled and the speed setpoint is at zero for a time longer than the one set in <b>C183</b> , the drive will be put on standby. |                                                                                                    |

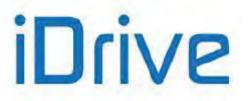

## C303 Brake Activation during Tracking Error

| C303 | Range    | 0 ÷ 1                                                                                                    | 0: No<br>1: Yes                                                                           |
|------|----------|----------------------------------------------------------------------------------------------------|-------------------------------------------------------------------------------------------|
|      | Default  | 1                                                                                                    | 1: Yes                                                                                    |
|      | Level    | ENGINEERING                                                                                                    |                                                                                           |
|      | Address  | 1304                                                                                                    |                                                                                           |
|      | Control  | VTC and FOC                                                                                                    |                                                                                           |
|      | Function | INPUTS MENU, parameters <b>C192</b> , electromechanical brake is to be disa brake itself.<br>0: No, in case of tracking error, the brak<br>1: Yes, in case of tracking error, the brak<br>causing the brake activation. | ake command output is deactivated, thus acking error triggers alarm <b>A080</b> . In case |

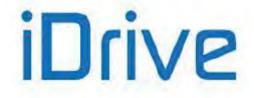

# 48. DATE AND TIME MENU

## 48.1. Overview

NOTE

The Clock/Calendar of the control board (RTC – Real Time Clock) is based on the Clock/Calendar of the Data Logger ES851 (please refer to the Motor Drives Accessories - User Manual).

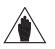

The Data and Time Menu may be accessed only if the Data Logger board is installed (even the ES851 RTC version only) and if parameter **R021** Data Logger setting is set to 2: ENABLE.

The clock/calendar can be updated via special parameters. The display/keypad permits to immediately update the clock/calendar: just select the Set Time page or the Set Date page and press **ENTER**. Press **ESC** to go to the next field; press **ENTER** to confirm.

If you use the serial link of the inverter where the Data Logger is installed, the Clock/Calendar is viewed in the measure parameters below. To update the Clock/Calendar via serial link, set the new values in **C310** to **C315** and send the edit command (**C316**).

Parameters R050 to R053 set the rules for daylight saving time.

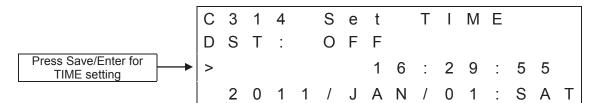

First page of the Date and Time menu on the display/keypad

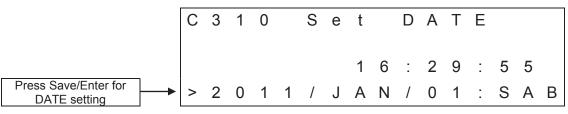

Second page of the Date and Time menu on the display/keypad

The date and time on the display/keypad are represented by the measures below:

## Time (Hours)

| Time (Hours) | Range    | 0 ÷ 23                                                                   | 0 ÷ 23 hours                       |
|--------------|----------|--------------------------------------------------------------------------|------------------------------------|
|              | Active   | This measure is available only if the activated ( <b>R021</b> = ENABLE). | Data Logger ES851 is installed and |
|              | Address  | 3342                                                                     |                                    |
|              | Level    | BASIC                                                                    |                                    |
|              | Function | Time - hours (current value).                                            |                                    |

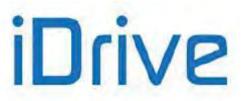

## Minutes

| Minutes | Range    | 0 ÷ 59                                                                   | 0 ÷ 59 min                         |
|---------|----------|--------------------------------------------------------------------------|------------------------------------|
|         | Active   | This measure is available only if the activated ( <b>R021</b> = ENABLE). | Data Logger ES851 is installed and |
|         | Address  | 3343                                                                     |                                    |
|         | Level    | BASIC                                                                    |                                    |
|         | Function | Minutes (current value).                                                 |                                    |

## Seconds

| Seconds | Range    | 0 ÷ 59                                                                   | 0 ÷ 59 sec                         |
|---------|----------|--------------------------------------------------------------------------|------------------------------------|
|         | Active   | This measure is available only if the activated ( <b>R021</b> = ENABLE). | Data Logger ES851 is installed and |
|         | Address  | 3344                                                                     |                                    |
|         | Level    | BASIC                                                                    |                                    |
|         | Function | Seconds (current value).                                                 |                                    |

## Day of the Week

| Day of the Week | Range    | 1 ÷ 7                                                                    | 1: Mon.<br>2: Tues.<br>3: Wed.<br>4: Th.<br>5: Fri.<br>6: Sat.<br>7: Sun. |
|-----------------|----------|--------------------------------------------------------------------------|---------------------------------------------------------------------------|
|                 | Active   | This measure is available only if the activated ( <b>R021</b> = ENABLE). | Data Logger ES851 is installed and                                        |
| Address         |          | 3345                                                                     |                                                                           |
|                 | Level    | BASIC                                                                    |                                                                           |
|                 | Function | Day of the week (current value).                                         |                                                                           |

## Day of the Month

| Day of the Month | Range    | 1 ÷ 31                                                                   | 1 ÷ 31 days                          |
|------------------|----------|--------------------------------------------------------------------------|--------------------------------------|
|                  | Active   | This measure is available only if the activated ( <b>R021</b> = ENABLE). | e Data Logger ES851 is installed and |
|                  | Address  | 3346                                                                     |                                      |
|                  | Level    | BASIC                                                                    |                                      |
|                  | Function | Day of the month (current value).                                        |                                      |

## **Daylight Saving Time**

| Daylight Saving Time | Range    | 0÷2                                                                                 | 0 ÷ 2                              |
|----------------------|----------|-------------------------------------------------------------------------------------|------------------------------------|
|                      | Active   | This measure is available only if the activated ( <b>R021</b> = ENABLE).            | Data Logger ES851 is installed and |
|                      | Address  | 528                                                                                 |                                    |
|                      | Level    | BASIC                                                                               |                                    |
|                      | Function | Status of the DST:<br>0: Inactive<br>1: Inactive from less than 1 hour<br>2: Active |                                    |

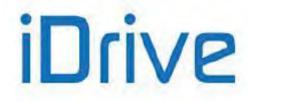

# SINUS PENTA PENTA MARINE

## Month

| Month | Range    | 1: January<br>2. February<br>3: March<br>4: April<br>5: May<br>6: June<br>7: July<br>8: August<br>9: September<br>10: October<br>11: November<br>12: December |  |
|-------|----------|----------------------------------------------------------------------------------------------------|--|
|       | Active   | This measure is available only if the Data Logger ES851 is installed and activated ( <b>R021</b> = ENABLE).                                                   |  |
|       | Address  | 3347                                                                                                    |  |
|       | Level    | BASIC                                                                                                    |  |
|       | Function | Month (current value).                                                                                                    |  |

### Year

| Year | Range    | 2000 ÷ 2099                                                              | 2000 ÷ 2099 years                    |
|------|----------|--------------------------------------------------------------------------|--------------------------------------|
|      | Active   | This measure is available only if the activated ( <b>R021</b> = ENABLE). | e Data Logger ES851 is installed and |
|      | Address  | 3348                                                                     |                                      |
|      | Level    | BASIC                                                                    |                                      |
|      | Function | Year (current value).                                                    |                                      |

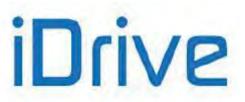

## 48.2. List of Parameters C310 to C316

## Table 125: List of Parameters C310 to C316

| Parameter | FUNCTION                       | User Level | MODBUS Address |
|-----------|--------------------------------|------------|----------------|
| C310      | Day of the week to be changed  | ADVANCED   | 1241           |
| C311      | Day of the month to be changed | ADVANCED   | 1242           |
| C312      | Month to be changed            | ADVANCED   | 1243           |
| C313      | Year to be changed             | ADVANCED   | 1244           |
| C314      | Time (Hours) to be changed     | ADVANCED   | 1245           |
| C315      | Time (Minutes) to be changed   | ADVANCED   | 1246           |
| C316      | Clock/Calendar editing command | ADVANCED   | 1248           |

## C310 Day of the Week to be changed

| C310 | Range    | 1 ÷ 7                                                                                                    | 1: Mon.<br>2: Tues.<br>3: Wed.<br>4: Th.<br>5: Fri.<br>6: Sat.<br>7: Sun. |
|------|----------|----------------------------------------------------------------------------------------------------|---------------------------------------------------------------------------|
|      | Default  | 1                                                                                                    | 1: Mon.                                                                   |
|      | Level    | ADVANCED                                                                                                    |                                                                           |
|      | Active   | This parameter can be viewed and changed only if the Data Logger ES8 is installed and activated ( <b>R021</b> = ENABLE). |                                                                           |
|      | Address  | 1241                                                                                                    |                                                                           |
|      | Function | This parameter sets the value of the day of the week to be changed.                                                      |                                                                           |

## C311 Day of the Month to be changed

| C311 | Range    | 1 ÷ 31                                                                                                    | 1 ÷ 31 days |
|------|----------|----------------------------------------------------------------------------------------------------|-------------|
|      | Default  | 1                                                                                                    | Day 1       |
|      | Level    | ADVANCED                                                                                                    |             |
|      | Active   | This parameter can be viewed and changed only if the Data Logger ES851 is installed and activated ( <b>R021</b> = ENABLE). |             |
|      | Address  | 1242                                                                                                    |             |
|      | Function | This parameter sets the value of the day of the month to be changed.                                                       |             |

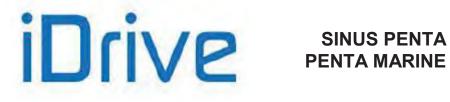

## C312 Month to be changed

| C312 | Range    | 1 ÷ 12                                                                      | 1: January<br>2. February<br>3: March<br>4: April<br>5: May<br>6: June<br>7: July<br>8: August<br>9: September<br>10: October<br>11: November<br>12: December |
|------|----------|-----------------------------------------------------------------------------|----------------------------------------------------------------------------------------------------|
|      | Default  | 1                                                                           | 1: January                                                                                                    |
|      | Level    | ADVANCED                                                                    |                                                                                                    |
|      | Active   | This parameter can be viewed and installed and activated ( <b>R021</b> = EN | d changed only if the Data Logger ES851 is ABLE).                                                                                                    |
|      | Address  | 1243                                                                        |                                                                                                    |
|      | Function | This parameter sets the value of the month to be changed.                   |                                                                                                    |

## C313 Year to be changed

| C313 | Range    | 2000 ÷ 2099                                                                       | 2000 ÷ 2099 years                             |
|------|----------|-----------------------------------------------------------------------------------|-----------------------------------------------|
|      | Default  | 0                                                                                 | Year 2000                                     |
|      | Level    | ADVANCED                                                                          |                                               |
|      | Active   | This parameter can be viewed and c<br>installed and activated ( <b>R021</b> = ENA | hanged only if the Data Logger ES851 is BLE). |
|      | Address  | 1244                                                                              |                                               |
|      | Function | This parameter sets the value of the year to be changed.                          |                                               |

## C314 Time (hours) to be changed

| C314 | Range    | 0 ÷ 23                                                                                                    | 0 ÷ 23 hours |
|------|----------|----------------------------------------------------------------------------------------------------|--------------|
|      | Default  | 0                                                                                                    | 0 hours      |
|      | Level    | ADVANCED                                                                                                    |              |
|      | Active   | This parameter can be viewed and changed only if the Data Logger ES851 is installed and activated ( <b>R021</b> = ENABLE). |              |
|      | Address  | 1245                                                                                                    |              |
|      | Function | This parameter sets the time (hour) to be changed.                                                                         |              |

## C315 Minutes to be changed

| C315 | Range    | 0 ÷ 59                                                                         | 0 ÷ 59 min.                                   |
|------|----------|--------------------------------------------------------------------------------|-----------------------------------------------|
|      | Default  | 0                                                                              | 0 minutes                                     |
|      | Level    | ADVANCED                                                                       |                                               |
|      | Active   | This parameter can be viewed and c installed and activated ( <b>R021</b> = ENA | hanged only if the Data Logger ES851 is BLE). |
|      | Address  | 1246                                                                           |                                               |
|      | Function | This parameter sets the time (minutes) to be changed.                          |                                               |

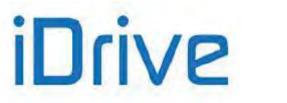

## C316 Clock/Calendar Editing Command

| C316 | Range    | 0 ÷ 1                                                                                                    | 0 ÷ 1                                                                                               |
|------|----------|----------------------------------------------------------------------------------------------------|----------------------------------------------------------------------------------------------------|
|      | Default  | 0                                                                                                    | 0                                                                                                   |
|      | Level    | ADVANCED                                                                                                    |                                                                                                    |
|      | Active   | This parameter can be viewed and changed only if the Data Logger ES851 is installed and activated ( <b>R021</b> = ENABLE).                                                                                        |                                                                                                    |
|      | Address  | 1248                                                                                                    |                                                                                                    |
|      |          | If this parameter is set to 1, all the values set in parameters <b>C310</b> to <b>C31</b><br>are written and stored to the clock/calendar of the board and the measures<br>described above are instantly changed. |                                                                                                    |
|      | Function | CAUTION the                                                                                                    | o unchanged parameters are written to clock/calendar. Make sure that hanged parameters are correct. |

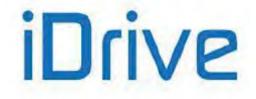

# 49. TIMED FLAGS MENU

# 49.1. Overview

The Timed Flag Menu includes the parameters setting the four timed flags for the inverter, TFL1..4. The following data items are set for each timed flag: activation time (Time ON), deactivation time (Time OFF), days of the week when activation shall occur.

The timed flags may be used as they were digital inputs, both when managing digital outputs (MDO) and when managing virtual digital outputs (MPL). It is also possible to assign the same control functions that can be associated to the other digital inputs (see DIGITAL INPUTS MENU).

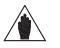

The Timed Flags Menu may be accessed only if the Data Logger board is installed (even the ES851 RTC version only) and if parameter **R021** Data Logger setting is set to 2: ENABLE.

# 49.2. Examples

NOTE

Every time flag features 3 parameters (Hour, Minute, Second) setting the activation time of the flag itself; 3 parameters (Hour, Minute, Second) setting the deactivation time of the flag itself; 1 parameter setting the days of the week when the flag shall activate. If the activation time precedes the deactivation time, the flag will have the TRUE logic value at the activation time, whilst it will have the FALSE logic value at the deactivation time in the days of the week concerned. If the activation time is subsequent to the deactivation time, the flag will have the TRUE logic value at the activation time, whilst it will have the FALSE logic value at the deactivation time of the following day.

## Example 1:

| C330 | TFL1: Time ON – Hour     | 08     |
|------|--------------------------|--------|
| C331 | TFL1: Time ON – Minutes  | 00     |
| C332 | TFL1: Time ON – Seconds  | 00     |
| C333 | TFL1: Time OFF – Hour    | 20     |
| C334 | TFL1: Time OFF – Minutes | 00     |
| C335 | TFL1: Time OFF – Seconds | 00     |
| C336 | TFL1: Days of the week   | 100000 |

The timed flag TFL1 is TRUE from 8:00:00AM to 08:00:00PM every Monday.

## Example 2:

| C330 | TFL1: Time ON – Hour     | 20     |
|------|--------------------------|--------|
| C331 | TFL1: Time ON – Minutes  | 00     |
| C332 | TFL1: Time ON – Seconds  | 00     |
| C333 | TFL1: Time OFF – Hour    | 08     |
| C334 | TFL1: Time OFF – Minutes | 00     |
| C335 | TFL1: Time OFF – Seconds | 00     |
| C336 | TFL1: Days of the week   | 100000 |

The timed flag TFL1 is TRUE from 08:00:00PM on every Monday to 8:00:00AM on every Tuesday.

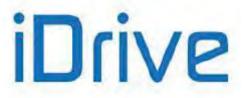

# 49.3. List of Parameters from C330 to C357

## Table 126: List of Parameters C330 to C357

| Parameter | FUNCTION                 | User Level | DEFAULT VALUES | MODBUS<br>Address |
|-----------|--------------------------|------------|----------------|-------------------|
| C330      | TFL1: Time ON – Hour     | ADVANCED   | 0              | 271               |
| C331      | TFL1: Time ON – Minutes  | ADVANCED   | 0              | 272               |
| C332      | TFL1: Time ON – Seconds  | ADVANCED   | 0              | 273               |
| C333      | TFL1: Time OFF – Hour    | ADVANCED   | 0              | 274               |
| C334      | TFL1: Time OFF – Minutes | ADVANCED   | 0              | 275               |
| C335      | TFL1: Time OFF – Seconds | ADVANCED   | 0              | 276               |
| C336      | TFL1: Days of the week   | ADVANCED   | 0              | 277               |
| C337      | TFL2: Time ON – Hour     | ADVANCED   | 0              | 278               |
| C338      | TFL2: Time ON – Minutes  | ADVANCED   | 0              | 279               |
| C339      | TFL2: Time ON – Seconds  | ADVANCED   | 0              | 280               |
| C340      | TFL2: Time OFF – Hour    | ADVANCED   | 0              | 281               |
| C341      | TFL2: Time OFF – Minutes | ADVANCED   | 0              | 282               |
| C342      | TFL2: Time OFF – Seconds | ADVANCED   | 0              | 283               |
| C343      | TFL2: Days of the week   | ADVANCED   | 0              | 284               |
| C344      | TFL3: Time ON – Hour     | ADVANCED   | 0              | 285               |
| C345      | TFL3: Time ON – Minutes  | ADVANCED   | 0              | 286               |
| C346      | TFL3: Time ON – Seconds  | ADVANCED   | 0              | 287               |
| C347      | TFL3: Time OFF – Hour    | ADVANCED   | 0              | 288               |
| C348      | TFL3: Time OFF – Minutes | ADVANCED   | 0              | 289               |
| C349      | TFL3: Time OFF – Seconds | ADVANCED   | 0              | 290               |
| C350      | TFL3: Days of the week   | ADVANCED   | 0              | 291               |
| C351      | TFL4: Time ON – Hour     | ADVANCED   | 0              | 292               |
| C352      | TFL4: Time ON – Minutes  | ADVANCED   | 0              | 293               |
| C353      | TFL4: Time ON – Seconds  | ADVANCED   | 0              | 294               |
| C354      | TFL4: Time OFF – Hour    | ADVANCED   | 0              | 295               |
| C355      | TFL4: Time OFF – Minutes | ADVANCED   | 0              | 296               |
| C356      | TFL4: Time OFF – Seconds | ADVANCED   | 0              | 297               |
| C357      | TFL4: Days of the week   | ADVANCED   | 0              | 298               |

## C330 (C337, C344, C351) Hour of Activation of the Timed Flag TFL1 (TFL2, TFL3, TFL4)

| C330<br>C337<br>C344<br>C351 | Range    | 0 ÷ 23                                                                 | 0 ÷ 23 |
|------------------------------|----------|------------------------------------------------------------------------|--------|
|                              | Default  | 0                                                                      | 0      |
|                              | Level    | ADVANCED                                                               |        |
|                              | Address  | 271 (278, 285, 292)                                                    |        |
|                              | Function | Sets the hour of activation of the timed flag TFL1 (TFL2, TFL3, TFL4). |        |

## C331 (C338, C345, C352) Minute of Activation of the Timed Flag TFL1 (TFL2, TFL3, TFL4)

| C331<br>C338<br>C345<br>C352 | Range   | 0 ÷ 59              | 0 ÷ 59 |
|------------------------------|---------|---------------------|--------|
|                              | Default | 0                   | 0      |
|                              | Level   | ADVANCED            |        |
|                              | Address | 272 (279, 286, 293) |        |

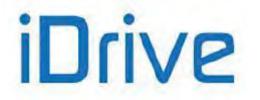

# SINUS PENTA PENTA MARINE

Function Sets th

Sets the hour of activation of the timed flag **TFL1 (TFL2, TFL3, TFL4)**.

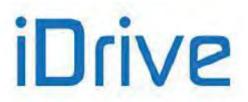

## C332 (C339, C346, C353) Second of Activation of the Timed Flag TFL1 (TFL2, TFL3, TFL4)

| C332<br>C339<br>C346<br>C353 | Range    | 0 ÷ 59                                                                   | 0 ÷ 59 |
|------------------------------|----------|--------------------------------------------------------------------------|--------|
|                              | Default  | 0                                                                        | 0      |
|                              | Level    | ADVANCED                                                                 |        |
|                              | Address  | 273 (280, 287, 294)                                                      |        |
|                              | Function | Sets the second of activation of the timed flag TFL1 (TFL2, TFL3, TFL4). |        |

## C333 (C340, C347, C354) Hour of Deactivation of the Timed Flag TFL1 (TFL2, TFL3, TFL4)

| C333<br>C340<br>C347<br>C354 | Range    | 0 ÷ 23                                                                           | 0 ÷ 23 |
|------------------------------|----------|----------------------------------------------------------------------------------|--------|
|                              | Default  | 0                                                                                | 0      |
| Level ADVANCED               |          |                                                                                  |        |
|                              | Address  | 274 (281, 288, 295)                                                              |        |
|                              | Function | Sets the hour of deactivation of the timed flag <b>TFL1 (TFL2, TFL3, TFL4)</b> . |        |

## C334 (C341, C348, C355) Minute of Deactivation of the Timed Flag TFL1 (TFL2, TFL3, TFL4)

| C334<br>C341<br>C348<br>C355 | Range    | 0 ÷ 59                                                                             | 0 ÷ 59 |
|------------------------------|----------|------------------------------------------------------------------------------------|--------|
|                              | Default  | 0                                                                                  | 0      |
|                              | Level    | ADVANCED                                                                           |        |
| Address 275 (282, 289, 296)  |          |                                                                                    |        |
|                              | Function | Sets the minute of deactivation of the timed flag <u>TFL1 (TFL2, TFL3, TFL4)</u> . |        |

## C335 (C342, C349, C356) Second of Deactivation of the Timed Flag TFL1 (TFL2, TFL3, TFL4)

| C335<br>C342<br>C349<br>C356 | Range    | 0 ÷ 59                                                                                                    | 0 ÷ 59 |
|------------------------------|----------|----------------------------------------------------------------------------------------------------|--------|
|                              | Default  | 0                                                                                                    | 0      |
|                              | Level    | ADVANCED<br>276 (283, 290, 297)<br>Sets the second of deactivation of the timed flag <u>TFL1 (TFL2, TFL3, TFL4)</u> . |        |
|                              | Address  |                                                                                                    |        |
|                              | Function |                                                                                                    |        |

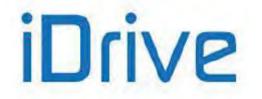

#### C336 (C343, C350, C357) Days of the Week of the Activation of the Timed Flag TFL1 (TFL2, TFL3, TFL4)

| C336<br>C343<br>C350<br>C357 | Range    | 0000000b ÷1111111b<br>binary                                                                                                    | 0 ÷ 127 |  |
|------------------------------|----------|----------------------------------------------------------------------------------------------------|---------|--|
|                              | Default  | 0                                                                                                    | 0       |  |
|                              | Level    | ADVANCED                                                                                                    |         |  |
|                              | Address  | 277(284, 291, 298)                                                                                                    |         |  |
|                              | Function | Sets the second of deactivation of the timed flag <u>TFL1 (TFL2, TFL3, TFL4</u><br>Every bit corresponds to a day of the week: bit 1 corresponds to Monday, bit<br>corresponds to Sunday. Example:<br>1111100: flag TLF1 will activate every day of the week but Saturday at<br>Sunday.<br>0000000: the flag will never activate.<br>1111111: the flag will activate every day. |         |  |

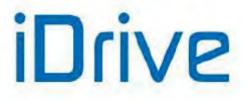

### 50. SERIAL COMMUNICATIONS

### 50.1. Overview

Sinus Penta drives may be connected to other devices through a serial link. This allows reading and writing the parameters accessed through the remotable display/keypad.

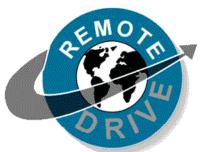

Brammer also supplies the RemoteDrive software package allowing controlling the drive through a computer connected via serial link.

This application offers the following functionality: image copy, keypad emulation, oscilloscope functions and multifunction tester, data logger, history data table compiler, parameter setting and data reception–transmission–storage from and to a computer, scan function for the automatic detection of the connected inverters (up to 247 connected inverters).

### 50.2. MODBUS-RTU PROTOCOL

Messages and data are sent by means of standard protocol MODBUS in RTU mode. This standard protocol performs control procedures using an 8-bit binary representation.

In RTU mode, a message begins with a silence interval equal to 3.5 times the transmission time of a character. If the character transmission stops for a time equal to 3.5 times the transmission time of a character, the controller will consider this time interval as the end of the message. Similarly, a message starting with a shorter silence time is considered as part of the previous message.

| Message<br>beginning | Address | Function | Data       | Error control | End of message |
|----------------------|---------|----------|------------|---------------|----------------|
| T1-T2-T3-T4          | 8 bits  | 8 bits   | n x 8 bits | 16 bits       | T1-T2-T3-T4    |

Use parameter R004 (TimeOut) to increase the silence time interval up to max. 10000ms for the systems that do not recognize standard timeouts.

#### Address

The address field acknowledges any value ranging from 1 to 247 as the address of the slave peripheral device. The master device queries the peripheral device specified in the address field; the peripheral device will respond with a message containing its address to let the master device know which the slave source of the response is. A master device query with a 0 address is addressed to all slave devices, which will not respond at all (broadcast mode).

#### Function

The function related to the message may be chosen within the legal field ranging from 0 to 255. A response of the slave device to a message of the master device will simply return the function code to the master device if no error took place; otherwise, the most significant bit in this field is set to 1.

The only functions allowed are 03h: Read Holding Register, 06h Write Single Register and 10h: Preset Multiple Register (see below).

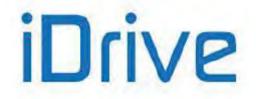

### SINUS PENTA PENTA MARINE

#### Data

The data field contains any additional information for the function being used.

#### Error Control

The error control is performed through the CRC (Cyclical Redundancy Check) method. The16–bit value of the relevant field is computed when the message is sent by the transmitter and is then re–computed and checked by the receiver. CRC Register is computed as follows:

1. CRC Register is set to FFFFh

2. Exclusive OR is executed between CRC register and the first 8 bits of the message; the result is saved to a 16-bit register.

3. This register is right-shifted of one place.

- 4. If the right bit is 1, exclusive OR is executed between the 16-bit register and value 101000000000001b.
- 5. Steps 3 and 4 are repeated until 8 shifts are performed.
- 6. Exclusive OR is performed between the 16-bit register and the next 8 bits of the message.
- 7. Steps 3 to 6 are repeated until all message bytes are processed.
- 8. The result is a CRC, that is attached to the message by sending the least significant byte as the first byte.

#### Supported Functions

#### 03h: Read Holding Register

Allows reading the register state of the slave device. This function does not allow the broadcast mode (address 0).

Additional parameters are the address of the basic digital register to be read and the output number to be read.

| QUERY                   | RESPONSE         |
|-------------------------|------------------|
| Slave address           | Slave address    |
| 03h Function            | 03h Function     |
| Register address (high) | Byte number      |
| Register address (low)  | Data             |
| Register N. (high)      |                  |
| Register N. (low)       | Data             |
| Error correction        | Error correction |

#### 06h: Write Single Register

Sets the state of one register for the slave device. In broadcast mode (address 0), the state of that register is set for all the connected slave devices. Additional parameters are the register address and the relevant value.

| QUERY                 | RESPONSE              |
|-----------------------|-----------------------|
| Slave address         | Slave address         |
| 06h Function          | 06h Function          |
| Register 1 addr. (Hi) | Register 1 addr. (Hi) |
| Register 1 addr. (Lo) | Register 1 addr. (Lo) |
| Data (high)           | Data (high)           |
| Data (low)            | Data (low)            |
| Error correction      | Error correction      |

#### 10h: Preset Multiple Register

Sets the state of consecutive multiple registers (max 123) for the slave device. In broadcast mode (address 0), the state of those registers is set in all the connected slave devices. Additional parameters are the basic register address, the number of registers to be set, the relevant value and the number of bytes used for the data items.

| QUERY                 | RESPONSE              |
|-----------------------|-----------------------|
| Slave address         | Slave address         |
| 10h Function          | 10h Function          |
| Register 1 addr. (Hi) | Register 1 addr. (Hi) |
| Register 1 addr. (Lo) | Register 1 addr. (Lo) |
| Register N. (Hi)      | Register N. (Hi)      |
| Register N. (Lo)      | Register N. (Lo)      |
| Byte number           | Error correction      |
| Data (Hi)             |                       |
| Data (Lo)             |                       |
|                       |                       |
| Data (Hi)             |                       |

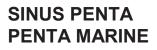

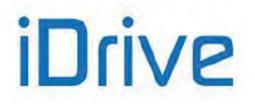

Data (Lo) Error correction

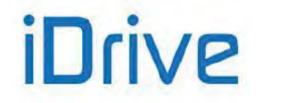

### SINUS PENTA PENTA MARINE

#### **Error Messages**

If a message error is detected, the inverter will send a message to the master:

| Slave address | Function (MSB = 1) | Error code | Error correction |
|---------------|--------------------|------------|------------------|

The error code meaning is the following:

| Code |                      | DESCRIPTION                                                                                                    |
|------|----------------------|----------------------------------------------------------------------------------------------------|
| 0x01 | ILLEGAL FUNCTION     | The function sent by the Master is different from 0x03 (Read Holding Registers) and 0x10 (Preset Multiple Registers).                                                               |
| 0x02 | ILLEGAL ADDRESS      | The Master wrote to or read from an illegal address.                                                                                                    |
| 0x03 | ILLEGAL DATA VALUE   | The numerical value the Master tried to write is not included in the correct range.                                                                                                 |
| 0x06 | DEVICE BUSY          | The drive refused the Master writing attempt (e.g. because it is running and a Cxxx parameter is activated).                                                                        |
| 0x07 | ANOTHER USER WRITING | Other users are writing to the selected parameter when the Master is trying to write to this parameter (e.g. display/keypad in editing mode or Upload/Download to/from keypad).     |
| 0x09 | BAD ACCESS LEVEL     | The parameter the Master is trying to write to is not included in the selected User Level (e.g. it is trying to write an ADVANCED parameter when the BASIC user level is selected). |

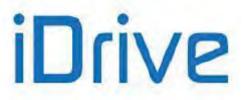

### 51. SERIAL LINKS MENU

### 51.1. Overview

NOTE

NOTE

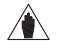

**NOTE** Please refer to the Sinus Penta's Installation Guide for the description of the serial links and connections.

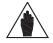

For a greater immunity against communication interference, an optional optoisolated serial board (ES822) may be used instead of RS485 serial link. Serial links RS232 and RS485 can interface with ES822 board.

Please refer to the Sinus Penta's Installation Guide for the description of the optional optoisolated board.

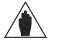

The parameters described in this menu are **Rxxx** parameters.

Once changed and saved, they become active only when the drive is next switched on or when the control board is reset (by holding down the **RESET** key for more than 5 secs).

Drives of the SINUS PENTA series may be connected to peripheral devices through a serial link. This enables both reading and writing of all parameters normally accessed through the display/keypad. Two-wire RS485 is used, which ensures better immunity against disturbance even on long cable paths, thus reducing the communication errors.

Two serial links are available. **Serial Link 0** is provided with a 9-pole, male D connector; **Serial Link 1** is provided with an RJ45 connector (or a three-phone connector) connected to the display/keypad.

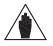

The display/keypad connected through RJ45 connector dialogues correctly with the drive using the default values preset in the parameter set for serial link 1.

The drive will typically behave as a slave device (i.e. it only answers to queries sent by another device). A master device (typically a computer) is then needed to start serial communications. The following items may be configured for both serial links:

1. The drive MODBUS address.

NOTE

- 2. The drive response delay to a Master query.
- 3. The baud rate of the serial link (expressed in bits per second);
- 4. The time added to the 4 byte-time;
- 5. The serial link watchdog (which is active if the relevant parameter is not set at 0);
- 6. The type of parity used for serial communications.

### 51.1.1. WATCHDOG ALARMS

The Watchdog alarms determined by the serial link may be the following:

- A061 Serial alarm n.0 WDG
- A062 Serial alarm n.1 WDG

NOTE

• A081 Keypad Watchdog

The first two alarms trip when no legal message is sent from the serial link to the drive for a time longer than the time set in the relevant watchdog parameters; these alarms are active only if parameters R005 or R012 are set other than zero.

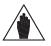

Alarms **A061** and **A062** do not trip if, due to the parameters in the CONTROL METHOD MENU or due to the status of the SOURCE SELECTION or LOC/REM inputs (see DIGITAL INPUTS MENU), the information sent via serial link is not currently used for the commands or the references.

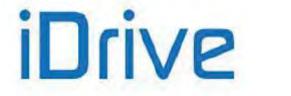

### SINUS PENTA PENTA MARINE

The third alarm trips only if the **display/keypad used as a reference/command source** detects a communication loss for a time longer than 2 seconds.

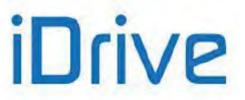

# 51.2. List of Parameters R001 to R013

#### Table 127: List of Parameters R001 to R013

| Parameter | FUNCTION                                             | User<br>Level | MODBUS<br>Address | Default<br>Values     |
|-----------|------------------------------------------------------|---------------|-------------------|-----------------------|
| R001      | Drive MODBUS Address for Serial Link 0 (D9-pole)     | ENGINEERING   | 588               | 1                     |
| R002      | Response Delay for Serial Link 0 (D9-pole)           | ENGINEERING   | 589               | 5msec                 |
| R003      | Baud Rate for Serial Link 0 (D9-pole)                | ENGINEERING   | 590               | 6:38400 bps           |
| R004      | Time added to 4byte-time for Serial Link 0 (D9-pole) | ENGINEERING   | 591               | 2msec                 |
| R005      | Watchdog time for Serial Link 0 (D9-pole)            | ENGINEERING   | 592               | 0.0sec                |
| R006      | Parity Bit for Serial Link 0 (D9-pole)               | ENGINEERING   | 593               | 1:Disabled 2 Stop-bit |
| R008      | Drive MODBUS address for Serial Link 1 (RJ45)        | ENGINEERING   | 595               | 1                     |
| R009      | Response Delay for Serial Link 1 (RJ45)              | ENGINEERING   | 596               | 5 msec                |
| R010      | Baud Rate for Serial Link 1 (RJ45)                   | ENGINEERING   | 597               | 6:38400 bps           |
| R011      | Time Added to 4byte-time for Serial link 1 (RJ45)    | ENGINEERING   | 598               | 2msec                 |
| R012      | Watchdog Time for Serial Link 1 (RJ45)               | ENGINEERING   | 599               | 0.0sec                |
| R013      | Parity Bit for Serial Link 1 (RJ45)                  | ENGINEERING   | 600               | 1:Disabled 2 Stop-bit |

### R001 Drive MODBUS Address for Serial Link 0 (D9-pole)

| R001 | Range    | 1 ÷ 247                                                                                                    | 1 ÷ 247 |  |
|------|----------|----------------------------------------------------------------------------------------------------|---------|--|
|      | Default  | 1                                                                                                    | 1       |  |
|      | Level    | ENGINEERING                                                                                                    |         |  |
|      | Address  | 588                                                                                                    |         |  |
|      | Function | This parameter determines the address assigned to the drive connected through RS485 of serial link 0 (9-pole, male D connector). |         |  |
|      | Function |                                                                                                    |         |  |

#### R002 Response Delay for Serial Link 0 (D9-pole)

| <u>.</u> R002 | Range    | 1 ÷ 1000                                                                                                    | 1 ÷ 1000 msec |  |
|---------------|----------|----------------------------------------------------------------------------------------------------|---------------|--|
|               | Default  | 5                                                                                                    | 5 msec        |  |
|               | Level    | ENGINEERING                                                                                                    |               |  |
|               | Address  | 589                                                                                                    |               |  |
|               | Function | This parameter determines the drive response delay after a master query sent through serial link 0 (9-pole, male D connector). |               |  |

#### R003 Baud Rate for Serial Link 0 (D9-pole)

| R003 | Range    | 1 ÷ 7                                                                                                | 1: 1200 bps<br>2: 2400 bps<br>3: 4800 bps<br>4: 9600 bps<br>5: 19200 bps<br>6: 38400 bps<br>7: 57600 bps |  |
|------|----------|----------------------------------------------------------------------------------------------------|----------------------------------------------------------------------------------------------------|--|
|      | Default  | 6                                                                                                    | 6: 38400bps                                                                                              |  |
|      | Level    | ENGINEERING                                                                                          |                                                                                                    |  |
|      | Address  | 590                                                                                                  |                                                                                                    |  |
|      | Function | This parameter determines the baud rate, expressed in bits per<br>link 0 (9-pole, male D connector). |                                                                                                    |  |

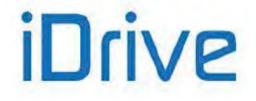

#### R004 Time added to 4-Byte-Time for Serial Link 0 (D9-pole)

| R004 | Range    | 1 ÷ 10000                                                                                                    | 1 ÷ 10000 msec |  |
|------|----------|----------------------------------------------------------------------------------------------------|----------------|--|
|      | Default  | 2                                                                                                    | 2 msec         |  |
|      | Level    | ENGINEERING                                                                                                    |                |  |
|      | Address  | 591                                                                                                    |                |  |
|      | Function | This parameter determines the limit time when no character is received from serial link 0 (9-pole, male D connector) and the message sent from the master to the drive is considered as complete. |                |  |

#### R005 Watchdog Time for Serial Link 0 (D9-pole)

| R005 | Range    | 0 ÷ 60000                                                                                                    | 0 ÷ 6000.0 sec |  |
|------|----------|----------------------------------------------------------------------------------------------------|----------------|--|
|      | Default  | 0                                                                                                    | 0.0 sec        |  |
|      | Level    | ENGINEERING                                                                                                    |                |  |
|      | Address  | 592                                                                                                    |                |  |
|      | Function | If not set at zero, this parameter determines the time limit after which alarm <b>A061</b> WDG Serial 0 Alarm trips if the drive does not receive any legal message through serial link 0 (9-pole, male D connector). |                |  |

#### R006 Parity Bit for Serial Link 0 (D9-pole)

| R006 | Range    | 0 ÷ 3                                                                         | 0: Disabled 1 Stop-bit<br>1: Disabled 2 Stop-bit<br>2: Even (1 Stop bit)<br>3: Odd (1 Stop bit) |
|------|----------|-------------------------------------------------------------------------------|-------------------------------------------------------------------------------------------------|
|      | Default  | 1                                                                             | 1: Disabled 2 Stop-bit                                                                          |
|      | Level    | ENGINEERING                                                                   |                                                                                                 |
|      | Address  | This parameter determines whether the parity bit is used or not when creating |                                                                                                 |
|      | Function |                                                                               |                                                                                                 |

#### R008 Drive MODBUS Address for Serial Link 1 (RJ45)

| R008 | Range    | 1 ÷ 247                                                                                                    | 1 ÷ 247 |  |
|------|----------|----------------------------------------------------------------------------------------------------|---------|--|
|      | Default  | 1                                                                                                    | 1       |  |
|      | Level    | ENGINEERING                                                                                                    |         |  |
|      | Address  | 595                                                                                                    |         |  |
|      | Function | This parameter determines the address assigned to the drive connected to the network through RS485 of serial link 1 (RJ45 connector). |         |  |

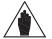

The display/keypad connected through RJ45 connector dialogues correctly with the drive using the default values preset in the parameter set for serial link 1 (RJ45).

#### R009 Response Delay for Serial Link 1 (RJ45)

NOTE

| R009 | Range    | 1 ÷ 1000                                                                                                    | 1 ÷ 1000 msec |  |
|------|----------|----------------------------------------------------------------------------------------------------|---------------|--|
|      | Default  | 5                                                                                                    | 5 msec        |  |
|      | Level    | ENGINEERING                                                                                                    |               |  |
|      | Address  | 596                                                                                                    |               |  |
|      | Function | This parameter determines the drive response delay after a master query sent through serial link 1 (RJ45 connector). |               |  |

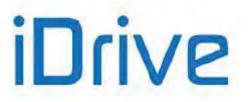

#### R010 Baud Rate for Serial Link 1 (RJ45)

| R010 | Range    | 1 ÷ 7                                                                     | 1: 1200 bps<br>2: 2400 bps<br>3: 4800 bps<br>4: 9600 bps<br>5: 19200 bps<br>6: 38400 bps<br>7: 57600 bps |
|------|----------|---------------------------------------------------------------------------|----------------------------------------------------------------------------------------------------|
|      | Default  | 6                                                                         | 6: 38400bps                                                                                              |
|      | Level    | ENGINEERING                                                               |                                                                                                    |
|      | Address  | This parameter determines the baud rate, expressed in hits per second for |                                                                                                    |
|      | Function |                                                                           |                                                                                                    |

#### R011 Time Added to 4–Byte–Time for Serial Link 1 (RJ45)

| R011 | Range    | 1÷10000                                                                                                    | 1 ÷ 10000 msec |  |
|------|----------|----------------------------------------------------------------------------------------------------|----------------|--|
|      | Default  | 2                                                                                                    | 2 msec         |  |
|      | Level    | ENGINEERING                                                                                                    |                |  |
|      | Address  | 598                                                                                                    |                |  |
|      | Function | This parameter determines the time limit when no character is received from serial link 1 (RJ45 connector) and the message sent from the master to the drive is considered as complete. |                |  |

#### R012 Watchdog Time for Serial Link 1 (RJ45)

| R012 | Range    | 0 ÷ 60000                                                                                                    | 0 ÷ 6000.0 sec |  |
|------|----------|----------------------------------------------------------------------------------------------------|----------------|--|
|      | Default  | 0                                                                                                    | 0.0 sec        |  |
|      | Level    | ENGINEERING                                                                                                    |                |  |
|      | Address  | 599                                                                                                    |                |  |
|      | Function | If this parameter is not set at zero, it determines the time limit after which alarm <b>A062</b> WDG Serial Link 1 Alarm trips if the drive does not receive any legal message through serial link 1 (RJ45 connector). |                |  |

#### R013 Parity Bit for Serial Link 1 (RJ45)

| R013 | Range    | 0 ÷ 3                                                                                                    | 0: Disabled 1 Stop-bit<br>1: Disabled 2 Stop-bit<br>2: Even (1 Stop bit)<br>3: Odd (1 Stop bit) |  |
|------|----------|----------------------------------------------------------------------------------------------------|-------------------------------------------------------------------------------------------------|--|
|      | Default  | 1                                                                                                    | 1: Disabled 2 Stop-bit                                                                          |  |
|      | Level    | ENGINEERING                                                                                                    |                                                                                                 |  |
|      | Address  | 600<br>This parameter determines whether the parity bit is used or not when creating<br>MODBUS message through serial link 1 (RJ45 connector). |                                                                                                 |  |
|      | Function |                                                                                                    |                                                                                                 |  |

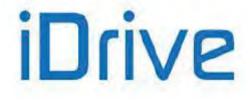

### 52. FIELDBUS CONFIGURATION MENU

#### 52.1. **Overview**

NOTE

See the OPTIONAL BOARDS FOR FIELDBUS section in the Sinus Penta's Motor Drives Accessories - User Manual for the description of the optional board required.

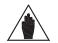

The parameters included in this menu are **Rxxx** parameters. NOTE Once saved, they are active only when the drive is next switched on or when the control board is reset (by holding down the **RESET** key for more than 5 secs).

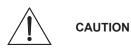

This menu is not applicable to ES919 communications boards (see relevant section in the Sinus Penta's Motor Drives Accessories - User Manual). ES919 boards act as gateways and change the MODBUS RS485 packets into the packets of each protocol being used. The exchanged parameters are all the Mxxx measures from the Sinus Penta to the Master

and all the Ixxx inputs from the Master to the Sinus Penta (as detailed in the MEASURES MENU, Table 89 and Table 91).

#### 52.1.1. ALARM A070 (COMMUNICATION SUSPENDED)

Alarm A070 trips if the Sinus Penta is not sent any legal message via FIELDBUS within the timeout set in parameter R016. Set parameter R016 = 0 to disable alarm A070.

A legal message is as follows:

- PROFIdrive: The master drive writes bit 11=1 of the Control Word (see PROFIdrive COMMUNICATIONS BOARD - Installation and Programming Guide).
- Other Fieldbuses: The master drive writes the digital input word (word 5 M035) with bit 15=1 or as set in parameter R018b.

A legal message is the word of the digital inputs (**M035**) with bit 15=1 written by the master. Important: this is enabled only when the drive receives the first message with this bit =1.

Do the following to reset alarm A070:

NOTE

- restore communication between the Master drive and the Sinus Penta;
- Re-activate the control of bit 15 of the digital input word as above (bit 11 of the Control Word when using PROFIdrive);
- Send a reset command to the board.

If communications between the Master and the Slave (Penta) cannot be restored, alarm A070 is reset after setting parameter R016 to zero and after resetting the Penta drive. When the drive is next powered on, resetting the alarm reset will affect the drive control board.

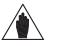

Alarm A070 does not trip if, due to the parameters in the CONTROL METHOD MENU or due to the status of the SOURCE SELECTION or LOC/REM inputs (see DIGITAL INPUTS MENU), the information sent via serial link is not currently used for the commands or the references

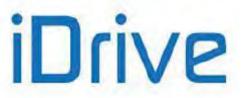

## 52.2. List of Parameters R016 to R018b and I080

#### Table 128: List of Parameters R016 to R018b and I080

| Parameter | FUNCTION                                  | User<br>Level | MODBUS<br>Address | Default<br>Values           |
|-----------|-------------------------------------------|---------------|-------------------|-----------------------------|
| R016      | Fieldbus Watchdog Time                    | ENGINEERING   | 603               | 0 ms                        |
| R017      | Analog Outputs Controlled by the Fieldbus | ENGINEERING   | 604               | 000b                        |
| R018      | Node Address in the Fieldbus              | ENGINEERING   | 230 bit 0-7       | 0                           |
| R018a     | Fieldbus BaudRate                         | ENGINEERING   | 230 bit 8-11      | 125k                        |
| R018b     | Type of Fieldbus Watchdog                 | ENGINEERING   | 230 bit 12-15     | $0 \rightarrow bit 15 at 1$ |
| 1080      | IP Address Reset                          | ENGINEERING   | 519               | Inactive                    |

#### R016 Fieldbus Watchdog Time

| R016 | Range    | 0 ÷ 60000                                                                                                    | 0 ÷ 60000 ms |  |
|------|----------|----------------------------------------------------------------------------------------------------|--------------|--|
|      | Default  | 0                                                                                                    | 0 ms         |  |
|      | Level    | ENGINEERING                                                                                                    |              |  |
|      | Address  | 603                                                                                                    |              |  |
|      | Function | If not set to zero, this parameter determines the time limit after which <b>A070</b> Fieldbus WDG trips if no legal writing is received from the fieldbus. |              |  |

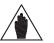

The Watchdog activates only once the drive has received the first legal message from the master, as described in Alarm A070 (Communication Suspended). This avoids untimely activation due to different start times between the master and the drive.

#### R017 Analog Outputs Controlled by the Fieldbus

NOTE

| R017 | Range    | 000b ÷ 111b binary<br>0000h ÷ 0007h hex<br>0 ÷ 7 decimal                                                                                                    | $\begin{array}{c} 000b \rightarrow \text{None} \\ 001b \rightarrow \text{AO1} \\ 010b \rightarrow \text{AO2} \\ 100b \rightarrow \text{AO3} \end{array}$ |
|------|----------|----------------------------------------------------------------------------------------------------|----------------------------------------------------------------------------------------------------|
|      | Default  | 000b                                                                                                    | $000b \rightarrow None$                                                                                                    |
|      | Level    | ENGINEERING                                                                                                    |                                                                                                    |
|      | Address  | 604                                                                                                    |                                                                                                    |
|      | Function | To select analog outputs controlled by the fieldbus, select the bit corresponding to the analog output to be controlled.<br>Example:<br><b>R017</b> = 0011b = 3 decimal $\rightarrow$ analog outputs AO1 and AO2 are controlled directly by the fieldbus, <b>irrespective of their configuration in the</b> ANALOG AND FREQUENCY OUTPUTS MENU. |                                                                                                    |

#### **R018 Node Address in the Fieldbus**

| R018 | Range    | 0 ÷ 126 for Profibus<br>0 ÷ 63 for DeviceNet                                                                     | 0 ÷ 126 for Profibus<br>0 ÷ 63 for DeviceNet |  |
|------|----------|----------------------------------------------------------------------------------------------------|----------------------------------------------|--|
|      | Default  | 0                                                                                                    | 0                                            |  |
|      | Level    | ENGINEERING                                                                                                    |                                              |  |
|      | Validity | Boards: B40<br>Profibus and DeviceNet                                                                            |                                              |  |
|      | Address  | 230 bit 0-7                                                                                                    |                                              |  |
|      | Function | This is the slave address.<br>This parameter is active only for Profibus and DeviceNet fieldbus with B40 boards. |                                              |  |

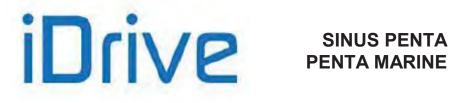

#### **R018a Fieldbus Baud Rate**

| R018a | Range                        | 0÷3                      | $0 \rightarrow 125k$<br>$1 \rightarrow 250k$<br>$2 \rightarrow 500k$<br>$3 \rightarrow Autodetect$ |  |  |
|-------|------------------------------|--------------------------|----------------------------------------------------------------------------------------------------|--|--|
|       | Default                      | 0                        | $0 \rightarrow 125k$                                                                               |  |  |
|       | Level                        | ENGINEERING              |                                                                                                    |  |  |
|       | Validity                     | Boards: B40<br>DeviceNet |                                                                                                    |  |  |
|       | Address                      | s 230 bit 8-11           |                                                                                                    |  |  |
|       | s.<br>Idbus with B40 boards. |                          |                                                                                                    |  |  |

#### R018b Type of WatchDog

| R018b | Range    | 0÷2                                                                                                    | $0 \rightarrow \text{bit 15 at 1}$<br>$1 \rightarrow \text{bit 15 in toggle}$<br>$2 \rightarrow \text{with B40 state}$                                                                                                    |
|-------|----------|----------------------------------------------------------------------------------------------------|----------------------------------------------------------------------------------------------------|
|       | Default  | 0                                                                                                    | $0 \rightarrow bit 15 at 1$                                                                                                    |
|       | Level    | ENGINEERING                                                                                                    |                                                                                                    |
|       | Address  | 230 bits 12-15                                                                                                    |                                                                                                    |
|       | Validity | Boards: B40                                                                                                    |                                                                                                    |
|       | Function | if <b>R016</b> > 0, the system checks i<br>set to 1. If the bit drops to zero for<br>WDG trips.<br>1 $\rightarrow$ After having established a d<br>if <b>R016</b> > 0, the system checks<br>continuously changes 0-1. If the<br>longer than <b>R016</b> , <b>A070</b> alarm <b>A</b><br>2 $\rightarrow$ After having established a d<br>if <b>R016</b> > 0, the system checks | connection to the Master device for the first time,<br>if bit 15 of word 5 (digital inputs from Fieldbus) is<br>or a time longer than <b>R016</b> , alarm <b>A070</b> Fieldbus<br>connection to the Master device for the first time,<br>if bit 15 of word 5 (digital inputs from Fieldbus)<br>e bit is kept at one of the two values for a time |

#### Table 129: Coding of Parameters R018, R018a and R018b

| bit [1512] | bit [118] | bit [70] |
|------------|-----------|----------|
| R018b      | R018a     | R018     |

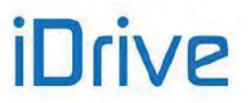

#### I080 IP Address Reset

| 1080 | Range    | $\begin{array}{c} 0 \div 1 \\ 0 \rightarrow \text{Inactive} \\ 1 \rightarrow \text{Address reset} \end{array}$                                                                                                    |
|------|----------|----------------------------------------------------------------------------------------------------|
|      | Default  | This is not a parameter: the input is set to zero at power on and whenever the command is executed.                                                                                                    |
|      | Level    | ENGINEERING                                                                                                    |
|      | Validity | Boards: B40<br>Modbus TCP-IP, Profinet, Ethernet IP and EtherCAT                                                                                                    |
|      | Address  | 519                                                                                                    |
|      | Function | Pressing the button forces the following after the board is reset:IP $\rightarrow$ 192.168.0.2subnet mask $\rightarrow$ 255.255.255.0gateway $\rightarrow$ 0.0.0and DHCP disabled.This parameter is active only for Modbus TCP-IP, Profinet, Ethernet IP andEtherCAT fieldbus with B40 boards. |

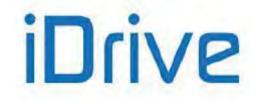

### SINUS PENTA PENTA MARINE

### 52.3. Exchanged Parameters

The tables below state the Sinus Penta parameters exchanged via Fieldbus.

Each table contains:

1) the parameter code;

NOTE

- 2) its description;
- 3) its range;
- 4) its unit of measure (also indicated on the display);
- 5) the ratio between the Sinus Penta value (exchanged via Fieldbus) and the represented hardware value (as displayed).

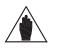

**NOTE** Each parameter is exchanged as an integer value with 16-bit sign (-32768 to +32767).

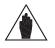

Bytes are exchanged in **big-endian mode** (the most significant value is stored to the smallest memory address). When using an Intel based master/PLC chipset, then the data below will be byte-swapped.

The PLC must enter all the exchange variables, with no exception. If required, it is possible to suppress all the variables in sequence after suppressing the variable desired. For example, if all data are required from the Master to the Slave up to "Commands for digital outputs from Fieldbus", the first six variables shall be entered by the PLC. Variables from 7 on may not be entered to the PLC.

### 52.3.1. FROM THE MASTER TO THE SINUS PENTA

| Word | 1) Code                                                              | 2) Description                                           | 3) Range             | 4) Unit of Measure | 5) Scaling |
|------|----------------------------------------------------------------------|----------------------------------------------------------|----------------------|--------------------|------------|
| 1    | M042                                                                 | Speed reference/limit from<br>FIELDBUS (integer portion) | - 32000 ÷<br>+ 32000 | rpm                | 1          |
| 2    | Speed reference/limit from                                           |                                                          | - 99 ÷ + 99          | – 99 ÷ + 99 rpm    |            |
| 3    | M045                                                                 | Torque reference/limit<br>from FIELDBUS                  | - 5000 ÷<br>+ 5000   | %                  | x 10       |
| 4    | 4 M047 PID reference from<br>FIELDBUS                                |                                                          | - 10000 ÷<br>+ 10000 | %                  | x 100      |
| 5    | 5 M035 + Digital and Auxiliary Digital<br>M036b Inputs from FIELDBUS |                                                          | _                    |                    |            |
| 6    | 6 - Command for Digital<br>Outputs from FIELDBUS                     |                                                          | _                    | _                  | _          |
| 7    | Analog Output 1 controlled                                           |                                                          | + 167 ÷ + 2833       | -                  | -          |
| 8    | Analog Output 2 controlled                                           |                                                          | + 167 ÷ + 2833       | _                  | _          |
| 9    | AO3                                                                  | Analog Output 3 controlled<br>by FIELDBUS                | + 167 ÷ + 2833       | -                  | _          |
| 10   | M049                                                                 | PID Feedback from<br>FIELDBUS                            | – 10000 ÷<br>+ 10000 | _                  | x 100      |

The parameter exchange memory zone may also be used to read and write all the Penta drive's parameters by referring to their Modbus address.

| Word | 1) Number        | 2) Description                 | 3) Range                       | 4) Unit of measure | 5) Ratio |
|------|------------------|--------------------------------|--------------------------------|--------------------|----------|
| 11   | Type of<br>cycle | Read or write cycle            | Allowable values<br>0x80, 0x40 | _                  | 1        |
| 12   | Address          | Modbus address of the variable | 0 ÷ 8191                       | _                  | 1        |

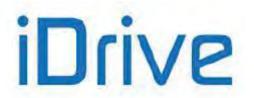

|    |       | to be read/written                           |                 |   |   |
|----|-------|----------------------------------------------|-----------------|---|---|
| 13 | Value | Value to be written to the<br>Modbus address | -32768 ÷ +32767 | - | 1 |
|    |       |                                              |                 |   |   |

#### Word 1: Speed reference/limit from FIELDBUS (integer portion)

Word 1 of the memory map details the integer portion of the speed reference (M042) in either IFD, VTC or FOC mode.

| bit [158]                       | bit [70] |  |  |
|---------------------------------|----------|--|--|
| Speed reference integer portion |          |  |  |

The speed reference from the FIELDBUS is obtained by adding the decimal portion to the integer portion (see Word 2).

This value is included in the global speed reference of the drive (measure **M000**) along with the other reference sources if at least one of parameters **C143** to **C146** is set as 6:FieldBus.

The speed limit from FIELDBUS is significant if parameter **C147** is set as 6:FieldBus and the type of reference of the active motor (parameters **C011** / **C054** / **C097**) is set as 2:Torque with Speed Limit.

#### Word 2: Speed reference/limit from FIELDBUS (decimal portion)

Word 2 details the decimal portion of the speed reference (**M043**) ONLY IN FOC MODE. The value sent by the Master to the Sinus Penta as the decimal portion of the speed reference must be multiplied by 100. In order to send a speed reference of XXX.50rpm, the low byte of the word must contain the value  $50_{10}$  or  $00110010_2$ 

 $(0.50_{10} \times 100 = 50_{10}).$ 

Example: M042=210; M043=50  $\Rightarrow$  speed ref. = 210.50 rpm

| bit [158]                       | bit [70] |  |  |
|---------------------------------|----------|--|--|
| Speed reference decimal portion |          |  |  |

#### Word 3: Torque reference/limit from FIELDBUS

The torque reference from the FIELDBUS (**M045**) is significant if at least one of parameters **C143** to **C146** is set as 6:FieldBus and if the type of reference of the active motor (parameters **C011/C054/C097**) is set as 1:Torque or as 2:Torque with Speed Limit, or if the drive is in slave mode from digital input.

The torque limit from the FIELDBUS is significant if parameter C147 is set as 6:FieldBus.

The value sent by the Master to the Sinus Penta as the torque reference/torque limit must be multiplied by 10. In order to send a torque reference/torque limit of 50%, the word must contain the value  $500_{10}$  or  $11110100_2$  ( $50\%_{10}$  x  $10 = 500_{10}$ ).

| bit [158]              | bit [70] |  |  |  |
|------------------------|----------|--|--|--|
| Torque reference/limit |          |  |  |  |

#### Word 4: PID reference from FIELDBUS

The PID reference (M047) can be sent from the fieldbus if at least one of the parameters C285 to C287 is set as 6:Fieldbus.

The value sent by the Master to the Sinus Penta as the PID reference must be multiplied by 100. E.g. In order to send a PID reference of 50%, the word must contain the value  $5000_{10}$  or  $11110100_2$  ( $50\%_{10}$  x  $100 = 5000_{10}$ ).

| bit [158]                   | bit [70] |  |  |  |
|-----------------------------|----------|--|--|--|
| PID reference from FIELDBUS |          |  |  |  |

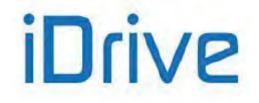

### SINUS PENTA PENTA MARINE

#### Word 5: Digital and Auxiliary Digital Inputs from FIELDBUS

The virtual digital inputs via the Fieldbus are the low byte of the word:

| bit [70] |      |      |      |      |                 |      |      |
|----------|------|------|------|------|-----------------|------|------|
| MDI8     | MDI7 | MDI6 | MDI5 | MDI4 | MDI3<br>(RESET) | MDI2 | MDI1 |

The virtual auxiliary digital inputs from Fieldbus are given in the high byte of the word:

| bit 15             | bit [148] |       |       |       |       |       |       |
|--------------------|-----------|-------|-------|-------|-------|-------|-------|
| XMDI8/<br>Watchdog | XMDI7     | XMDI6 | XMDI5 | XMDI4 | XMDI3 | XMDI2 | XMDI1 |

The logic status of these bits is included in the overall status of the drive digital inputs (measure M031) along with the other command sources if at least one of the parameters  $C140 \div C142$  is set as 6:FieldBus.

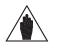

Auxiliary digital input XMDI8, allocated to bit 15 of Word 5, may be controlled only if: **R016** = 0 (inactive watchdog), or **R016** > 0 (active watchdog) and **R018b** = 2.

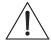

If **R016** > 0 (active watchdog), bit 15 is controlled via parameter **R018b**:

- **R018b** = 0/1: see the description of the parameter
  - **R018b** = 2: the bit controls input XMDI8 and is independent of the watchdog control.

#### Word 6: Command for Digital Outputs from FIELDBUS

NOTE

CAUTION

Digital commands from FIELDBUS are the 4 lower bytes of the word:

| bit [154] |       | bit [30] |       |       |
|-----------|-------|----------|-------|-------|
|           | CMD 4 | CMD 3    | CMD 2 | CMD 1 |

Byte format:

| Bit | Command    | Position in the selection<br>vector |
|-----|------------|-------------------------------------|
| 0   | Fbus CMD 1 | D34                                 |
| 1   | Fbus CMD 2 | D35                                 |
| 2   | Fbus CMD 3 | D36                                 |
| 3   | Fbus CMD 4 | D37                                 |

Columns 2 and 3 state the name and position of the commands sent via fieldbus. Example: to control digital output 1 via fieldbus through command 4, set the parameters below in the DIGITAL OUTPUTS MENU:

| <b>P270</b> = 1: Digital     | Digital Output Mode  |
|------------------------------|----------------------|
| <b>P271 =</b> D37: Fbus CMD4 | Variable A Selection |
| <b>P278</b> = 1: True        | Output Logic Level   |

#### Words 7, 8, 9: Analog Outputs controlled by FIELDBUS

Parameter R017 needs to be properly set up to distinguish which Analog Outputs are to be controlled by the Fieldbus.

Byte format:

| Bit | Analog Output controlled by the fieldbus |
|-----|------------------------------------------|
| 0   | AO1                                      |
| 1   | AO2                                      |
| 2   | AO3                                      |

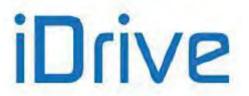

Example: **R017** =  $011_2 = 3_{10} \rightarrow$  analog outputs AO1 and AO2 are controlled directly by the fieldbus, independently of their configuration in the ANALOG AND FREQUENCY OUTPUTS MENU.

The correspondence between the exchanged value and the actual value (in volts) of the analog outputs is as follows:

| Exchanged value | Voltage (V) | Current (mA) |
|-----------------|-------------|--------------|
| + 2833          | + 10        | + 20 mA      |
| + 1500          | 0           | 0            |
| + 167           | - 10        | – 20 mA      |

#### Word 10: PID feedback from FIELDBUS

The PID feedback (M049) can be sent from the fieldbus if at least one of the parameters C288 to C290 is set as 6:Fieldbus.

The value sent by the Master to the Sinus Penta as the PID feedback must be multiplied by 100. E.g. In order to send a PID feedback of 50%, the word must contain the value  $5000_{10}$  or  $11110100_2$  ( $50\%_{10}$  x 100 =  $5000_{10}$ ).

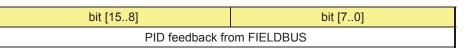

#### Word 11: Type of cycle required The word states the cycle required:

NOTE

0x40: Write cycle 0x80: Read cycle

For the "Read cycle", the field including the read address (Word 12) is to be completed beforehand. For the "Write cycle", the field including the write address (Word 12) as well as the field including the value to be written (Word 13) are to be completed beforehand.

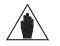

At the end of each read/write cycle or between any two cycles, enter value "0x00" in Word 11.

#### Word 12: Modbus address of the variable to read/write

Includes the Modbus address of the variable to be read (read cycle) or written (write cycle).

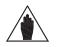

**NOTE** In order to save a parameter to non-volatile memory, see **<u>1009 Parameter save</u>**.

#### Word 13: Value to be written

Only in case of write cycles, it includes the value to be written to the address required.

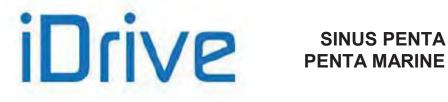

### 52.3.2. FROM THE SINUS PENTA TO THE MASTER

| Word | 1) Code | 2) Description                                            | 3) Range          | 4) Unit of Measure   | 5) Scaling           |
|------|---------|-----------------------------------------------------------|-------------------|----------------------|----------------------|
| 1    | —       | Status + Alarms                                           | -                 | —                    | -                    |
| 2    | M026    | Output Current                                            | 0 ÷ 65000         | A                    | x 10                 |
| 3    | M004    | Motor Speed                                               | - 32000 ÷ + 32000 | rpm                  | x 1                  |
| 4    | -       | Third measure that may be configured with <b>P330</b>     | All the measures  | See selected measure | See selected measure |
| 5    | -       | Fourth measure that may be<br>configured with <b>P331</b> | All the measures  | See selected measure | See selected measure |
| 6    | DIN     | Digital and Auxiliary<br>Digital Inputs                   | -                 | _                    | _                    |
| 7    | DOU     | Digital and Auxiliary<br>Digital Outputs                  | _                 | _                    | _                    |
| 8    | REF     | REF Analog Input<br>(default 0÷10V)                       | 0 ÷ 15366         | _                    | _                    |
| 9    | AIN1    | AIN1Analog Input<br>(default 4÷20mA)                      | 15297652          | _                    | _                    |
| 10   | AIN2    | AIN2 Analog Input<br>(default 4÷20mA)                     | 15297652          | _                    | _                    |

The words below are significant only when using the parameter exchange memory zone to read and write all the Penta drive's parameters by referring to their Modbus address.

| Word | 1) Code         | 2) Description                        | 3) Range        | 4) Unit of<br>Measure | 5) Scaling |
|------|-----------------|---------------------------------------|-----------------|-----------------------|------------|
| 11   | Return<br>value | Return value of the cycle<br>required | -               | -                     | 1          |
| 12   | Value           | Read value                            | -32768 ÷ +32767 | —                     | 1          |

#### Word 1: Status + Alarms

The Status and Alarms are displayed over the fieldbus in the following format:

| bit [158] | bit [70] |
|-----------|----------|
| Status    | Alarms   |

The Status codes are given in Table 139

The Alarm codes are given in Table 136.

#### Word 2: Output Current

The output current measure (M026) is displayed as a value that must be divided by 10 to obtain the actual motor current.

| bit [158]           | bit [70] |  |
|---------------------|----------|--|
| Output Current x 10 |          |  |

#### Word 3: Motor Speed

The output motor speed (M004) is displayed as follows:

| <br>bit [158] | bit [70] |  |
|---------------|----------|--|
|               |          |  |

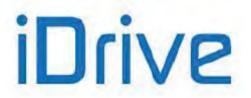

#### Motor Speed

#### Words 4 & 5: Third & Fourth measure that may be configured with P330 & P331

Words 4 & 5 may be configured with **P330** and **P331** – more details are given in the FIELDBUS PARAMETERS MENU. Both words 4 & 5 are represented as follows:

| bit [158]          | bit [70]                       |
|--------------------|--------------------------------|
| Mxxx represented b | by <b>P330</b> and <b>P331</b> |

#### Word 6: Digital and Auxiliary Digital Inputs

Digital and Auxiliary Digital input status in the word:

|       | bit [158] |       |       |       | bit [70] |       |       |      |      |      |      |      |                 |      |      |
|-------|-----------|-------|-------|-------|----------|-------|-------|------|------|------|------|------|-----------------|------|------|
| XMDI8 | 3 XMDI7   | XMDI6 | XMDI5 | XMDI4 | XMDI3    | XMDI2 | XMDI1 | MDI8 | MDI7 | MDI6 | MDI5 | MDI4 | MDI3<br>(RESET) | MDI2 | MDI1 |

#### Word 7: Digital and Auxiliary Digital Outputs

Digital and Auxiliary Digital output status in the word:

| bit [1514] |       | bit [138] |       |       |       |       | bit 7 | bit 6 | bit [54] |      | bit [ | 3.0] |               |
|------------|-------|-----------|-------|-------|-------|-------|-------|-------|----------|------|-------|------|---------------|
|            | XMDO6 | XMDO5     | XMDO4 | XMDO3 | XMDO2 | XMDO1 |       | [*]   |          | MDO4 | MDO3  | MDO2 | MDO1/<br>FOUT |

[\*] Status of the Pre-charge contactor

### Words 8, 9, 10: REF, AIN1, AIN2 Analogue Signal

Full scale values

- 0 ÷ 15366 (0 ÷10V input)
- -15366 ÷ 15366 (± 10V input)
- 1529 ÷ 7652 (4..20mA input)

are nominal values.

These values can be changed due to automatic compensation of the tolerance of the input stage.

| bit [158]         | bit [70] |  |  |  |  |  |
|-------------------|----------|--|--|--|--|--|
| REF / AIN1 / AIN2 |          |  |  |  |  |  |

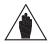

The measures of the analog inputs sent from the Sinus Penta to the Master are the unfiltered measure values detected in the A/D converter output. For filtered measures, use **M037**, **M038** and **M039** respectively.

#### Word 11: Return value of the cycle required

NOTE

The word includes the return value of the cycle required (bits):

4 5

6

| bit [15 | 8] | bit 7                  | bit [60] |           |  |  |
|---------|----|------------------------|----------|-----------|--|--|
|         |    | 1= active cycle See ta |          | ble below |  |  |
|         |    |                        |          |           |  |  |
|         | 0  | NO ANSWEI              |          |           |  |  |
|         | 1  | WAITING                |          |           |  |  |
|         | 2  | ANSWER O               | K        |           |  |  |
|         | 3  | ILLEGAL DATA V         | ALUE     |           |  |  |

**ILLEGAL ADDRESS VALUE** 

CONTROL IS ON

WRONG ACCESS LEVEL

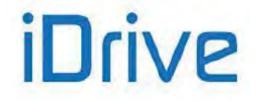

### SINUS PENTA PENTA MARINE

7 MMI IS PROGRAMMING

#### Word 12: Read value

The word includes the value read in case of Read cycle.

This value is to considered as legal when Word 11= 0x82 (active cycle + ANSWER OK).

**SINUS PENTA** 

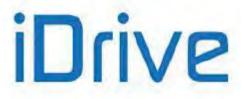

### 53. EXPANSION BOARD CONFIGURATION MENU

### 53.1. Overview

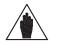

Parameters in this menu are **Rxxx** parameters.

**NOTE** Once saved, they are active only when the drive is next switched on or when the control board is reset (by holding down the **RESET** key for more than 5 secs).

## 53.2. List of Parameters R021 to R023

#### Table 130: List of Parameters R021 to R023

| Parameter | FUNCTION            | User Level  | MODBUS Address | DEFAULT<br>VALUES |
|-----------|---------------------|-------------|----------------|-------------------|
| R021      | Data Logger setting | ENGINEERING | 551            | Disable           |
| R023      | I/O board setting   | ENGINEERING | 553            | None              |

#### R021 Data Logger Setting

| R021 | Range    | 1 ÷ 2                                                                                          | 1: Disable<br>2: Enable |  |  |
|------|----------|------------------------------------------------------------------------------------------------|-------------------------|--|--|
|      | Default  | 1                                                                                              | 1: Disable              |  |  |
|      | Level    | ENGINEERING                                                                                    |                         |  |  |
|      | Address  | 551                                                                                            |                         |  |  |
|      | Function | This parameter enables or disables Data Logger initialization (if the Logger board is fitted). |                         |  |  |

#### R023 I/O Board Setting

| R023 | Range    | 0 ÷ 4                                                                                                    | 0: None<br>1: XMDI/O<br>2: XMDI/O + XAIN<br>3: XMDI/O + PT100<br>4: XMDI/O + XAIN + PT100 |  |  |  |
|------|----------|----------------------------------------------------------------------------------------------------|-------------------------------------------------------------------------------------------|--|--|--|
|      | Default  | 0                                                                                                    | 0: None                                                                                   |  |  |  |
|      | Level    | ENGINEERING                                                                                                    |                                                                                           |  |  |  |
|      | Address  | 553                                                                                                    |                                                                                           |  |  |  |
|      | Function | Based on the settings in the relevant parameter, this parameter enables controlling digital I/O (XMDI/O), analog inputs (XAIN) and PT100 probes located on optional control boards. |                                                                                           |  |  |  |

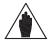

NOTE

ES847 is required to control analog inputs (XAIN) and PT100 probes. Either ES847 or ES870 can be used to control digital I/O (XMDI/O).

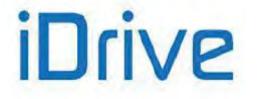

## 54. PROFIDRIVE BOARD CONFIGURATION MENU

### 54.1. Overview

This menu allows programming the PROFIdrive expansion board. It can be viewed only if the PROFIdrive board is connected to the control board.

| NOTE | Parameters in this menu are <b>Rxxx</b> parameters.<br>Once changed and saved, they become active only when the drive is next switched on<br>or when its control board is reset by holding down the <b>RESET</b> key for more than 5 secs.                          |
|------|----------------------------------------------------------------------------------------------------|
| NOTE | For the correct operation of the PROFIdrive board, please refer to the Sinus Penta's Motor Drives Accessories - User Manual and to the PROFIdrive COMMUNICATIONS BOARD - Installation and Programming Guide.                                                        |
| NOTE | If the PROFIdrive option is present, parameter <b>C149 START Input</b> must be assigned to value 1: MDI1.                                                                                                    |
| NOTE | If the PROFIdrive option is fitted, alarm <b>A070</b> is allocated to bit 11 of the Control Word.<br><b>A070</b> trips if parameter <b>R016</b> is > 0 and bit 11 is set to 0 for a time longer than the time set in <b>R016</b> . See FIELDBUS CONFIGURATION MENU. |

### 54.2. List of Parameters R025 to R045

#### Table 131: List of Parameters R025 to R045

| Parameter | FUNCTION                         | User Level  | MODBUS<br>Address | DEFAULT VALUES       |
|-----------|----------------------------------|-------------|-------------------|----------------------|
| R025      | Slave address                    | ENGINEERING | 547               | 1                    |
| R026      | PZD3 OUT                         | ENGINEERING | 548               | 1: DIGITAL INPUTS    |
| R027      | PZD4 OUT                         | ENGINEERING | 549               | 0: NOT USED          |
| R028      | PZD5 OUT                         | ENGINEERING | 550               | 0: NOT USED          |
| R029      | PZD6 OUT                         | ENGINEERING | 554               | 0: NOT USED          |
| R030      | PZD7 OUT                         | ENGINEERING | 555               | 0: NOT USED          |
| R031      | PZD8 OUT                         | ENGINEERING | 556               | 0: NOT USED          |
| R032      | PZD9 OUT                         | ENGINEERING | 557               | 0: NOT USED          |
| R033      | PZD10 OUT                        | ENGINEERING | 558               | 0: NOT USED          |
| R034      | PZD3 IN                          | ENGINEERING | 559               | 0: NOT USED          |
| R035      | PZD4 IN                          | ENGINEERING | 581               | 0: NOT USED          |
| R036      | PZD5 IN                          | ENGINEERING | 582               | 0: NOT USED          |
| R037      | PZD6 IN                          | ENGINEERING | 583               | 0: NOT USED          |
| R038      | PZD7 IN                          | ENGINEERING | 584               | 0: NOT USED          |
| R039      | PZD8 IN                          | ENGINEERING | 585               | 0: NOT USED          |
| R040      | PZD9 IN                          | ENGINEERING | 586               | 0: NOT USED          |
| R041      | PZD10 IN                         | ENGINEERING | 587               | 0: NOT USED          |
| R044      | Drive Profile Communication Mode | ENGINEERING | 520               | 0: DP V0             |
| R045      | Drive Profile Selection          | ENGINEERING | 521               | 1: VENDOR SPECIFIC 1 |

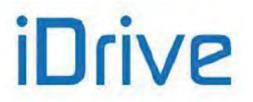

#### **R025 SLAVE ADDRESS**

| R025 | Range    | 0 ÷ 126                             | 0 ÷ 126                  |  |  |
|------|----------|-------------------------------------|--------------------------|--|--|
|      | Default  | 1                                   | 1                        |  |  |
|      | Level    | ENGINEERING                         |                          |  |  |
|      | Address  | 547                                 |                          |  |  |
|      | Function | This parameter sets the address for | or the PROFIdrive board. |  |  |

The programmed value has effect only if the board address selectors are set to zero (see the Sinus Penta's Motor Drives Accessories - User Manual and the PROFIdrive comms board User Manual).

### R026 to R033 PZD3(/10) OUT

NOTE

| R026 to R033 | Range    | 0 ÷ 6                                                                     | 0: NOT USED<br>1: DIGITAL INPUTS<br>2: AUXILIARY DIGITAL INPUTS (I/O expansion<br>board)<br>3: DIGITAL OUTPUT COMMANDS<br>4: TORQUE REFERENCE<br>5: PID REFERENCE<br>6: PID FEEDBACK |  |  |
|--------------|----------|---------------------------------------------------------------------------|----------------------------------------------------------------------------------------------------|--|--|
|              | Default  | 1                                                                         | 1: DIGITAL INPUTS                                                                                                    |  |  |
|              | Level    | ENGINEERING                                                               |                                                                                                    |  |  |
|              | Address  | 548 ÷ 550 // 554 ÷ 558                                                    |                                                                                                    |  |  |
|              | Function | These parameters allow selecting the inputs to be downloaded from the Mas |                                                                                                    |  |  |

#### R034 to R041 PZD3(/10) IN

| R034 to R041 | Range    | 0 ÷ 93                                                                                                    | See MEASURES MENU and Table 60 |  |  |
|--------------|----------|----------------------------------------------------------------------------------------------------|--------------------------------|--|--|
|              | Default  | 0                                                                                                    | 0: NOT USED                    |  |  |
|              | Level    | These parameters allow selecting the measures to be passed to the drive from the Master PLC through the eight process data items that can be manual in the fact |                                |  |  |
|              | Address  |                                                                                                    |                                |  |  |
|              | Function |                                                                                                    |                                |  |  |

#### **R044 DRIVE PROFILE COMMUNICATION MODE**

| R044 | Range    | 0 ÷ 1                                                              | 0: DP V0<br>1: DP V1 |  |
|------|----------|--------------------------------------------------------------------|----------------------|--|
|      | Default  | 0                                                                  | 0: DP V0             |  |
|      | Level    | ENGINEERING                                                        |                      |  |
|      | Address  | 520<br>This parameter sets the version of the PROFIdrive protocol. |                      |  |
|      | Function |                                                                    |                      |  |

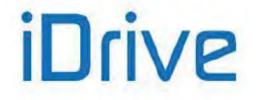

#### **R045 DRIVE PROFILE SELECTION**

| R045 | Range    | 0 ÷ 2                                                                                                    |                                                             | 0: PROFIDRIVE<br>1: VENDOR SPEC<br>2: VENDOR SPEC |                                                  |
|------|----------|----------------------------------------------------------------------------------------------------|-------------------------------------------------------------|---------------------------------------------------|--------------------------------------------------|
|      | Default  | 1                                                                                                    |                                                             | 1: VENDOR SPEC                                    | CIFIC 1                                          |
|      | Level    | ENGINEERING                                                                                                    | Ì                                                           |                                                   |                                                  |
|      | Address  | 507                                                                                                    |                                                             |                                                   |                                                  |
|      |          | This parameter sets the control mode (Command and Reference) for the Slave<br>station.<br>0: PROFIDRIVE<br>1: VENDOR SPECIFIC 1<br>2: VENDOR SPECIFIC 2 |                                                             |                                                   | ind Reference) for the Slave                     |
|      |          |                                                                                                    | Com                                                         | mand                                              | Reference                                        |
|      | Function | PROFIDRIVE                                                                                                    | According to the F<br>protocol.                             | PROFIdrive                                        | According to the<br>PROFIdrive protocol.         |
|      |          | VENDOR<br>SPECIFIC 1                                                                                                    | According to the F<br>protocol.                             | PROFIdrive                                        | One-to-one scale of the<br>programmed reference. |
|      |          | VENDOR<br>SPECIFIC 2                                                                                                    | The eight low bits<br>WORD represent<br>inputs in the contr | the eight digital                                 | One-to-one scale of the<br>programmed reference. |

Bit 11 in the control board enables or not the Fieldbus line watchdog in any of the three control modes above, provided that parameter **R016** is set higher than zero.

NOTE

NOTE

The watchdog activates only after the drive has received the first legal message sent from the master (see Alarm A070 (Communication Suspended), thus preventing alarm **A070** from tripping due to different power-on times between the master station and the Penta drive.

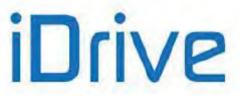

### **55. DAYLIGHT SAVING TIME**

### 55.1. Overview

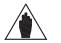

**NOTE** The Daylight Saving Time menu may be accessed only if the Data Logger board is installed (even the ES851 RTC version only) and if parameter **R021** Data Logger setting is set to 2: ENABLE.

Parameters **R050** to **R053** set the DST rules for the Clock/Calendar of the Data Logger or the ES851 RTC. See DATE AND TIME MENU.

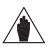

NOTE By setting parameters R050 and R052 to 0, the DST is not managed.

### 55.2. List of Parameters R050 to R053

#### Table 132: List of Parameters R050 to R053

| Parameter | FUNCTION       | User Level  | DEFAULT VALUES | MODBUS<br>Address |
|-----------|----------------|-------------|----------------|-------------------|
| R050      | DST Start WDMM | ENGINEERING | 5703           | 524               |
| R051      | DST Start HHMM | ENGINEERING | 200            | 525               |
| R052      | DST End WDMM   | ENGINEERING | 5710           | 526               |
| R053      | DST End HHMM   | ENGINEERING | 200            | 527               |

#### R050 DST Start WDMM - Week/Day/Month

| R050 | Range    | 0 ÷ 9112                                                                                                    | 0 ÷ 9112                                                                                                    |
|------|----------|----------------------------------------------------------------------------------------------------|----------------------------------------------------------------------------------------------------|
|      | Default  | 5703                                                                                                    | 5703                                                                                                    |
|      | Level    | ENGINEERING                                                                                                    |                                                                                                    |
|      | Active   | This parameter can be viewed and changed only if the Data Logger ES851 is installed and activated ( <b>R021</b> = ENABLE).                                                                                                    |                                                                                                    |
|      | Address  | 524                                                                                                    |                                                                                                    |
|      | Function | first week, 2 = second week, 3 = third<br>The second digit (D) indicates the da<br>The third and fourth digits (MM) indi<br>December).<br>Example:<br>European Union: 5703 (last Sunday i<br>USA: 2703 (second Sunday in March<br>Brazil: 3710 (third Sunday in October<br><b>If the first digit of the parameter is</b><br>The first two digits (WD) correspond<br>starts, added to 60 (61 corresponds to | k of the month when the DST starts (1 =<br>d week, 4 = fourth week, 5 = last week).<br>y of the week (1 = Monday, 7 = Sunday).<br>cate the start month (01 = January, 12 =<br>in March)<br>))<br>)<br>higher than or equal to 6:<br>d to the day of the month when the DST<br>to 1, 91 corresponds to 31).<br>cate the start month (01 corresponds to |

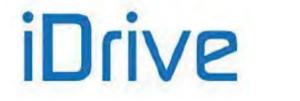

#### R051 DST Start HHMM – Hour/Minutes

| R051 | Range    | 100 ÷ 2400                                                                                                    | 100 ÷ 2400 |
|------|----------|----------------------------------------------------------------------------------------------------|------------|
|      | Default  | 200                                                                                                    | 200        |
|      | Level    | ENGINEERING                                                                                                    |            |
|      | Active   | This parameter can be viewed and changed only if the Data Logger ES851 is installed and activated ( <b>R021</b> = ENABLE).                                                                                                    |            |
|      | Address  | 525                                                                                                    |            |
|      | Function | The first digit or the first two digits (if the total digits are 3 or 4 respectively) correspond to the start hours. The last two digits correspond to the minutes. Example:<br>200 = 2h 00m<br>2400 = 0h 0m (midnight between the day set in <b>R050</b> and the previous day.) |            |

#### R052 DST End WDMM – Week/Day/Month

| R052 | Range    | 0 ÷ 9112                                                                                                    | 0 ÷ 9112                                                                                                    |
|------|----------|----------------------------------------------------------------------------------------------------|----------------------------------------------------------------------------------------------------|
|      | Default  | 5710                                                                                                    | 5710                                                                                                    |
|      | Level    | ENGINEERING                                                                                                    |                                                                                                    |
|      | Active   | This parameter can be viewed and is installed and activated ( <b>R021</b> = EN                                                                                                    | changed only if the Data Logger ES851<br>NABLE).                                                                                                    |
|      | Address  | 526                                                                                                    |                                                                                                    |
|      | Function | first week, 2 = second week, 3 = third<br>The second digit (D) indicates the<br>Sunday).<br>The third and fourth digits (MM) indi-<br>December).<br>Example:<br>European Union: 5710 (last Sunday<br>USA: 1711 (first Sunday in Novembe<br>Brazil: 3702 (third Sunday in Februa<br><b>If the first digit of the parameter is</b><br>The first two digits (WD) corresponds<br>starts, added to 60 (61 corresponds | k of the month when the DST ends (1 =<br>d week, 4 = fourth week, 5 = last week).<br>e day of the week (1 = Monday, 7 =<br>cate the start month (01 = January, 12 =<br>in October)<br>er)<br>ry)<br>higher than or equal to 6:<br>d to the day of the month when the DST<br>to 1, 91 corresponds to 31).<br>cate the start month (01 corresponds to |

#### R053 DST End HHMM – Hour/Minutes

| R053 | Range    | 100 ÷ 2400                                                                                                    | 100 ÷ 2400 |
|------|----------|----------------------------------------------------------------------------------------------------|------------|
|      | Default  | 200                                                                                                    | 200        |
|      | Level    | ENGINEERING<br>This parameter can be viewed and changed only if the Data Logger ES851 is<br>installed and activated ( <b>R021</b> = ENABLE).                                                                                                    |            |
|      | Active   |                                                                                                    |            |
|      | Address  | 527                                                                                                    |            |
|      | Function | The first digit or the first two digits (if the total digits are 3 or 4 respectively) correspond to the end hours. The last two digits correspond to the minutes. Example:<br>200 = 2h 00m<br>2400 = 0h 0m (midnight between the day set in <b>R052</b> and the previous day.) |            |

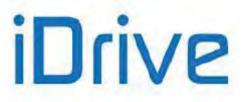

### 56. DATA LOGGER MENU

### 56.1. Overview

The Data Logger menu is to be used if the Penta drive cannot dialog with the Data Logger ES851 board through the RemoteDrive software.

Parameter **R116** imposes to ES851 the type of connection required for the communication mode being used.

| NOTE    | The Data Logger menu may be accessed only if the Data Logger board is installed and if parameter <b>R021</b> Data Logger setting is set to 2: ENABLE.<br>Important: The complete version of the Data Logger ES851 shall be installed (the RTC version only is not suitable for this functionality). Please refer to the Motor Drives Accessories - User Manual. |
|---------|----------------------------------------------------------------------------------------------------|
| NOTE    | The parameters described in this menu are <b>Rxxx</b> parameters.<br>Once changed and saved, they become active only when the drive is next switched on<br>or when the control board is reset (by holding down the <b>RESET</b> key for more than 5<br>secs).                                                                                                   |
| CAUTION | The parameters set from this menu are not saved to non-volatile memory of the Data Logger board.<br>They must be confirmed and saved using the RemoteDrive software.                                                                                                    |

### 56.2. List of Parameters R115 and R116

#### Table 133: List of Parameters R115 and R116

| Parameter | FUNCTION                 | User Level  | MODBUS Address | DEFAULT VALUES      |
|-----------|--------------------------|-------------|----------------|---------------------|
| R115      | SIM Card PIN             | BASIC       | 563            | "0000"              |
| R116      | Preset connection status | ENGINEERING | 134            | 0: no active preset |

#### R115 SIM Card PIN

| R115 | Range    | 0x0000 ÷ 0xAAAA                                                                                                    | "0" ÷ "9999" |  |
|------|----------|----------------------------------------------------------------------------------------------------|--------------|--|
|      | Default  | 0x0000                                                                                                    | "0000"       |  |
|      | Level    | BASIC                                                                                                    |              |  |
|      | Address  | 563                                                                                                    |              |  |
|      | Function | This parameter indicates the digits of the PIN of the SIM card fitted in the GSM/GPRS modem.<br>The digits must be aligned left; the # symbol, which is codified as 0xA (hex) is intended as the number terminator. |              |  |

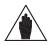

Max. 4 digits are allowed for the SIM card PIN.

The PIN can be composed of less than 4 digits and the # symbol can be used as the PIN terminator.

#### R116 Preset Connection Status (Line 2)

NOTE

| R116<br>Line 2 | Range    | 0 ÷ 20                                                                         | See Table 134                                |
|----------------|----------|--------------------------------------------------------------------------------|----------------------------------------------|
|                | Address  | 1337                                                                           |                                              |
|                | Function | This parameter indicates if preset configur<br>connections supported by ES851. | rations are actually set up for the types of |

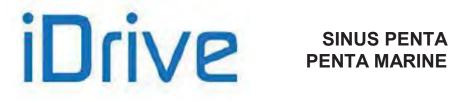

### **R116 Preset Connections (Line 4)**

| R116<br>Line 4 | Range    | 0 ÷ 20                                                                                                    | See Table 134       |  |
|----------------|----------|----------------------------------------------------------------------------------------------------|---------------------|--|
|                | Default  | 0                                                                                                    | 0: no active preset |  |
|                | Level    | ENGINEERING                                                                                                    |                     |  |
|                | Address  | 134                                                                                                    |                     |  |
|                | Function | This parameter allows forcing one of the available connecting modes to the Data Logger ES851 board. The parameters used for Ethernet connections and modem connections are the ones stored in the Penta drive. Configurations 19 and 20 support both dial in and dial out. |                     |  |

After imposing any of the preset values given in Table 134, the Data Logger is forced to NOTE Interlocked mode (see the Data Logger Measures Menu).

#### **Table 134: Preset connections**

| Value | СОМ                   | Baudrate [bps] | Stop bit             | Parity | Delay<br>[ms] |
|-------|-----------------------|----------------|----------------------|--------|---------------|
| 0     |                       |                | No active presetting | l      |               |
| 1     |                       |                | Ethernet enabled     |        |               |
| 2     |                       |                | PPP null modem       |        |               |
| 3     | 1(RS232)              | 38400          | 2                    | no     | 2             |
| 4     | 1(RS232)              | 38400          | 1                    | no     | 2             |
| 5     | 1(RS232)              | 38400          | 2                    | no     | 20            |
| 6     | 1(RS232)              | 38400          | 1                    | no     | 20            |
| 7     | 1(RS232)              | 9600           | 2                    | no     | 2             |
| 8     | 1(RS232)              | 9600           | 1                    | no     | 2             |
| 9     | 1(RS232)              | 9600           | 2                    | no     | 20            |
| 10    | 1(RS232)              | 9600           | 1                    | no     | 20            |
| 11    | 2(RS485)              | 38400          | 2                    | no     | 2             |
| 12    | 2(RS485)              | 38400          | 1                    | no     | 2             |
| 13    | 2(RS485)              | 38400          | 2                    | no     | 20            |
| 14    | 2(RS485)              | 38400          | 1                    | no     | 20            |
| 15    | 2(RS485)              | 9600           | 2                    | no     | 2             |
| 16    | 2(RS485)              | 9600           | 1                    | no     | 2             |
| 17    | 2(RS485)              | 9600           | 2                    | no     | 20            |
| 18    | 2(RS485)              | 9600           | 1                    | no     | 20            |
| 19    | Dial Out analog modem |                |                      |        |               |
| 20    | Dial Out GSM modem    |                |                      |        |               |

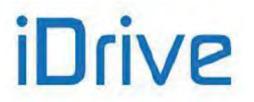

### **57. EEPROM MENU**

### 57.1. Overview

The drive has four different memory areas:

- RAM → Volatile memory containing the drive's current parameterization;
- **DEFAULT Area** → Non-volatile memory that cannot be accessed by the user, containing the factory-setting of the drive parameters.
- WORK Area → Non-volatile memory where customized parameters are saved. Whenever the drive is reset, this parameterization is loaded to the RAM.
- **BACKUP Area** → Non-volatile memory storing a new drive parameterization. Back-up parameters are modified only when the user explicitly saves the BACKUP Area.

Any parameter can be changed by the user. The drive will immediately use the new parameter value.

The user may save the parameter value in the Work area. If no new value is saved for a given parameter, the drive will use the parameter value stored in the Work area when next turned on.

- "P" parameters can be written at any moment.
- According to factory-setting, "C" parameters may be written when the equipment is on stand-by or when the motor is not running and the equipment is fluxing. See P003 to modify them only when the ENABLE-A and ENABLE-B commands are deactivated (terminal MDI2 open).
- "R" parameters have the same features as "C" parameters, but the new parameter value, once written and saved, will be used only at next power on. To use the new parameter value immediately, turn the drive off and on or press the **RESET** key for at least 5 seconds.

The WORK area may be copied to the BACKUP area through **I012** included in this menu and described in the section below.

**I012** input also allows copying the BACKUP area to the WORK area in order to restore the parameter values stored in the WORK area.

**I012** input also allows restoring the factory-setting values for all parameters in the WORK area.

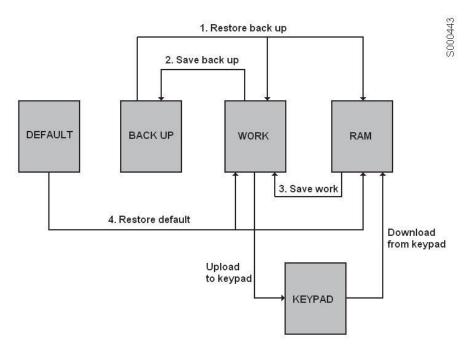

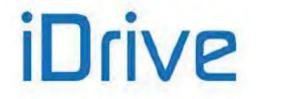

# 57.2. List of Inputs 1009 to 1013

### Table 135: List of Inputs 1009 to 1013

| Input | FUNCTION       | User Level | MODBUS<br>Address |
|-------|----------------|------------|-------------------|
| 1009  | Parameter save | BASIC      | 1396              |
| 1012  | EEPROM control | BASIC      | 1399              |
| 1013  | Alarm control  | BASIC      | 1400              |

#### **1009 Parameter save**

| 1009 | Range    | 131 ÷ 2466                                                            | 131 ÷ 2466                           |
|------|----------|-----------------------------------------------------------------------|--------------------------------------|
|      | Default  | This is not a parameter: at power on a<br><b>1009</b> is set to zero. | nd whenever the command is executed, |
|      | Level    | BASIC                                                                 |                                      |
|      | Address  | Allows only one parameter to be saved to EEPROM.                      |                                      |
|      | Function |                                                                       |                                      |

### **1012 EEPROM Control**

| 1012 | Range    | 0, 2, 4, 5, 11                                                                                                    | 0: No Command<br>2: Restore Backup<br>4: Save Backup<br>5: Save Work<br>11: Restore Default |
|------|----------|----------------------------------------------------------------------------------------------------|---------------------------------------------------------------------------------------------|
|      | Default  | This is not a parameter: at power on <b>I012</b> is set to zero.                                                                                                    | and whenever the command is executed,                                                       |
|      | Level    | BASIC                                                                                                    |                                                                                             |
|      | Address  | 1399                                                                                                    |                                                                                             |
|      | Function | <ul> <li>1399</li> <li>This parameter saves and restores the entire set of parameters that ca accessed by the user:</li> <li><b>2: Restore Backup</b>: the parameters stored in the BACKUP area are copie stored in the WORK area. They represent the new RAM parameterization previous RAM parameters are cleared. BACKUP → RAM → WORK;</li> <li><b>4: Save Backup</b>: the parameters in the WORK zone are saved to a copy of the store of the saved to a copy of the saved to a copy of the saved to a c</li></ul> |                                                                                             |

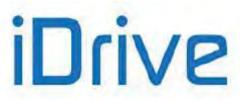

### 1013 Alarm Control

| 1013                                                               | Range    | 1, 777                                                                                                    | 1: Trips alarm <b>A040</b><br>777: Resets the alarms tripped |
|--------------------------------------------------------------------|----------|----------------------------------------------------------------------------------------------------|--------------------------------------------------------------|
|                                                                    | Default  | This is not a programming parameter: the input is set to zero whenever the drive<br>is powered on and whenever the command is executed. |                                                              |
|                                                                    | Level    | 1: Trips alarm A040 (User alarm). It may be helpful to test the system.                                                                 |                                                              |
|                                                                    | Address  |                                                                                                    |                                                              |
|                                                                    | Function |                                                                                                    |                                                              |
| 777: Resets the alarms tripped. Resets any alarm tripped (not only |          | s any alarm tripped (not only <b>A040</b> ).                                                                                            |                                                              |

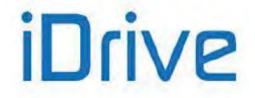

### SINUS PENTA PENTA MARINE

### 58. ALARMS AND WARNINGS

CAUTION

If a protection trips or the drive enters the emergency mode, the drive is locked and the motor starts idling!

# 58.1. What Happens When a Protection Trips

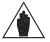

Before operating the drive in emergency conditions, carefully read this section and the following section What To Do When an Alarm Trips.

The drive alarms are detailed below.

NOTE

When a protection / alarm trips:

- 1) the ALARM LED on the keypad comes on;
- 2) the page displayed on the keypad is the root page of the FAULT LIST;
- 3) the FAULT LIST is refreshed;
- 4) when using the Drive Profile board, the drive reports faults as hexadecimal values, which are assigned and coded according to the DRIVECOM specification. See Table 139.

In factory-setting, when the drive is switched on after an alarm has tripped—which has not been reset—it is kept in emergency condition.

# If the drive is in emergency mode when switched on, this could be due to an alarm tripped before the drive was reset.

To avoid storing the alarms tripped before the drive is switched off, set parameter C257 in the Autoreset Menu.

The drive stores the moment when an alarm trips to the **FAULT LIST** (supply-time and operation-time). The drive status when the alarm tripped and some measures sampled when the alarm tripped are also stored to the Fault List. The readout and storage of the fault list can be very useful to detect the cause responsible for the alarm and its possible solution (see also the Fault List Menu).

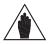

Alarms **A001** to **A039** relate to the main microcontroller (DSP Motorola) of the control board, which detected a fault on the control board itself. No fault list is available for Alarms **A001** to **A039** and no Reset command can be sent via serial link; alarms can be reset through the **RESET** terminal on the terminal board or the **RESET** key on the keypad. No software for the keypad interface is available; the drive parameters and measures cannot be accessed via serial link.

Avoid resetting alarms **A033** and **A039**, as they trip when the flash memory is not provided with its correct software. Alarms **A033** and **A039** can be reset only when proper software is downloaded for the the inverter flash memory.

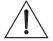

CAUTION

NOTE

Before resetting an alarm, deactivate the **ENABLE-A** and **ENABLE-B** signals on terminal **MDI2** to disable the inverter and prevent the connected motor from running at uncontrolled speed, unless parameter **C181**=1 (the Safety Start function is active): after resetting an alarm or after supplying the inverter, this will start only if the **ENABLE-A** and **ENABLE-B** contacts are opened and closed again.

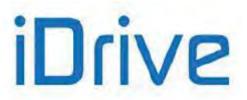

### 58.2. What To Do When an Alarm Trips

| $\backslash$ |  |
|--------------|--|
|              |  |
| <br><u> </u> |  |

If a protection trips or the drive is in emergency condition, the drive is locked and the <u>motor starts idling</u>!

**CAUTION** Before resetting an alarm, disable the **ENABLE-A** and **ENABLE-B** signals on terminal **MDI2** to disable the drive and to prevent the connected motor from running at uncontrolled speed.

### Proceed as follows:

CAUTION

- Disable the ENABLE-A and ENABLE-B signals on terminal MDI2 to disable the drive and to lock the motor, unless parameter C181=1 (the Safety Start function is active): after resetting an alarm or after supplying the drive, this will start only if the ENABLE-A and ENABLE-B contacts are open and closed.
- 2. If the motor is idling, wait until it stops.

Check the **FAULT LIST** carefully for any information about the alarm tripped, in order to determine the cause responsible for the alarm and its possible solutions.

#### Any information stored to the FAULT LIST is also required when contacting Brammer's Customer Service.

- 3. In the following sections, find the relative alarm code and follow the instructions.
- 4. Solve any external problems that may have been responsible for the protection trip.
- 5. If the alarm tripped due to the entry of wrong parameter values, set new correct values and save them.
- 6. Reset the alarm.
- 7. If the alarm condition persists, please contact Brammer Customer Service.

A RESET command must be sent to reset the alarms tripped. Do one of the following:

- Enable the **RESET** signal in **MDI3** terminal in the hardware terminal board;
- Press the **RESET** key on the keypad;
- Enable the **RESET MDI3** signal in one of the virtual terminal boards enabled as remote command sources (see the CONTROL METHOD MENU).

To activate the **Autoreset** function, enable parameter **C255** (see the AUTORESET MENU); the drive will automatically try to reset the alarms tripped.

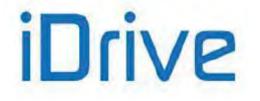

### 58.3. Alarm List

#### Table 136: List of the possible alarms

| Alarm       | Alarm Message                                                        | Description                                                                                     |
|-------------|----------------------------------------------------------------------|-------------------------------------------------------------------------------------------------|
| A001 ÷ A032 |                                                                      | Control board failure                                                                           |
| A033        | TEXAS VER KO                                                         | Incompatible Texas Software Version                                                             |
| A039        | FLASH KO                                                             | Texas Flash not programmed                                                                      |
| A040        | User Fault                                                           | Alarm caused by the user                                                                        |
| A041        | PWMA Fault                                                           | General hardware fault from IGBT                                                                |
| A042        | Illegal XMDI in DGI                                                  | Illegal configuration of XMDI in the Digital Inputs menu                                        |
| A043        | False Interrupt                                                      | Control board failure                                                                           |
| A044        | SW OverCurrent Software overcurrent                                  |                                                                                                 |
| A045        | Bypass Circuit Fault                                                 | Fault of the precharge By–Pass                                                                  |
| A046        | Bypass Connector Fault                                               | Precharge By–Pass connector fault                                                               |
| A047        | UnderVoltage                                                         | Dc bus voltage lower than Vdc_min                                                               |
| A048        | OverVoltage                                                          | Dc bus voltage exceeding Vdc_max                                                                |
| A049        | RAM Fault                                                            | Control board failure                                                                           |
| A050        | PWMA0 Fault                                                          | Hardware Fault from IGBT converter                                                              |
| A051        | PWMA1 Fault                                                          | Hardware overcurrent                                                                            |
| A052        | Illegal XMDI in DGO                                                  | Illegal configuration of XMDI in the Digital Outputs menu                                       |
| A053        | PWMA Not ON                                                          | Hardware failure, IGBT A power on impossible                                                    |
| A054        | Optional Board not in                                                | Failure in detecting preset optional I/O board                                                  |
| A055        | PTC Alarm                                                            | External PTC tripped                                                                            |
| A056        | PTC Short Circuit                                                    | External PTC in short circuit                                                                   |
| A057        | Illegal XMDI in MPL                                                  | Illegal configuration of XMDI in the Virtual Digital Outputs (MPL) menu                         |
| A059        | Encoder Fault                                                        | Error of motor speed measure                                                                    |
| A060        | NoCurrent Fault                                                      | Current is zero in FOC control                                                                  |
| A061        | Ser WatchDog                                                         | Watchdog tripped in serial link 0 (9-pole D connector)                                          |
| A062        | SR1 WatchDog                                                         | Watchdog tripped in serial link 1 (RJ45)                                                        |
| A063        | Generic Motorola                                                     | Control board failure                                                                           |
| A064        | Mains Loss                                                           | No power is supplied from the mains                                                             |
| A065        | AutoTune Fault Autotune failed                                       |                                                                                                 |
| A066        | REF < 4mA                                                            |                                                                                                 |
| A067        | AIN1 < 4mA                                                           | AIN1 Current input (4÷20mA) lower than 4mA                                                      |
| A068        | AIN2 < 4mA                                                           | AIN2 Current input (4÷20mA) lower than 4mA                                                      |
| A069        | XAIN5 < 4mA                                                          | XAIN5 Current input (4÷20mA) lower than 4mA                                                     |
| A070        | Fbs WatchDog                                                         | Fieldbus Watchdog tripped                                                                       |
| A071        | 1ms Interrupt OverTime                                               | Control board failure                                                                           |
| A072        | Parm Lost Chk                                                        | Parameter download/upload error                                                                 |
| A073        | Parm Lost COM1                                                       | Parameter download/upload error                                                                 |
| A074        | Drive OverHeated                                                     | Drive thermal protection tripped                                                                |
| A075        | Motor OverHeated                                                     | Motor thermal protection tripped                                                                |
| A076        | Speed Alarm                                                          | Motor speed too high                                                                            |
| A078        | MMI Trouble                                                          | Control board failure                                                                           |
| A079        | Encoder not conf.                                                    | FOC control but Encoder not properly configured                                                 |
| A080        | Tracking Error                                                       | Encoder speed tracking error                                                                    |
| A081        | KeyPad WatchDog                                                      | Communication watchdog via keypad                                                               |
| A082        | Illegal Encoder Cfg                                                  | Functions programmed for MDI6 and MDI7 or<br>encoder B selected and encoder board not detected. |
| A083        | External Alarm 1                                                     | External alarm 1                                                                                |
| A084        | External Alarm 2                                                     | External alarm 2                                                                                |
| A085        | External Alarm 3                                                     | External alarm 3                                                                                |
| A086        | XAIN5 > 20mA XAIN5 Current input (4÷20mA or 0÷20mA) greater than 20n |                                                                                                 |
| A087        | ±15V LOSS ± 15V Loss                                                 |                                                                                                 |
| A088        | ADC Not Tuned                                                        | Control board failure                                                                           |
| A089        | Parm Lost COM2                                                       | Parameter download/upload error                                                                 |
| A090        | Parm Lost COM3                                                       | Parameter download/upload error                                                                 |
|             | 2000 0 0 0 0 0                                                       |                                                                                                 |

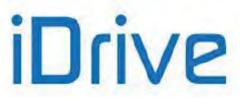

| A091 | A091 Braking Resistor Overload | Overvoltage tripped with braking resistor activated due to continuous |
|------|--------------------------------|-----------------------------------------------------------------------|
| AUJI |                                | operation time exceeding the max. programmed time                     |

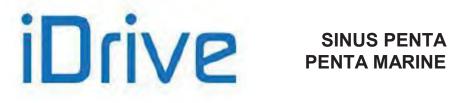

| Alarm       | Alarm Message               | Description                                                     |
|-------------|-----------------------------|-----------------------------------------------------------------|
| A092        | SW Version KO               | Control board failure                                           |
| A093        | Bypass Circuit Open         | By-Pass relay open                                              |
| A094        | HeatSink Overheated         | IGBT heatsink temperature too high                              |
| A095        | Illegal Drive Profile Board | Drive Profile board not correctly configured                    |
| A096        | Fan Fault                   | Fault of the cooling fans                                       |
| A097        | Motor Not Connected         | Motor not connected                                             |
| A098        | Illegal Motor Selected      | Illegal motor selected via MDI                                  |
| A099        | 2nd Sensor Fault            | Fault of fan sensor 2                                           |
| A100        | MDI6 Illegal Configuration  | Function programmed for MDI6 along with frequency input A       |
| A101        | MDI8 Illegal Configuration  | Function programmed for MDI8 along with frequency input B       |
| A102        | REF > 20mA                  | REF Current input (4+20mA or 0+20mA) greater than 20mA          |
| A103        | AIN1 > 20mA                 | AIN1 Current input (4÷20mA or 0÷20mA) greater than 20mA         |
| A104        | AIN2 > 20mA                 | AIN2 Current input (4+20mA or 0+20mA) greater than 20mA         |
| A105        | PT100 Channel 1 Fault       | Hardware address out of measure range of the drive              |
| A106        | PT100 Channel 2 Fault       | Hardware address out of measure range of the drive              |
| A107        | PT100 Channel 3 Fault       | Hardware address out of measure range of the drive              |
| A108        | PT100 Channel 4 Fault       | Hardware address out of measure range of the drive              |
| A109        | Amb.Overtemp.               | Ambient overtemperature                                         |
| A110        | Fieldbus Board Fault        | Fault occurring in the Fieldbus board                           |
| A111 ÷ A120 |                             | Control board failure                                           |
| A129        | No Output Phase             | Output phase loss                                               |
| A140        | Torque Off not Safe         | Malfunctioning of ENABLE-A and ENABLE-B inputs for STO function |
| A141        | Illegal Hardware            | SW version incompatible with the drive hardware                 |

#### A001 ÷ A032, A043, A049, A063, A071, A078, A088, A092, A111÷A120 Control Board Failure

| A001 ÷ A032<br>A043<br>A049<br>A063<br>A071<br>A078<br>A088<br>A092<br>A111 ÷ A120 | Description       | Control board failure                                                                                                    |
|------------------------------------------------------------------------------------|-------------------|----------------------------------------------------------------------------------------------------|
|                                                                                    | Event             | There may be several causes: the board autodiagnostics file constantly checks its operating conditions.                                                                |
|                                                                                    | Possible<br>cause | <ul><li>Strong electromagnetic disturbance or radiated interference.</li><li>Possible failure of the microcontroller or other circuits on the control board.</li></ul> |
|                                                                                    | Solution          | <ol> <li>Reset the alarm: send a <b>RESET</b> command.</li> <li>If the alarm persists, please contact BRAMMER's Customer Service.</li> </ol>                           |

#### A033 Texas Software KO

| A033 | Description       | Incompatible Software Texas version                                                                                                    |
|------|-------------------|----------------------------------------------------------------------------------------------------|
|      | Event             | When switched on, DSP Motorola detected an incompatible version of the software downloaded to Flash Texas (software version incompatible with Motorola). |
|      | Possible<br>cause | The wrong software was downloaded.                                                                                                    |
|      | Solution          | <ol> <li>Download the correct DSP Texas software version.</li> <li>If the alarm persists, please contact BRAMMER's Customer Service.</li> </ol>          |

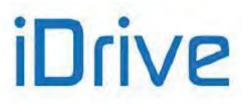

### A039 Texas Flash not Programmed

| A039 | Description       | Texas Flash not programmed                                                                                                    |
|------|-------------------|----------------------------------------------------------------------------------------------------|
|      | Event             | When switched on, DSP Motorola detected that Flash Texas is not correctly programmed.                                                           |
|      | Possible<br>cause | A prior attempt to download DSP Texas software failed.                                                                                          |
|      | Solution          | <ol> <li>Download the correct DSP Texas software version.</li> <li>If the alarm persists, please contact BRAMMER's Customer Service.</li> </ol> |

#### A040 User Alarm

| A040 | Description       | Alarm trip caused by the user (as a system testing procedure) |
|------|-------------------|---------------------------------------------------------------|
|      | Event             | The user has forced the alarm to trip.                        |
|      | Possible<br>cause | Value 1 was entered to address MODBUS 1400 via serial link.   |
|      | Solution          | Reset the alarm: send a <b>RESET</b> command.                 |

### A041 IGBT Fault Side A

| A041 | Description | General hardware fault from IGBT                                     |
|------|-------------|----------------------------------------------------------------------|
|      | Event       | Power converter generated a general alarm.                           |
|      | Possible    | Electromagnetic disturbance or radiated interference.                |
|      | cause       | Overcurrent, IGBT overtemperature, IGBT fault.                       |
|      | Solution    | 1. Reset the alarm: send a <b>RESET</b> command.                     |
|      | Solution    | 2. If the alarm persists, please contact BRAMMER's Customer Service. |

#### A042 Illegal XMDI in DGI

| A042 | Description       | Illegal configuration of XMDI in the Digital Inputs menu.                                                                                                    |
|------|-------------------|----------------------------------------------------------------------------------------------------|
|      | Event             | <ul> <li>The drive checked if at least one XMDI input from ES847 or ES870 I/O optional board is available in the DIGITAL INPUTS MENU;</li> <li>The drive checked if <b>R023</b> (I/O Board setting) is set to 0 in the EXPANSION BOARD CONFIGURATION MENU</li> </ul> |
|      | Possible<br>cause | Wrong settings.                                                                                                    |
|      | Solution          | Check settings and enter correct settings.                                                                                                    |

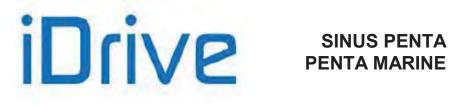

#### A044 SW Overcurrent

| A044 | Description       | SW Overcurrent                                                                                                    |
|------|-------------------|----------------------------------------------------------------------------------------------------|
|      | Event             | Immediate current limit tripped                                                                                                    |
|      | Possible<br>cause | <ul> <li>Abrupt variations of the connected load</li> <li>Output short-circuit or ground short-circuit</li> <li>Strong electromagnetic disturbance or radiated interference.</li> <li>If alarm A044 tripped while accelerating: <ul> <li>Too short acceleration ramp;</li> </ul> </li> <li>If alarm A044 tripped while decelerating: <ul> <li>Too short deceleration ramp,</li> </ul> </li> <li>Excessive gain of the current regulator (P155) or too short integral time (P156) when using the FOC control algorithm.</li> <li>Excessive gain of the speed regulator (P128) or too short integral time (P126) when using the VTC control algorithm.</li> </ul>                                                                                                    |
|      | Solution          | <ol> <li>Check if the drive and the motor are properly dimensioned with respect to the connected load.</li> <li>Make sure that no output short-circuit is to be found between two phases or between one phase and the grounding (terminals U, V, W). (Remove voltage from the motor, set IFD control and operate the drive in no-load conditions.)</li> <li>Check if the command signals are sent to the drive using screened cables where required (see Sinus Penta's Installation Guide). Detect external sources for electromagnetic disturbance, check wiring and make sure that antidisturbance filters are installed on the coils of contactors and electrovalves (if fitted inside the cabinet).</li> <li>If necessary, set longer acceleration times (see the RAMPS MENU).</li> <li>If necessary, decrease the values set in the LIMITS MENU.</li> </ol> |

### A045 Bypass Circuit Fault

| A045 | Description       | Bypass precharge Fault                                                                                                    |
|------|-------------------|----------------------------------------------------------------------------------------------------|
|      | Event             | The drive forced to close its relay or contactor for the short-circuit of the precharge resistors in DC-link capacitors (DC bus), but it <u>did not detect the relevant closing signal</u> while precharging. See also <b>A046</b> . |
|      | Possible<br>cause | <ul><li>Disconnection of auxiliary signal.</li><li>Precharge relay/contactor failure.</li></ul>                                                                                                    |
|      | Solution          | <ol> <li>Reset the alarm: send a <b>RESET</b> command.</li> <li>If the alarm persists, please contact BRAMMER's Customer Service.</li> </ol>                                                                                         |

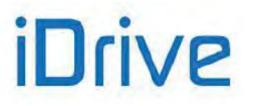

### A046 Bypass Connector Fault

| A046 | Description       | Precharge bypass connector fault.                                                                                                    |
|------|-------------------|----------------------------------------------------------------------------------------------------|
|      | Event             | Auxiliary signal for the closing of the bypass connector of the short-circuit precharge resistor is considered as closed before the relevant closing command is sent. See also <b>A045</b> . |
|      | Possible<br>cause | <ul><li>Precharge bypass connector reversed.</li><li>Precharge relay/contactor failure.</li></ul>                                                                                            |
|      | Solution          | <ol> <li>Reset the alarm: send a <b>RESET</b> command.</li> <li>If the alarm persists, please contact BRAMMER's Customer Service.</li> </ol>                                                 |

#### A047 Undervoltage

| A047 | Description       | DC bus Voltage lower than minimum voltage.                                                                                                    |
|------|-------------------|----------------------------------------------------------------------------------------------------|
|      | Event             | Voltage measured in DC bus capacitors has dropped below the min. value allowed for a proper operation of the drive class being used.                                                                                                    |
|      | Possible<br>cause | <ul> <li>Supply voltage has dropped below 200Vac-15% (class 2T), 380V-15% (class 4T), 500V -15% (class 5T), 600Vac -5% (class 6T).</li> <li>Alarm A047 can trip even when voltage temporarily drops below the allowable min. value (which is caused for example by the direct starting of the connected load).</li> <li>If the drive is powered directly by the bus bar, the bus feeder is responsible for the alarm.</li> <li>Failure in DC bus voltage measure circuit.</li> </ul> |
|      | Solution          | <ol> <li>Check voltage in terminals R, S, T. Check mains voltage value M030 and DC bus voltage value M029. Also check the values of M030 and M029 sampled in the FAULT LIST when the alarm tripped.</li> <li>If the alarm persists, please contact BRAMMER's Customer Service.</li> </ol>                                                                                                    |

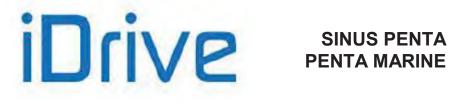

### A048 Overvoltage

| A048 | Description       | Overvoltage in DC bus (voltage in DC-link).                                                                                                    |
|------|-------------------|----------------------------------------------------------------------------------------------------|
|      | Event             | Voltage measured in DC bus (DC-link) capacitors has exceeded the max. value allowed for a proper operation of the drive class being used.                                                                                                    |
|      | Possible<br>cause | <ul> <li>Check that voltage does not exceed 240Vac +10% (class 2T), 500Vac +10% (class 4T), 600Vac +10% (class 5T), 690Vac +10% (class 6T).</li> <li>Very inertial loads and a too short deceleration ramp (see the RAMPS MENU).</li> <li>Alarm A048 can trip even when the motor is pulled by the load (eccentric load).</li> <li>If the drive is powered directly by the bus bar, the bus feeder is responsible for the alarm trip.</li> <li>Failure in DC bus voltage measure circuit.</li> </ul>                            |
|      | Solution          | <ol> <li>Check voltage in terminals R, S, T. Check mains voltage value M030 and DC bus voltage value M029. Also check the values of M030 and M029 sampled in the FAULT LIST when the alarm tripped.</li> <li>In case of very inertial loads and if the alarm tripped when decelerating, try to set a longer deceleration ramp. If short stop times are needed or if the motor is pulled by the load, activate the resistive braking unit.</li> <li>If the alarm persists, please contact BRAMMER's Customer Service.</li> </ol> |

### A050 IGBT Fault A

| A050 | Description       | Hardware fault from IGBT converter or brake overcurrent                                                                                                    |
|------|-------------------|----------------------------------------------------------------------------------------------------|
|      | Event             | The IGBT drivers of power converter have detected IGBT failure or overcurrent conditions in the brake circuit (models S14, S22, S32 5T/6T only)                                                                  |
|      | Possible<br>cause | <ul> <li>Strong electromagnetic disturbance or radiated interference.</li> <li>Overcurrent, IGBT overtemperature, IGBT fault.</li> <li>Unsuitable braking resistor (models S14, S22, S32 5T/6T only).</li> </ul> |
|      | Solution          | <ol> <li>Reset the alarm: send a <b>RESET</b> command.</li> <li>If the alarm persists, please contact BRAMMER's Customer Service.</li> </ol>                                                                     |

### A051 Overcurrent HW A

| A051 | Description       | Hardware overcurrent                                               |
|------|-------------------|--------------------------------------------------------------------|
|      | Event             | Hardware overcurrent detected by the drive output current circuit. |
|      | Possible<br>cause | See A044 SW Overcurrent.                                           |
|      | Solution          | See A044 SW Overcurrent.                                           |

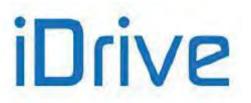

### A052 Illegal XMDI in DGO

| A052 | Description       | Illegal configuration of XMDI in the Digital Outputs menu.                                                                                                    |
|------|-------------------|----------------------------------------------------------------------------------------------------|
|      | Event             | <ul> <li>The drive checked if at least one XMDI input from ES847 or ES870 I/O optional board is available in the DIGITAL INPUTS MENU;</li> <li>The drive checked if <b>R023</b> (I/O Board setting) is set to 0 in the EXPANSION BOARD CONFIGURATION MENU</li> </ul> |
|      | Possible<br>cause | Wrong settings.                                                                                                    |
|      | Solution          | Check settings and enter correct settings.                                                                                                    |

### A053 Not PWONA

| A053 | Description       | Hardware failure; IGBT A power on failure.                                                                                                   |
|------|-------------------|----------------------------------------------------------------------------------------------------|
|      | Event             | IGBT A power on controlled by Motorola microcontroller has failed.                                                                           |
|      | Possible<br>cause | Control board failure.                                                                                                    |
|      | Solution          | <ol> <li>Reset the alarm: send a <b>RESET</b> command.</li> <li>If the alarm persists, please contact BRAMMER's Customer Service.</li> </ol> |

### A054 Optional Board not in

| A054 | Description       | ES847 or ES870 not in.                                                                                                    |
|------|-------------------|----------------------------------------------------------------------------------------------------|
|      | Event             | The control board detects no ES847 or ES870 I/O expansion boards after parameter <b>R023</b> (I/O Board Setting) is set as $\neq$ 0.         |
|      | Possible<br>cause | Optional board not in or faulty.                                                                                                    |
|      |                   | 1. Check consistency of parameter <b>R023</b> (see the EXPANSION BOARD CONFIGURATION MENU).                                                  |
|      | Solution          | <ol> <li>Reset the alarm: send a <b>RESET</b> command.</li> <li>If the alarm persists, please contact BRAMMER's Customer Service.</li> </ol> |

### A055 PTC Alarm

| A055 | Description       | External PTC resistor tripped.                                                                                                    |
|------|-------------------|----------------------------------------------------------------------------------------------------|
|      | Event             | The drive detected the opening of the PTC connected to $\textbf{AIN2}$ input (R > 3600 ohm)                                                                                                    |
|      | Possible<br>cause | <ul> <li>Opening of the PTC due to motor overheating.</li> <li>Incorrect wiring of PTC.</li> <li>Incorrect setting of SW1 hardware switch on the control board (see Installation Guide).</li> </ul>                                        |
|      | Solution          | <ol> <li>Allow the motor to cool, then reset the alarm.</li> <li>Make sure that the PTC is correctly connected to AIN2 analog input (see<br/>Installation Guide).</li> <li>Make sure that SW1 hardware switch is correctly set.</li> </ol> |

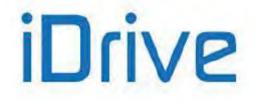

# SINUS PENTA PENTA MARINE

#### A056 PTC Short Circuit

| A056 | Description       | External PTC resistor short circuit.                                                                                                    |
|------|-------------------|----------------------------------------------------------------------------------------------------|
|      | Event             | Detected the short circuit of the PTC connected to <b>AIN2</b> input (R < 10 ohm).                                                                                                 |
|      | Possible<br>cause | <ul> <li>Short circuit in the PTC.</li> <li>Incorrect wiring of PTC.</li> <li>Incorrect setting of SW1 hardware switch on the control board (see Installation Guide).</li> </ul>   |
|      | Solution          | <ol> <li>Make sure that the PTC is correctly connected to AIN2 analog input (see<br/>Installation Guide).</li> <li>Make sure that SW1 hardware switch is correctly set.</li> </ol> |

### A057 Illegal XMDI in MPL

| A057 | Description       | Illegal configuration of XMDI in the Virtual Digital Outputs (MPL) Menu.                                                                                                    |
|------|-------------------|----------------------------------------------------------------------------------------------------|
|      | Event             | <ul> <li>The drive checked if at least one XMDI input from ES847 or ES870 I/O optional board is available in the VIRTUAL DIGITAL OUTPUTS (MPL) MENU;</li> <li>The drive checked if <b>R023</b> (I/O Board setting) is set to 0 in the EXPANSION BOARD CONFIGURATION MENU</li> </ul> |
|      | Possible<br>cause | Wrong settings.                                                                                                    |
|      | Solution          | Check settings and enter correct settings.                                                                                                    |

# A059 Encoder Fault

| A059 | Description       | Motor speed measure error.                                                                                                    |
|------|-------------------|----------------------------------------------------------------------------------------------------|
|      | Event             | During the encoder tune, a speed error measure occurred with respect to the estimated speed, although the sign of the measured speed is consistent with the estimated speed.                                                                                                    |
|      | Possible<br>cause | <ul> <li>Incorrect parameterization of the encoder concerning the type and number of pulses/rev.</li> <li>Voltage removed from one of the two encoders.</li> <li>Incorrect mounting of the encoders.</li> <li>Encoder failure.</li> </ul>                                                 |
|      | Solution          | <ol> <li>Check that the encoder parameters are correct (see the ENCODER/FREQUENCY INPUTS MENU).</li> <li>Check that both encoders are properly connected.</li> <li>Check mounting of the encoders.</li> <li>Using an oscilloscope, check that the encoder signals are correct.</li> </ol> |

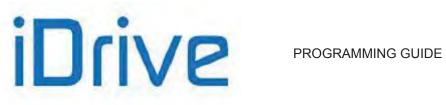

### A060 No Current Fault (FOC)

| A060 | Description       | The error detected in FOC control by the current loop exceeds the max. allowable value.                                                                                                    |
|------|-------------------|----------------------------------------------------------------------------------------------------|
|      | Event             | The FOC control detected a current regulation error.                                                                                                    |
|      | Possible<br>cause | <ul> <li>One motor cable is disconnected.</li> <li>Failure in the current measure circuit.</li> <li>Wrong setting of current regulator parameters for FOC control.</li> </ul>                                                                                                    |
|      | Solution          | <ol> <li>Check motor connections (terminals U, V, W).</li> <li>Check parameterization of current regulators for FOC control (see the FOC REGULATORS MENU). Perform a new current regulator autotune (see AUTOTUNE MENU).</li> <li>If the alarm persists, please contact BRAMMER's Customer Service.</li> </ol> |

### A061, A062 Serial Link Watchdog

| A061 (Serial<br>Link 0)<br>A062 (Serial<br>Link 1) | Description       | A061: Serial Link Watchdog 0 tripped<br>A062: Serial Link Watchdog 1 tripped                                                                                                    |
|----------------------------------------------------|-------------------|----------------------------------------------------------------------------------------------------|
|                                                    | Event             | The serial link watchdog has tripped.<br>Communication failure: no read/write query sent to serial link for a time longer than<br>the time set in the parameters relating to serial link watchdog (see the SERIAL<br>LINKS MENU).<br>This alarm does not trip if, due to parameters in the CONTROL METHOD MENU or<br>due to the status of the source selection or LOC/REM inputs (DIGITAL INPUTS<br>MENU), the information sent from serial link is not currently used for the commands<br>or the references. |
|                                                    | Possible<br>cause | <ul> <li>Serial link is disconnected.</li> <li>Communication failure on remote master side.</li> <li>Watchdog operating times too short.</li> </ul>                                                                                                    |
|                                                    | Solution          | <ol> <li>Check serial link.</li> <li>Make sure that the remote master constantly sends read/write queries with max.<br/>intervals between two queries lower than the preset watchdog operating time.</li> <li>Set longer watchdog operating times (see <b>R005</b> for serial link 0 and <b>R012</b> for<br/>serial link 1).</li> </ol>                                                                                                    |

#### A064 Mains Loss

| A064 | Description       | Mains loss                                                                                                    |
|------|-------------------|----------------------------------------------------------------------------------------------------|
|      | Event             | Mains loss.                                                                                                    |
|      | Possible<br>cause | <ul><li>One supply cable is disconnected.</li><li>Mains supply too weak.</li><li>Mains gap.</li></ul>                                                                                                    |
|      | Solution          | <ol> <li>Check voltage in terminals R, S, T. Check mains voltage value M030. Also check the value of M030 sampled in the FAULT LIST when the alarm tripped.</li> <li>This protection may be disabled or delayed (see the POWER DOWN MENU).</li> </ol> |

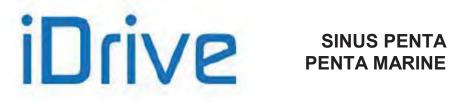

### A065 Autotune KO

| A065 | Description       | Autotune failed.                                                                                                    |
|------|-------------------|----------------------------------------------------------------------------------------------------|
|      | Event             | Autotune aborted or failed.                                                                                                    |
|      | Possible<br>cause | <ul> <li>The ENABLE contact was disabled before autotune was over.</li> <li>Autotune aborted, maybe because the parameter values were inconsistent with the motor ratings.</li> </ul>                                                                                                    |
|      | Solution          | <ol> <li>Reset the alarm: send a <b>RESET</b> command.</li> <li>Check the motor parameters and make sure that they are consistent with the motor ratings (see the MOTOR CONFIGURATION MENU) and perform a new autotune procedure.</li> <li>If the alarm persists, please contact BRAMMER's Customer Service.</li> </ol> |

### A066, A067, A068, A069 Current input < 4mA

| A066 (REF)<br>A067 (AIN1)<br>A068 (AIN2)<br>A069 (XAIN5) | Description       | A066: REF Current input (4÷20mA) lower than 4mA<br>A067: AIN1 Current input (4÷20mA) lower than 4mA<br>A068: AIN2 Current input (4÷20mA) lower than 4mA<br>A069: XAIN5 current input (4÷20mA) lower than 4mA |
|----------------------------------------------------------|-------------------|----------------------------------------------------------------------------------------------------|
|                                                          | Event             | A current value lower than 4 mA has been detected over one input (REF, AIN1, AIN2, XAIN5) set with the following range: 4÷20mA.                                                                              |
|                                                          | Possible<br>cause | <ul> <li>Wrong setting of SW1 on the control board (except for A069).</li> <li>Signal cable disconnected.</li> <li>Failure in the current signal source.</li> </ul>                                          |
|                                                          | Solution          | <ol> <li>Check setting of SW1 (except for A069).</li> <li>Check that the signal cable is properly connected to its terminal.</li> <li>Check the current signal source.</li> </ol>                            |

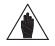

NOTE

The alarms above trip only if the relevant inputs have been selected (see CONTROL METHOD MENU and PID CONFIGURATION MENU).

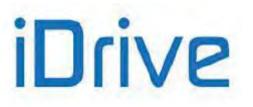

### A070 Fieldbus WatchDog

| A070 | Description       | Watchdog Fieldbus tripped.                                                                                                    |
|------|-------------------|----------------------------------------------------------------------------------------------------|
|      | Event             | The watchdog fieldbus tripped and communication is suspended.<br>Communication is interrupted: the Master did not send any valid message for a time<br>longer than the time set in the parameter relating to the value set with parameter <b>R016</b><br>of the fieldbus watchdog time (see the FIELDBUS CONFIGURATION MENU).<br>This alarm does not trip if, due to parameters in the CONTROL METHOD MENU or<br>due to the status of the source selection or LOC/REM inputs (DIGITAL INPUTS<br>MENU), the information sent from fieldbus is not currently used for the commands or<br>the references.                                                                                                    |
|      | Possible<br>cause | <ul> <li>Voltage removed from Fieldbus.</li> <li>No communication from Master.</li> <li>Watchdog times too short.</li> </ul>                                                                                                    |
|      | Solution          | <ol> <li>Check fieldbus connections.</li> <li>Check that the master ensures a constant sequence of legal messages (FIELDBUS CONFIGURATION MENU) with max. time intervals lower than the preset watchdog time.</li> <li>Set longer watchdog times (see R016).</li> <li>To reset alarm A070, force communication between the Master and the Penta drive with bit 15 of the digital input word (bit 11 of the Control Word when using the PROFIdrive) as required by parameter R018b and reset the drive control board. If communication between the Master and the Slave (Penta) cannot be restored, alarm A070 is restored after setting parameter R016 to zero and after resetting the Penta drive. When the drive is next powered on, the alarm reset will affect the drive control board.</li> </ol> |

### A072-3, A089-90 Parameter Upload/Download Error from Keypad to Drive

| A072<br>A073<br>A089<br>A090 | Description       | Upload/download failed, one of the controls of the parameter consistency detected a fault.                                  |
|------------------------------|-------------------|----------------------------------------------------------------------------------------------------|
|                              | Event             | A communication error occurred while uploading/downloading the programming parameters from the keypad to the drive.         |
|                              | Possible<br>cause | Temporary interruption to the serial link between keypad and control board.                                                 |
|                              | Solution          | Check the connection between the keypad and the control board, reset the alarm and perform a new upload/download procedure. |

### A074 Overload

| A074 | Description       | Drive thermal protection tripped.                                                                                                    |
|------|-------------------|----------------------------------------------------------------------------------------------------|
|      | Event             | The output current has been exceeding the drive rated current for long periods.                                                                                                    |
|      | Possible<br>cause | <ul> <li>Current equal to Ipeak + 20% for 3 seconds, or</li> <li>Current equal to Imax for 120 seconds (S05÷S30 2T/4T),</li> <li>Current equal to Imax for 60 seconds (S41÷S90 2T/4T and all the 5T/6T models)</li> </ul> |
|      | Solution          | Check the drive current output during ordinary operation ( <b>M026</b> in the <b>Measure Menu</b> ); check the mechanical conditions of the connected load (load locked / overload).                                      |

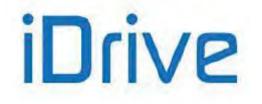

# SINUS PENTA PENTA MARINE

#### A075 Motor Overheated

| A075 | Description | Motor thermal protection tripped.                                                                                          |
|------|-------------|----------------------------------------------------------------------------------------------------|
|      | Event       | The software motor thermal protection tripped. Output current has been exceeding the motor rated current for long periods. |
|      | Possible    | <ul> <li>Poor mechanical conditions of the connected load.</li> </ul>                                                      |
|      | cause       | <ul> <li>Wrong setting of parameters in the Thermal Protection Menu.</li> </ul>                                            |
|      |             | 1. Check mechanical conditions of the connected load.                                                                      |
|      | Solution    | 2. Check parameters C265, C266, C267 (and equivalent parameters for motors 2 and                                           |
|      |             | 3) in the MOTOR THERMAL PROTECTION MENU.                                                                                   |

### A076 Limit Speed

| A076 | Description | The motor speed is too high.                                                                                                    |
|------|-------------|----------------------------------------------------------------------------------------------------|
|      |             | The motor speed is higher than the current value set in parameter <b>C031</b> (for motor 1, or equivalent parameters for motors 2 and 3). |
|      | Event       | If <b>C031</b> = 0, the limit speed protection is disabled.                                                                               |
|      |             | If the encoder is disabled, the variable used for this software protection is:                                                            |
|      |             | <ul> <li>The current speed setpoint for IFD.</li> </ul>                                                                                   |
|      |             | The estimated motor speed for VTC control.                                                                                                |
|      | Possible    | Value of parameter C031 too low.                                                                                                    |
|      | cause       | Torque reference too high for SLAVE mode.                                                                                                 |
|      |             | 1. Check the compatibility of the parameter with respect to the maximum speed                                                             |
|      | Solution    | parameter.                                                                                                    |
|      |             | 2. In <b>SLAVE</b> mode, check the torque reference value.                                                                                |

### A079 Encoder Not Configured

| A079 | Description       | FOC control, but encoder not correctly configured.                                                                                                    |
|------|-------------------|----------------------------------------------------------------------------------------------------|
|      | Event             | The FOC control is active, but no encoder has been enabled with parameter <b>C012</b> (for motor 1, or equivalent parameters for motors 2 and 3). Otherwise, no incremental encoder enabled for speed measure with parameter <b>C189</b> (see the ENCODER/FREQUENCY INPUTS MENU). Otherwise, no position sensor on the expansion board has been configured via parameters <b>R023a</b> , <b>R023b</b> , <b>R092</b> to <b>R097</b> (see EXPANSION BOARD CONFIGURATION MENU). |
|      | Possible<br>cause | <ul> <li>C012 = 0 (for motor 1, or equivalent parameters for motors 2 and 3). See the MOTOR CONFIGURATION MENU.</li> <li>The value set in C189 does not enable any encoder for speed measure.</li> <li>The FOC control has been improperly enabled.</li> <li>Parameters R023a, R023b, R092 to R097 are not correctly set.</li> </ul>                                                                                                    |
|      | Solution          | Set parameters correctly.                                                                                                    |

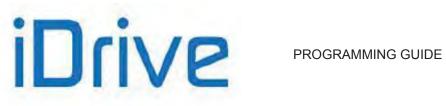

### A080 Speed Tracking

| A080 | Description       | Speed measurement error.                                                                                                    |
|------|-------------------|----------------------------------------------------------------------------------------------------|
|      | Event             | The system detected an error between the measured speed and the speed setpoint. Speed has been exceeding the value set in parameter <b>C193</b> for a time longer than the value set in parameter <b>C192</b> . In case of speed feedback from encoder (encoder properly configured, FOC active and <b>C012</b> , <b>C055</b> , <b>C098</b> = Yes), speed is measured from the encoder. In case of VTC control, speed is estimated based on a model of the asynchronous motor. This protection is enabled only if parameter <b>C194</b> is not set at zero. |
|      | Possible<br>cause | <ul> <li>Wrong setting in parameters C192, C193, C194 (see the ENCODER/FREQUENCY INPUTS MENU).</li> <li>Torque limit too low.</li> <li>Connected load too heavy.</li> <li>Encoder failure, encoder mechanical joint broken down, disconnection of one of the signal cables of the encoder.</li> </ul>                                                                                                    |
|      | Solution          | <ol> <li>Set parameters C192, C193 correctly.</li> <li>Check torque limit value (see the INPUTS FOR REFERENCES MENU and the<br/>CONTROL METHOD MENU).</li> <li>Check the mechanical load.</li> <li>Make sure that the encoder works properly, check its mechanical connection to the<br/>motor and check that the encoder signal cables are properly connected to the<br/>terminals.</li> </ol>                                                                                                    |

#### A081 Keypad Watchdog

| A081 | Description       | Watchdog for the communication to the keypad.                                                                                                    |
|------|-------------------|----------------------------------------------------------------------------------------------------|
|      | Event             | Communication failed when the keypad was enabled as a reference source or a command source or when it was in Local mode (Watchdog time is equal to approx. 1.6 seconds)                                                                                                    |
|      | Possible<br>cause | <ul> <li>Keypad cable disconnected.</li> <li>Failure of one of the two connectors of the keypad.</li> <li>Strong electromagnetic disturbance or radiated interference.</li> <li>Keypad failure.</li> <li>Incorrect setting in parameters relating to serial link 1 (see the SERIAL LINKS MENU).</li> </ul> |
|      | Solution          | <ol> <li>Check the connection of the keypad cable.</li> <li>Make sure that the keypad cable connectors are intact (on both drive side and keypad side).</li> <li>Check communication parameters of serial link 1.</li> </ol>                                                                               |

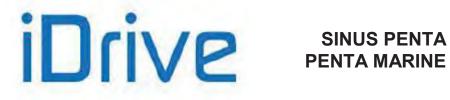

#### A082 Encoder Configuration

| A082 | Description       | Functions programmed for <b>MDI6</b> and <b>MDI7</b> , or <b>Encoder B</b> selected and encoder board not detected.                                                                                                    |
|------|-------------------|----------------------------------------------------------------------------------------------------|
|      | Event             | <ul> <li>Encoder A has been selected for speed measure or as a reference source, but different digital command functions are programmed for terminals MDI6 and MDI7.</li> <li>Encoder B has been selected for the speed measure or as a reference source, but the control board did not detect any optional encoder board.</li> </ul> |
|      | Possible<br>cause | <ul> <li>Incorrect setting of the use of the encoders in parameter C189.</li> <li>Incorrect programming of digital input functions.</li> <li>Optional board for Encoder B is not fitted, has been improperly mounted or is faulty. Possible connector failure.</li> </ul>                                                             |
|      | Solution          | <ol> <li>Check and adjust the value set in C189 (see the ENCODER/FREQUENCY INPUTS MENU).</li> <li>Check and adjust the control function programming for digital inputs MDI6 and MDI7 (see the DIGITAL INPUTS MENU).</li> <li>Check if optional encoder board is fitted and properly mounted.</li> </ol>                               |

### A083, A084, A085 External Alarm

| A083 (EXT1)<br>A084 (EXT2)<br>A085 (EXT3) | Description       | A083: External alarm 1<br>A084: External alarm 2<br>A085: External alarm 3                                                                                                    |
|-------------------------------------------|-------------------|----------------------------------------------------------------------------------------------------|
|                                           | Event             | The External Alarm (1, 2, 3) function has been programmed, but the relevant digital input is disabled (see the DIGITAL INPUTS MENU). If multiple digital command sources are programmed, alarms <b>A083-A085</b> trip if one of the terminals in the active sources is disabled (see the CONTROL METHOD MENU). |
|                                           | Possible<br>cause | The cause for the alarm trip does not depend on the drive; check for the reason why the contact connected to terminal <b>MDI</b> <i>x</i> where the External Alarm function is programmed opens.                                                                                                    |
|                                           | Solution          | Check external signal.                                                                                                    |

#### A087 ±15V Loss

| A087 | Description       | Loss of ±15V.                                                               |
|------|-------------------|-----------------------------------------------------------------------------|
|      | Event             | The voltage level of ±15V is inadequate.                                    |
|      | Possible<br>cause | Possible failure of the control board or other circuits in the Penta Drive. |
| I    |                   | 1. Reset the alarm: send a <b>RESET</b> command.                            |
|      | Solution          | 2. If the alarm persists, please contact BRAMMER's Customer Service.        |

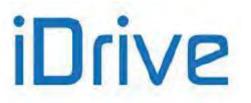

#### A091 Braking Resistor Overload

| A091 | Description       | Overvoltage due to the overload of the braking resistor that has been operating for a time equal to the maximum time due to settings in <b>C211</b> and <b>C212</b> .                          |
|------|-------------------|----------------------------------------------------------------------------------------------------|
|      | Event             | The braking resistance command was inhibited because the maximum ON time was expired and the energy caused by regeneration (that can no longer be dissipated) has led to overvoltage.          |
|      | Possible<br>cause | This application requires an intense use of the Braking Resistor, for example in hoisting applications, where a long downstroke is required when the load is connected to the motor.           |
|      | Solution          | <ol> <li>Reset the alarm: send a <b>RESET</b> command.</li> <li>If the power dissipated by the braking resistance allows for a heavier use, set <b>C211</b> with a greater ON time.</li> </ol> |

#### A093 Precharge: Bypass open

| A093 | Description       | Bypass relay open.                                                                                                    |
|------|-------------------|----------------------------------------------------------------------------------------------------|
|      | Event             | The control board requested the closure of the bypass relay (or contactor) for the short-circuit of the DC-link capacitor precharge resistors, <u>but no closing signal is</u> <u>sent</u> (auxiliary of the relay) during functioning (precharge already closed). |
|      | Possible<br>cause | Failure in the relay control circuit or in the auxiliary signal circuit detecting relay closing.                                                                                                    |
|      | Solution          | <ol> <li>Reset the alarm: send a <b>RESET</b> command.</li> <li>If the alarm persists, please contact BRAMMER's Customer Service.</li> </ol>                                                                                                    |

### A094 Heatsink Overheated

| A094 | Description       | IGBT heatsink temperature too high.                                                                                                    |
|------|-------------------|----------------------------------------------------------------------------------------------------|
|      | Event             | IGBT power heatsink overheated even if the cooling fan is on (see also <b>A096</b> and <b>A099</b> ).                                                        |
|      | Possible<br>cause | <ul> <li>Ambient temperature exceeding 40 °C.</li> <li>Too high motor current.</li> <li>Excessive carrier frequency for the application required.</li> </ul> |
|      | Solution          | <ol> <li>Check ambient temperature.</li> <li>Check motor current.</li> <li>Decrease IGBT carrier frequency (see the CARRIER FREQUENCY MENU).</li> </ol>      |

### A095 Illegal Drive Profile Board

| A095 | Description       | An illegal Drive Profile board is implemented.                                                                                                    |
|------|-------------------|----------------------------------------------------------------------------------------------------|
|      | Event             | Incorrect configuration of the optional Drive Profile board.                                                                                                    |
|      | Possible<br>cause | <ul> <li>The Drive Profile board is configured for a different drive.</li> <li>The Drive Profile board is not configured.</li> <li>Faulty Drive Profile board.</li> </ul> |
|      | Solution          | <ol> <li>Make sure that the Drive Profile board is correctly configured for the Sinus Penta<br/>drive.</li> <li>Replace the Drive Profile board.</li> </ol>               |

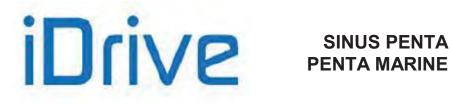

#### A096 Fan Fault

| A096 | Description       | Fan alarm.                                                                                    |
|------|-------------------|-----------------------------------------------------------------------------------------------|
|      | Event             | Power heatsink overheated with fan locked or disconnected or faulty (see also A094 and A099). |
|      | Possible<br>cause | Fan locked or disconnected or faulty.                                                         |
|      | Solution          | Replace fan.                                                                                  |

#### A097 Motor Cables KO

| A097 | Description | Motor not connected.                                                                                                    |
|------|-------------|----------------------------------------------------------------------------------------------------|
|      | Event       | This protection trips during autotune or DC Brake if the motor is not connected to the drive or if its current value is not compatible with the drive model.                           |
|      | Possible    | One cable of the motor is disconnected.                                                                                                    |
|      | cause       | The motor size is too small if compared to the drive size.                                                                                                    |
|      | Solution    | <ol> <li>Check that motor cables are properly connected to terminals U, V, W.</li> <li>Check the motor parameters; perform autotune procedure again (VTC and FOC controls).</li> </ol> |

### A098 Illegal Motor

| A098 | Description       | A disabled motor has been selected.                                                                                                    |
|------|-------------------|----------------------------------------------------------------------------------------------------|
|      | Event             | <ul> <li>Motor 2 is enabled, but only one motor can be enabled: C009=1 (see the MOTOR CONFIGURATION MENU).</li> <li>Motor 3 is enabled, but only 1 or 2 motors can be enabled: C009=1 or 2 (see the MOTOR CONFIGURATION MENU).</li> </ul>                                                               |
|      | Possible<br>cause | <ul> <li>Incorrect setting in parameter C009.</li> <li>Incorrect setting of the digital input parameters enabling the selection functions for motor 2 (C173) and/or motor 3 (C174).</li> </ul>                                                                                                    |
|      | Solution          | <ol> <li>Check and enter the correct value for C009.</li> <li>Check and enter the correct value for C173, C174.</li> <li>Check the status of the digital commands for terminals C173 and C174. If remote command sources are selected, check the status of the commands that have been sent.</li> </ol> |

#### A099 Sensor 2 Fault

| A099 | Description | Sensor 2 fault.                                                          |
|------|-------------|--------------------------------------------------------------------------|
|      | Event       | Power heatsink overheated with cooling fan off (see also A094 and A096). |
|      | Possible    | Failure in temperature control device and/or cooling system.             |
|      | cause       |                                                                          |
|      | Solution    | Please contact BRAMMER's Customer Service.                               |

#### A100 MDI6 Illegal Configuration

| A100 | Description | Function programmed to <b>MDI6</b> and <b>frequency input A</b> as well.                             |
|------|-------------|----------------------------------------------------------------------------------------------------|
|      | Event       | <b>MDI6</b> terminal is programmed with a digital function command and as frequency input <b>A</b> . |

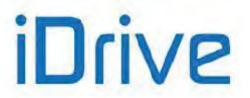

| POSSIDIE | Incorrect programming of a command function for <b>MDI6</b> , because frequency input A is already set in parameter <b>C189</b> (FinA) (see the DIGITAL INPUTS MENU and the ENCODER/FREQUENCY INPUTS MENU). |
|----------|----------------------------------------------------------------------------------------------------|
| Solution | Check and adjust programming of the digital input functions and of parameter C189.                                                                                                    |

#### A101 MDI8 Illegal Configuration

| A101 | Description        | Function programmed to <b>MDI8</b> and <b>frequency input B</b> as well.                                                                                                    |
|------|--------------------|----------------------------------------------------------------------------------------------------|
|      | Event              | MDI8 terminal is programmed with a digital function command and as frequency input B.                                                                                                    |
|      | Poss ible<br>cause | Incorrect programming of a command function for <b>MDI8</b> , because frequency input B is already set in parameter <b>C189</b> (FinB) (see the DIGITAL INPUTS MENU and the ENCODER/FREQUENCY INPUTS MENU). |
|      | Solution           | Check and adjust programming of the digital input functions and of parameter C189.                                                                                                    |

### A102, A103, A104, A086 Current input > 20 mA

| A102 (REF)<br>A103 (AIN1)<br>A104 (AIN2)<br>A086 (XAIN5) | Description | <ul> <li>A102: REF Current input (4÷20mA or 0÷20mA) greater than 20mA</li> <li>A103: AIN1 Current input (4÷20mA or 0÷20mA) greater than 20mA</li> <li>A104: AIN2 Current input (4÷20mA or 0÷20mA) greater than 20mA</li> <li>A086: XAIN5 Current input (4÷20mA or 0÷20mA) greater than 20mA</li> </ul> |
|----------------------------------------------------------|-------------|----------------------------------------------------------------------------------------------------|
|                                                          | Event       | A current value greater than 20mA has been detected over one input (REF, AIN1, AIN2, XAIN5) set with the following ranges: 4÷20mA or 0÷20mA.                                                                                                    |
|                                                          | Possible    | Wrong setting of SW1 on the control board (except for A086).                                                                                                    |
|                                                          | cause       | Failure in the current signal source.                                                                                                    |
|                                                          | Solution    | <ol> <li>Check setting of SW1(except for A086).</li> <li>Check the current signal source.</li> </ol>                                                                                                    |

### A105, A106, A107, A108 PT100 Channel 1,2,3,4 Fault

| A105 (Channel 1)<br>A106 (Channel 2)<br>A107 (Channel 3)<br>A108 (Channel 4) | Description       | A105: PT100 Channel 1 fault<br>A106: PT100 Channel 2 fault<br>A107: PT100 Channel 3 fault<br>A108: PT100 Channel 4 fault    |  |  |  |  |
|------------------------------------------------------------------------------|-------------------|----------------------------------------------------------------------------------------------------|--|--|--|--|
|                                                                              | Event             | Hardware input out of the measure range of the drive.                                                                       |  |  |  |  |
|                                                                              | Possible<br>cause | <ul><li>Wrong setting of SW1 or SW2 on optional control board ES847</li><li>Failure in the current signal source.</li></ul> |  |  |  |  |
|                                                                              | Solution          | <ol> <li>Check setting of SW1 and SW2.</li> <li>Check the current signal source.</li> </ol>                                 |  |  |  |  |

#### A109 Ambient Overtemperature

| A109 | Description       | The ambient temperature is too high.                                           |  |  |  |  |
|------|-------------------|--------------------------------------------------------------------------------|--|--|--|--|
|      | Event             | The control board has detected a too high ambient temperature.                 |  |  |  |  |
|      | Possible<br>cause | Inverter or cabinet overheated; failure of control board NTC.                  |  |  |  |  |
|      |                   | 1. Open the cabinet and check its conditions. Also check measure <b>M062</b> . |  |  |  |  |
|      | Solution          | 2. Reset the alarm: send a <b>RESET</b> command.                               |  |  |  |  |
|      |                   | 3. If the alarm persists, please contact BRAMMER's Customer Service.           |  |  |  |  |

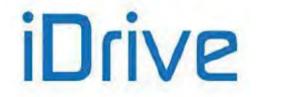

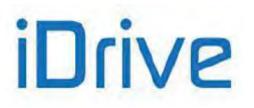

#### A110 Fieldbus Board Fault

| A110 | Description       | Fault occurring in the fieldbus                                                                                                    |  |  |  |  |  |
|------|-------------------|----------------------------------------------------------------------------------------------------|--|--|--|--|--|
|      | Event             | The fieldbus board has detected a severe network failure.                                                                                                    |  |  |  |  |  |
|      | Possible<br>cause | Wrong configuration of the fieldbus network and/or Fieldbus Master.                                                                                                    |  |  |  |  |  |
|      | Solution          | <ol> <li>Reset the Penta drive</li> <li>Establish a connection to the fieldbus, making sure that the Fieldbus Master configuration is correct</li> <li>If the alarm persists, please contact BRAMMER's Customer Service.</li> </ol> |  |  |  |  |  |

### A129 No Output Phase

| A129 | Description       | Output phase loss                                                                                                    |
|------|-------------------|----------------------------------------------------------------------------------------------------|
|      | Event             | <ul> <li>The output current from one of phases U, V, W is close to zero, while the other phases are properly operating.</li> <li>Output phase loss is detected only if:</li> <li>IFD control is selected (C010=0)</li> <li>Output power exceeds 1Hz</li> <li>Parameter C225 is set greater than 0.</li> </ul> |
|      | Possible<br>cause | One or multiple links to the motor (phases U, V, W) disconnected.                                                                                                    |
|      |                   | <ol> <li>Check continuity between the drive and the motor.</li> <li>If the alarm persists, please contact BRAMMER's Customer Service.</li> </ol>                                                                                                    |

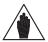

**NOTE** This alarm may be enabled only by Brammer and is to be explicitly requested at the time when ordering the drive.

### A140 Torque Off not Safe

| A140     | Description       | Malfunctioning of ENABLE-A and ENABLE-B inputs for the STO function                                                                                                    |
|----------|-------------------|----------------------------------------------------------------------------------------------------|
|          | Event             | The redundant circuitry for the drive enable (simultaneous activation of the <b>ENABLE-</b><br><b>A</b> and <b>ENABLE-B</b> inputs) is no longer active, so opening those inputs does not guarantee that the STO function is properly implemented.<br>For more details, please consult the Safe Torque Off Function - Application Manual. |
|          | Possible<br>cause | Fault in the circuitry dedicated to the Safe Torque Off function.                                                                                                    |
| Solution |                   | <ol> <li>Reset the alarm: send a <b>RESET</b> command.</li> <li>If the alarm persists, please contact BRAMMER's Customer Service.</li> </ol>                                                                                                    |

#### A141 Illegal Hardware

| A141                                                                                                   | Description       | Penta Drive hardware incompatible with Penta SW                                             |
|----------------------------------------------------------------------------------------------------|-------------------|---------------------------------------------------------------------------------------------|
|                                                                                                    | Event             | The Penta SW downloaded to the control board is incompatible with the Penta drive hardware. |
|                                                                                                    | Possible<br>cause | Illegal software downloaded.                                                                |
| SolutionDownload the correct release of the PD software.<br>Please contact BRAMMER's Customer Service. |                   |                                                                                             |

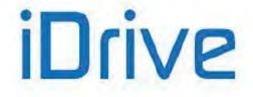

# SINUS PENTA PENTA MARINE

# 58.4. List of the DRIVECOM Alarm Codes

If a PROFIdrive expansion board is used (see PROFIDRIVE BOARD CONFIGURATION MENU), the Sinus Penta fault codes are also coded according to the DRIVECOM communication profile. The specific code is readable @ address 947 of the specific PROFIDRIVE PARAMETERS (see PROFIdrive COMMUNICATIONS BOARD USER MANUAL).

The DRIVECOM User Group e.V. is an association of international <u>drive manufacturers, universities, and institutes</u>. It has set itself a goal to develop a simple integration of drives in open automation systems. The DRIVECOM User Group therefore decided to standardise the communication interface for accessing drives.

Also visit <u>www.drivecom.org</u>.

#### Table 137: List of the DRIVECOM alarm codes

| Code | Meaning                             | Sinus Penta Fault      | #    |
|------|-------------------------------------|------------------------|------|
| 0000 | No malfunction                      | -                      | A000 |
| 1000 | General malfunction                 | NoCurrent Fault        | A060 |
|      |                                     | AutoTune Fault         | A065 |
|      |                                     | No Output Phase        | A129 |
| 2000 | Current                             |                        |      |
| 2300 | Current on device output side       |                        |      |
| 2310 | Continuous overcurrent              |                        |      |
| 2311 | Continuous overcurrent No. 1        | SW OverCurrent         | A044 |
| 2312 | Continuous overcurrent No. 2        | PWMA1 Fault            | A051 |
| 2320 | Short circuit / earth leakage       | PWMA Fault             | A041 |
|      |                                     | PWMA0 Fault            | A050 |
|      |                                     | PWMA Not ON            | A053 |
| 3000 | Voltage                             |                        |      |
| 3100 | Mains voltage                       |                        |      |
| 3130 | Phase failure                       | Mains Loss             | A064 |
| 3200 | Internal voltage                    |                        |      |
| 3210 | Internal overvoltage                | OverVoltage            | A048 |
| 3220 | Internal undervoltage               | UnderVoltage           | A047 |
| 4000 | Temperature                         | PT100 Channel 1 Fault  | A105 |
|      |                                     | PT100 Channel 2 Fault  | A106 |
|      |                                     | PT100 Channel 3 Fault  | A107 |
|      |                                     | PT100 Channel 4 Fault  | A108 |
| 4100 | Ambient                             |                        |      |
| 4110 | Excess ambient temperature          | Amb.Overtemp.          | A109 |
| 4300 | Drive temperature                   |                        |      |
| 4310 | Excess drive temperature            | Drive OverHeated       | A074 |
|      |                                     | HeatSink Overheated    | A094 |
| 5000 | Device hardware                     |                        |      |
| 5111 | U1 = supply +/- 15 V                | ±15V Loss              | A087 |
| 5200 | Control                             | Torque Off Not Safe    | A140 |
| 5210 | Measurement control                 | ADC Not Tuned          | A088 |
| 5220 | Computing circuit                   |                        |      |
| 5300 | Operating unit                      | Parm Lost Chk          | A072 |
|      |                                     | Parm Lost COM1         | A073 |
|      |                                     | MMI Trouble            | A078 |
|      |                                     | KeyPad WatchDog        | A081 |
|      |                                     | Parm Lost COM2         | A089 |
|      |                                     | Parm Lost COM3         | A090 |
| 5400 | Power section                       | Fan Fault              | A096 |
|      |                                     | 2nd Sensor Fault       | A099 |
| 5440 | Contactors                          |                        |      |
| 5441 | Contactor 1 = manufacturer specific | Bypass Circuit Fault   | A045 |
| 5442 | Contactor 2 = manufacturer specific | Bypass Connector Fault | A046 |
| 5443 | Contactor 3 = manufacturer specific | Bypass Circuit Open    | A093 |
| 5500 | Data storage                        |                        |      |
| 5510 | RAM                                 | RAM Fault              | A049 |

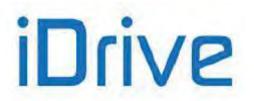

| Code | Meaning                   | Sinus Penta Fault           | #                |
|------|---------------------------|-----------------------------|------------------|
| 6000 | Device software           |                             |                  |
| 6010 | Software reset (Watchdog) |                             |                  |
| 6100 | Internal software         | False Interrupt             | A043             |
|      |                           | Generic Motorola            | A063             |
|      |                           | 1ms Interrupt OverTime      | A071             |
|      |                           | Illegal Hardware            | A141             |
| 6200 | User software             | User Fault                  | A040             |
| 6300 | Data record               |                             |                  |
| 6301 | Data record No. 1         | SW Version KO               | A092             |
| 6302 | Data record No. 2         | Optional Board not in       | A054             |
| 6303 | Data record No. 3         | Illegal XMDI in DGI         | A042             |
| 6304 | Data record No. 4         | Illegal XMDI in DGO         | A052             |
| 6305 | Data record No. 5         | Illegal XMDI in MPL         | A057             |
| 6306 | Data record No. 6         | FOC No Encoder              | A079             |
| 6307 | Data record No. 7         | Illegal Encoder Cfg         | A082             |
| 6308 | Data record No. 8         | Illegal Motor Selected      | A098             |
| 6309 | Data record No. 9         | MDI6 Illegal Configuration  | A100             |
| 630A | Data record No. 10        | MDI8 Illegal Configuration  | A101             |
| 7000 | Supplementary modules     |                             |                  |
| 7100 | Power                     |                             |                  |
| 7110 | Brake chopper             | Braking Resistor Overload   | A091             |
| 7120 | Motor                     | Motor Not Connected         | A097             |
| 7300 | Sensor                    | PTC Alarm                   | A055             |
|      |                           | PTC Short Circuit           | A056             |
|      |                           | REF < 4mA                   | A066             |
|      |                           | AIN1 < 4mA                  | A067             |
|      |                           | AIN2 < 4mA                  | A068             |
|      |                           | XAIN5 < 4mA                 | A069             |
|      |                           | REF > 20mA                  | A102             |
|      |                           | AIN1 > 20mA                 | A103             |
|      |                           | AIN2 > 20mA                 | A104             |
|      |                           | XAIN5 > 20mA                | A086             |
| 7301 | Tacho fault               |                             |                  |
|      |                           | Tracking Error              | A080             |
|      |                           | Encoder Fault               | A059             |
|      |                           | ABS Encoder Fault           | A131             |
| 7310 | Speed                     | Speed Alarm                 | A076             |
| 7500 | Communication             | Ser WatchDog                | A06 <sup>2</sup> |
|      |                           | SR1 WatchDog                | A062             |
|      |                           | Fbs WatchDog                | A070             |
|      |                           | Illegal Drive Profile Board | A095             |
|      |                           | Fieldbus Board Fault        | A110             |
| 8000 | Monitoring                |                             |                  |
| 8300 | Torque control            |                             |                  |
| 8311 | Excess torque             | Motor OverHeated            | A07              |
| 9000 | External malfunction      | External Alarm 1            | A083             |
|      |                           | External Alarm 2            | A084             |
|      |                           | External Alarm 3            | A085             |

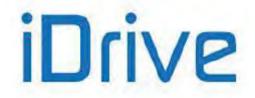

# SINUS PENTA PENTA MARINE

# 58.5. Warnings

**Warning** messages are displayed on the display/keypad. They are flashing messages that usually appear in line 1 or 2 of the first three lines of the display.

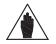

**NOTE** Warnings are neither protections nor alarms and are not stored to the fault list.

Some warnings simply state what's happening or suggest what to do when using the keypad. However, most of the warning messages are **Coded warnings**: they are displayed with letter **"W" followed by two digits** stating which warning is active at that moment. Example:

| W | 3 | 2 | 0 | Ρ | Е | Ν |  | Е | Ν | Α | в | L | Е |
|---|---|---|---|---|---|---|--|---|---|---|---|---|---|
|   |   |   |   |   |   |   |  |   |   |   |   |   |   |

Warning messages are detailed in the following section.

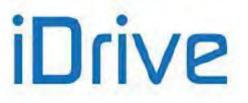

# 58.6. Warning List

#### Table 138: Warning list

| Warning | Alarm Message         | Description                                                                                                    |  |  |  |  |  |  |
|---------|-----------------------|----------------------------------------------------------------------------------------------------|--|--|--|--|--|--|
| W03     | SEARCHING             | The user interface is searching the data of the next page to display.                                                                                                    |  |  |  |  |  |  |
| W04     | DATA READ KO          | Software warnings concerning data reading.                                                                                                    |  |  |  |  |  |  |
| W06     | HOME SAVED            | The page displayed has been saved as the home page displayed at power on.                                                                                                    |  |  |  |  |  |  |
| W07     | DOWNLOADING           | The keypad is <b>writing</b> to the drive the WORK zone parameters saved on its own flash memory.                                                                                        |  |  |  |  |  |  |
| W08     | UPLOADING             | The keypad is <b>reading</b> from the drive the WORK zone parameters that will be saved on its own flash memory.                                                                         |  |  |  |  |  |  |
| W09     | DOWNLOAD OK           | Parameters were successfully downloaded (written) from the keypad to the drive.                                                                                                    |  |  |  |  |  |  |
| W11     | UPLOAD OK             | Parameters were successfully uploaded (read) from the drive to the keypad.                                                                                                    |  |  |  |  |  |  |
| W12     | UPLOAD KO             | The keypad interrupted parameter upload to the drive.<br>Parameter <b>reading</b> has failed.                                                                                            |  |  |  |  |  |  |
| W13     | NO DOWNLOAD           | A Download procedure was queried, but no parameter is saved to the flash memory.                                                                                                    |  |  |  |  |  |  |
| W16     | PLEASE WAIT           | Wait until the system completes the operation required.                                                                                                    |  |  |  |  |  |  |
| W17     | SAVE IMPOSSIBLE       | Parameter save is not allowed.                                                                                                    |  |  |  |  |  |  |
| W18     | PARAMETERS LOST       | The keypad interrupted parameter download to the drive. Parameter <b>writing</b> has failed. As a result, not all parameters have been updated (parameter inconsistency).                |  |  |  |  |  |  |
| W19     | NO PARAMETERS<br>LOAD | UPLOAD impossible.                                                                                                    |  |  |  |  |  |  |
| W20     | NOT NOW               | The required function is not available at the moment.                                                                                                    |  |  |  |  |  |  |
| W21     | CONTROL ON            | The required function is inhibited because the drive is running: <b>ENABLE-A</b> ar <b>ENABLE-B</b> are active.                                                                          |  |  |  |  |  |  |
| W23     | DOWNLOAD VER. KO      | Download failed because parameters saved to keypad memory relate to a SW version or product ID incompatible with the drive SW version or product ID.                                     |  |  |  |  |  |  |
| W24     | VERIFY DATA           | Download preliminary operation underway, the system is checking the integrity<br>and compatibility of the parameters saved in the keypad memory.                                         |  |  |  |  |  |  |
| W28     | OPEN START            | Open and close the <b>START</b> signal to start the drive.                                                                                                    |  |  |  |  |  |  |
| W31     | ENCODER OK            | Encoder tuning procedure finished: the encoder is correctly connected.                                                                                                    |  |  |  |  |  |  |
| W32     | OPEN ENABLE           | Open and close the <b>ENABLE-A</b> and <b>ENABLE-B</b> signals to enable the drive.                                                                                                    |  |  |  |  |  |  |
| W33     | WRITE IMPOSSIBLE      | Writing procedure impossible.                                                                                                    |  |  |  |  |  |  |
| W34     | ILLEGAL DATA          | Illegal value entered, operation failed.                                                                                                    |  |  |  |  |  |  |
| W35     | NO WRITE CONTROL      | Writing procedure impossible because Control is active and the drive is running.                                                                                                    |  |  |  |  |  |  |
| W36     | ILLEGAL ADDRESS       | Illegal address entered, operation failed.                                                                                                    |  |  |  |  |  |  |
| W37     | ENABLE LOCKED         | The drive is disabled and does not acknowledge the ENABLE-A and ENABLE-B commands because it is writing a Cxxx parameter. CAUTION: The drive will start up as soon as writing is over!!! |  |  |  |  |  |  |
| W38     | LOCKED                | Editing mode cannot be accessed because parameter modification is disabled: <b>P000</b> is different from <b>P002</b> .                                                                  |  |  |  |  |  |  |
| W39     | KEYPAD DISABLED       | Editing mode cannot be accessed because the keypad is disabled.                                                                                                    |  |  |  |  |  |  |
| W40     | FAN FAULT             | Fan locked or disconnected or faulty.                                                                                                    |  |  |  |  |  |  |
| W41     | SW VERSION KO         | Download impossible because of different SW Versions.                                                                                                    |  |  |  |  |  |  |
| W42     | IDP KO                | Download impossible because of different IDPs (Identification Products).                                                                                                    |  |  |  |  |  |  |
| W43     | PIN KO                | Download impossible because of different PINs (Part Identification Numbers).                                                                                                    |  |  |  |  |  |  |
| W44     | CURRENT CLASS KO      | Download impossible because of different current classes.                                                                                                    |  |  |  |  |  |  |
| W45     | VOLTAGE CLASS KO      | Download impossible because of different voltage classes.                                                                                                    |  |  |  |  |  |  |
| W46     | DOWNLOAD KO           | Download impossible (generic cause).                                                                                                    |  |  |  |  |  |  |
| W48     | OT Time over          | The preset threshold for the drive Operation Time has been exceeded.                                                                                                    |  |  |  |  |  |  |
| W49     | ST Time over          | The preset threshold for the drive Supply Time has been exceeded.                                                                                                    |  |  |  |  |  |  |
| W50     | NTC Fault             | NTC sensor for heatsink temperature disconnected or faulty.                                                                                                    |  |  |  |  |  |  |

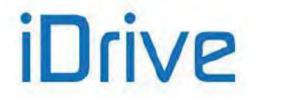

# 58.7. State List

Table 139: State list

| Number | State              | Description                                                                                                    |
|--------|--------------------|----------------------------------------------------------------------------------------------------|
| 0      | ALARM!!!           | Alarm tripped                                                                                                    |
| 1      | STARTING UP        | The drive is starting up                                                                                                    |
| 2      | MAINS LOSS         | Mains loss                                                                                                    |
| 3      | TUNING             | The drive is tuning                                                                                                    |
| 4      | SPEED SEARCHING    | Searching for motor speed                                                                                                    |
| 5      | DCB at START       | DC Braking at start                                                                                                    |
| 6      | DCB at STOP        | DC Braking at stop                                                                                                    |
| 7      | DCB HOLD           | DC current for Hold function                                                                                                    |
| 8      | MANUAL DCB         | Manual DC Braking                                                                                                    |
| 9      | LIMIT WHILE ACCEL. | Current/torque limit while accelerating                                                                                                    |
| 10     | LIMIT WHILE DECEL. | Current/torque limit while decelerating                                                                                                    |
| 11     | LIMIT AT ST. SPD   | Current/torque limit at constant rpm                                                                                                    |
| 12     | BRAKING            | Braking module startup or deceleration ramp extension                                                                                                  |
| 13     | RUN AT ST. SPEED   | Drive running at speed set point                                                                                                    |
| 14     | ACCELERATING       | Drive running with motor in acceleration stage                                                                                                    |
| 15     | DECELERATING       | Drive running with motor in deceleration stage                                                                                                    |
| 16     | INVERTER OK        | Drive on Stand-by with no alarms tripped                                                                                                    |
| 17     | FLUXING            | Motor fluxing stage                                                                                                    |
| 18     | FLUXED MOTOR       | Motor fluxed                                                                                                    |
| 19     | FIRE MODE RUN      | Constant rpm in Fire Mode                                                                                                    |
| 20     | FIRE MODE ACC.     | Acceleration in Fire Mode                                                                                                    |
| 21     | FIRE MODE DEC.     | Deceleration in Fire Mode                                                                                                    |
| 22     | INVERTER OK*       | Drive on Stand-by with no alarms tripped;<br>void warranty due to alarm trip in Fire Mode                                                              |
| 25     | SPARE              | Board in Spare mode                                                                                                    |
| 27     | WAIT NO ENABLE     | Waiting for opening ENABLE-A and ENABLE-B commands                                                                                                    |
| 28     | WAIT NO START      | Waiting for opening START command                                                                                                    |
| 29     | PIDOUT min DISAB   | Drive disabled due to PID output < Min.                                                                                                    |
| 30     | REF min DISABLED   | Drive disabled due to REF < Min.                                                                                                    |
| 31     | IFD WAIT REF.      | Drive enabled with IFD control waiting for reference in order to start                                                                                 |
| 32     | IFD WAIT START     | Drive enabled with IFD control<br>waiting for START in order to start                                                                                  |
| 33     | DISABLE NO START   | When fluxing, the RUN command was not given within the max. time<br>set in <b>C183</b> . The drive is kept disabled until the RUN command is<br>given. |

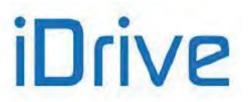

# **59. CUSTOM PARAMETERS**

In the table below, you can write down settings that are different from the default values.

| PARMeaning                       | Default values    | Modified values | PARMeaning                               | Default Values      | Modified values |
|----------------------------------|-------------------|-----------------|------------------------------------------|---------------------|-----------------|
| P00x Access Level                |                   |                 |                                          |                     |                 |
| P001-AcsLev                      | 0: Basic          |                 | P003-ModCmode                            | 1:[StandBy+Fluxing] |                 |
|                                  |                   |                 |                                          |                     |                 |
| Product                          |                   |                 |                                          |                     |                 |
| P263-Lang                        | 1: ENGLISH        |                 |                                          |                     |                 |
| P26x Display                     |                   |                 |                                          |                     |                 |
| P264-ModNav                      | 0: Menu           |                 | P264a-ModNavMenu                         | 1: Yes              |                 |
| P264b-ModMenu                    | 0: Standard       |                 | P265-FirstPage                           | 3: [Start Up]       |                 |
| P266-kpd_type                    | 1: Active Ref.    |                 |                                          |                     |                 |
| <b>P267</b> -umis1_PID           | 0: Disable        |                 | P267a- Custom PID unit of measures       | [%]                 |                 |
| P267b-umis1_PID2                 | 0: Disable        |                 | P267c- Custom PID2 unit<br>of measures   | [%]                 |                 |
| P268-Measure n.1 Status<br>Page  | M004              |                 | P268y-Scaling<br>Measure n.1 Status Page | 100.00%             |                 |
| P268a-Measure n.2 Status Page    | M000              |                 | P268z-Scaling<br>Measure n.2 Status Page | 100.00%             |                 |
| P268b-Measure n.1                | M006              |                 | P268c-Measure n.2                        | M026                |                 |
| Keypad Page                      |                   |                 | Keypad Page                              |                     |                 |
| P268d-Measure n.3<br>Keypad Page | M004              |                 | P268e-Measure n.4<br>Keypad Page         | M000                |                 |
| P268s-umisSpeed                  | rpm               |                 | P268t-kmisSpeed                          | 100.00%             |                 |
| P268u-umisTorque                 | Nm                |                 | P268v-kmisTorque                         | 100.00%             |                 |
| P269-DisabLOC/REM                | 0: No             |                 | P269-DisabFWD/REV                        | 0: No               |                 |
| P269b-EscKeyFunc                 | 0: No             |                 |                                          |                     |                 |
| P00x-P03x Ramps                  |                   |                 |                                          |                     |                 |
| <b>P009</b> -Tup1                | [*]               |                 | P010-Tdn1                                | [*]                 |                 |
| P012-Tup2                        | [*]               |                 | P013-Tdn2                                | [*]                 |                 |
| P014-Un.Meas1-2                  | [*]               |                 | P015-Tup3                                | [*]                 |                 |
| P016-Tdn3                        | [*]               |                 | P018-Tup4                                | [*]                 |                 |
| P019-Tdn4<br>P021a-Rnd.Sel1      | [1]<br>1: On      |                 | P020-Un.Meas3-4<br>P021b-Rnd.Sel2        | [*]<br>1: On        |                 |
| P021c-Rnd.Sel3                   | 1: On             |                 | P021d-Rnd.Sel4                           | 1: On               |                 |
| P022-RndStartAcc                 | [*]               |                 | P023-RndStopAcc.                         | [*]                 |                 |
| P024-RndStartDec                 | [*]               |                 | P025-RndStopDec                          | [*]                 |                 |
| <b>P026</b> -T Tup               | 5.00 s            |                 | <b>P027</b> -T Tdn                       | 5.00 s              |                 |
| P028-T Un.Mea                    | 1: 0.1 s          |                 | <b>P029</b> -J Tup                       | 1 s                 |                 |
| P030-J Tdn                       | 1 s               |                 | P031-SpdAccReset                         | 1: Yes              |                 |
| P032-TupFireM                    | [*]               |                 | P033-TdnFireM                            | [*]                 |                 |
| P05x-P07x Reference              |                   |                 |                                          |                     |                 |
| P050-REF                         | 3: 0-10V          |                 | P051-REFMIN                              | 0.0 V               |                 |
| P051a-REFMIN_%                   | 100%              |                 | P052-REFMAX                              | 10.0 V              |                 |
| P052a-REFMAX_%                   | 100%              |                 | P053-REFOFFS                             | 0.000 V             |                 |
| P054-TauFilt REF                 | 5 ms              |                 | P055-AIN1                                | 2: 4-20mA           |                 |
| P056-AIN1MIN                     | 4.0 mA            |                 | P056a-AIN1MIN_%                          | 100%                |                 |
| P057-AIN1MAX                     | 20.0 mA           |                 | P057a-AIN1MAX_%                          | 100%                |                 |
| P058-AIN1OFFS                    | 0.000 mA          |                 | P059-TauFilt AIN1                        | 5 ms                |                 |
| P060-AIN2<br>P061a-AIN2MIN %     | 2: 4-20mA<br>100% |                 | P061-AIN2MIN<br>P062-AIN2MAX             | 4.0 mA<br>20.0 mA   |                 |
| P061a-AIN2MIN_%                  | 100%              |                 | P062-AIN20FFS                            | 0.000 mA            |                 |
| P064-TauFilt AIN2                | 5 ms              |                 | P065-SpdDisab                            | 0 rpm               |                 |
| P066-SpdDisabTime                | 0 s               |                 | P067-U/D Ramp                            | Square              |                 |
| P068-U/D Mem                     | 1: Yes            |                 | P068a-U/D1-StopRes                       | 0: No               |                 |
| P068b-U/D2-StopRes               | 0: No             |                 | P068c-U/D1SwSRes                         | 0: No               |                 |
| P068d-U/D2SwSRes                 | 0: No             |                 | P069-U/D Range                           | 1: Unipolar         |                 |
| P070-Jog Ref                     | 0 %               |                 | P071-PulseMin                            | 10000 Hz            |                 |
| P071a-PulseMin_%                 | 100%              |                 | P072-PulseMax                            | 100000 Hz           |                 |
| P072a-PulseMax_%                 | 100%              |                 | P073-EncMin                              | 0 rpm               |                 |

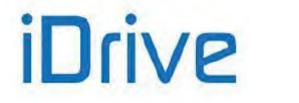

| P073a-EncMin_% | 100% | P074-EncMax | 1500 rpm |  |
|----------------|------|-------------|----------|--|
| P074a-EncMax_% | 100% |             |          |  |

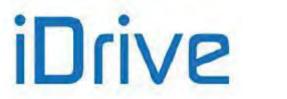

## PROGRAMMING GUIDE

| PARMeaning                        | Default values | Modified values | PARMeaning               | Default values | Modified values |
|-----------------------------------|----------------|-----------------|--------------------------|----------------|-----------------|
| P08x-P10x Multispeeds             | 5              |                 |                          |                |                 |
| P080-Mspd.use                     | 0:Preset Speed |                 | P081-Spd1                | 0.00 rpm       |                 |
| P083-Spd2                         | 0.00 rpm       |                 | P085-Spd3                | 0.00 rpm       |                 |
| P087-Spd4                         | 0.00 rpm       |                 | P088-Spd5                | 0.00 rpm       |                 |
| P089-Spd6                         | 0.00 rpm       |                 | P090-Spd7                | 0.00 rpm       |                 |
| P091-Spd8                         | 0.00 rpm       |                 | P092-Spd9                | 0.00 rpm       |                 |
| P093-Spd10                        | 0.00 rpm       |                 | P094-Spd11               | 0.00 rpm       |                 |
| P095-Spd12                        | 0.00 rpm       |                 | P096-Spd13               | 0.00 rpm       |                 |
| P097-Spd14                        | 0.00 rpm       |                 | P098-Spd15               | 0.00 rpm       |                 |
| P099-FireM_Spd                    | 750.00 rpm     |                 | P100-Un.Meas             | 0: 0.01 rpm    |                 |
| P101-P103 PID Multitor            | ane            |                 |                          |                |                 |
| <b>P101</b> -Trq1                 | 0.0 %          |                 | P102-Trq2                | 0.0 %          |                 |
| <b>P103</b> -Trq3                 | 0.0 %          |                 |                          | 0.0 /0         |                 |
|                                   |                |                 |                          |                |                 |
| P08x-P09x PID Multiref            |                |                 | DOM - D-(4 DD            | 0.00           |                 |
| P080a-Mref.use PID                | 0:Preset Ref   |                 | P081a-Ref 1 PID          | 0.00           |                 |
| P082a-Ref 2 PID                   | 0.00           | -               | P083a-Ref 3 PID          | 0.00           |                 |
| P084a-Ref 4 PID                   | 0.00           |                 | P085a-Ref 5 PID          | 0.00           |                 |
| P086a-Ref 6 PID                   | 0.00           |                 | P087a-Ref 7 PID          | 0.00           |                 |
| P099a-FireM_Ref PID               | 0.00           |                 |                          |                |                 |
| P10x Prohibit Speeds              |                |                 |                          |                |                 |
| P105-Velbp1                       | 0 rpm          |                 | P106-Velbp2              | 0 rpm          |                 |
| P107-Velbp3                       | 0 rpm          |                 | P108-Bwbps               | 0 rpm          |                 |
| P11x-P12x % Var. Ref.             |                |                 |                          |                |                 |
| P115-VarPerc1                     | 0.0 %          |                 | P116-VarPerc2            | 0.0 %          |                 |
| P117-VarPerc3                     | 0.0 %          |                 | P118-VarPerc4            | 0.0 %          |                 |
| P119-VarPerc5                     | 0.0 %          |                 | P120-VarPerc6            | 0.0 %          |                 |
| P119-VarPerc5<br>P121-VarPerc7    | 0.0 %          |                 | P120-VarPerco            | 0.0 %          |                 |
| P121-VarPerc7                     | 0.0 %          |                 |                          |                |                 |
| P12x-P15x Speed Loop              |                |                 |                          |                |                 |
| P125-Ti min M1                    | 0.500 s        |                 | P126-Ti max M1           | 0.500 s        |                 |
| P128-Kp min M1                    | 10.00          |                 | P129-Kp max M1           | 10.00          |                 |
| P130-Err.min M1                   | 1.00 %         |                 | P131-Err.max M1          | 1.00 %         |                 |
| P135-Ti min M2                    | 0.500 s        |                 | P136-Ti max M2           | 0.500 s        |                 |
| P138-Kp min M2                    | 10.00          |                 | P139-Kp max M2           | 10.00          |                 |
| P140-Err.min M2                   | 1.00 %         |                 | P141-Err.max M2          | 1.00 %         |                 |
| P145-Ti min M3                    | 0.500 s        |                 | P146-Ti max M3           | 0.500 s        |                 |
| P148-Kp min M3                    | 10.00          |                 | P149-Kp max M3           | 10.00          |                 |
| P150-Err.min M3                   | 1.00 %         |                 | P151-Err.max M3          | 1.00 %         |                 |
| P152-curr_symm.                   | 0 %            |                 | P153-Tauw                | 10 ms          |                 |
| P15x-P17x FOC Regula              | tor            |                 |                          |                |                 |
| P155-Curr_Kp M1                   | 3.00           |                 | P156-Curr_Ti M1          | 20.0 ms        |                 |
| P158-Flux_Kp M1                   | 0.00           |                 | P159-Flux_Ti M1          | 33 ms          |                 |
| P162-Curr_Kp M2                   | 3.00           |                 | P163-Curr_Ti M2          | 20.0 ms        |                 |
| P165-Flux_Kp M2                   | 0.00           |                 | P166-Flux_Ti M2          | 33 ms          |                 |
| P169-Curr_Kp M3                   | 3.00           |                 | P170-Curr_Ti M3          | 20.0 ms        |                 |
| P172-Flux_Kp M3                   | 0.00           |                 | P173-Flux_Ti M3          | 33 ms          |                 |
| P175xx VTC Regulator              |                |                 |                          |                |                 |
| P175h1-FluxBoost_M1               | 0.0 %          |                 | P175i1-<br>BoostThLow M1 | 15.0 %         |                 |
| <b>P175j1</b> -<br>BoostThHigh M1 | 30.0 %         |                 | P175t1-Kp_M1             | 500.0          |                 |
| P175u1-Taui_M1                    | 50 ms          |                 |                          |                |                 |
| P175h2-FluxBoost_M2               | 0.0 %          |                 | P175i2-<br>BoostThLow_M2 | 15.0 %         |                 |
| P175j2-<br>BoostThHigh M2         | 30.0 %         |                 | <b>P175t2</b> -Kp_M2     | 500.0          |                 |
| P175u2-Taui_M2                    | 50 ms          |                 |                          |                |                 |
| P175h3-FluxBoost_M3               | 0.0 %          |                 | P175i3-<br>BoostThLow_M3 | 15.0 %         |                 |
| P175j3-<br>BoostThHigh M3         | 30.0 %         |                 | P175t3-Kp_M3             | 500.0          |                 |

530/543

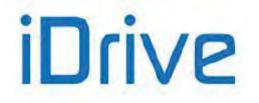

| PARMeaning            | Default values | Modified values | PARMeaning          | Default values  | Modified values |
|-----------------------|----------------|-----------------|---------------------|-----------------|-----------------|
| P175u3-Taui_M3        | 50 ms          |                 |                     |                 |                 |
| P175a-IthDTc          | 5.00 %         |                 | P175b-DTperc        | 80.0 %          |                 |
| P175c-Dtsplit         | 50.0 %         |                 |                     |                 |                 |
| P175k-ExtraFlux       | 110.0 %        |                 | P175I-PsiMinPerc    | 10.0 %          |                 |
| P175o-TauFluxR        | 300 ms         |                 | P175w-VtcCtrlAtStop | Speed           |                 |
| P17x-P21x Analog Outr | outs           |                 |                     |                 |                 |
| P176-AO1 Mode         | 1: +/-10V      |                 | P177-AO1 Sel        | 1: Motor Speed  |                 |
| P178-AO1 Min          | -1500.000 rpm  |                 | P179-AO1 Max        | 1500.000 rpm    |                 |
| P180-AO1 Offset       | 0.000 V        |                 | P181-AO1 Filt       | 0.000 s         |                 |
| P182-AO1 Out_min      | -10.0 V        |                 | P183-AO1 Out_max    | 10.0 V          |                 |
| P184-AO2 Mode         | 1: +/-10V      |                 | P185-AO2 Sel        | 2: Speed Ref.   |                 |
| P186-AO2 Min          | -1500.000 rpm  |                 | P187-AO2 Max        | 1500.000 rpm    |                 |
| P188-AO2 Offset       | 0.000 V        |                 | P189-AO2 Filt       | 0.000 s         |                 |
| P190-AO2 Out_min      | -10.0 V        |                 | P191-AO2 Out_max    | 10.0 V          |                 |
| P192-AO3 Mode         | 1: +/-10V      |                 | P193-AO3 Sel        | 5:Motor Current |                 |
| P194-AO3 Min          | 0.000 A        |                 | P195-AO3 Max        | 36.000 A        |                 |
| P196-AO3 Offset       | 0.000 V        |                 | P197-AO3 Filt       | 0.000 s         |                 |
| P198-AO3 Out_min      | -10.0 V        |                 | P199-AO3 Out_max    | 10.0 V          |                 |
| P200-PulsOut Mode     | 0: Disabled    |                 | P201-PIsOut Sel     | 1: Motor Speed  |                 |
| P202-Pls Out Min      | 0 rpm          |                 | P203-Pls Out Max    | 0 rpm           |                 |
| P204-Pls Out Fmax     | 10.00 kHz      |                 | P205-PIs Out Fmin   | 100.00 kHz      |                 |
| P206-Pls Out Filt     | 0.000 s        |                 | P207-AO1Gain        |                 |                 |
| P208-AO2Gain          |                |                 | P209-AO3Gain        | RESERVED        |                 |
| P210-AO1Address       | RESERVED       |                 | P211-AO2Address     | -               |                 |
| P212-AO3Address       |                |                 | P213-Sin Amp        | 100.0 %         |                 |
| P214-Sin Freq         | 1.00 Hz        |                 | P215-Saw Freq       | 1.000 Hz        |                 |

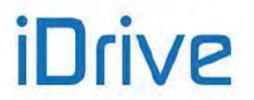

| PARMeaning                       | Default Values       | Modified values | PARMeaning                      | Default Values               | Modified values |
|----------------------------------|----------------------|-----------------|---------------------------------|------------------------------|-----------------|
|                                  |                      |                 |                                 |                              |                 |
| P21x-P22x Timers                 |                      |                 |                                 |                              |                 |
| P216-T1 delay On                 | 0.0 s                |                 | P217-T1 delay Off               | 0.0 s                        |                 |
| P218-T2 delay On                 | 0.0 s                |                 | P219-T2 delay Off               | 0.0 s                        |                 |
| P220-T3 delay On                 | 0.0 s                |                 | P221-T3 delay Off               | 0.0 s                        |                 |
| P222-T4 delay On                 | 0.0 s                |                 | P223-T4 delay Off               | 0.0 s                        |                 |
| P224-T5 delay On                 | 0.0 s                |                 | P225-T5 delay Off               | 0.0 s                        |                 |
| P226a-Timer MDI1                 | 0                    |                 | P226b-Timer MDI2                | 0                            |                 |
| P226c-Timer MDI3                 | 0                    |                 | P226d-Timer MDI4                | 0                            |                 |
| P227a-Timer MDI5                 | 0                    |                 | P227b-Timer MDI6                | 0                            |                 |
| P227c-Timer MDI7                 | 0                    |                 | P227d-Timer MDI8                | 0                            |                 |
| P228a-Timer MDO1                 | 0                    |                 | P228b-Timer MDO2                | 0                            |                 |
| P228c-Timer MDO3                 | 0                    |                 | P228d-Timer MDO4                | 0                            |                 |
| P229a-Timer MPL1                 | 0                    |                 | P229b-Timer MPL2                | 0                            |                 |
| P229c-Timer MPL3                 | 0                    |                 | P229d-Timer MPL4                | 0                            |                 |
| P23x-P26x PID Paramete           | ers                  |                 |                                 |                              |                 |
| P236-PID Out Max                 | 100.00 %             |                 | P237-PID Out Min                | 100.00 %                     |                 |
| P237a-Wake Up Mode               | 0: Disabled          |                 | P237b-Wake Up                   | 0.00 %                       |                 |
| •                                |                      |                 | Level                           |                              |                 |
| P238-Integ Max                   | 100.00 %             |                 | P239-Der Max                    | 100.00 %                     |                 |
| P240-PID Kp                      | 1.000                |                 | P241-PID KpMult                 | 0: 1                         |                 |
| P242-PID Ti(Tc)                  | 500 Tc               |                 | P243-PID Td(Tc)                 | 0 mTc                        |                 |
| <b>P244</b> -PID Tc              | 5 ms                 |                 | P245-PID Ref Min                | 0.00 %                       |                 |
| P246-PID Ref Max                 | 100.00 %             |                 | P247-PID Fdbk Min               | 0.00 %                       |                 |
| P248-PID Fdbk Max                | 100.00 %             |                 | P249-PID Tup                    | 0.00 s                       |                 |
| P250-PID Tdn                     | 0.00 s               |                 | P251-PID U.Mea.                 | 1: 0.1 s                     |                 |
| P252-Rnd start                   | 50 %                 |                 | P253-Rnd stop                   | 50 %                         |                 |
| P254-Thresh Int                  | 0.0 % Refmax         |                 | P255-Disab Time                 | Disabled                     |                 |
| P256-Trate Lim                   | 1 ms                 |                 | P257-GainScale                  | 1.000                        |                 |
| P260-GainAWUP                    | 1.00                 |                 |                                 |                              |                 |
| P27x-P30x Digital Outpu          | its                  |                 |                                 |                              |                 |
| P270-Out1Mode                    | 3: Analog            |                 | P271-Out1Sel1                   | A71: Speed                   |                 |
| P272-Out1Sel2                    | A71: Speed           |                 | P273-Out1 Test1                 | 0:>                          |                 |
| P274-Out1 Test2                  | 3: ≤                 |                 | P275-D01 ValTst1                | 50.000 rpm                   |                 |
| P276-D01 ValTst2                 |                      |                 | <b>P277</b> -Out1Func           | 1: (A) Set (B) Reset         |                 |
|                                  | D0: Disable          |                 |                                 | 0: f(A,B) OR (C)             |                 |
| P277a-Out1Sel1<br>P278-Out1Logic | 1: True              |                 | P277b-Out1Func<br>P279-Out2Mode | 0: 1(A,B) OR (C)<br>6: Brake |                 |
|                                  |                      |                 |                                 |                              |                 |
| P280-Out2Sel1                    | A81: Torque output   |                 | P281-Out2Sel2                   | A71: Speed                   |                 |
| P282-Out2 Test1                  | 0: >                 |                 | P283-Out2 Test2                 | 3: ≤                         |                 |
| P284-D02 ValTst1                 | 20.000 %             |                 | P285-D02 ValTst2                | 50.000 rpm                   |                 |
| P286-Out2Func                    | 1: (A) Set (B) Reset |                 | P286a-Out2Sel1                  | D0: Disable                  |                 |
| P286b-Out2Func                   | 0: f(A,B) OR (C)     |                 | P287-Out2Logic                  | 1: True                      |                 |
| P288-Out3Mode                    | 1: Digital           |                 | P289-Out3Sel1                   | D3: Inverter Alarm           |                 |
| P290-Out3Sel2                    | D3: Inverter Alarm   |                 | P291-Out3 Test1                 | 0: >                         |                 |
| P292-Out3 Test2                  | 0: >                 |                 | P293-D03 ValTst1                | 0.000                        |                 |
| P294-D03 ValTst2                 | 0.000                |                 | P295-Out3Func                   | 0: (A) OR (B)                |                 |
| P295a-Out3Sel1                   | D0: Disable          |                 | P295b-Out3Func                  | 0: f(A,B) OR (C)             |                 |
| P296-Out3Logic                   | 0: False             |                 | P297-Out4Mode                   | 1: Digital                   |                 |
| P298-Out4Sel1                    | D1: Inverter Run Ok  |                 | P299-Out4Sel2                   | D1: Inverter Run Ok          |                 |
| P300-Out4 Test1                  | 0: >                 |                 | P301-Out4 Test2                 | 0: >                         |                 |
| P302-D04 ValTst1                 | 0.000                |                 | P303-D04 ValTst2                | 0.000                        |                 |
| P304-Out4Func                    | 0: (A) OR (B)        |                 | P304a-Out4Sel1                  | D0: Disable                  |                 |
| P304b-Out4Func                   | 0: f(A,B) OR (C)     |                 | P305-Out4Logic                  | 1: True                      |                 |

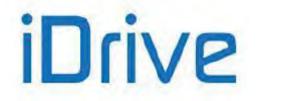

| PARMeaning                           | Default Values   | Modified values | PARMeaning                      | Default Values   | Modified values |
|--------------------------------------|------------------|-----------------|---------------------------------|------------------|-----------------|
|                                      | -                |                 |                                 |                  |                 |
| P306-P317 Aux Digital                |                  |                 |                                 |                  |                 |
| P306-Out1Sel                         | D0: Disable      |                 | P307-Out1Logic                  | 1: True          |                 |
| P308-Out2Sel                         | D0: Disable      |                 | P309-Out2Logic                  | 1: True          |                 |
| P310-Out3Sel                         | D0: Disable      |                 | P311-Out3Logic                  | 1: True          |                 |
| P312-Out4Sel                         | D0: Disable      |                 | P313-Out4Logic                  | 1: True          |                 |
| P314-Out5Sel                         | D0: Disable      |                 | P315-Out5Logic                  | 1: True          |                 |
| P316-Out6Sel                         | D0: Disable      |                 | P317-Out6Logic                  | 1: True          |                 |
| P32x PT100 Settings                  |                  |                 |                                 |                  |                 |
| P320-Mea1 Type                       | 0:Disable        |                 | P321-Offset Mea1                | 0                |                 |
| P322-Mea2 Type                       | 0:Disable        |                 | P323-Offset Mea2                | 0                |                 |
| P324-Mea3 Type                       | 0:Disable        |                 | P325-Offset Mea3                | 0                |                 |
| <b>P326</b> -Mea4 Type               | 0:Disable        |                 | P327-Offset Mea4                | 0                |                 |
|                                      |                  |                 |                                 |                  |                 |
| P33x Fieldbus Paramet                |                  |                 | Dood first manual               |                  |                 |
| P330-fbs_meas3                       | M012 Torq.Out.%  |                 | P331-fbs_meas4                  | M022 PID Out%    |                 |
| P35x-P38x MPL                        |                  |                 |                                 |                  |                 |
| P350-Out1Mode                        | 0: Disable       |                 | P351-Out1Sel1                   | D0: Disable      |                 |
| P352-Out1Sel2                        | D0: Disable      |                 | P353-Out1 Test1                 | 0: >             |                 |
| P354-Out1 Test2                      | 0: >             | 1               | P355-D01 ValTst1                | 0                | 1               |
| P356-D01 ValTst2                     | 0.2              | 1               | <b>P357</b> -Out1Func           | 0: (A) OR (B)    | 1               |
| P357a-Out1Sel1                       | D0: Disable      |                 | P357b-Out1Func                  | 0: f(A,B) OR (C) |                 |
| P358-Out1Logic                       | 1: True          |                 | P359-Out2Mode                   | 0: Disable       |                 |
| P360-Out2Sel1                        | D0: Disable      |                 | P361-Out2Sel2                   | D0: Disable      |                 |
| P362-Out2 Test1                      | 0: >             |                 | P363-Out2 Test2                 | 0: >             |                 |
|                                      | 0.2              |                 |                                 | 0. >             |                 |
| P364-D02 ValTst1                     | -                |                 | P365-D02 ValTst2                | ÷                |                 |
| P366-Out2Func                        | 0: (A) OR (B)    |                 | P366a-Out2Sel1                  | D0: Disable      |                 |
| P366b-Out2Func                       | 0: f(A,B) OR (C) |                 | P367-Out2Logic                  | 1: True          |                 |
| P368-Out3Mode                        | 0: Disable       |                 | P369-Out3Sel1                   | D0: Disable      |                 |
| P370-Out3Sel2                        | D0: Disable      |                 | P371-Out3 Test1                 | 0: >             |                 |
| P372-Out3 Test2                      | 0: >             |                 | P373-D03 ValTst1                | 0                |                 |
| P374-D03 ValTst2                     | 0                |                 | P375-Out3Func                   | 0: (A) OR (B)    |                 |
| P375a-Out3Sel1                       | D0: Disable      |                 | P375b-Out3Func                  | 0: f(A,B) OR (C) |                 |
| P376-Out3Logic                       | 1: True          |                 | P377-Out4Mode                   | 0: Disable       |                 |
| P378-Out4Sel1                        | D0: Disable      |                 | P379-Out4Sel2                   | D0: Disable      |                 |
| P380-Out4 Test1                      | 0: >             |                 | P381-Out4 Test2                 | 0: >             |                 |
| P382-D04 ValTst1                     | 0                |                 | P383-D04 ValTst2                | 0                |                 |
| P384-Out4Func                        | 0: (A) OR (B)    |                 | P384a-Out4Sel1                  | D0: Disable      |                 |
| P384b-Out4Func                       | 0: f(A,B) OR (C) |                 | P385-Out4Logic                  | 1: True          |                 |
| P39x Auxiliary Referen               | C0               |                 |                                 |                  |                 |
| P390-XAIN4                           | 3: 0-10V         |                 | P391-XAIN4MIN                   | 0.0 V            |                 |
| P391a-XAIN4MIN %                     | 100%             |                 | P391-XAIN4MIN<br>P392-XAIN4MAX  | 10.0 V           |                 |
| P391a-XAIN4MIN_%<br>P392a-XAIN4MAX % | 100%             | 1               | P392-XAIN4MAX<br>P393-XAIN4OFFS | 0.000 V          | +               |
| -                                    |                  |                 |                                 | 2: 4-20mA        |                 |
| P394-TauFilt XAIN4                   | 100 ms           |                 | P395-XAIN5                      |                  |                 |
| P396-XAIN5MIN                        | 4.0 mA           |                 | P396a-XAIN5MIN_%                | 100%             |                 |
| P397-XAIN5MAX                        | 20.0 mA          |                 | P397a-XAIN5MAX_%                | 100%             |                 |
| P398-XAIN5OFFS                       | 0.000 mA         |                 | P399-TauFilt XAIN5              | 100 ms           |                 |
| P43x-P46x PID2 Param                 |                  |                 |                                 |                  |                 |
| P436-PID2 Out Max                    | 100.00 %         |                 | P437-PID2 Out Min               | 100.00 %         |                 |
| P437a-Wake Up Mode                   | 0: Disabled      |                 | P437b-Wake Up Level             | 0.00 %           |                 |
| P438-Integ Max                       | 100.00 %         |                 | P439-Der Max                    | 100.00 %         |                 |
| P440-PID2 Kp                         | 1.000            |                 | P441-PID2 KpMult                | 0: 1             |                 |
| P442-PID2 Ti(Tc)                     | 500 Tc           |                 | P443-PID2 Td(Tc)                | 0 mTc            |                 |
| P444-PID2 Tc                         | 5 ms             |                 | P445-PID2 Ref Min               | 0.00 %           |                 |
| P446-PID2 Ref Max                    | 100.00 %         |                 | P447-PID2 Fdbk Min              | 0.00 %           |                 |
| P448-PID2 Fdbk Max                   | 100.00 %         |                 | <b>P449</b> -PID2 Tup           | 0.00 s           |                 |
| P450-PID2 Tdn                        | 0.00 s           |                 | <b>P451</b> -PID2 U.Mea.        | 1: 0.1 s         |                 |
| P452-Rnd start                       | 50 %             | 1               | P453-Rnd stop                   | 50 %             |                 |
| P454-Thresh Int                      | 0.0 % Refmax     | 1               | P455-Disab Time                 | Disabled         | 1               |
| P456-Trate Lim                       | 1 ms             | 1               | P457-GainScale                  | 1.000            |                 |
| P460-GainAWUP                        | 1.00             |                 |                                 | 1.000            |                 |
|                                      | 1.00             | 1               | 1                               |                  | L               |

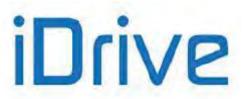

# PROGRAMMING GUIDE

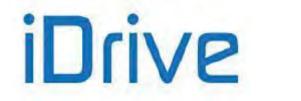

| PARMeaning              | Default values | Modified values | PARMeaning             | Default values | Modified values |
|-------------------------|----------------|-----------------|------------------------|----------------|-----------------|
| C00x-C00x Carrier Freq  |                |                 |                        |                |                 |
| C001-Minimun Carrier    | [*]            |                 | C002-Maximum Carrier   | [*]            |                 |
| C003- Pulse Number      | 1: 24          |                 | C004-Silent Modulation | [*]            |                 |
|                         |                |                 |                        | 1.4            |                 |
| C00x-C04x Motor Control |                |                 |                        |                |                 |
| C008-VmainsNom          | [**]           |                 | C009-Mot.Numb.         | 1              |                 |
| C010-Ctrl.Type M1       | 0: IFD         |                 | C011-RefMode M1        | 0: Speed       |                 |
| C011c-TrqFllwr M1       | 0: No          |                 | C012-EncEnab M1        | 0: No          |                 |
| C013-v_f_mode1          | [*]            |                 | C014-Phase Rot. Mot1   | 0: No          |                 |
| C015-Fmot M1            | 50.0 Hz        |                 | C016-n mot M1          | 1420 rpm       |                 |
| C017-Pmot M1            | [*]            |                 | C018-Imot M1           | [*]            |                 |
| C019-Vmot M1            | [**]           |                 | C020-P0 M1             | 0.0 %          |                 |
| C021-i0 M1              | 0 %            |                 | C022-Rstat M1          | [*]            |                 |
| C023-Ld M1              | [*]            |                 | C024-Lm M1             | 250.00 mH      |                 |
| C025-TauRot M1          | 0 ms           |                 | C026-vdcFiltM1         | 0ms            |                 |
| C028-nmin M1            | 0 rpm          |                 | C029-nmax M1           | 1500 rpm       |                 |
| C030-spddeflux M1       | Disabled       |                 | C030a- taui_defluxM1   | 500ms          |                 |
| C031-nsa M1             | Disabled       |                 | C032-red_Trq1          | 30.0 %         |                 |
| C033-spd_redTrq1        | 20 %           |                 | C034-Preboost M1       | [*]            |                 |
| C035-Boost0 M1          | [*]            |                 | C035a- FrqBst0 M1      | 5%             |                 |
| C036-Boost M1           | [*]            |                 | C037-FrqBst            | [*]            |                 |
| C038-AutoBst            | [*]            |                 | C039-SlipComp. M1      | Disabled       |                 |
| C040-DV_M1              | Disabled       |                 | C041-TFLM1             | [*]            |                 |
| C042-Vout Sat M1        | <u> </u>       |                 |                        |                |                 |
| C04x-C05x Limits M1     | 100%           |                 |                        |                |                 |
| C043-lacclim M1         |                |                 |                        |                |                 |
| C045-Ideclim M1         | 150%           |                 | C044-Irunlim M1        | 150%           |                 |
| C047-Tmin M1            | [*]            |                 | C046-defilimRed M1     | 0: Disabled    |                 |
| C047-111111 W1          | 0.0 %          |                 | C048-Tmax M1           | 120%           |                 |
|                         | 0.0 %          |                 | C050-fRedLimAcc M1     | 0: Enabled     |                 |
| C05x-C08x Motor Control | MO             |                 |                        |                |                 |
|                         |                |                 |                        | 0: Oranad      |                 |
| C053-Ctrl.Type M2       | 0: IFD         |                 | C054-RefMode M2        | 0: Speed       |                 |
| C054c-TrqFllwr M2       | 0: No          |                 | C055-EncEnab M2        | 0: No          |                 |
| C056-v_f_mode2          |                |                 | C057-Phase Rot. Mot2   | 0: No          |                 |
| C058-Fmot M2            |                |                 | C059-n mot M2          | 1420 rpm       |                 |
| C060-Pmot M2            |                |                 | C061-Imot M2           | [*]            |                 |
| C062-Vmot M2            |                |                 | C063-P0 M2             | 0.0 %          |                 |
| C064-i0 M2              |                |                 | C065-Rstat M2          | [*]            |                 |
| C066-Ld M2              |                |                 | C067-Lm M2             | 250.00 mH      |                 |
| C068-TauRot M2          |                |                 | C069-vdcFiltM2         | 0ms            |                 |
| C071-nmin M2            |                |                 | C072-nmax M2           | 1500 rpm       |                 |
| C073-spddeflux M2       |                |                 | C073a- taui_defluxM2   | 500ms          |                 |
| C074-nsa M2             | Disabled       |                 | C075-red_Trq2          |                |                 |
| C076-spd_redTrq2        | 20 %           |                 | C077-Preboost M2       |                |                 |
| C078-Boost0 M2          | [*]            |                 | C078a-FrqBst0 M2       |                |                 |
| C079-Boost M2           | [*]            |                 | C080-FrqBst M2         |                |                 |
| C081-AutoBst            | [*]            |                 | C082-SlipComp. M2      |                |                 |
| C083-DV_M2              | Disabled       |                 | C084-TFLM2             |                |                 |
| C085-Vout Sat M2        | 100%           |                 |                        |                |                 |
|                         |                |                 |                        |                | <u> </u>        |
| C08x-C09x Limits M2     |                |                 |                        | 1              |                 |
| C086-lacclim M2         | 4 = 0.07       |                 | C087-Irunlim M2        | 150%           |                 |
| C088-Ideclim M2         | 150%           |                 | C089-defilimRed M2     | 0: Disabled    |                 |
| C090-Tmin M2            | [*]            |                 | C091-Tmax M2           | 120%           |                 |
|                         | 0.0 %          |                 | C093- fRedLimAcc M2    | 0: Enabled     |                 |
|                         |                |                 |                        |                |                 |

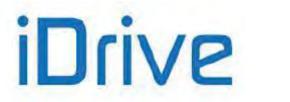

### PROGRAMMING GUIDE

| PARMeaning                       | Default Values        | Modified<br>values | PARMeaning                   | Default Values     | Modified<br>values |
|----------------------------------|-----------------------|--------------------|------------------------------|--------------------|--------------------|
| C09x-C12x Motor Control M        | M3                    |                    |                              |                    |                    |
| C096-Ctrl.Type M3                | 0: IFD                |                    | C097-RefMode M3              | 0: Spood           |                    |
|                                  | -                     |                    |                              | 0: Speed           |                    |
| C097c-TrqFllwr M3                | 0: No                 |                    | C098-EncEnab M3              | 0: No              |                    |
| C099-v_f_mode3                   | [*]                   |                    | C100-Phase Rot. Mot3         | 0: No              |                    |
| C101-Fmot M3                     | 50.0 Hz               |                    | C102-n mot M3                | 1420 rpm           |                    |
| C103-Pmot M3                     | [*]                   |                    | C104-Imot M3                 | [*]                |                    |
| C105-Vmot M3                     | [**]                  |                    | C106-P0 M3                   | 0.0 %              |                    |
| C107-i0 M3                       | 0 %                   |                    | C108-Rstat M3                | [*]                |                    |
| C109-Ld M3                       | [*]                   |                    | C110-Lm M3                   | 250.00 mH          |                    |
| C111-TauRot M3                   | 0 ms                  |                    | C112-vdcFiltM3               | 0ms                |                    |
| C114-nmin M3                     | 0 rpm                 |                    | C115-nmax M3                 | 1500 rpm           |                    |
| C116-spddeflux M3                | Disabled              |                    | C116a- taui defluxM3         | 500ms              |                    |
| C117-nsa M3                      | Disabled              |                    | C118-red Trq3                | 0001110            |                    |
| C119-spd redTrq3                 | 20 %                  |                    | C120-Preboost M3             |                    |                    |
| C121-Boost0 M3                   |                       |                    |                              |                    |                    |
|                                  | [*]                   |                    | C121a- FrqBst0 M3            |                    |                    |
| C122-Boost M3                    | [*]                   |                    | C123-FrqBst M3               |                    |                    |
| C124-AutoBst                     | [*]                   |                    | C125-SlipComp. M3            |                    |                    |
| C126-DV_M3                       | Disabled              |                    | C127-TFLM3                   |                    |                    |
| C128-Vout Sat M3                 | 100%                  |                    |                              |                    |                    |
| C12x-C13x Limits M3              |                       |                    |                              |                    |                    |
| C129-lacclim M3                  | 150%                  |                    | C130-Irunlim M3              | 150%               |                    |
| C131-Ideclim M3                  | [*]                   |                    | C132-defilimRed M3           | 0: Disabled        |                    |
| C133-Tmin M3                     | 0.0 %                 |                    | C134-Tmax M3                 | 120%               |                    |
|                                  |                       |                    | C136- fRedLimAcc M3          | 0: Enabled         | -                  |
| C14x Control Method              |                       |                    |                              |                    |                    |
| C140-Sel Comm 1                  | 1: Terminals          |                    | C141-Sel Comm 2              | 1: Terminals       |                    |
| C142-Sel Comm 3                  | 0: Disabled           |                    | C143-Sel InRef 1             | 1: REF             |                    |
| C144-Sel InRef 2                 | 2: AIN1               |                    | C145-Sel InRef 3             | 0: Disabled        |                    |
| C146-Sel InRef 4                 | 0: Disabled           |                    | C147-Sel Lim                 | 0: Disabled        |                    |
| C148-RemLoc_mode                 | 0: StandBy + Fluxing  |                    |                              |                    |                    |
| C15x-C18x Digital Inputs         |                       |                    |                              |                    |                    |
| C149-Start                       | 1: MDI1               |                    | C149a-StartB                 | 0: None            |                    |
| C150-Stop                        | 0: None               |                    | C150a-StopB                  | 0: None            |                    |
| C151-Rev                         | 0: None               |                    | C151a-RevB                   | 0: None            |                    |
| C152-Enable SW                   | 0: None               |                    | C153-Disable                 | 0: None            |                    |
| C154-DisabReset                  | 0: No                 |                    | C154a-Ena Term               | 0: No              |                    |
| C155-Mltsp 0                     | 4: MDI4               |                    | C156-Mltsp 1                 | 5: MDI5            |                    |
| C157-Mltsp 2                     | 0: None               |                    | C158-Mltsp 3                 | 0: None            |                    |
| C159-Cw-CCw                      | 8: MDI8               |                    | C160-DCB                     | 0: None            |                    |
| C161-Up                          | 0: None               |                    | <b>C162</b> -Down            | 0: None            |                    |
| C163-U/D Reset                   | 0: None               |                    | C164-ExtAlrm 1               | 0: None            |                    |
| C164a-ExtAlr1Delay               | 0 ms                  |                    | C165-ExtAIrm 2               | 0: None            |                    |
| C165a-ExtAlr2Delay               | 0 ms                  |                    | C166-ExtAIrm 3               | 0: None            |                    |
| C166a-ExtAlr3Delay               | 0 ms                  |                    | C167-MltRmp 0                | 0: None            |                    |
| C168-MltRmp 1                    | 0: None               |                    | C169-Jog                     | 0: None            | 1                  |
| C169a-reg_speed_switch           | 0: None               |                    |                              |                    |                    |
| C170-Master/Slave                | 0: None               |                    | C171-PID disab.              | 0: None            |                    |
| C171a-PID sel. control           | 0: Disabled           |                    | C172-Keypad lock             | 0: None            |                    |
| C173-2nd Mot.                    | 0: None               |                    | C174-3rd Mot.                | 0: None            |                    |
| C175-PercSpd 0                   | 0: None               |                    | C176-PercSpd 1               | 0: None            |                    |
| C177-PercSpd 2                   | 0: None               |                    | C178-PIDud_res               | 0: None            |                    |
| C179-SourceSel                   | 0: MDI6               |                    | C179a-CmdSel                 | 0:None             | +                  |
| C179b-RefSel                     | 0: None               |                    | C180-Loc/Rem                 | 0: MDI7            | +                  |
| C180a-Loc/RemType                | 2: Pushbutton+Storage |                    | C181-Safe Start              | 0: Disabled        |                    |
| C182-MultiProg                   | 0: Disabled           |                    | C183-Tflux_dis               | AlwaysON           | +                  |
| C184-StartFlux                   | 0: No                 |                    | C184a-TrqRedFluxing          | 0: No              |                    |
| C185-StartFrWheel                | 0: Dec. Ramp          |                    | C186-FireMode<br>C187a-Mtrq0 | 0: None<br>0: None | +                  |
|                                  |                       |                    |                              |                    | 1                  |
| C187-DisabExtTlim<br>C187b-Mtrg1 | 0: None<br>0: None    |                    | C188a-MrefPID 1              | 0: None            |                    |

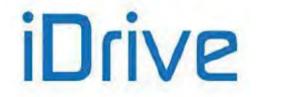

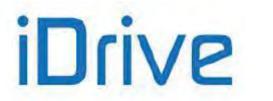

## PROGRAMMING GUIDE

| PARMeaning                            | Default Values          | Modified values | PARMeaning                       | Default Values  | Modified<br>values |
|---------------------------------------|-------------------------|-----------------|----------------------------------|-----------------|--------------------|
| C19x C10x Encoder/Erea                | uonov Innut             |                 |                                  |                 |                    |
| C18x-C19x Encoder/Freq<br>C189-UseEnc |                         |                 |                                  | 1024            |                    |
| C189-OSEEnc<br>C191-pulsEncB          | 0: A / B Unused<br>1024 |                 | C190-pulsEncA<br>C192-SpdAlrTime | 5.00 s          |                    |
| C191-puisence<br>C193-SpdErr          | 300 rpm                 |                 | C192-SpaAir Time                 | 1: Enable       |                    |
| C195-tauFiltFdbk                      | 5.0 ms                  |                 | C196-tauFiltRef                  | 5.0 ms          |                    |
| C197-nCH ENCA                         | 0:.2Ch. Quad            |                 | C198-nCH ENCB.                   | 0: 2Ch. Quad    |                    |
| C199-EncSign                          | 0: Fdbk.NO Ref.NO       |                 | C 190-IICH ENCE.                 | 0. 2011. Quau   |                    |
| C 199-Encolyn                         | U. FUDK.INO RELINO      |                 |                                  |                 |                    |
| C21x Braking Unit                     |                         |                 |                                  |                 |                    |
| C210-Enab/Spd BrakeOn                 | [*]                     |                 | C211-BrakeTon                    | 2.00 s          |                    |
| C212-BrkDutyCycle                     | 10 %                    |                 | C213-FreqBoost                   | 0%              |                    |
| C213a-KpVdcTrqRed                     | 0.020                   |                 | C213b-KiVdcTrqRed                | 0.010           |                    |
| C213c-                                | 100.0%                  |                 | C213d-VdcTrgRedFluxRed           | 0.0%            |                    |
| VdcTrqRedOvfxRef                      | 100.070                 |                 |                                  | 0.070           |                    |
| C21x-C22x DC Braking                  |                         |                 |                                  |                 |                    |
| C215-Enab dcb stop                    | 0: No                   |                 | C216-Enab dcb start              | 0: No           |                    |
| C217-Tdcb stop                        | 0.5 s                   |                 | C218-Tdcb start                  | 0.5 s           |                    |
| C219-dcb speed                        | 50 rpm                  |                 | C219a-TWRamp                     | 500 ms          |                    |
| C220-I dcb                            | 100 %                   |                 | C220a-TauIDCB                    | 300 ms          |                    |
| C220b-KpIDCB                          | 20                      |                 | C220c-TauilDCB                   | 100 ms          |                    |
| C221-I dcb hold                       | 0 %                     |                 | C222-Tdefl M1                    | [*]             |                    |
| C223-Tdefl M2                         | [*]                     |                 | C224-Tdefl M3                    | [*]             |                    |
|                                       |                         |                 |                                  |                 |                    |
| C22x-C23x Power Down                  | 0.41                    |                 |                                  | 40              |                    |
| C225-pwd type                         | 3: Alarm                |                 | C226-Tpdd                        | 10 ms           |                    |
| C227-Tpddec                           | 20 s                    |                 | C228-Pddecboost                  | 0.10 %          |                    |
| C229-Pddcder                          | 1                       |                 | C230-Vpddel                      | [**]            |                    |
| C231-Kpvdclc                          | 0.050                   |                 | C232-Kivdclc                     | 0.500s          |                    |
| C234-stopmode                         | 0: Stop                 |                 | C235-stoplev                     | 0 rpm           |                    |
| C24x Speed Searching                  |                         |                 |                                  |                 |                    |
| C245-Enab SpdSch                      | 0: No                   |                 | C246-tssd                        | 1 s             |                    |
| C247-SpsRate                          | 10 %                    |                 | C248-Is                          | 75 %            |                    |
| C249-SpsSpd                           | 0: Last Speed           |                 | C250-SpdSch_En                   | 0:Disable       |                    |
| 005 A                                 |                         |                 |                                  |                 |                    |
| C25x AutoReset<br>C255-nPulsRes       | Disable                 |                 | 0050 T D 0                       | 000 -           |                    |
|                                       | Disable                 |                 | C256-T ResCyc<br>C258-UvMIStore  | 300 s           |                    |
| C257-PowOnRes                         | 0: No                   |                 | C258-OVIVISION                   | 0: No           |                    |
| C26x-C27x Thermal Prote               | ection                  |                 |                                  |                 |                    |
| C264-FanTemp                          | 50 °C                   |                 | C265-ThermProt M1                | 3: Yes B        |                    |
| C266-ThermCurr M1                     | 105 %                   | 1               | C267-ThermConstM1                | 720s            |                    |
| C268-ThermProt M2                     | 3: Yes B                | 1               | C269-ThermCurr M2                | 105 %           |                    |
| C270-ThermConstM2                     | 720s                    |                 | C271-ThermProt M3                | 3: Yes B        |                    |
| C272-ThermCurr M3                     | 105 %                   |                 | C273-ThermConstM3                | 720s            |                    |
| C274-PTC ThermProt                    | 0:Disable               |                 |                                  |                 |                    |
| COZy Maintanan -                      |                         |                 |                                  |                 |                    |
| C27x Maintenance<br>C276-Set OP Time  | 04                      |                 | C276 Set SD Times                | 04              |                    |
| C2/6-Set OP Time                      | Oh                      |                 | C276-Set SP Time                 | Oh              |                    |
| C28x-C29x PID Configura               | tion                    |                 |                                  |                 |                    |
| C285-Sel InPID 1                      | 2: AIN1                 |                 | C286-Sel InPID 2                 | 0: Disabled     |                    |
| C287-Sel InPID 3                      | 0: Disabled             |                 | C288-Sel Fdbk 1 PID              | 3: AIN2/PTC     |                    |
| C289-Sel Fdbk 2 PID                   | 0: Disable              |                 | C290-Sel Fdbk 3 PID              | 0: Disable      |                    |
| C291-PID Mode                         | 0: Disable              |                 | C291a-PID Control mode           | 0: Standard SUM |                    |
| C291b-PID Mode                        | 0: Disable              |                 | C292-Der Mode                    | 0: Measure      |                    |
| C293-PID Struct                       | 0: No                   |                 | C294-PID Act                     | 1: Reference    |                    |
| C20x Crana                            |                         |                 |                                  |                 |                    |
| C30x Crane<br>C300-StartTrq ref.pos.  | 0.0 %                   |                 | C301-t StartTrg ref.pos.         | 0 ms            |                    |
| C300a-StartTrg ref.neg.               | 0.0 %                   |                 | C301a-t StartTrg ref.neg.        | 0 ms            |                    |
|                                       | 0.0 /0                  |                 | overa-i_otart i q rei.neg.       | 0 1113          |                    |

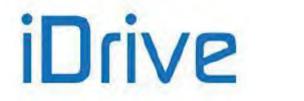

| PARMeaning            | Default<br>Values | Modified values | PARMeaning          | Default Values | Modified values |
|-----------------------|-------------------|-----------------|---------------------|----------------|-----------------|
|                       |                   |                 |                     |                |                 |
| C31x Date and Time    |                   |                 |                     |                |                 |
| C310-ModWeekday       | 1: Monday         |                 | C311-ModDay         | 1              |                 |
| C312-ModMonth         | 1: January        |                 | C313-ModYear        | 0              |                 |
| C314-ModHour          | 0                 |                 | C315-ModMin         | 0              |                 |
| C316-Modify Date      |                   |                 |                     |                |                 |
| C33x-C35x Timed Flags |                   |                 |                     |                |                 |
| C330-TFL1: T on h     | 0                 |                 | C331-TFL1: T on m   | 0              |                 |
| C332-TFL1: T on s     | 0                 |                 | C333-TFL1: T off h  | 0              |                 |
| C334-TFL1: T off m    | 0                 |                 | C335-TFL1: T off s  | 0              |                 |
| C336-TFL1: WeekDays   | 0                 |                 | C337-TFL2: T on h   | 0              |                 |
| C338-TFL2: T on m     | 0                 |                 | C339-TFL2: T on s   | 0              |                 |
| C340-TFL2: T off h    | 0                 |                 | C341-TFL2: T off m  | 0              |                 |
| C342-TFL2: T off s    | 0                 |                 | C343-TFL2: WeekDays | 0              |                 |
| C344-TFL3: T on h     | 0                 |                 | C345-TFL3: T on m   | 0              |                 |
| C346-TFL3: T on s     | 0                 |                 | C347-TFL3: T off h  | 0              |                 |
| C348-TFL3: T off m    | 0                 |                 | C349-TFL3: T off s  | 0              |                 |
| C350-TFL3: WeekDays   | 0                 |                 | C351-TFL4: T on h   | 0              |                 |
| C352-TFL4: T on m     | 0                 |                 | C353-TFL4: T on s   | 0              |                 |
| C354-TFL4: T off h    | 0                 |                 | C355-TFL4: T off m  | 0              |                 |
| C356-TFL4: T off s    | 0                 |                 | C357-TFL4: WeekDays | 0              |                 |

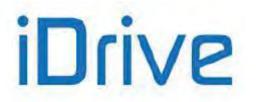

| PARMeaning               | Default Values              | Modified<br>values | PARMeaning                 | Default Values    | Modified<br>values |
|--------------------------|-----------------------------|--------------------|----------------------------|-------------------|--------------------|
|                          |                             |                    |                            |                   |                    |
| R00x-R01x Serial Link    |                             |                    |                            |                   |                    |
| R001-com_slaveaddr       | 1                           |                    | R002-com_answdelay         | 5 ms              |                    |
| R003-sc0_baudrate        | 38400 bps                   |                    | R004-com_4time_delay       | 2 ms              |                    |
| R005-ser_wdg_time        | 0.0 s                       |                    | R006-parity sc0            | 1: No, 2 Stop Bit |                    |
| R008-cm1_slaveaddr       | 1                           |                    | R009-cm1_answdelay         | 5 ms              |                    |
| R010-sc1_baudrate        | 38400 bps                   |                    | R011-cm1_4time_delay       | 2 ms              |                    |
| R012-sr1_wdg_time        | 0.0 s                       |                    | R013-parity sc1            | 1: No, 2 Stop Bit |                    |
| R01x Fieldbus Configura  | tion                        |                    |                            |                   |                    |
| R016-fbs_wdg_time        | 0 ms                        |                    | R017a-AO1_fb_sel           | 0: No             |                    |
| R017b-AO2_fb_sel         | 0: No                       |                    | R017c-AO3_fb_sel           | 0: No             |                    |
| R018-fb_Address          | 0                           |                    | R018a-fb_BaudRate          | 125k              |                    |
| R018b-fb_TypeWD          | $0 \rightarrow$ bit 15 to 1 |                    |                            |                   |                    |
| R02x Expansion Board S   | ettings                     |                    |                            |                   |                    |
| R021-Data Logger Setting | 1: NO                       |                    | R023- I/O Board setting    | 0:None            |                    |
|                          | - 44 <sup>1</sup>           |                    |                            |                   |                    |
| R02x-R04x PROFIdrive Se  |                             |                    |                            |                   |                    |
| R025-SlaveAddr           | 1                           |                    | R026-PZD3_O_Addr           | 1: Digital Inputs |                    |
| R027-PZD4_O_Addr         | 0: not used                 |                    | R028-PZD5_O_Addr           | 0: not used       |                    |
| R029-PZD6_O_Addr         | 0: not used                 |                    | R030-PZD7_O_Addr           | 0: not used       |                    |
| R031-PZD8_O_Addr         | 0: not used                 |                    | R032-PZD9_O_Addr           | 0: not used       |                    |
| R033-PZD10_O_Addr        | 0: not used                 |                    | R034-PZD3_I_Addr           | 0: not used       |                    |
| R035-PZD4_I_Addr         | 0: not used                 |                    | R036-PZD5_I_Addr           | 0: not used       |                    |
| R037-PZD6_I_Addr         | 0: not used                 |                    | R038-PZD7_I_Addr           | 0: not used       |                    |
| R039-PZD8_I_Addr         | 0: not used                 |                    | R040-PZD9_I_Addr           | 0: not used       |                    |
| R041-PZD3_I_Addr         | 0: not used                 |                    | R044-DP com.mode           | 0: DP V0          |                    |
| R045-DP sel.             | 1: VENDOR SPECIFIC          |                    |                            |                   |                    |
|                          |                             |                    |                            |                   |                    |
| R05x Daylight Saving Tim |                             |                    |                            |                   |                    |
| R050-DSTOn WDMM          | 5703                        |                    | R051-DSTOn HHMM            | 200               |                    |
| R052-DSTOff WDMM         | 5710                        |                    | R053-DSTOff HHMM           | 200               |                    |
| R11x Data Logger         |                             |                    |                            |                   |                    |
| R115-PIN card SIM        | "0000"                      |                    | R116-Preset<br>Connections | 0: Disable        |                    |

Key:

[\*] Parameter depending on the current size.

[\*\*] Parameter depending on the voltage class.

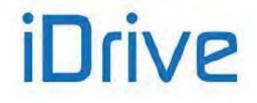

# SINUS PENTA **PENTA MARINE**

# 60. INDEX

### 2

| 2-ZONE                                                                                                    | 5                |
|----------------------------------------------------------------------------------------------------|------------------|
| A                                                                                                    |                  |
| Alarm Codes List                                                                                                    | 1                |
| Analog and Frequency Outputs16Anti-windup19Application8AUTORESET42Autotune42; 45; 28AUX REFERENCES27AUXILIARY DIGITAL OUTPUTS24 | 6<br>9<br>1<br>5 |
| D                                                                                                    |                  |

#### В

| BRIDGE CRANE |
|--------------|
|--------------|

### С

| CARRIER FREQUENCY                        |            |
|------------------------------------------|------------|
| Changeover from Remote to Local command  | <u>355</u> |
| Command Sources                          | 342        |
| CONTROL METHOD                           | 341        |
| Controlled Stop in Case of Power Failure | 30         |
| CURRENT BALANCING                        | 149        |
| Current loop                             | . 52       |
| CW/CCW Input                             | <u>374</u> |

## D

| Data Logger79; 496DAYLIGHT SAVING TIME494DC Braking30; 404DC Braking at Start and Non-condensing Function406DC Braking at Stop406DC Braking Command Sent from Digital Input407DCB Input374DIGITAL INPUTS356Digital Output Mode208DIGITAL OUTPUTS207Digital PID Regulator37DISABLE Input377Disable Loc/Rem Fwd/Rev Keys102Disable RESET Alarms on MDI3377DispLAY/KEYPAD16Download/Upload from the Keypad24DRIVECOM523Dry Run258 | 4 <u>4</u> 4 6 7 <u>4</u> 6 8 7 1 <u>1 2 1</u> 6 4 3 |
|----------------------------------------------------------------------------------------------------|------------------------------------------------------|
| E<br>EEPROM 498                                                                                                    | 8                                                    |
|                                                                                                    |                                                      |

| Electrical Specifications of the Connected Motor 292 |
|------------------------------------------------------|
| ENABLE                                               |
| ENABLE-SW Input                                      |
| Encoder test                                         |
| Encoder tune                                         |
| ENCODER/FREQUENCY INPUTS                             |
| Equivalent Circuit of the Asynchronous Machine 293   |
| ES836                                                |
| ES847                                                |
| ES851                                                |
| ES913                                                |
| External Alarm Inputs                                |
| External Torque Limit                                |

#### F

| Fault List             | 83         |
|------------------------|------------|
| Feedback               |            |
| speed                  |            |
| Feedback from Encoder  | 38; 394    |
| Field Weakening        | 299; 316   |
| FIELDBUS               |            |
| Fire Mode              | 32; 87     |
| Fire Mode Enable Input | <u>387</u> |
| FIRST STARTUP          |            |
| Fluxing at Activation  | <u>386</u> |
| Fluxing Max. Time      | <u>386</u> |
| FOC                    | 49; 291    |
| FOC Current Regulator  | 156        |
| FOC Flux Regulator     | <u>157</u> |
| Frequency Output       | 164        |
| Functioning Times      |            |

#### T

J

| I/O OPTIONAL BOARD             | 275; 348   |
|--------------------------------|------------|
| IFD                            | 42; 291    |
| Input for Reference Selection  | <u>384</u> |
| Input for Source Selection     | <u>384</u> |
| Input for torque limit disable | 388        |
| INPUTS FOR REFERENCES          | 116        |

# JOG ..... 133 Κ KEYPAD......93 KEYPAD LOCK Input...... 381 L LEDs......27 LOC/REM ......26; 349

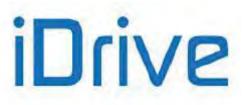

| LOC/REM Input | <u>385</u> |
|---------------|------------|
| Local Mode    | 94         |

### Μ

| Main Speed/Torque Reference   |            |
|-------------------------------|------------|
| MAINTENANCE                   | 440        |
| Maximum Output Frequency      | 89         |
| MDI Multiprogramming Enable   |            |
| Menu Tree                     |            |
| Method of Ziegler and Nichols |            |
| MOTOR CONTROL                 |            |
| MOTOR SEL Input               |            |
| Motor Thermal Protection      |            |
| Motor tune                    | 42; 45; 50 |
| MPL                           | 251        |
| Multimotor                    | 30         |
| MULTIRAMP Inputs              |            |
| MULTISPEED                    |            |
| Multispeed Inputs             |            |

#### Ν

| Navigation19 |
|--------------|
|              |

## 0

| Operation Time Counter78 | j |
|--------------------------|---|
| Output Frequency         |   |

### Ρ

| Parameter Modification    | 21         |
|---------------------------|------------|
| PASSWORD                  | 14; 91     |
| PID CONFIGURATION         |            |
| PID DISABLE Input         | <u>379</u> |
| PID Feedback Reference    |            |
| PID PARAMETERS            | 189        |
| PID Reference             |            |
| PID Up/Down Reset Input   |            |
| PID/PID2 Units of measure | <u>97</u>  |
| PID2 PARAMETERS           |            |
| Pipe Fill                 | <u>260</u> |
| Power Down                |            |
| Power Off List            |            |
| PROFIDRIVE                |            |
| Prohibit Speeds           |            |
| PT100                     |            |
| PTC                       |            |
|                           |            |

### R

| REAL TIME CLOCK (RTC)              |            |
|------------------------------------|------------|
| Reference from Encoder             | 39; 394    |
| <b>REFERENCE VARIATION PERCENT</b> | . 139; 146 |
| Remote/Local                       | 349        |
| RESET                              | 363        |
| Reset Up/Down Input                |            |
| RESISTOR BRAKING                   | 399        |
| REVERSE B Input                    | <u>369</u> |
| REVERSE Input                      | <u>368</u> |
| 542/543                            |            |

| S         S Ramps                                                                                                    | Rounding off             | 93<br>105                                                                                                    |
|----------------------------------------------------------------------------------------------------|--------------------------|----------------------------------------------------------------------------------------------------|
| SERIAL LINKS.       474         Serial Number       90         SLAVE Input.       379         Slip Compensation       30         Smart Voltage Control.       400; 402         Source Selection Input.       383         SPEED LOOP       149         speed Ramps.       103         Speed regulator       52         Speed Searching       30; 420         SPEED VAR. Inputs       382         Speed/Torque Limit Reference       29         Speed/Torque Limit Reference       29         Speed/Torque Limit Reference       29         Speed/Torque REFERENCE Sources       345         START       101         State List       527         STOP B Input       366         STOP Input       368         STOP Mode       387         Supply Time Counter       78         SVC       400; 402         SW Versions       89         T       TIMERS       183         Torque Control       292; 297; 308         Torque Limit Source Ref. Disable Input       387         Torque Ramps       106         Type of LOC/REM contact       385         U <t< td=""><td>S</td><td></td></t<>                      | S                        |                                                                                                    |
| SERIAL LINKS.       474         Serial Number       90         SLAVE Input.       379         Slip Compensation       30         Smart Voltage Control.       400; 402         Source Selection Input.       383         SPEED LOOP       149         speed Ramps.       103         Speed regulator       52         Speed Searching       30; 420         SPEED VAR. Inputs       382         Speed/Torque Limit Reference       29         Speed/Torque Limit Reference       29         Speed/Torque Limit Reference       29         Speed/Torque REFERENCE Sources       345         START       101         State List       527         STOP B Input       366         STOP Input       368         STOP Mode       387         Supply Time Counter       78         SVC       400; 402         SW Versions       89         T       TIMERS       183         Torque Control       292; 297; 308         Torque Limit Source Ref. Disable Input       387         Torque Ramps       106         Type of LOC/REM contact       385         U <t< td=""><td>S Ramps</td><td> 104</td></t<>            | S Ramps                  | 104                                                                                                    |
| Serial Number                                                                                                    |                          |                                                                                                    |
| SLAVE Input         379           Slip Compensation         30           Smart Voltage Control         400; 402           Source Selection Input         383           SPEED LOOP         149           Speed Ramps         103           Speed regulator         52           Speed regulator         52           Speed Searching         30; 420           SPEED VAR. Inputs         382           Speed/Torque Limit Reference         29           Speed/Torque REFERENCE Sources         345           START         109           START Input         366           START Input         366           STOP B Input         368           STOP Mode         387           Supply Time Counter         78           SW Versions         89           T         TIMERS           Torque Control         292; 297; 308           Torque Limit Source Ref. Disable Input         387           Torque Limit Source Ref. Disable Input         387           U         U         U           UP and DOWN Inputs         374           Up/Down         30; 294           VTC         45; 281; 289; 291       |                          |                                                                                                    |
| Slip Compensation         30           Smart Voltage Control         400; 402           Source Selection Input         383           SPEED LOOP         149           Speed Ramps         103           Speed Ramps         103           Speed Ramps         30; 420           SPEED VAR. Inputs         382           Speed/Torque Limit Reference         29           Speed/Torque REFERENCE Sources         345           START B         Input         366           START Input         366           START UP         400           State List         527           STOP B Input         368           STOP Input         367           Supply Time Counter         78           SVC         400; 402           SW Versions         89           T         TIMERS         183           Torque Control         292; 297; 308           Torque Limit source         349           Torque Control         292; 297; 308           Torque Ramps         106           Type of LOC/REM contact         387           U         U         U           UP and DOWN Inputs         374                     |                          |                                                                                                    |
| Smart Voltage Control         400; 402           Source Selection Input         383           SPEED LOOP         149           Speed Ramps         103           Speed regulator         52           Speed Searching         30; 420           SPEED VAR. Inputs         382           Speed/Torque Limit Reference         29           Speed/Torque REFERENCE Sources         345           START         359           START B Input         366           START Input         366           START Input         368           STOP B Input         368           STOP Input         368           STOP Mode         387           Supply Time Counter         78           SVC         400; 402           SW Versions         89           T         TIMERS           TiMERS         183           Torque Control         292; 297; 308           Torque Limit Source         349           Torque Control         292; 297; 308           Torque Ramps         106           Type of LOC/REM contact         385           U         UP and DOWN Inputs         374           Up/Down                  |                          |                                                                                                    |
| Source Selection Input         383           SPEED LOOP         149           Speed Ramps         103           Speed regulator         52           Speed Searching         30; 420           SPEED VAR. Inputs         382           Speed/Torque Limit Reference         29           Speed/Torque REFERENCE Sources         345           START         359           START B Input         366           START Input         366           START-UP         40           State List         527           STOP B Input         366           STOP Input         367           SUPPLY Time Counter         78           SVC         400; 402           SW Versions         89           T         TIMERS           Torque Control         292; 297; 308           Torque Control         292; 297; 308           Torque Control         292; 297; 308           Torque Ramps         106           Type of LOC/REM contact         385           U         U         UP and DOWN Inputs         374           Up/Down         133         USER LEVEL         91           V         Virtual Digital Outp |                          |                                                                                                    |
| SPEED LOOP         149           Speed Ramps         103           Speed regulator         52           Speed Searching         30; 420           SPEED VAR. Inputs         382           Speed/Torque Limit Reference         29           Speed/Torque REFERENCE Sources         345           START         359           START B Input         366           START Input         366           START-UP         40           State List         527           STOP B Input         368           STOP Input         367           Supply Time Counter         78           SVC         400; 402           SW Versions         89           T         TIMERS           TIMERS         183           Torque Control         292; 297; 308           Torque Control         292; 297; 308           Torque Control         292; 297; 308           Torque Control         292; 297; 308           Torque Ramps         106           Type of LOC/REM contact         385           U         UP and DOWN Inputs         374           Up/Down         133         USER LEVEL         91                     |                          |                                                                                                    |
| Speed Ramps       103         Speed regulator       52         Speed Searching       30; 420         SPEED VAR. Inputs       382         Speed/Torque Limit Reference       29         Speed/Torque REFERENCE Sources       345         START       359         START B Input       366         START Input       366         START Input       366         START-UP       40         State List       527         STOP B Input       368         STOP Input       367         SUPLY Time Counter       78         SVC       400; 402         SW Versions       89         T       TIMERS       183         Torque Control       292; 297; 308         Torque Limit Source Ref. Disable Input       387         Supply Torque Ramps       106         Type of LOC/REM contact       385         U       U       U         UP and DOWN Inputs       374         Up/Down       133         USER LEVEL       91         V       Virtual Digital Outputs       251         Voltage/Frequency Pattern       30; 294         VTC       45; 28                                                                      |                          |                                                                                                    |
| Speed regulator                                                                                                    |                          |                                                                                                    |
| Speed Searching       30; 420         SPEED VAR. Inputs       382         Speed/Torque Limit Reference       29         Speed/Torque REFERENCE Sources       345         START       359         START B Input       366         START-UP       40         State List       527         STOP B Input       368         STOP Input       368         STOP Mode       387         Supply Time Counter       78         SVC       400; 402         SW Versions       89         T       TIMERS         Time Control       292; 297; 308         Torque Control       292; 297; 308         Torque Control       292; 297; 308         Torque Control       292; 297; 308         Torque Control       292; 297; 308         Torque Control       292; 297; 308         Torque Ramps       106         Type of LOC/REM contact       385         U       U         UP and DOWN Inputs       374         Up/Down       133         USER LEVEL       91         V       Virtual Digital Outputs       251         Voltage/Frequency Pattern       30; 294                                                          |                          |                                                                                                    |
| SPEED VAR. Inputs         382           Speed/Torque Limit Reference         29           Speed/Torque REFERENCE Sources         345           START         359           START B Input         366           START Input         366           START-UP         40           State List         527           STOP B Input         368           STOP B Input         368           STOP Mode         387           Supply Time Counter         78           SVC         400; 402           SW Versions         89           T         11           TIMERS         183           Torque Control         292; 297; 308           Torque Control         292; 297; 308           Torque Limit Source         349           Torque Control         292; 297; 308           Torque Ramps         106           Type of LOC/REM contact         385           U         U         UP and DOWN Inputs         374           Up/Down         133         USER LEVEL         91           V         Virtual Digital Outputs         251           Voltage/Frequency Pattern         30; 294           VTC          |                          |                                                                                                    |
| Speed/Torque Limit Reference       29         Speed/Torque REFERENCE Sources       345         START       359         START B Input       366         START-UP       40         State List       527         STOP B Input       368         STOP Input       367         Stop Input       367         Stop Input       367         Supply Time Counter       78         SVC       400; 402         SW Versions       89         T       TIMERS         Time Control       292; 297; 308         Torque Control       292; 297; 308         Torque Limit source       349         Torque Ramps       106         Type of LOC/REM contact       385         U       U         UP and DOWN Inputs       374         Up/Down       133         USER LEVEL       91         V       Virtual Digital Outputs       251         Voltage/Frequency Pattern       30; 294         VTC       45; 281; 289; 291       YTC         Warning List       526         WATCHDOG       474         X       X                                                                                                    |                          |                                                                                                    |
| Speed/Torque REFERENCE Sources                                                                                                    |                          |                                                                                                    |
| START       359         START B Input       366         START-UP       40         State List       527         STOP B Input       368         STOP Mode       387         Supply Time Counter       78         SVC       400; 402         SW Versions       89         T       11MERS         Time Control       292; 297; 308         Torque Control       292; 297; 308         Torque Limit source       349         Torque Limit source Ref. Disable Input       387         Torque Ramps       106         Type of LOC/REM contact       385         U       U         UP and DOWN Inputs       374         Up/Down       133         USER LEVEL       91         V       Virtual Digital Outputs       251         Voltage/Frequency Pattern       30; 294         VTC       45; 281; 289; 291       YTC         Warning List       526         WATCHDOG       474         X       X                                                                                                    |                          |                                                                                                    |
| START B Input       366         START-UP       40         State List       527         STOP B Input       368         STOP Input       367         STOP Mode       387         Supply Time Counter       78         SVC       400; 402         SW Versions       89         T       11MERS         Time Control       292; 297; 308         Torque Control       292; 297; 308         Torque Limit source       349         Torque Limit Source Ref. Disable Input       387         Torque Ramps       106         Type of LOC/REM contact       385         U       U         UP and DOWN Inputs       374         Up/Down       133         USER LEVEL       91         V       Virtual Digital Outputs       251         Voltage/Frequency Pattern       30; 294         VTC       45; 281; 289; 291       VTC         Warning List       526         WATCHDOG       474         X       X                                                                                                    |                          |                                                                                                    |
| START Input       366         START-UP       40         State List       527         STOP B Input       368         STOP Input       367         STOP Mode       387         Supply Time Counter       78         SVC       400; 402         SW Versions       89         T       11         TIMERS       183         Torque Control       292; 297; 308         Torque Limit source       349         Torque Limit Source Ref. Disable Input       387         Torque Ramps       106         Type of LOC/REM contact       385         U       UP and DOWN Inputs       374         Up/Down       133         USER LEVEL       91         V       Virtual Digital Outputs       251         Voltage/Frequency Pattern       30; 294         VTC       45; 281; 289; 291         VTC Current Regulator       159; 160         W       Warning List       526         WATCHDOG       474         X       X                                                                                                    |                          |                                                                                                    |
| START-UP                                                                                                    |                          |                                                                                                    |
| State List       527         STOP B Input       368         STOP Input       367         STOP Mode       387         Supply Time Counter       78         SVC       400; 402         SW Versions       89         T       11MERS         TilMERS       183         Torque Control       292; 297; 308         Torque Limit source       349         Torque Limit Source Ref. Disable Input       387         Torque Ramps       106         Type of LOC/REM contact       385         U       U         UP and DOWN Inputs       374         Up/Down       133         USER LEVEL       91         V       Virtual Digital Outputs       251         Voltage/Frequency Pattern       30; 294         VTC       45; 281; 289; 291         VTC Current Regulator       159; 160         W       Warning List       526         WATCHDOG       474         X       X                                                                                                    |                          |                                                                                                    |
| STOP B Input       368         STOP Input       367         STOP Mode       387         Supply Time Counter       78         SVC       400; 402         SW Versions       89         T       11         TIMERS       183         Torque Control       292; 297; 308         Torque Limit source       349         Torque Limit Source Ref. Disable Input       387         Torque Ramps       106         Type of LOC/REM contact       385         U       U         UP and DOWN Inputs       374         Up/Down       133         USER LEVEL       91         V       Virtual Digital Outputs       251         Voltage/Frequency Pattern       30; 294         VTC       45; 281; 289; 291         VTC Current Regulator       159; 160         W       Warning List       526         WATCHDOG       474         X       X                                                                                                    |                          |                                                                                                    |
| STOP Input       367         STOP Mode       387         Supply Time Counter       78         SVC       400; 402         SW Versions       89         T       11MERS         Time Control       292; 297; 308         Torque Control       292; 297; 308         Torque Control       292; 297; 308         Torque Limit source       349         Torque Limit Source Ref. Disable Input       387         Torque Ramps       106         Type of LOC/REM contact       385         U       U         UP and DOWN Inputs       374         Up/Down       133         USER LEVEL       91         V       Virtual Digital Outputs       251         Voltage/Frequency Pattern       30; 294         VTC       45; 281; 289; 291         VTC Current Regulator       159; 160         W       Warning List       526         WATCHDOG       474         X       X                                                                                                    |                          |                                                                                                    |
| STOP Mode       387         Supply Time Counter       78         SVC       400; 402         SW Versions       89         T       11         TIMERS       183         Torque Control       292; 297; 308         Torque Limit source       349         Torque Limit Source Ref. Disable Input       387         Torque Ramps       106         Type of LOC/REM contact       385         U       U         UP and DOWN Inputs       374         Up/Down       133         USER LEVEL       91         V       Virtual Digital Outputs       251         Voltage/Frequency Pattern       30; 294         VTC       45; 281; 289; 291         VTC Current Regulator       159; 160         W       Warning List       526         WATCHDOG       474         X       X                                                                                                    |                          |                                                                                                    |
| Supply Time Counter       78         SVC       400; 402         SW Versions       89         T       11         TIMERS       183         Torque Control       292; 297; 308         Torque Limit source       349         Torque Limit source Ref. Disable Input       387         Torque Ramps       106         Type of LOC/REM contact       385         U       U         UP and DOWN Inputs       374         Up/Down       133         USER LEVEL       91         V       Virtual Digital Outputs       251         Voltage/Frequency Pattern       30; 294         VTC       45; 281; 289; 291         VTC Current Regulator       159; 160         W       Warning List       526         WATCHDOG       474         X       X                                                                                                    |                          |                                                                                                    |
| SVC                                                                                                    | Supply Time Counter      |                                                                                                    |
| SW Versions                                                                                                    |                          |                                                                                                    |
| T         TIMERS       183         Torque Control       292; 297; 308         Torque Limit source       349         Torque Limit Source Ref. Disable Input       387         Torque Ramps       106         Type of LOC/REM contact       385         U       374         UP and DOWN Inputs       374         Up/Down       133         USER LEVEL       91         V       Virtual Digital Outputs       251         Voltage/Frequency Pattern       30; 294         VTC       45; 281; 289; 291         VTC Current Regulator       159; 160         W       Warning List       526         WATCHDOG       474         X       X                                                                                                    |                          |                                                                                                    |
| Torque Control                                                                                                    |                          |                                                                                                    |
| Torque Control                                                                                                    | Т                        |                                                                                                    |
| Torque Limit source349Torque Limit Source Ref. Disable Input387Torque Ramps106Type of LOC/REM contact385U374Up/Down133USER LEVEL91VVirtual Digital OutputsVoltage/Frequency Pattern30; 294VTC45; 281; 289; 291VTC Current Regulator159; 160WWarning List526WATCHDOG474X                                                                                                    |                          |                                                                                                    |
| Torque Limit Source Ref. Disable Input387Torque Ramps106Type of LOC/REM contact385UUUP and DOWN Inputs374Up/Down133USER LEVEL91VVirtual Digital OutputsVoltage/Frequency Pattern30; 294VTC45; 281; 289; 291VTC Current Regulator159; 160WWarning List526WATCHDOG474XX                                                                                                    | TIMERS                   |                                                                                                    |
| Torque Ramps       106         Type of LOC/REM contact       385         U       374         Up/Down       133         USER LEVEL       91         V       91         V       251         Voltage/Frequency Pattern       30; 294         VTC       45; 281; 289; 291         VTC Current Regulator       159; 160         W       474         X       474                                                                                                    | TIMERS                   | 297; 308                                                                                                    |
| Type of LOC/REM contact       385         U       374         Up/Down       133         USER LEVEL       91         V       91         V       251         Voltage/Frequency Pattern       30; 294         VTC       45; 281; 289; 291         VTC Current Regulator       159; 160         W       474         X       474                                                                                                    | TIMERS                   | 297; 308<br>349                                                                                                  |
| U<br><u>UP and DOWN Inputs</u>                                                                                                    | TIMERS<br>Torque Control | 297; 308<br>349<br><u>387</u>                                                                                    |
| UP and DOWN Inputs       374         Up/Down       133         USER LEVEL       91         V       91         V       91         Voltage/Frequency Pattern       30; 294         VTC       45; 281; 289; 291         VTC Current Regulator       159; 160         W       91         Warning List       526         WATCHDOG       474         X       474                                                                                                    | TIMERS<br>Torque Control | 297; 308<br>349<br><u>387</u><br>106                                                                             |
| Up/Down       133         USER LEVEL       91         V       Virtual Digital Outputs       251         Voltage/Frequency Pattern       30; 294         VTC       45; 281; 289; 291         VTC Current Regulator       159; 160         W       Warning List       526         WATCHDOG       474         X       X                                                                                                    | TIMERS<br>Torque Control | 297; 308<br>349<br><u>387</u><br>106                                                                             |
| Up/Down       133         USER LEVEL       91         V       Virtual Digital Outputs       251         Voltage/Frequency Pattern       30; 294         VTC       45; 281; 289; 291         VTC Current Regulator       159; 160         W       Warning List       526         WATCHDOG       474         X       X                                                                                                    | TIMERS<br>Torque Control | 297; 308<br>349<br><u>387</u><br>106                                                                             |
| USER LEVEL                                                                                                    | TIMERS<br>Torque Control | 297; 308<br>349<br><u>387</u><br>106<br><u>385</u>                                                               |
| V<br>Virtual Digital Outputs                                                                                                    | TIMERS<br>Torque Control | 297; 308<br>349<br><u>387</u><br><u>385</u><br><u>374</u>                                                        |
| Virtual Digital Outputs                                                                                                    | TIMERS<br>Torque Control | 297; 308<br>349<br><u>387</u><br><u>385</u><br><u>374</u><br>374                                                 |
| Voltage/Frequency Pattern                                                                                                    | TIMERS<br>Torque Control | 297; 308<br>349<br><u>387</u><br><u>385</u><br><u>374</u><br>374                                                 |
| Voltage/Frequency Pattern                                                                                                    | TIMERS<br>Torque Control | 297; 308<br>349<br><u>387</u><br><u>385</u><br><u>374</u><br>374                                                 |
| VTC                                                                                                    | TIMERS                   | 297; 308<br>349<br><u>387</u><br><u>385</u><br><u>374</u><br>133<br>91                                           |
| VTC Current Regulator                                                                                                    | TIMERS<br>Torque Control | 297; 308<br>349<br><u>387</u><br><u>385</u><br>374<br>374<br>91                                                  |
| W<br>Warning List                                                                                                    | TIMERS                   | 297; 308<br>349<br><u>387</u><br><u>385</u><br><u>374</u><br>374<br>91<br>91<br>251<br>30; 294                   |
| Warning List                                                                                                    | TIMERS                   | 297; 308<br>349<br>387<br>385<br>374<br>374<br>91<br>251<br>30; 294<br>289; 291                                  |
| WATCHDOG                                                                                                    | TIMERS                   | 297; 308<br>349<br>387<br>385<br>374<br>374<br>91<br>251<br>30; 294<br>289; 291                                  |
| x                                                                                                    | TIMERS                   | 297; 308<br>349<br>387<br>385<br>374<br>374<br>91<br>251<br>30; 294<br>289; 291                                  |
|                                                                                                    | TIMERS                   | 297; 308<br>349<br><u>387</u><br><u>385</u><br>374<br>91<br>251<br>30; 294<br>289; 291<br>159; 160               |
|                                                                                                    | TIMERS                   | 297; 308<br>349<br><u>387</u><br><u>385</u><br><u>374</u><br>91<br>251<br>30; 294<br>289; 291<br>159; 160<br>526 |
| XAIN4                                                                                                    | TIMERS                   | 297; 308<br>349<br><u>387</u><br><u>385</u><br><u>374</u><br>91<br>251<br>30; 294<br>289; 291<br>159; 160<br>526 |
|                                                                                                    | TIMERS                   | 297; 308<br>349<br><u>387</u><br><u>385</u><br><u>374</u><br>91<br>251<br>30; 294<br>289; 291<br>159; 160<br>526 |

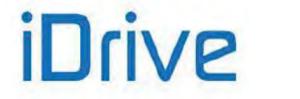

# SINUS PENTA PENTA MARINE

XAIN5......275